**DB2 Version 9.5 for Linux, UNIX, and Windows**

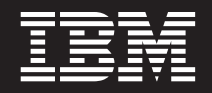

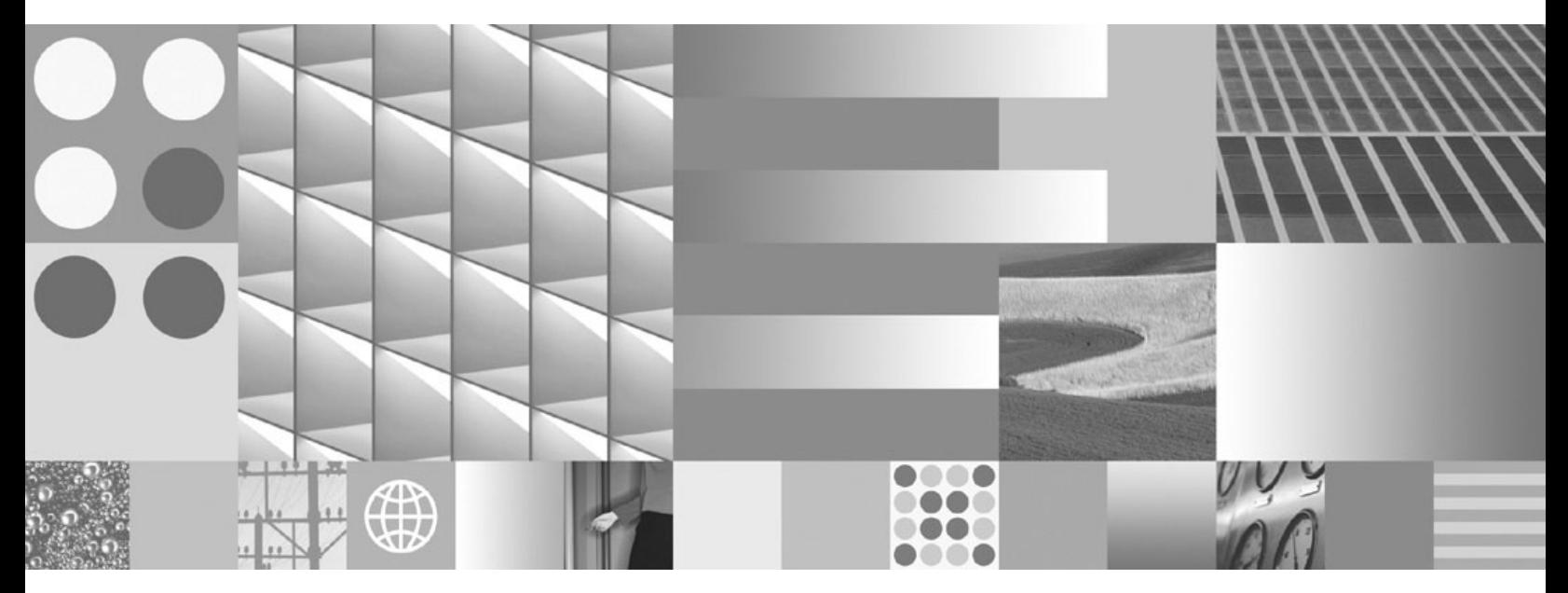

**SQL** および外部ルーチンの開発

**DB2 Version 9.5 for Linux, UNIX, and Windows**

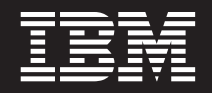

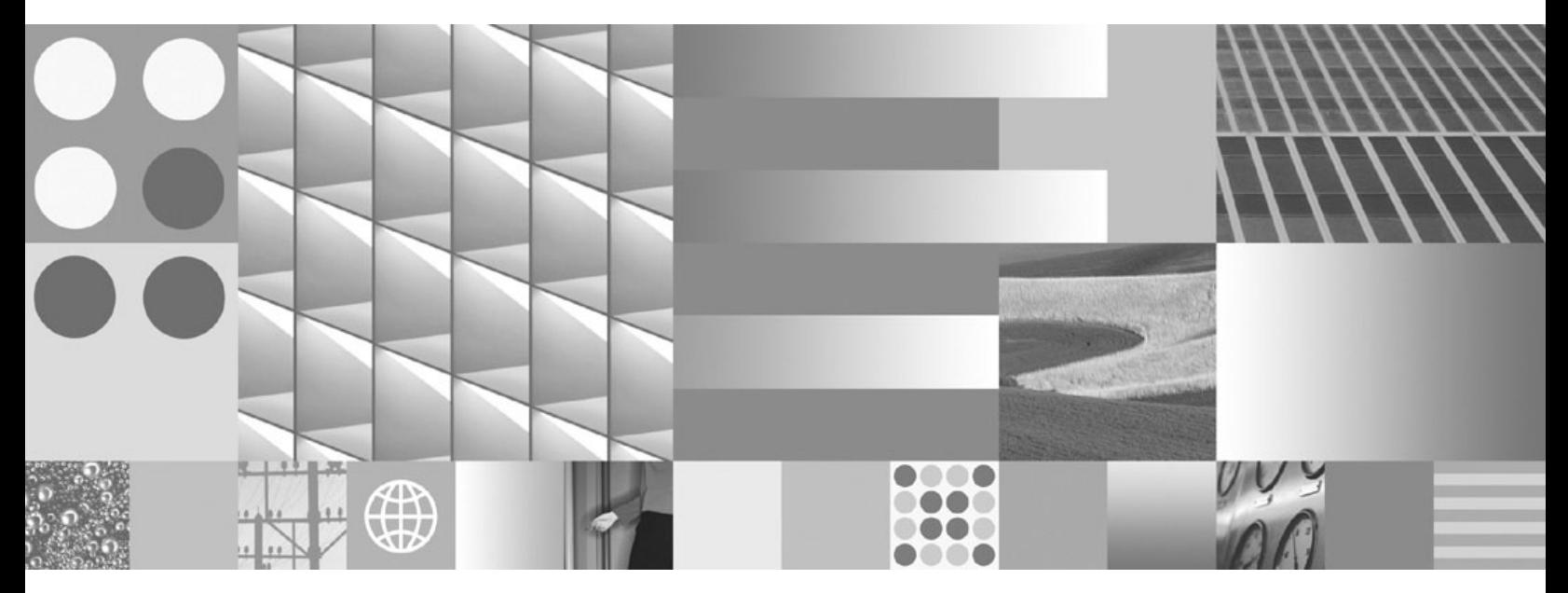

**SQL** および外部ルーチンの開発

ご注意

本書および本書で紹介する製品をご使用になる前に、 415 [ページの『付録](#page-424-0) B. 特記事項』に記載されている情報をお読みくだ さい。

#### 当版に関する特記事項

本書には、IBM の専有情報が含まれています。その情報は、使用許諾条件に基づき提供され、著作権により保護され ています。本書に記載される情報には、いかなる製品の保証も含まれていません。また、本書で提供されるいかなる 記述も、製品保証として解釈すべきではありません。

IBM 資料は、オンラインでご注文いただくことも、ご自分の国または地域の IBM 担当員を通してお求めいただくこ ともできます。

- v オンラインで資料を注文するには、www.ibm.com/shop/publications/order にある IBM Publications Center をご利用 ください。
- v ご自分の国または地域の IBM 担当員を見つけるには、www.ibm.com/planetwide にある IBM Directory of Worldwide Contacts をお調べください。

IBM は、お客様が提供するいかなる情報も、お客様に対してなんら義務も負うことのない、自ら適切と信ずる方法 で、使用もしくは配布することができるものとします。

IBM 発行のマニュアルに関する情報のページ

http://www.ibm.com/jp/manuals/

こちらから、日本語版および英語版のオンライン・ライブラリーをご利用いただけます。また、マニュアルに関する ご意見やご感想を、上記ページよりお送りください。今後の参考にさせていただきます。

(URL は、変更になる場合があります)

お客様の環境によっては、資料中の円記号がバックスラッシュと表示されたり、バックスラッシュが円記号と表示さ れたりする場合があります。

原 典: SC23-5855-01

DB2 Version 9.5 for Linux, UNIX, and Windows Developing User-defined Routines (SQL and External)

発 行: 日本アイ・ビー・エム株式会社

担 当: ナショナル・ランゲージ・サポート

第1刷 2008.3

**© Copyright International Business Machines Corporation 1993, 2008. All rights reserved.**

# 目次

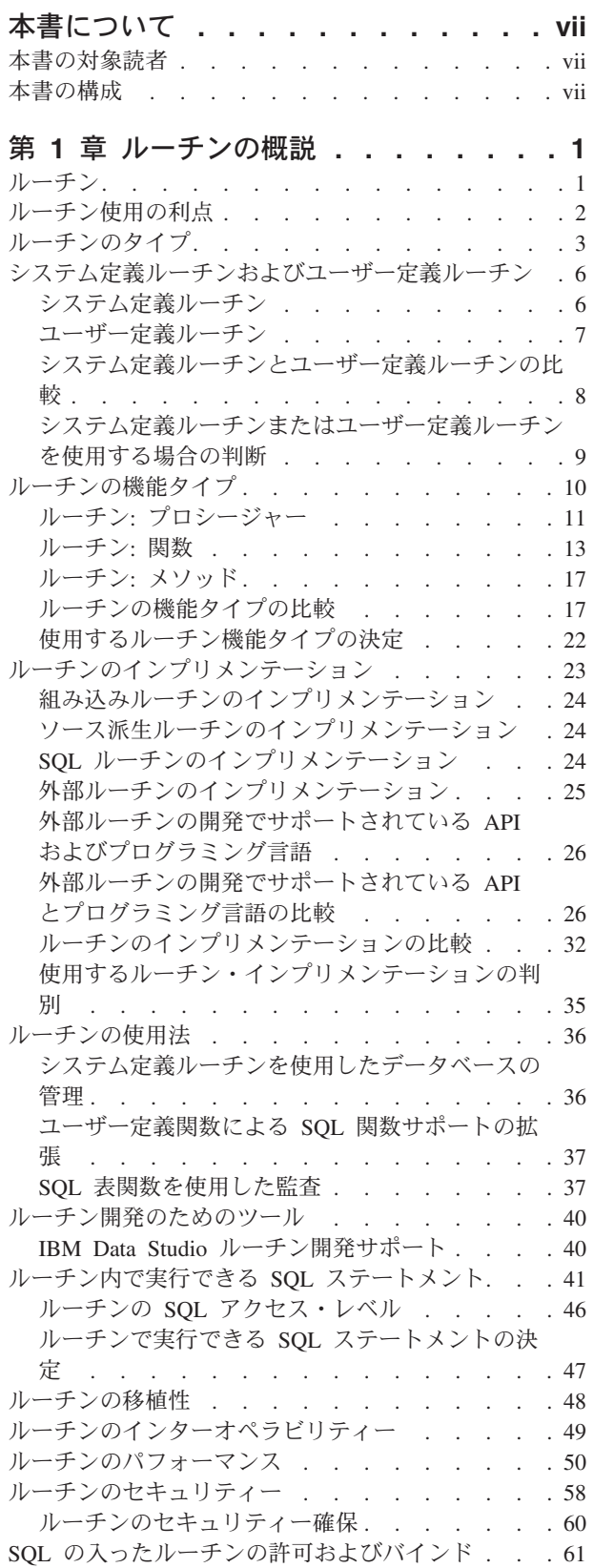

[プロシージャーが表に対する読み取り](#page-74-0)/書き込みを実 [行する時に起きるデータの競合](#page-74-0). . . . . . . . [65](#page-74-0)

### 第 **2** [章 ルーチンの開発](#page-78-0)**. . . . . . . . [69](#page-78-0)**

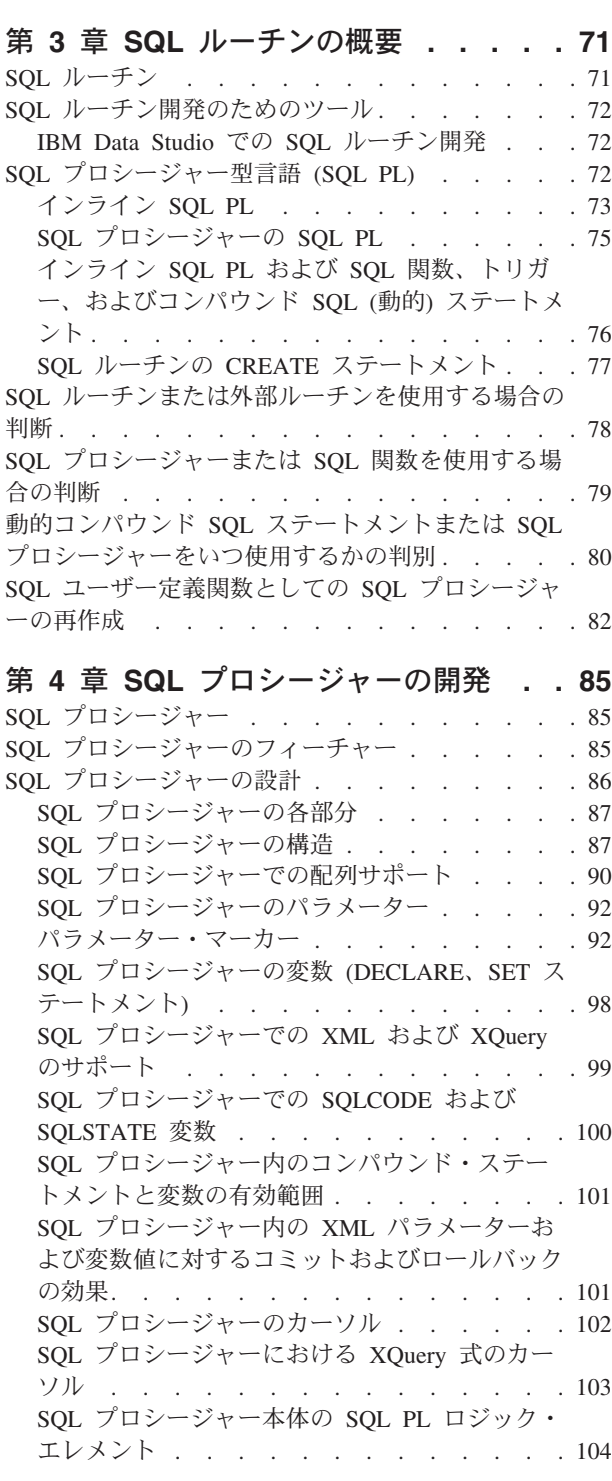

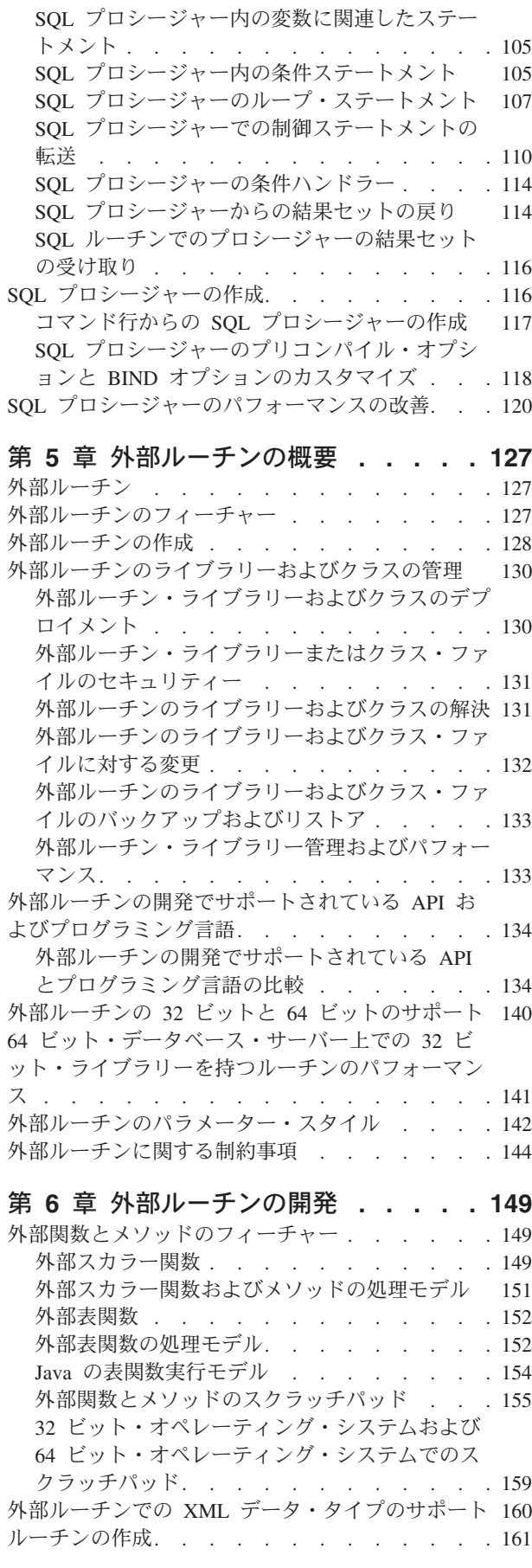

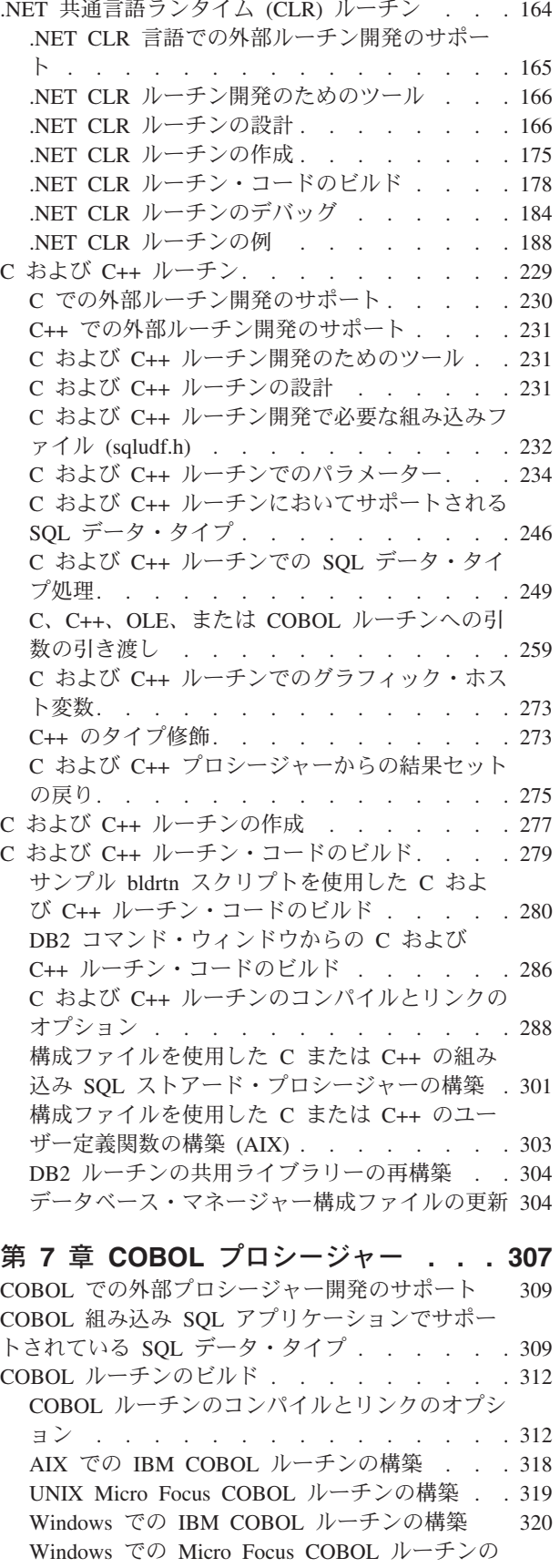

外部ルーチンの作成 [. . . . . . . . . . . 162](#page-171-0)

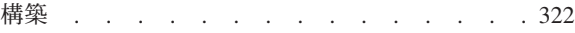

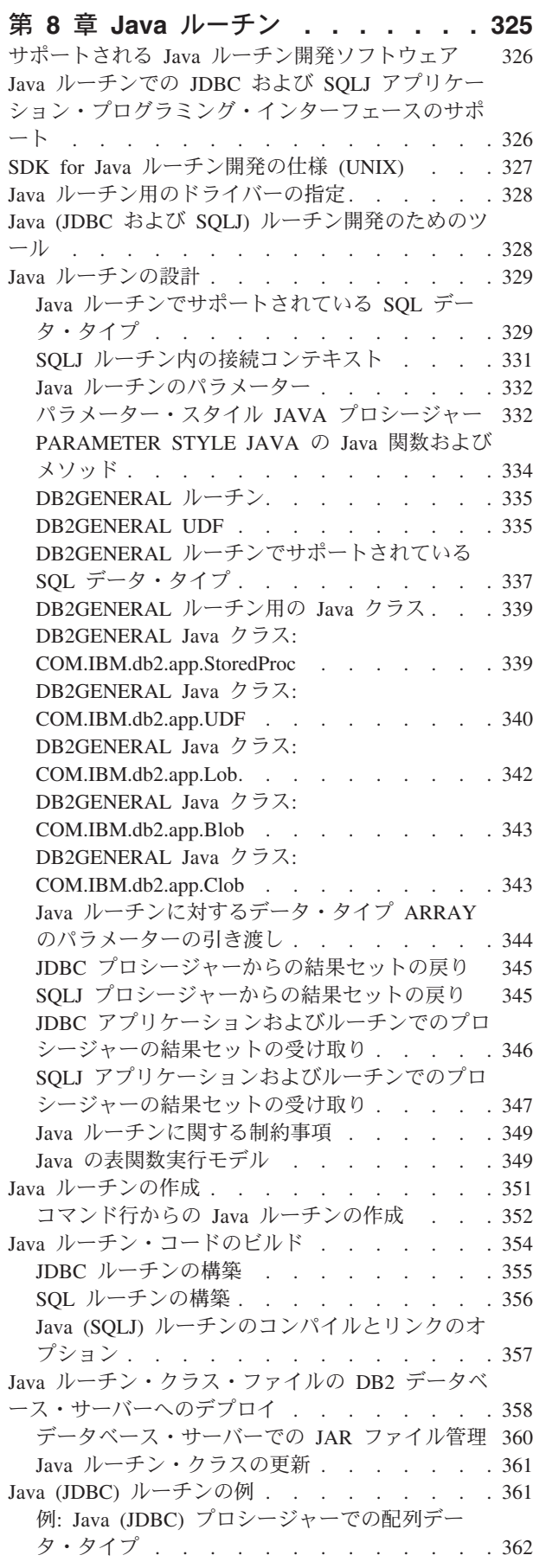

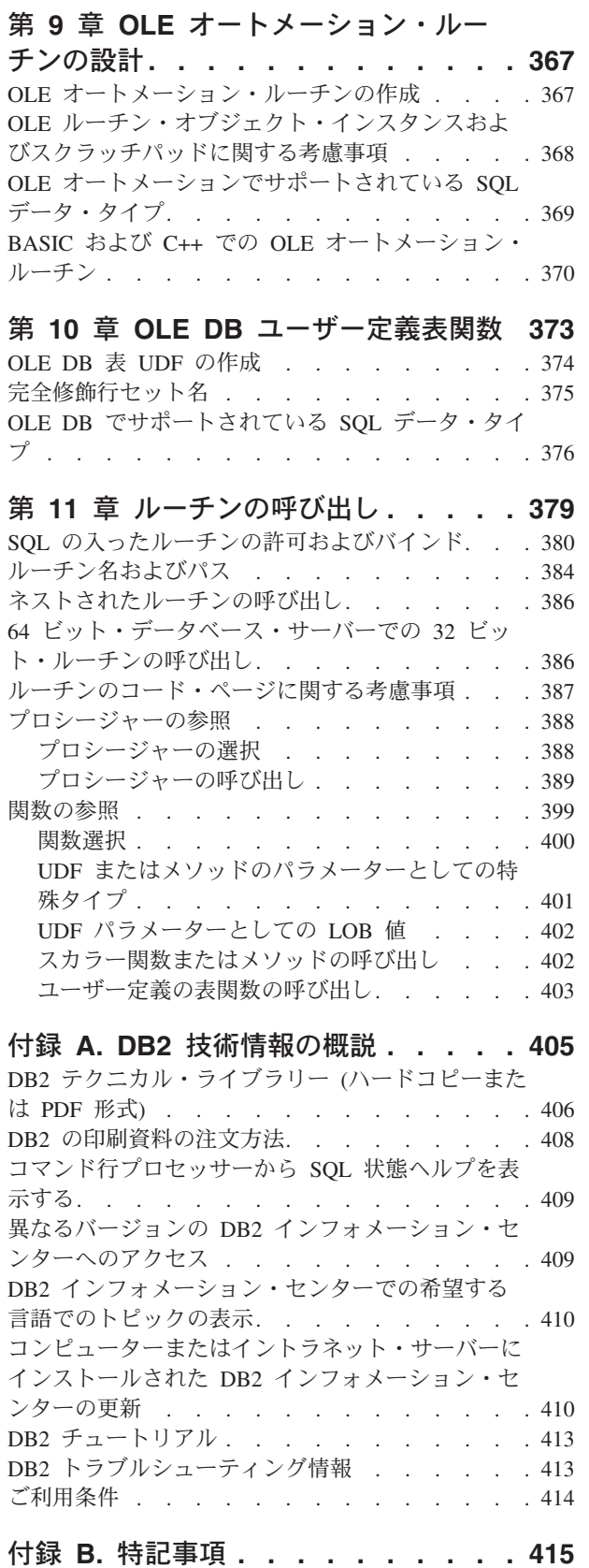

例: Java (JDBC) [プロシージャーでの](#page-371-0) XML およ び XQuery サポート [. . . . . . . . . . 362](#page-371-0) 索引 **[. . . . . . . . . . . . . . . 419](#page-428-0)**

# <span id="page-8-0"></span>本書について

本書では、必要な機能性を備えたシステム定義ルーチンがない場合に行う、ユーザ ー定義ルーチンの開発に関する情報を提供します。

### 本書の対象読者

本書は、すべてのレベルのデータベース設計者、データベース管理者、およびアプ リケーション開発者を対象としています。

- v データベースのアーキテクチャーの中の複数のコンテキストで再利用可能な SQL および関連ロジックをモジュール化するため、どのようにルーチン・オブジェク トを作成および使用できるかについて学習することに関心を持つデータベース設 計者。
- v データベース管理システム内でのユーザー定義ルーチンの作成、管理、デプロ イ、保護、トラブルシューティングの方法、およびルーチンを使用してシステ ム・パフォーマンスを向上させる方法について学習することに関心を持つデータ ベース管理者。
- アプリケーションのモジュール性とパフォーマンスを向上させるため、いつ、ど のように SQL ステートメントとアプリケーション・ロジックをルーチンにカプ セル化するか、およびユーザー定義ルーチンの設計、作成、ビルドの段階的な方 法について学習することに関心を持つアプリケーション開発者。アプリケーショ ン開発者は、SQL ステートメントの作成の経験、およびルーチン開発用にサポー トされているプログラミング言語 (C、C++、Java™、COBOL、C#、Visual Basic、 または別の .NET CLR サポート対象プログラミング言語) のいずれかを使ったプ ログラミングの経験がなければなりません。

# 本書の構成

本書の各章で説明されている主なサブジェクト・エリアは以下のとおりです。

概説

- 第 1 章 『ルーチンの概説』では、システム定義およびユーザー定義ルー チン、機能タイプ、インプリメンテーション、使用法、およびルーチン開 発用のツールの概要を示します。
- v 第 3 章『SQL ルーチンの概要』では、SQL ルーチンについての情報、 および SQL ルーチン、プロシージャー、または関数を使用すべき時を見 極める方法についての情報を示します。
- 第 5 章『外部ルーチンの概要』では、外部ルーチンについての一般情報 を示します。
- ルーチン、プロシージャー、および関数の開発
	- v 第 2 章『ルーチンの開発』では、ルーチン開発手順を概説します。
	- v 第 4 章『SQL プロシージャーの開発』では、SQL プロシージャーの機 能、設計、および作成について説明します。
- v 第 6 章『外部ルーチンの開発』には、C、C++、および .NET CLR ルー チンの開発の概要を示す説明が含まれています。
- v 第 7 章『COBOL プロシージャー』では、COBOL ルーチンの開発方法 に関する情報を示します。
- v 第 8 章『Java ルーチン』では、Java ルーチンの開発を説明します。
- 第 9 章 『OLE オートメーション・ルーチンの設計』では、オブジェクト のリンクと埋め込み (OLE) オートメーション・ルーチンの開発に関する 情報を提供します。
- v 第 10 章『OLE DB ユーザー定義表関数』では、オブジェクトのリンク と埋め込み (OLE) DB ユーザー定義表関数の作成方法を説明します。

#### ルーチンの呼び出し

v 第 11 章『ルーチンの呼び出し』では、ルーチンを開発した後で、これを 呼び出す方法について説明します。

# <span id="page-10-0"></span>第 **1** 章 ルーチンの概説

ルーチンは、プログラミング・サブルーチンのように呼び出せるロジックをカプセ ル化するために使用できる、一種のデータベース・オブジェクトのタイプです。デ ータベースまたはデータベース・アプリケーション・アーキテクチャーのルーチン には、便利な用途が多数あります。ルーチンを使用すると、データベースの全体的 な設計、データベースのパフォーマンス、およびデータ・セキュリティーを向上さ せるだけでなく、基本的な監査機構のインプリメントなども行うことができます。

ルーチンのインプリメントを決定する前に、ルーチンの種類、またそれがどのよう にインプリメントされ、どのように使用できるかを理解しておくことが大切です。 以下の概念トピックは、データベース環境内でルーチンを使うタイミングとその使 い方に関して十分な情報を得た上での決定が行えるように、ルーチンに関する知識 を得る上で役に立ちます。

- v 2 [ページの『ルーチン使用の利点』](#page-11-0)
- v 3 [ページの『ルーチンのタイプ』](#page-12-0)
- 40 [ページの『ルーチン開発のためのツール』](#page-49-0)
- v 36 [ページの『ルーチンの使用法』](#page-45-0)
- v 46 [ページの『ルーチンの](#page-55-0) SQL アクセス・レベル』
- v 128 [ページの『外部ルーチンの作成』](#page-137-0)
- v 50 [ページの『ルーチンのパフォーマンス』](#page-59-0)
- v 58 [ページの『ルーチンのセキュリティー』](#page-67-0)

ルーチンについて学んだ後、次のタスクのいずれかを行うこともできます。

- v 9 [ページの『システム定義ルーチンまたはユーザー定義ルーチンを使用する場合](#page-18-0) [の判断』](#page-18-0)
- v 22 [ページの『使用するルーチン機能タイプの決定』](#page-31-0)
- v 35 [ページの『使用するルーチン・インプリメンテーションの判別』](#page-44-0)
- 40 [ページの『ルーチン開発のためのツール』](#page-49-0)

# ルーチン

ルーチンは、プログラミング・サブルーチンのように、さまざまな SQL インター フェースから呼び出せるプログラミングおよびデータベース・ロジックをカプセル 化できるデータベース・オブジェクトです。ルーチンは、製品に付属のシステム定 義のものもあれば、ユーザーが作成できるユーザー定義のものもあります。ルーチ ンは、SQL ステートメント、プログラミング言語、またはその混用によってインプ リメントすることができます。さまざまなタイプのルーチンがさまざまなインター フェースを提供しますが、それらは SQL ステートメント、クライアント・アプリ ケーション、および一部のデータベース・オブジェクトの機能の拡張のために使用 できます。

<span id="page-11-0"></span>DB2® によってサポートされるルーチンおよびインプリメンテーションのタイプの 詳細については、 3 [ページの『ルーチンのタイプ』と](#page-12-0)いうトピックを参照してくだ さい。

ルーチンが多機能であることが、その有用な応用範囲が広いことの理由の 1 つとな っています。

# ルーチン使用の利点

以下の利点を活用するには、ルーチンを使用します。

**SQL** インターフェースからの呼び出しが可能なアプリケーション・ロジックのカプ セル化 多数の異なるクライアント・アプリケーションが共通の要件を持つ環境で は、ルーチンを効果的に使用することによって、コードの再利用、標準化、 保守の作業を単純化できます。ルーチンを使用している環境内であれば、共 通アプリケーションの動作の一面を変更する必要が生じた場合に、その動作

をカプセル化した該当のルーチンを変更するだけで済みます。ルーチンがな い場合は、各アプリケーションごとにそのロジックを変更する必要がありま す。

#### 他のデータベース・オブジェクトへのアクセスの制御

ルーチンを使用して、データベース・オブジェクトへのアクセスを制御する ことができます。例えば、CREATE TABLE などの特定の SQL ステートメ ントを発行する許可が基本的に与えられていないユーザーにも、そのステー トメントの 1 つ以上の特定インプリメンテーションを含んだルーチンを呼 び出す許可を与えることができます。こうして特権をカプセル化することで 特権の管理が単純化されます。

#### ネットワーク・トラフィックの削減によるアプリケーション・パフォーマンスの向

- 上 クライアント・コンピューターでアプリケーションを実行する場合、各 SQL ステートメントは別々にクライアント・コンピューターからデータベ ース・サーバー・コンピューターに送信されて実行され、結果セットも別々 に戻されます。その結果、ネットワーク・トラフィックが肥大化してしまい ます。ユーザーとの対話をほとんど必要とせず、データベースとの多くの対 話を必要とする処理があれば、ネットワーク・トラフィックの量を最小化す るためにその処理をサーバー上にインストールしたり、より強力なデータベ ース・サーバー上で作業を実行できるようにするという処置には意味があり ます。
- **SQL** の実行の高速化と効率化

ルーチンはデータベース・オブジェクトなので、クライアント・アプリケー ションよりも SQL の要求とデータを効率的に送信できます。このため、 SQL ステートメントはクライアント・アプリケーションで実行するより も、ルーチン内で実行する方が高いパフォーマンスを発揮します。 NOT FENCED 節を使って作成されるルーチンは、データベース・マネージャー と同じプロセスで実行されるので、通信に共用メモリーを使用でき、結果と してアプリケーション・パフォーマンスが向上します。

#### 別のプログラミング言語でインプリメントされたロジックとのインターオペラビリ ティーの実現

コード・モジュールは、それぞれのプログラマーが別々のプログラミング言

<span id="page-12-0"></span>語でインプリメントできます。また、一般的にコードはできる限り再利用す ることが望ましいので、DB2 のルーチンは、高度なインターオペラビリテ ィーをサポートしています。

- v 1 つのプログラム言語のクライアント・アプリケーションから、別々のプ ログラム言語でインプリメントしたルーチンを呼び出すことができます。 例えば、C クライアント・アプリケーションから、.NET 共通言語ランタ イム・ルーチンを呼び出すことができます。
- v ルーチンはそのタイプやインプリメンテーションに関係なく、別のルーチ ンを呼び出すことができます。例えば Java プロシージャーは、組み込み SQL スカラー関数を呼び出すことができます。
- 1 つのオペレーティング・システム上のデータベース・サーバーに作成し たルーチンを、別のオペレーティング・システム上で実行する DB2 クラ イアントから呼び出せます。

ここで説明した利点は、ルーチン使用の数ある利点の中のほんの一部にすぎませ ん。データベース管理者、データベース設計者、データベース・アプリケーション 開発者など、さまざまなユーザーがルーチンの使用によって恩恵を受けます。この ような理由から、ルーチンには検討に値する多くの用途があります。

各種の機能要件に合わせたさまざまなタイプのルーチンがあり、それぞれのインプ リメンテーションの方法もさまざまです。ルーチンのタイプとインプリメンテーシ ョンの選択によって、上記の利点をどの程度具体化できるかが決まる場合もありま す。ルーチンは基本的に、ロジックをカプセル化するための強力な手法です。この 手法を活用すれば、SQL を拡張し、アプリケーションの構造と保守作業を改善し、 場合によってはアプリケーションのパフォーマンスを向上させることができます。

# ルーチンのタイプ

ルーチンのタイプは多種多様です。ルーチンはさまざまな方法でグループ化できま すが、主に、そのシステム定義またはユーザー定義、機能、およびインプリメンテ ーションごとにグループ化されます。

サポートされているルーチンの定義は次のとおりです。

- v 6 [ページの『システム定義ルーチン』](#page-15-0)
- 7 [ページの『ユーザー定義ルーチン』](#page-16-0)

サポートされているルーチンの機能タイプは次のとおりです。

- v 11 [ページの『ルーチン](#page-20-0): プロシージャー』 (ストアード・プロシージャーとも呼 ばれる)
- 13 [ページの『ルーチン](#page-22-0): 関数』
- v 17 [ページの『ルーチン](#page-26-0): メソッド』

サポートされているルーチンのインプリメンテーションは次のとおりです。

- v 24 [ページの『組み込みルーチンのインプリメンテーション』](#page-33-0)
- v 24 [ページの『ソース派生ルーチンのインプリメンテーション』](#page-33-0)
- v 24 ページの『SQL [ルーチンのインプリメンテーション』](#page-33-0)
- v 25 [ページの『外部ルーチンのインプリメンテーション』](#page-34-0)

以下の図に、ルーチンの種別階層を示します。ルーチンはすべて、システム定義か ユーザー定義のどちらかです。暗いグレー/青色のボックスのものがルーチンの機能 タイプで、明るいグレー/オレンジ色のボックスのものがサポートされるルーチンの インプリメンテーションです。組み込みルーチンのインプリメンテーションのタイ プは固有であるため、強調されています。

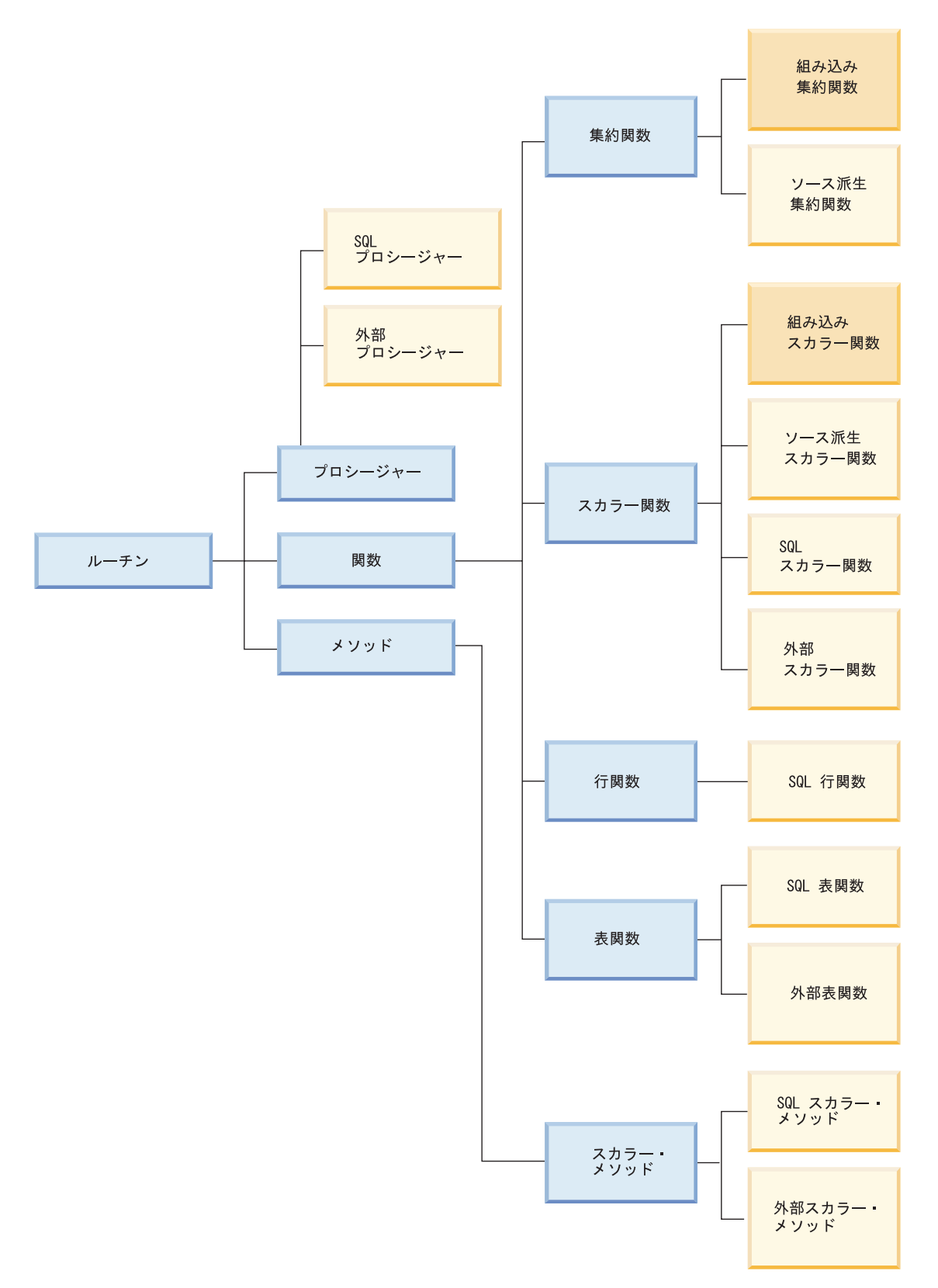

図 *1.* ルーチンの種別

各種ルーチンは、SQL 言語の機能を拡張し、より多くのモジュラー・データベー ス・アプリケーションを開発するための拡張サポートを提供しています。

### <span id="page-15-0"></span>システム定義ルーチンおよびユーザー定義ルーチン

ルーチンをカテゴリー化する最も簡単な方法の 1 つは、それらを 『システム定義 ルーチン』 および 7 [ページの『ユーザー定義ルーチン』](#page-16-0) に分割することです。

システム定義ルーチンは、製品に付属するルーチンです。このルーチンは、管理機 能からデータベース・システムおよびカタログのレポート機能に至るタスクのため の、幅広いサポートを提供しています。これには、即使用することができ、前提条 件のセットアップまたは登録ステップが不要です。ただし、ユーザーにはルーチン を呼び出すための必須の特権が必要です。

ユーザー定義ルーチンとは、ユーザーが独自に作成するルーチンのことです。ユー ザー定義ルーチンは、ユーザーが現在使用可能なサポートを超えて SQL 言語を拡 張するための手段を提供します。ユーザー定義ルーチンは、組み込みルーチンのソ ース化 (そのロジックを再使用する)、SQL ステートメントのみの使用、または SQL および別のプログラミング言語の使用を含むさまざまな方法でインプリメント することができます。

### システム定義ルーチン

システム定義ルーチンは、製品に付属するルーチンです。このルーチンは、管理機 能からデータベース・システムおよびカタログのレポート機能に至るタスクのため の、幅広いルーチン・サポートを提供しています。これには、即使用可能で、前提 条件のセットアップまたはルーチン登録ステップが不要であるという特徴がありま す。ただし、ユーザーにはルーチンを呼び出すための特権が必要です。これには、 以前 SQL 管理ルーチンと呼ばれていた組み込みルーチンおよびシステム定義ルー チンを含めることができます。

組み込みシステム定義ルーチンは、標準的な演算子のサポートと、基本的なスカラ ー関数および集約関数のサポートを提供します。組み込みルーチンは、最初に使用 するべきルーチンです。これは強く型定義されており、最高のパフォーマンスを提 供するからです。組み込みルーチンの振る舞いと重複する外部ルーチンは作成しな いでください。外部ルーチンには組み込みルーチンほどのパフォーマンスや安全性 がありません。

DB2 の SYSPROC、SYSFUN、および SYSTOOLS の各スキーマには、使用できる その他のシステム定義ルーチンが用意されています。このルーチンは基本的に、シ ステムによって定義され、製品に付属する SQL および外部ルーチンです。それら の追加ルーチンは DB2 に付属しているものですが、組み込みルーチンではありま せん。むしろ、事前にインストールされるユーザー定義ルーチンという形でインプ リメントされています。この種のルーチンは、基本的にユーティリティー関数をカ プセル化したものです。例えば、*SNAP\_GET\_TAB\_V91*、*HEALTH\_DB\_HI*、 *SNAP\_WRITE\_FILE*、 *REBIND\_ROUTINE\_PACKAGE* などがあります。CURRENT PATH 特殊レジスターに SYSPROC スキーマと SYSFUN スキーマがあれば、これ らの関数やプロシージャーをすぐに使用できます。管理機能を実行する外部ルーチ ンのインプリメントを検討している場合には、DB2 に付属するシステム定義ルーチ ンのセットをよく調べることが得策です。

<span id="page-16-0"></span>特に ADMIN CMD プロシージャーは、SOL インターフェースを介して多くの一般 的な DB2 コマンドを実行するための標準インターフェースを提供するため、便利 かもしれません。

システム定義ルーチンは即使用可能なルーチンであるため、複雑な SQL 照会や強 力なデータベース・アプリケーションをより短時間で簡単にインプリメントするこ とができます。

### ユーザー定義ルーチン

DB2 には、頻繁に使用される算術関数、ストリング関数、 cast 関数の機能を取り 込んだルーチンが用意されています。しかし、DB2 では独自のロジックをカプセル 化するためのルーチンを作成することも可能です。この種のルーチンのことをユー ザー定義ルーチンといいます。つまり、各ルーチン・タイプでサポートされている いずれかのインプリメンテーション・スタイルで、ユーザーが独自の 11 [ページの](#page-20-0) 『ルーチン: [プロシージャー』、](#page-20-0) 13 [ページの『ルーチン](#page-22-0): 関数』、 17 [ページの『ル](#page-26-0) ーチン: [メソッド』](#page-26-0) を作成できるということです。通常、プロシージャーやメソッ ドの場合に「ユーザー定義」という表現を使用することはあまりありません。ユー ザー定義関数は一般に UDF と呼ばれます。

#### ユーザー定義ルーチンの作成

ユーザー定義のプロシージャー、関数、メソッドをデータベース内に作成するに は、それぞれのルーチン・タイプに該当する CREATE ステートメントを実行しま す。この種のルーチン作成ステートメントには、次のものがあります。

- v 「*SQL* リファレンス」内の『CREATE PROCEDURE ステートメント』
- v 「*SQL* リファレンス」内の『CREATE FUNCTION ステートメント』
- v 「*SQL* リファレンス」内の『CREATE METHOD ステートメント』

各 CREATE ステートメントに固有の節では、ルーチンの特性を定義します。具体 的には、ルーチン名、ルーチンの引数の数とタイプ、ルーチン・ロジックの詳細な どの特性があります。 DB2 は、それらの節に指定されている情報に基づいて、ル ーチンを識別し、呼び出しの時点でそのルーチンを実行します。ルーチンの CREATE ステートメントが正常に実行されると、データベース内にそのルーチンが 作成されます。そのルーチンの特性は、ユーザーが照会できる DB2 カタログ・ビ ューに保管されます。 CREATE ステートメントの実行によってルーチンを作成す る作業のことをルーチンの定義またはルーチンの登録ともいいます。

ユーザー定義ルーチンの定義は、SYSTOOLS システム・カタログの表スキーマに保 管されます。

#### ユーザー定義ルーチン・ロジックのインプリメンテーション

ルーチンのロジックを指定するために、以下の 3 つのインプリメンテーション・ス タイルのいずれかを使用できます。

- v 24 [ページの『ソース派生ルーチンのインプリメンテーション』](#page-33-0): ユーザー定義ル ーチンは、既存の組み込みルーチンのロジックからのソース派生が可能です。
- v 24 ページの『SQL [ルーチンのインプリメンテーション』](#page-33-0): ユーザー定義ルーチン は、SQL ステートメントだけを使用してインプリメントできます。

<span id="page-17-0"></span>v 25 [ページの『外部ルーチンのインプリメンテーション』](#page-34-0): ユーザー定義ルーチン は、サポートされるプログラミング言語のセットの 1 つを使ってインプリメント できます。

非 SQL プログラミング言語でルーチンを作成すると、コードからビルドされる ライブラリーまたはクラスは、EXTERNAL NAME 節で指定した値によって、ル ーチン定義と関連付けられます。ルーチンが呼び出されると、そのルーチンと関 連付けられているライブラリーまたはクラスが実行されます。

ユーザー定義ルーチンには、すべてではないものの、さまざまな SQL ステートメ ントが含まれます。

ユーザー定義ルーチンは強く型定義されたルーチンですが、型処理やエラー処理の メカニズムはルーチン開発者が開発または拡張する必要があります。

データベースをマイグレーションするときに、ルーチンのインプリメンテーション の検査または更新が必要になる可能性があります。

通常、ユーザー定義ルーチンは高いパフォーマンスを発揮しますが、システム定義 ルーチンほどではありません。

ユーザー定義ルーチンは、システム定義ルーチン、およびサポートされているいず れかの形式でインプリメントされている他のユーザー定義ルーチンを呼び出すこと ができます。この柔軟性により、ユーザーは、再利用可能なルーチン・モジュール の完全なライブラリーを基本的には自由にビルドすることができます。

一般に、ユーザー定義ルーチンは、システム定義ルーチンが存在しない場合に、 SQL 言語を拡張し、複数の照会またはデータベース・アプリケーションで再利用で きるロジックをモジュラー方式にするための手段を提供します。

### システム定義ルーチンとユーザー定義ルーチンの比較

システム定義ルーチンとユーザー定義ルーチンの違いを理解しておくことは、実際 に独自のルーチンをビルドする必要があるかどうか、または既存のルーチンを再利 用できるかどうか判断する上で役に立ちます。既存のルーチンを再利用するべき時 と独自のルーチンを作成するべき時を判断できると、時間と労力を節約することが でき、ルーチンのパフォーマンスを最大限に引き出すことができます。

システム定義ルーチンとユーザー定義ルーチンには、さまざまな違いがあります。 この違いについては、以下の表で要約されています。

<span id="page-18-0"></span>表 *1.* システム定義ルーチンとユーザー定義ルーチンの比較

| 特性          | システム定義ルーチン                                                                                                | ユーザー定義ルーチン                                                                                                    |
|-------------|----------------------------------------------------------------------------------------------------|----------------------------------------------------------------------------------------------------|
| フィーチャー・サポート | 拡張数値オペレーター、ストリング処<br>理、および管理機能を即時に使用でき<br>ます。<br>これらのルーチンは、サポートされる<br>インターフェースからルーチンをただ<br>呼び出すだけで使用できます。 | ユーザー定義ルーチン内ですべての<br>SOL ステートメントがサポートされ<br>ているわけではありませんが、大多数<br>はサポートされています。システム定<br>義ルーチンの機能を拡張する場合は、<br>システム定義ルーチンの呼び出しをユ<br>ーザー定義ルーチンの中でラップさせ<br>ることができます。ユーザー定義ルー<br>チンは、ルーチンのロジックのインプ<br>リメンテーションに無限の機会を提供<br>します。<br>これらのルーチンを使用するにはまず<br>それらを作成しなければならず、その<br>後、サポートされているインターフェ<br>ースから呼び出すことができます。 |
| 保守          | 保守は不要です。                                                                                                  | 外部ルーチンでは、関連付けられてい<br>る外部ルーチン・ライブラリーの管理<br>が必要です。                                                                                                    |
| マイグレーション    | マイグレーションの影響はほとんどあ<br>るいはまったくありません。                                                                        | リリース間のマイグレーションの場<br>合、ルーチンの検査が必要になる場合<br>があります。                                                                                                    |
| パフォーマンス     | 同等のユーザー定義ルーチンよりも高<br>いパフォーマンスを実現します。                                                                      | 通常、同等のシステム定義ルーチンほ<br>どのパフォーマンスは実現しません。                                                                                                    |
| 固定          | 強固な型サポートとエラー処理。                                                                                           | ルーチンの開発者が型サポートおよび<br>エラー処理をプログラミングしなけれ<br>ばなりません。                                                                                                    |

可能な場合にはいつも、システム定義ルーチンの使用を選択するべきです。システ ム定義ルーチンは、SQL ステートメントの編成とアプリケーション開発を簡単にす るために提供されており、最高のパフォーマンスを発揮するよう最適化されていま す。ユーザー定義ルーチンは、インプリメントする特定のビジネス・ロジックを実 行するシステム定義ルーチンがない場合に、柔軟に独自のルーチンをビルドするこ とができます。

# システム定義ルーチンまたはユーザー定義ルーチンを使用する場合 の判断

[システム定義ルーチンは](#page-15-0)、時間の節約となるそのまますぐに使用できるカプセル化 された機能を提供するのに対し[、ユーザー定義ルーチンは](#page-16-0)、必要とされる機能が適 切に含まれているシステム定義ルーチンがない場合に、独自のルーチンを定義する 柔軟性を提供します。

システム定義ルーチンまたはユーザー定義ルーチンのいずれを使用するかを決定す るには、以下のようにします。

1. ルーチンでカプセル化する機能を決定する。

- <span id="page-19-0"></span>2. 要求の一部またはすべてを満たすシステム定義ルーチンがあるかどうかを、選択 可能なシステム定義ルーチンのリストからチェックする。
	- v 要求の一部を満たすが、すべてを満たすわけではないシステム定義ルーチンが ある場合は、以下のようにする。
		- 欠落している機能が、アプリケーションに簡単に追加できる機能であるか どうかを判別する。そうであれば、システム定義ルーチンを使用して、欠 落した機能をカバーするようにアプリケーションを変更することができま す。欠落している機能がアプリケーションに簡単には追加できない場合、 または欠落している機能を多くの場所で繰り返す必要がある場合は、欠落 した機能を含み、システム定義ルーチンを呼び出すユーザー定義ルーチン の作成を考慮してください。
		- ルーチンの要件が次第に変化していき、ルーチン定義の変更が頻繁に必要 になることが予想される場合は、システム定義ルーチンではなくユーザー 定義ルーチンを使用することを考慮してください。
		- ルーチンとの間で受け渡しする追加のパラメーターがあるかどうかを判別 します。それがある場合、システム定義ルーチンへの呼び出しをカプセル 化するユーザー定義ルーチンの作成を考慮してください。
	- v カプセル化する機能を適切に取り込めるシステム定義ルーチンがない場合は、 ユーザー定義ルーチンを作成してください。

時間と労力を節約するために、可能な場合はいつでもシステム定義ルーチンの使用 を考慮してください。必要とする機能が、システム定義ルーチンでは選択できない 場合もあります。そのような場合は、ユーザー定義ルーチンを作成する必要があり ます。場合によっては、必要とする追加機能をカバーするユーザー定義ルーチンか らの、システム定義ルーチンへの呼び出しを含めることもできます。

# ルーチンの機能タイプ

v

v

ルーチンにはさまざまな機能タイプがあります。それぞれの機能タイプは、さまざ まな目的に応じて、異なるインターフェースからルーチンを呼び出すためのサポー トを提供します。それぞれのルーチンの機能タイプは、フィーチャーおよび SQL サポートの異なるセットを提供します。

11 [ページの『ルーチン](#page-20-0): プロシージャー』 (ストアード・プロシージャーともい う) は、クライアント・アプリケーション、ルーチン、トリガー、動的コンパウ ンド・ステートメントに対するサブルーチン拡張として機能します。プロシージ ャーを呼び出すには、そのプロシージャーへの参照を指定した CALL ステートメ ントを実行します。プロシージャーは、入力、出力、および入出力パラメーター をとり、さまざまな SQL ステートメントを実行して、複数の結果セットを呼び 出し側に戻すことができます。

13 [ページの『ルーチン](#page-22-0): 関数』とは、入力データ値の集合と結果値の集合とを関 係付けるものです。関数を使用することで、SQL を拡張、カスタマイズすること ができます。関数の呼び出しは、選択リスト、式、または FROM 節など、SQL

<span id="page-20-0"></span>ステートメントのエレメント内から行います。関数のタイプには、集約関数、ス カラー関数、行関数、表関数の 4 つがあります。

17 [ページの『ルーチン](#page-26-0): メソッド』を使用することにより、ユーザー定義タイプ の追加の動作を定義すると同時に、ユーザー定義タイプ属性にアクセスすること ができます。構造化タイプは、1 つ以上の名前付き属性を含み、それぞれがデー タ・タイプを持っている、ユーザー定義データ・タイプです。属性は、タイプの インスタンスを記述するプロパティーです。例えば、図形は、デカルト座標のリ ストといった属性を持っています。メソッドは、基本的に構造化タイプの属性に 対する操作としてその構造化タイプに対してインプリメントします。図形であれ ば、その図形の体積を計算する目的などでメソッドを使用できます。

それぞれのルーチンの機能タイプについて詳しくは、各ルーチン・タイプのトピッ クを参照してください。

# ルーチン**:** プロシージャー

v

プロシージャー (ストアード・プロシージャーともいう) は、CREATE PROCEDURE ステートメントを実行することによって作成されるデータベース・オ ブジェクトです。プロシージャーは、ロジックおよび SQL ステートメントをカプ セル化し、クライアント・アプリケーション、ルーチン、トリガー、動的コンパウ ンド・ステートメントに対するサブルーチン拡張として機能します。プロシージャ ーを呼び出すには、そのプロシージャーへの参照を指定した CALL ステートメント を実行します。プロシージャーは、入力、出力、および入出力パラメーターをと り、さまざまな SQL ステートメントを実行して、複数の結果セットを呼び出し側 に戻すことができます。

#### フィーチャー

- v 特定のサブルーチン・モジュールを定式化したロジック・エレメントと SQL ステートメントのカプセル化を使用可能にします。
- クライアント・アプリケーション、他のルーチン、トリガー、および動的 コンパウンド・ステートメントなど、CALL ステートメントを実行可能な 場所であればどこからでも呼び出せます。
- 複数の結果セットを戻します。
- v 大きな SQL ステートメントのセットの実行をサポートします。単一パー ティション・データベースまたは複数のパーティション・データベースに おいて、表データの読み取りや変更を行う SQL ステートメントの実行が サポートされます。
- 入力、出力、および入出力パラメーター用のパラメーター・サポート
- ネストされたプロシージャーの呼び出しおよび関数呼び出しがサポートさ れます。
- v プロシージャーに対する再帰呼び出しがサポートされます。
- v プロシージャー内でのセーブポイントおよびトランザクション制御がサポ ートされます。

制限

- v CALL ステートメント以外の SQL ステートメント内からプロシージャー を呼び出すことはできません。その代わりに、列の値を変換するロジック を記述するために、関数を使用できます。
- v プロシージャー呼び出しの出力パラメーター値および結果セットを別の SQL ステートメントで直接使用することはできません。アプリケーショ ン・ロジックを使用して、これらを後続の SQL ステートメントで使用可 能な変数に割り当てる必要があります。
- v プロシージャーは、呼び出しと呼び出しの間で状態を保存できません。
	- 『Restrictions on procedures』のトピックを参照してください。

#### 一般的な使用法

- アプリケーション・ロジックの標準化
	- 複数のアプリケーションで、データベースに対して同じような参照、 変更操作を実行する場合、 1 つのプロシージャーによって、そのロジ ックのための統一的なインターフェースを提供できます。こうして、 プロシージャーを再使用することができます。ビジネス・ロジックの 変更に伴ってインターフェースを変更する必要がある場合でも、その 1 つのプロシージャーを変更するだけで済みます。
- アプリケーション内のデータベース操作と非データベース・ロジックとの 分離
	- プロシージャーは、複数のインスタンスで再使用できる特定のタスク に関連したロジックおよびデータベース・アクセスをカプセル化す る、サブルーチンのインプリメンテーションを容易にします。例え ば、従業員管理アプリケーションは、従業員を雇用するタスクに固有 のデータベース操作をカプセル化することができます。この種のプロ シージャーでは、複数の表に従業員情報を挿入し、入力パラメーター に基づいて週給を計算して、出力パラメーターとして週給値を戻すこ とができます。また別のプロシージャーでは、表内のデータの統計分 析を行い、分析結果を含んだ結果セットを戻すこともできます。
- SQL ステートメントのグループに対する特権の管理の単純化
	- 複数の SQL ステートメントをグループ化して、1 つの名前付きデー タベース・オブジェクトにカプセル化することにより、プロシージャ ーはデータベース管理者がより少ない特権を管理できるようにしま す。データベース管理者は、ルーチン内の各 SQL ステートメントの 実行に必要な特権を付与する必要がなくなり、ルーチンを呼び出すた めの特権を管理するだけですみます。
- サポートされるインプリメンテーション
	- v すぐに使用可能なシステム定義プロシージャーがあります。あるいは、ユ ーザーがユーザー定義プロシージャーを作成することもできます。プロシ ージャーでは、以下のユーザー定義インプリメンテーションがサポートさ れています。
		- SQL インプリメンテーション
		- 外部インプリメンテーション
			- 『Supported external routine implementation programming languages』 のトピックを参照してください。

# <span id="page-22-0"></span>ルーチン**:** 関数

関数とは、入力データ値の集合と結果値の集合とを関係付けるものです。それらを 使用することで、SQL を拡張、カスタマイズすることができます。関数の呼び出し は、選択リストや FROM 節など、 SQL ステートメントのエレメント内から行いま す。関数には次の 4 つのタイプがあります。

- v 「*SQL* リファレンス 第 *1* 巻」内の『集約関数』
- [スカラー関数](#page-23-0)
- v [行関数](#page-24-0)
- v [表関数](#page-25-0)

#### 集約関数

集約関数 (列関数ともいう) は、類似した入力値のセットの評価結果として スカラー値を戻します。類似した入力値の指定は、表内の列や VALUES 節 内の組などで行えます。この値のセットのことを引数セットといいます。例 えば、以下の照会は、SUM 集約関数を使用して、在庫と注文を合わせたボ ルトの合計数量を計算します。

SELECT SUM (qinstock + qonorder) FROM inventory WHERE description LIKE '%Bolt%'

#### スカラー関数

スカラー関数は、 1 つ以上のスカラー・パラメーターのセットごとに 1 つ のスカラー値を戻す関数です。例えば、LENGTH 関数や SUBSTR 関数な どはスカラー関数です。また、関数入力パラメーターに対する複雑な数値計 算を行うスカラー関数を作成することもできます。選択リストや FROM 節 など、 SQL ステートメント内で式が有効な場所であれば、どこからでもス カラー関数を参照できます。以下の例は、組み込み LENGTH スカラー関数 を参照する照会を示しています。

SELECT lastname, LENGTH(lastname) FROM employee

- 行関数 行関数は、1 つ以上のスカラー・パラメーターのセットごとに 1 つの行を 戻す関数です。行関数は、構造化タイプの属性を行内の組み込みデータ・タ イプ値にマップする Transform 関数としてのみ使用することができます。
- 表関数 表関数は、1 つ以上のパラメーターのセットのグループごとに、表を参照す る SQL ステートメントにその表を戻す関数です。表関数は SELECT ステ ートメントの FROM 節内でしか参照できません。表関数から戻される表 は、結合、グループ化演算、UNION のようなセット演算、読み取り専用ビ ューを対象とするあらゆる演算に組み込めます。以下の例は、在庫表を更新 して、その更新された在庫表に対する照会の結果セットを戻す SQL 表関数 を示します。

CREATE FUNCTION updateInv(itemNo VARCHAR(20), amount INTEGER) RETURNS TABLE (productName VARCHAR(20), quantity INTEGER) LANGUAGE SOL MODIFIES SQL DATA BEGIN ATOMIC

UPDATE Inventory as I SET quantity = quantity + amount WHERE I.itemID = itemNo;

```
RETURN
   SELECT I.itemName, I.quantity
      FROM Inventory as I
        WHERE I.itemID = itemNo;
END
```
<span id="page-23-0"></span>関数は、以下のフィーチャーのサポートを提供します。

- 関数は、DB2、DB2 for z/OS®、および DB2 Database for System i™、その他を含 む、DB2 ブランドのデータベース製品全体に渡ってサポートされています。
- v SQL ステートメントの実行を適度にサポートします。
- v 入力パラメーターおよびスカラー関数または集約関数の戻り値に対するパラメー ター・サポート
- v 関数を参照する照会に、関数のロジックを効果的にまとめることができます。
- v 外部関数は、各行または値ごとに個別の関数副次呼び出しの間の中間値を保管す るサポートを提供します。

すぐに使用可能なシステム定義関数があります。あるいは、ユーザーがユーザー定 義関数を作成することもできます。関数は、SQL 関数または外部関数としてインプ リメントすることができます。 SQL 関数は簡単にインプリメントできます。外部 メソッドは、ロジックの柔軟なインプリメンテーションをサポートし、ユーザーが 自分の希望するプログラミング言語でメソッド・ロジックを開発できるようにし、 中間値を保管する機能を提供します。

#### ルーチン**:** スカラー関数

スカラー関数は、 1 つ以上のスカラー・パラメーターのセットごとに 1 つのスカ ラー値を戻す関数です。例えば、LENGTH 関数や SUBSTR 関数などはスカラー関 数です。また、関数入力パラメーターに対する複雑な数値計算を行うスカラー関数 を作成することもできます。選択リストや FROM 節など、 SQL ステートメント内 で式が有効な場所であれば、どこからでもスカラー関数を参照できます。

#### フィーチャー

- 組み込みスカラー関数では優れたパフォーマンスが得られます。
- 組み込みスカラー関数は強い型定義を使用します。
- v 式がサポートされている場所であればどこでも SQL ステートメントを使 用して参照できます。
- v ロジックが、それを参照する SQL ステートメントの一部としてサーバー 上で実行されます。
- v スカラー UDF の出力は、関数を参照するステートメントによって直接使 用できます。
- v スカラー UDF が述部で使用される場合、照会のパフォーマンス全体を向 上させることができます。スカラー関数は、サーバーの候補行のセットに 適用される場合にフィルターとして機能し、クライアントに戻さなければ ならない行の数を制限します。
- v 外部スカラー・ユーザー定義関数の場合は、関数の反復呼び出しの際に、 スクラッチパッドを使用して、呼び出しと呼び出しの間で状態を維持でき ます。
- <span id="page-24-0"></span>• 設計上、単一のスカラー値のみが戻されます。
- v トランザクション管理はスカラー関数内ではサポートされません。コミッ トおよびロールバックはスカラー関数本体内で実行できません。
- v スカラー関数から結果セットを戻すことはできません。
- 単一パーティション・データベースでは、ユーザー定義の外部スカラー UDF に SQL ステートメントを含めることができます。これらのステー トメントは、表のデータの読み取りは行えますが、その変更はできませ ん。
- マルチパーティション・データベース環境では、ユーザー定義のスカラー UDF に SQL ステートメントを含めることはできません。
- 『Restrictions on scalar functions』を参照してください。

#### 一般的な使用法

- v SQL ステートメント内でストリングを操作します。
- v SQL ステートメント内で基本の算術操作を実行します。
- ユーザー定義のスカラー関数を作成して、既存の組み込みスカラー関数の セットを拡張することができます。例えば、他のロジックとの組み合わせ の中で既存の組み込みスカラー関数を再利用することにより、複雑な数学 関数を作成できます。
- サポートされるインプリメンテーション
	- ソース派生インプリメンテーション
	- 外部インプリメンテーション
		- 26 [ページの『外部ルーチンの開発でサポートされている](#page-35-0) API とプロ [グラミング言語の比較』](#page-35-0) というトピックを参照してください。

#### ルーチン**:** 行関数

行関数は、ユーザー定義の構造化タイプでのみ使用可能な関数であり、1 つ以上の スカラー・パラメーターのセットごとに 1 つの行を戻します。行関数は、構造化タ イプの属性を行内の組み込みデータ・タイプ値にマップする Transform 関数として のみ使用することができます。行関数は、スタンドアロン方式や抽象データ・タイ プのコンテキストの外部にある SQL ステートメント内では使用できません。

#### フィーチャー

• 構造化タイプ属性を組み込みデータ・タイプ値の行にマップすることがで きます。

#### 制限

- スタンドアロン方式やユーザー定義の構造化タイプのコンテキストの外部 にある SQL ステートメント内では使用できません。
- 『Restrictions on row functions』のトピックを参照してください。

#### 一般的な使用法

構造化タイプ属性を照会または操作でアクセス可能にするためのものです。 例えば、別の構造化タイプの人物を拡張し、人物属性とマネージャー固有の 属性の組み合わせを持つ「manager」という名前のユーザー定義の構造化デ

ータ・タイプについて考えてみましょう。照会の中でこれらの値を参照する 場合、属性値を参照可能な行の値に変換するための行関数を作成することで 可能になります。

- <span id="page-25-0"></span>サポートされるインプリメンテーション
	- SQL インプリメンテーション

### ルーチン**:** 表関数

表関数は、1 つ以上のパラメーターのセットのグループごとに、表を参照する SQL ステートメントにその表を戻す関数です。表関数は SELECT ステートメントの FROM 節内でしか参照できません。表関数から戻される表は、結合、グループ化演 算、UNION のようなセット演算、読み取り専用ビューを対象とするあらゆる演算に 組み込めます。

#### フィーチャー

- v 処理用のデータ値のセットを戻します。
- v SQL 照会の一部として参照できます。
- オペレーティング・システム呼び出しや、ファイルからのデータを読み取 りはもちろん、単一パーティション・データベース内のデータにネットワ ーク経由でアクセスすることさえできます。
- v 表関数呼び出しの結果は、表関数を参照する SQL ステートメントで直接 アクセスできます。
- v SQL 表関数は、SQL 表データを変更する SQL ステートメントをカプセ ル化できます。外部表関数は、SQL ステートメントをカプセル化できま せん。
- v 1 つの表関数参照によって表関数を繰り返し何度も呼び出すことができ、 スクラッチパッドを使用して呼び出しと呼び出しの間で状態を維持するこ とができます。

#### 制限

- v トランザクション管理はユーザー定義表関数内ではサポートされません。 コミットおよびロールバックは表 UDF 内で実行できません。
- v 表関数から結果セットを戻すことはできません。
- v 単一呼び出し用に設計されていません。
- v 照会の FROM 節内でしか参照できません。
- v ユーザー定義の外部表関数は、SQL データの読み取りはできますが、そ の変更は行えません。代わりに、SQL 表関数を使用して、SQL データを 変更する SQL ステートメントを含めることができます。
- 『Restrictions on table functions』のトピックを参照してください。

#### 一般的な使用法

- v よく使用される複雑な副照会をカプセル化します。
- v 非リレーショナル・データへの表インターフェースとして機能します。例 えば、ユーザー定義の外部表関数は、スプレッドシートを読み取り、表に 直接挿入できる値または照会内で直接かつ即時にアクセスできる値の表を 作成できます。

サポートされるインプリメンテーション

- SOL インプリメンテーション
- 外部インプリメンテーション

### <span id="page-26-0"></span>ルーチン**:** メソッド

メソッドを使用することにより、構造化タイプの追加の動作を定義すると同時に、 構造化タイプ属性にアクセスすることができます。構造化タイプは、1 つ以上の名 前付き属性を含み、それぞれがデータ・タイプを持っている、ユーザー定義デー タ・タイプです。属性は、タイプのインスタンスを記述するプロパティーです。例 えば、図形は、デカルト座標のリストといった属性を持っています。

メソッドは、基本的に構造化タイプの属性に対する操作を表すために、その構造化 タイプに対してインプリメントします。図形であれば、その図形の体積を計算する 目的などでメソッドを使用できます。メソッドは、スカラー関数のすべてのフィー チャーを共有します。

#### フィーチャー

- v 構造化タイプの属性にアクセスする機能。
- v 構造化タイプの属性を設定する機能。
- v 構造化タイプの属性に対する操作を作成し、関数値を戻す機能
- サブジェクト・タイプの動的タイプに重点を置く

#### 制限

- スカラー値しか戻すことはできません。
- v 構造化タイプに対してしか使用できません。
- v 型付き表に対して呼び出すことはできません。

#### 一般的な使用法

- 構造化タイプに対する操作の作成
- 構造化タイプのカプセル化
- サポートされるインプリメンテーション

システム定義のメソッドはありません。ユーザーは、既存のユーザー定義の 構造化タイプのためのユーザー定義のメソッドを作成できます。メソッド は、以下のいずれかのインプリメンテーションを使用してインプリメントで きます。

- v 24 ページの『SQL [ルーチンのインプリメンテーション』](#page-33-0)
- v 25 [ページの『外部ルーチンのインプリメンテーション』](#page-34-0):
	- C、C++、Java、C# (OLE API を使用)、Visual Basic (OLE API を使用)

SQL メソッドは簡単にインプリメントできますが、一般に構造化タイプの設計と組 み合わせて設計されています。外部メソッドは、ロジックの柔軟なインプリメンテ ーションを大幅にサポートし、ユーザーが自分の希望するプログラミング言語でメ ソッド・ロジックを開発できるようにします。

## ルーチンの機能タイプの比較

プロシージャー、関数、およびメソッドの違いについて理解することは、独自のル ーチンをビルドする際にどの機能タイプをインプリメントするかを決定するのに役 立ちます。また、どこでどのように既存のルーチンを参照するかを決定するのにも 役立ちます。これにより、時間と労力を節約して、ルーチンの機能およびパフォー マンスを最大限に引き出すことができます。

11 [ページの『ルーチン](#page-20-0): プロシージャー』、 13 [ページの『ルーチン](#page-22-0): 関数』、お よび 17 [ページの『ルーチン](#page-26-0): メソッド』 には、さまざまな違いがあります。 これ らの相違点は、以下の表で説明されています。

表 *2.* ルーチンの機能タイプの比較

| 特性                            | プロシージャー                                                                                                    | 関数                                                                                                    | メソッド                                                                                                    |
|-------------------------------|----------------------------------------------------------------------------------------------------|----------------------------------------------------------------------------------------------------|----------------------------------------------------------------------------------------------------|
| 固有の機能特性およ<br>び役立つアプリケー<br>ション | ロジックおよび<br>SQL ステートメン<br>トのカプセル化を<br>使用可能にしま<br>す。<br>クライアント・ア<br>プリケーション、<br>ルーチン、トリガ<br>ー、および動的コ<br>ンパウンド・ステ<br>ートメントに対す<br>るサブルーチン拡<br>張として機能しま<br>す。<br>プロシージャーを<br>呼び出すには、そ<br>のプロシージャー<br>への参照を指定し<br>た CALL ステート<br>メントを実行しま<br>す。<br>ネストされたプロ<br>シージャーの呼び<br>出しがサポートさ<br>れます。<br>再帰プロシージャ<br>ーの呼び出しがサ<br>ポートされます。<br>入力、出力、およ<br>び入出力パラメー<br>ター用のパラメー<br>ター・サポート<br>• SQL ステートメン<br>ト実行に対する拡<br>張サポート<br>1つ以上の結果セ<br>ットを戻すことが<br>できます。<br>セーブポイントお<br>よびトランザクシ<br>ョン制御 | • ロジックおよび<br>SQL ステートメン<br>トのカプセル化を<br>使用可能にしま<br>す。<br>• 関数とは、入力デ<br>ータ値の集合と結<br>果値の集合とを関<br>係付けるもので<br>す。<br>関数を使用するこ<br>$\bullet$<br>とで、SQLを拡<br>張、カスタマイズ<br>することができま<br>す。<br>関数の呼び出し<br>$\bullet$<br>は、選択リストや<br>FROM 節など、<br>SQL ステートメン<br>トのエレメント内<br>から行います。<br>· SQL ステートメン<br>トの実行を適度に<br>サポートします。<br>入力パラメーター<br>$\bullet$<br>およびスカラー関<br>数または集約関数<br>の戻り値に対する<br>パラメーター・サ<br>ポート。<br>外部関数は、スク<br>ラッチパッドを使<br>用して、各行また<br>は値ごとに個別の<br>関数副次呼び出し<br>の間の中間値を保<br>管するサポートを<br>提供します。<br>関数を参照する照<br>会に、関数のロジ<br>ックを効果的にま<br>とめることができ<br>ます。 | • ロジックおよび<br>SQL ステートメン<br>トのカプセル化を<br>使用可能にしま<br>す。<br>• メソッドを使用す<br>ることにより、構<br>造化タイプの追加<br>の動作を定義する<br>と同時に、構造化<br>タイプ属性にアク<br>セスすることがで<br>きます。<br>• 構造化タイプの属<br>性にアクセスする<br>機能。<br>• 構造化タイプの属<br>性を設定する機<br>能。<br>• 構造化タイプの属<br>性に対する操作を<br>作成し、関数値を<br>戻す機能。 |

表 *2.* ルーチンの機能タイプの比較 *(*続き*)*

| 特性                                        | プロシージャー                                                                                                    | 関数                                                                                                    | メソッド                                                                 |
|-------------------------------------------|----------------------------------------------------------------------------------------------------|----------------------------------------------------------------------------------------------------|----------------------------------------------------------------------|
| ルーチンの機能サブ<br>タイプ                          | • 適用外                                                                                                    | • スカラー関数<br>集約関数<br>$\bullet$<br>行関数<br>表関数<br>$\bullet$                                                                                 | • 適用外                                                                |
| 呼び出しインターフ<br>ェース                          | • 呼び出しを行うに<br>は、そのプロシー<br>ジャーへの参照を<br>指定した CALL ス<br>テートメントを実<br>行します。<br>• CALL ステートメ<br>ントがサポートさ<br>れる場合にはいつ<br>でもプロシージャ<br>ーの呼び出しがサ<br>ポートされます。                           | • 呼び出しは、列の<br>選択リスト、式、<br>あるいは他の場所<br>にある SELECT ス<br>テートメントの<br>FROM 節内の SQL<br>ステートメント内<br>で行われます。                                     | • 呼び出しは、メソ<br>ッドに関連した構<br>造化タイプを参照<br>する SQL ステー<br>トメント内で行わ<br>れます。 |
| このタイプのシステ<br>ム定義ルーチンが存<br>在するか?           | • 多く存在します。<br>• システム定義のプ<br>ロシージャーのリ<br>ストについては、<br>「SQL リファレン<br>ス」を参照してく<br>ださい。                                                                                           | • 多く存在します。<br>• システム定義の関<br>数のリストについ<br>ては、「SQL リフ<br>ァレンス」を参照<br>してください。                                                                | • いいえ                                                                |
| サポートされるユー<br>ザー定義ルーチンの<br>インプリメンテーシ<br>ヨン | $\cdot$ SQL<br>• 外部<br>- C/C++ (組み込<br>み SQL または<br>CLI API 呼び出<br>しを使用)<br>- COBOL<br>- Java (JDBC)<br>- Java (SQLJ)<br>.NET CLR<br>- OLE: Visual<br>Basic, Visual<br>$C++$ | $\cdot$ SQL<br>• 外部<br>$-$ C/C++<br>- Java (JDBC)<br>- Java (SQLJ)<br>- .NET CLR<br>- OLE DB: Visual<br>Basic, Visual<br>C++ (表関数の<br>み) | $\cdot$ SQL<br>• 外部<br>$- C$<br>$- C++$                              |
| ネストされた呼び出<br>しのサポート                       | はい                                                                                                    | なし。ただし、関数<br>は入力セットの値ご<br>とに繰り返し呼び出<br>され、スクラッチパ<br>ッドを使用して中間<br>値を保管することが<br>できます。                                                      | いいえ                                                                  |

表 *2.* ルーチンの機能タイプの比較 *(*続き*)*

| 特性      | プロシージャー                                                                                                    | 関数                                                                                                    | メソッド           |
|---------|----------------------------------------------------------------------------------------------------|----------------------------------------------------------------------------------------------------|----------------|
| パフォーマンス | ルーチン・ロジック<br>が効率的であり、ベ<br>スト・プラクティス<br>が採用される場合、<br>パフォーマンスは良<br>好です。                                                           | • ルーチン・ロジッ<br>クが効率的であ<br>り、ベスト・プラ<br>クティスが採用さ<br>れる場合、パフォ<br>ーマンスは良好で<br>す。<br>ロジックがデータ<br>$\bullet$<br>のみを照会し、デ<br>ータを変更しない<br>場合、論理的に同<br>等のプロシージャ<br>ーよりも優れたパ<br>フォーマンスを得<br>ることができま<br>す。 | 良好なパフォーマン<br>ス |
| 移植性     | • 移植性が高い<br>• SQL インプリメン<br>テーションが使用<br>される場合は特に<br>移植可能。<br>• さまざまなプログ<br>ラミング言語でサ<br>ポートされる 32<br>ビットおよび 64<br>ビットの外部ルー<br>チン | • 移植性が高い<br>• SQL インプリメン<br>テーションが使用<br>される場合は特に<br>移植可能。<br>• さまざまなプログ<br>ラミング言語でサ<br>ポートされる 32<br>ビットおよび 64<br>ビットの外部ルー<br>チン                                                               | 移植性が高い         |

<span id="page-31-0"></span>表 *2.* ルーチンの機能タイプの比較 *(*続き*)*

| 特性               | プロシージャー                                                                                                    | 関数                                                                                                    | メソッド                                                                                                    |
|------------------|----------------------------------------------------------------------------------------------------|----------------------------------------------------------------------------------------------------|----------------------------------------------------------------------------------------------------|
| インターオペラビリ<br>ティー | • また、SQL アクセ<br>ス・レベルがその<br>プロシージャーよ<br>り小さいか等しい<br>関数を呼び出す<br>SQL ステートメン<br>トを含めることが<br>できます。SQL ア  <br>クセス・レベル<br>は、CREATE<br>PROCESURE ステー<br>ートメントで指定<br>する次のもののこ<br>とで、アクセス・<br>レベルが小さい順<br>に、NO<br>SQL, CONTAINS<br>SQL, READS SQL<br>DATA, MODIFIES<br>SQL DATA となり<br>ます。 | • 関数は、その他の<br>関数を呼び出す<br>SQL ステートメン  <br>トを含めることが<br>でき、関数の SQL  <br>アクセス・レベル  <br>より低いか等しい 丨<br>SQL アクセス・レ  <br>ベルで、プロシー<br>ジャーを呼び出す<br>ことができます。 | • メソッドは、メソ<br>ッドの SQL アク<br>セス・レベルより<br>低いか等しい SQL<br>アクセス・レベル<br>で、関数を呼び出<br>すことができま<br>す。<br>• メソッドは、プロ<br>シージャーまたは<br>他のメソッドを呼<br>び出すことはでき<br>ません。 |
| 制約事項             |                                                                                                    | • 表関数は、SELECT<br>ステートメントの<br>FROM 節内で参照<br>される単一の表参<br>照のみを戻すこと<br>ができます。                                                                         |                                                                                                    |

一般に、ルーチンの機能特性および用途によって、使用するルーチンのタイプが決 定します。しかし、パフォーマンスおよびサポートされるルーチンのインプリメン テーションも、使用するルーチンのタイプを決定する上で重要な役割を果たしま す。

# 使用するルーチン機能タイプの決定

[プロシージャー、 関数、](#page-22-0)および [メソッド](#page-26-0) は、さまざまな関数ルーチンおよびフィ ーチャー・サポートを提供します。どのルーチン・タイプを使用するか、インプリ メントするかを決めることにより、ルーチンの機能をどこでどのように参照して呼 び出せるかが決まることになります。また、どのルーチン・インプリメンテーショ ンを使用できるかにも影響し、どのタイプの機能をルーチンに含めることができる かにも影響することがあります。ルーチンのインプリメントを開始する前にどのル ーチン・タイプがニーズに最適であるかを判別しておけば、後々時間の節約にな り、いらいらする可能性もなくなります。

ルーチン機能タイプの説明を読んで、それぞれの特性を確認してください。

<span id="page-32-0"></span>プロシージャー、関数、メソッドのいずれを使用するかを決定するには、以下のよ うにします。

- 1. ルーチンにどの機能をカプセル化するか、ルーチンをどのインターフェースから 呼び出すか、どのルーチン・インプリメンテーションを使用するかを決定する。
	- 以下のトピックを参照する。
		- 17 [ページの『ルーチンの機能タイプの比較』](#page-26-0)

どのルーチン機能タイプがこうした要件をサポートするかを判別できます。

- 2. ルーチンにどの SQL ステートメントを組み込むかを決定する。
	- 以下のトピックを参照する。
		- 41 [ページの『ルーチン内で実行できる](#page-50-0) SQL ステートメント』
	- v どの機能ルーチンが必要な SQL ステートメントの実行をサポートするかを判 別します。
- 3. ルーチンに組み込むものが 1 つ以上の照会だけの場合は、SQL 関数を使用する ことを考慮してください。こうした状況では SQL 関数のほうがパフォーマンス が優れています。なぜなら、別々にコンパイルされて呼び出されるプロシージャ ーとは違って、SQL 関数は、それを参照する SQL ステートメントと一緒にイン ライン・コンパイルが行われるからです。
- 4. ルーチンの機能を将来拡張して別のルーチン・タイプの機能を組み込むことが必 要になるかどうかを判断する (例えば、プロシージャーは関数よりも多くの SQL ステートメントをサポートし、また一般的には関数よりも多くの SQL フィーチ ャーをサポートします)。後で関数をプロシージャーに書き直さなくてもすむよ うに、この時点でプロシージャーのインプリメントを検討してください。

どのルーチン機能タイプをインプリメントするかの選択では、一般的には機能と SQL の要件が選択の動機になりますが、別の機能タイプと論理的に同等のルーチン を作成できる場合もあります。例えば、単一の結果セットを表関数として戻す基本 プロシージャーのほとんどは書き直すことができます。スカラー関数の単一出力パ ラメーターだけを持つ基本プロシージャーも簡単に書き直すことができます。

どのルーチン機能タイプを使用するかを決定したなら、次はルーチン・インプリメ ンテーションの詳細を確認したり、どのルーチン・インプリメンテーションを使用 するかを決定したりすることが課題になります。

# ルーチンのインプリメンテーション

ルーチンのインプリメントはさまざまな方法で行えます。ルーチンのインプリメン テーションは基本的に、ルーチンが呼び出されるときに実行されるロジックを含む ルーチンの基底形式です。サポートされているさまざまなルーチンのインプリメン テーションを理解することは、ルーチンの働きを理解し、ユーザー定義ルーチンを インプリメントする際に選択するルーチンのインプリメンテーションを決定するの に役立ちます。

使用可能なルーチンのインプリメンテーションとして次のものがあります。

- [組み込みルーチン](#page-33-0)
- [ソース派生ルーチン](#page-33-0)
- SQL [ルーチン](#page-33-0)

<span id="page-33-0"></span>• [外部ルーチン](#page-34-0)

[システム定義ルーチン](#page-15-0) は、組み込みルーチン、SQL ルーチン、または外部ルーチ ンとしてインプリメントできます。ただし、そのインプリメンテーションは基本的 にはユーザーには見ることができず、通常はユーザーにはほとんど関係がありませ ん。

[ユーザー定義ルーチンは](#page-16-0)、ソース派生ルーチン、SQL ルーチン、または外部ルーチ ンとしてインプリメントできます。

インプリメンテーションの特性はそれぞれ異なり、多少なりとも機能サポートにつ ながります。特定のインプリメンテーションに決定する前に、各インプリメンテー ションに関連したサポートされる機能および制限を検討することが得策です。各イ ンプリメンテーションについて読んでから、次のトピックをお読みください。

• 32 [ページの『ルーチンのインプリメンテーションの比較』](#page-41-0)

ルーチンのインプリメンテーションを十分理解しておくことは、インプリメンテー ションについて適切な決定を下し、既存のルーチンのデバッグおよびトラブルシュ ーティングを行う上で役に立ちます。

# 組み込みルーチンのインプリメンテーション

組み込みルーチンは DB2 データベース・マネージャーのコードにあらかじめ組み 込まれています。この種のルーチンは強く型定義されており、データベース・コー ドに対してネイティブなロジックを持っているので、高い機能性を発揮します。こ れらのルーチンは SYSIBM スキーマの中にあります。組み込みスカラー関数と組み 込み集約関数の例を以下に示します。

- v 組み込みスカラー関数: +、-、\*、/、substr、concat、length、char、 decimal、days
- v 組み込み集約関数: avg、count、min、max、stdev、sum、variance

組み込み関数は、頻繁に必要になるほとんどのタイプのキャスト、ストリング処 理、算術計算機能に対応しています。これらの関数は、SQL ステートメントの中で すぐに使用できます。利用可能な組み込み関数の完全なリストについては、「SQL リファレンス」を参照してください。

# ソース派生ルーチンのインプリメンテーション

ソース派生ルーチンのインプリメンテーションでインプリメントされたルーチン は、別の関数 (ソース関数) のセマンティクスを複製したルーチンです。現時点で、 ソース派生関数になれるのは、スカラー関数と集約関数だけです。ソース派生関数 が特に便利なのは、ソース・タイプのセマンティクスを選択的に継承した特殊タイ プを使用する場合です。ソース派生関数は基本的に、関数の SQL インプリメンテ ーションの特別な形式と言えます。

# **SQL** ルーチンのインプリメンテーション

SQL ルーチンのインプリメンテーションは、SQL ステートメントだけで構成されて います。 SQL ルーチンのインプリメンテーションの特徴は、SQL ステートメント が、データベースでのルーチンの作成に使用される CREATE ステートメント内に 組み込まれるルーチンのロジックを定義しているという点です。 SQL ルーチンは

<span id="page-34-0"></span>構文が単純なので、短時間で簡単にインプリメントできます。また、DB2 との関係 が近いのでパフォーマンスも優れています。

SQL プロシージャー型言語 (SQL PL) は基本 SQL の言語拡張であり、SQL でプ ログラミング・ロジックをインプリメントするためのステートメントと言語エレメ ントから成っています。 SQL PL には、変数や条件ハンドラーを宣言するためのス テートメント (DECLARE ステートメント)、変数に値を割り当てるためのステート メント (割り当てステートメント)、プロシージャー・ロジックをインプリメントす るためのステートメント (IF、WHILE、FOR、GOTO、LOOP、SIGNAL などの制御 ステートメント) のセットが含まれています。 SQL のプロシージャー、関数、メソ ッドの作成には、SQL と SQL PL (限定的な状況では SQL PL のサブセット) を使 用できます。 SQL ルーチンのインプリメンテーションには、従来の SQL ステート メントと SQL PL ステートメントを含めることができます。ただし、ルーチンの機 能タイプによっては、一部の SQL ステートメントの実行が制限される可能性もあ ります。

通常、SQL プロシージャーは SQL 関数より多くのフィーチャーをサポートしま す。強力でインプリメントが簡単なエラー処理メカニズムはその一例です。 SQL ルーチンは、システム呼び出しを直接行うことはできず、データベースの外部に存 在するエンティティーに対して直接操作を実行することもできません。

# 外部ルーチンのインプリメンテーション

外部ルーチンのインプリメンテーションは、データベースの外部に存在するプログ ラミング言語のコードによってルーチンのロジックが定義されるインプリメンテー ションです。他のルーチンのインプリメンテーションと同様に、外部インプリメン テーションのルーチンも CREATE ステートメントを実行することによりデータベ ースに作成されます。コンパイルされたライブラリーに保管されるルーチンのロジ ックは、データベース・サーバーの特別なディレクトリー・パスにあります。ルー チン名と外部コード・アプリケーションとの関連付けは、 CREATE ステートメン トの EXTERNAL 節で宣言します。

外部ルーチンは[、サポートされるどの外部ルーチンのプログラミング言語で](#page-35-0)も作成 できます。

外部ルーチンのインプリメンテーションは、SQL ルーチンのインプリメンテーショ ンよりもいくらか複雑かもしれません。しかし、選択したインプリメンテーショ ン・プログラミング言語の全機能とパフォーマンスを活用できるという点で非常に 強力です。また、外部関数には、データベースの外部 (つまり、ネットワークやフ ァイル・システムなど) に存在するエンティティーにアクセスして操作を実行でき るというメリットもあります。 DB2 データベースとの対話はそれほど必要としな いものの、大量のロジックや非常に複雑なロジックを組み込む必要があるルーチン の場合は、外部ルーチンのインプリメンテーションが望ましいと言えます。

例えば、VARCHAR データ・タイプを操作する新しいストリング関数や、DOUBLE データ・タイプを操作する複雑な数学関数など、組み込みデータ・タイプの利便性 を活用する新しい関数をインプリメントするときには、外部ルーチンを使用するの が理想的です。さらに、外部ルーチンのインプリメンテーションは、E メール送信 などの外部アクションを伴うロジックにも最適です。

<span id="page-35-0"></span>データ・アクセスよりもプログラミング・ロジックを重視してロジックをカプセル 化する必要がある場合、サポートされているいずれかの外部ルーチンのプログラミ ング言語によるプログラミングが苦にならないのであれば、外部インプリメンテー ションのルーチンの作成手順をマスターした時点で、外部ルーチンがいかに強力か をすぐに実感できるはずです。

# 外部ルーチンの開発でサポートされている **API** およびプログラミ ング言語

以下の API および関連したプログラミング言語を使用して、DB2 外部ルーチン (プロシージャーおよび関数) を開発することができます。

- ADO.NET
	- .NET 共通言語ランタイム・プログラミング言語
- v CLI
- 組み込み SOL
	- C
	- C++
	- COBOL (プロシージャーでのみサポート)
- JDBC
	- Java
- v OLE
	- Visual Basic
	- Visual C++
	- この API をサポートするその他のプログラミング言語。
- v OLE DB (表関数でのみサポートされる)
	- この API をサポートするプログラミング言語。
- SOLJ
	- Java

# 外部ルーチンの開発でサポートされている **API** とプログラミング 言語の比較

外部ルーチンのインプリメントを開始する前に、サポートされているさまざまな外 部ルーチンのアプリケーション・プログラミング・インターフェース (API) および プログラミング言語の特性および制限について考慮することは重要です。これによ って最初から正しいインプリメンテーションを選ぶことができ、必要なルーチンの フィーチャーを使用することができます。
表 *3.* 外部ルーチン *API* とプログラミング言語の比較

| API とプログラミ           | フィーチャー・サ                                                                                                    |                                                                                                    |                                                                                                    | スケーラビリティ           |                                                                                                    |
|----------------------|----------------------------------------------------------------------------------------------------|----------------------------------------------------------------------------------------------------|----------------------------------------------------------------------------------------------------|--------------------|----------------------------------------------------------------------------------------------------|
| ング言語                 | ポート                                                                                                    | パフォーマンス                                                                                                    | セキュリティー                                                                                                    |                    | 制限                                                                                                    |
| SQL (SQL PL を<br>含む) | • SQL は、容易<br>に学習および使  <br>用できるハイレ<br>ベル言語であ<br>り、インプリメ<br>ンテーションを<br>素早く実行でき<br>るようにしま<br>す。<br>• SQL プロシー<br>ジャー型言語<br>(SQL PL) $\perp\!\!\!\perp$<br>メントは、SQL<br>操作および照会<br>において制御フ<br>ロー・ロジック<br>を許可します。<br>• 強力なデータ・<br>タイプ・サポー<br>卜。 | • 非常に良い。<br>• SQL ルーチン<br>は、Java ルー<br>チンよりも高い  <br>パフォーマンス<br>を実現します。<br>• SQL ルーチン<br>のパフォーマン<br>スは、NOT<br>FENCED 節で<br>作成される C<br>および C++ 外<br>部ルーチンと同<br>程度です。 | • 非常に安全。<br>• SQL プロシー<br>ジャーは、常に<br>データベース・<br>マネージャーと<br>同じメモリーで<br>稼働します。こ<br>れは、キーワー<br>$F$ NOT<br>FENCED を付<br>けてデフォルト<br>で作成されるル<br>ーチンに対応し<br>ています。 | • 高いスケーラビ<br>リティー。 | • データベース・<br>サーバーのファ<br>イル・システム<br>にアクセスでき<br>ません。<br>• データベースの<br>外部に常駐する<br>アプリケーショ<br>ンを呼び出すこ<br>とはできませ<br>$h_{\circ}$ |

表 *3.* 外部ルーチン *API* とプログラミング言語の比較 *(*続き*)*

| API とプログラミ フィーチャー・サ             |                                                    |                                                                                                    |                                                                                                    | スケーラビリティ                                                                                                    |                                                                                                    |
|---------------------------------|----------------------------------------------------|----------------------------------------------------------------------------------------------------|----------------------------------------------------------------------------------------------------|----------------------------------------------------------------------------------------------------|----------------------------------------------------------------------------------------------------|
| ング言語                            | ポート                                                | パフォーマンス                                                                                                    | セキュリティー                                                                                                    |                                                                                                    | 制限                                                                                                    |
| 組み込み SQL (C<br>および C++ を含<br>む) | • 低いレベルでは  • 非常に良い。<br>あるが、強力な  <br>プログラミング<br>言語。 | • C および C++<br>ルーチンは、<br>Java ルーチン<br>よりも高いパフ<br>現します。<br>• NOT FENCED<br>節で作成される<br>C および C++<br>外部ルーチンの<br>パフォーマンス<br>は、SQL ルー<br>チンと同程度で<br>す。 | • C および C++<br>ルーチンではプ<br>ログラミング・<br>エラーが生じや<br>すくなります。<br>ォーマンスを実  • プログラマー<br>は、ルーチンの<br>インプリメンテ<br>ーションを単調<br>にして時間を浪<br>費させる共通メ<br>モリーおよびポ<br>インター操作の<br>エラーを避ける<br>ため、C に熟<br>達している必要<br>があります。<br>• C および C++<br>ルーチンは、デ<br>ータベース・マ<br>ネージャーの混<br>乱によって実行<br>時にルーチン内<br>で例外が発生す<br>るのを避けるた<br>め、FENCED<br>節および NOT<br>THREADSAFE<br>節を使用して作<br>成しなければな<br>りません。これ<br>らはデフォルト<br>の節です。これ<br>らの節を使用す<br>ることで、パフ<br>ォーマンスにい<br>くらか悪い影響<br>が出る場合があ<br>りますが、安全<br>な実行が保証さ<br>れます。 ルー<br>チンのセキュリ<br>ティーを参照し<br>てください。 | • C および C++<br>ルーチンが<br>FENCED 節お<br>よび NOT<br>THREADSAFE<br>節で作成されて<br>いる場合、スケ<br>ーラビリティー<br>は削減されま<br>す。これらのル<br>ーチンは、デー<br>タベース・マネ<br>ージャー・プロ<br>セスとは別に、<br>分離した<br>db2fmp プロセ<br>ス内で実行され<br>ます。db2fmp<br>プロセスは、並<br>行して実行され<br>るルーチンごと<br>に必要になりま<br>す。 | • サポートされる<br>パラメーター引<br>き渡しスタイル<br>は複数存在する<br>ので、混乱して<br>しまう可能性が<br>あります。ユー<br>ザーは、可能な<br>限りパラメータ<br>ー・スタイル<br>SQL を使用す<br>る必要がありま<br>す。 |

表 *3.* 外部ルーチン *API* とプログラミング言語の比較 *(*続き*)*

| API とプログラミ   フィーチャー・サ           |                                                                                                    |                                                                                                    |                                                                                                    | スケーラビリティ                                                                                                    |                                                                                                    |
|---------------------------------|----------------------------------------------------------------------------------------------------|----------------------------------------------------------------------------------------------------|----------------------------------------------------------------------------------------------------|----------------------------------------------------------------------------------------------------|----------------------------------------------------------------------------------------------------|
| ング言語                            | ポート                                                                                                    | パフォーマンス                                                                                                    | セキュリティー                                                                                                    |                                                                                                    | 制限                                                                                                    |
| 組み込み SQL<br>(COBOL)             | • ビジネス (通常<br>はファイルを取<br>り扱う) アプリ<br>ケーションの開<br>発に適した高水<br>準プログラミン<br>グ言語。<br>• これまでは実動<br>ビジネス・アプ<br>リケーション用<br>に広く使用され<br>てきました。し<br>かし、その普及<br>度は減少してい<br>ます。<br>• COBOL は、ポ<br>インター、およ<br>び、再帰的な呼<br>び出しをサポー<br>トしていないプ<br>ログラミング言<br>語です。 | • COBOL ルーチ<br>ンは、他の外部<br>ルーチンのイン<br>プリメンテーシ<br>ョン・オプショ<br>ンを指定して作<br>成されたルーチ<br>ンと比較してパ<br>フォーマンスが<br>劣ります。 | • 現時点で情報は<br>ありません。                                                                                                    | • 現時点で情報は<br>ありません。                                                                                                    | • 32 ビットの<br>COBOL プロシ<br>ージャーを 64<br>ビットの DB2<br>インスタンス内<br>に作成して呼び<br>出すことができ<br>ますが、これら<br>のルーチンは<br>64 ビットの<br>DB2 インスタ<br>ンス内にある<br>64 ビットの<br>COBOL プロシ<br>ージャーと比較<br>してパフォーマ<br>ンスが劣りま<br>す。 |
| JDBC (Java) およ<br>び SQLJ (Java) | • スタンドアロ<br>ン・アプリケー<br>ション、アプレ<br>ット、およびサ<br>ーブレットの開<br>発に適した、高<br>水準のオブジェ<br>クト指向プログ<br>ラミング言語。<br>• Java オブジェ<br>クトおよびデー<br>タ・タイプは、<br>データベース接<br>続の確立、SQL<br>ステートメント<br>の実行、および<br>データの操作を<br>容易にします。                                       | • Java ルーチン<br>は、C および<br>C++ ルーチン<br>または SQL ル<br>ーチンと比較し<br>てパフォーマン<br>スが劣ります。                             | • Java ルーチン<br>では、危険操作<br>の制御は Java<br>仮想マシン<br>(JVM) によっ<br>て担われるの<br>で、Java ルー<br>チンのほうが<br>C および C++<br>ルーチンよりも<br>安全です。これ<br>により、信頼性<br>は向上し、1つ<br>の Java ルーチ<br>ンのコードが、<br>同じプロセス内<br>で実行中の別の<br>ルーチンに悪影<br>響を与えること<br>はほとんどあり<br>ません。 | • 優れたスケーラ<br>ビリティー<br>• FENCED<br>THREADSAFE<br>節で作成された<br>Java ルーチン<br>(デフォルト)<br>は、スケーラビ<br>リティーに優れ<br>ています。<br>fenced の Java<br>ルーチンはすべ<br>て、いくつかの<br>JVM を共用し<br>ます。特定の<br>db2fmp プロセ<br>スの Java ヒー<br>プが使い果たさ<br>れると、システ<br>ムでは複数の<br>JVM が起用さ<br>れるからです。 | • 危険性を含んだ<br>操作を避けるた<br>めに、 Java ル<br>ーチンから<br>Java Native<br>Interface (JNI)<br>呼び出しを行う<br>ことはできない<br>ことになってい<br>ます。                                                                               |

表 *3.* 外部ルーチン *API* とプログラミング言語の比較 *(*続き*)*

| API とプログラミ                                                              | フィーチャー・サ                                                                                                    |                                                                                                    |                                                                                                    | スケーラビリティ             |                                                                                            |
|-------------------------------------------------------------------------|----------------------------------------------------------------------------------------------------|----------------------------------------------------------------------------------------------------|----------------------------------------------------------------------------------------------------|----------------------|--------------------------------------------------------------------------------------------|
| ング言語                                                                    | ポート                                                                                                    | パフォーマンス                                                                                                    | セキュリティー                                                                                                    |                      | 制限                                                                                         |
| .NET 共通言語ラ<br>ンタイムのサポー<br>トされる言語<br>(C#, Visual<br>Basic、およびその<br>他を含む) | • 管理対象コード<br>の Microsoft®<br>.NET モデルの<br>一部です。<br>• ソース・コード<br>は Microsoft<br>.NET<br>Framework 共通<br>言語ランタイム<br>で解釈できる中<br>間言語 (IL) バ<br>イト・コードに<br>コンパイルされ<br>ます。<br>• CLR アセンブ<br>リーは、別の<br>.NET プログラ<br>ム言語のソー<br>ス・コードから<br>コンパイルした<br>サブアセンブリ<br>ーからでもビル<br>ドできます。つ<br>まり、ユーザー<br>としては、さま<br>ざまな言語で作<br>成したコード・<br>モジュールの再<br>利用と統合が可<br>能になります。 | • CLR ルーチン<br>は、実行時にデ<br>ータベース・マ<br>ネージャーの割<br>り込みの可能性<br>を最小限に抑え<br>るために、<br>FENCED NOT<br>THREADSAFE<br>節でのみ作成で<br>きます。これに<br>より、パフォー<br>マンスにいくら<br>か悪影響が出る<br>可能性がありま<br>す。 | • CLR ルーチン<br>は、FENCED<br><b>NOT</b><br>THREADSAFE<br>節でのみ作成で<br>きます。このル<br>ーチンはデータ<br>ベース・マネー<br>ジャーの外の、<br>別個の db2fmp<br>プロセスで実行<br>されるので、安<br>全性が確保され<br>ます。 | • 入手可能な情報<br>はありません。 | <b>TRestrictions</b><br>on .NET CLR<br>routines $\Box \oslash \vdash$<br>ピックを参照し<br>てください。 |

表 *3.* 外部ルーチン *API* とプログラミング言語の比較 *(*続き*)*

|             | API とプログラミ フィーチャー・サ                                                                                                 |                                                                                                    |         | スケーラビリティ                          |                      |
|-------------|----------------------------------------------------------------------------------------------------|----------------------------------------------------------------------------------------------------|---------|-----------------------------------|----------------------|
| ング言語        | ポート                                                                                                    | パフォーマンス                                                                                                    | セキュリティー |                                   | 制限                   |
| $\cdot$ OLE | ・ OLE ルーチン<br>は、Visual<br>$C++$ , Visual<br>Basic、および<br>OLE でサポー<br>トされているそ<br>の他の言語でイ<br>ンプリメントす<br>ることができま<br>す。 | • OLE 自動化ル<br>ーチンの速度<br>は、インプリメ<br>ントに使用する<br>言語によって異<br>なります。一般<br>的にこのルーチ<br>ンは、OLE<br>C/C++ 以外の<br>ルーチンよりも<br>遅いです。<br>• OLE ルーチン<br>は、FENCED<br><b>NOT</b><br><b>THREADSAFE</b><br>モードでのみ実<br>行できるため、<br>OLE 自動化ル<br>ーチンはスケー<br>ラビリティーに<br>はあまり優れて<br>いません。 | はありません。 | • 入手可能な情報  • 入手可能な情報  <br>はありません。 | • 入手可能な情報<br>はありません。 |

表 *3.* 外部ルーチン *API* とプログラミング言語の比較 *(*続き*)*

| API とプログラミ フィーチャー・サ |                                                                                                    |                                                                                                    |                      | スケーラビリティ               |                                                    |
|---------------------|----------------------------------------------------------------------------------------------------|----------------------------------------------------------------------------------------------------|----------------------|------------------------|----------------------------------------------------|
| ング言語                | ポート                                                                                                   | パフォーマンス                                                                                                    | セキュリティー              |                        | 制限                                                 |
| • OLE DB            | • OLE DB は、<br>ユーザー定義の<br>表関数の作成に<br>使用できます。<br>• OLE DB 関数<br>は、外部の<br>OLE DB デー<br>タ・ソースに接<br>続します。 | • OLE DB 関数<br>のパフォーマン<br>スは、OLE DB<br>Provider によっ<br>て異なります。<br>ただし、一般に<br>OLE DB 関数<br>は、論理的に同<br>等な Java 関数<br>よりパフォーマ<br>ンスが優れてい<br>ますが、論理的<br>に同等な<br>C、C++、また<br>は SQL 関数よ<br>り速度が遅くな<br>ります。ただし<br>関数が呼び出さ<br>れる場所である<br>照会内の特定の<br>述部を OLE<br>DB Provider で<br>評価することが<br>できるので、<br>DB2 が処理し<br>なければならな<br>い行数は減りま<br>す。多くの場<br>合、それによっ<br>てパフォーマン<br>スが向上するこ<br>とになります。 | • 入手可能な情報<br>はありません。 | • 入手可能な情報  <br>はありません。 | • OLE DB は、<br>ユーザー定義の<br>表関数の作成に<br>のみ使用できま<br>す。 |

# ルーチンのインプリメンテーションの比較

サポートされるルーチンのインプリメンテーションの違いについて理解すること は、独自のルーチンをビルドする際に使用するルーチンのインプリメンテーション を決定するのに役立ちます。これにより、時間と労力を節約して、ルーチンの機能 およびパフォーマンスを最大限に引き出すことができます。

組み込み、ソース派生、SQL、および外部ルーチンのインプリメンテーションは多 くの点で異なります。これらの相違点は、以下の表で説明されています。

表 *4.* ルーチンのインプリメンテーションの比較

| 特性                                                        | 組み込み                                                                                                    | ソース派生                                                                                                    | <b>SQL</b>                                                                                                  | 外部                                                                                                    |
|-----------------------------------------------------------|----------------------------------------------------------------------------------------------------|----------------------------------------------------------------------------------------------------|----------------------------------------------------------------------------------------------------|----------------------------------------------------------------------------------------------------|
| フィーチャーおよび使<br>用法                                          | • 強力なデータ・タ<br>イプ・サポート。<br>• データベース・マ<br>ネージャー・コー<br>ドに対してネイテ<br>ィブなロジックを<br>持っているので、<br>高い機能性を発揮<br>します。<br>• 多くの一般的なキ<br>ャスト関数、スト<br>リング処理関数、<br>および算術計算組<br>み込み関数は<br>SYSIBM スキーマ<br>内にあります。 | • 強力なデータ・タ<br>イプ・サポート。<br>• 組み込み関数の機<br>能に基本的な拡張<br>機能を提供するた<br>めに使用されま<br>す。<br>• SQL および SQL<br>PL は、ルーチン·<br>ロジックのインプ<br>リメントを迅速か<br>つ簡易に行う、ハ<br>イレベルのプログ<br>ラミング言語サポ<br>ートを提供しま<br>す。 | • 強力なデータ・タ<br>イプ・サポート。<br>· SQL ステートメン<br>トを実行できる、<br>より複雑な関数に<br>よって、組み込み<br>関数のセットを拡<br>張するために使用<br>されます。 | $\bullet$<br>開発者は、自分の<br>選択したサポート<br>されるプログラミ<br>ング言語でロジッ<br>クをプログラムで<br>きます。<br>複雑なロジックを<br>インプリメントす<br>ることができま<br>す。<br>外部アクション (デ<br>ータベースの外部<br>で影響力を持つア<br>クション)が直接サ<br>ポートされます。<br>これには、サーバ<br>ー・ファイル・シ<br>ステムに対する読<br>み取りまたは書き<br>込み、サーバーで<br>のアプリケーショ<br>ンまたはスクリプ<br>トの呼び出し、<br>SQL、ソース派生、<br>または組み込みイ<br>ンプリメンテーシ<br>ョンでサポートさ<br>れない SQL ステー<br>トメントの発行が<br>含まれます。 |
| インプリメンテーショ<br>ンがデータベース・マ<br>ネージャー・コードに<br>組み込まれているか?      | • はい                                                                                                    | • いいえ                                                                                                    | • いいえ                                                                                                    | • いいえ                                                                                                    |
| このインプリメンテー<br>ションを含めることが<br>できる、サポートされ<br>るルーチンの機能タイ<br>プ | • 適用外                                                                                                    | • 関数<br>- スカラー関数<br>- 集約関数                                                                                                    | • プロシージャー<br>• 関数<br>• メソッド                                                                                 | • プロシージャー<br>• 関数<br>• メソッド                                                                                                    |

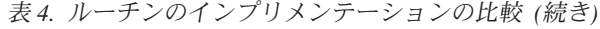

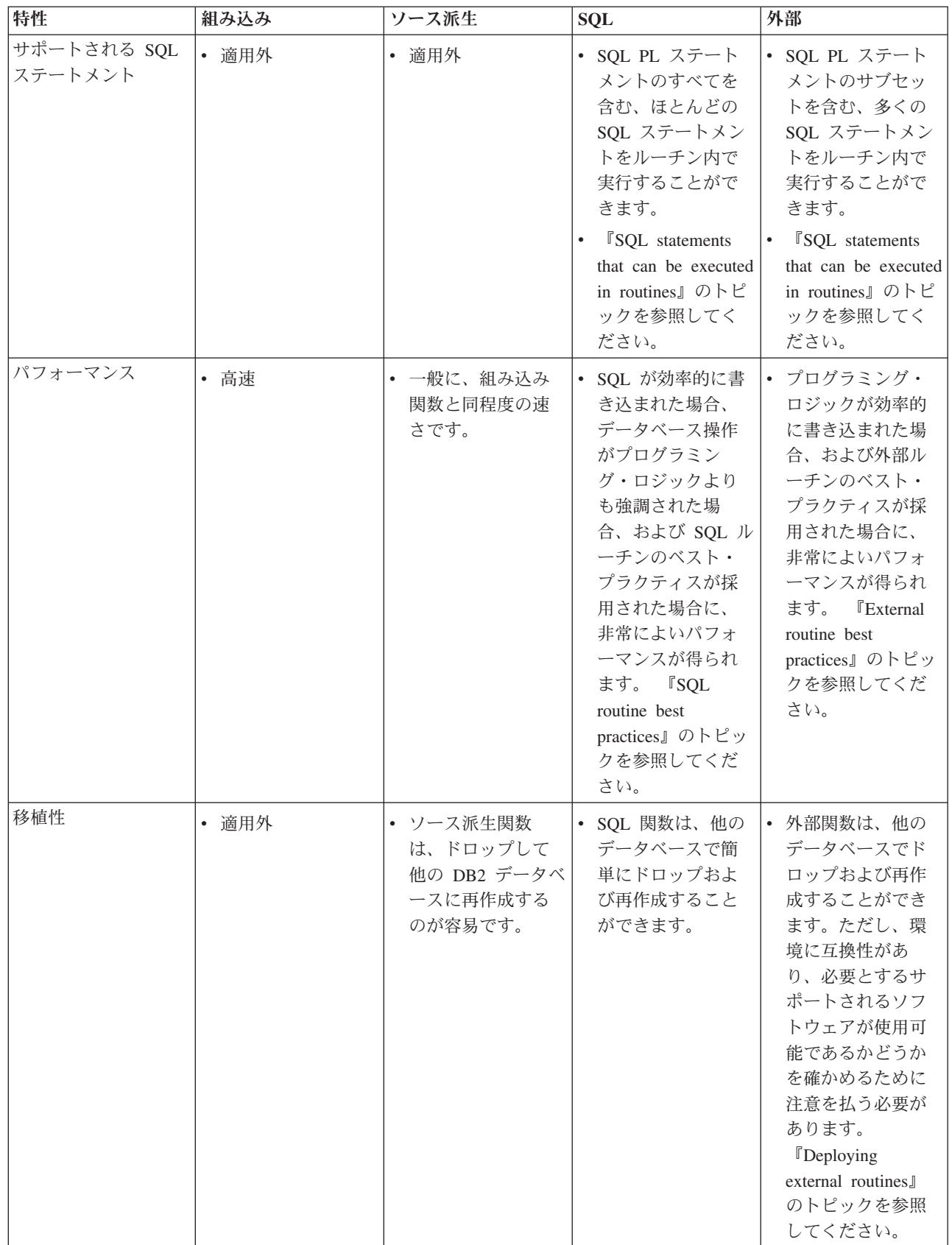

表 *4.* ルーチンのインプリメンテーションの比較 *(*続き*)*

| 特性         | 組み込み | ソース派生                                                                                     | <b>SQL</b>                                                                                                    | 外部                                                                                                    |
|------------|------|-------------------------------------------------------------------------------------------|----------------------------------------------------------------------------------------------------|----------------------------------------------------------------------------------------------------|
| インターオペラビリテ | 適用外  | • これは、組み込み<br>関数を参照できる<br>場所であればどこ<br>でも参照できま<br>す。ソース派生関<br>数は他の関数を呼<br>び出すことはでき<br>ません。 | SQL ルーチンは、<br>SQL ステートメン<br>トの多くの部分で<br>参照することがで<br>きます。 SQL ルー<br>チンは、SQL ルー<br>チンの SQL アクセ<br>ス・レベルより低<br>いか等しい SQL ア<br>クセス・レベル<br>で、他の SQL およ<br>び外部ルーチンを<br>呼び出すことがで<br>きます。 | • 外部ルーチンは、<br>外部ルーチンの<br>SQL アクセス・レ<br>ベルより低いか等<br>しい SQL アクセ<br>ス・レベルで、外<br>部ルーチンおよび<br>他の SQL ルーチン<br>を呼び出すことが<br>できます。 |

一般に、ルーチンの機能特性および用途によって、使用するルーチンのタイプが決 定します。しかし、パフォーマンスおよびサポートされるルーチンのインプリメン テーションも、使用するルーチンのタイプを決定する上で重要な役割を果たしま す。

# 使用するルーチン・インプリメンテーションの判別

組み込み、ソース派生、SQL、または外部の各ルーチン・インプリメンテーション を備えたルーチンの使用または作成の選択は、ルーチンが提供できる機能、ルーチ ンのパフォーマンス、およびデバッグを必要とする実行時問題の可能性に影響を与 える場合があります。

可能な場合はいつでも、必要とするサポートを提供する既存のシステム定義ルーチ ンがあれば、それを使用します。可能な場合はいつでも、既存の組み込みルーチン を使用します。必要とする機能が、既存の組み込み関数の機能と非常によく似てい る場合、既存のものを拡張するソース派生関数の作成を考慮します。

ルーチンを作成する必要がある場合は、以下の手順に従います。ルーチンの設計を 先に進める前に、使用するルーチン・インプリメンテーションを決定することは重 要です。

ルーチンを作成する際に、ソース派生、SQL、外部ルーチンのインプリメンテーシ ョンのいずれを使用するかを決定するには、以下のようにします。

- 1. プロシージャー、関数、またはメソッドを作成するかどうかを決定する。これは いつでも、ルーチンを開発する場合の最初のステップになります。さらに、その ルーチン・タイプのサポート・インプリメンテーションも決定します。参照先:
	- 17 [ページの『ルーチンの機能タイプの比較』](#page-26-0)
- 2. ルーチンにどの SQL ステートメントを組み込むかを決定する。ルーチン内で実 行する SQL ステートメントのセットにより、ルーチン・インプリメンテーショ ンの選択が制限される場合があります。参照先:
	- v 47 [ページの『ルーチンで実行できる](#page-56-0) SQL ステートメントの決定』
- 3. 現在または将来、ルーチン・ロジックがデータベース外にあるデータ、ファイ ル、またはアプリケーションにアクセスする必要があるかどうかを判別します。 データ、ファイル、またはアプリケーションは、データベース・サーバーのファ イル・システム内または使用できるネットワーク内にある場合があります。
	- ルーチン・ロジックがデータベース外のエンティティーにアクセスする必要が ある場合、外部ルーチン・インプリメンテーションを使用する必要がありま す。
- 4. プロシージャー・フロー・ロジックの量と比較して、ルーチン内に組み込む照会 の数を決定する。
	- ルーチン・ロジックに、主要なプロシージャー・フロー・ロジックと、ごく少 数の照会が含まれている場合は、外部ルーチンを作成する。
	- v ルーチン・ロジックに、数多くの照会と、最小量のプロシージャー・フロー・ ロジックが含まれている場合は、SQL ルーチンを作成する。

# ルーチンの使用法

ルーチンを使用して、データベース設計者、データベース管理者、およびアプリケ ーション開発者が一様によく直面する多くの問題を解決することができます。これ は、アプリケーションの構造、保守、パフォーマンスの向上に寄与します。ルーチ ンを使用する可能性のあるシナリオの例のいくつかを以下にリストします。

- v ルーチンを使用したデータベースの管理
- v ユーザー定義関数による SQL 関数サポートの拡張
- ルーチンおよび他の SQL フィーチャーを使用したデータ変更の監査

## システム定義ルーチンを使用したデータベースの管理

アプリケーションを使用したデータベースの管理が可能です。管理機能を実行する ことを明示的な目的としたシステム定義ルーチンの導入により、この管理がいっそ う簡単になりました。 DB2 のバージョン 8.1 では、管理用タスクの実行にすぐに 使用できるシステム定義の一連のプロシージャーと関数が、SYSPROC、SYSFUN 、 SYSTOOLS スキーマで提供されています。この管理用タスクには、SQL インター フェースを介した DB2 コマンドの実行、構成パラメーターの変更、パッケージ管 理、スナップショット関連タスクなどが含まれます。管理用タスクを実行するため にアプリケーションが必要な場合や、SQL インターフェースを介して管理用タスク の結果にアクセスし、結果を他の照会でフィルタリング、ソート、変更、または再 利用するが、そのための独自のルーチンを作成することは望まない場合には、シス テム定義の管理ルーチンの使用を選ぶことができます。

DB2 Universal Database™ バージョン 9.1 では、ADMIN\_CMD という名前の新しい システム定義の管理ルーチンがあります。これに他の多数のシステム定義ルーチン が加わって、包括的管理サポートが提供されます。

#### **SQL** インターフェースを介して **DB2** コマンドを起動する **ADMIN\_CMD**

バージョン 9.1 では、SQL インターフェースを介して DB2 コマンドを実 行するための、ADMIN CMD と呼ばれる新しいシステム定義の管理ルーチ ンがあります。基本的には、このルーチンを使用すれば、適切なフラグと値 をストリング・パラメーターとして指定した DB2 コマンドを、引数として

渡すことができます。このルーチンは DB2 コマンドを含むストリングを実 行し、より大きい照会または操作の一部として使用できる表形式またはスカ ラー形式でその結果を戻します。この機能により、データベース管理アプリ ケーションの作成がこれまでより簡単に行えるようになりました。

システム定義の管理ルーチン

システム定義のルーチンの例として、SNAPSHOT\_TABLE、 HEALTH\_DB\_HI、 SNAPSHOT\_FILEW、 REBIND\_ROUTINE\_PACKAGE などがあります。これらおよび他の多数のシステム定義ルーチンは、CLP から、またはデータベース・アプリケーション内の指定したルーチンの呼び 出しがサポートされている場所であればどこでも使用できます。

ADMIN CMD ルーチンおよび他のシステム定義ルーチンは、CURRENT PATH 値に SYSPROC スキーマ名と SYSFUN スキーマ名が組み込まれて いる場合 (デフォルト) に使用できます。

システム定義ルーチンの使用法の例については、システム定義ルーチン固有 の参照資料を参照してください。

## ユーザー定義関数による **SQL** 関数サポートの拡張

必要なロジックがシステム定義関数にカプセル化されていない場合は、独自のユー ザー定義関数を作成できます。ユーザー定義関数は、SQL 関数の基本セットの拡張 に最適です。ユーザーまたはユーザーのグループが複雑な数式や特定のストリング 処理をインプリメントしたり、値の意味変換を行ったりするための関数を必要とす る場合は、それを行うための、既存の組み込み SQL 関数のように参照できる高性 能 SQL 関数を簡単に作成できます。

例えば、ある通貨の値を別の通貨に変換する関数が必要になったユーザーを考えて みましょう。このような関数はシステム定義ルーチンのセットには用意されていま せん。しかし、この関数をユーザー定義の SQL スカラー関数として作成すること ができます。この関数が作成されると、SQL ステートメント内のスカラー関数がサ ポートされる場所であればどこでもそれを参照できます。

これとは別に、表の特定の列に変更が加えられるたびに E メールを送信する、もっ と複雑な関数を必要としているユーザーがいるとします。このような関数はシステ ム定義ルーチンのセットには用意されていません。しかし、この関数を、C プログ ラミング言語によるインプリメンテーションで、ユーザー定義の外部プロシージャ ーとして作成することができます。このプロシージャーが作成されると、トリガー 内などの、プロシージャーがサポートされる場所であればどこでもそれを参照でき ます。

これらの例は、ユーザー定義ルーチンを作成することによって SQL 言語をどれだ け簡単に拡張できるかを示します。

#### **SQL** 表関数を使用した監査

データベース・ユーザーによる表データへのアクセスや表データの変更をモニター するデータベース管理者は、 SQL データを変更する SQL 表関数を作成および使用 して、表に対するトランザクションの監査を実行できます。

ビジネス・タスク (従業員の個人情報の更新など) を実行する SQL ステートメント をカプセル化した表関数には、その関数を呼び出したユーザーによる表のアクセス や変更の詳細を別の表に記録する SQL ステートメントを別に組み込むことができ ます。表関数の本体でアクセスまたは変更された行の結果セットを戻す SQL 表関 数を作成することさえできます。表に対する変更の履歴として、戻された行の結果 セットを別の表に挿入したり、保管したりできます。

SQL 表関数の作成および登録に必要な特権のリストについては、以下のステートメ ントを参照してください。

v CREATE FUNCTION (SQL スカラー、表、または行) ステートメント

SQL 表関数の定義者にも、SQL 表関数本体にカプセル化した SQL ステートメント の実行権限が必要です。カプセル化したそれぞれの SQL ステートメントごとに、 必要な特権のリストを参照してください。表に関する INSERT、UPDATE、DELETE 特権をユーザーに付与するには、以下のステートメントを参照してください。

v GRANT (表、ビュー、またはニックネーム特権) ステートメント

SQL 表関数のアクセス対象の表は、 SQL 表関数を呼び出す前に存在していなけれ ばなりません。

#### 例 **1: SQL** 表関数を使用した表データのアクセスの監査

この関数は、入力引数 deptno によって指定された部門の全従業員の給料デ ータにアクセスします。 audit table という名前の監査表、関数を呼び出 すユーザー ID、読み取られた表の名前、どの情報にアクセスされたかの説 明、および現在時刻も記録されます。この表関数には、SQL データを変更 する INSERT ステートメントが含まれているので、キーワード MODIFIES SQL DATA を指定していることに注意してください。

```
CREATE FUNCTION sal by dept (deptno CHAR(3))
 RETURNS TABLE (lastname VARCHAR(10),
                 firstname VARCHAR(10),
                 salary INTEGER)
 LANGUAGE SQL
 MODIFIES SQL DATA
 NO EXTERNAL ACTION
 NOT DETERMINISTIC
 BEGIN ATOMIC
   INSERT INTO audit_table(user, table, action, time)
     VALUES (USER,
              'EMPLOYEE',
              'Read employee salaries in department: ' || deptno,
              CURRENT_TIMESTAMP);
   RETURN
     SELECT lastname, firstname, salary
       FROM employee as E
         WHERE E.dept = deptno;
 END
```
#### 例 **2: SQL** 表関数を使用した表データの更新の監査

この関数は updEmpNum によって指定された従業員の給料を amount で指定 された金額で更新し、 audit\_table という名前の監査表、ルーチンを呼び 出したユーザー、変更された表の名前、およびそのユーザーによって作成さ れた変更のタイプも記録します。 FROM 節でデータ変更ステートメント (ここでは UPDATE ステートメント) を参照する SELECT ステートメント を使用して、更新された行の値を戻します。この表関数には、 INSERT ス テートメントと、データ変更ステートメント UPDATE を参照する SELECT ステートメントが含まれているので、キーワード MODIFIES SQL DATA を指定していることに注意してください。 CREATE FUNCTION update salary(updEmpNum CHAR(4), amount INTEGER) RETURNS TABLE (emp lastname VARCHAR(10), emp<sup> $-$ </sup>firstname VARCHAR(10), newSalary INTEGER) LANGUAGE SOL MODIFIES SQL DATA NO EXTERNAL ACTION NOT DETERMINISTIC BEGIN ATOMIC INSERT INTO audit table(user, table, action, time) VALUES (USER, 'EMPLOYEE', 'Update emp salary. Values: ' || updEmpNum || ' ' || char(amount), CURRENT\_TIMESTAMP); RETURN SELECT lastname, firstname, salary FROM FINAL TABLE(UPDATE employee SET salary = salary + amount WHERE employee.empnum = updEmpNum); END

例 **3:** トランザクションを監査するために使用される **SQL** 表関数の呼び出し

以下は、ユーザーが従業員の給料を 500 円更新するルーチンを呼び出す方 法を示しています。

SELECT emp\_lastname, emp\_firstname, newsalary FROM TABLE(update salary(CHAR('1136'), 500)) AS T

結果セットは、従業員のラストネーム、ファーストネーム、および新規給料 とともに戻されます。関数の呼び出し側は、監査レコードが作成されている ことを知りません。

EMP\_LASTNAME EMP\_FIRSTNAME NEWSALARY

------------ ------------- ----------- JONES GWYNETH 90500

監査表には以下のような新規レコードが含まれます。

USER TABLE ACTION **TIME** -------- ---------- ----------------------------------- -------------------------- MBROOKS EMPLOYEE Update emp salary. Values: 1136 500 2003-07-24-21.01.38.459255

#### 例 **4: SQL** 表関数の本体内で変更された行の検索

この関数は、従業員番号 EMPNUM によって指定されている従業員の給料 を amount で指定されている金額で更新し、変更された行の元の値を呼び出 し側に戻します。この例は、FROM 節内のデータ変更ステートメントを参 照する SELECT ステートメントを利用します。このステートメントの FROM 節内にある OLD TABLE を指定すると、 UPDATE ステートメント のターゲットである employee 表からの元の行データの戻りにフラグが立て られます。 OLD TABLE の代わりに FINAL TABLE を使用すると、 employee 表の更新に続く行の値の戻りにフラグが立てられます。

CREATE FUNCTION update salary (updEmpNum CHAR(4), amount DOUBLE) RETURNS TABLE (empnum CHAR(4), emp\_lastname VARCHAR(10), emp firstname VARCHAR(10), dept CHAR(4), newsalary integer) LANGUAGE SOL

```
MODIFIES SQL DATA
NO EXTERNAL ACTION
DETERMINISTIC
BEGIN ATOMIC
 RETURN
    SELECT empnum, lastname, firstname, dept, salary
     FROM OLD TABLE(UPDATE employee
                            SET salary = salary + amount
                              WHERE employee.empnum = updEmpNum);
END
```
## ルーチン開発のためのツール

プロシージャーおよび関数の開発にはさまざまな開発環境やツールが使用可能で す。ツールの中には、DB2 Database for Linux®, UNIX®, and Windows® に付属する ものもあれば、一般の統合開発環境内に統合されているコンポーネントであるもの もあります。プロシージャーおよび関数の開発に使用できるグラフィカル・インタ ーフェース、非グラフィカル・インターフェース、およびツールがあります。

DB2 データベース・サーバー内のルーチンの開発に使用できる DB2 付属のグラフ ィカル・ユーザー・インターフェース (GUI) ツールには次のものがあります。

• IBM® Data Studio

DB2 データベース・サーバー内のルーチンの開発に使用できる DB2 付属のコマン ド行インターフェースには次のものがあります。

v DB2 コマンド行プロセッサー (DB2 CLP)

いくつかの IBM ソフトウェア製品も DB2 データベース・サーバー内のルーチンの 開発のためのグラフィカル・ツールを提供します。以下はそのいくつかの例に過ぎ ません。

- IBM 分散統一デバッガー
- IBM Rational<sup>®</sup> Application Developer
- IBM Rational Web Developer
- IBM WebSphere® Studio

いくつかのオープン・ソース・ソフトウェア製品も DB2 データベース・サーバー 内のルーチンの開発のためのグラフィカル・ツールを提供します。以下はその一例 に過ぎません。

• DB2 Web Tools for the Eclipse Framework

いくつかの DB2 のフィーチャーは、他のベンダー提供のソフトウェアでルーチン を開発できるようにするためのグラフィック・ツール・サポートを追加するために 使用できます。例えば、次のものがあります。

v IBM DB2 Development Add-In for Microsoft Visual Studio .NET 1.2

メソッドの開発に使用できるツールはありません。

## **IBM Data Studio** ルーチン開発サポート

IBM Data Studioは、ストアード・プロシージャーを作成、構築、デバッグ、テス ト、およびデプロイするための使いやすい開発環境を提供します。 Data Studio は ルーチンの作成プロセスを単純化するグラフィカル・ツールを提供します。この単 純化は、基本の CREATE ステートメントの生成、DB2 サーバーでのストアード・ プロシージャーの構築およびインストールに関する詳細にあまり労力をかけること なく、ストアード・プロシージャーのロジックに注意を向けることにより実現され ます。さらに、開発者ツールを使用すると、あるオペレーティング・システムで開 発したストアード・プロシージャーを、他のサーバー・オペレーティング・システ ムで構築できます。

開発者ツールは、迅速な開発をサポートするグラフィカル・アプリケーションで す。開発者ツールを使用すると以下のような作業を行えます。

- v 新規のストアード・プロシージャーを作成する。
- v ローカルおよびリモート DB2 サーバーでストアード・プロシージャーを作成す る。
- v 既存のストアード・プロシージャーを変更して再作成する。
- v インストールされたストアード・プロシージャーのテストとデバッグを行う。

Data Studio は、DB2 Database for Linux, UNIX, and Windows に含まれている DVD からインストールします。 Data Studioのインストール後、以下のロケーショ ンから起動できます。

- v Windows の場合:「スタート」>「すべてのプログラム」>「**IBM Software Development Platform**」>「**IBM Data Studio**」>「**IBM Data Studio**」をクリッ クします。
- Linux の場合: Linux のバージョンに応じて、「プログラミング **(Programming)**」>「**IBM Data Studio**」または「開発 **(Development)**」>「**IBM Data Studio**」をクリックします。

Data Studioは DB2 for OS/390® のコントロール・センターから起動することもでき ます。 Data Studioは、コントロール・センターの「ツール」メニュー、ツールバ ー、または「ストアード・プロシージャー」フォルダーから別個のプロセスとして 始動することができます。さらに、Data Studioの「プロジェクト (Project)」ウィン ドウから、DB2 for OS/390 サーバーに作成した SQL ストアード・プロシージャー を 1 つ以上選択して、コマンド行プロセッサー (CLP) で実行可能な指定したファ イルにエクスポートすることができます。

Data Studioでは、プロジェクトの作業の管理を行えます。それぞれの Data Studio・ プロジェクトは、DB2 for OS/390 サーバーなどの特定のデータベースへの接続を保 存します。さらに、各データベース上にストアード・プロシージャーのサブセット を表示するためのフィルターを作成することができます。新規または既存の Data Studio・プロジェクトを開くとき、その名前、スキーマ、言語、またはコレクション ID (OS/390 の場合のみ) に基づくストアード・プロシージャーを表示するため、ス トアード・プロシージャーにフィルターをかけることができます。

# ルーチン内で実行できる **SQL** ステートメント

ルーチンで SQL ステートメントを正常に完了できるかどうかは、制約事項によっ てと、特定の前提条件が満たされるかどうかの条件によって決まりますが、ルーチ ンで多数の SQL ステートメントを実行することは可能です。

以下の表は、SQL PL 制御ステートメントなどの、サポートされているすべての SQL ステートメントを一覧で示し、各種のルーチン内で各 SQL ステートメントを 実行できるかどうかを提示しています。最初の列に一覧で示されているどの SQL ステートメントの場合も、その後に続く各列に、サポートされているルーチンのタ イプおよびインプリメンテーションを示しています。X は、そのステートメントを ルーチンで実行できるかどうかを示します。別の列には、ステートメントの実行を 可能にするために指定する必要のある最低限必要な SQL アクセス・レベルを示し てあります。脚注に他に指示がなければ、どの SQL ステートメントも、静的およ び動的の両方の方式で実行できます。

表 *5.* ルーチン内で実行できる *SQL* ステートメント

|                      | SQL プロシージ          |             | 外部プロシージャ    |             | 必要最低限の              |
|----------------------|--------------------|-------------|-------------|-------------|---------------------|
| SQL ステートメ            | ャー内の実行可能 SQL 関数内の実 |             | ー内の実行可能フ    | 外部関数内の実行    | SQL データ・ア           |
| ント                   | ファイル               | 行可能ファイル     | ァイル         | 可能ファイル      | クセス・レベル             |
| <b>ALLOCATE</b>      | X                  |             | X           | X           | MODIFIES SQL        |
| <b>CURSOR</b>        |                    |             |             |             | <b>DATA</b>         |
| <b>ALTER</b>         |                    |             | $\mathbf X$ | $\mathbf X$ | MODIFIES SQL        |
| {BUFFERPOOL,         |                    |             |             |             | <b>DATA</b>         |
| <b>DATABASE</b>      |                    |             |             |             |                     |
| <b>PARTITION</b>     |                    |             |             |             |                     |
| GROUP,               |                    |             |             |             |                     |
| FUNCTION,            |                    |             |             |             |                     |
| METHOD,              |                    |             |             |             |                     |
| NICKNAME,            |                    |             |             |             |                     |
| PROCEDURE,           |                    |             |             |             |                     |
| SEQUENCE,            |                    |             |             |             |                     |
| SERVER, TABLE,       |                    |             |             |             |                     |
| TABLESPACE,          |                    |             |             |             |                     |
| TYPE, USER           |                    |             |             |             |                     |
| MAPPING,             |                    |             |             |             |                     |
| VIEW}                |                    |             |             |             |                     |
| <b>ASSOCIATE</b>     | X                  |             |             |             |                     |
| <b>LOCATORS</b>      |                    |             |             |             |                     |
| <b>BEGIN DECLARE</b> |                    |             | $\mathbf X$ | $\mathbf X$ | $NO$ $SQL(1)$       |
| <b>SECTION</b>       |                    |             |             |             |                     |
| <b>CALL</b>          | $\mathbf X$        | $\mathbf X$ | $\mathbf X$ | $\mathbf X$ | READS SQL           |
|                      |                    |             |             |             | <b>DATA</b>         |
| CASE                 | $\mathbf X$        |             |             |             | <b>CONTAINS SQL</b> |
| $\text{CLOSE}$       | X                  |             | $\mathbf X$ | X           | READS SQL           |
|                      |                    |             |             |             | <b>DATA</b>         |
| <b>COMMENT ON</b>    | $\mathbf X$        |             | $\mathbf X$ | $\mathbf X$ | MODIFIES SQL        |
|                      |                    |             |             |             | <b>DATA</b>         |
| <b>COMMIT</b>        | X(4)               |             | X(4)        |             | MODIFIES SQL        |
|                      |                    |             |             |             | <b>DATA</b>         |
| コンパウンド               | X                  | $\mathbf X$ | $\mathbf X$ | $\mathbf X$ | <b>CONTAINS SQL</b> |
| SQL                  |                    |             |             |             |                     |
| CONNECT(2)           |                    |             |             |             |                     |

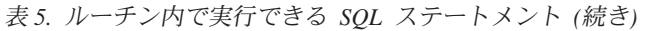

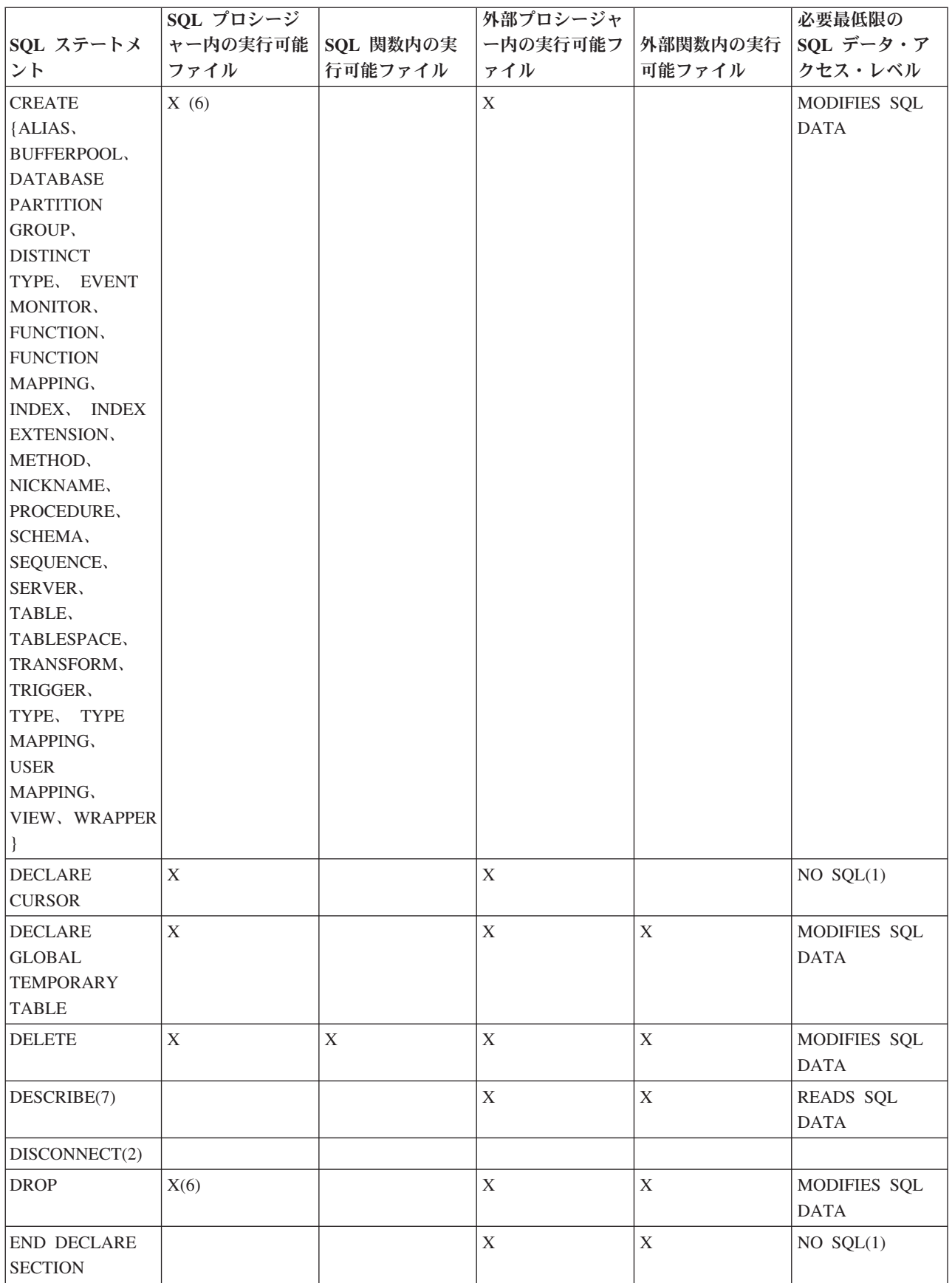

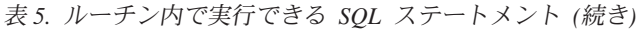

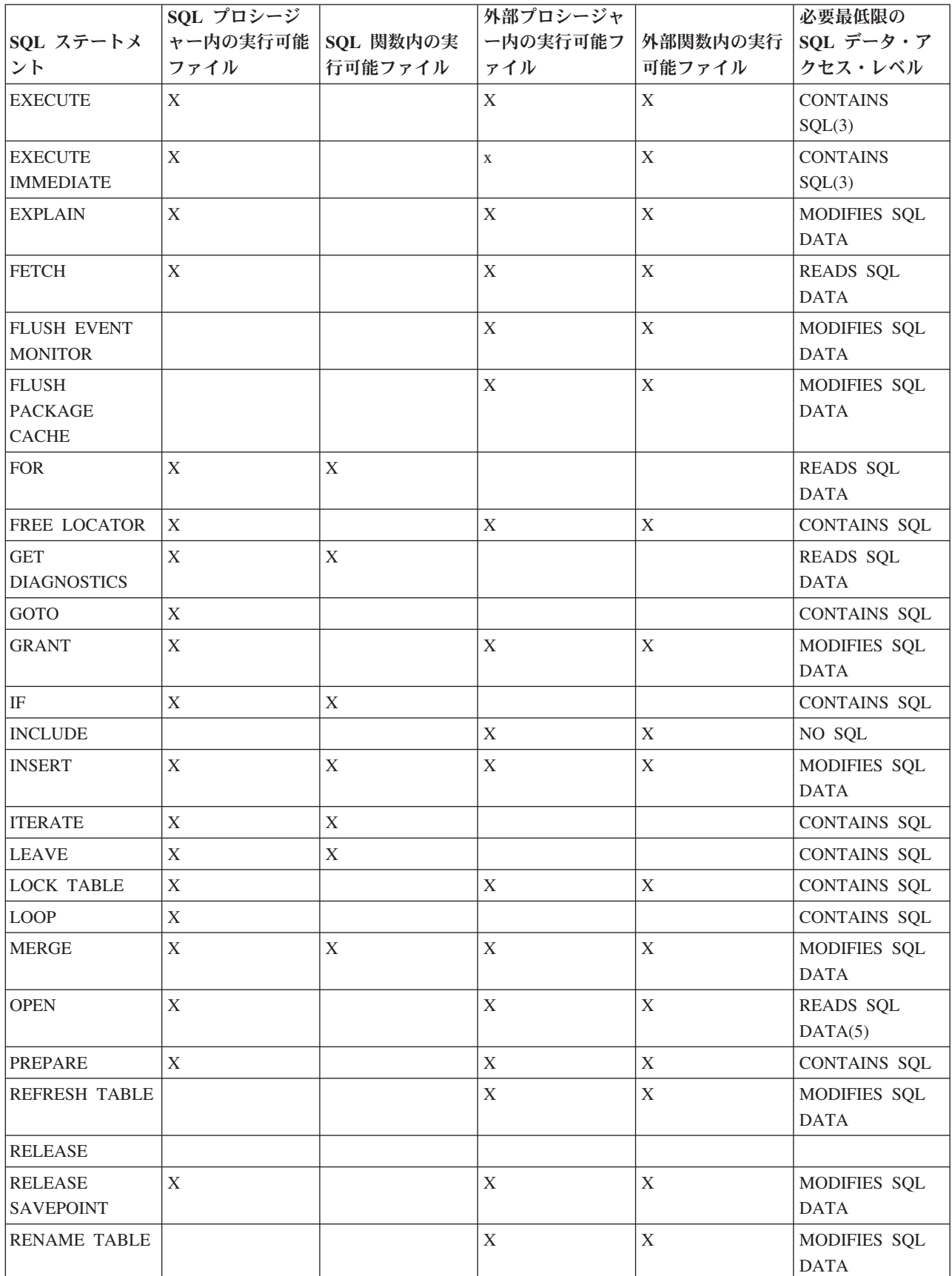

|                      | SQL プロシージ          |             | 外部プロシージャ    |             | 必要最低限の              |
|----------------------|--------------------|-------------|-------------|-------------|---------------------|
| SQL ステートメ            | ャー内の実行可能 SQL 関数内の実 |             | ー内の実行可能フ    | 外部関数内の実行    | SQL データ・ア           |
| ント                   | ファイル               | 行可能ファイル     | ァイル         | 可能ファイル      | クセス・レベル             |
| <b>RENAME</b>        |                    |             | X           | X           | MODIFIES SQL        |
| TABLESPACE           |                    |             |             |             | <b>DATA</b>         |
| <b>REPEAT</b>        | X                  |             |             |             | CONTAINS SQL        |
| <b>RESIGNAL</b>      | X                  |             |             |             | MODIFIES SQL        |
|                      |                    |             |             |             | <b>DATA</b>         |
| <b>RETURN</b>        | X                  |             |             |             | <b>CONTAINS SQL</b> |
| <b>REVOKE</b>        |                    |             | $\mathbf X$ | X           | MODIFIES SQL        |
|                      |                    |             |             |             | <b>DATA</b>         |
| ROLLBACK(4)          | X                  |             | X           |             |                     |
| <b>ROLLBACK TO</b>   | X                  |             | $\mathbf X$ | X           | MODIFIES SQL        |
| <b>SAVEPOINT</b>     |                    |             |             |             | <b>DATA</b>         |
| <b>SAVEPOINT</b>     | X                  |             |             |             | MODIFIES SQL        |
|                      |                    |             |             |             | <b>DATA</b>         |
| SELECT ステート          | X                  |             | $\mathbf X$ | X           | READS SQL           |
| メント                  |                    |             |             |             | <b>DATA</b>         |
| <b>SELECT INTO</b>   | X                  |             | $\mathbf X$ | $\mathbf X$ | READS SQL           |
|                      |                    |             |             |             | DATA(5)             |
| <b>SET</b>           |                    |             |             |             |                     |
| CONNECTION(2)        |                    |             |             |             |                     |
| <b>SET INTEGRITY</b> |                    |             | X           |             | MODIFIES SQL        |
|                      |                    |             |             |             | <b>DATA</b>         |
| SET 特殊レジス            | $\mathbf X$        | $\mathbf X$ | $\mathbf X$ | $\mathbf X$ | <b>CONTAINS SQL</b> |
| ター                   |                    |             |             |             |                     |
| SET 変数               | X                  | $\mathbf X$ |             |             | <b>CONTAINS SQL</b> |
| <b>SIGNAL</b>        | $\mathbf X$        | $\mathbf X$ |             |             | MODIFIES SQL        |
|                      |                    |             |             |             | <b>DATA</b>         |
| <b>UPDATE</b>        | X                  | $\mathbf X$ | $\mathbf X$ |             | MODIFIES SQL        |
|                      |                    |             |             |             | <b>DATA</b>         |
| <b>VALUES INTO</b>   | $\mathbf X$        |             | $\mathbf X$ | $\mathbf X$ | READS SQL           |
|                      |                    |             |             |             | <b>DATA</b>         |
| <b>WHENEVER</b>      | $\mathbf X$        |             | $\mathbf X$ |             | $NO$ $SQL(1)$       |
| <b>WHILE</b>         | $\mathbf X$        | $\mathbf X$ |             |             |                     |

表 *5.* ルーチン内で実行できる *SQL* ステートメント *(*続き*)*

注**:**

- 1. NO SQL オプションでは SQL ステートメントを指定できないことを暗黙に示し ていますが、実行不能ステートメントは制限されません。
- 2. 接続管理ステートメントは、どのルーチン実行コンテキストでも許可されませ ん。
- 3. 実行されるステートメントに応じて決まります。 EXECUTE ステートメントに 指定されるステートメントは、有効な特定の SQL アクセス・レベルのコンテキ ストで許可されるステートメントでなければなりません。例えば、SQL アクセ

ス・レベル READS SQL DATA が有効な場合、ステートメントは INSERT、UPDATE、または DELETE にすることができません。

- 4. TO SAVEPOINT 節を指定しない COMMIT ステートメントおよび ROLLBACK ステートメントをストアード・プロシージャーで使用できます。しかし、ストア ード・プロシージャーがアプリケーションから直接呼び出される場合、またはア プリケーションからのネストされたストアード・プロシージャー呼び出しを介し て間接的に呼び出される場合に限ります。 (トリガー、関数、メソッド、または アトミック・コンパウンド・ステートメントがストアード・プロシージャーへの 呼び出しチェーンに含まれる場合、作業単位の COMMIT または ROLLBACK は許可されません。)
- 5. SQL アクセス・レベル READS SQL DATA が有効な場合、SQL データ変更ス テートメントを SELECT INTO ステートメントに組み込んだり、OPEN ステー トメントによって参照されるカーソルに組み込むことはできません。
- 6. SQL プロシージャーが発行できるのは、索引、表、およびビュー用の CREATE および DROP ステートメントだけです。
- 7. DESCRIBE SQL ステートメントの構文は、CLP DESCRIBE コマンドとは違っ ています。

# ルーチンの **SQL** アクセス・レベル

ルーチンが SQL ステートメントを実行できる度合いは、ルーチンの SQL アクセ ス・レベルによって決定されます。ルーチンの SQL アクセス・レベルは、特定の タイプのルーチンで何が許可されるか、またルーチンを定義する CREATE ステー トメントの中でどのような制限が明示的に指定されるか、という 2 つの要素によっ て決定されます。

SQL アクセス・レベルは次のとおりです。

- NO SOL
- CONTAINS SQL
- READS SQL
- MODIFIES SQL

この SQL アクセス・レベルの節を使用して、データベース・マネージャーが安全 にステートメントを実行し、最良のパフォーマンスを得るためのステートメント情 報をデータベース・マネージャーに提供します。

各種ルーチンのデフォルト SQL アクセス・レベルと最大 SQL アクセス・レベルが 以下に示されています。

表 *6.* ルーチンのデフォルト *SQL* アクセス・レベルと最大 *SQL* アクセス・レベル

|                   |                       | 許可される最大 SQL アクセス・レベ |
|-------------------|-----------------------|---------------------|
| <b> ルーチン・タイプ </b> | デフォルト SQL アクセス・レベル    | ル                   |
| SQL プロシージャー       | MODIFIES SOL DATA     | MODIFIES SOL DATA   |
| SQL 関数 (スカラー関数)   | READS SQL DATA        | MODIFIES SQL DATA   |
| SQL 関数 (表関数)      | <b>READS SOL DATA</b> | MODIFIES SOL DATA   |
| 外部プロシージャー         | MODIFIES SQL DATA     | MODIFIES SQL DATA   |
| 外部関数 (スカラー関数)     | READS SQL DATA        | READS SQL DATA      |

<span id="page-56-0"></span>表 *6.* ルーチンのデフォルト *SQL* アクセス・レベルと最大 *SQL* アクセス・レベル *(*続き*)*

|                  |                    | 許可される最大 SQL アクセス・レベ |
|------------------|--------------------|---------------------|
| <b> ルーチン・タイプ</b> | デフォルト SQL アクセス・レベル |                     |
| 外部関数 (表関数)       | READS SOL DATA     | READS SOL DATA      |

ルーチンが最高のパフォーマンスを発揮するのは、ルーチン CREATE ステートメ ントに最も限定的な (有効な) SQL アクセス節を指定した場合です。

ルーチンの CREATE ステートメントに関して、次の考慮事項があります。

- v READS SQL DATA を明示的に指定する場合、ルーチン内のどの SQL ステート メントもデータを変更することができません。
- v CONTAINS SQL DATA を明示的に指定する場合、ルーチン内のどの SQL ステ ートメントもデータを変更したり、データを読み取ったりすることができませ ん。
- v NO SQL を明示的に指定する場合、ルーチン内に実行可能 SQL ステートメント を含めてはなりません。

# ルーチンで実行できる **SQL** ステートメントの決定

ルーチン内で多くの SQL ステートメントを実行できますが、すべての SQL ステー トメントを実行できるわけではありません。ルーチン内で特定の SQL ステートメ ントを実行できるかどうかは、ルーチンのタイプ、ルーチンのインプリメンテーシ ョン、ルーチンに指定された最大 SQL アクセス・レベル、ルーチンの定義者およ び呼び出し側の特権によって決まります。

ルーチンをインプリメントする前に、ルーチン内でどのような SQL ステートメン トを実行できるかを決定しておけば、最初からルーチンのタイプとインプリメンテ ーションを確実に正しく選択できます。

ルーチン内で正常に SQL ステートメントを実行するには、以下の前提条件を満た す必要があります。

- v ルーチンの SQL アクセス・レベルが、その特定の SQL ステートメントの実行 を許可していなければならない。
	- ルーチンの SQL アクセス・レベルは、そのルーチン用の CREATE ステート メントで指定されます。
	- ルーチンのタイプによっては、サポートされない SQL アクセス・レベルがあ ります。下記の制約事項を参照してください。
- v ルーチン定義者は、その SQL ステートメントを実行するのに必要な特権を持っ ていなければならない。
	- サポートされている各 SQL ステートメントを実行するのに必要な特権は、 「SQL リファレンス」に記載されています。
- v これら以外に、そのステートメントの実行を制限している別の制約事項がない。
	- 特定の SQL ステートメント固有の制約事項のリストについては、「SQL リフ ァレンス」を参照してください。

ルーチン内で実行できる一連の SQL ステートメントには、以下の制約事項による 制限があります。これらの制約事項は特に、特定のルーチン・タイプにどの SQL アクセス・レベルを指定できるかを制限するものです。

- v 外部関数は MODIFIES SQL DATA アクセス・レベルで指定できません。
- v トリガーから呼び出される外部プロシージャーは MODIFIES SQL DATA アクセ ス・レベルで指定できません。

特定のルーチンでどの SQL ステートメントを呼び出せるかを判別するには、以下 のようにします。

- 1. ルーチンの SQL アクセス・レベルを判別する。既存のルーチンの場合は、その ルーチンの作成時に使用された CREATE ステートメントを調べてください。 NO SQL、CONTAINS SQL、READS SQL DATA、MODIFIES SQL DATA のい ずれかの SQL アクセス・レベル節が、DDL で明示的に定義されている可能性 があります。こうした節が明示的に指定されていない場合は、そのルーチンのデ フォルト値が暗黙的に使用されます。
	- v SQL プロシージャーの場合、デフォルトは MODIFIES SQL DATA です。
	- v SQL 関数の場合、デフォルトは MODIFIES SQL DATA です。
	- v 外部プロシージャーの場合、デフォルトは MODIFIES SQL DATA です。
	- v 外部関数の場合、デフォルトは READS SQL DATA です。
- 2. 『SQL statements that can be executed in routines』のトピック内の表を参照す る。該当する SQL ステートメントを名前で調べて見つけてください。
- 3. 特定のタイプのルーチンとインプリメンテーションでその SQL ステートメント がサポートされているかどうかを確認する。
- 4. ステートメントを実行するのに必要な SQL アクセス・レベルが、そのルーチン の SQL アクセス・レベルと一致するかどうか確認する。
- 5. 使用上の注意や脚注をよく読み、その SQL ステートメントの実行に関して他に 制約事項がないことを確認する。

その SQL ステートメントがルーチン内で実行可能であることが示され、ルーチン の SQL アクセス・レベルがルーチン内でそのステートメントを実行するための前 提条件を満たし、その他のすべての前提条件が満たされていれば、その SQL ステ ートメントはそのルーチンから正常に実行できます。

# ルーチンの移植性

ルーチンの移植性は、ルーチンをデプロイするときの容易さのことを指します。移 植性は、オペレーティング・システムの互換性、ランタイム環境の互換性、ソフト ウェアの互換性、呼び出しインターフェースの互換性などの要因と、ルーチン内で 実行される SQL ステートメントのサポートの互換性などの他のルーチンのインプ リメンテーションの要因で構成されます。

ルーチンをデプロイする環境とルーチンが開発された環境が異なる場合には、ルー チンの移植性は必要不可欠です。一般に、オペレーティング・システム間、さらに は各種 DB2 データベース製品およびエディション間の DB2 ルーチンの移植性は高 くなっています。後々の作業のやり直しの可能性を最小化するために、ルーチンを 開発する前に移植性に関する潜在的な問題について考慮することが得策です。

以下のトピックには、ルーチンの移植性を制限できる要因に関連した情報が含まれ ています。

- v サポートされる DB2 Database for Linux, UNIX, and Windows エディション
- v サポートされる開発およびコンパイラー・ソフトウェア
- v ルーチン内で実行できる SQL ステートメント
- ルーチンに関する制約事項
- v ルーチンのデプロイ

# ルーチンのインターオペラビリティー

さまざまなタイプを持ち、さまざまなプログラミング・インプリメンテーションを 使用するルーチンのインターオペラビリティーにより、ルーチンはデータベース・ システムの存続期間を通して再利用性の高いモジュールになることができます。コ ード・モジュールは、多数のプログラマーによってインプリメントされることが多 く、しかもそれぞれのプログラマーが別々のプログラム言語を専門にしているケー スも少なくありません。また、開発時間を短縮し、開発コストを節約するには、で きる限りコードを再利用することが望ましいと言えます。こうした状況を踏まえ て、DB2 のルーチン・インフラストラクチャーは、高度なルーチン・インターオペ ラビリティーをサポートするように設計されています。

ルーチンのインターオペラビリティーの特徴は、さまざまなタイプおよびインプリ メンテーションのルーチンを、その他のルーチンから追加要件なしでシームレスに 参照して呼び出すという機能です。 DB2 のルーチンは、以下の方法でインターオ ペラビリティーを提供します。

- v 1 つのプログラム言語のクライアント・アプリケーションから、別々のプログラ ム言語でインプリメントしたルーチンを呼び出すことができます。
	- 例えば、C クライアント・アプリケーションから、 .NET 共通言語ランタイ ム・ルーチンを呼び出すことができます。
- v ルーチンのタイプやルーチンのインプリメンテーション言語に関係なく、 1 つの ルーチンから別のルーチンを呼び出すことができます。
	- 例えば、Java プロシージャー (1 つのタイプのルーチン) は、 SQL スカラー 関数 (インプリメンテーション言語の異なる別のタイプのルーチン) を呼び出 すことができます。
- v 1 つのオペレーティング・システム上のデータベース・サーバーに作成したルー チンを、別のオペレーティング・システム上で実行する DB2 クライアントから 呼び出せます。

各種の機能要件に合わせたさまざまなタイプのルーチンがあり、それぞれのインプ リメンテーションの方法もさまざまです。ルーチンのタイプとインプリメンテーシ ョンの選択によって、上記の利点をどの程度具体化できるかが決まる場合もありま す。ルーチンは基本的に、ロジックをカプセル化するための強力な手法です。この 手法を活用すれば、SQL を拡張し、アプリケーションの構造と保守作業を改善し、 場合によってはアプリケーションのパフォーマンスを向上させることができます。

# ルーチンのパフォーマンス

ルーチンのパフォーマンスは様々な要因による影響を受けます。これには、ルーチ ンのタイプおよびインプリメンテーション、ルーチン内の SQL ステートメントの 数、ルーチン内の SQL の複雑さの度合い、ルーチンに対するパラメーターの数、 ルーチンのインプリメンテーションにおけるロジックの有効性、ルーチン内のエラ ー処理などが含まれます。ユーザーはしばしば、アプリケーションのパフォーマン スを向上させるためにルーチンをインプリメントすることを選ぶため、ルーチンの パフォーマンスを最大限に活用することは重要です。

以下の表は、ルーチンのパフォーマンスに影響を与える一般的な要因のいくつかの 概略を示し、それぞれの要因を変更することによってルーチンのパフォーマンスを 向上させる方法についての推奨事項を示しています。特定のルーチン・タイプに影 響を与えるパフォーマンス要因の詳細については、その特定のルーチン・タイプの パフォーマンスおよびチューニングのトピックを参照してください。

表 *7.* パフォーマンスの考慮事項およびルーチンのパフォーマンスの推奨事項

| パフォーマンスの考慮事項                          | パフォーマンスの推奨事項                                                                                                    |
|---------------------------------------|----------------------------------------------------------------------------------------------------|
| ルーチン・タイプ: プロシージャー、関数、メソッド             | • プロシージャー、関数、およびメソッドはさまざまな<br>目的で使用され、さまざまな場所で参照されます。そ<br>れらには機能上の違いがあるため、パフォーマンスを<br>直接比較することは困難です。                                                                                     |
|                                       | • 一般に、プロシージャーは関数として再作成できる場<br>合があり (特に、プロシージャーがスカラー値を戻す場<br>合と照会データのみを戻す場合)、それによってパフォ<br>ーマンスがわずかに向上することがあります。しか<br>し、それらの利点は一般に SQL ロジックをインプリメ<br>ントするために必要な SQL を単純化することによって<br>得られます。 |
|                                       | • 複雑な初期化を伴うユーザー定義関数では、スクラッ<br>チパッドを利用して、最初の呼び出し時に必要とされ<br>る値を保管できます。そうすれば、それらの値は以後<br>の呼び出しで使用することができます。                                                                                 |
| ルーチンのインプリメンテーション: システム定義または<br>ユーザー定義 | 同等のロジックの場合、組み込みルーチンがパフォー<br>マンスに最も優れており、その次に優れているのはシ<br>ステム定義ルーチンです。それは、それらのルーチン<br>はユーザー定義ルーチンよりもデータベース・エンジ<br>ンと密接な関係を保つからです。<br>• ユーザー定義ルーチンは、適切にコード化されてお                             |
|                                       | り、ベスト・プラクティスに従っているのであれば、<br>良いパフォーマンスで実行できます。                                                                                                    |

表 *7.* パフォーマンスの考慮事項およびルーチンのパフォーマンスの推奨事項 *(*続き*)*

| パフォーマンスの考慮事項                                    | パフォーマンスの推奨事項                                                                                                    |
|-------------------------------------------------|----------------------------------------------------------------------------------------------------|
| ルーチンのインプリメンテーション: SQL または外部ル<br>ーチンのインプリメンテーション | • SQL ルーチンは外部ルーチンよりも効率的です。なぜ<br>なら、SQL ルーチンは DB2 データベース・サーバー<br>によって直接実行されるからです。<br>• SQL プロシージャーは一般に、論理的に同等の外部プ                        |
|                                                 | ロシージャーよりもパフォーマンスに優れています。<br>• 単純なロジックの場合、SQL 関数のパフォーマンス<br>は、同等の外部関数のパフォーマンスと同程度になり<br>ます。                                              |
|                                                 | • 数学アルゴリズムおよびストリング処理関数などの<br>SQL をほとんど必要としない複雑なロジックの場合、<br>C などの低レベルのプログラミング言語で記述した外<br>部ルーチンを使用する方が適切です。なぜなら SQL サ<br>ポートへの依存が少ないからです。 |
|                                                 | • サポートされる外部ルーチン・プログラミング言語オ<br>プションのフィーチャー (パフォーマンスを含む)の比<br>較については、ルーチン・インプリメンテーションの<br>比較を参照してください。                                    |

表 *7.* パフォーマンスの考慮事項およびルーチンのパフォーマンスの推奨事項 *(*続き*)*

| パフォーマンスの考慮事項                     | パフォーマンスの推奨事項                                                                                                    |
|----------------------------------|----------------------------------------------------------------------------------------------------|
| 外部ルーチンのインプリメンテーションのプログラミング<br>言語 | • 外部ルーチンのインプリメンテーションを選択する際<br>に考慮すべきパフォーマンスのフィーチャーの比較に<br>ついては外部ルーチン API とプログラミング言語の比<br>較を参照してください。                                                                                                    |
|                                  | • Java (JDBC および SQLJ API)<br>- メモリー要件が非常に大きい Java ルーチンを作成                                                                                                    |
|                                  | する場合は、FENCED NOT THREADSAFE 節を指<br>定するのが最適です。消費するメモリー領域が平均<br>的な Java ルーチンでは、FENCED THREADSAFE<br>節を指定できます。                                                                                                    |
|                                  | FENCED THREADSAFE Java ルーチンの呼び出しの<br>場合、DB2 は、ルーチンを十分に実行できる大きさ<br>の Java ヒープを持つ、スレッド化された Java<br>fenced モードのプロセスを選択しようとします。独<br>自のプロセスで大量のヒープを消費するルーチンを<br>分離できないと、マルチスレッド化された Java<br>db2fmp プロセスで Java ヒープ不足エラーが発生す<br>る可能性があります。対照的に、FENCED<br>THREADSAFE ルーチンは、少数の JVM を共用で<br>きるため、良いパフォーマンスが得られます。                        |
|                                  | • C および C++                                                                                                    |
|                                  | - 一般に、C および C++ ルーチンのパフォーマンス<br>は、その他の外部ルーチンのインプリメンテーショ<br>ンよりも優れており、SQL ルーチンと同程度です。                                                                                                    |
|                                  | 最適な C および C++ ルーチンを実行するには、そ<br>れらが 32 ビットの DB2 インスタンスにデプロイ<br>される場合には 32 ビット・フォーマットでコンパ<br>イルし、64 ビットの DB2 インスタンスにデプロイ<br>される場合には 64 ビット・フォーマットでコンパ<br>イルする必要があります。                                                                                                    |
|                                  | • COBOL                                                                                                    |
|                                  | - 一般に、COBOL のパフォーマンスも十分ですが、<br>ルーチンのインプリメンテーションとして COBOL<br>は推奨されていません。                                                                                                    |
| ルーチン内の SQL ステートメントの数             | • ルーチンには複数の SQL ステートメントが含まれてい<br>る必要があります。そうしないと、ルーチン呼び出し<br>のオーバーヘッドのパフォーマンス・コスト効率が低<br>くなります。<br>• 複数のデータベース照会を行い、中間結果を処理し、<br>処理したデータのサブセットを最終的に戻すようなロ<br>ジックは、ルーチンのカプセル化に最適のロジックで<br>す。このタイプのロジックの例としては、複雑なデー<br>タ・マイニング、および関連データの検索を必要とす<br>る大規模な更新があります。負荷の高い SQL 処理はデ<br>ータベース・サーバー上で行われ、呼び出し側には少<br>量のデータ結果セットしか戻されません。 |

表 *7.* パフォーマンスの考慮事項およびルーチンのパフォーマンスの推奨事項 *(*続き*)*

| パフォーマンスの考慮事項           | パフォーマンスの推奨事項                                                                                                    |
|------------------------|----------------------------------------------------------------------------------------------------|
| ルーチン内の SQL ステートメントの複雑さ | • ルーチンに非常に複雑な照会を組み込んで、データベ<br>ース・サーバーのメモリーおよびパフォーマンスの機<br>能を十分に生かして活用できるようにするのは、良い<br>方法です。                                                                                                    |
|                        | • SQL ステートメントが複雑すぎることを心配しないで<br>ください。                                                                                                    |
| ルーチン内の静的または動的 SQL 実行   | • 一般に、静的 SQL のパフォーマンスは動的 SQL より<br>も優れています。ルーチンでは、静的 SQL または動的<br>SQL を使用する場合に、それ以上の違いはありませ<br>$\mathcal{h}_{\mathsf{v}}$                                                                                                    |
| ルーチンに対するパラメーターの数       | • ルーチンに対するパラメーターの数を最小限にする<br>と、ルーチンとルーチン呼び出し側との間で受け渡さ<br>れるバッファーの数が最小限になるため、ルーチンの<br>パフォーマンスを向上できます。                                                                                                    |
| ルーチン・パラメーターのデータ・タイプ    |                                                                                                    |
|                        | ルーチン定義で CHAR パラメーターではなく<br>VARCHAR パラメーターを使用することにより、ルー<br>チンのパフォーマンスを向上させることができます。<br>CHAR データ・タイプではなく VARCHAR データ・<br>タイプを使用すると、パラメーターの引き渡しの前に<br>DB2 によってパラメーターにスペースが埋め込まれな<br>くなります。これで、ネットワークを経由したパラメ<br>ーターの転送に要する時間が短縮されます。<br>例えば、クライアント・アプリケーションが<br>CHAR(200) パラメーターを予期するルーチンにストリ<br>ング "A SHORT STRING" を渡す場合、DB2 はパラメ<br>ーターに 186 個のスペースを埋め込み、ストリングを<br>NULL で終了してから、200 文字のストリングと<br>NULL 終止符全体をネットワーク経由でルーチンに送<br>信する必要があります。 |
|                        | それと比べて、VARCHAR(200) パラメーターを予期す<br>るルーチンに同じストリング "A SHORT STRING" を渡<br>すと、DB2 は単に 14 文字ストリングと NULL 終止<br>符をネットワーク経由で渡します。                                                                                                    |
| ルーチンに対するパラメーターの初期化     | • ルーチンに対する入力パラメーターを常に初期化する<br>ことは、特に入力ルーチン・パラメーター値が NULL<br>の場合には適切です。 NULL 値のルーチン・パラメー<br>ターの場合、フルサイズのバッファーではなく、小さ<br>いバッファーまたは空のバッファーをルーチンに渡す<br>ことができます。それにより、パフォーマンスを向上<br>させることができます。                                                                                                    |

表 *7.* パフォーマンスの考慮事項およびルーチンのパフォーマンスの推奨事項 *(*続き*)*

| パフォーマンスの考慮事項          | パフォーマンスの推奨事項                                                                                                    |
|-----------------------|----------------------------------------------------------------------------------------------------|
| ルーチン内のローカル変数の数        | • ルーチン内で宣言されるローカル変数の数を最小限に<br>することにより、ルーチン内で実行される SQL ステー<br>トメントの数を最小限にして、パフォーマンスを向上<br>させることができます。                                                                                                    |
|                       | • 一般に、使用する変数を可能な限り少なくすることを<br>目標としてください。変数を再利用することで混乱が<br>生じない場合は、変数を再利用してください。                                                                                                    |
| ルーチン内のローカル変数の初期化      | • 可能であれば、単一の SQL ステートメント内で複数の<br>ローカル変数を初期化するのは、良い方法です。そう<br>すれば、ルーチンの合計の SQL 実行時間を節約できま<br>す。                                                                                                    |
| プロシージャーが戻す結果セットの数     | • ルーチンによって戻される結果セットの数を減らせる<br>と、ルーチンのパフォーマンスを向上させることがで<br>きます。                                                                                                    |
| ルーチンによって戻される結果セットのサイズ | • ルーチンによって戻される結果セットごとに、結果を<br>定義する照会によって、戻された列および戻された行<br>数をできるだけフィルタリングするようにしてくださ<br>い。不要なデータの列または行を戻すことは効率的で<br>はなく、ルーチンのパフォーマンスが最適ではなくな<br>る可能性があります。                                                                                                    |
| ルーチン内のロジックの有効性        | • アプリケーションと同様に、ルーチンのパフォーマン<br>スも、インプリメントが不十分なアルゴリズムによっ<br>て制限されることがあります。ルーチンをプログラミ<br>ングする際にはできる限り効率的であるようにし、一<br>般に推奨されているコーディングのベスト・プラクテ<br>ィスをできる限り適用するようにしてください。<br>· SQL を分析し、可能な限り照会を単純なフォームにし<br>てください。これは多くの場合、CASE ステートメン<br>トの代わりに CASE 式を使用したり、複数の SQL ス<br>テートメントを CASE 式をスイッチとして使用する単<br>一のステートメントに縮小したりすることによって行<br>えます。 |

表 *7.* パフォーマンスの考慮事項およびルーチンのパフォーマンスの推奨事項 *(*続き*)*

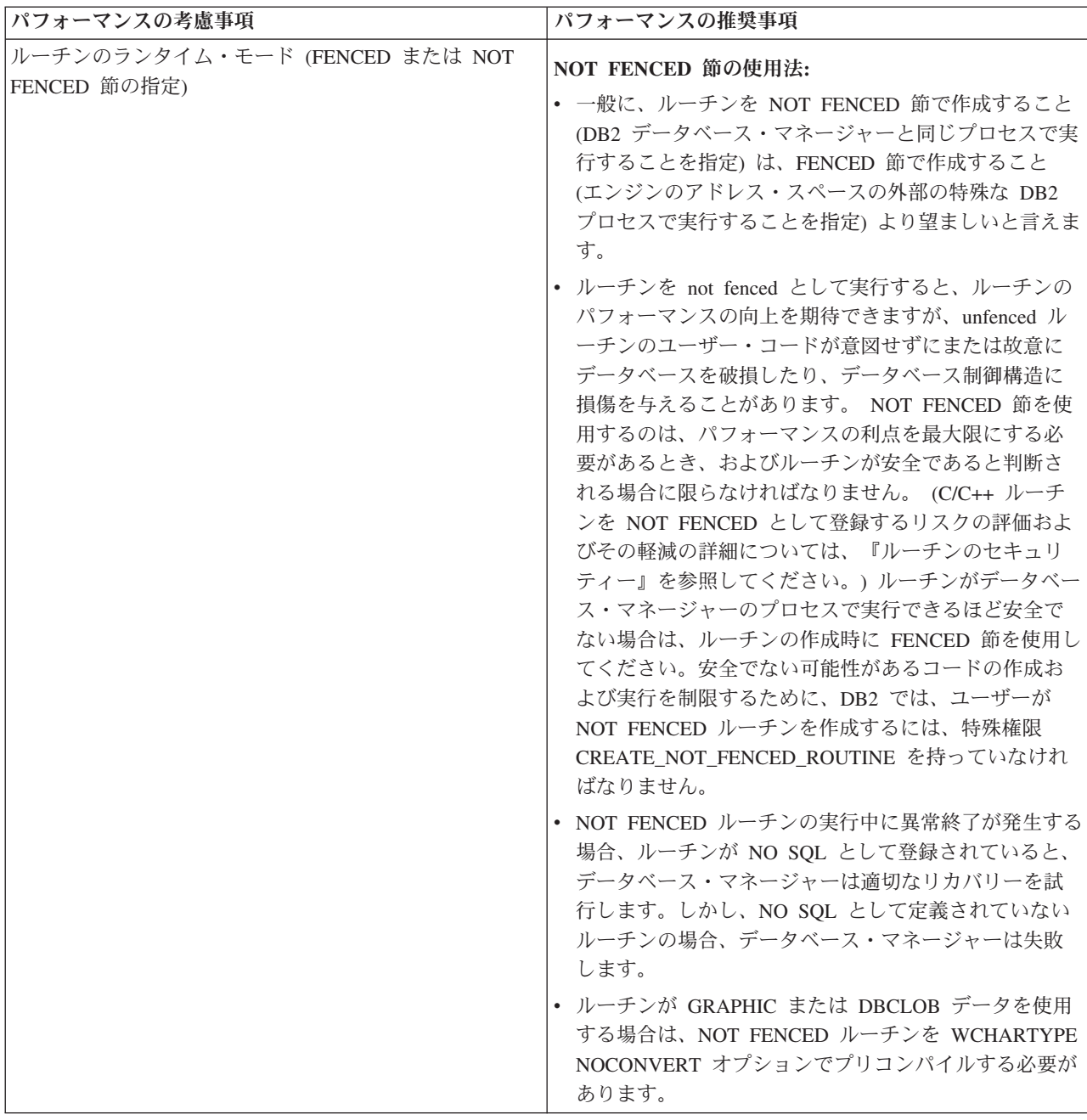

表 *7.* パフォーマンスの考慮事項およびルーチンのパフォーマンスの推奨事項 *(*続き*)*

| パフォーマンスの考慮事項                   | パフォーマンスの推奨事項                                                                                                    |
|--------------------------------|----------------------------------------------------------------------------------------------------|
| ルーチンのランタイム・モード (FENCED または NOT | FENCED THREADSAFE 節の使用法                                                                                                    |
| FENCED 節の指定)                   | • FENCED THREADSAFE 節で作成されたルーチンは、<br>その他のルーチンと同じプロセスで実行します。具体<br>的には、Java 以外のルーチンはあるプロセスを共用<br>し、Java(TM) ルーチンは他の言語で作成されたルーチ<br>ンとは分離した、別のルーチンを共用します。この分<br>離により、Java ルーチンは、他の言語で作成された、<br>エラーを起こしやすいルーチンから保護されます。ま<br>た、Java ルーチンのプロセスには JVM が含まれてい<br>ます。これは、メモリー・コストが高くなり、他のル<br>ーチン・タイプでは使用されません。 FENCED<br>THREADSAFE ルーチンの複数の呼び出しではリソー<br>スを共用するため、それぞれが独自の専用プロセスで<br>実行する FENCED NOT THREADSAFE ルーチンより<br>もシステムのオーバーヘッドが減ります。<br>• ご使用のルーチンが他のルーチンと同じプロセスで実<br>行しても安全であると感じる場合、それを登録する際<br>に THREADSAFE 節を使用してください。 NOT<br>FENCED ルーチンと同様に、C/C++ ルーチンを<br>FENCED THREADSAFE として登録するリスクの評価<br>およびその軽減の詳細については、『ルーチンのセキ<br>ュリティーに関する考慮事項』のトピックを参照して |
|                                | ください。<br>• FENCED THREADSAFE ルーチンが異常終了する場<br>合、このルーチンを実行しているスレッドだけが終了<br>されます。プロセス内のその他のルーチンは実行を続<br>けます。しかし、このスレッドが異常終了する原因に<br>なった障害は、プロセス内の他のルーチンのスレッド<br>に悪影響を及ぼし、トラップ、ハング、およびデータ<br>の破損の原因となることがあります。あるスレッドが<br>異常終了した後は、そのプロセスは新規のルーチンの<br>呼び出しに使用されません。すべてのアクティブ・ユ<br>ーザーがこのプロセスでジョブを完了すると、それは<br>終了されます。                                                                                                    |
|                                | • Java ルーチンを登録する際に、特に指定されない限<br>り、THREADSAFE であると見なされます。その他の<br>LANGUAGE タイプはすべて、デフォルトで NOT<br>THREADSAFE です。 LANGUAGE OLE および OLE<br>DB を使用するルーチンは THREADSAFE として指定<br>できません。                                                                                                    |
|                                | • NOT FENCED ルーチンは THREADSAFE でなければ<br>なりません。ルーチンを NOT FENCED NOT<br>THREADSAFE として登録することはできません<br>$(SQLCDDE -104)$ .                                                                                                    |
|                                | • UNIX(R) のユーザーは、db2fmp (Java) または db2fmp<br>(C) を探すことにより、Java および C の<br>THREADSAFE プロセスを参照できます。                                                                                                    |

表 *7.* パフォーマンスの考慮事項およびルーチンのパフォーマンスの推奨事項 *(*続き*)*

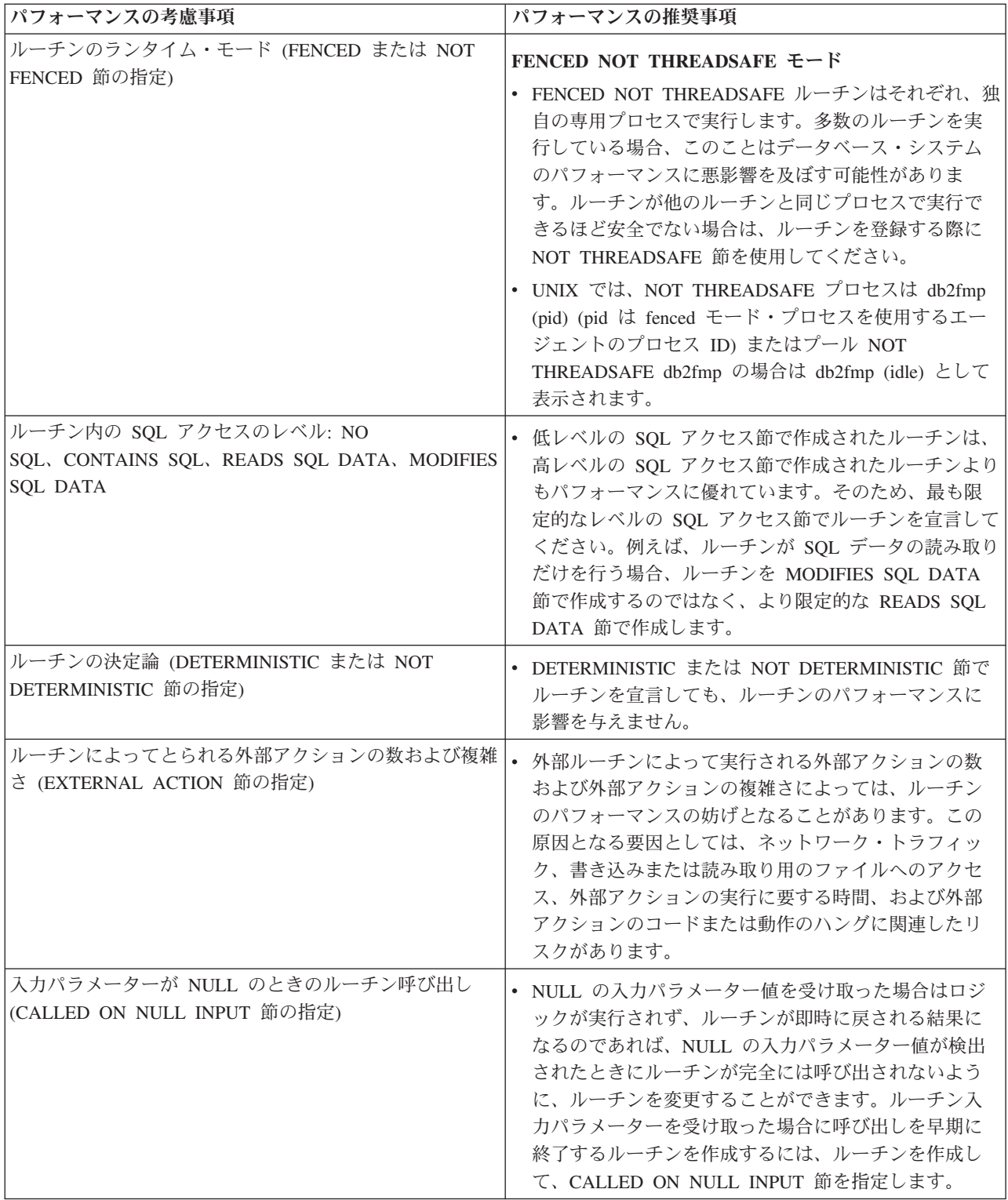

表 *7.* パフォーマンスの考慮事項およびルーチンのパフォーマンスの推奨事項 *(*続き*)*

| タイプ XML のプロシージャー・パラメーター | • データ・タイプ XML のパラメーターを渡すことは、C<br>または JAVA プログラミング言語でインプリメントさ<br>れた外部プロシージャーで行う場合、SQL プロシージ<br>ャーで行う場合と比べてかなり効率が低くなります。<br>データ・タイプ XML の 1 つ以上のパラメーターを渡<br>すときには、外部プロシージャーではなく SQL プロシ<br>ージャーを使用することを考慮してください。<br>• XML データは、ストアード・プロシージャーに<br>IN、OUT、または INOUT パラメーターとして渡され<br>るときにマテリアライズされます。Java ストアード・<br>プロシージャーを使用している場合、XML 引数の数量<br>とサイズ、および並行に実行されている外部ストアー<br>ド・プロシージャーの数に基づいて、ヒープ・サイズ<br>(JAVA_HEAP_SZ 構成パラメーター) を増やさなけれ<br>ばならない場合があります。 |
|-------------------------|----------------------------------------------------------------------------------------------------|

いったんルーチンを作成してデプロイすると、環境およびルーチンに固有のどのよ うな要因がルーチンのパフォーマンスに影響を与えるのかを判別するのが難しくな る可能性があります。そのため、パフォーマンスを念頭においてルーチンを設計す ることが重要です。

# ルーチンのセキュリティー

ルーチンのセキュリティーは、ルーチンの継続的な機能を確実にし、改ざんのリス クを最小限に抑え、データベース・システム環境を保護するために最も重要なもの です。ルーチンのセキュリティー考慮事項にはいくつかのカテゴリーがあり、それ ぞれのリスクのレベルは異なります。ユーザーは、ルーチンの開発または保守を行 う場合、望ましくない結果を可能な限り軽減するために、これらのリスクについて 知っている必要があります。

## ルーチンの作成者に関するセキュリティー管理

ルーチンのセキュリティーは、データベースでルーチンを作成するのに必要な CREATE ステートメントの実行に必要な特権がユーザーに付与されるときに始まり ます。これらの特権を付与することによるリスクを理解することは大切です。

- v ルーチンの CREATE ステートメントを実行する特権を持つユーザーは、複数の ルーチンを作成できます。
- v ルーチンの CREATE ステートメントを実行する特権を持つユーザーは、ユーザ ーが持っている他の特権に従って、データベースのレイアウトまたはデータベー スのデータを変更するルーチンを作成できます。
- ルーチンを正常に作成したユーザーには、ルーチンを呼び出すのに必要な EXECUTE 特権が自動的に付与されます。
- ルーチンを正常に作成したユーザーには、ルーチンを変更するのに必要な ALTER ROUTINE 特権が自動的に付与されます。

データベースおよびデータを変更するユーザーのリスクを最小限に抑えるには、以 下のようにします。

- v ルーチンを作成する特権を持つユーザーの数を最小限に抑えます。
- v 過去の従業員のユーザー ID が除去されていることを確認するか、またはそのユ ーザー ID を再使用する場合、プロシージャー関連の特権を必ず審査してくださ  $\mathcal{U}^{\mathcal{A}}$

1 つまたは多くの、あるいはすべてのデータベース・ユーザーに対して特権の付与 および取り消しを行う方法について詳しくは、データベース・オブジェクトおよび データへのアクセス制御に関するトピックを参照してください。

#### ルーチンを誰が呼び出すかに関するセキュリティー管理

ユーザーが権限を持っていないと、処理が実行できないため、ユーザーが特権を必 要とするときを判断するのは容易です。ユーザーがこれらの特権を必要としなくな る時期を決定することは困難です。これは、ルーチンを呼び出す特権を持つユーザ ーについて特に当てはまります。それらのユーザーが特権を保持することを許可す ると、リスクが生じる可能性があるためです。

v ルーチンを呼び出すための EXECUTE 特権が付与されたユーザーは、この特権が 除去されるまでルーチンを引き続き呼び出すことができます。ルーチンに重要な ロジックが含まれているか、ルーチンが重要なデータ上で機能する場合、これは ビジネス上のリスクとなる可能性があります。

データベースおよびデータを変更するユーザーのリスクを最小限に抑えるには、以 下のようにします。

- v ルーチンを呼び出す特権を持つユーザーの数を最小限に抑えます。
- v 過去の従業員のユーザー ID が除去されていることを確認するか、またはそのユ ーザー ID を再使用する場合、プロシージャー関連の特権を必ず審査してくださ い。
- v 悪意のあるユーザーがルーチンを呼び出していると思われる場合には、それらの ルーチンごとに EXECUTE 特権を取り消す必要があります。

## **FENCED** 節または **NOT FENCED** 節で定義されたルーチンのセキュ リティー管理

ルーチン用の CREATE ステートメントを定式化する場合、FENCED 節または NOT FENCED 節のどちらを指定するか決定する必要があります。ルーチンを fenced または unfenced で作成することの利点について理解したなら、NOT FENCED として外部インプリメンテーションを行った場合の、実行中のルーチンに 関連したリスクを見極めることが重要です。

v NOT FENCED 節で作成されたルーチンは、データベース・マネージャーの共用 メモリーを無意識または意識的に破壊したり、データベースの制御構造を損壊し たり、データベース・マネージャー・リソースにアクセスしてデータベース・マ ネージャーが失敗する可能性があります。データベースやその表を破壊するとい ったリスクもあります。

データベース・マネージャーとそのデータベースの整合性を確保するには、以下の ようにします。

v NOT FENCED 節を指定する、作成予定のルーチンを徹底的にスクリーニングし ます。そのようなルーチンは、十分にテスト、デバッグを行い、予期せぬ副次効 果を引き起こさないようにする必要があります。ルーチン・コードの検査では、 メモリー管理と静的変数の使用に対して厳重な注意を払います。破損が生じる可 能性が最も高いと言えるのは、コードがメモリーを適切に管理しない場合や静的 変数を不正に使用する場合です。このような問題は、Java(TM) や .NET 以外のプ ログラム言語でよく見られます。

NOT FENCED ルーチンを登録するには、 CREATE\_NOT\_FENCED\_ROUTINE 権限 が必要です。 CREATE\_NOT\_FENCED\_ROUTINE 権限を付与する場合、付与された 人はデータベース・マネージャーとそのすべてのリソースに無制限にアクセスでき るようになることに注意してください。

注**:** NOT FENCED ルーチンは、共通の基準に準拠した構成ではサポートされていま せん。

# ルーチンのセキュリティー確保

ルーチンを作成する際、ルーチン、ルーチン・ライブラリー (外部ルーチンの場 合)、およびルーチンと対話することになるユーザーの特権を、ルーチンのセキュリ ティーを念頭に置いて管理するようにすることが重要です。

ルーチンのセキュリティー・ストラテジーほど手の込んだものは必要ありません が、ルーチンのセキュリティーに寄与する要因に留意し、規律ある方法に従ってル ーチンのセキュリティーを確保することをお勧めします。

#### 前提条件

- 『Security of routines』のトピックをお読みください。
- v データベース・システム内のルーチンを完全にセキュリティー確保するには、以 下の権限が必要です。
	- データベース・サーバーのオペレーティング・システムに対する root ユーザ ー・アクセス権。
	- DBADM または SYSADM のいずれかの権限。

ルーチンを作成する場合も、既存のルーチンを査定する場合も、ルーチンのセキュ リティー確保の手順は同様です。

- 1. ルーチンを作成するのに必要な特権を持つユーザー ID の数を制限し、それらの ユーザーがこの特権を持てるようにする。
	- v ルーチン用の CREATE ステートメントの実行が正常に終了すると、そのユー ザー ID に、EXECUTE 特権 (ユーザーがルーチンを呼び出せる) と GRANT EXECUTE 特権 (ルーチンを呼び出せる権限を他のユーザーに付与できる) を 含む他の特権が自動的に付与されます。
	- v この特権を持つユーザーを少なくし、ふさわしいユーザーにこの特権を付与し ます。
- 2. 不当または不十分にレビューまたはテストされた可能性のあるコードはないか、 ルーチンを査定する。
	- v ルーチンの出所を考慮に入れてください。そのルーチンを提供した関係者は信 頼できますか?
- v データベース・サーバーのファイル・システムに対して読み取りや書き込みを 試みるコードや、そこにあるファイルを置き換えようとするコードのような、 不正コードはないか探してください。
- v メモリー管理、ポインター操作、静的変数の使用に関連したコードのうち、ル ーチンを失敗させる可能性のある、インプリメントが不十分なものはないか探 してください。
- v コードが十分にテストされていることを確認してください。
- 3. 過度に危険と思われるルーチンやコーディングが不十分と思われるルーチンは受 け入れない (リスクを考えれば、受け入れる価値があるとは限りません)。
- 4. 含まれるリスクは、リスクの可能性が低いルーチンに関連したものだけにする。
	- v SQL ユーザー定義 SQL ルーチンは、データベース・マネージャーのメモリ ー・スペース内で安全に実行できるため、NOT FENCED THREADSAFE ルー チンとしてデフォルトで作成されます。こうしたルーチンについては、何も行 う必要はありません。
	- v ルーチンを作成する CREATE ステートメントで、FENCED 節を指定してく ださい。こうすることで、ルーチン操作がデータベース・マネージャーに影響 を与えることがなくなります。これはデフォルトの節です。
	- v ルーチンがマルチスレッド・ルーチンの場合は、ルーチン用の CREATE ステ ートメントで NOT THREADSAFE 節を指定します。こうすることで、ルーチ ン内に障害や不正コードがあっても、共有スレッド・プロセス内で実行される 他のルーチンはその影響を受けなくなります。
- 5. ルーチンが外部ルーチンの場合は、データベース・サーバーにルーチン・インプ リメンテーションのライブラリー・ファイルまたはクラス・ファイルを置く。ル ーチンのデプロイに関する一般推奨事項、および外部ルーチンのライブラリー・ ファイルまたはクラス・ファイルのデプロイに関する具体的な推奨事項に従って ください。

## **SQL** の入ったルーチンの許可およびバインド

ルーチン・レベルの許可について論じるときには、まずルーチンに関連したいくつ かのロール、それぞれのロールの判別、各ロールに関連した特権について説明する ことが大切です。

#### パッケージ所有者

ルーチンのインプリメンテーションにかかわっているパッケージの所有者で す。パッケージの所有者とは、パッケージをデータベースにバインドするた めに BIND コマンドを実行したユーザーです (ただし、プリコンパイル/バ インドの OWNER オプションを使用してパッケージの所有権をオーバーラ イドし、別のユーザーにその所有権を設定した場合は別です)。 BIND コマ ンドを実行すると、パッケージに関する EXECUTE WITH GRANT 特権が パッケージ所有者に付与されます。ルーチンのライブラリーまたは実行可能 ファイルは、複数のパッケージで構成されることがあるので、そのような場 合は、複数のパッケージ所有者が関連付けられます。

#### ルーチン定義者

ルーチンを登録するために CREATE ステートメントを発行した ID です。 基本的には DBA がルーチン定義者になりますが、ルーチンのパッケージ所

有者がルーチン定義者になることもあります。ルーチンを呼び出すと、パッ ケージのロード時に、そのルーチンを実行する許可が、そのルーチンに関連 した 1 つ以上のパッケージを実行する定義者の許可 (ルーチンの呼び出し 側の許可ではない) に照らしてチェックされます。ルーチンを正常に呼び出 すには、ルーチン定義者に以下の特権のいずれかが必要です。

- v ルーチンの 1 つ以上のパッケージに関する EXECUTE 特権とルーチンに 関する EXECUTE 特権
- SYSADM または DBADM 権限

ルーチン定義者とルーチンのパッケージ所有者が同じユーザーの場合、ルー チン定義者はパッケージに関するその必要な EXECUTE 特権を持つことに なります。定義者がパッケージ所有者でない場合は、パッケージ所有者か、 SYSADM または DBADM 権限を持つユーザーが、パッケージに関する EXECUTE 特権を定義者に明示的に付与する必要があります。

ルーチンを登録する CREATE ステートメントを実行すると、ルーチンに関 する EXECUTE WITH GRANT OPTION 特権が定義者に暗黙的に GRANT されます。

ルーチン定義者のロールは、ルーチンに関連付けられているパッケージを実 行する特権と、 PUBLIC またはルーチンを呼び出す必要のある特定のユー ザーに対して、ルーチンに関する EXECUTE 特権を付与する特権を 1 つの 許可 ID にカプセル化することです。

注**:** SQL ルーチンの場合、ルーチン定義者は暗黙的にパッケージ所有者に もなります。したがって定義者は、ルーチンの CREATE ステートメントの 実行時に、ルーチンとルーチン・パッケージの両方に関する EXECUTE WITH GRANT OPTION を持つことになります。

#### ルーチンの呼び出し側

ルーチンを呼び出す ID です。どのユーザーをルーチンの呼び出し側とする かを決定するには、どのようにルーチンが呼び出されるかを考慮することが 必要です。ルーチンは、コマンド・ウィンドウか、組み込み SQL アプリケ ーション内から呼び出せます。メソッドと UDF の場合は、ルーチン参照を 別の SQL ステートメントに組み込みます。プロシージャーは、CALL ステ ートメントによって呼び出します。アプリケーション内の動的 SQL の場 合、呼び出し側は、すぐ上のレベルのルーチンのランタイム許可 ID か、そ のルーチン呼び出しが入ったアプリケーションのランタイム許可 ID です (ただし、この ID は、そのルーチンまたはアプリケーションをバインドし たときに使用した DYNAMICRULES オプションに依存する場合もありま す)。静的 SQL の場合、呼び出し側は、ルーチンの参照を含むパッケージ の OWNER プリコンパイル/BIND オプションの値です。正常にルーチンを 呼び出すには、これらのユーザーにルーチンに関する EXECUTE 特権が必 要です。 GRANT ステートメントを明示的に実行することによってこの特 権をだれかに GRANT できるのは、ルーチンに関する EXECUTE WITH GRANT OPTION 特権を持つユーザー (この特権が明示的に取り消されてい ないルーチン定義者も含まれる) と、 SYSADM 権限または DBADM 権限 を持つユーザーです。

例えば、動的 SQL を含むアプリケーションに関連したパッケージを DYNAMICRULES BIND でバインドした場合は、そのパッケージを呼び出した人物
ではなく、そのアプリケーションの実行時許可 ID がパッケージ所有者になりま す。また、パッケージ所有者は、実際のバインド・プログラムになるか、プリコン パイル/バインドの OWNER オプションの値になります。その場合、ルーチンの呼 び出し側は、アプリケーションを実行しているユーザーの ID ではなく、そのオプ ション値をとります。

#### 注**:**

- 1. ルーチン内の静的 SQL の場合、パッケージ所有者の特権は、ルーチン本体内の SQL ステートメントの実行に関して十分なものでなければなりません。ルーチ ンに対するネストされた参照がある場合、これらの SQL ステートメントで表へ のアクセス権または EXECUTE 特権が必要になることもあります。
- 2. ルーチン内の動的 SQL の場合、特権を検査されるユーザー ID は、ルーチン本 体の BIND の DYNAMICRULES オプションによって規制されます。
- 3. ルーチン・パッケージ所有者は、ルーチンの定義者に対してパッケージでの実行 許可を与える必要があります。許可を与えるのは、ルーチンの登録の前でも後で もかまいませんが、いずれにしてもルーチンの呼び出し前でなければなりませ ん。そうでない場合は、エラー (SQLSTATE 42051) が戻されます。

以下の図とテキストに、ルーチンに関する EXECUTE 特権の管理に関係するステッ プを示します。

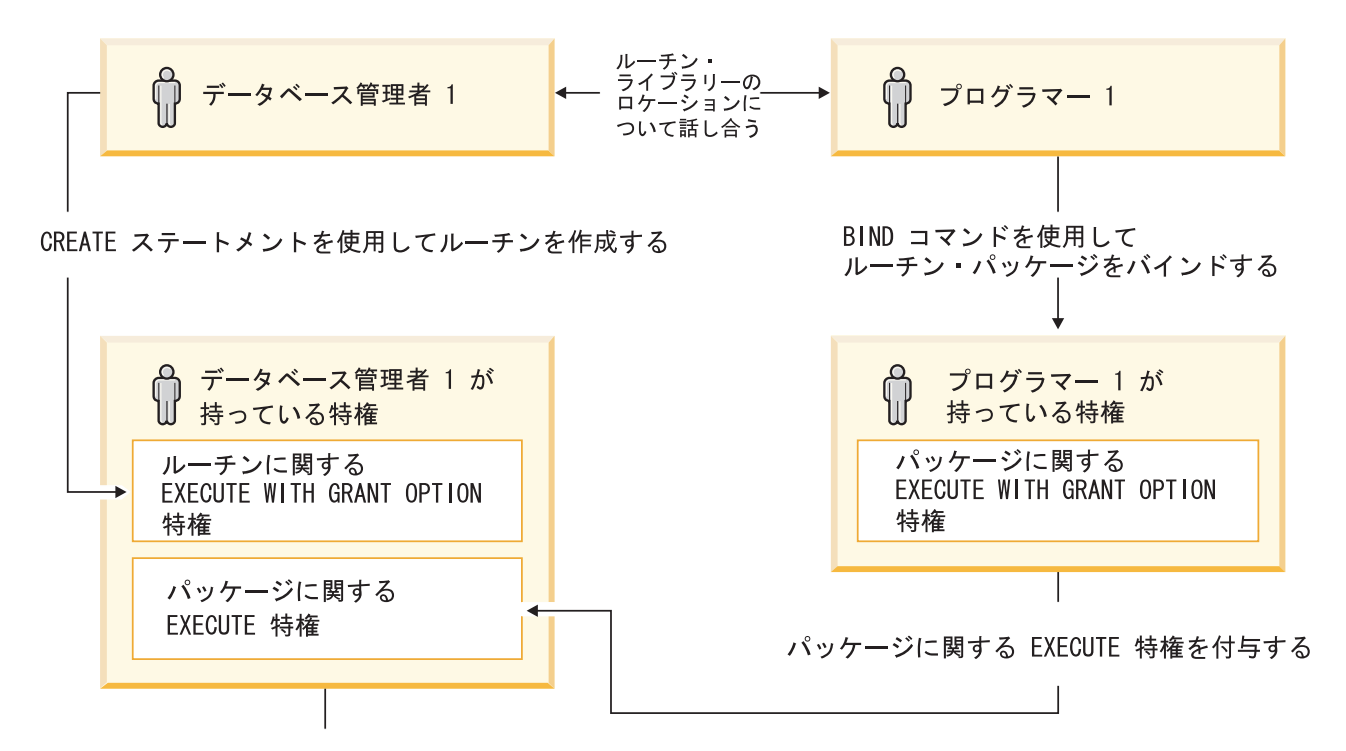

ルーチンの呼び出し側にルーチンに関する EXECUTE 特権を付与する

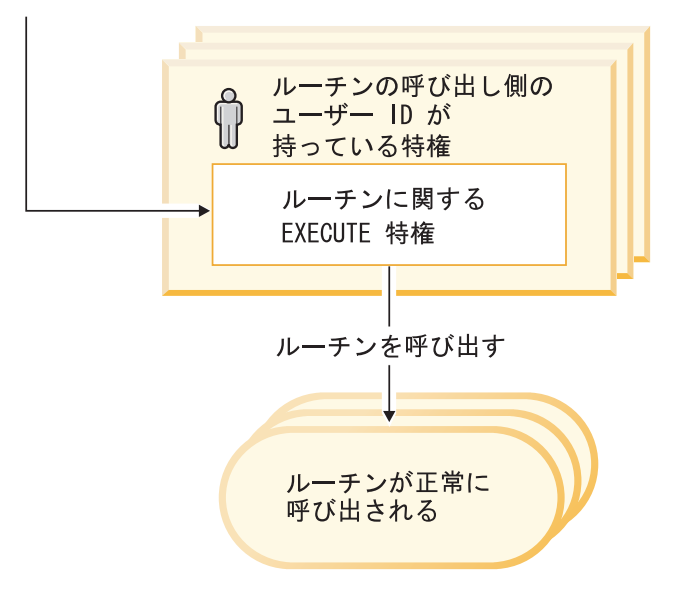

#### 図 *2.* ルーチンに関する *EXECUTE* 特権の管理

1. 定義者は、該当する CREATE ステートメントを実行してルーチンを登録しま す。このステートメントでは、所定のレベルの SQL アクセス権の指定のもとに ルーチンを DB2 に登録し、ルーチンのシグニチャーを確立し、ルーチンの実行 可能プログラムの位置を指定します。定義者がパッケージ所有者も兼ねていない 場合は、パッケージ所有者およびルーチン・プログラムの作成者と連絡を取り合 って、ルーチン・ライブラリーが存在する場所を明確にする必要があります。そ うしないと、CREATE ステートメントの EXTERNAL 節でその場所を正確に指 定できないからです。 CREATE ステートメントを正常に実行すると、定義者は

そのルーチンに関する EXECUTE WITH GRANT 特権を持つことになります が、ルーチンのパッケージに関する EXECUTE 特権を持つことにはなりませ  $h<sub>o</sub>$ 

- 2. 定義者は、ルーチンの使用を許可される予定のすべてのユーザーに対してルーチ ンに関する EXECUTE 特権を付与する必要があります。 (そのルーチンのパッ ケージがルーチンを再帰的に呼び出す場合、次のステップの前に必ずこのステッ プを実行する必要があります。)
- 3. パッケージ所有者は、ルーチン・プログラムをプリコンパイルおよびバインドす るか、または他でそれを代行させます。プリコンパイルとバインドが正常に完了 すると、パッケージの所有者にはそれぞれのパッケージに関する EXECUTE WITH GRANT OPTION 特権が暗黙的に GRANT されます。このリストのステ ップ 1 の後にこのステップが続いているのは、ルーチン内で SQL を繰り返す 場合に備えるためでしかありません。どのような場合でもそのような繰り返しが 存在しない場合は、ルーチンの CREATE ステートメントを実行する前にプリコ ンパイル/バインドを実行してかまいません。
- 4. 各パッケージ所有者は、それぞれのルーチン・パッケージに関する EXECUTE 特権をルーチンの定義者に対して明示的に付与する必要があります。このステッ プは、前のステップの少し後で実行しなければなりません。パッケージ所有者が ルーチンの定義者も兼ねている場合は、このステップを省略できます。
- 5. ルーチンの静的使用: ルーチンを参照するパッケージのバインド所有者は、ルー チンに対する EXECUTE 特権をすでに与えられていなければなりません。した がって、この時点で前のステップはすでに完了していなければなりません。ルー チンの実行時に DB2 は、すべてのパッケージに対する必要な EXECUTE 特権 を定義者がもっているかどうかを検査します。したがってこの時点で、該当する 各パッケージを対象としたステップ 3 は完了していなければなりません。
- 6. ルーチンの動的使用: DYNAMICRULES オプションによって制御される呼び出し 元アプリケーションの許可 ID には、ルーチンに対する EXECUTE 特権がなけ ればならず (ステップ 4)、ルーチンの定義者にはパッケージに対する EXECUTE 特権がなければなりません (ステップ 3)。

# プロシージャーが表に対する読み取り**/**書き込みを実行する時に起きるデータ の競合

データベースの整合性を保つには、表に対する読み取りと書き込みの実行時に競合 が起きないようにする必要があります。例えば、アプリケーションが EMPLOYEE 表を更新しようとしているときに、ステートメントがルーチンを呼び出すとしま す。しかもそのルーチンは EMPLOYEE 表の読み取りを試みて、アプリケーション によって行が更新されていることを検出したとします。その行はルーチンから見て 不確定な状態にあります。おそらくその行には、更新されている列と、更新されて いない列があるはずです。そのような部分的に更新済みの行に対してルーチンが処 置を加えると、間違ったアクションがとられる可能性があります。そのような問題 が起きないようにするために DB2 では、どの表の場合も競合を生じる操作は許可 されていません。

ルーチンによる表の読み取りと書き込みの際に DB2 によってどのように競合が回 避されるかを説明するには、以下の 2 つの用語が必要です。

#### 最上位ステートメント

最上位ステートメントとは、アプリケーションから発行されるか、または最 上位ステートメントとして呼び出されたストアード・プロシージャーから発 行される任意の SQL ステートメントのことです。プロシージャーが動的コ ンパウンド・ステートメントまたはトリガー内で呼び出される場合は、その コンパウンド・ステートメント、またはトリガーを起動させるステートメン トが最上位ステートメントになります。 SQL 関数または SQL メソッドに ネストされた CALL ステートメントが含まれる場合は、その関数またはメ ソッドを呼び出すステートメントが最上位ステートメントになります。

#### 表アクセス・コンテキスト

表アクセス・コンテキストとは、表操作で競合を生じてもかまわない許容範 囲のことを言います。表アクセス・コンテキストは、以下の場合にそのつど 作成されます。

- v 最上位ステートメントが SQL ステートメントを発行する場合。
- v UDF またはメソッドが呼び出される場合。
- プロシージャーが、トリガー、動的コンパウンド・ステートメント、 SQL 関数、SQL メソッドのいずれかから呼び出される場合。

例えば、アプリケーションがストアード・プロシージャーを呼び出す場合、 CALL が最上位ステートメントになるので、表アクセス・コンテキストが与 えられます。ストアード・プロシージャーが UPDATE を実行した場合も UPDATE が最上位ステートメントになる (このストアード・プロシージャ ーは、最上位ステートメントとして呼び出したため) ので、表アクセス・コ ンテキストが与えられます。 UPDATE が UDF を呼び出すと、その UDF には別個に表アクセス・コンテキストが与えられ、その UDF 内の SQL ス テートメントは最上位ステートメントにはなりません。

読み取りまたは書き込みのためのアクセスがすでに実行された表は、そのアクセス を行った最上位ステートメント内では競合から保護されます。ただし、別の最上位 ステートメントからか、または別の最上位ステートメントから呼び出されたルーチ ンからであれば、その表の読み取りまたは書き込みを行うことはできます。

次のような規則が定められています。

- 1. 表アクセス・コンテキスト内では、競合なしで 1 つの表の読み取りと書き込み を行えます。
- 2. 表が表アクセス・コンテキスト内で読み取られている場合、他のコンテキストで もその表を読み取ることができます。ただし、他のいずれかのコンテキストでそ の表への書き込みを試みた場合は、競合が起きます。
- 3. 表アクセス・コンテキスト内で表に書き込んでいる場合に、他のコンテキストで 表の読み取りや書き込みを行うと必ず競合が生じます。

競合が起きた場合、その競合の原因となったステートメントにエラー (SQLCODE -746、SQLSTATE 57053) が戻されます。

以下に、表の読み取りおよび書き込みの競合の例を示します。

アプリケーションから次のようなステートメントが発行されたとします。 UPDATE  $t1$  SET  $c1 = udf1(c2)$ 

UDF1 には次のようなステートメントが入っています。

DECLARE cur1 CURSOR FOR SELECT c1, c2 FROM t1 OPEN cur1

この場合、規則 3 に違反したために競合が生じます。この種の競合は、アプリケー ションまたは UDF を設計し直さないと解決できません。

以下の場合、競合は起きません。

アプリケーションから次のようなステートメントが発行されたとします。

DECLARE cur2 CURSOR FOR SELECT udf2(c1) FROM t2 OPEN cur2 FETCH cur2 INTO :hv UPDATE t2 SET c2 = 5

UDF2 には次のようなステートメントが入っています。

DECLARE cur3 CURSOR FOR SELECT c1, c2 FROM t2 OPEN cur3 FETCH cur3 INTO :hv

カーソルを使用して UDF2 は表 T2 を読み取ることができます。 2 つの表アクセ ス・コンテキストはどちらも同一の表を読み取れるからです。 UDF2 が表を読み取 っていてもアプリケーションは T2 を更新することができます。 UDF2 は、更新と は別のアプリケーション・レベル・ステートメントで呼び出されたからです。

# 第 **2** 章 ルーチンの開発

多くの場合、ルーチンを開発するのは、必要とされる機能を提供するシステム定義 ルーチンが使用できない場合です。

ルーチンの機能タイプとルーチンのインプリメンテーションが異なっても、ルーチ ン開発の基本ステップは、一般にすべてのルーチンに共通しています。作成するル ーチンのタイプ、使用するインプリメンテーションを決定し、ルーチンのインター フェースを定義し、ルーチンのロジックを開発し、SQL を実行してルーチンを作成 し、ルーチンをテストした後に、一般使用に向けてルーチンをデプロイします。

どのようなタイプのルーチンを開発するかによって、従うべき特定の手順がありま す。このトピックから、ルーチン開発を始める際の適切なトピックを見つけること ができます。

#### 前提条件

- v ルーチンの基本概念を読んで理解する。
	- ルーチンのタイプ、ルーチンの便利な用途、ルーチン開発用ツール、 ルーチンのベスト・プラクティスなどについて学習するには、以下の トピックを参照してください。
		- 1 ページの『第 1 [章 ルーチンの概説』](#page-10-0)
- v 用意されているルーチン開発ツールについて知る。開発ツールを使用すれ ば、ルーチンの開発を短期間で簡単に行うことができます。
	- ルーチン開発に使用できるツールについて学習するには、以下のトピ ックを参照してください。
		- 40 [ページの『ルーチン開発のためのツール』](#page-49-0)

#### 手順

- 1. 既存のシステム定義ルーチンが自分のルーチンのニーズに合っているかどうかを 判別する。
	- v システム定義ルーチンがニーズに合っている場合は、 379 [ページの『第](#page-388-0) 11 [章 ルーチンの呼び出し』を](#page-388-0)参照できます。
- 2. どのような機能タイプのルーチンを開発するかを決定する。
- 3. どのようなルーチン・インプリメンテーションを使用するかを決定する。
	- v SQL ルーチンを必要とする場合は、 71 ページの『SQL [ルーチン』に](#page-80-0)関する 情報を参照してください。
	- v 外部ルーチンを必要とする場合は、 127 [ページの『外部ルーチン』に](#page-136-0)関する情 報を参照してください。

SQL ルーチンの開発と外部ルーチンの開発は似ていますが、異なる点もあります。 両方のルーチン・タイプとも、まずロジックを設計してから、データベース内にル ーチンを作成するために、ルーチンの機能タイプ固有の CREATE ステートメント を実行する必要があります。この種のルーチン作成ステートメントには、 CREATE PROCEDURE、CREATE FUNCTION、CREATE METHOD があります。各 CREATE ステートメントに固有の節でルーチンの特性を定義します。定義する特性

としては、ルーチン名、ルーチンのパラメーターの数とタイプ、ルーチン・ロジッ クに関する詳細情報があります。 DB2 は、それらの節に指定されている情報に基 づいて、ルーチンを識別し、呼び出しの時点でそのルーチンを実行します。ルーチ ンの CREATE ステートメントが正常に実行されると、データベース内にそのルー チンが作成されます。そのルーチンの特性は、ユーザーが照会できる DB2 のシス テム・カタログ表に保管されます。 CREATE ステートメントの実行によってルー チンを作成する作業のことをルーチンの定義またはルーチンの登録ともいいます。

外部ルーチンのロジックは、データベース・ファイル・システムに置かれるユーザ ー作成のライブラリーまたはクラスにインプリメントされるので、ロジックをプロ グラミングしてビルドし、結果のライブラリー・ファイルまたはクラス・ファイル を適切に配置するための追加ステップが必要になります。

ルーチンを開発したなら、以下の作業が必要です。

- v ルーチンのデバッグ
- v 実稼働環境へのルーチンのデプロイ
- ルーチンを実行するためのユーザーへの特権の付与
- ルーチンの呼び出し
- v ルーチンのパフォーマンスのチューニング

# <span id="page-80-0"></span>第 **3** 章 **SQL** ルーチンの概要

SQL ルーチンとは、SQL プロシージャー型言語 (SQL PL) ステートメントを含 む、SQL ステートメントのみを使用してロジックがインプリメントされたルーチン のことです。これには、ルーチン本体のロジックが、ルーチンの作成に使用される CREATE ステートメント内に含まれるという特徴があります。 SQL プロシージャ ー、SQL 関数、および SQL メソッドを作成することができます。これらすべてが SQL でインプリメントされている場合でも、それぞれのルーチンの機能タイプには 異なるフィーチャーがあります。

SQL ルーチンのインプリメントを決定する前に、『ルーチンの概説』のトピックを 読んで、SQL ルーチンとは何か、そのインプリメント方法、およびその使用方法を 理解しておくことが大切です。その知識が身に付いたら、データベース環境内でル ーチンを使用するタイミングと方法をよくわきまえた上で決定を下せるように、以 下の概念トピックから SQL ルーチンの知識をさらに深めることができます。

- SOL プロシージャー
- SQL 関数
- v SQL ルーチン開発のためのツール
- v SQL プロシージャー型言語 (SQL PL)
- v SQL PL およびインライン SQL PL の比較
- SOL PL のステートメントおよびフィーチャー
- v サポートされているインライン SQL PL ステートメントおよびフィーチャー
- v SQL プロシージャーまたは SQL 関数を使用する場合の判断
- v SQL ルーチンに関する制約事項

SQL ルーチンについて学んだ後、次のタスクのいずれかを行うこともできます。

- SQL プロシージャーの開発
- v SQL 関数の開発
- SQL メソッドの開発

## **SQL** ルーチン

SQL ルーチンとは、SQL プロシージャー型言語 (SQL PL) ステートメントを含 む、SQL ステートメントのみを使用してロジックがインプリメントされたルーチン のことです。これには、ルーチン本体のロジックが、ルーチンの作成に使用される CREATE ステートメント内に含まれるという特徴があります。これは外部ルーチン と対照的です。外部ルーチンではそのルーチン・ロジックが、ライブラリー・ビル ド形式のプログラミング・ソース・コードでインプリメントされています。一般的 に、SQL ルーチンに含まれる、そしてこれが実行する SQL ステートメントの数 は、外部ルーチンよりも少なめです。しかし、これをベスト・プラクティスに従っ てインプリメントしたとき、全く同様の強力で高いパフォーマンスを発揮すること ができます。

SQL プロシージャー、SQL 関数、および SQL メソッドを作成することができま す。これらすべてが SQL でインプリメントされている場合でも、それぞれのルー チンの機能タイプには異なるフィーチャーがあります。

## **SQL** ルーチン開発のためのツール

SQL ルーチン開発ツールを使用して、SQL プロシージャーをより高速に、また簡単 に作成することができます。以下の GUI およびコマンド行ツールを使用して、SQL プロシージャーを作成できます。

- DB2 ツール
	- コマンド行プロセッサー (CLP)
	- IBM Data Studio
	- IBM Database Development Add-In for Visual Studio .NET 1.2
- v IBM Software Group および IBM Information Management ツール
	- IBM Rational Application Developer
	- IBM WebSphere Application Server

## **IBM Data Studio** での **SQL** ルーチン開発

IBM Data Studioは、個別にインストールされる開発環境で、SQL ルーチンの開発に 対するサポートを提供します。 Data Studioの中にいくつかのツールと文書サポート があり、これらを用いて以下の SQL ルーチン開発タスクを実行することができま す。

- SQL ルーチンの作成
- v DB2 for z/OS データベース・サーバー上で機能する SQL ルーチンの作成
- v SQL ルーチンの変更
- v SQL プロシージャーのデバッグ
- プロジェクト内またはデータベース・サーバー上での SOL ルーチン定義の比較
- v DB2 データベース・サーバーへの SQL ルーチンのデプロイ

Data Studio内で行えることは他にもたくさんあります。例えば、表データの照会、 変更、ロード、および抽出、XML 機能を使った作業、Java ルーチンの開発など、 SQL ルーチンの開発を支援します。

## **SQL** プロシージャー型言語 **(SQL PL)**

SQL プロシージャー型言語 (SQL PL) とは SQL ステートメントのセットであり、 DB2 Universal Database バージョン 7 から導入されたものです。この SQL PL は、従来の SQL 照会および操作に対して制御フロー・ロジックをインプリメント するために必要なプロシージャー型の構成を提供します。それ以来 SQL PL には改 良が加えられてきました。そして現在では、SQL PL ステートメントおよび言語フ ィーチャーのセットは SQL による包括的でハイレベルなプログラミングに対して サポートを提供しています。

SQL PL は SQL Persistent Stored Modules (SQL/PSM) 言語規格のサブセットです。 現在の SQL/PSM 規格の仕様については、ANSI/ISO/IEC 9075-4:1999 Information

Technology, Database Language SQL, Part 4: Persistent Stored Modules (SQL/PSM) (データベース言語 SQL 第 4 部: 永続格納モジュール (SQL/PSM)) から調べること ができます。

SQL PL の構文は単純であり、さまざまなサポートが組み込まれています。例え ば、変数、条件ステートメント、ループ・ステートメント、制御転送ステートメン ト、エラー管理ステートメント、結果セット操作ステートメントに対するサポート があります。 SQL PL は、SQL がインプリメントされているルーチンなど、さま ざまなコンテキストで使用できます。また SQL PL ステートメントのサブセット も、トリガーや動的コンパウンド SQL ステートメントなどで使用することができ ます。

SQL PL は、以下のステートメントで構成されます。

- 変数に関連したステートメント
	- DECLARE <variable> DEFAULT <value>
	- DECLARE <condition>
	- DECLARE <condition handler>
	- DECLARE CURSOR
	- SET (割り当てステートメント)
- 条件ステートメント
	- CASE (2 つの形式)
	- IF
- v ループ・ステートメント
	- $-$  FOR
	- LOOP
	- REPEAT
	- WHILE
- 制御転送ステートメント
	- CALL
	- GOTO
	- ITERATE
	- LEAVE
	- RETURN
- エラー管理ステートメント
	- SIGNAL
	- RESIGNAL
- 結果セット操作ステートメント
	- ASSOCIATE LOCATOR(S)
	- ALLOCATE CURSOR

## インライン **SQL PL**

インライン SQL PL は SQL PL フィーチャーのサブセットであり、アトミック動 的コンパウンド SQL ステートメント (トリガー、SQL 関数、SQL メソッド、スタ ンドアロン・コードで使用される) の中で使用することができます。スタンドアロ ン・コードとは SQL PL スクリプトのことです。

インライン SQL PL が「インライン」と記述されるのは、このロジックが、それを 参照する SQL ステートメントに展開され、この SQL ステートメントを使って実行 されるからです。

以下の SQL PL ステートメントは、インライン SQL PL ステートメントのセット の一部とみなされます。

- 変数に関連したステートメント
	- DECLARE <variable>
	- DECLARE <condition>
	- SET ステートメント (割り当てステートメント)
- 条件ステートメント
	- IF
	- CASE 式
- v ループ・ステートメント
	- FOR
	- WHILE
- 制御転送ステートメント
	- GOTO
	- ITERATE
	- LEAVE
	- RETURN
- エラー管理ステートメント
	- SIGNAL
	- GET DIAGNOSTICS

SQL プロシージャーでサポートされるこれ以外の SQL PL ステートメントは、動 的コンパウンド・ステートメントではサポートされません。カーソルおよび条件ハ ンドラーはインライン SQL PL ではサポートされないため、RESIGNAL ステート メントもサポートされません。

インライン SQL PL ステートメントは動的コンパウンド・ステートメントで実行す る必要があるため、PREPARE 、EXECUTE、または EXECUTE IMMEDIATE ステ ートメントに対するサポートはありません。

また、これはアトミック動的コンパウンド SQL ステートメント内で使用する必要 があるため、すべてのメンバー・ステートメントを正常にコミットするか、または まったくコミットしないかのどちらかでなければなりません。それゆえ、COMMIT および ROLLBACK ステートメントはどちらもサポートされません。

LOOP および REPEAT ステートメントに関しては、WHILE ステートメントを使用 することにより、同等のロジックをインプリメントすることができます。

トリガーおよび SQL 関数はインライン SQL PL ステートメントのみをサポートし ますが、これらのインターフェースから SQL プロシージャーを呼び出すことによ り、より広範な SQL PL ステートメントのセットを間接的に利用することは可能で す。

インライン SQL PL を持つスタンドアロン・スクリプトは、コマンド行プロセッサ ー (CLP) スクリプト内での動的コンパウンド・ステートメントの実行、または CLP プロンプトからの直接の実行から成ります。動的コンパウンド SQL ステート メントはキーワード BEGIN ATOMIC と END によってバインドされます。このス テートメントはデフォルト以外の終了文字で終了しなければなりません。これには SQL PL およびそれ以外の SQL ステートメントを含めることができます。

インライン SQL PL ステートメントは、個別にコンパイルされるのではなく、それ を参照する SQL ステートメント内に展開されるものなので、プロシージャー・ロ ジックを SQL プロシージャー内の SQL PL でインプリメントするのか、関数、ト リガー、または動的コンパウンド・ステートメント内のインライン SQL PL によっ てインプリメントするのかを計画するときには、パフォーマンスに関する考慮事項 についていくらか検討する必要があります。

### **SQL** プロシージャーの **SQL PL**

SQL PL ステートメントは、主に SQL プロシージャーで使用されます。SQL プロ シージャーにはデータの照会と変更用の基本的な SQL ステートメントを含めるこ とができますが、他の SQL ステートメントに制御フロー・ロジックをインプリメ ントするための SQL PL ステートメントも組み込むことができます。SQL PL ステ ートメントの完全セットは、SQL プロシージャーで使用できます。

また SQL プロシージャーは、パラメーター、変数、代入ステートメント、条件処 理やエラー処理の強力なメカニズム、ネストされた呼び出しや再帰呼び出し、トラ ンザクションおよびセーブポイントのサポート、さらにはプロシージャー呼び出し 側またはクライアント・アプリケーションに複数の結果セットを戻す機能をサポー トしています。

SQL PL を SQL プロシージャー内で使用すると、SQL でのプログラムを効率的に 行えます。SQL プロシージャーが提供する高水準言語の SQL PL、SQL の強い型 定義、およびその他のフィーチャーにより、SQL PL を使用したプログラミングを 高速かつ簡単に実行できます。

SQL プロシージャーで使用される SQL PL ステートメントの簡単な例として、以 下を検討してください。

```
CREATE PROCEDURE UPDATE SAL (IN empNum CHAR(6),
       INOUT rating SMALLINT)
LANGUAGE SQL
BEGIN
  IF rating = 1 THEN
  UPDATE employee
      SET salary = salary * 1.10, bonus = 1000
       WHERE empno = empNum;
  ELSEIF rating = 2 THEN
    UPDATE employee
      SET salary = salary * 1.05, bonus = 500WHERE empno = empNum;
 FLSE
    UPDATE employee
```

```
SET salary = salary * 1.03, bonus = 0
      WHERE empno = empNum;
END IF;
END
```
# インライン **SQL PL** および **SQL** 関数、トリガー、およびコンパ ウンド **SQL (**動的**)** ステートメント

インライン SQL PL ステートメントは、コンパウンド SQL (動的) ステートメン ト、SQL 関数、およびトリガーから実行することができます。

コンパウンド SQL (動的) ステートメントとは、複数の SQL ステートメントをオ プションのアトミック・ブロックにまとめるためのステートメントであり、このブ ロックでは、変数や条件処理エレメントを宣言することができます。この種のステ ートメントは、DB2 によって 1 つの SQL ステートメントとしてコンパイルされま す。また、インライン SQL PL ステートメントを組み込むことも可能です。

SQL 関数およびトリガーの本体には、コンパウンド SQL ステートメントを収容す ることができ、また、一部のインライン SQL PL ステートメントを組み込むことも できます。

コンパウンド SQL ステートメントを単独で使用するのが便利なのは、最小限の制 御フローで小単位のロジック作業を実行する一方で、そのデータ・フローはかなり の量になるような、短いスクリプトを作成する場合です。関数およびトリガー内 で、そのようなオブジェクトの使用時にさらに複雑なロジックを実行できるように なります。

SQL PL を使用した動的コンパウンド SQL ステートメントの例として、以下を考 察してみます。

```
BEGIN ATOMIC
  FOR row AS
   SELECT pk, c1, discretize(c1) AS v FROM source
  DO
    IF row.v is NULL THEN
      INSERT INTO except VALUES(row.pk, row.c1);
    ELSE
      INSERT INTO target VALUES(row.pk, row.d);
    END IF;
       END FOR;
END
```
コンパウンド・ステートメントには、キーワード BEGIN および END がバインド されています。その一環として、SQL PL の一部を成す FOR および IF/ELSE 制御 ステートメントの両方が使用されています。FOR ステートメントは、一連の定義済 みの行に対する反復処理で使用されます。各行ごとに列の値が検査され、条件によ っては、値に基づいて一連の値が別の表に挿入されます。

SQL PL を使用したトリガーの例として、以下を考察してみます。

CREATE TRIGGER validate\_sched NO CASCADE BEFORE INSERT ON c1\_sched FOR EACH ROW MODE DB2SOL Vs: BEGIN ATOMIC

IF (n.ending IS NULL) THEN

```
SET n.ending = n.starting + 1 HOUR;
END IF;
IF (n.\nending > '21:00') THEN
  SIGNAL SQLSTATE '80000' SET MESSAGE TEXT =
         'Class ending time is after 9 PM';
ELSE IF (n.DAY=1 or n.DAY-7) THEN
  SIGNAL SQLSTATE '80001' SET MESSAGE_TEXT =
         'Class cannot be scheduled on a weekend';
END IF;
```

```
END vs;
```
このトリガーは、c1\_sched という名前の表への挿入と同時に活動化してから、SQL PL を使用して、クラスの終了時刻を検査し、未指定の場合はその時刻を設定し、ク ラスの終了時刻が午後 9 時より遅い場合や、クラスが週末にスケジュールされてい る場合は、エラーを生じます。 SQL PL を使用したスカラー SQL 関数の例とし て、以下を考察してみます。

```
CREATE FUNCTION GetPrice (Vendor CHAR(20), Pid INT)
RETURNS DECIMAL(10,3)
LANGUAGE SQL MODIFIES SQL
BEGIN
 DECLARE price DECIMAL(10,3);
 IF Vendor = 'Vendor 1'
    THEN SET price = (SELECT ProdPrice FROM V1Table WHERE Id = Pid);
  ELSE IF Vendor = 'Vendor 2'
```

```
THEN SET price = (SELECT Price FROM V2Table WHERE Pid = GetPrice.Pid);
END IF;
```
RETURN price; END

この単純な関数は、取引先を特定する入力パラメーターの値に基づいて、スカラー 価格値を戻します。また、IF ステートメントも使用します。

出力パラメーター、結果セットの受け渡し、さらに高度な他のプロシージャー型の エレメントを必要とする複雑なロジックの場合は、SQL のプロシージャーのほうが 適しているかもしれません。

## **SQL** ルーチンの **CREATE** ステートメント

SQL ルーチンは、ルーチン・タイプに適した CREATE ステートメントを実行する ことによって作成されます。 CREATE ステートメントではルーチン本体も指定し ます。ルーチン本体は、SQL ルーチンの場合、SQL ステートメントまたは SQL PL ステートメントだけで記述する必要があります。 SQL プロシージャーの作成、 デバッグ、実行には、 IBM DB2 デベロップメント・センターを使用すると便利で す。 SQL のプロシージャー、関数、メソッドは、 DB2 コマンド行プロセッサーで 作成することも可能です。

SQL のプロシージャー、関数、メソッドには、それぞれの CREATE ステートメン トがあります。ステートメントの構文はそれぞれ違いますが、共通のエレメントも いくつかあります。各ステートメントでは、ルーチン名を指定しなければなりませ ん。パラメーターが必要であれば、パラメーターも指定しなければなりません。戻 りタイプの指定も必要です。ルーチンに組み込むロジックに関する情報を DB2 に

渡すための追加のキーワードも指定できます。 DB2 は、そのルーチン・プロトタ イプと追加のキーワードを使用して、呼び出し時にルーチンを識別し、必要なフィ ーチャー・サポートと最適なパフォーマンスでルーチンを実行します。

DB2 デベロップメント・センターまたはコマンド行プロセッサーで SQL プロシー ジャーを作成するための具体的な情報や、関数やメソッドを作成するための具体的 な情報については、以下の関連トピックを参照してください。

## **SQL** ルーチンまたは外部ルーチンを使用する場合の判断

ルーチン・ロジックをインプリメントする場合、SQL ルーチンまたは外部ルーチン のインプリメントを選択できます。これら 2 つの各インプリメンテーションを選択 するには、それぞれ理由があります。

どのような場合に SQL ルーチンまたは外部ルーチンのインプリメントを選択する かを判断するには、以下を読んで、選択を制限する要素があればそれがどのような ものかを判別してください。

- v 以下の場合は、SQL ルーチンのインプリメントを選択します。
	- SQL PL および SQL ステートメントは、必要とするロジックをインプリメン トするための適切なサポートを提供する。
	- ルーチン・ロジックが主にデータを照会または変更する SQL ステートメント で構成されており、パフォーマンスを重視する。データベース・データを照会 または変更する SQL ステートメントの数と比較して、相対的に少量の制御フ ロー・ロジックを含むロジックは、一般に SQL ルーチン・インプリメンテー ションの方がパフォーマンスは良くなります。 SQL PL は、データベース操 作に関係したプロシージャー・ロジックのインプリメントに使用することを意 図しており、プログラミング複合ロジックを主に意図しているわけではありま せん。
	- 実行する必要がある SQL ステートメントが、外部ルーチン・インプリメンテ ーションで実行できる場合。
	- オペレーティング・システム環境間で移植可能性が高いモジュールを作成し、 プログラミング言語コード・コンパイラーおよびスクリプト・インタープリタ ーへの依存を最小限にしたい。
	- 高水準プログラミング言語を使用して、ロジックを迅速かつ簡単にインプリメ ントしたい。
	- スクリプトまたはプログラミング言語を使用するよりも、SQL での作業に慣れ ている。
	- データベース管理システム内のロジックを保護したい。
	- リリースのマイグレーションまたはオペレーティング・システムのアップグレ ード時の、ルーチン保守およびルーチン・パッケージ保守を最小化したい。
	- ロジックをインプリメントするために必要なコードの量を最小化したい。
	- 強固なデータ・タイプを使用し、データ・タイプ変換エラーのリスクを最小化 したい。
	- メモリー管理、ポインター操作、または他の一般的なプログラミングの落とし 穴となるリスクを最小化することで、インプリメントされるコードの最大限の 安全性を確保したい。
- SQL PL の使用時に選択可能な特殊 SQL キャッシング・サポートを活用した い。
- v 以下の場合は、外部プロシージャーのインプリメントを選択します。
	- ルーチン・ロジックが非常に複雑であり、少数の SQL ステートメントで構成 されており、ルーチンのパフォーマンスを重視する。大量のストリング処理が 関係する、またはデータベースにアクセスしない、複雑な数学アルゴリズムな どのロジックは、一般に外部ルーチン・インプリメンテーションの方がパフォ ーマンスは良くなります。
	- 実行する必要がある SQL ステートメントが、外部ルーチン・インプリメンテ ーションで実行できる場合。
	- ルーチン・ロジックがオペレーティング・システム呼び出しを実行する これ は外部ルーチンでしか実行できません。
	- ルーチン・ロジックがファイルからの読み取りまたはファイルへの書き込みを 必要とする - これは外部ルーチンでしか実行できません。
	- サーバー・ファイル・システムに書き込む。これは注意深く実行してくださ  $\mathcal{U}$
	- データベース・サーバー上にあるアプリケーションまたはスクリプトを呼び出 す。
	- SQL プロシージャーでサポートされていない特定の SQL ステートメントを発 行する。
	- SQL PL 以外のプログラミング言語でのプログラミングに慣れている。

デフォルトとして、SQL ルーチンが必要を満たす場合は、それを使用してくださ い。一般に、複合ロジックのインプリメントまたはデータベース・サーバー上のフ ァイルまたはスクリプトへのアクセスが必要であれば、外部ルーチンの使用を決定 することになります。特に、SQL PL の学習およびインプリメントは短時間で済 み、簡単であることも理由になります。

## **SQL** プロシージャーまたは **SQL** 関数を使用する場合の判断

SQL プロシージャーまたは SQL 関数で、SQL PL によるロジックのインプリメン トを選択する場合、これら 2 つの各インプリメンテーションを選択するにはそれぞ れ理由があります。

以下を読んで、SQL プロシージャーまたは SQL 関数の使用をどのような場合に選 択するかを判断してください。

以下の場合は SQL 関数のインプリメントを選択します。

- v 機能要件が SQL 関数により満たされ、SQL プロシージャーが提供するフィーチ ャーを後から必要とする見込みがない場合。
- パフォーマンスが優先され、ルーチン内に含まれるロジックが照会だけで構成さ れるか、または単一の結果セットだけを戻す場合。

照会、または単一の結果セットの戻りしか含まれていない場合、SOL 関数のコン パイル方法により、SQL 関数は論理的に同等の SQL プロシージャーよりパフォ ーマンスがよくなります。

SQL プロシージャーでは、SQL プロシージャーの作成時に各照会がパッケージ 内の照会アクセス・プランの選択肢になるように、SELECT ステートメントおよ び全選択ステートメントの形式の静的照会は個別にコンパイルされます。 SQL プロシージャーが再作成されるか、またはパッケージがデータベースに再バイン ドされるまで、このパッケージの再コンパイルはありません。これはつまり、照 会のパフォーマンスが、SQL プロシージャー実行時より前の時点でデータベー ス・マネージャーが入手できる情報に基づいて決定されるので、最適化されてい ない可能性があるということを意味します。さらに、SQL プロシージャーでは、 データを照会または変更するプロシージャー・フロー・ステートメントの実行と SQL ステートメントの実行との間でデータベース・マネージャーが転送を行う場 合、小規模なオーバーヘッドが伴います。

ただし、SQL 関数はそれらを参照する SQL ステートメント内で展開およびコン パイルされます。つまりこれは、ステートメントに応じて動的に実行される SQL ステートメントのコンパイルごとに、それらがコンパイルされることを意味しま す。 SQL 関数はパッケージとは直接関連付けられないので、データを照会また は変更するプロシージャー・フロー・ステートメントの実行と SQL ステートメ ントの実行との間でデータベース・マネージャーが転送を行う場合、小規模なオ ーバーヘッドはありません。

以下の場合は SQL プロシージャーのインプリメントを選択します。

- SOL プロシージャーでのみサポートされる SOL PL フィーチャーが必要である 場合。これには、出力パラメーター・サポート、カーソルの使用、複数の結果セ ットを呼び出し元に戻す機能、フル条件処理サポート、トランザクションおよび セーブポイント制御、その他のフィーチャーが含まれます。
- v SQL プロシージャーでのみ実行できる非 SQL PL ステートメントを実行する場 合。
- v データを変更したいが、必要とする関数のタイプでデータの変更がサポートされ ていない場合。

必ずしもそうとは言えない場合もありますが、多くの場合、SQL プロシージャーは 同等のロジックを実行する SQL 関数として簡単に再作成することができます。こ れは、小さなパフォーマンスの改善であってもそれらすべてを考慮した場合に、パ フォーマンスを最大化する有効な方法です。

# 動的コンパウンド **SQL** ステートメントまたは **SQL** プロシージャーをいつ 使用するかの判別

SQL PL およびその他の SQL ステートメントのアトミック・ブロックのインプリ メント方法を決定する際には、動的コンパウンド SQL ステートメントか SQL プロ シージャーかを選択しなければならないことがあります。 SQL プロシージャー は、動的コンパウンド SQL ステートメントを内部的に使用しますが、どちらを使 用するかは、その他の要因しだいである場合もあります。

### パフォーマンス

動的コンパウンド SQL ステートメントが機能上の要件を満たせる場合、こちらを 使用するのが望ましいです。なぜなら、動的コンパウンド SQL ステートメントの メンバーである SQL ステートメントは、1 つのブロックとしてコンパイルされて

実行されるからです。また一般的に、このステートメントのほうが、論理的にこれ に相当する SQL プロシージャーに対する CALL ステートメントよりもパフォーマ ンスは良くなります。

SQL プロシージャーの作成時に、このプロシージャーはコンパイルされてパッケー ジが作成されます。 SQL プロシージャーのコンパイルの時点で、データへのアク セスに最適な実行パスが、そのパッケージの中に入れられます。動的コンパウンド SQL ステートメントは、実行時にコンパイルされます。このステートメントに関し ては、データへのアクセスに最適な実行パスは、最新のデータベース情報を使用し て判別されます。すなわち、そのアクセス・プランのほうが、それより以前に作成 された論理的にそれに相当する SQL プロシージャーのアクセス・プランよりも優 れているので、パフォーマンスも向上する可能性があることを意味します。

#### 必須論理の複雑さ

インプリメントする論理が複雑な場合、SQL プロシージャーのほうが望ましいと考 えられます。SQL プロシージャーでは、効率のよい論理を簡単にインプリメントす るのに使用できる包括的な SQL PL がサポートされるからです。

論理がかなり単純であって、しかもステートメント数が比較的少数の場合、動的コ ンパウンド・ステートメントまたは関数内でインライン SQL PL を使用することを ご検討ください。 SQL プロシージャーは単純な論理を扱うことはできますが、SQL プロシージャーを使用すると、何らかのオーバーヘッドを生じるので、必要がなけ れば使用しないのが最善です。

### 実行する **SQL** ステートメントの数

1 つか 2 つの SQL ステートメントだけを実行する場合、SQL プロシージャーを使 用しても利点はないと考えられます。実際、その使用によって、このステートメン トの実行に必要なパフォーマンス全体が否定的な影響を受ける可能性があります。 影響を受ける場合は、動的コンパウンド・ステートメントにおいてインライン SQL PL を使用するほうが得策です。

### 原子性およびトランザクションの制御

別の考慮事項として、原子性があります。動的コンパウンド・ステートメントは、 アトミック・ステートメントでなければなりません。動的コンパウンド・ステート メントでは、コミットおよびロールバックはサポートされません。トランザクショ ンを制御する必要がある場合や、セーブポイントへのロールバックのサポートが必 要な場合、SQL プロシージャーを使用する必要があります。

#### セキュリティー

考慮事項には、セキュリティーもあります。 SQL プロシージャーを実行できるの は、そのプロシージャーに対する EXECUTE 特権を付与されたユーザーのみです。 これは、特定のロジックをだれが実行できるかに関して制限を設けることが必要な 場合に役立ちます。動的コンパウンド・ステートメントを実行できるかどうかも管 理できますが、SQL プロシージャーの実行許可によりセキュリティー制御の追加の 層が提供されます。

### フィーチャー・サポート

パラメーター、条件、およびエラー・ハンドラーを含め、SQL プロシージャーでの み利用できる多数のフィーチャーの利点を活用するとともに、1 つ以上の結果セッ トを呼び出し元に戻す機能を活用しようと考えている場合、SQL プロシージャーを 使用する必要があります。

#### モジュール性、長期性、および再利用

SQL プロシージャーは、データベースに永続的に保管されるデータベース・オブジ ェクトであり、これに対しては、複数のアプリケーションまたはスクリプトからの 一貫性のある参照が可能です。動的コンパウンド・ステートメントは、データベー スには保管されないので、その中の論理をすぐに再利用することはできません。

デフォルトとして、SQL ルーチンが必要を満たす場合は、それを使用してくださ い。一般的に、SQL プロシージャーでサポートされる複雑な論理のインプリメント またはフィーチャーの使用が義務付けられていますが、動的コンパウンド・ステー トメントではこれを使用できません。それが、SQL プロシージャーの使用を決定す る要因となります。

## **SQL** ユーザー定義関数としての **SQL** プロシージャーの再作成

データベース管理システムでのパフォーマンスを最大にするには、可能であれば、 単純な SQL プロシージャーを SQL 関数として書き換えると有利な場合がありま す。プロシージャーと関数とでは、ルーチン本体が SQL PL を含められるコンパウ ンド・ブロックでインプリメントされているという事実が共通しています。両方と も、同じ SQL PL ステートメントは、BEGIN および END キーワードで区切られ るコンパウンド・ブロック内に組み込まれます。

SQL プロシージャーを SQL 関数に変換する場合には、いくつかの注意事項があり ます。

- v これを実行する主なそして唯一の理由は、ロジックのみがデータを照会する場合 のルーチンのパフォーマンスを向上させることです。
- v スカラー関数では、関数の出力パラメーターには値を直接割り当てることができ ないという事実に対処するために、戻り値を保持する変数を宣言することが必要 になる場合があります。ユーザー定義のスカラー関数の出力値は、関数の RETURN ステートメントでのみ指定されます。
- v SQL 関数がデータを変更する場合、MODIFIES SQL 節を使用して明示的に作成 し、データを変更する SQL ステートメントを含めることができるようにしま す。

続く例では、論理的に同等の SQL プロシージャーおよび SQL スカラー関数を示し ています。これら 2 つのルーチンは、同じ入力値が指定されていれば機能的には同 じ出力値を提供します。ただしそれぞれはいくらか異なる方法でインプリメントさ れ、呼び出されます。

CREATE PROCEDURE GetPrice (IN Vendor CHAR(20), IN Pid INT, OUT price DECIMAL(10,3)) LANGUAGE SQL BEGIN

```
IF Vendor = 'Vendor 1'
THEN SET price = (SELECT ProdPrice FROM V1Table WHERE Id = Pid);
ELSE IF Vendor = 'Vendor 2'
THEN SET price = (SELECT Price FROM V2Table
               WHERE Pid = GetPrice.Pid);
END IF;
END
```
このプロシージャーは 2 つの入力パラメーター値を取り、入力パラメーター値に基 づいて条件付きで決定された出力パラメーター値を戻します。これは IF ステート メントを使用しています。この SQL プロシージャーは、CALL ステートメントを 実行して呼び出します。例えば、CLP から以下を実行できます。

CALL GetPrice( 'Vendor 1', 9456, ?)

この SQL プロシージャーは、以下のように論理的に同等な SQL 表関数として再作 成できます。

```
CREATE FUNCTION GetPrice (Vendor CHAR(20), Pid INT)
    RETURNS DECIMAL(10,3)
LANGUAGE SQL MODIFIES SQL
BEGIN
 DECLARE price DECIMAL(10,3);
 IF Vendor = 'Vendor 1'
   THEN SET price = (SELECT ProdPrice FROM V1Table WHERE Id = Pid);
  ELSE IF Vendor = 'Vendor 2'
    THEN SET price = (SELECT Price FROM V2Table
             WHERE Pid = GetPrice.Pid);
 END IF;
 RETURN price;
```
END

この関数は 2 つの入力パラメーターを取り、入力パラメーター値に基づいて条件付 きで決定された単一のスカラー値を戻します。関数が戻されるまで、戻される値を 保持するために、これには price というローカル変数の宣言および使用が必要で す。ただし SQL プロシージャーは出力パラメーターを変数として使用できます。 機能的にはこれら 2 つのルーチンは同じロジックを実行します。

当然のことですが、それぞれのルーチンの実行インターフェースは異なるもので す。 SQL プロシージャーを単に CALL ステートメントで呼び出す代わりに、SQL 関数は式が許可されている SQL ステートメント内で呼び出す必要があります。た いていの場合これは問題ではなく、ルーチンによって戻されるデータを即時に操作 することを意図している場合は、実際には利点があります。ここで SQL 関数を呼 び出す 2 つ方法の例を示します。

以下のように VALUES ステートメントを使用して呼び出すことができます。

VALUES (GetPrice('Vendor 1', 9456))

例えば値を表から選択し、関数の結果に基づいて行をフィルター処理する場合など は、以下のように SELECT ステートメントで呼び出すこともできます。

SELECT VName FROM Vendors WHERE GetPrice(Vname, Pid) < 10

# 第 **4** 章 **SQL** プロシージャーの開発

SQL プロシージャーの開発は、他のタイプのルーチンの開発に似通っています。 SQL プロシージャーの開発では、設計段階からデプロイメント段階にいたるまでに 必要なすべてのステップが対象となります。

- SOL プロシージャー
- SOL プロシージャーの設計
- SOL プロシージャーの作成
- SOL プロシージャーの呼び出し
- SOL プロシージャーのデバッグ
- SOL プロシージャーのチューニング
- v SQL プロシージャーのデプロイ

SQL プロシージャーの開発時の参考になるように、いくつかの SQL プロシージャ ーの例が参照用として用意されています。これらの例は、多種多様な SQL プロシ ージャーを示して、さまざまな SQL プロシージャーのフィーチャーのいくつかを 解説しています。

## **SQL** プロシージャー

SQL プロシージャーとは、プログラミング・サブルーチンに似たやり方で呼び出せ る論理をカプセル化するときに使用できる SQL を使用して、完全にインプリメン トされたプロシージャーのことです。データベースまたはデータベース・アプリケ ーション・アーキテクチャーには、多数の便利な SQL プロシージャーの用法があ ります。 SQL プロシージャーを使用して、速やかな変換の照会、データの更新、 または基本レポートの生成、アプリケーションのパフォーマンスの向上、アプリケ ーションのモジュラー化、およびデータベースの全体的な設計の改善、およびデー タベースのセキュリティーのための簡単なスクリプトを作成することができます。

SQL プロシージャーには、強力なルーチン・オプションである根拠となる多数のフ ィーチャーがあります。

SQL プロシージャーのインプリメントを決定する前に、まずルーチンを習得してか ら、『SQL プロシージャーの概要 (Overview of SQL procedures)』のトピックを読 むことによって、SQL ルーチンに関する限りにおいて SQL プロシージャーとは何 か、そのインプリメント方法、およびその使用方法を理解しておくことが大切で す。

# **SQL** プロシージャーのフィーチャー

SQL プロシージャーの特徴は、多数のフィーチャーにあります。 SQL プロシージ ャー

- v 従来の静的および動的な SQL ステートメントにまつわる制御フロー論理のイン プリメンテーションをサポートする SQL プロシージャー型言語のステートメン トおよびフィーチャーを使用できる。
- DB2 ファミリー・ブランド全体のデータベース製品においてサポートされてい る。そのような製品では、DB2 バージョン 9 でサポートされているフィーチャ ーが、すべてではなくても多数サポートされます。
- v インプリメントしやすい。簡明で高水準の強く型定義された言語が使用されるか らです。
- v SQL プロシージャーのほうが、それと同等の外部プロシージャーよりも信頼性が 高い。
- v SQL99 ANSI/ISO/IEC SQL 標準に準拠している。
- v 入力、出力、および入出力パラメーターの引き渡しモードをサポートする。
- v 単純であっても強力な、条件およびエラーの処理モデルをサポートする。
- v 呼び出し元またはクライアント・アプリケーションに対して、複数の結果セット を戻すことができる。
- v 特殊変数としての SQLSTATE および SQLCODE 値に簡単にアクセスできる。
- v データベース内に置かれるので、バックアップおよびリストアが自動的に行われ る。
- v CALL ステートメントがサポートされていれば、どこでも呼び出すことができ る。
- v 他の SQL プロシージャーまたは、他の言語でインプリメントされているプロシ ージャーに対するネストされたプロシージャー呼び出しをサポートする。
- v 再帰をサポートする。
- v 実行される SQL ステートメントのセーブポイントおよびロールバックをサポー トするので、トランザクションの広範囲にわたる制御が可能になる。
- トリガーから呼び出すことができる。

SQL プロシージャーは、広範囲にわたるサポートを提供し、それは、上記に一覧で 示したものに限定されません。このプロシージャーは、ベスト・プラクティスどお りにインプリメントされた場合、データベース・アーキテクチャー、データベー ス・アプリケーション設計、およびデータベース・システムのパフォーマンスにお いて不可欠な役割を果たすことができます。

## **SQL** プロシージャーの設計

SQL プロシージャーの設計には、ユーザーの要件、SQL プロシージャー・フィーチ ャー、SQL フィーチャーの使用方法の理解、および設計にとって妨げとなり得る制 約事項についての知識が必要です。 SQL プロシージャーの設計についての以下の トピックでは、SQL プロシージャー・フィーチャーを最善の仕方で使用する SQL プロシージャーを設計する方法を学習できます。

- SOL プロシージャーの各部分
- v クロスプラットフォーム SQL ストアード・プロシージャーの考慮事項
- v SQL プロシージャーでサポートされる SQL PL ステートメントおよび言語フィ ーチャー
- SQL プロシージャーの OLTP 考慮事項
- SOL プロシージャーのパフォーマンス
- v SQL ユーザー定義関数としての SQL プロシージャーの再作成
- DB2 エラーおよび警告の処理

### **SQL** プロシージャーの各部分

SQL プロシージャーを理解するには、SQL プロシージャーの各部分を理解すること が助けになります。以下は SQL プロシージャーのほんの一部です。

- v SQL プロシージャーの構造
- SQL プロシージャーのパラメーター
- v SQL プロシージャーの変数
- SOL プロシージャーでの SQLCODE および SQLSTATE
- SQL プロシージャーのアトミック・ブロックおよび変数の有効範囲
- SOL プロシージャーのカーソル
- SQL PL のロジック・エレメント
- v SQL プロシージャーの条件およびエラー・ハンドラー
- v SQL プロシージャー内で実行できる SQL ステートメント

### **SQL** プロシージャーの構造

SQL プロシージャーは、いくつかの論理パーツで構成されているので、SQL プロシ ージャーの開発では、そのようなパーツを構造化フォーマットでインプリメントす る必要があります。そのフォーマットはきわめて単純明快であり、準拠するのも簡 単ですが、これは、ルーチンの設計と意味を単純化するためのものです。

SQL プロシージャーの中心は、コンパウンド・ステートメントです。コンパウン ド・ステートメントには、キーワード BEGIN および END が結び付けられていま す。このステートメントは、ATOMIC または NOT ATOMIC のどちらでもかまい ません。デフォルトでは、これは NOT ATOMIC です。

コンパウンド・ステートメントでは、SQL ステートメントを使用して、複数のオプ ションの SQL PL オブジェクトを宣言および参照することができます。下図は、 SQL プロシージャー内のコンパウンド・ステートメントの構造化フォーマットを図 示しています。

label: BEGIN Variable declarations Condition declarations Cursor declarations Condition handler declarations Assignment, flow of control, SQL statements and other compound statements END label

この図は、1 つ以上のオプションのアトミック・コンパウンド・ステートメント (つまりブロック) で SQL プロシージャーを構成することができ、さらに、1 つの SQL プロシージャー内でのそのようなブロックのネストや逐次取り入れが可能なこ とを示しています。このようなアトミック・ブロックのいずれでも、オプションの 変数、条件、およびハンドラーの宣言に対して規定された順序があります。それら は、SQL 制御のステートメントおよびその他の SQL ステートメントを使ってイン プリメントされている手続き型論理と、カーソル宣言の導入の前に出現しなければ なりません。 SQL プロシージャー本体内の一連の SQL ステートメントを使用し て、どこでカーソルを宣言してもかまいません。

SQL プロシージャーに含まれている多くの SQL 制御ステートメントの場合と同じ ように、制御フローを明確にするため、SQL プロシージャーのアトミック・ブロッ クにもラベルを付けることができます。そうすれば、変数の参照および制御ステー トメントの参照の転送時に、簡単に正確さを極めることができます。

上にリストした各エレメントを示している SQL プロシージャーの例を以下に示し ます。

CREATE PROCEDURE DEL INV FOR PROD (IN prod INT, OUT err buffer VARCHAR(128)) LANGUAGE SQL DYNAMIC RESULT SETS 1 BEGIN

```
DECLARE SQLSTATE CHAR(5) DEFAULT '00000';
DECLARE SQLCODE integer DEFAULT 0;
DECLARE NO TABLE CONDITION FOR SQLSTATE '42704';
DECLARE cur1 CURSOR WITH RETURN TO CALLER
               FOR SELECT * FROM Inv;
```
A: BEGIN ATOMIC DECLARE EXIT HANDLER FOR NO\_TABLE BEGIN SET ERR BUFFER='Table Inv does not exist'; END; SET err buffer = ''; IF (prod < 200) DELETE FROM Inv WHERE product = prod; ELSE IF (prod < 400) UPDATE Inv SET quantity =  $0$  WHERE product = prod; ELSE UPDATE Inv SET quantity = NULL WHERE product = prod; END IF;

B: OPEN cur1;

END

### **SQL** プロシージャー内の **NOT ATOMIC** コンパウンド・ステートメ ント

上記の例は、NOT ATOMIC コンパウンド・ステートメントを解説するものであ り、SQL プロシージャーで使用されるデフォルトのタイプです。コンパウンド・ス テートメント内で未処理エラー条件が発生した場合、そのエラーより前に完了した どの作業もロールバックされませんが、コミットもされません。ステートメントの グループをロールバックできるのは、ROLLBACK または ROLLBACK TO SAVEPOINT ステートメントを使用して、作業単位が明示的にロールバックされる 場合のみです。また、必要であれば、COMMIT ステートメントを使用して、正常に 完了したステートメントをコミットすることもできます。

以下は、NOT ATOMIC コンパウンド・ステートメントを使用した SQL プロシー ジャーの例です。

```
CREATE PROCEDURE not atomic proc ()
LANGUAGE SQL
SPECIFIC not atomic proc
nap: BEGIN NOT ATOMIC
INSERT INTO c1 sched (class code, day)
  VALUES ('R11:TAA', 1);
SIGNAL SQLSTATE '70000';
 INSERT INTO c1 sched (class code, day)
   VALUES ('R22:TBB', 1);
```
END nap

SIGNAL ステートメントを実行すると、処理されないエラーがこのステートメント で明示的に発行されます。その後即時にプロシージャーから戻ります。プロシージ ャーから戻った後は、エラーが発生したにもかかわらず、最初の INSERT ステート メントは正常に実行を完了し、行を c1\_sched 表に挿入し終わっています。プロシー ジャーは、行挿入操作をコミットすることもロールバックすることもありません。 その操作は、SQL プロシージャー呼び出しの属する作業単位が完了するまで、その 状態のままになります。

### **SQL** プロシージャー内の **ATOMIC** コンパウンド・ステートメント

名前から連想されるとおり、ATOMIC コンパウンド・ステートメントは、単体の統 一体と考えることができます。その中で何らかの未処理エラー条件が発生した場 合、その時点までに実行されたすべてのステートメントも失敗したとみなされて、 ロールバックされます。

ATOMIC コンパウンド・ステートメントを他の ATOMIC コンパウンド・ステート メント内にネストすることはできません。

SAVEPOINT ステートメント、COMMIT ステートメント、または ROLLBACK ス テートメントを ATOMIC コンパウンド・ステートメント内部から使用することは できません。これらがサポートされるのは、SQL プロシージャー内の NOT ATOMIC コンパウンド・ステートメントにおいてのみです。

以下は、ATOMIC コンパウンド・ステートメントを使用した SQL プロシージャー の例です。

CREATE PROCEDURE atomic\_proc () LANGUAGE SQL SPECIFIC atomic\_proc

ap: BEGIN ATOMIC

INSERT INTO c1 sched (class code, day) VALUES ('R33:TCC', 1);

SIGNAL SQLSTATE '70000';

INSERT INTO c1\_sched (class\_code, day) VALUES ('R44:TDD', 1);

END ap

SIGNAL ステートメントを実行すると、処理されないエラーがこのステートメント で明示的に発行されます。その後即時にプロシージャーから戻ります。最初の

INSERT ステートメントは、正常に実行が完了したにもかかわらずロールバックさ れるので、このプロシージャーでは表には何も行が挿入されていないという結果に なります。

### ラベルおよび **SQL** プロシージャーのコンパウンド・ステートメント

コンパウンド・ステートメントおよびループを含め、選択によってはラベルを使用 して、SQL プロシージャー内の任意の実行可能ステートメントに名前を付けること ができます。他のステートメント内でラベルを参照することで、コンパウンド・ス テートメントまたはループ外部に実行の流れをジャンプさせることができ、さら に、コンパウンド・ステートメントまたはループの先頭にジャンプすることもでき ます。ラベルを参照できるのは、GOTO、ITERATE、および LEAVE ステートメン ト内です。

必要があれば、コンパウンド・ステートメントの終わりに、対応するラベルを付け てもかまいません。終わりのラベルを付ける場合、先頭で使用したものと同じラベ ルでなければなりません。

どのラベルも、SQL プロシージャー本体内の固有ラベルでなければなりません。

また、ラベルを使用して、ストアード・プロシージャー内の複数のコンパウンド・ ステートメントで同名の変数が宣言された場合に、紛らわしさが生じないようにす ることができます。 SQL 変数の名前を修飾するのに、ラベルを使用することがで きます。

### **SQL** プロシージャーでの配列サポート

SQL プロシージャーは、配列タイプのパラメーターと変数をサポートします。配列 は、アプリケーションとストアード・プロシージャーの間で、または 2 つのストア ード・プロシージャー間で一時的なデータの集合を受け渡すのに便利な方法です。

SQL ストアード・プロシージャーでは、配列は、標準的なプログラミング言語の配 列として操作可能です。また、配列として表されるデータを表に簡単に変換した り、表列内のデータを配列に集約したりするなど、配列はリレーショナル・モデル に統合されます。以下の例では、配列の操作方法をいくつか示しています。どちら の例もコマンド行プロセッサー (CLP) スクリプトで、ステートメント終止符として パーセント文字 (%) を使用しています。

### 例 **1**

この例には、sub と main の 2 つのプロシージャーが示されています。プロシージ ャー main は、配列コンストラクターを使用して 6 つの整数からなる 1 つの配列 を作成します。このプロシージャーは、その後この配列をプロシージャー sum に渡 します。プロシージャー sum は、入力配列内のすべての要素の合計を計算し、その 結果をプロシージャー main に戻します。プロシージャー sum は、配列の副指標の 使用法、および CARDINALITY 関数の使用法の例を示しています。この関数は、 配列内の要素数を戻します。

create type intArray as integer array[100] %

create procedure sum(in numList intArray, out total integer) begin declare i, n integer;

```
set n = CARDINALITY(numList);
set i = 1;
set total = 0;
while (i < n) do
set total = total + numList[i];
set i = i + 1;
end while;
end %
create procedure main(out total integer)
begin
declare numList intArray;
set numList = ARRAY[1,2,3,4,5,6];
call sum(numList, total);
```
end %

### 例 **2**

end %

この例では、2 つの配列データ・タイプ (intArray および stringArray)、さらには 2 つの列 (id および name) を持つ persons 表を使用します。プロシージャー processPersons は、3 人の人物をこの表にさらに追加し、文字「o」が含まれる人物 名を ID 順に並べた配列を返します。追加される 3 人の人物の ID と名前は、2 つ の配列 (ids および names) として表されます。これらの配列は UNNEST 関数への 引数として使用され、この関数はこうした配列を 2 列からなる表に変換します。そ の後、この表の要素が persons 表に挿入されます。最後に、このプロシージャーの 最後の set ステートメントでは ARRAY\_AGG 集約関数を使用して、出力パラメー ターの値を計算します。

```
create type intArray as integer array[100] %
create type stringArray as varchar(10) array[100] %
```

```
create table persons (id integer, name varchar(10)) %
insert into persons values(2, 'Tom') %
insert into persons values(4, 'Jill') %
insert into persons values(1, 'Joe') %
insert into persons values(3, 'Mary') %
```

```
create procedure processPersons(out witho stringArray)
begin
declare ids intArray;
declare names stringArray;
```

```
set ids = ARRAY[5,6,7];
set names = ARRAY['Bob', 'Ann', 'Sue'];
insert into persons(id, name)
```

```
(select T.i, T.n from UNNEST(ids, names) as T(i, n));
```

```
set witho = (select array agg(name order by id)
from persons
where name like '%o%');
```
第 4 章 SQL プロシージャーの開発 **91**

## **SQL** プロシージャーのパラメーター

SQL プロシージャーは、プロシージャー内外への SQL 値の引き渡しのためのパラ メーターをサポートしています。

いくつかの状況では SQL プロシージャーのパラメーターが有用となります。例え ば特定の入力または入力スカラー値のセットを条件とするロジックをインプリメン トする場合や、1 つ以上の出力スカラー値を戻す必要があり、結果セットは戻さな いようにする場合などです。

SQL プロシージャーを設計または作成するときは、SQL プロシージャーのパラメー ターのフィーチャーや制限について理解しておくことが得策です。

- v DB2 では、SQL プロシージャーでの入力パラメーター、出力パラメーター、入 出力パラメーターを任意指定で大量に使用することができます。パラメーターの モードまたは用途を指定するには、 CREATE PROCEDURE ステートメントのル ーチン・シグニチャーの部分で IN、OUT、INOUT のいずれかのキーワードを使 用します。 IN パラメーターと OUT パラメーターは値による受け渡し、 INOUT パラメーターは参照による受け渡しになります。
- v プロシージャーで複数のパラメーターを指定するときは、それぞれが固有の名前 にならなければなりません。
- v プロシージャー内でパラメーターと同じ名前の変数を宣言する場合は、プロシー ジャー内でネストしたラベル付きのアトミック・ブロックの中に宣言する必要が あります。そうしない場合、DB2 は、あいまいな名前の参照を検出してしまいま す。
- v パラメーターのデータ・タイプに関係なく、SQL プロシージャーのパラメーター を SQLSTATE または SQLCODE という名前にすることはできません。

SQL プロシージャー内のパラメーターのリファレンスに関する詳細については、 CREATE PROCEDURE (SQL) ステートメントを参照してください。

以下の SQL プロシージャー (myparams) は、 IN、INOUT、OUT の各パラメータ ー・モードの使用法を示した例です。 myfile.db2 という CLP ファイルに SQL プ ロシージャーを定義し、コマンド行を使用することが前提になります。

```
CREATE PROCEDURE myparams (IN p1 INT, INOUT p2 INT, OUT p3 INT)
LANGUAGE SQL
BEGIN
 SET p2 = p1 + 1;
  SET p3 = 2 * p2;
END@
```
### パラメーター・マーカー

パラメーター・マーカー (通常、疑問符 (?) で示される) は、ステートメント実行中 に値が取得される SQL ステートメント内のプレースホルダーです。アプリケーシ ョンはパラメーター・マーカーをアプリケーション変数に関連付けます。ステート メントの実行中、これらの変数の値によって個別パラメーター・マーカーがそれぞ れ置き換えられます。処理中にデータ変換が発生することがあります。

### パラメーター・マーカーの利点

何度も実行する必要のある SQL ステートメントの場合、SQL ステートメントを一 回だけ準備し、パラメーター・マーカーを使って実行時に入力値を置換することに より、照会プランを再利用する方がたいてい効率的です。DB2® 9 では、パラメー ター・マーカーは次の 2 つの方法のうち 1 つの方法で示されます。

- v 最初のスタイルは「?」文字ですが、これは動的 SQL 実行 (動的組み込み SQL、CLI、Perl など) で使用されます。
- v 2 番目のスタイルは、組み込み SQL の標準的な構造を表し、変数の名前にコロ ンの接頭部が付きます (:var1)。このスタイルは静的 SQL 実行で使用され、普通 はホスト変数と呼ばれます。

どちらかのスタイルを使うことによって、アプリケーション変数が SQL ステート メント内で置換される場所を示します。パラメーター・マーカーは番号で参照さ れ、1 から始まり、左から右へ順番に番号が付けられます。SQL ステートメントが 実行される前に、アプリケーションは変数ストレージ域を SQL ステートメントに 指定された各パラメーター・マーカーにバインドしなければなりません。さらに、 バインドされる変数は有効なストレージ域でなければならず、準備ステートメント がデータベースに対して実行されるときに入力データ値を含んでいなければなりま せん。

以下の例では、2 つのパラメーター・マーカーを含んだ SQL ステートメントを示 しています。

SELECT  $*$  FROM customers WHERE custid = ? AND lastname = ?

### サポートされるタイプ

DB2 では非型付きパラメーター・マーカーがサポートされ、SQL ステートメント内 の特定の場所でこれを使用することができます。表 1 ではパラメーター・マーカー 使用時の制約事項がリストされています。

| 非型付きパラメーター・マーカーの場所 | データ・タイプ |
|--------------------|---------|
| 式: 選択リスト内で単独       | エラー     |
| 式: 算術演算子の両オペランド    | エラー     |
| 述部: IN 述部の左側のオペランド | エラー     |
| 述部: 関係演算子の両オペランド   | エラー     |
| 関数: 集約関数のオペランド     | エラー     |

表 *8.* パラメーター・マーカーの使用に関する制約事項

### 例

DB2® は、効率的にデータにアクセスできるように、CLI/ODBC、JDBC、および ADO.NET を含め豊富な標準インターフェースのセットを提供しています。次のコ ード・スニペットは、各データ・アクセス API に対するパラメーター・マーカーの 付いた準備ステートメントの使用法を示しています。

以下の表 t1 の表スキーマについて考慮してください。ここで、列 c1 が表 t1 の主 キーです。

表 *9.* 表スキーマの例

| 列名             | DB2 データ・タイプ      | NULL 可能 |
|----------------|------------------|---------|
| c1             | <b>INTEGER</b>   | false   |
| c2             | <b>SMALLINT</b>  | true    |
| c3             | CHAR(20)         | true    |
| c4             | VARCHAR(20)      | true    |
| c <sub>5</sub> | DECIMAL(8,2)     | true    |
| c6             | <b>DATE</b>      | true    |
| c7             | <b>TIME</b>      | true    |
| c8             | <b>TIMESTAMP</b> | true    |
| c <sub>9</sub> | BLOB(30)         | true    |

以下の例では、準備ステートメントを使って行を表 t1 に挿入する方法を示していま す。

### **CLI** の例

```
void parameterExample1(void)
{
  SQLHENV henv;
  SQLHDBC hdbc;
  SQLHSTMT hstmt;
  SQLRETURN rc;
  TCHAR server[] = _T("C:¥¥mysample¥¥");
   TCHAR uid[] = T("db2e");
   TCHAR pwd[] = T("db2e");
  long p1 = 10;
  short p2 = 100;
  TCHAR p3[100];
  TCHAR p4[100];
  TCHAR p5[100];
  TCHAR p6[100];
  TCHAR p7[100];
  TCHAR p8[100];
  char p9[100];
  long len = 0;
   _ttcscpy(p3, _I("data1"));
   tcscpy(p4, T("data2"));_tcscpy(p5, _T("10.12"));
   tcscpy(p6, T("2003-06-30"));tcscpy(p7, T("12:12:12"));_tcscpy(p8, _T("2003-06-30-17.54.27.710000"));
  memset(p9, 0, sizeof(p9));
   p9[0] = 'X';
   p9[1] = 'Y';
  p9[2] = 'Z';rc = SQLAllocEnv(&henv);
  // check return code ...
  rc = SQLAllocConnect(henv, &hdbc);
  // check return code ...
  rc = SQLConnect(hdbc, (SQLTCHAR*)server, SQL_NTS,
   (SQLTCHAR*)uid, SQL_NTS, (SQLTCHAR*)pwd, SQL_NTS);
  // check return code ...
```
rc = SQLAllocStmt(hdbc, &hstmt); // check return code ... // prepare the statement  $rc = SQLPrepare(hstmt, T("INSERT INTO t1 VALUES (?,?,?,?,?,?,?,?,?),?), SQL_NTS);$ // check return code ... // bind input parameters rc = SQLBindParameter(hstmt, (unsigned short)1, SQL\_PARAM\_INPUT, SQL\_C\_LONG, SQL\_INTEGER, 4, 0, &p1, sizeof(p1), &len); // check return code ... rc = SQLBindParameter(hstmt, (unsigned short)2, SQL\_PARAM\_INPUT, SQL\_C\_LONG, SQL\_SMALLINT, 2, 0, &p2, sizeof(p2), &len); // check return code ... len = SQL\_NTS; rc = SQLBindParameter(hstmt, (unsigned short)3, SQL\_PARAM\_INPUT, SQL\_C\_TCHAR, SQL\_CHAR, 0, 0, &p3[0], 100, &len); // check return code ... rc = SQLBindParameter(hstmt, (unsigned short)4, SQL\_PARAM\_INPUT, SQL\_C\_TCHAR, SQL\_VARCHAR, 0, 0, &p4[0], 100, &len); // check return code ... rc = SQLBindParameter(hstmt, (unsigned short)5, SQL\_PARAM\_INPUT, SQL\_C\_TCHAR, SQL\_DECIMAL, 8, 2, &p5[0], 100, &len); // check return code ... rc = SQLBindParameter(hstmt, (unsigned short)6, SQL\_PARAM\_INPUT, SQL\_C\_TCHAR, SQL\_TYPE\_DATE, 0, 0, &p6[0], 100, &len); // check return code ... rc = SQLBindParameter(hstmt, (unsigned short)7, SQL\_PARAM\_INPUT, SQL\_C\_TCHAR, SQL\_TYPE\_TIME, 0, 0, &p7[0], 100, &len); // check return code ... rc = SQLBindParameter(hstmt, (unsigned short)8, SQL\_PARAM\_INPUT, SQL\_C\_TCHAR, SQL\_TYPE\_TIMESTAMP, 0, 0, &p8[0], 100, &len); // check return code ... len = 3; rc = SQLBindParameter(hstmt, (unsigned short)9, SQL\_PARAM\_INPUT, SQL\_C\_BINARY, SQL\_BINARY, 0, 0, &p9[0], 100, &len); // check return code ... // execute the prepared statement rc = SQLExecute(hstmt); // check return code ... rc = SQLFreeStmt(hstmt, SQL\_DROP); // check return code ... rc = SQLDisconnect(hdbc); // check return code ... rc = SQLFreeConnect(hdbc); // check return code ... rc = SQLFreeEnv(henv); // check return code ... **C** の例

#### EXEC SQL BEGIN DECLARE SECTION; char hostVarStmt1[50]; short hostVarDeptnumb;

EXEC SQL END DECLARE SECTION;

```
/* prepare the statement with a parameter marker */strcpy(hostVarStmt1, "DELETE FROM org WHERE deptnumb = ?");
EXEC SQL PREPARE Stmt1 FROM :hostVarStmt1;
```

```
/* execute the statement for hostVarDeptnumb = 15 */
hostVarDeptnumb = 15;
EXEC SQL EXECUTE Stmt1 USING :hostVarDeptnumb;
```
#### **JDBC** の例

```
public static void parameterExample1() {
   String driver = "com.ibm.db2e.jdbc.DB2eDriver";
  String url = "jdbc:db2e:mysample";
  Connection conn = null;
  PreparedStatement pstmt = null;
  try
   {
     Class.forName(driver);
     conn = DriverManager.getConnection(url);
     // prepare the statement
     pstmt = conn.prepareStatement("INSERT INTO t1 VALUES
                                                    (?, ?, ?, ?, ?, ?, ?, ?, ?)");
     // bind the input parameters
     pstmt.setInt(1, 1);
     pstmt.setShort(2, (short)2);
      pstmt.setString(3, "data1");
      pstmt.setString(4, "data2");
     pstmt.setBigDecimal(5, new java.math.BigDecimal("12.34"));
     pstmt.setDate(6, new java.sql.Date(System.currentTimeMillis() ) );
     pstmt.setTime(7, new java.sql.Time(System.currentTimeMillis() ) );
     pstmt.setTimestamp (8, new java.sql.Timestamp(System.currentTimeMillis() ) );
     pstmt.setBytes(9, new byte[] { (byte)'X', (byte)'Y', (byte)'Z' } );
     // execute the statement
     pstmt.execute();
     pstmt.close();
     conn.close();
   }
   catch (SQLException sqlEx)
   {
     while(sqlEx != null)
      {
          System.out.println("SQLERROR: ¥n" + sqlEx.getErrorCode() +
             ", SQLState: " + sqlEx.getSQLState() +
             ", Message: " + sqlEx.getMessage() +
             ", Vendor: " + sqlEx.getErrorCode() );
         sqlEx = sqlEx.getNextException();
     }
  }
  catch (Exception ex)
   {
     ex.printStackTrace();
   }
}
```
### **ADO.NET** の例 **[C#]**

{

```
public static void ParameterExample1()
   DB2eConnection conn = null;
  DB2eCommand cmd = null;
  String connString = @"database=.¥; uid=db2e; pwd=db2e";
  int i = 1;
  try
   {
      conn = new DB2eConnection(connString);
      conn.Open();
      cmd = new DB2eCommand("INSERT INTO t1 VALUES
                                       (?, ?, ?, ?, ?, ?, ?, ?, ?)", conn);
      // prepare the command
      cmd.Prepare();
      // bind the input parameters
      DB2eParameter p1 = new DB2eParameter("@p1", DB2eType.Integer);
      p1.Vallow = ++i;cmd.Parameters.Add(p1);
      DB2eParameter p2 = new DB2eParameter("@p2", DB2eType.SmallInt);
      p2.Value = 100;
      cmd.Parameters.Add(p2);
      DB2eParameter p3 = new DB2eParameter("@p3", DB2eType.Char);
      p3.Value = "data1";
      cmd.Parameters.Add(p3);
      DB2eParameter p4 = new DB2eParameter("@p4", DB2eType.VarChar);
      p4.Value = "data2":
      cmd.Parameters.Add(p4);
      DB2eParameter p5 = new DB2eParameter("@p5", DB2eType.Decimal);
      p5.Value = 20.25;
      cmd.Parameters.Add(p5);
      DB2eParameter p6 = new DB2eParameter("@p6", DB2eType.Date);
      p6.Value = DateTime.Now;
      cmd.Parameters.Add(p6);
      DB2eParameter p7 = new DB2eParameter("@p7", DB2eType.Time);
      p7.Value = new TimeSpan(23, 23, 23);
      cmd.Parameters.Add(p7);
      DB2eParameter p8 = new DB2eParameter("@p8", DB2eType.Timestamp);
      p8.Value = DateTime.Now;
      cmd.Parameters.Add(p8);
      byte \lceil \frac{\text{bar}}{\text{bar}} \rceil = new byte\lceil 3 \rceil;
      bar[0] = (byte)'X';barr[1] = (byte)'Y';barr[2] = (byte)'Z';DB2eParameter p9 = new DB2eParameter("@p9", DB2eType.Blob);
      p9.Value = barr;
      cmd.Parameters.Add(p9);
      // execute the prepared command
      cmd.ExecuteNonQuery();
   }
  catch (DB2eException e1)
```

```
{
      for (int i=0; i < e1.Errors.Count; i++)
      {
         Console.WriteLine("Error #"+i+ "¥n" +
            "Message: " + e1.Errors[i].Message + "¥n" +
            "Native: " + e1.Errors[i].NativeError.ToString() + "¥n" +
            "SQL: " + el.Frrors[i].SQLState + "¥n");}
   }
   catch (Exception e2)
   {
       Console.WriteLine(e2.Message);
   }
   finally
   {
      if (conn != null && conn.State != ConnectionState.Closed)
      {
            conn.Close();
            conn = null;}
   }
}
```
# **SQL** プロシージャーの変数 **(DECLARE**、**SET** ステートメント**)**

SQL プロシージャーのローカル変数サポートにより、SQL プロシージャー・ロジッ クをサポートする SQL 値の割り当てと検索が可能です。

SQL プロシージャーの変数は DECLARE ステートメントを使って定義します。

値は SET ステートメントまたは SELECT INTO ステートメントを使って変数に割 り当てることもできますし、変数の宣言時にデフォルト値として割り当てることも できます。変数には、リテラル、式、照会の結果、および特殊レジスターの値を割 り当てることができます。

変数値を SQL プロシージャーのパラメーターに割り当てることができ (SQL プロ シージャー内の他の変数)、ルーチン内で実行した SQL ステートメント内のパラメ ーターとして参照することができます。

以下の例は、変数値のさまざまな割り当ておよび検索方法を示しています。

```
CREATE PROCEDURE proc_vars()
SPECIFIC proc_vars
LANGUAGE SQL
BEGIN
 DECLARE v rcount INTEGER;
 DECLARE v max DECIMAL (9,2);
 DECLARE v adate, v another DATE;
 DECLARE v total INTEGER DEFAULT 0; -- (1)
 SET v total = v total + 1 - (2)
 SELECT MAX(salary) -- (3)
   INTO v max FROM employee;
 VALUES CURRENT DATE INTO v date; -- (4)
 SELECT CURRENT DATE, CURRENT DATE -- (5)
     INTO v adate, v another
```
FROM SYSIBM.SYSDUMMY1; DELETE FROM T; GET DIAGNOSTICS v\_rcount = ROW\_COUNT; -- (6)

END

行 (1) にあるように、変数を宣言するときに DEFAULT 節を使ってデフォルト値を 指定することができます。行 (2) は、SET ステートメントを使って単一の変数値を 割り当てることができることを示しています。行 (3) が示すように、SELECT また は FETCH ステートメントを INTO 節と組み合わせて実行することによって変数を 設定することもできます。行 (4) および (5) は、VALUES INTO ステートメントを 使って関数または特殊レジスターを評価して、値を変数または複数の変数に割り当 てることができることを示しています。

GET DIAGNOSTICS ステートメントの結果を変数に割り当てることもできます。 GET DIAGNOSTICS は、影響を受ける行 (UPDATE ステートメントの場合は更新 される行、DELETE ステートメントの場合は削除される行) の # 上のハンドルを取 得するため、または実行されたばかりの SQL ステートメントの戻り状況を取得す るために使用できます。行 (6) は、直前で実行された DELETE ステートメントに よって変更される行数を変数に割り当てる方法を示しています。

## **SQL** プロシージャーでの **XML** および **XQuery** のサポート

SQL プロシージャーは、データ・タイプが XML のパラメーターと変数をサポート します。他のデータ・タイプの変数と同様に、SQL ステートメントで使用できま す。加えて、データ・タイプ XML の変数は、XMLEXISTS 式、XMLQUERY 式お よび XMLTABLE 式内の XQuery 式へのパラメーターとして渡すことができます。

以下の例は、SQL プロシージャーの XML パラメーターおよび変数の宣言、使用、 および割り当てを示しています。

CREATE TABLE T1(C1 XML) %

CREATE PROCEDURE proc1(IN parm1 XML, IN parm2 VARCHAR(32000)) LANGUAGE SQL BEGIN DECLARE var1 XML; /\* check if the value of XML parameter parm1 contains an item with a value less than 200 \*/ IF(XMLEXISTS('\$x/ITEM[value < 200]' passing by ref parm1 as "x"))THEN /\* if it does, insert the value of parml into table T1  $*/$ INSERT INTO T1 VALUES(parm1); END IF; /\* parse parameter parm2's value and assign it to a variable \*/ SET var1 = XMLPARSE(document parm2 preserve whitespace); /\* insert variable var1 into table T1 INSERT INTO T1 VALUES(var1);

END %

上の例には 1 つの XML 列を持つ表 T1 があります。 SQL プロシージャーは、デ ータ・タイプ XML の parm1 および parm2 という 2 つのパラメーターを受け入れ ます。 SQL プロシージャー内では XML 変数は var1 という名前で宣言されま す。

SQL プロシージャーのロジックは、XML パラメーター parm1 の値に 200 より小 さい値を持つ項目が含まれるかどうかを検査します。含まれる場合、XML 値は直 接、表 T1 の列 C1 に挿入されます。

その後、XMLPARSE 関数を使ってパラメーター parm2 の値が構文解析され、XML 変数 var1 に割り当てられます。そしてこの XML 変数の値も表 T1 の列 C1 に挿 入されます。

XQuery 操作に制御フロー・ロジックをインプリメントすることができるので、デー タベースに保管されている XML データを照会してこれにアクセスする複雑なアル ゴリズムを開発する作業が容易になります。

### **SQL** プロシージャーでの **SQLCODE** および **SQLSTATE** 変数

エラー処理を実行したり、SQL プロシージャーのデバッグを補助したりするには、 SQLCODE または SQLSTATE の値をテストしたり、これらの値を出力パラメータ ーまたは診断メッセージ・ストリングの一部として戻したり、これらの値を表に挿 入したりして基本的なトレース・サポートを提供すると便利な場合があります。

SQL プロシージャー中の SQLCODE および SQLSTATE 値を使用するには、SQL プロシージャー本体で以下のような SQL 変数を宣言する必要があります。

DECLARE SQLCODE INTEGER DEFAULT 0; DECLARE SQLSTATE CHAR(5) DEFAULT '00000';

ステートメントが実行されると DB2 は常にこれらの変数を暗黙で設定します。ハ ンドラーを用意された条件がステートメントによって生じた場合、ハンドラーの実 行の開始時点で SQLSTATE および SQLCODE 変数の値を利用することができま す。ただしこの変数は、ハンドラー内の最初のステートメントが実行されるとただ ちにリセットされます。そのため、ハンドラーの最初のステートメント内のローカ ル変数に SQLSTATE および SQLCODE の値をコピーしておくのが一般的な措置で す。以下の例では、すべての条件で CONTINUE ハンドラーが使用されて、 retcode という別の変数に SQLCODE 変数がコピーされます。次に実行可能ステー トメント内で変数 retcode を使用して、プロシージャー・ロジックを制御したり、 出力パラメーターとして値を返したりすることができます。

#### BEGIN

DECLARE SQLCODE INTEGER DEFAULT 0; DECLARE retcode INTEGER DEFAULT 0;

DECLARE CONTINUE HANDLER FOR SQLEXCEPTION, SQLWARNING, NOT FOUND SET retcode = SQLCODE;

*executable-statements* END

注**:** SQL プロシージャーで SQLCODE または SQLSTATE 変数をアクセスする場 合には、 DB2 によって、後続するステートメントの SQLCODE 値は 0、また SQLSTATE 値は'00000'に設定されます。

# **SQL** プロシージャー内のコンパウンド・ステートメントと変数の 有効範囲

SQL プロシージャーには 1 つ以上のコンパウンド・ステートメントを含めること ができます。それらは順次導入したり、別のコンパウンド・ステートメントの中に ネストしたりできます。各コンパウンド・ステートメントによってそれぞれ新しい スコープが導入され、その中で変数が使用できたりできなかったりします。

コンパウンド・ステートメント内で宣言される変数を修飾し、固有に識別するため にラベルを使用できます。このため、コンパウンド・ステートメントを識別するラ ベルを使用するのは大切なことです。別のコンパウンド・ステートメントまたはネ ストされたコンパウンド・ステートメントの変数を参照する場合にはこれは特に重 要になります。

以下の例には、変数 *a* の 2 つの宣言があります。 1 つのインスタンスは、 *lab1* というラベルの付いた外側のコンパウンド・ステートメント内の宣言であり、もう 1 つのインスタンスは、 *lab2* というラベルの付いた内側のコンパウンド・ステート メント内の宣言です。この記述のとおり、代入ステートメント内の *a* の参照先は、 *lab2* というラベルの付いたコンパウンド・ブロックのローカル有効範囲内の宣言で あると DB2 は判断します。しかし、変数 *a* によって、*lab1* というラベルの付いた コンパウンド・ステートメント・ブロック内の宣言を参照する場合は、そのコンパ ウンド・ブロック内の宣言を正しく参照するために、変数をそのブロックのラベル で修飾する必要があります。つまり、*lab1.a* というふうに修飾するということで す。

```
CREATE PROCEDURE P1 ()
LANGUAGE SOL
  lab1: BEGIN
    DECLARE a INT DEFAULT 100;
    lab2: BEGIN
     DECLARE a INT DEFAULT NULL;
     SET a = a + lab1.a:
      UPDATE T1
      SET T1.b = 5
        WHERE T1.b = a; <-- Variable a refers to lab2.a
                            unless qualified otherwise
    lab2: END;
```
END lab1@

SQL プロシージャー内の最も外側のコンパウンド・ステートメントをアトミックと して宣言できます。そのためには、BEGIN キーワードの後に ATOMIC キーワード を追加します。アトミック・コンパウンド・ステートメント内のステートメントの 実行時にエラーが発生した場合は、そのコンパウンド・ステートメント全体がロー ルバックされます。

# **SQL** プロシージャー内の **XML** パラメーターおよび変数値に対す るコミットおよびロールバックの効果

SQL プロシージャー内のコミットおよびロールバックは、パラメーターの値とデー タ・タイプ XML の変数に影響を及ぼします。SQL プロシージャーの実行では、コ ミットまたはロールバックの操作と同時に、XML パラメーターおよび XML 変数 に割り当てられていた値は以後無効になります。

コミットまたはロールバック操作後に、データ・タイプ XML の SQL 変数または SQL パラメーターを参照しようとすると、エラー (SQL1354N、560CE) が生じる原 因になります。

コミットまたはロールバック操作が生じた後に、XML パラメーターおよび変数を正 常に参照するには、最初に新しい値を割り当てる必要があります。

SQL プロシージャーに ROLLBACK および COMMIT ステートメントを追加する ときは、XML パラメーターおよび変数値の使用の可能性をご検討ください。

### **SQL** プロシージャーのカーソル

SQL プロシージャーでは、結果セット (データ行のセット) の定義と、1 行ずつの ベースでの複雑な論理の実行は、カーソルによって可能になります。また、SQL プ ロシージャーは、この同じメカニックを使用して、結果セットを定義し、SQL プロ シージャーの呼び出し元またはクライアント・アプリケーションに結果セットを直 接戻すこともできます。

カーソルを、一連の行の中の 1 つの行を指すポインターとみなすことができます。 カーソルは、一度に 1 つの行のみを参照できる一方で、必要に応じて結果セットの 他の行に移動することもできます。

SQL プロシージャーでカーソルを使用するには、次のようにする必要があります。

- 1. 結果セットを定義するカーソルを宣言します。
- 2. カーソルをオープンし、結果セットを確立します。
- 3. 必要に応じて、一度に 1 行ずつ、カーソルからローカル変数にデータを取り出 します。
- 4. 完了したなら、カーソルをクローズします。

カーソルを処理するには、次のような SQL ステートメントを使用する必要があり ます。

- DECLARE CURSOR
- $\cdot$  OPEN
- FETCH
- CLOSE

以下の例は、SQL プロシージャー内での読み取り専用カーソルの基本的な使用法を 示しています。

```
CREATE PROCEDURE sum_salaries(OUT sum INTEGER)
LANGUAGE SQL
BEGIN
  DECLARE p_sum INTEGER;
  DECLARE p_sal INTEGER;
  DECLARE c CURSOR FOR SELECT SALARY FROM EMPLOYEE;
 DECLARE SQLSTATE CHAR(5) DEFAULT '00000';
  SET p sum = 0;
   OPEN c;
   FETCH FROM c INTO p sal;
   WHILE(SQLSTATE = '00000') DO
```

```
SET p sum = p sum + p sal;
   FETCH FROM c INTO p sal;
END WHILE;
CLOSE c;
SET sum = p_sum;
```
END%

SQL プロシージャー内でのカーソルのもっと複雑な使用例を以下に示します。この 例は、カーソルおよび SQL PL ステートメントを結合して使用する方法を示してい ます。

## **SQL** プロシージャーにおける **XQuery** 式のカーソル

SQL プロシージャーは、XQuery 式でのカーソルの定義をサポートします。XQuery 式でカーソルを使用すると、式によって戻される XQuery 順序のエレメントを繰り 返して使用できます。

動的または静的に定義できる SQL ステートメントで定義されたカーソルとは異な り、XQuery 式でのカーソルは動的にのみ定義できます。カーソルを動的に宣言する には、タイプ CHAR または VARCHAR の変数を宣言して、カーソルの結果セット を定義する XQuery 式を含める必要があります。XQuery 式は、カーソルをオープ ンして、結果セットを解決してから準備する必要があります。

XQuery 式用にカーソルを動的に宣言し、そのカーソルをオープンして、その後 XML データをフェッチする SQL プロシージャーの例を以下に示します。

```
CREATE PROCEDURE xmlProc(IN inCust XML, OUT resXML XML)
SPECIFIC xmlProc
LANGUAGE SQL
BEGIN
   DECLARE SQLSTATE CHAR(5);
   DECLARE stmt text VARCHAR (1024);
   DECLARE customer XML;
   DECLARE cityXml XML;
   DECLARE city VARCHAR (100);
   DECLARE stmt STATEMENT;
   DECLARE cur1 CURSOR FOR stmt;
   -- Get the city of the input customer
   SET cityXml = XMLQUERY('$cust/customerinfo//city' passing inCust as "cust");
   SET city = XMLCAST(cityXml as VARCHAR(100));
  -- Iterate over all the customers from the city using an XQUERY cursor
  -- and collect the customer name values into the output XML value
  SET stmt text = 'XQUERY for $cust
                    in db2-fn:xmlcolumn("CUSTOMER.INFO")
                       /*:customerinfo/*:addr[*:city= "' || city ||'"]
                    return <Customer>{$cust/../@Cid}{$cust/../*:name}</Customer>';
  -- Use the name of the city for the input customer data as a prefix
  SET resXML = cityXml;
  PREPARE stmt FROM stmt text;
  OPEN cur1;
  FETCH cur1 INTO customer;
  WHILE (SQLSTATE = '00000') DO
   SET resXML = XMLCONCAT(resXML, customer);
```
FETCH cur1 INTO customer; END WHILE;

set resXML = XMLQUERY('<result> {\$res} </result>' passing resXML as "res");

#### END

この SQL プロシージャーは、XML データが入力パラメーターとして提供されてい る顧客と同じ市区町村に住んでいる、CUSTOMER という名前の表で定義された顧 客の ID と名前を収集します。

この前述の SQL プロシージャーは、以下のようにして CALL ステートメントを実 行すると呼び出すことができます。

CALL xmlProc(xmlparse(document '<customerinfo Cid="5002"> <name>Jim Noodle</name> <addr country="Canada"> <street>25 EastCreek</street> <city>Markham</city> <prov-state>Ontario</prov-state> <pcode-zip>N9C-3T6</pcode-zip> </addr> <phone type="work">905-566-7258</phone> </customerinfo>' PRESERVE WHITESPACE),?,?)

この SQL プロシージャーを作成して SAMPLE データベースに対して実行する と、2 人の顧客の XML データが戻ります。

パラメーター・マーカーは XML 値をサポートしないので、この制限の回避策は 1 つ以上のローカル変数の値が組み込まれた連結ステートメント・フラグメントから 動的 SQL ステートメントを構成することです。

以下に例を示します。

DECLARE person name VARCHAR(128);

SET person name = "Joe"; SET stmt  $text{ text} = '$  for \$fname in db2-fn:sqlquery ("SELECT doc FROM T1 WHERE DOCID=1")//fullname where  $$fname/first = '''$  person name  $||$  ''';

この例では、SQL 全選択を組み込んだ XQuery ステートメントの変数割り当てに結 果セットを戻します。結果セットには、ファーストネームが Joe という人の氏名が 含まれます。機能的にいえば、SQL の部分は、表 T1 の列 doc から ID 1 の XML 文書を選択します。そして XQuery の部分は、値 first が Joe となっている XML 文書の fullname の値を選択します。

## **SQL** プロシージャー本体の **SQL PL** ロジック・エレメント

順次実行は、プログラム実行が取ることのできる最も基本的なパスです。この方法 を使用すると、プログラムはコードの最初の行から実行を開始し、その後次の行に 移動し、コードの最後のステートメントが実行されるまで実行を継続します。この アプローチは非常に単純なタスクでは有効ですが、1 つの状況しか処理できないた め、どちらかというと有用性に欠けます。多くの場合、プログラムには状況の変化 に応じた対応が求められます。コードの実行パスを制御することにより、コードの 特定の部分を使って複数の状況を賢明に処理できるようにすることが可能です。

SQL PL は、変数に対するサポートを提供し、ステートメントの実行順序の制御に 使用できる制御ステートメントのフローを提供します。 IF や CASE などのステー トメントは SQL PL ステートメントのブロックを条件的に実行するために使用さ れ、WHILE や REPEAT などの他のステートメントは通常、タスクが完了するまで ステートメントのセットを反復して実行するために使用されます。

SQL PL ステートメントのタイプは多数ありますが、それをソートできるカテゴリ ーはわずかです。

- 変数に関連したステートメント
- 条件ステートメント
- v ループ・ステートメント
- 制御転送ステートメント

### **SQL** プロシージャー内の変数に関連したステートメント

変数に関連した SQL ステートメントは、変数の宣言と、変数に対する値の割り当 てに使用されます。変数に関連したステートメントには、以下のようないくつかの タイプがあります。

- v SQL プロシージャー内の DECLARE <variable> ステートメント
- v SQL プロシージャー内の DECLARE <condition> ステートメント
- v SQL プロシージャー内の DECLARE <condition handler> ステートメント
- SQL プロシージャー内の DECLARE CURSOR
- SOL プロシージャー内の SET (代入ステートメント)

上記のようなステートメントは、変数値を利用することになる他のタイプの SQL PL ステートメントおよび SQL ステートメントを利用するのに必要なサポートを備 えています。

### **SQL** プロシージャー内の条件ステートメント

条件ステートメントを使用するのは、満たさなければならない特定の条件の状況に 基づいて、どの論理を実行するかを定義する場合です。 SQL プロシージャーでサ ポートされている条件ステートメントには、以下の 2 つのタイプがあります。

- CASE
- $\cdot$  IF

これらのステートメントは互いに似通っています。ただし、CASE ステートメント は、IF ステートメントを拡張したステートメントです。

### **SQL** プロシージャーの **CASE** ステートメント

CASE ステートメントを使用して、満たさなければならない条件の状況に基づい て、条件付きで特定の論理を開始することができます。 CASE ステートメントに は、次の 2 つのタイプがあります。

- v 単純な CASE ステートメント: リテラル値に基づいて特定の論理を開始するのに 使用します。
- v 検索済み CASE ステートメント: 式の値に基づいて特定の論理を開始するのに使 用します。

CASE ステートメントの WHEN 節は、制御のフローを決定するために満たしてい なければならない値を定義します。

```
simple-case-statement-when-clause を使用した CASE ステートメントを指定された
SQL プロシージャーの例を以下に示します。
```

```
CREATE PROCEDURE UPDATE_DEPT (IN p_workdept)
LANGUAGE SQL
BEGIN
  DECLARE v workdept CHAR(3);
 SET v workdept = p workdept;
  CASE v_workdept
    WHEN <sup>'AOO'</sup> THEN
      UPDATE department SET deptname = 'D1';
    WHEN 'B01' THEN
      UPDATE department SET deptname = 'D2';
    ELSE
      UPDATE department SET deptname = 'D3';
    END CASE
```
END

searched-case-statement-when-clause を使用した CASE ステートメントの例を以下に 示します。 CREATE PROCEDURE UPDATE DEPT (IN p\_workdept) LANGUAGE SQL BEGIN DECLARE v\_workdept CHAR(3); SET v workdept = p workdept; CASE WHEN  $v$  workdept =  $'AOO'$  THEN UPDATE department SET deptname = 'D1'; WHEN v workdept = 'B01' THEN UPDATE department SET deptname = 'D2'; ELSE UPDATE department SET deptname = 'D3'; END CASE END

上記のどちらの例も論理的には同等ですが、searched-case-statement-when-clause を使 用する CASE ステートメントは非常に強力になりうることに注意することが重要で す。ここでは、サポートされている任意の SQL 式を使用することができます。こ の式では、変数、パラメーター、特殊レジスター、その他に対する参照を使用する ことができます。

### **SQL** プロシージャーの **IF** ステートメント

IF ステートメントを使用して、満たさなければならない条件の状況に基づいて、条 件付きで特定の論理を開始することができます。 IF ステートメントは、 searched-case-statement-when 節を指定された CASE ステートメントと論理的に同等 です。

IF ステートメントは、オプションの ELSE IF 節およびデフォルトの ELSE 節の使 用をサポートします。ステートメントの終わりを指示するための END IF 節が必要 です。

IF ステートメントを使用しているプロシージャーの例を以下に示します。 CREATE PROCEDURE UPDATE SAL (IN empNum CHAR(6), INOUT rating SMALLINT) LANGUAGE SQL BEGIN IF rating = 1 THEN UPDATE employee SET salary = salary  $*$  1.10, bonus = 1000 WHERE empno = empNum; ELSEIF rating = 2 THEN UPDATE employee SET salary = salary  $*$  1.05, bonus = 500 WHERE empno = empNum; ELSE UPDATE employee SET salary = salary  $*$  1.03, bonus = 0 WHERE empno = empNum; END IF; END

## **SQL** プロシージャーのループ・ステートメント

ループ・ステートメントでは、条件が満たされるまで特定の論理を繰り返し実行す ることがサポートされます。 SQL PL では、以下のループ・ステートメントがサポ ートされます。

- v FOR
- LOOP
- v REPEAT
- $\bullet$  WHILE

FOR ステートメントは他のステートメントとは異なります。つまり、FOR ステー トメントは、定義済みの結果セットの行に対する反復操作を行うのに使用されるの に対して、その他のステートメントは、各条件が満たされるまで、一連の SQL ス テートメントに対する反復操作を行うために使用されます。

どのループ制御ステートメントの場合も、識別のためのラベルを定義することがで きます。

### **SQL** プロシージャーの **FOR** ステートメント

FOR ステートメントは、特殊なタイプのループ・ステートメントです。なぜなら、 定義済みの読み取り専用の結果セット内の行に対する反復操作を行うのに使用され るからです。 FOR ステートメントを実行すると、FOR ループの反復ごとに、次の 行が取り出された場合はその行が結果セットになるように、カーソルが暗黙で宣言 されます。結果セット内に行がなくなるまで、ループは続行されます。

FOR ステートメントによって、カーソルのインプリメンテーションが単純化され、 論理操作の実行対象になりうる一連の行の一連の列値を簡単に検索できるようにな ります。

単純な FOR ステートメントのみを使用した SQL プロシージャーの例を以下に示 します。

CREATE PROCEDURE P() LANGUAGE SQL BEGIN ATOMIC

```
DECLARE fullname CHAR(40);
  FOR v AS cur1 CURSOR FOR
              SELECT firstnme, midinit, lastname FROM employee
  DO
    SET fullname = v.lastname || ',' || v.firstnme
                   ||' ' || v.midinit;
   INSERT INTO tnames VALUES (fullname);
  END FOR;
END
```
注: CONCAT 関数を使用すれば、上記の例に示されているような論理を簡単にイン プリメントすることができます。構文を分かりやすく説明するために、例は単純化 されています。

for-loop-name は、FOR ステートメントをインプリメントするために生成される暗黙 のコンパウンド・ステートメントのラベルを指定します。その場合、コンパウン ド・ステートメントのラベルの規則が守られます。 for-loop-name を使用して、 SELECT ステートメントから戻された結果セット内の列名を修飾することができま す。

cursor-name は、結果セットから行を選択するときに使用されるカーソルに名前を付 けるだけです。これを指定しないと、DB2 データベース・マネージャーによって自 動的に固有なカーソル名が内部で生成されます。

SELECT ステートメントの列名は固有名でなければならず、1 つの表 (ただし、あ る種の JOIN または UNION を行う場合は複数の表) を指定する FROM 節がなけ ればなりません。参照される表および列は、ループの実行より前に存在している必 要があります。グローバル一時表を参照することもできます。

位置指定の更新と削除、および検索済み更新と削除は、FOR ループ中でサポートさ れます。

FOR ステートメントのサポートのために作成されたカーソルを、FOR ループ外で 参照することはできません。

### **SQL** プロシージャーの **LOOP** ステートメント

LOOP ステートメントは、特殊なタイプのループ・ステートメントです。なぜな ら、終了条件の節がないからです。これは、別の論理 (一般的には制御ステートメ ントの転送) によって、制御フローをループ外のいずれかの地点に強制的にジャン プさせるまで繰り返し実行される一連のステートメントを定義します。

LOOP ステートメントは一般的に、LEAVE、GOTO、ITERATE、または RETURN のうちのいずれかのステートメントと一緒に使用されます。これらのステートメン トは、ループの直後の地点、SQL プロシージャー内の指定のロケーション、ループ の別の反復を開始するためのループの開始地点のいずれかに、強制的に制御を戻す ことができますが、SQL プロシージャーを終了することもできます。これらのステ ートメントの使用時にどこへフローを渡すかを指示するときは、ラベルを使用しま す。

LOOP ステートメントが便利なのは、ループ内に複雑な論理が配置されていて、複 数の終了方法を必要とする場合ですが、無限ループ・インスタンスが起きないよう に慎重に使用する必要があります。

制御を移すステートメントのない LOOP ステートメントを単独で使用すると、その ループ内に含まれている一連のステートメントは無限に実行されることになりま す。あるいは、制御フローを強制的に変更する条件ハンドラーが起動されることに なるようなデータベース条件が発生するまで、または処理されない条件が発生した ために SQL プロシージャーから強制的に戻ることになるまで、その一連のステー トメントの実行が続けられます。

LOOP ステートメントを使用した SQL プロシージャーの例を以下に示します。そ こでは、ITERATE および LEAVE ステートメントも使用されています。

```
CREATE PROCEDURE ITERATOR()
LANGUAGE SQL
BEGIN
  DECLARE v deptno CHAR(3); DECLARE v deptname VARCHAR(29);
 DECLARE at end INTEGER DEFAULT 0;
 DECLARE not_found CONDITION FOR SQLSTATE '02000';
 DECLARE c1 CURSOR FOR SELECT deptno, deptname
                        FROM department ORDER BY deptno;
 DECLARE CONTINUE HANDLER FOR not found SET at end = 1;
 OPEN c1;
  ins_loop: LOOP
    FETCH c1 INTO v deptno, v deptname;
    IF at_end = 1 THEN
     LEAVE ins loop;
    ELSEIF v dept = 'D11' THEN
     ITERATE ins_loop;
    END IF;
    INSERT INTO department (deptno, deptname)
      VALUES ('NEW', v deptname);
 END LOOP;
 CLOSE c1;
END
```
## **SQL** プロシージャーの **WHILE** ステートメント

WHILE ステートメントは、WHILE ループの先頭で条件が偽と評価されるまで実行 される一連のステートメントを定義します。 while-loop-condition (式) は、ループの 反復処理ごとに、事前に評価されます。

単純な WHILE ループを使用した SQL プロシージャーの例を以下に示します。

CREATE PROCEDURE sum mn (IN p start INT ,IN p\_end INT ,OUT p\_sum INT) SPECIFIC sum\_mn LANGUAGE SQL smn: BEGIN DECLARE v temp INTEGER DEFAULT 0; DECLARE v current INTEGER; SET v current = p start; WHILE (v current  $\leq$  p end) DO SET v temp = v temp + v current;

SET v current = v current + 1; END WHILE; p\_sum = v\_current; END smn;

注: 数式を使用すれば、上記の例に示されているような論理を簡単にインプリメント することができます。構文を分かりやすく説明するために、例は単純化されていま す。

### **SQL** プロシージャーの **REPEAT** ステートメント

REPEAT ステートメントは、REPEAT ループの末尾で条件が真と評価されるまで実 行される一連のステートメントを定義します。ループの反復の完了ごとに、 repeat-loop-condition が評価されます。

WHILE ステートメントでは、最初の受け渡しで while-loop-condition が偽の場合は ループには入りません。 REPEAT ステートメントは、それに代わる便利なステート メントです。ただし、while-loop 論理を REPEAT ステートメントに書き直せること に注意する必要があります。

以下に、SQL プロシージャーで使用される REPEAT ステートメントの例を示して あります。

```
CREATE PROCEDURE sum_mn2 (IN p_start INT
                           ,IN p_end INT
                           ,OUT p_sum INT)
SPECIFIC sum_mn2
LANGUAGE SQL
smn2: BEGIN
  DECLARE v temp INTEGER DEFAULT 0;
  DECLARE v current INTEGER;
  SET v_current = p_start;
  REPEAT
    SET v_temp = v_temp + v_current;
    SET v current = v current + 1;
  UNTIL (\overline{v} current > \overline{p} end)
  END REPEAT;
END
```
## **SQL** プロシージャーでの制御ステートメントの転送

制御ステートメントの転送を使用するのは、SQL プロシージャー内で制御のフロー をリダイレクトするときです。この無条件ブランチを使用して、制御のフローをあ る地点から別の地点にジャンプさせることができます。ジャンプするのは、制御ス テートメントの転送より前または後のどちらでもかまいません。 SQL プロシージ ャー内でサポートされている制御ステートメントの転送は、次のとおりです。

- GOTO
- ITERATE
- LEAVE
- RETURN

SQL プロシージャー内のどこでも制御ステートメントの転送を使用できますが、 ITERATE および LEAVE は一般的に、LOOP ステートメントまたは他のループ・ ステートメントと一緒に使用します。

### **SQL** プロシージャーの **GOTO** ステートメント

GOTO ステートメントは、単純明快でしかも基本的な制御フローのステートメント であり、制御のフロー内での無条件の変更の原因となります。これは、SQL プロシ ージャーに定義されているラベルを使用して特定のユーザー定義ロケーションへの ブランチを設定するのに使用します。

GOTO ステートメントの使用は、一般にプログラミングの手法としては粗悪なもの と考えられており、推奨されていません。 GOTO を広範囲にわたって使用すると、 判読不能なコードにつながる可能性が高くなります。プロシージャーが長大になる ときは特にそうです。さらに、実行パスを制御するために利用できるより優れたス テートメントがあるので、GOTO は必要ありません。 GOTO を使用することが必 要になるような状況は特にありません。つまり、便宜上使用される場合のほうが多 いということです。

GOTO ステートメントを使用した SQL プロシージャーの例を以下に示します。

```
CREATE PROCEDURE adjust salary ( IN p_empno CHAR(6),
                     IN p_rating INTEGER,
     OUT p_adjusted_salary DECIMAL (8,2) )
LANGUAGE SQL
BEGIN
 DECLARE new salary DECIMAL (9,2);
 DECLARE service DATE; -- start date
 SELECT salary, hiredate INTO v_new_salary, v_service
   FROM employee
      WHERE empno = p_empno;
 IF service > (CURRENT DATE - 1 year) THEN
   GOTO exit;
 END IF;
  IF p rating = 1 THEN
    SET new salary = new salary + (new salary * .10);
  END IF;
 UPDATE employee SET salary = new_salary WHERE empno = p_empno;
exit:
 SET p_adjusted_salary = v new salary;
```
END

この例は、GOTO ステートメントの効果的な使用方法を示しています。特定の論理 を実行しない一方で、他の論理はこれまでどおり実行されるようにするために、プ ロシージャーまたはループのほぼ終了地点へスキップします。

GOTO ステートメントの使用時には、有効範囲に関する次のようないくつかの追加 の考慮事項があることに注意する必要があります。

v GOTO ステートメントを FOR ステートメント内で定義する場合、ネストされて いる FOR ステートメントまたはネストされているコンパウンド・ステートメン ト内にあるのでない限り、同じ FOR ステートメントの内側でラベルを定義しな ければなりません。

- v GOTO ステートメントをコンパウンド・ステートメント内で定義する場合、ネス トされている FOR ステートメントまたはネストされているコンパウンド・ステ ートメント内にあるのでない限り、同じコンパウンド・ステートメント内部でラ ベルを定義しなければなりません。
- v GOTO ステートメントをハンドラーで定義する場合、他の有効範囲の規則に従っ て、同じハンドラーでラベルを定義しなければなりません。
- GOTO ステートメントをハンドラー外で定義する場合、ハンドラーの内部でラベ ルを定義してはなりません。
- v GOTO ステートメントが到達できる有効範囲内でラベルが定義されていない場 合、エラーが戻されます (SQLSTATE 42736)。

### **SQL** プロシージャーの **ITERATE** ステートメント

ITERATE ステートメントを使用すると、ラベル付きの LOOP ステートメントの先 頭に制御のフローが戻ります。

ITERATE ステートメントを使用した SQL プロシージャーの例を以下に示します。

```
CREATE PROCEDURE ITERATOR()
LANGUAGE SQL
BEGIN
  DECLARE v deptno CHAR(3); DECLARE v deptname VARCHAR(29);
  DECLARE a\bar{t} end INTEGER DEFAULT 0;
  DECLARE not found CONDITION FOR SQLSTATE '02000';
 DECLARE c1 CURSOR FOR SELECT deptno, deptname
                        FROM department ORDER BY deptno;
  DECLARE CONTINUE HANDLER FOR not found SET at end = 1;
 OPEN c1;
  ins_loop: LOOP
  FETCH c1 INTO v deptno, v deptname;
      IF at_end = 1 THEN
       LEAVE ins_loop;
      ELSEIF v_dept = 'D11' THEN
        ITERATE ins_loop;
      END IF;
      INSERT INTO department (deptno, deptname)
      VALUES ('NEW', v deptname);
  END LOOP;
```
CLOSE c1;

END

この例では、取り出された行内の列値が特定の値に一致したときに、ラベル ins\_loop を指定して定義されている LOOP ステートメントに制御のフローを戻すた めに ITERATE ステートメントが使用されています。 ITERATE ステートメントの 位置によって、department 表にはまったく値が挿入されなくなります。

### **SQL** プロシージャーの **LEAVE** ステートメント

LEAVE ステートメントは、ループまたはコンパウンド・ステートメント外に制御の フローを移動するのに使用します。

LEAVE ステートメントを使用した SQL プロシージャーの例を以下に示します。

```
CREATE PROCEDURE ITERATOR()
LANGUAGE SQL
BEGIN
 DECLARE v_deptno CHAR(3); DECLARE v_deptname VARCHAR(29);
 DECLARE a\bar{t} end INTEGER DEFAULT 0;
 DECLARE not found CONDITION FOR SQLSTATE '02000';
 DECLARE c1 CURSOR FOR SELECT deptno, deptname
                        FROM department ORDER BY deptno;
 DECLARE CONTINUE HANDLER FOR not_found SET at_end = 1;
 OPEN c1;
  ins_loop: LOOP
    FETCH c1 INTO v deptno, v deptname;
    IF at_end = 1 THEN
     LEAVE ins loop;
    ELSEIF v dept = 'D11' THEN
      ITERATE ins_loop;
    END IF;
    INSERT INTO department (deptno, deptname)
    VALUES ('NEW', v deptname);
 END LOOP;
  CLOSE c1;
```

```
END
```
この例では、LEAVE ステートメントを使用して、ラベル ins\_loop を使って定義さ れた LOOP ステートメントを終了します。このステートメントは、IF ステートメ ントにネストされているので、IF 条件が真になったときという条件付きで実行され ます。この条件が真になるのは、カーソル内にもう行がなくなったときです。 LEAVE ステートメントの位置によって、NOT FOUND エラーが発生した後はルー プの反復はもう実行されなくなります。

### **SQL** プロシージャーの **RETURN** ステートメント

RETURN ステートメントは、SQL プロシージャーを無条件かつ即時に終了すると きに使用されます。終了するために、ストアード・プロシージャーの呼び出し元に 制御のフローを戻します。

RETURN ステートメントを実行すると、必ず整数値が戻される必要があります。戻 り値を指定しない場合のデフォルト値は 0 です。通常、この値は、プロシージャー の実行が正常完了または失敗のどちらであったかを示すのに使用されます。値は、 リテラルまたは変数、あるいは、整数値に評価される式のいずれかにすることがで きます。

ストアード・プロシージャー内で 1 つ以上の RETURN ステートメントを使用する ことができます。 RETURN ステートメントは、SQL プロシージャー本体内の宣言 ブロックの後であればどこで使用してもかまいません。

それに代えてパラメーターを使用し、複数の出力値を戻すこともできます。パラメ ーター値は、実行する RETURN ステートメントより前に設定する必要がありま す。

RETURN ステートメントを使用した SQL プロシージャーの例を以下に示します。 CREATE PROCEDURE return test (IN p empno CHAR(6), IN p\_emplastname VARCHAR(15) ) LANGUAGE SQL SPECIFIC return\_test BEGIN DECLARE v lastname VARCHAR (15); SELECT lastname INTO v lastname FROM employee WHERE empno = p\_empno; IF v lastname =  $p$  emplastname THEN RETURN 1; ELSE RETURN -1; END IF;

END rt

この例では、employee 表に保管されている値にパラメーター *p\_emplastname* が一致 した場合、プロシージャーから 1 が戻されます。一致しなかった場合、-1 が戻さ れます。

## **SQL** プロシージャーの条件ハンドラー

条件ハンドラー は、ある条件が発生したときの SQL プロシージャーの振る舞いを 決定します。一般的な条件、名前付き条件、または特定の SQLSTATE 値に対して 1 つ以上の条件ハンドラーを SQL プロシージャーで宣言することができます。

SQL プロシージャー内のステートメントによって SQLWARNING または NOT FOUND 条件が生じた場合、もしそれぞれの条件に対してハンドラーを宣言してい たときは、それに対応するハンドラーに DB2 から制御が渡されます。そのような 条件に対してハンドラーを宣言していなかった場合、 SQL プロシージャー本体の 次のステートメントに DB2 から制御が渡されます。 SQLCODE および SQLSTATE 変数を宣言していた場合、それに対応する条件値がその変数内に入りま す。

特定の SQLSTATE または SQLEXCEPTION 条件に対してハンドラーを宣言してい た場合に、 SQL プロシージャー内のステートメントが SQLEXCEPTION 条件を生 じたときは、そのハンドラーに DB2 から制御が渡されます。 SQLSTATE および SQLCODE 変数を宣言していた場合、ハンドラーの実行が正常に完了した後のその 変数の値はそれぞれ '00000'と 0 になります。

特定の SQLSTATE または SQLEXCEPTION 条件に対してハンドラーを宣言してい なかった場合に、 SQL プロシージャーのステートメントが SQLEXCEPTION 条件 を生じたときは、 DB2 は SQL プロシージャーを終了してから呼び出し元に戻りま す。

## **SQL** プロシージャーからの結果セットの戻り

SQL プロシージャーでは、カーソルを使用して、結果セットの行を繰り返す以上の ことを実行できます。カーソルを使用して、結果セットを呼び出し側プログラムに

戻すこともできます。結果セットは、SQL プロシージャー (ネストされたプロシー ジャー呼び出しの場合)、または CLI アプリケーション・プログラミング・インタ ーフェース、Java、CLI、または .NET CLR 言語を使用して、C でプログラミング されたクライアント・アプリケーションにより取得できます。

#### 前提条件

v SQL プロシージャーを作成する権限

SQL プロシージャーから結果セットを戻すには、以下が必要です。

- 1. CREATE PROCEDURE ステートメントで DYNAMIC RESULT SETS 節を指定 します。
- 2. WITH RETURN 節を使用してカーソルに対して DECLARE を実行します。
- 3. SQL プロシージャー内のカーソルをオープンします。
- 4. クライアント・アプリケーションに対してカーソルをオープンしたままにして、 それをクローズしないようにしてください。

以下に示すのは、単一の結果セットだけを戻す SQL プロシージャーの例です。

CREATE PROCEDURE read\_emp() SPECIFIC read\_emp LANGUAGE SOL DYNAMIC RESULT SETS 1

Re: BEGIN

```
DECLARE c_emp CURSOR WITH RETURN FOR
  SELECT salary, bonus, comm.
  FROM employee
  WHERE job != 'PRES';
```
OPEN c\_emp;

END Re

SQL プロシージャーの戻りの前に CLOSE ステートメントを使用してカーソルがク ローズされた場合、カーソルの結果セットは呼び出し元またはクライアント・アプ リケーションには戻されません。

複数の結果セットを、複数のカーソルを使用して SQL プロシージャーから戻すこ とができます。複数のカーソルを戻すには、以下を実行する必要があります。

- v CREATE PROCEDURE ステートメントで DYNAMIC RESULT SETS 節を指定 します。戻される可能性がある結果セットの最大可能数を指定します。実際に戻 される結果セットの数は、この数を超えることはできません。
- v WITH RETURN 節を指定する、戻される各結果セットに対してカーソルを宣言し ます。
- v 戻されるカーソルをオープンします。
- クライアント・アプリケーションに対してカーソルをオープンしたままにする -これはクローズしないでください。

戻される結果セットごとに 1 つのカーソルが必要です。

結果セットは、オープンされる順序で呼び出し元に戻されます。

結果セットを戻す SQL プロシージャーを作成すると、それを呼び出して結果セッ トを取得することができます。

### **SQL** ルーチンでのプロシージャーの結果セットの受け取り

SQL-bodied ルーチン (SQL を本体としてもつルーチン) 内から呼び出したプロシー ジャーから、結果セットを受け取ることができます。

呼び出したプロシージャーからいくつの結果セットが戻されるかを知っている必要 があります。呼び出し元のルーチンが受け取る各結果セットごとに、結果セットを 宣言しなければなりません。

SQL-bodied ルーチンからのプロシージャー結果セットを受け入れるには、次のよう にします。

1. プロシージャーから戻される各結果セットごとに結果セット・ロケーターを宣言 します。以下に例を示します。

DECLARE result1 RESULT SET LOCATOR VARYING; DECLARE result2 RESULT\_SET\_LOCATOR VARYING; DECLARE result3 RESULT\_SET\_LOCATOR VARYING;

2. プロシージャーを呼び出します。以下に例を示します。

CALL targetProcedure();

3. 結果セット・ロケーター変数 (上記で定義済み) を呼び出し元のプロシージャー に関連付けます。以下に例を示します。

ASSOCIATE RESULT SET LOCATORS(result1, result2, result3) WITH PROCEDURE targetProcedure;

4. 呼び出し先のプロシージャーから渡される結果セット・カーソルをその結果セッ ト・ロケーターに割り振ります。以下に例を示します。

ALLOCATE rsCur CURSOR FOR RESULT SET result1;

5. 結果セットから行を取り出します。以下に例を示します。

FETCH rsCur INTO ...

# **SQL** プロシージャーの作成

SQL プロシージャーの作成は、DDL SQL ステートメントの実行により構成される という点で、データベース・オブジェクトの作成と似ています。

SQL プロシージャーは、CREATE PROCEDURE ステートメントの実行により作成 されます。これは、グラフィカル開発環境ツールを使用するか、または DB2 コマ ンド行プロセッサー (CLP)、DB2 コマンド・ウィンドウ、DB2 コマンド・エディタ ー、あるいは他の DB2 インターフェースからステートメントを直接実行すること により実行できます。

SQL プロシージャーを作成する場合、プリコンパイラーおよびバインダーがプロシ ージャー・パッケージを生成する方法、および DB2 カタログ・ビュー内で SQL プ ロシージャー定義者を設定したり、他のパッケージ・オプションを設定するために 使用する許可 ID を指定できます。

## コマンド行からの **SQL** プロシージャーの作成

#### 前提条件

- v ユーザーには、 SQL プロシージャーの CREATE PROCEDURE ステートメント を実行するための特権が必要です。
- v プロシージャーの SQL プロシージャー本体に組み込まれているすべての SQL ステートメントを実行するための特権が必要です。
- SQL プロシージャーの CREATE PROCEDURE ステートメント内で参照されて いるデータベース・オブジェクトは、そのステートメントの実行前に存在してい る必要があります。

#### 手順

• 次のステップでスクリプトを作成するときに使用する終了文字として、コマンド 行プロセッサー (DB2 CLP) のデフォルトの終了文字、つまりセミコロン (';') 以 外の代替の終了文字を選択します。

これが必要なのは、ルーチンの CREATE ステートメントの本体に組み込まれて いる SQL ステートメントの終了と、 CREATE PROCEDURE ステートメントそ のものの終了を CLP が区別するためです。 SQL ルーチン本体の中に組み込む SQL ステートメントの終了を示すためにはセミコロンを使用し、 CREATE ステ ートメントそのものの終了を示すためにはその選択した終了文字を使用する必要 があります。また、 CLP スクリプトの中にさらに他の SQL ステートメントを 組み込む場合は、その選択した終了文字でそれらのステートメントの終了を示し ます。

例えば、以下の CREATE PROCEDURE ステートメントでは、myCLPscript.db2 という名前の DB2 CLP スクリプトの終了文字として、アットマーク ('@') を使 用しています。

```
CREATE PROCEDURE UPDATE_SALARY_IF
(IN employee_number CHAR(6), I\overline{N} rating SMALLINT)
LANGUAGE SQL
BEGIN
  DECLARE not found CONDITION FOR SQLSTATE '02000';
  DECLARE EXIT HANDLER FOR not found
     SIGNAL SQLSTATE '20000' SET MESSAGE_TEXT = 'Employee not found';
  IF (rating = 1)THEN UPDATE employee
      SET salary = salary * 1.10, bonus = 1000
      WHERE empno = employee_number;
  ELSEIF (rating = 2)
    THEN UPDATE employee
      SET salary = salary * 1.05, bonus = 500
      WHERE empno = emplogee number;
  ELSE UPDATE employee
      SET salary = salary * 1.03, bonus = 0
      WHERE empno = employee number;
  END IF;
    END@
```
v コマンド行から以下の CLP コマンドを使用して、プロシージャーの CREATE PROCEDURE ステートメントを含んだ DB2 CLP スクリプトを実行します。

db2 -td <terminating-character> -vf <CLP-script-name>

*<terminating-character>* は、実行する CLP スクリプト・ファイル *CLP-script-name* で使用している終了文字です。

DB2 CLP オプションの -td は、CLP 終止符のデフォルトを *terminating character* にリセットするという指定です。 *-vf* は、CLP のオプションの冗長 (*-v*) オプションを使用するという指定です。このオプションを指定した場合、ス クリプト内の各 SQL ステートメントやコマンドがそれぞれの実行時に画面に表 示され、実行結果に関する出力も表示されることになります。 *-f* オプションは、 コマンドのターゲットがファイルであるという指定です。

最初のステップで示したスクリプトを実行するには、システム・コマンド・プロ ンプトから以下のコマンドを実行します。

db2 -td@ -vf myCLPscript.db2

# **SQL** プロシージャーのプリコンパイル・オプションと **BIND** オプ ションのカスタマイズ

SQL プロシージャー用のプリコンパイルおよび BIND オプションは、インスタン ス全体に適用される DB2 レジストリー変数 DB2 SQLROUTINE PREPOPTS を、次のコ マンドで設定することによってカスタマイズできます。

db2set DB2\_SQLROUTINE\_PREPOPTS=<options>

使用できるオプションは、次のものだけです。

BLOCKING {UNAMBIG | ALL | NO} DATETIME {DEF | USA | EUR | ISO | JIS | LOC} DEGREE {1 | degree-of-parallelism | ANY} DYNAMICRULES {BIND | RUN | DEFINERUN | DEFINEBIND | INVOKERUN | INVOKEBIND } EXPLAIN {NO | YES | ALL} EXPLSNAP {NO | YES | ALL} FEDERATED {NO | YES} INSERT {DEF | BUF} ISOLATION {CS |RR |UR |RS |NC} QUERYOPT optimization-level REOPT {ALWAYS |NONE |ONCE} VALIDATE {RUN | BIND}

これらのオプションは、 SET ROUTINE OPTS ストアード・プロシージャーを使用し て、プロシージャー・レベルで変更できます。現行セッションで SQL プロシージ ャーを作成するために設定されているオプションの値は、 GET\_ROUTINE\_OPTS 関数 を使用して取得できます。

例。

この例に使用されている SQL プロシージャーは、CLP スクリプトで定義 されます (以下を参照)。これらのスクリプトは sqlproc サンプル・ディレ クトリーにはありませんが、 CREATE プロシージャー・ステートメントを 独自のファイルにカット・アンド・ペーストすることによって、これらのフ ァイルを簡単に作成できます。

これらの例では「expenses」という名前の表を使用します。これは、次のよ うにしてサンプル・データベース内に作成できます。

db2 connect to sample db2 CREATE TABLE expenses(amount DOUBLE, date DATE) db2 connect reset

初めに、日付用の ISO フォーマットの使用をインスタンス全体に適用され る設定として指定します。

```
db2set DB2_SQLROUTINE_PREPOPTS="DATETIME ISO"
db2stop
db2start
```
変更を有効にするには、DB2 をいったん停止してから再始動する必要があ ります。

次に、データベースに接続します。

db2 connect to sample

最初のプロシージャーは、CLP スクリプト maxamount.db2 で次のように定 義されます。

CREATE PROCEDURE maxamount(OUT maxamnt DOUBLE) BEGIN SELECT max(amount) INTO maxamnt FROM expenses; END @

オプション DATETIME ISO および ISOLATION UR を指定して作成されます。

db2 "CALL SET\_ROUTINE\_OPTS(GET\_ROUTINE\_OPTS() || ' ISOLATION UR')"  $db2 -td@ -vf$  maxamount.db2

次のプロシージャーは、CLP スクリプト fullamount.db2 で次のように定 義されます。

CREATE PROCEDURE fullamount(OUT fullamnt DOUBLE) BEGIN SELECT sum(amount) INTO fullamnt FROM expenses;

END @

オプション ISOLATION CS を指定して作成されます (ここでは、インスタン ス全体に適用される DATETIME ISO 設定は使用しないことに注意してくださ  $(4)$ 。

CALL SET ROUTINE OPTS('ISOLATION CS')  $db2 - td@ -vf$  fullamount.db2

例の最後のプロシージャーは、CLP スクリプト perday.db2 で次のように 定義されます。

CREATE PROCEDURE perday() BEGIN DECLARE cur1 CURSOR WITH RETURN FOR SELECT date, sum(amount) FROM expenses GROUP BY date;

OPEN cur1; END @

最後の SET ROUTINE OPTS 呼び出しでは、引数として NULL 値を使用して います。これによって、DB2 SQLROUTINE PREPOPTS レジストリーに指 定されているグローバル設定がリストアされるため、最後のプロシージャー はオプション DATETIME ISO を指定して作成されます。

CALL SET ROUTINE OPTS(NULL) db2 -td@ -vf perday.db2

# **SQL** プロシージャーのパフォーマンスの改善 **DB2** による **SQL PL** とインライン **SQL PL** のコンパイルの概要

SQL プロシージャーのパフォーマンスを改善する方法を説明する前に、 CREATE PROCEDURE ステートメントの実行時に DB2 が SQL プロシージャーをコンパイ ルする方法について取り上げる必要があります。

SQL プロシージャーの作成時に、 DB2 は、プロシージャー本体の中にある SQL 照会とプロシージャー・ロジックを分離します。 SQL 照会については、パフォー マンスの最大化のために、パッケージ内のセクションに静的にコンパイルします。 静的にコンパイルした照会のセクションの主な中身は、 DB2 オプティマイザーが その照会のために選択したアクセス・プランです。パッケージとは、そのようなセ クションの集合です。パッケージとセクションの詳細については、「DB2 SQL 解説 書」を参照してください。一方、プロシージャー・ロジックは、ダイナミック・リ ンク・ライブラリーにコンパイルします。

プロシージャーの実行時に、プロシージャー・ロジックから SQL ステートメント に制御が移るたびに、 DLL と DB2 エンジンとの間で「コンテキストの切り替 え」が発生します。 DB2 バージョン 8.1 以降、 SQL プロシージャーは「unfenced モード」で実行されます。つまり、 DB2 エンジンと同じアドレッシング・スペー スで実行されるということです。したがって、ここで言う「コンテキストの切り替 え」とは、オペレーティング・システム・レベルで発生する完全な「コンテキスト の切り替え」ではなく、むしろ DB2 内の層の切り替えです。頻繁に呼び出される プロシージャー (OLTP アプリケーション内のプロシージャーなど) や、多数の行を 処理するプロシージャー (データ・クレンジングを実行するプロシージャーなど) で コンテキストの切り替えの数を減らせば、パフォーマンスにかなりの影響を与える ことができます。

SQL PL を含んだ SQL プロシージャーは、個々の SQL 照会をパッケージ内の各 セクションに静的にコンパイルすることによってインプリメントするのに対し、イ ンライン SQL PL 関数は、その名が示すとおり、関数の本体を、関数を使用する照 会の中にインライン化することによってインプリメントします。 SQL 関数内の各 照会は、あたかも関数本体が 1 つの照会であるかのように一緒にコンパイルされま す。このコンパイルは、その関数を使用するステートメントのコンパイルが行われ るたびに発生します。ただし、SQL プロシージャーの場合とは異なり、 SQL 関数 内のプロシージャー・ステートメントは、データ・フロー・ステートメントとは別 の層で実行されるわけではありません。したがって、プロシージャー・ステートメ ントとデータ・フロー・ステートメントの間で制御が移るたびに、コンテキストの 切り替えが発生するわけではないということです。

### ロジック内に副作用がなければ **SQL** 関数を使用する

このように、プロシージャー内の SQL PL と関数内のインライン SQL PL とでは コンパイルの方法が違うので、プロシージャー・コードが SQL データを照会する だけでデータを変更しない限り、つまり、データベース内外のデータに関する副作 用がない限り、プロシージャー・コードは、プロシージャー内よりも関数内にあっ たほうが実行速度が上がると考えられます。

ただし、このようなメリットを生かせるのは、実行する必要のあるすべてのステー トメントが SQL 関数内でサポートされている場合に限られます。 SQL 関数には、 データベースを変更する SQL ステートメントを組み込めません。また、関数のイ ンライン SQL PL として使用できるのは、 SQL PL のサブセットにすぎません。 例えば、 CALL ステートメントの実行、カーソルの宣言、 SQL 関数による結果セ ットの生成などは実行できません。

以下に示すのは、パフォーマンスを最大化する目的で SQL 関数に変換するのに適 している SQL PL を含んだ SQL プロシージャーの一例です。

```
CREATE PROCEDURE GetPrice (IN Vendor CHAR&(20&),
                           IN Pid INT, OUT price DECIMAL(10,3))
 LANGUAGE SQL
 BEGIN
   IF Vendor eq; ssq;Vendor 1ssq;
     THEN SET price eq; (SELECT ProdPrice
                            FROM V1Table
                            WHERE Id = Pid;
   ELSE IF Vendor eq; ssq;Vendor 2ssq;
     THEN SET price eq; (SELECT Price FROM V2Table
                            WHERE Pid eq; GetPrice.Pid);
   END IF;
 END
これを SQL 関数として記述すると、以下のようになります。
 CREATE FUNCTION GetPrice (Vendor CHAR(20), Pid INT)
 RETURNS DECIMAL(10,3)
 LANGUAGE SQL
 BEGIN
   DECLARE price DECIMAL(10,3);
   IF Vendor = 'Vendor 1'
     THEN SET price = (SELECT ProdPrice
                             FROM V1Table
                             WHERE Id = Pid;
   ELSE IF Vendor = 'Vendor 2'
     THEN SET price = (SELECT Price FROM V2Table
                WHERE Pid = GetPrice.Pid);
   END IF;
   RETURN price;
 END
```
関数の呼び出しは、プロシージャーの呼び出しとは異なることも覚えておく必要が あります。関数を呼び出すには、 VALUES ステートメントを使用するか、 SELECT ステートメントや SET ステートメントなどの中で式が有効な場所に関数 を記述して呼び出します。以下はいずれも、この新しい関数を呼び出す方法として 有効です。

VALUES (GetPrice('IBM', 324))

SELECT VName FROM Vendors WHERE GetPrice(Vname, Pid) < 10

SET price = GetPrice(Vname, Pid)

### **SQL PL** プロシージャー内で **1** つのステートメントを使用すれば十 分な場合に複数のステートメントを使用しない

基本的に SQL は簡潔に記述するほうが良いのですが、実際には簡潔でない SQL を 記述してしまうこともよくあります。例えば、次のような SQL ステートメントが あるとしましょう。

INSERT INTO tab comp VALUES (item1, price1, qty1); INSERT INTO tab\_comp VALUES (item2, price2, qty2); INSERT INTO tab\_comp VALUES (item3, price3, qty3);

これは、以下の 1 つのステートメントとして記述できます。

INSERT INTO tab\_comp VALUES (item1, price1, qty1), (item2, price2, qty2), (item3, price3, qty3);

この複数行の挿入ステートメントの実行にかかる時間は、元の 3 つのステートメン トの実行にかかる時間のほぼ 3 分の 1 です。これだけを取り出したコードであれ ば、パフォーマンスの改善はごくわずかでしょうが、ループやトリガー本体などの 中でこのコード断片を繰り返し実行する場合は、かなりの改善が期待できます。

同じように、以下のような一連の SET ステートメントがあるとしましょう。

SET  $A = expr1$ ; SET B = expr2; SET C = expr3;

これは、以下の 1 つの VALUES ステートメントとして記述できます。

VALUES expr1, expr2, expr3 INTO A, B, C;

この書き換えでは、元の一連のステートメントのセマンティクスをそのまま保持し ています。ただし、元のいずれか 2 つのステートメントの間に依存関係が存在する 場合は別です。この点を示す以下の例について考えてみましょう。

SET A = monthly avg  $*$  12; SET B =  $(A / 2)$  \* correction factor;

この 2 つのステートメントを以下のように書き換えるとしましょう。

VALUES (monthly avg  $*$  12, (A / 2)  $*$  correction factor) INTO A, B;

この場合は、元のセマンティクスがそのまま保持されていません。 INTO キーワー ドの前の両方の式は「並列的に」評価されるからです。つまり、*B* に代入される値 は *A* に代入される値に基づくというのが、元のステートメントで意図されているセ マンティクスですが、書き換え後のコードにはそれが反映されていないということ です。

### 複数の **SQL** ステートメントを **1** つの **SQL** 式にまとめる

SQL 言語には、他のプログラム言語と同じように、 2 種類の条件構造体が用意さ れています。つまり、プロシージャー型の構造体 (IF ステートメント、CASE ステ ートメント) と関数型の構造体 (CASE 式) です。 1 つの計算処理を表すためにど ちらのタイプの構造体でも使用できる状況では、ほとんどの場合、どちらを使用す るかは好みの問題です。ただし、 CASE 式によって記述したロジックは、 CASE ステートメントや IF ステートメントによって記述したロジックよりもコンパクト であり、効率的でもあります。

以下の SQL PL コード断片について考えてみましょう。

```
IF (Price <= MaxPrice) THEN
  INSERT INTO tab_comp(Id, Val) VALUES(Oid, Price);
ELSE
  INSERT INTO tab_comp(Id, Val) VALUES(Oid, MaxPrice);
END IF;
```
この IF 節の条件は、 tab\_comp.Val 列に挿入する値を決定するという目的のためだ けに使用しています。プロシージャー層とデータ・フロー層の間のコンテキストの 切り替えを避けるために、この同じロジックを CASE 式付きの 1 つの INSERT で 記述すれば、以下のようになります。

```
INSERT INTO tab_comp(Id, Val)
       VALUES (Oid,
            CASE
               WHEN (Price <= MaxPrice) THEN Price
               ELSE MaxPrice
            END);
```
CASE 式は、スカラー値が有効な場所であればどんなコンテキストでも使用できる というのは注目に値します。特に便利なのは、代入の右辺で使用できるということ です。以下に例を示します。

```
IF (Name IS NOT NULL) THEN
  SET ProdName = Name;
ELSEIF (NameStr IS NOT NULL) THEN
 SET ProdName = NameStr;
ELSE
 SET ProdName = DefaultName;
END IF;
```
これは、以下のように記述できます。

```
SET ProdName = (CASE
                  WHEN (Name IS NOT NULL) THEN Name
                  WHEN (NameStr IS NOT NULL) THEN NameStr
                  ELSE DefaultName
                END);
```
実際に、この例の場合はさらに優れた解決策があります。

SET ProdName = COALESCE(Name, NameStr, DefaultName);

SQL を分析し、その書き換えを検討するために時間を取ることのメリットを過小評 価しないでください。パフォーマンス上のメリットは、プロシージャーの分析と書 き換えにかけた時間の何倍もの価値があるはずです。

### **SQL** の一括設定のセマンティクスを活用する

ループ、代入、カーソルなどのプロシージャー型の構造体を使用すれば、 SQL DML ステートメントだけでは記述できない計算処理を記述できます。その一方で、 プロシージャー・ステートメントが手元にあると、実際には SQL DML ステートメ ントだけで計算処理を記述できる場合でも、プロシージャー・ステートメントに頼 ってしまう危険があります。すでに見たとおり、プロシージャーによる計算処理 は、 DML ステートメントによって記述した等価の計算処理よりもパフォーマンス が桁違いに落ちることがあります。以下のコード断片について考えてみましょう。

```
DECLARE cur1 CURSOR FOR SELECT col1, col2 FROM tab comp;
OPEN cur1;
FETCH cur1 INTO v1, v2;
WHILE SQLCODE <> 100 DO
 IF (v1 > 20) THEN
    INSERT INTO tab sel VALUES (20, v2);
 ELSE
    INSERT INTO tab sel VALUES (v1, v2);
 END IF;
 FETCH cur1 INTO v1, v2;
END WHILE;
```
まずループ本体は、『複数の SQL ステートメントを 1 つの SQL 式にまとめる』 の項で取り上げた書き換えを適用することによって改善できます。

DECLARE cur1 CURSOR FOR SELECT col1, col2 FROM tab comp; OPEN cur1; FETCH cur1 INTO v1, v2; WHILE SQLCODE <> 100 DO INSERT INTO tab\_sel VALUES (CASE WHEN v1 > 20 THEN 20 ELSE v1 END, v2); FETCH cur1 INTO v1, v2; END WHILE;

しかし、よく見ると、このコード・ブロック全体は、サブ SELECT 付きの 1 つの INSERT として記述できます。

INSERT INTO tab\_sel (SELECT (CASE WHEN col1 > 20 THEN 20 ELSE col1 END), col2 FROM tab comp);

元のコードでは、 SELECT ステートメントの各行で、プロシージャー層とデータ・ フロー層の間のコンテキストの切り替えが発生します。一方、書き換えた後のコー ドでは、コンテキストの切り替えがまったく発生しないので、オプティマイザーは 計算処理全体をグローバルに最適化できます。

ただし、以下のように各 INSERT ステートメントの対象になっている表がそれぞれ 異なる場合、これほど劇的な単純化は不可能です。

```
DECLARE cur1 CURSOR FOR SELECT col1, col2 FROM tab comp;
OPEN cur1;
FETCH cur1 INTO v1, v2;
WHILE SQLCODE <> 100 DO
  IF (v1 > 20) THEN
    INSERT INTO tab default VALUES (20, v2);
  ELSE
    INSERT INTO tab sel VALUES (v1, v2);
  END IF;
  FETCH cur1 INTO v1, v2;
END WHILE;
```
それでも、以下のようにすれば、SQL の一括設定の機能を活用できます。

INSERT INTO tab sel (SELECT col1, col2 FROM tab comp WHERE  $co\bar{1}1 \leq 20$ ; INSERT INTO tab\_default (SELECT col1, col2 FROM tab comp WHERE  $\text{col1} > 20$ );

このようにカーソル・ループを除去するには時間がかかりますが、既存のプロシー ジャー・ロジックのパフォーマンスを改善できることを考えれば、そのための価値 は十分にあると言えます。

### **DB2** オプティマイザーに常に最新の情報を提供する

プロシージャーの作成時に、個々の SQL 照会は、パッケージ内の各セクションに コンパイルされます。 DB2 オプティマイザーが照会の実行プランを選択するため の基礎になるのは、特に表の統計 (表のサイズや、列内のデータ値の相対度数など)

と、照会のコンパイルの時点で使用できる索引です。表にかなりの変更があった場 合は、その表に関する統計を DB2 で収集するべきです。また、統計を更新した場 合や、新しい索引を作成した場合は、その表を使用する SQL プロシージャーに関 連するパッケージを再バインドして、最新の統計と索引に基づくプランを DB2 で 作成するようにしてください。

表の統計を更新するには、RUNSTATS コマンドを使用します。 SQL プロシージャ ーに関連するパッケージを再バインドするには、 DB2 バージョン 8.1 に用意され ている REBIND ROUTINE PACKAGE 組み込みプロシージャーを使用します。例 えば、プロシージャー MYSCHEMA.MYPROC のパッケージを再バインドするに は、以下のコマンドを使用できます。

CALL SYSPROC.REBIND\_ROUTINE\_PACKAGE('P', 'MYSCHEMA.MYPROC', 'ANY')

「P」は、このパッケージがプロシージャーに対応していることを示し、 'ANY' は、関数とタイプの解決時に SQL パス内のすべての関数とタイプを対象にするこ とを示します。詳細については、「コマンド解説書」の『REBIND コマンド』の項 目を参照してください。

#### 配列の使用

配列を使用して、アプリケーションとストアード・プロシージャーの間でデータの 集合を効果的に受け渡しし、リレーショナル表を使用せずに SQL プロシージャー 内でデータの一時的な集合を格納し取り扱うことができます。SQL プロシージャー 内で使用可能な配列の演算子を使って、データの保管と取り出しを効率的に行うこ とができます。アプリケーションが適度なサイズの配列を作成するなら、巨大な配 列 (数メガバイト規模) を作成するよりも、はるかに良いパフォーマンスを得ること ができます。これは配列全体がメイン・メモリーに格納されるためです。詳しい追 加情報は、「関連リンク」セクションをご覧ください。

# 第 **5** 章 外部ルーチンの概要

外部ルーチンの主要な特徴は、ルーチン・ロジックが SQL の中ではなくプログラ ミング言語コードの中にインプリメントされるということです。

外部ルーチンのインプリメントを決定する前に、外部ルーチンの種類、またそれが どのようにインプリメントされ、どのように使用できるかを理解しておくことが大 切です。以下の概念トピックは、データベース環境内でルーチンを使うタイミング とその使い方に関して十分な情報を得た上での決定が行えるように、外部ルーチン に関する知識を得る上で役に立ちます。

- v 『外部ルーチンのフィーチャー』
- v 128 [ページの『外部ルーチンの作成』](#page-137-0)
- v 130 [ページの『外部ルーチンのライブラリーおよびクラスの管理』](#page-139-0)
- v 26 [ページの『外部ルーチンの開発でサポートされている](#page-35-0) API およびプログラミ [ング言語』](#page-35-0)
- 140 [ページの『外部ルーチンの](#page-149-0) 32 ビットと 64 ビットのサポート』
- v 142 [ページの『外部ルーチンのパラメーター・スタイル』](#page-151-0)
- v 144 [ページの『外部ルーチンに関する制約事項』](#page-153-0)

外部ルーチンの概念に関する理解があれば、以下を参照することもできます。

• 162 [ページの『外部ルーチンの作成』](#page-171-0)

### 外部ルーチン

外部ルーチンは、データベース外部の、データベース・サーバーのファイル・シス テムに存在するプログラミング言語アプリケーションにロジックをインプリメント したルーチンです。ルーチンと外部コード・アプリケーションとの関連付けは、ル ーチンの CREATE ステートメントの EXTERNAL 節で宣言します。

作成できるのは、外部プロシージャー、外部関数、および外部メソッドです。これ らすべては外部プログラミング言語でインプリメントされていますが、それぞれの ルーチンの機能タイプには異なるフィーチャーがあります。外部ルーチンのインプ リメントを決定する前に、『外部ルーチンの概説』のトピックを読むことによっ て、外部ルーチンの種類、またそれがどのようにインプリメントされ、どのように 使用できるかを理解しておくことが大切です。その知識を基にして、データベース 環境内で外部ルーチンを使うタイミングとその使い方に関して十分な情報を得た上 での決定が行えるように、関連リンクの宛先のトピックから外部ルーチンの詳細を 学習することができます。

## 外部ルーチンのフィーチャー

外部ルーチンは、一般的なルーチン・フィーチャーの大多数のサポート、および SQL ルーチンでサポートされない追加フィーチャーのサポートを提供します。以下 のフィーチャーは、外部ルーチンには固有のものです。

<span id="page-137-0"></span>データベースの外部に常駐するファイル、データ、およびアプリケーションへのア

- クセス 外部ルーチンは、データベース自体の外部に常駐するデータまたはファイル にアクセスしてそれらを操作することができます。データベースの外部に常 駐するアプリケーションを呼び出すこともできます。例えば、データ、ファ イル、またはアプリケーションがデータベース・サーバーのファイル・シス テム内や使用できるネットワーク内に存在することがあります。
- さまざまな外部ルーチンのパラメーター・スタイル・オプション

プログラミング言語での外部ルーチンのインプリメンテーションは、パラメ ーター・スタイルの選択を使用することによって行うことができます。選択 したプログラミング言語の、希望するパラメーター・スタイルが存在する場 合でも、時折、選択が存在します。一部のパラメーター・スタイルは、ルー チン・ロジック内で役立つ可能性のある、*dbinfo* 構造という構造内のルーチ ンとの間の追加データベースおよびルーチンのプロパティー情報の引き渡し をサポートします。

スクラッチパッドを使用した次回の外部関数の呼び出しまでの状態の保存

外部ユーザー定義関数は、値のセットに対する次回の関数呼び出しまでの状 態の保存のサポートを提供します。これは、スクラッチパッドと呼ばれる構 造を使用して行われます。これは、集約値を戻す関数と、バッファーの初期 化といったロジックの初期セットアップを必要とする関数の両方において便 利です。

呼び出しタイプは個別の外部関数の呼び出しを識別する

外部ユーザー定義関数は、値のセットに対して複数回呼び出されます。それ ぞれの呼び出しは、関数ロジック内で参照可能な呼び出しタイプの値で識別 されます。例えば、ある関数の最初の呼び出し、データのフェッチ呼び出 し、および最終呼び出しに関して特別な呼び出しタイプが存在します。呼び 出しタイプは、特定のロジックを特定の呼び出しタイプに関連付けることが できるため便利です。

## 外部ルーチンの作成

外部ルーチンは、他のインプリメンテーションを使用したルーチンと類似した方法 で作成されます。しかし、ルーチンのインプリメンテーションでは、ソース・コー ドのコード化、コンパイル、およびデプロイが必要になるため、さらにいくつかの 追加ステップが必要です。

外部ルーチンには次の 2 つの部分があります。

- v ルーチンを定義する CREATE ステートメント。
- ルーチン本体をインプリメントする外部ライブラリーまたはクラス

ルーチンを定義する CREATE ステートメントの実行が成功すると、データベース 内にルーチンが作成されます。このステートメントは最低でもそのルーチンの名 前、ルーチンのインプリメンテーションで使用されるルーチン・パラメーターのシ グニチャー、およびルーチンのインプリメンテーションのソース・コードからビル ドされる外部ライブラリーまたはクラスの場所を定義しなければなりません。

外部ルーチンのインプリメンテーションは、サポートされるプログラミング言語の いずれかにコード化した後、データベース・サーバーのファイル・システムにイン ストールされているライブラリーまたはクラス・ファイルにビルドする必要があり ます。

外部ルーチンを正常に呼び出すには、データベース内にまず外部ルーチンを作成 し、そのルーチンに関連したライブラリーまたはクラスを EXTERNAL 節で指定し た位置に配置する必要があります。

外部ルーチンの開発は通常、以下のタスクで構成されます。

- v どのような機能タイプのルーチンをインプリメントするかを決定する。
- v ルーチンのインプリメンテーションに対してサポートされる外部ルーチンのプロ グラミング言語の 1 つを選択する。
- ルーチンを設計する。
- v データベースに接続し、データベース内にルーチンを作成する。
	- これは CREATE PROCEDURE、CREATE FUNCTION、または CREATE METHOD ステートメントの 1 つを実行するか、またはこのステップを自動化 するグラフィカル・ツールを使用することによって行われます。
	- このタスク (ルーチンの定義または登録ともいう) は、基本的にルーチンの呼 び出し前であればどの時点でも実行できますが、以下の例外的な状況がありま す。
		- 1 つ以上の外部 JAR ファイルを参照する Java ルーチンの場合は、外部の コードと JAR ファイルを記述し、コンパイルしてから、ルーチン・タイプ 固有の CREATE ステートメントによって、データベース内にルーチンを作 成する必要があります。
		- SQL ステートメントを実行し、自身を直接参照するルーチンの場合は、そ のルーチンに関連付けられている外部コードをプリコンパイルし、バインド する前に、 CREATE ステートメントによってデータベース内にルーチンを 作成する必要があります。これは、例えばルーチン A がルーチン B を参 照し、さらにルーチン B がルーチン A を参照する循環参照の場合にも当 てはまります。
- v ルーチン定義と一致するようにルーチン・ロジックをコード化する。
- v ルーチンをビルドし、ライブラリーまたはクラス・ファイルを生成する。
	- 組み込み SQL ルーチンの場合、これにはコードのプリコンパイル、コンパイ ル、リンク、およびターゲット・データベースへのルーチン・パッケージのバ インドが含まれます。
	- 組み込み SQL ルーチン以外の場合、これにはコードのコンパイルとリンクが 含まれます。
- v ライブラリーまたはクラス・ファイルをルーチン定義で指定された場所にあるデ ータベース・サーバーにデプロイする。
- v ルーチンの呼び出し側に、ルーチンの EXECUTE 特権を与える (ルーチンの呼び 出し側がルーチンの定義者でない場合)。
- v ルーチンの呼び出し、テスト、およびデバッグを行う。

外部ルーチンの作成に必要なステップはすべて、DB2 コマンド行プロセッサーまた は DB2 コマンド・ウィンドウを使用して実行できます。ツールは、これらのステ ップの一部またはすべてを自動化するのに役立ちます。

## <span id="page-139-0"></span>外部ルーチンのライブラリーおよびクラスの管理

外部ルーチンを首尾よく開発し、呼び出すには、外部ルーチンのライブラリーおよ びクラス・ファイルを適切にデプロイし、管理する必要があります。

外部ルーチンのライブラリーおよびクラス・ファイルの管理は、外部ルーチンを初 めて作成し、ライブラリーおよびクラス・ファイルをデプロイするときに注意を払 うことにより、最小限に抑えることができます。

外部ルーチンの管理に関する主な考慮事項は次のとおりです。

- 外部ルーチンのライブラリーおよびクラス・ファイルのデプロイメント
- 外部ルーチン・ライブラリーおよびクラス・ファイルのセキュリティー
- 外部ルーチンのライブラリーおよびクラスの解決
- 外部ルーチンのライブラリーおよびクラス・ファイルに対する変更
- 外部ルーチンのライブラリーおよびクラス・ファイルのバックアップおよびリス トア

システム管理者、データベース管理者、およびデータベース・アプリケーション開 発者のすべてが、ルーチンの開発中およびデータベース管理タスク実行時の外部ル ーチンのライブラリーおよびクラス・ファイルの機密保護を確保し、それらが正し く保存されることに責任を持つ必要があります。

## 外部ルーチン・ライブラリーおよびクラスのデプロイメント

外部ルーチン・ライブラリーおよびクラスのデプロイメントは、外部ルーチン・ラ イブラリーおよびクラスをソース・コードからビルドされた後に、それらをデータ ベース・サーバーにコピーすることを指します。

外部ルーチン・ライブラリー、クラス、またはアセンブリー・ファイルは、データ ベース・サーバーの DB2 *function* ディレクトリーまたはこのディレクトリーのサブ ディレクトリーにコピーする必要があります。これは、外部ルーチンのデプロイメ ントの推奨される位置です。 function ディレクトリーの詳細については、SQL ステ ートメント (CREATE PROCEDURE または CREATE FUNCTION) のいずれかの EXTERNAL 節の説明を参照してください。

ルーチンのインプリメントに使用する API およびプログラミング言語に応じて、外 部ルーチンのクラス、ライブラリー、またはアセンブリーをサーバー上の他のディ レクトリーの位置にコピーすることができます。ただし、これは通常お勧めできま せん。これを実行した場合、ルーチンを正常に呼び出すために、完全修飾パス名に 特に注意して、この値が EXTERNAL NAME 節で使用されていることを確認する必 要があります。

ライブラリーおよびクラス・ファイルは、ごく普通に入手できるファイル転送ツー ルを使ってデータベース・サーバーのファイル・システムにコピーすることができ ます。特別なシステム定義のプロシージャーを使って (特にこの目的のために設計

された)、 Java ルーチンを DB2 クライアントがインストールされているコンピュ ーターから DB2 データベース・サーバーにコピーすることができます。詳しく は、Java ルーチンに関するトピックを参照してください。

該当するルーチン・タイプの SQL 言語 CREATE ステートメント (CREATE PROCEDURE または CREATE FUNCTION) を実行する場合、EXTERNAL NAME 節に特に注意して、該当する節を指定します。

- v 選択した API またはプログラミング言語の該当する値を使用して、LANGUAGE 節 を指定します。例として、CLR、C、JAVA が含まれます。
- PARAMETER STYLE 節に、ルーチン・コードでインプリメントした有効なパラメー ター・スタイルの名前を指定します。
- EXTERNAL 節に、ルーチンと関連したライブラリー、クラス、またはアセンブリ ー・ファイルの名前を指定します。そのためには、以下のいずれかの値を使用し ます。
	- ルーチン・ライブラリー、クラス、またはアセンブリー・ファイルの完全修飾 パス名。
	- function ディレクトリーを基準にしたルーチン・ライブラリー、クラス、また はアセンブリー・ファイルの相対パス名。

EXTERNAL 節にライブラリー、クラス、またはアセンブリー・ファイルの完全修飾 パス名または相対パス名を指定しない場合、 DB2 はデフォルトで、 function ディ レクトリー内でそれらの名前を探します。

# 外部ルーチン・ライブラリーまたはクラス・ファイルのセキュリテ ィー

外部ルーチン・ライブラリーは、データベース・サーバーのファイル・システムに 保管され、DB2 データベース・マネージャーではどんな方法でもバックアップまた は保護されることはありません。ルーチンが正常に呼び出され続けるようにするに は、ルーチンに関連したライブラリーが、ルーチンの作成に使用される CREATE ステートメントの EXTERNAL 節で指定された位置に存在し続ける必要がありま す。ルーチンの作成後に、ルーチン・ライブラリーを移動したり削除しないでくだ さい。これを行うと、ルーチンの呼び出しは失敗します。

ルーチン・ライブラリーが意図せずにまたは故意に削除されたり置き換えられたり しないようにするには、データベース・サーバー上のルーチン・ライブラリーを含 むディレクトリーへのアクセス、およびルーチン・ライブラリー・ファイルへのア クセスを制限する必要があります。これは、オペレーティング・システムのコマン ドを使用して、ディレクトリーおよびファイル許可を設定することによって行うこ とができます。

## 外部ルーチンのライブラリーおよびクラスの解決

DB2 外部ルーチン・ライブラリーの解決は、DB2 インスタンス・レベルで実行され ます。これは、複数の DB2 データベースが含まれる DB2 インスタンスでは、外部 ルーチンを、あるデータベースのルーチン用にすでに使用されている外部ルーチ ン・ライブラリーを使用する、別のデータベースに作成できることを意味します。

インスタンス・レベルの外部ルーチンの解決では、複数のルーチン定義が単一のラ イブラリーに関連付けられるようにして、コードの再利用をサポートします。外部 ルーチン・ライブラリーをこの方法で再利用せず、代わりに外部ルーチン・ライブ ラリーのコピーがデータベース・サーバーのファイル・システムに存在する場合、 ライブラリー名の競合が発生する可能性があります。このことが特に起きるのは、 単一のインスタンス内に複数のデータベースが存在し、各データベース内のルーチ ンがルーチン本体の独自のライブラリーおよびクラスのそれ自体のコピーに関連付 けられている場合です。あるデータベースのルーチンが使用するライブラリーまた はクラスの名前が、 (同じインスタンス内の) 別のデータベースのルーチンが使用す るライブラリーまたはクラスの名前と同一の場合には、競合が生じます。

これが起きる可能性を最小限に抑えるには、ルーチン・ライブラリーの単一コピー をインスタンス・レベルの function ディレクトリー (sqllib/function ディレクトリ ー) に保管し、各データベースのすべてのルーチン定義の EXTERNAL 節が固有の ライブラリーを参照するようにすることをお勧めします。

機能的に異なる 2 つのルーチン・ライブラリーを同じ名前で作成する必要がある場 合は、ライブラリー名が競合する可能性を最小限に抑えるために追加のステップを 行うことが重要です。

#### **C**、**C++**、**COBOL**、および **ADO.NET** ルーチンの場合**:**

- 以下のようにして、ライブラリー名の競合を最小限に抑えるかあるいは解決 することができます。
- 1. ライブラリーを、各データベースの別個のディレクトリーにルーチン本 体と共に保管する。
- 2. 指定したライブラリーの (相対パスの代わりに) 絶対パスを指定する EXTERNAL NAME 節の値を使用してルーチンを作成する。

#### **Java** ルーチンの場合**:**

CLASSPATH 環境変数の有効範囲はインスタンス全体なので、疑わしいク ラス・ファイルを別のディレクトリーに移動してもクラス名の競合は解決で きません。 CLASSPATH で最初に出現するクラスが、使用されるクラスで す。このため、同じ名前のクラスを参照する 2 つの異なる Java ルーチン がある場合には、このルーチンのいずれかが間違ったクラスを使用します。 可能な 2 つの解決策があります。関係するクラスを名前変更するか、各デ ータベースの別個のインスタンスを作成します。

## 外部ルーチンのライブラリーおよびクラス・ファイルに対する変更

既存の外部ルーチンのロジックに対する変更は、外部ルーチンをデプロイしてお り、それが実動データベース・システム環境で使用中になってから必要になる場合 があります。既存のルーチンに対する変更を行うことは可能ですが、更新のための 明確なテークオーバーのポイント・イン・タイムを定義し、ルーチンの並行呼び出 しが中断するリスクを最小限に抑えるように、注意深く行うことが重要です。

外部ルーチン・ライブラリーを更新する必要が生じたら、データベース・マネージ ャーの稼働中に現行ルーチンが使用しているのと同じターゲット・ファイル (例え ば、sqllib/function/foo.a) にルーチンを再コンパイルおよび再リンクしないでくださ い。ルーチンの現在の呼び出しがルーチン・プロセスのキャッシュ・バージョンに アクセスする場合、基本ライブラリーが置き換えられていると、ルーチンの呼び出 しは失敗することがあります。 DB2 の停止と再始動の過程を経ないでルーチンの 本体を変更する必要が生じた場合、以下のステップを行ってください。

- 1. 別のライブラリーまたはクラス・ファイル名を使用して、新規の外部ルーチン・ ライブラリーを作成します。
- 2. それが組み込み SQL ルーチンである場合、BIND コマンドを使用してルーチ ン・パッケージをデータベースにバインドします。
- 3. ALTER ROUTINE ステートメントを使用してルーチン定義を変更し、 EXTERNAL NAME 節が更新されたルーチン・ライブラリーまたはクラスを参照 できるようにします。更新されるルーチン本体が、複数のデータベースにカタロ グされたルーチンによって使用される場合には、このセクションで指示されたア クションを、関係する各データベースについて実行しなければなりません。
- 4. JAR ファイルに組み入れられた Java ルーチンの更新の場合、 CALL SQLJ.REFRESH\_CLASSES() ステートメントを発行して、 DB2 で強制的に新規 クラスをロードする必要があります。 Java ルーチン・クラスを更新した後に CALL SQLJ.REFRESH\_CLASSES() ステートメントを発行しないと、 DB2 は以 前のバージョンのクラスを使用し続けます。 DB2 は、COMMIT または ROLLBACK が生じると、クラスをリフレッシュします。

ルーチン定義が更新されたら、ルーチンの後続の呼び出しはすべて、新規の外部ル ーチン・ライブラリーまたはクラスをロードして実行します。

# 外部ルーチンのライブラリーおよびクラス・ファイルのバックアッ プおよびリストア

外部ルーチン・ライブラリーは、データベースのバックアップが実行されるとき に、他のデータベース・オブジェクトとともにバックアップされません。同様に、 データベースがリストアされる際に、外部ルーチン・ライブラリーはリストアされ ません。

データベースのバックアップおよびリストアの目的がデータベースの再デプロイで ある場合、外部ルーチンのライブラリー・ファイルを、外部ルーチン・ライブラリ ーの相対パス名を保存するのと同じ方法で、元のデータベース・サーバーのファイ ル・システムからターゲット・データベース・サーバーのファイル・システムにコ ピーする必要があります。

## 外部ルーチン・ライブラリー管理およびパフォーマンス

外部ルーチン・ライブラリー管理は、DB2 データベース・マネージャーが、ルーチ ンの使用法に従ってパフォーマンスを向上させる目的で外部ルーチン・ライブラリ ーを動的にキャッシュするため、ルーチンのパフォーマンスに影響を与えることが あります。外部ルーチンのパフォーマンスを最適なものにするには、以下の点を考 慮してください。

- v 各ライブラリー内のルーチン数を可能な限り少数に保ってください。少数の大き な外部ルーチン・ライブラリーよりも多数の小さい外部ルーチン・ライブラリー を用意したほうがよいと思われます。
- v

一般的に一緒に呼び出されるルーチンのルーチン関数を、ソース・コード内で 1 つのグループにまとめます。コードを 1 つの外部ルーチン・ライブラリーにコン パイルすると、一般的に呼び出されるルーチンのエントリー・ポイントは互いに 近くなるため、データベース・マネージャーはより優れたキャッシング・サポー トを提供できるようになります。キャッシング・サポートが向上するのは、単一 の外部ルーチン・ライブラリーを一度ロードして、複数の外部ルーチン関数をそ のライブラリー内で呼び出すことによって効率が上がるためです。

C または C++ プログラミング言語でインプリメントされた外部ルーチンの場 合、ライブラリーをロードする手間は、 C ルーチンによって首尾一貫して使用さ れているライブラリーの場合は 1 回しかかかりません。ルーチンを最初に呼び出 した後に、そのプロセスの同じスレッドから後続のすべての呼び出しを実行する ときには、ルーチンのライブラリーを再ロードする必要がありません。

## 外部ルーチンの開発でサポートされている **API** およびプログラミング言語

以下の API および関連したプログラミング言語を使用して、DB2 外部ルーチン (プロシージャーおよび関数) を開発することができます。

- ADO.NET
	- .NET 共通言語ランタイム・プログラミング言語
- v CLI
- 組み込み SQL
	- C
	- C++
	- COBOL (プロシージャーでのみサポート)
- JDBC
- Java
- OLE
	- Visual Basic
	- Visual C++
	- この API をサポートするその他のプログラミング言語。
- v OLE DB (表関数でのみサポートされる)
	- この API をサポートするプログラミング言語。
- SOLJ
	- Java

# 外部ルーチンの開発でサポートされている **API** とプログラミング 言語の比較

外部ルーチンのインプリメントを開始する前に、サポートされているさまざまな外 部ルーチンのアプリケーション・プログラミング・インターフェース (API) および プログラミング言語の特性および制限について考慮することは重要です。これによ って最初から正しいインプリメンテーションを選ぶことができ、必要なルーチンの フィーチャーを使用することができます。
表 *10.* 外部ルーチン *API* とプログラミング言語の比較

| API とプログラミ フィーチャー・サ  |                                                                                                    |                                                                                                    |                                                                                                    | スケーラビリティ           |                                                                                                    |
|----------------------|----------------------------------------------------------------------------------------------------|----------------------------------------------------------------------------------------------------|----------------------------------------------------------------------------------------------------|--------------------|----------------------------------------------------------------------------------------------------|
| ング言語                 | ポート                                                                                                    | パフォーマンス                                                                                                    | セキュリティー                                                                                                    |                    | 制限                                                                                                    |
| SQL (SQL PL を<br>含む) | • SQL は、容易<br>に学習および使  <br>用できるハイレ<br>ベル言語であ<br>り、インプリメ<br>ンテーションを<br>素早く実行でき<br>るようにしま<br>す。<br>• SQL プロシー<br>ジャー型言語<br>(SQL PL) $\perp\!\!\!\perp$<br>メントは、SQL<br>操作および照会<br>において制御フ<br>ロー・ロジック<br>を許可します。<br>• 強力なデータ・<br>タイプ・サポー<br>卜。 | • 非常に良い。<br>・ SQL ルーチン<br>は、Java ルー<br>チンよりも高い  <br>パフォーマンス<br>を実現します。<br>SQL ルーチン<br>のパフォーマン<br>スは、NOT<br>FENCED 節で<br>作成される C<br>および C++ 外<br>部ルーチンと同<br>程度です。 | • 非常に安全。<br>• SQL プロシー<br>ジャーは、常に<br>データベース・<br>マネージャーと<br>同じメモリーで<br>稼働します。こ<br>れは、キーワー<br>$\upharpoonright$ NOT<br>FENCED を付<br>けてデフォルト<br>で作成されるル<br>ーチンに対応し<br>ています。 | • 高いスケーラビ<br>リティー。 | • データベース・<br>サーバーのファ<br>イル・システム<br>にアクセスでき<br>ません。<br>• データベースの<br>外部に常駐する<br>アプリケーショ<br>ンを呼び出すこ<br>とはできませ<br>$h_{\circ}$ |

表 *10.* 外部ルーチン *API* とプログラミング言語の比較 *(*続き*)*

|                                 | API とプログラミ フィーチャー・サ                               |                                                                                                    |                                                                                                    | スケーラビリティ                                                                                                    |                                                                                                    |
|---------------------------------|---------------------------------------------------|----------------------------------------------------------------------------------------------------|----------------------------------------------------------------------------------------------------|----------------------------------------------------------------------------------------------------|----------------------------------------------------------------------------------------------------|
| ング言語                            | ポート                                               | パフォーマンス                                                                                                    | セキュリティー                                                                                                    |                                                                                                    | 制限                                                                                                    |
| 組み込み SQL (C<br>および C++ を含<br>む) | • 低いレベルでは   • 非常に良い。<br>あるが、強力な<br>プログラミング<br>言語。 | • C および C++<br>ルーチンは、<br>Java ルーチン<br>よりも高いパフ<br>現します。<br>• NOT FENCED<br>節で作成される<br>C および C++<br>外部ルーチンの<br>パフォーマンス<br>は、SQL ルー<br>チンと同程度で<br>す。 | • C および C++<br>ルーチンではプ<br>ログラミング・<br>エラーが生じや<br>すくなります。<br>ォーマンスを実  • プログラマー<br>は、ルーチンの<br>インプリメンテ<br>ーションを単調<br>にして時間を浪<br>費させる共通メ<br>モリーおよびポ<br>インター操作の<br>エラーを避ける<br>ため、 C に熟<br>達している必要<br>があります。<br>• C および C++<br>ルーチンは、デ<br>ータベース・マ<br>ネージャーの混<br>乱によって実行<br>時にルーチン内<br>で例外が発生す<br>るのを避けるた<br>め、FENCED<br>節および NOT<br>THREADSAFE<br>節を使用して作<br>成しなければな<br>りません。これ<br>らはデフォルト<br>の節です。これ<br>らの節を使用す<br>ることで、パフ<br>ォーマンスにい<br>くらか悪い影響<br>が出る場合があ<br>りますが、安全<br>な実行が保証さ<br>れます。 ルー<br>チンのセキュリ<br>ティーを参照し<br>てください。 | • C および C++<br>ルーチンが<br>FENCED 節お<br>よび NOT<br>THREADSAFE<br>節で作成されて<br>いる場合、スケ<br>ーラビリティー<br>は削減されま<br>す。これらのル<br>ーチンは、デー<br>タベース・マネ<br>ージャー・プロ<br>セスとは別に、<br>分離した<br>db2fmp プロセ<br>ス内で実行され<br>ます。db2fmp<br>プロセスは、並<br>行して実行され<br>るルーチンごと<br>に必要になりま<br>す。 | • サポートされる<br>パラメーター引<br>き渡しスタイル<br>は複数存在する<br>ので、混乱して<br>しまう可能性が<br>あります。ユー<br>ザーは、可能な<br>限りパラメータ<br>ー・スタイル<br>SQL を使用す<br>る必要がありま<br>す。 |

表 *10.* 外部ルーチン *API* とプログラミング言語の比較 *(*続き*)*

| API とプログラミ                      | フィーチャー・サ                                                                                                    |                                                                                                    |                                                                                                    | スケーラビリティ                                                                                                    |                                                                                                    |
|---------------------------------|----------------------------------------------------------------------------------------------------|----------------------------------------------------------------------------------------------------|----------------------------------------------------------------------------------------------------|----------------------------------------------------------------------------------------------------|----------------------------------------------------------------------------------------------------|
| ング言語                            | ポート                                                                                                    | パフォーマンス                                                                                                    | セキュリティー                                                                                                    |                                                                                                    | 制限                                                                                                    |
| 組み込み SQL<br>(COBOL)             | • ビジネス (通常<br>はファイルを取<br>り扱う) アプリ<br>ケーションの開<br>発に適した高水<br>準プログラミン<br>グ言語。<br>• これまでは実動<br>ビジネス・アプ<br>リケーション用<br>に広く使用され<br>てきました。し<br>かし、その普及<br>度は減少してい<br>ます。<br>• COBOL は、ポ<br>インター、およ<br>び、再帰的な呼<br>び出しをサポー<br>トしていないプ<br>ログラミング言<br>語です。 | • COBOL ルーチ<br>ンは、他の外部<br>ルーチンのイン<br>プリメンテーシ<br>ョン・オプショ<br>ンを指定して作<br>成されたルーチ<br>ンと比較してパ<br>フォーマンスが<br>劣ります。 | • 現時点で情報は<br>ありません。                                                                                                    | • 現時点で情報は<br>ありません。                                                                                                    | • 32 ビットの<br>COBOL プロシ<br>ージャーを 64<br>ビットの DB2<br>インスタンス内<br>に作成して呼び<br>出すことができ<br>ますが、これら<br>のルーチンは<br>64 ビットの<br>DB2 インスタ<br>ンス内にある<br>64 ビットの<br>COBOL プロシ<br>ージャーと比較<br>してパフォーマ<br>ンスが劣りま<br>す。 |
| JDBC (Java) およ<br>び SQLJ (Java) | • スタンドアロ<br>ン・アプリケー<br>ション、アプレ<br>ット、およびサ<br>ーブレットの開<br>発に適した、高<br>水準のオブジェ<br>クト指向プログ<br>ラミング言語。<br>• Java オブジェ<br>クトおよびデー<br>タ・タイプは、<br>データベース接<br>続の確立、SQL<br>ステートメント<br>の実行、および<br>データの操作を<br>容易にします。                                       | • Java ルーチン<br>は、C および<br>C++ ルーチン<br>または SQL ル<br>ーチンと比較し<br>てパフォーマン<br>スが劣ります。                             | ・ Java ルーチン<br>では、危険操作<br>の制御は Java<br>仮想マシン<br>(JVM) によっ<br>て担われるの<br>で、Java ルー<br>チンのほうが<br>C および C++<br>ルーチンよりも<br>安全です。これ<br>により、信頼性<br>は向上し、1つ<br>の Java ルーチ<br>ンのコードが、<br>同じプロセス内<br>で実行中の別の<br>ルーチンに悪影<br>響を与えること<br>はほとんどあり<br>ません。 | • 優れたスケーラ<br>ビリティー<br>• FENCED<br>THREADSAFE<br>節で作成された<br>Java ルーチン<br>(デフォルト)<br>は、スケーラビ<br>リティーに優れ<br>ています。<br>fenced の Java<br>ルーチンはすべ<br>て、いくつかの<br>JVM を共用し<br>ます。特定の<br>db2fmp プロセ<br>スの Java ヒー<br>プが使い果たさ<br>れると、システ<br>ムでは複数の<br>JVM が起用さ<br>れるからです。 | • 危険性を含んだ<br>操作を避けるた<br>めに、 Java ル<br>ーチンから<br>Java Native<br>Interface (JNI)<br>呼び出しを行う<br>ことはできない<br>ことになってい<br>ます。                                                                               |

表 *10.* 外部ルーチン *API* とプログラミング言語の比較 *(*続き*)*

| API とプログラミ                                                              | フィーチャー・サ                                                                                                    |                                                                                                    |                                                                                                    | スケーラビリティ             |                                                                         |
|-------------------------------------------------------------------------|----------------------------------------------------------------------------------------------------|----------------------------------------------------------------------------------------------------|----------------------------------------------------------------------------------------------------|----------------------|-------------------------------------------------------------------------|
| ング言語                                                                    | ポート                                                                                                    | パフォーマンス                                                                                                    | セキュリティー                                                                                                    |                      | 制限                                                                      |
| .NET 共通言語ラ<br>ンタイムのサポー<br>トされる言語<br>(C#, Visual<br>Basic、およびその<br>他を含む) | • 管理対象コード<br>の Microsoft<br>.NET モデルの<br>一部です。<br>• ソース・コード<br>は Microsoft<br>.NET<br>Framework 共通<br>言語ランタイム<br>で解釈できる中<br>間言語 (IL) バ<br>イト・コードに<br>コンパイルされ<br>ます。<br>• CLR アセンブ<br>リーは、別の<br>.NET プログラ<br>ム言語のソー<br>ス・コードから<br>コンパイルした<br>サブアセンブリ<br>ーからでもビル<br>ドできます。つ<br>まり、ユーザー<br>としては、さま<br>ざまな言語で作<br>成したコード・<br>モジュールの再<br>利用と統合が可<br>能になります。 | • CLR ルーチン<br>は、実行時にデ<br>ータベース・マ<br>ネージャーの割<br>り込みの可能性<br>を最小限に抑え<br>るために、<br>FENCED NOT<br>THREADSAFE<br>節でのみ作成で<br>きます。これに<br>より、パフォー<br>マンスにいくら<br>か悪影響が出る<br>可能性がありま<br>す。 | • CLR ルーチン<br>は、FENCED<br><b>NOT</b><br>THREADSAFE<br>節でのみ作成で<br>きます。このル<br>ーチンはデータ<br>ベース・マネー<br>ジャーの外の、<br>別個の db2fmp<br>プロセスで実行<br>されるので、安<br>全性が確保され<br>ます。 | • 入手可能な情報<br>はありません。 | <b>TRestrictions</b><br>on .NET CLR<br>routines』のト<br>ピックを参照し<br>てください。 |

表 *10.* 外部ルーチン *API* とプログラミング言語の比較 *(*続き*)*

| API とプログラミ フィーチャー・サ |                                                                                                    |                                                                                                    |         | スケーラビリティ                        |                      |
|---------------------|----------------------------------------------------------------------------------------------------|----------------------------------------------------------------------------------------------------|---------|---------------------------------|----------------------|
| ング言語                | ポート                                                                                                    | パフォーマンス                                                                                                    | セキュリティー |                                 | 制限                   |
| $\cdot$ OLE         | • OLE ルーチン  • OLE 自動化ル<br>は、Visual<br>$C_{++}$ , Visual<br>Basic、および<br>OLE でサポー<br>トされているそ<br>の他の言語でイ<br>ンプリメントす<br>ることができま<br>す。 | ーチンの速度<br>は、インプリメ<br>ントに使用する<br>言語によって異<br>なります。一般<br>的にこのルーチ<br>ンは、OLE<br>C/C++ 以外の<br>ルーチンよりも<br>遅いです。<br>• OLE ルーチン<br>は、FENCED<br><b>NOT</b><br><b>THREADSAFE</b><br>モードでのみ実<br>行できるため、<br>OLE 自動化ル<br>ーチンはスケー<br>ラビリティーに<br>はあまり優れて<br>いません。 | はありません。 | • 入手可能な情報  • 入手可能な情報<br>はありません。 | • 入手可能な情報<br>はありません。 |

表 *10.* 外部ルーチン *API* とプログラミング言語の比較 *(*続き*)*

| API とプログラミ フィーチャー・サ |                                                                                                    |                                                                                                    |                      | スケーラビリティ             |                                                    |
|---------------------|----------------------------------------------------------------------------------------------------|----------------------------------------------------------------------------------------------------|----------------------|----------------------|----------------------------------------------------|
| ング言語                | ポート                                                                                                   | パフォーマンス                                                                                                    | セキュリティー              |                      | 制限                                                 |
| • OLE DB            | • OLE DB は、<br>ユーザー定義の<br>表関数の作成に<br>使用できます。<br>• OLE DB 関数<br>は、外部の<br>OLE DB デー<br>タ・ソースに接<br>続します。 | • OLE DB 関数<br>のパフォーマン<br>スは、OLE DB<br>Provider によっ<br>て異なります。<br>ただし、一般に<br>OLE DB 関数<br>は、論理的に同<br>等な Java 関数<br>よりパフォーマ<br>ンスが優れてい<br>ますが、論理的<br>に同等な<br>C、C++、また<br>は SQL 関数よ<br>り速度が遅くな<br>ります。ただし<br>関数が呼び出さ<br>れる場所である<br>照会内の特定の<br>述部を OLE<br>DB Provider で<br>評価することが<br>できるので、<br>DB2 が処理し<br>なければならな<br>い行数は減りま<br>す。多くの場<br>合、それによっ<br>てパフォーマン<br>スが向上するこ<br>とになります。 | • 入手可能な情報<br>はありません。 | • 入手可能な情報<br>はありません。 | • OLE DB は、<br>ユーザー定義の<br>表関数の作成に<br>のみ使用できま<br>す。 |

# 外部ルーチンの **32** ビットと **64** ビットのサポート

32 ビットと 64 ビットの外部ルーチンのサポートは、ルーチンの CREATE ステー トメントの FENCED 節または NOT FENCED 節という 2 つ節のいずれかの指定 によって決定されます。

外部ルーチンのルーチン本体はプログラミング言語で作成され、ルーチンの呼び出 し時にロードされて実行されるライブラリーまたはクラス・ファイルにコンパイル されます。 FENCED または NOT FENCED 節の指定は、データベース・マネージ ャーとは異なる fenced 環境で外部ルーチンを実行するか、データベース・マネージ ャーと同じアドレッシング・スペースで実行するかを決定します。後者は、通信に

TCPIP の代わりに共有メモリーが使用されるため、より高いパフォーマンスを提供 することができます。デフォルトで、ルーチンは、選択される他の節に関係なく常 に fenced として作成されます。

以下の表は、同じオペレーティング・システムで実行されている 32 ビットおよび 64 ビットのデータベース・サーバーで fenced および unfenced の 32 ビットおよ び 64 ビット・ルーチンを実行するための DB2 のサポートを説明しています。

表 *11. 32* ビットおよび *64* ビットの外部ルーチンのサポート

| ルーチンのビット幅                                       | 32 ビット・サーバー  | 64 ビット・サーバー |
|-------------------------------------------------|--------------|-------------|
| 32 ビットの fenced プロシージャー<br>または UDF               | サポートされる      | サポートされる     |
| 64 ビットの fenced プロシージャー  サポートされない (4)<br>または UDF |              | サポートされる     |
| 32 ビットの unfenced プロシージャ<br>ーまたは UDF             | サポートされる      | サポートされる (2) |
| 64 ビットの unfenced プロシージャ<br>ーまたは UDF             | サポートされない (4) | サポートされる     |

上記の表の脚注は、以下に対応します。

- (1) 64 ビット・サーバー上での 32 ビット・ルーチンの実行には 64 ビット・サ ーバー上での 64 ビット・ルーチンの実行ほどの実行速度はありません。
- v (2) 32 ビット・ルーチンを 64 ビット・サーバー上で機能させるには、これを FENCED および NOT THREADSAFE として作成する必要があります。
- (3) Linux IA 64 ビット・データベース・サーバー上で 32 ビット・ルーチンを呼 び出すことはできません。
- v (4) 64 ビット・アプリケーションおよびルーチンを 32 ビット・アドレッシン グ・スペースで実行することはできません。

表の中の注目すべき重要な点は、32 ビットの unfenced プロシージャーを 64 ビッ トの DB2 サーバーで実行することができないという点です。 32 ビットの unfenced ルーチンを 64 ビット・プラットフォームにデプロイしなければならない 場合は、カタログする前に、そのルーチンの CREATE ステートメントから NOT FENCED 節を除去してください。

# **64** ビット・データベース・サーバー上での **32** ビット・ライブラリーを持 つルーチンのパフォーマンス

64 ビット DB2 データベース・サーバー上で 32 ビット・ルーチン・ライブラリー を持つルーチンを呼び出すことは可能です。しかしこの場合、64 ビット・サーバー 上で 64 ビット・ルーチンを呼び出すほどのパフォーマンスは発揮しません。パフ ォーマンスが低下するのは、64 ビット・サーバー上で 32 ビット・ルーチンを実行 しようとするたびにまずそれを 64 ビット・ライブラリーとして呼び出そうとする からです。これが失敗してから、そのライブラリーは 32 ビット・ライブラリーと して呼び出されます。 32 ビット・ライブラリーを 64 ビット・ライブラリーとし て呼び出す試行が失敗すると、db2diag.log にエラー・メッセージ (SQLCODE -444) が生成されます。

<span id="page-151-0"></span>Java クラスのビット幅はそれぞれ異なります。 Java 仮想マシン (JVM) だけが 32 ビットまたは 64 ビットとして分類されます。 DB2 では JVM を使用するインス タンスと同じビット幅の JVM の使用のみがサポートされます。言い換えると、32 ビット DB2 インスタンスでは 32 ビット JVM だけを使用でき、64 ビット DB2 インスタンスでは 64 ビット JVM だけを使用できるということです。これによ り、Java ルーチンは正しく機能し、可能な限り最高のパフォーマンスを発揮できま す。

# 外部ルーチンのパラメーター・スタイル

外部ルーチンのインプリメンテーションは、ルーチンのパラメーター値の交換のた めの特定の規則に準拠していなければなりません。そのような規則をパラメータ ー・スタイル と呼びます。外部ルーチンのパラメーター・スタイルは、 PARAMETER STYLE 節を指定してルーチンが作成されると指定されます。パラメ ーター・スタイルは、パラメーター値が外部ルーチンのインプリメンテーションに 渡される仕様および順序を示します。さらに、パラメーター・スタイルは、追加の 値が外部ルーチンのインプリメンテーションに渡されたときに取られる動作も指定 します。例えば、パラメーター・スタイルの中には、各ルーチンのパラメーター値 ごとに、追加された個々の NULL 標識値がルーチンのインプリメンテーションに渡 されることを指定するものもあります。これにより、パラメーターの NULL 可能性 に関する情報が提供されます (これがないと、ネイティブのプログラミング言語の データ・タイプで判別することは容易ではありません)。

以下の表では、使用可能なパラメーター・スタイル、各パラメーター・スタイルを サポートするルーチンのインプリメンテーション、各パラメーター・スタイルをサ ポートするルーチンの機能タイプ、およびパラメーター・スタイルの説明のリスト を記載しています。

表 *12.* パラメーター・スタイル

|                                                                                                    |                         | サポートされ                                              |                                                                                    |
|----------------------------------------------------------------------------------------------------|-------------------------|-----------------------------------------------------|------------------------------------------------------------------------------------|
| パラメータ                                                                                                    | サポートされ                  | るルーチン・                                              |                                                                                    |
| ー・スタイル                                                                                                    | る言語                     | タイプ                                                 | 説明                                                                                 |
| $SQL$ <sup>1</sup><br>$\cdot$ C/C++<br>$\cdot$ OLE<br>• .NET 共通言<br>語ランタイ<br>ム言語<br>$\cdot$ COBOL <sup>2</sup> |                         | $\cdot$ UDF                                         | 呼び出し時に渡されるパラメーターに加えて、以下の引数が以下に<br>示されている順序でルーチンに渡されます。                             |
|                                                                                                    | • ストアー<br>ド・プロシ<br>ージャー | • CREATE ステートメント内で宣言された各パラメーターまたは結<br>果ごとの NULL 標識。 |                                                                                    |
|                                                                                                    |                         | • メソッド                                              | • DB2 に戻される SQLSTATE。                                                              |
|                                                                                                    |                         |                                                     | • ルーチンの修飾名。                                                                        |
|                                                                                                    |                         |                                                     | • 個々のルーチン名。                                                                        |
|                                                                                                    |                         |                                                     | • DB2 に戻される SQL 診断ストリング。                                                           |
|                                                                                                    |                         |                                                     | CREATE ステートメントとルーチン・タイプに指定されているオプ<br>ションに応じて、以下の引数を以下に示されている順序でルーチン<br>に渡すことができます。 |
|                                                                                                    |                         |                                                     | • スクラッチパッドのバッファー。                                                                  |
|                                                                                                    |                         |                                                     | • ルーチンの呼び出しタイプ。                                                                    |
|                                                                                                    |                         |                                                     | • dbinfo 構造 (データベースに関する情報が入っています)。                                                 |

表 *12.* パラメーター・スタイル *(*続き*)*

|                        |                                                                       | サポートされ                                           |                                                                                                    |
|------------------------|-----------------------------------------------------------------------|--------------------------------------------------|----------------------------------------------------------------------------------------------------|
| パラメータ<br>ー・スタイル        | サポートされ<br>る言語                                                         | るルーチン・<br>タイプ                                    | 説明                                                                                                    |
| $\mathrm{DB2SQL}^{-1}$ | $\cdot$ C/C++<br>$\cdot$ OLE<br>• .NET 共通言<br>語ランタイ<br>ム言語<br>• COBOL | • ストアー<br>ド・プロシ<br>ージャー                          | 呼び出し時に渡されるパラメーターに加えて、以下の引数が以下に<br>示されている順序でストアード・プロシージャーに渡されます。<br>• CALL ステートメント上の各パラメーターごとの NULL 標識の<br>入ったベクトル。<br>• DB2 に戻される SQLSTATE。<br>• ストアード・プロシージャーの修飾名。<br>• 個々のストアード・プロシージャー名。<br>• DB2 に戻される SQL 診断ストリング。                                                                                                    |
|                        |                                                                       |                                                  | CREATE PROCEDURE ステートメント内で DBINFO 節を指定する<br>と、 dbinfo 構造 (データベースに関する情報が入っています) がス<br>トアード・プロシージャーに渡されます。                                                                                                    |
| <b>JAVA</b>            | • Java                                                                | $\cdot$ UDF<br>• ストアー<br>ド・プロシ<br>ージャー           | PARAMETER STYLE JAVA ルーチンは、 Java 言語と SQLJ ルー<br>チンの仕様に準拠したパラメーター引き渡し規則に従います。<br>ストアード・プロシージャーの場合には INOUT および OUT パラ<br>メーターは、値を戻しやすくするために単一の項目配列として渡さ<br>れます。ストアード・プロシージャー用の Java メソッド・シグニチ<br>ャーには、 IN、OUT、および INOUT パラメーターのほかに、<br>CREATE PROCEDURE ステートメントの DYNAMIC RESULT<br>SETS 節に指定されている各結果セットごとにタイプ ResultSet[] の<br>パラメーターが組み込まれています。<br>PARAMETER STYLE JAVA の UDF とメソッドの場合、ルーチン<br>の呼び出しに指定されたもの以外の追加引数は渡されません。<br>PARAMETER STYLE JAVA ルーチンは、DBINFO または<br>PROGRAM TYPE 節をサポートしていません。 UDF の場合、<br>PARAMETER STYLE JAVA を指定できるのは、パラメーターとし<br>て構造化データ・タイプを指定しておらず、かつ戻りタイプとして<br>構造化タイプ、CLOB、DBCLOB、または BLOB データ・タイプを<br>指定していない場合だけです (SQLSTATE 429B8)。また、<br>PARAMETER STYLE JAVA UDF は表関数、呼び出しタイプ、また<br>はスクラッチパッドをサポートしていません。 |
| DB2GENERAL • Java      |                                                                       | $\cdot$ UDF<br>• ストアー<br>ド・プロシ<br>ージャー<br>• メソッド | このタイプのルーチンは、 Java メソッドで使用するように定義され<br>たパラメーター引き渡し規則に従います。表 UDF やスクラッチパ<br>ッド付きの UDF を開発したり、 dbinfo 構造にアクセスする必要が<br>あったりしない限り、PARAMETER STYLE JAVA を使用すること<br>をお勧めします。<br>PARAMETER STYLE DB2GENERAL ルーチンの場合、ルーチンの<br>呼び出しに指定されたもの以外の追加引数は渡されません。                                                                                                    |

<span id="page-153-0"></span>表 *12.* パラメーター・スタイル *(*続き*)*

| パラメータ<br>ー・スタイル              | サポートされ<br>る言語                                                | サポートされ<br>るルーチン・<br>タイプ | 説明                                                                                                    |
|------------------------------|--------------------------------------------------------------|-------------------------|----------------------------------------------------------------------------------------------------|
| <b>GENERAL</b>               | $\cdot$ C/C++<br>• .NET 共通言<br>語ランタイ<br>ム言語<br>$\cdot$ COBOL | • ストアー<br>ド・プロシ<br>ージャー | PARAMETER STYLE GENERAL ストアード・プロシージャーは、<br>呼び出し元のアプリケーションまたはルーチン内の CALL ステート<br>メントからパラメーターを受け取ります。 CREATE PROCEDURE<br>ステートメント内で DBINFO 節を指定すると、 dbinfo 構造 (デー<br>タベースに関する情報が入っています) がストアード・プロシージ<br>ャーに渡されます。                                                                        |
|                              |                                                              |                         | GENERAL $\ddot{\mathcal{L}}$ , DB2 Universal Database for $z/OS$ and $OS/390$ $\odot$<br>SIMPLE ストアード・プロシージャーと同等です。                                                                                                    |
| <b>GENERAL</b><br>WITH NULLS | $\cdot$ C/C++<br>• NET 共通言<br>語ランタイ<br>ム言語<br>$\cdot$ COBOL  | • ストアー<br>ド・プロシ<br>ージャー | PARAMETER STYLE GENERAL WITH NULLS ストアード・プロ<br>シージャーは、呼び出し元のアプリケーションまたはルーチン内の<br>CALL ステートメントからパラメーターを受け取ります。 CALL ス<br>テートメント上の各パラメーターごとの NULL 標識の入ったベクト<br>ルもその中に含まれます。 CREATE PROCEDURE ステートメント<br>内で DBINFO 節を指定すると、 dbinfo 構造 (データベースに関す<br>る情報が入っています) がストアード・プロシージャーに渡されま<br>す。 |
|                              |                                                              |                         | GENERAL WITH NULLS は、 DB2 Universal Database for z/OS<br>and OS/390 の SIMPLE WITH NULLS ストアード・プロシージャ<br>ーと同等です。                                                                                                    |

注**:**

- 1. UDF およびメソッドの場合、PARAMETER STYLE SQL は PARAMETER STYLE DB2SQL と同等です。
- 2. COBOL を使用できるのは、ストアード・プロシージャーの開発でのみです。
- 3. .NET 共通言語ランタイム・メソッドはサポートされていません。

# 外部ルーチンに関する制約事項

外部ルーチンには以下の制約事項が適用されます。これらの制約事項は、外部ルー チンを開発およびデバッグするときに考慮してください。

### すべての外部ルーチンに適用される制約事項**:**

- 外部ルーチンに新しいスレッドを作成できない。
- v 外部関数または外部メソッド内から接続レベル API を呼び出せない。
- キーボードからの入力の受信または標準出力への出力の表示を外部ルーチンから 行えない。標準入出力ストリームは使用しないでください。以下に例を示しま す。
	- 外部 Java ルーチン・コードでは、System.out.println() メソッドを発行しな い。
	- 外部 C または C++ ルーチン・コードでは、printf() を発行しない。
	- 外部 COBOL ルーチン・コードでは、display を発行しない。

外部ルーチンはデータを標準出力に表示できませんが、データベース・サーバ ー・ファイル・システム上のファイルにデータを書き込むコードをこれに組み込 むことは可能です。

UNIX 環境上で稼働する fenced ルーチンの場合、ファイルの作成先のターゲッ ト・ディレクトリーやファイルそのものが適切な許可をもち、

sqllib/adm/.fenced ファイルの所有者がその作成や書き込みを行えるようにしな ければなりません。 not fenced ルーチンの場合、インスタンス所有者は、ファイ ルをオープンする場所であるディレクトリーを対象とした作成、読み取り、およ び書き込みの許可を持っていなければなりません。

注**:** DB2 は、ルーチンによって実行される外部の入出力と DB2 独自のトランザ クションとの同期を試みることはありません。したがって、例えばトランザクシ ョンの処理中に UDF がファイルに書き込みを行った後で、そのトランザクショ ンが何らかの理由でバックアウトされても、そのファイルへの書き込みの探索や 取り消しは試みられません。

- v 接続に関連したステートメントまたはコマンドは外部ルーチンで実行できない。 この制限は、以下のステートメントにも適用されます。
	- BACKUP
	- CONNECT
	- CONNECT TO
	- CONNECT RESET
	- CREATE DATABASE
	- DROP DATABASE
	- FORWARD RECOVERY
	- RESTORE
- ルーチン内でオペレーティング・システム関数を使用することは推奨されていな い。基本的にこの関数の使用には制限がありませんが、以下の場合は例外です。
	- ユーザー定義のシグナル・ハンドラーを外部ルーチンにインストールしてはな らない。この制約事項を守らないと、外部ルーチン実行時の不測の障害、デー タベースの異常終了、またはその他の問題を生じることがあります。シグナ ル・ハンドラーをインストールすると、 **JVM for Java** ルーチンの操作が妨げ られることもあります。
	- 処理を終了するシステム呼び出しを行うと DB2 の処理の 1 つが異常終了し、 データベース・システムまたはデータベース・アプリケーションの障害が発生 する。

他のシステム呼び出しによって DB2 データベース・マネージャーの通常の操 作が妨害される場合にも、問題が発生することがあります。例えば、ユーザー 定義関数が含まれるライブラリーを関数がメモリーからアンロードしようとす ると、重大な問題が発生することがあります。システム呼び出しが含まれる外 部ルーチンのコーディングとテストには注意してください。

• 現行処理を終了させるコマンドを外部ルーチンに入れてはならない。外部ルーチ ンは、現行プロセスを終了させることなく常に DB2 データベース・マネージャ ーに制御を戻さなければなりません。

- v 特別な場合を除き、データベースがアクティブになっている間に外部ルーチン・ ライブラリー、クラス、またはアセンブリーを更新してはならない。 DB2 デー タベース・マネージャーがアクティブになっている間に更新の必要が生じ、イン スタンスの停止と開始ができない場合には、ルーチン用にライブラリー、クラ ス、またはアセンブリーを別に新規作成します。その後、新しいライブラリー、 クラス、またはアセンブリー・ファイルの名前が参照されるように、ALTER ス テートメントを使って外部ルーチンの EXTERNAL NAME 節の値を変更しま す。
- v 外部ルーチンで環境変数 DB2CKPTR を使用できない。名前が「DB2」で始まるそ の他のすべての環境変数は、データベース・マネージャーの開始時にキャプチャ ーされ、外部ルーチンで使用することができます。
- v 「DB2」で名前が始まらない環境変数の中には fenced の外部ルーチンで使用でき ないものもある。例えば、LIBPATH 環境変数は使用できません。ただし、この種 の変数は not fenced の外部ルーチンでは使用することができます。
- DB2 データベース・マネージャーの開始後に設定された環境変数の値は外部ルー チンで使用できない。
- v 外部ルーチン内での保護リソース (一度に 1 つのプロセスによってのみアクセス できるリソース) の使用は制限する必要がある。使用する場合は、2 つの外部ル ーチンが保護リソースにアクセスしようとする際にデッドロックが発生する可能 性ができるだけ小さくなるようにしてください。保護リソースへのアクセス試行 中に複数の外部ルーチンでデッドロックが発生すると、DB2 データベース・マネ ージャーはこの状況を検出または解決することができません。これにより、外部 ルーチンのプロセスはハングしてしまいます。
- v 外部ルーチン・パラメーターのメモリーを DB2 データベース・サーバーに対し て明示的に割り振ってはならない。 DB2 データベース・マネージャーはルーチ ンに対して、 CREATE ステートメント内のパラメーター宣言に基づいてストレ ージを自動的に割り振ります。外部ルーチン内のパラメーターのストレージ・ポ インターを変えないでください。ポインターを、ローカル作成したストレージ・ ポインターに置き換えようとすると、メモリー・リーク、データ破壊、または異 常終了が発生する可能性があります。
- v 外部ルーチン内で静的データまたはグローバル・データを使用してはならない。 DB2 では、静的変数またはグローバル変数によって使用されたメモリーが、外部 ルーチンの次の呼び出しまで不変のままであるとは限りません。 UDF およびメ ソッドの場合はスクラッチパッドを使用すれば、次の呼び出しでも使用できるよ うに値を保管しておくことができます。
- v SQL パラメーター値はすべてバッファーに入れられる。これは、その値がコピー されて外部ルーチンに渡されることを意味します。外部ルーチンの入力パラメー ターに変更が加えられても、 SQL の値または処理に対してその変更は効力をも ちません。ただし、CREATE ステートメントで指定されている以上のデータを外 部ルーチンが入力または出力パラメーターに書き込んだ場合、メモリー破壊が発 生し、ルーチンは異常終了する可能性があります。

#### 外部プロシージャーにのみ適用される制約事項

v ネストされたストアード・プロシージャーから結果セットが戻される場合、複数 のネスト・レベルにまたがって同一名でカーソルをオープンすることができる。 ただし、バージョン 8 より前のアプリケーションは、オープンした最初の結果セ ットにしかアクセスすることはできません。この制約事項は、別のパッケージ・ レベルでオープンされたカーソルには適用されません。

### 外部関数にのみ適用される制約事項

- v 外部関数は結果セットを戻すことはできない。外部関数内でオープンされたカー ソルはすべて、関数の最終呼び出しが完了した時点でクローズされなければなり ません。
- v 外部ルーチンが戻す前に、外部ルーチンでのメモリーの動的割り振りを解放する 必要がある。これが行われないと、メモリー・リークが発生したり、DB2 プロセ ス内でのメモリーの消費が増え続けたりすることになります。これは、データベ ース・システムでのメモリー不足を引き起こしかねません。

外部ユーザー定義関数および外部メソッドの場合、複数の関数呼び出しに必要な 動的メモリーの割り振りをスクラッチパッドを使用して行える。この目的でスク ラッチパッドを使用する場合は、CREATE FUNCTION または CREATE METHOD ステートメントで FINAL CALL 属性を指定します。こうすること で、割り振り済みのメモリーを、ルーチンが戻す前に確実に解放できます。

# 第 **6** 章 外部ルーチンの開発

# 外部関数とメソッドのフィーチャー

外部関数および外部メソッドは、入力データの特定のセットで何回か呼び出されて 出力値のセットを生成する可能性のある関数に対してサポートを提供します。

外部関数とメソッドのフィーチャーについてさらに学習する場合は、以下のトピッ クを参照してください。

- v 『外部スカラー関数』
- v 151 [ページの『外部スカラー関数およびメソッドの処理モデル』](#page-160-0)
- v 152 [ページの『外部表関数』](#page-161-0)
- 152 [ページの『外部表関数の処理モデル』](#page-161-0)
- v 154 ページの『Java [の表関数実行モデル』](#page-163-0)
- v 155 [ページの『外部関数とメソッドのスクラッチパッド』](#page-164-0)
- v 159 ページの『32 [ビット・オペレーティング・システムおよび](#page-168-0) 64 ビット・オ [ペレーティング・システムでのスクラッチパッド』](#page-168-0)

これらのフィーチャーは外部関数とメソッドに固有のものであり、SQL 関数および SQL メソッドには当てはまりません。

## 外部スカラー関数

外部スカラー関数は、外部のプログラム言語でロジックをインプリメントしたスカ ラー関数です。

こうした関数を作成して、既存の SQL 関数のセットを拡張するために使用できま すし、DB2 組み込み関数 (例えば、LENGTH や COUNT) と同じやり方で呼び出す ことができます。つまり、SQL ステートメント内で式が有効な場所であればどこか らでも参照できるということです。

外部スカラー関数のロジックの実行は DB2 データベース・サーバーで行われま す。また、組み込み関数やユーザー定義の SQL スカラー関数とは異なり、外部関 数のロジックはデータベース・サーバー・ファイル・システムへのアクセス、シス テム呼び出しの実行、またはネットワークへのアクセスが可能です。

外部スカラー関数は、 SQL データの読み取りはできますが、その変更は行えませ ん。

外部スカラー関数は、 1 つの関数参照で何度も呼び出すことができ、スクラッチパ ッド (メモリー・バッファー) の使用によって、その呼び出しと呼び出しの間で状態 を維持することができます。このような機能は、最初のセットアップ・ロジックが 複雑な場合に特に便利です。セットアップ・ロジックを最初の呼び出しで実行する ときに、スクラッチパッドを使用して、スカラー関数のそれ以降の呼び出しでアク セスまたは更新するいくつかの値を保管できるからです。

#### 外部スカラー関数のフィーチャー

- SOL ステートメント内で式がサポートされている場所であればどこから でも参照できます。
- スカラー関数の出力は、呼び出し元の SQL ステートメントによって直接 処理できます。
- v 外部スカラー・ユーザー定義関数の場合は、関数の反復呼び出しの際に、 スクラッチパッドを使用して、呼び出しと呼び出しの間で状態を維持でき ます。
- v サーバーで実行されるので、述部で使用するときのパフォーマンスが高く なります。サーバーで関数を候補行に対して適用できる場合は、クライア ント・マシンに行を送信する前の時点でその行を考慮の対象から除外でき る場合が多いので、サーバーからクライアントに渡す必要のあるデータ量 を削減できます。

#### 制限

- スカラー関数内ではトランザクション管理を行えません。つまり、スカラ ー関数内では COMMIT や ROLLBACK を発行できません。
- v 結果セットを戻すことはできません。
- スカラー関数は、入力セットごとに 1 つのスカラー値を戻すようになっ ています。
- v 外部スカラー関数は、一度の呼び出しによる使用を想定していません。む しろ、関数に対する 1 つの参照と 1 つの入力セットを用意して、各入力 ごとに関数を一度ずつ呼び出し、そのたびに関数から 1 つのスカラー値 が戻される、という設計になっています。スカラー関数を作成するときに は、最初の呼び出しで一部のセットアップ作業を行い、その後で呼び出し 時にアクセスできる一部の情報を保管するように設計できます。一度の呼 び出しだけを必要とする機能には、SQL スカラー関数のほうが適してい ます。

v

単一パーティション・データベースでは、外部スカラー関数に SQL ステ ートメントを含めることができます。これらのステートメントは、表のデ ータの読み取りは行えますが、その変更はできません。データベースに複 数のパーティションがある場合、外部スカラー関数に SQL ステートメン トを含めることはできません。 SQL スカラー関数は、データの読み取り や変更を行う SQL ステートメントを含めることができます。

### 一般的な使用法

- DB2 組み込み関数のセットを拡張します。
- v 本来 SQL は実行できない SQL ステートメント内のロジックを実行しま す。
- v 副照会としてよく再利用されるスカラー照会を SQL ステートメント内で カプセル化します。例えば、郵便番号を例にあげると、郵便番号が掲載さ れている都市の表を検索します。
- サポートされている言語
	- $\cdot$  C
	- $\cdot$  C++
- Java
- $\cdot$  OLE
- v .NET 共通言語ランタイム言語

#### <span id="page-160-0"></span>注**:**

- 1. 集約関数を作成するための機能は限定されています。列関数ともいう集約関数 は、一連の類似値 (データ列) を受け取って、1 つの応答を戻します。ユーザー 定義集約関数を作成できるのは、組み込み集約関数をソースとする場合だけで す。例えば、基本タイプ INTEGER に基づいて特殊タイプ SHOESIZE を定義して ある場合は、既存の組み込み集約関数 AVG(INTEGER) をソースとして、 AVG(SHOESIZE) という関数を集約関数として定義できます。
- 2. また、行を戻す関数を作成することもできます。これは、行関数と呼ばれます が、構造化タイプ用の transform 関数としてのみ使用することができます。行関 数の出力は単一行です。

# 外部スカラー関数およびメソッドの処理モデル

FINAL CALL 指定を使用して定義されたメソッドおよびスカラー UDF の処理モデ ルは以下のとおりです。

#### **FIRST** 呼び出し

これは特殊ケースの NORMAL 呼び出しですが、関数を使用して任意の初 期処理を実行できるようにするための「最初」の呼び出しを表します。引数 が評価されてから、関数に渡されます。通常、この呼び出しでは関数から値 が戻されますが、エラーが戻される場合もあります。後者の場合は NORMAL または FINAL 呼び出しは行われません。 FIRST 呼び出しでエ ラーが戻された場合は、FINAL 呼び出しは行われないため、メソッドまた は UDF は、戻る前に終結処理を行う必要があります。

#### **NORMAL** 呼び出し

これは、ステートメントのデータとロジックで示されているとおり、関数の 2 番目から最後から 2 番目までのすべての呼び出しを指します。どの NORMAL 呼び出しでも、引数が評価されてから渡された後で関数から値が 戻されることになっています。 NORMAL 呼び出しでエラーが戻された場 合、それ以上 NORMAL 呼び出しは行われずに、FINAL 呼び出しが行われ ます。

#### **FINAL** 呼び出し

これは、ステートメントの終わりの処理 (またはカーソルのクローズ) の時 点で行われる特殊な呼び出しです。ただし、 FIRST 呼び出しが正常に完了 していることを前提とします。 FINAL 呼び出しでは引数値は渡されませ ん。この呼び出しが行われるのは、関数がすべてのリソースを終結処理でき るようにするためです。この呼び出しでは関数は値を戻しませんが、エラー を戻すことはあります。

FINAL CALL を指定して定義されていないメソッドまたはスカラー UDF の場合、 関数への NORMAL 呼び出しのみが行われ、その場合は通常は、各呼び出しの値が 戻されます。 NORMAL 呼び出しでエラーが戻された場合や、ステートメントで別 のエラーが生じた場合、その関数に対してはそれ以上呼び出しは行われません。

<span id="page-161-0"></span>注**:** このモデルは、メソッドおよびスカラー UDF の通常のエラー処理を説明して います。システム障害や通信問題が発生した場合、エラー処理モデルによって指示 された呼び出しが行われないことがあります。例えば、FENCED UDF の場合、 db2udf fenced 処理が何らかの原因で早く終了してしまうと、 DB2 は指示された呼 び出しを行うことができません。

# 外部表関数

ユーザー定義表関数は、表を参照している SQL にその表を引き渡します。表 UDF 参照は、SELECT ステートメントの FROM 節内でのみ有効です。表関数を使用す る際は、次のことに注意してください。

- v 表関数は表を送達しますが、DB2 と UDF の間の物理インターフェースは 1 行 ずつ行われます。表関数への呼び出しには、OPEN、FETCH、CLOSE、 FIRST、 および FINAL の 5 タイプがあります。 FIRST および FINAL 呼び出しがある かどうかは、UDF の定義方法によって決まります。これらの呼び出しの判別に は、スカラー関数で使用されるのと同じ呼び出しタイプ 機構が使用されます。
- v 表関数の CREATE FUNCTION ステートメントの RETURNS 節で定義されたす べての結果列を、戻さなければならないというわけではありません。 CREATE FUNCTION の DBINFO キーワード、および対応する *dbinfo* 引数によって、特 定の表関数参照に必要な列だけを戻すよう最適化できます。
- v 戻される個々の列値は、スカラー関数が戻す値と同じ書式です。
- v 表関数の CREATE FUNCTION ステートメントには、 CARDINALITY 指定があ ります。これを指定することにより、定義者は DB2 オプティマイザーに結果の 概算のサイズを通知することができ、それによってオプティマイザーは関数が参 照されるときにより適切な決定を下すことができます。

表関数の CARDINALITY として指定された値と関係なく、カーディナリティー が無限の関数、つまり、 FETCH 呼び出しの際に常に行を戻す関数を定義しない よう注意してください。 DB2 では、照会処理内の触媒として end-of-table 条件 を想定する状況が多くあります。 GROUP BY や ORDER BY を使用している場 合などがそうです。 DB2 は、end-of-table に到達するまで、集合用のグループを 作成せず、またすべてのデータがそろうまで、ソートを行うことはできません。 そのため、end-of-table 条件 (SQL 状態値 '02000') を決して戻さない表関数で は、それを GROUP BY や ORDER BY 節で使用すると、無限処理ループが生じ ることがあります。

## 外部表関数の処理モデル

FINAL CALL 指定を使用して定義された表 UDF の処理モデルは以下のとおりで す。

#### **FIRST** 呼び出し

この呼び出しは最初の OPEN 呼び出しの前に行いますが、その目的は、関 数がすべての初期処理を実行できるようにすることにあります。この呼び出 しの前に、スクラッチパッドがクリアされます。引数が評価されてから、関 数に渡されます。この関数は行を戻しません。この関数がエラーを戻した場 合、それ以降この関数への呼び出しは行われません。

#### **OPEN** 呼び出し

この呼び出しが行われるのは、スキャンに固有の特別な OPEN 処理を関数

で実行できるようにするためです。この呼び出しの前にスクラッチパッド (ある場合) がクリアされることはありません。引数が評価されてから引き渡 されます。この関数は、OPEN 呼び出しで行を戻すことはありません。この 関数が OPEN 呼び出しでエラーを戻した場合、FETCH または CLOSE 呼 び出しは行われませんが、ステートメントの終わりで FINAL 呼び出しは行 われます。

#### **FETCH** 呼び出し

FETCH 呼び出しは、表の終わりを意味する SQLSTATE 値が関数から戻さ れるまで継続して行われます。 UDF は、この呼び出しに対応して、データ 行を開発して戻すことになります。引数値が関数に渡されることがあります が、その値は、OPEN のときに渡されたのと同じ値を指しています。したが って、この引数値は現行値でない可能性もあるので、信用することはできま せん。表関数の次回の呼び出しまで現行値をそのまま維持している必要があ る場合、スクラッチパッドを使用してください。この関数は、FETCH 呼び 出しでエラーを戻すことはありますが、その場合でも CLOSE 呼び出しを行 うことはできます。

#### **CLOSE** 呼び出し

この呼び出しが行われるのは、スキャンまたはステートメントの終了時点で す。ただし、 OPEN 呼び出しが正常に完了していることを前提とします。 どの引数値も現行値ではありません。この関数はエラーを戻すことがありま す。

### **FINAL** 呼び出し

FINAL 呼び出しが行われるのは、ステートメントの終了時点です。ただ し、 FIRST 呼び出しが正常に完了していることを前提とします。この呼び 出しが行われるのは、関数がすべてのリソースを終結処理できるようにする ためです。この呼び出しでは関数は値を戻しませんが、エラーを戻すことは あります。

FINAL CALL を指定して定義されていない表 UDF の場合、関数への OPEN、FETCH、および CLOSE 呼び出しのみが行われます。どの OPEN 呼び出し でも、その前にスクラッチパッド (ある場合) がクリアされます。

FINAL CALL を指定して定義された表 UDF と、NO FINAL CALL を指定して定 義されたものの違いは、表関数アクセスは「内部寄りの」アクセスとなる結合また は副照会に関連したシナリオを見れば明らかになります。例えば、次のようなステ ートメントがあるとします。

SELECT x,y,z,... FROM table\_1 as A, TABLE(table func  $1(A.\text{col1},...))$  as B WHERE...

この場合オプティマイザーは、table 1 の各行ごとに table func 1 のスキャンをオー プンします。それは、table\_1 の col1 の値 (これが table\_func\_1 に渡されます) が 使用されて表関数スキャンが定義されるからです。

NO FINAL CALL の表 UDF の場合、 table\_1 の各行ごとに OPEN、FETCH、 FETCH、...、CLOSE の呼び出しシーケンスが繰り返されます。なお、OPEN 呼び出 しのたびに、新しいスクラッチパッドが支給されることに注意してください。スキ ャンの終了時点ごとにさらに別のスキャンがあるかどうかは表関数には分からない

<span id="page-163-0"></span>ので、表関数は、CLOSE 処理中に完全な終結処理を実行する必要があります。その ため、繰り返しの必要な 1 回だけオープンされる重要な処理がある場合には効率が 悪くなってしまいます。

FINAL CALL の表 UDF は、一回限りの FIRST 呼び出しおよび一回限りの FINAL 呼び出しの手段になります。これらの呼び出しを使用すれば、表関数のすべてのス キャンを通して初期化と終了の手間を軽減することができます。これまでと同様に 外側の表の各行ごとに OPEN、FETCH、FETCH、...、CLOSE の呼び出しは行われ ますが、 FINAL 呼び出しが出されることが表関数には分かっているので、表関数 は CLOSE 呼び出しの時点で一切終結処理 (およびその後の OPEN での再割り振 り) をする必要はなくなります。また、表関数リソースは複数のスキャンを対象と することが主な原因ですが、スキャンのたびにスクラッチパッドがクリアされるこ とはないことにも注意してください。

表 UDF を使用すれば、2 つのさらに別の呼び出しタイプを管理する必要はありま すが、その代償として、上記の結合と副照会のシナリオに示されているような大幅 な効率化を実現することができます。表関数を FINAL CALL と定義するべきかど うかは、予定している使用法によって決まります。

# **Java** の表関数実行モデル

Java で作成されて PARAMETER STYLE DB2GENERAL を使用する表関数の場 合、 DB2 での特定のステートメントの処理のさまざまな時点で何が起きるか分か っていることが大切です。以下の表は、通常の表関数の場合のそれに関する詳細を 示しています。 NO FINAL CALL の場合と FINAL CALL の場合の両方が取り上 げられており、どちらも SCRATCHPAD が指定されていると想定しています。

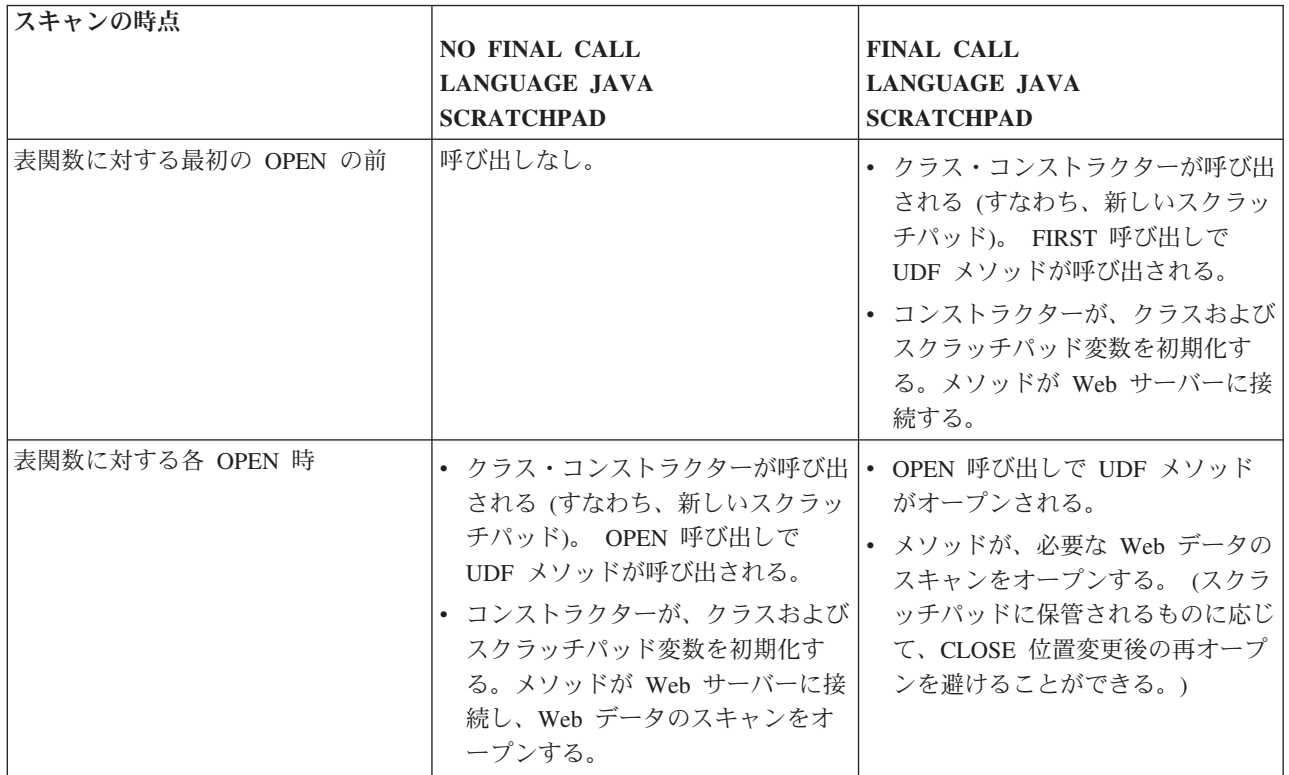

<span id="page-164-0"></span>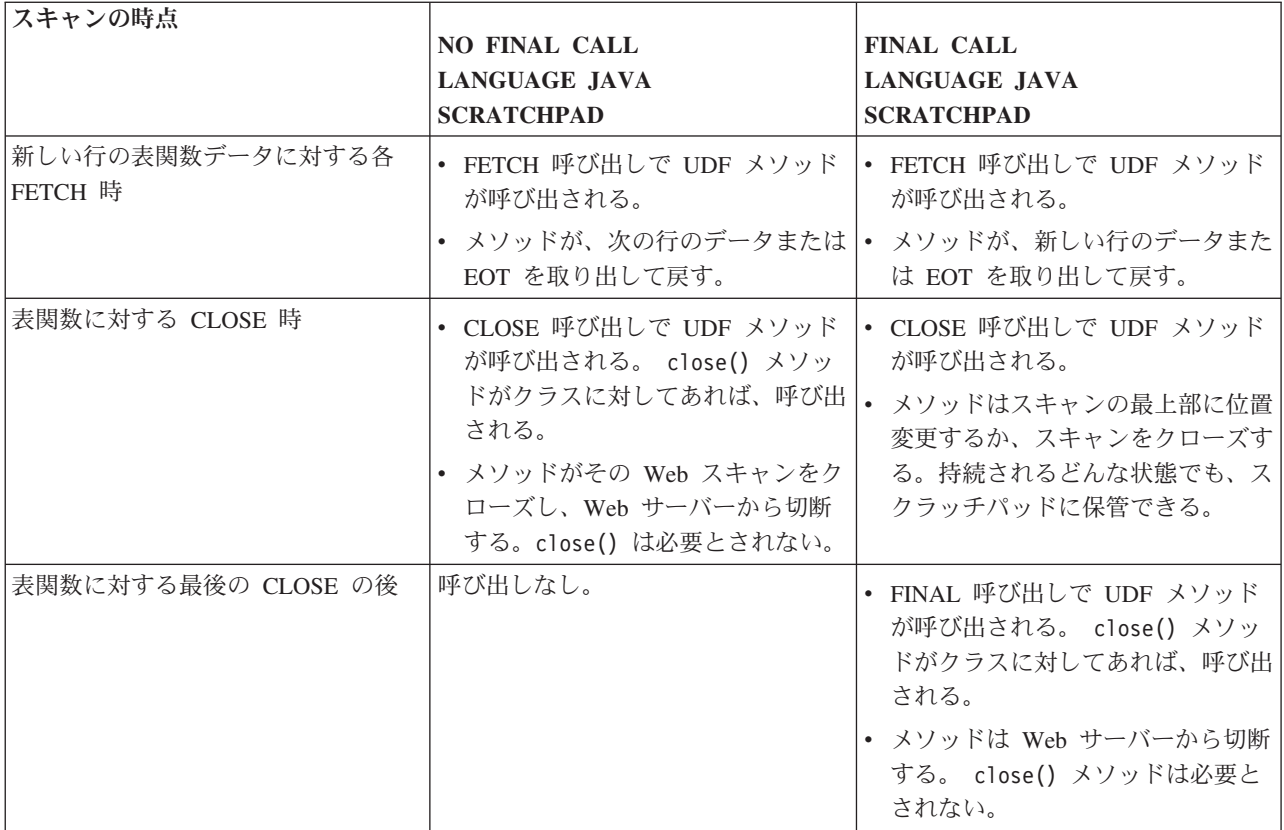

#### 注**:**

- 1. 「UDF メソッド」とは、UDF をインプリメントした Java クラス・メソッドの ことです。これは、CREATE FUNCTION ステートメントの EXTERNAL NAME 節で識別されるメソッドです。
- 2. NO SCRATCHPAD が指定された表関数では、 UDF メソッドの呼び出しはこの 表で示されているとおりですが、ユーザーはスクラッチパッドによる連続性を求 めないために、クラス・コンストラクターが DB2 によって呼び出され、各呼び 出しの前に新しいオブジェクトがインスタンス化されます。 NO SCRATCHPAD が指定された (したがって連続性がない) 表関数が役立つかどうかは不明です が、それらはサポートされています。

# 外部関数とメソッドのスクラッチパッド

スクラッチパッド を使用すれば、次の呼び出し時までユーザー定義関数またはメソ ッドの状態を保持しておくことができます。例えば、以下に次回の呼び出しまで状 態を保持しておけば便利であることを示す例を 2 つ示します。

1. 正確に言えば、保管状態に依存する関数またはメソッド。

このような関数またはメソッドの例として、最初の呼び出し時に「1」を戻し、 2 回目以降の呼び出しごとに結果を 1 ずつ増分する単純な counter 関数があり ます。この関数を使用すると、特定の状況下では次のように SELECT 結果の行 数を数えることができます。

```
SELECT counter(), a, b+c, ...
 FROM tablex
 WHERE ...
```
関数には、複数の呼び出しにまたがってカウンターの現行値を保管する場所が必 要です。それによって、後続の呼び出しでも必ず同じ値が確保されます。その後 の呼び出しごとにその値は増加されて、関数の結果として戻されます。

このタイプのルーチンは限定的なルーチンではありません。つまりその出力が、 その SQL 引数の値にのみ依存することはありません。

2. 特定の初期化アクションを実行する機能によってパフォーマンスを改善できる関 数またはメソッド。

このような関数またはメソッドの例として、文書アプリケーションの一部を成す *match* 関数があります。これは、特定の文書に特定のストリングが入っていれば 「Y」を、入っていなければ「N」を戻します。

SELECT docid, doctitle, docauthor FROM docs WHERE match('myocardial infarction', docid) = 'Y'

このステートメントは、最初の引数で表される特定のテキスト・ストリング値を 含む文書すべてを戻します。 *match* が行うことは以下のとおりです。

v 最初の処理に限り、以下を実行します。

ストリング myocardial infarction が入っていて、しかも DB2 の外部で保 存されているすべての文書 ID のリストを文書アプリケーションで検索しま す。この検索は処理に負荷がかかる処理であるため、関数はこの処理を 1 回 だけ行い、検索したリストをその後の呼び出しでの使用に利用しやすい場所に 保管します。

v 各呼び出し時には、以下を実行します。

この最初の呼び出しで保管された文書 ID のリストを用いて、 2 番目の引数 として渡された文書 ID がこのリストに載っているかどうかを確認します。

このタイプのルーチンは限定的ルーチンです。その応答は、入力される引数値に のみ依存します。上記の関数は、ある呼び出しから次の呼び出しへ情報を保管で きるかどうかによってパフォーマンス (正確さではない) が左右されます。

以下のように、CREATE ステートメントに SCRATCHPAD を指定すれば、上述の 2 つの要件は両方とも満たされます。

CREATE FUNCTION counter() RETURNS int ... SCRATCHPAD;

CREATE FUNCTION match(varchar(200), char(15)) RETURNS char(1) ... SCRATCHPAD 10000;

SCRATCHPAD キーワードは、ルーチン用のスクラッチパッドを割り振って保持す るよう DB2 に指示します。スクラッチパッドのデフォルトのサイズは 100 バイト ですが、スクラッチパッド・サイズ (バイト数) を指定することができます。 *match* の例は 10000 バイトの長さです。 DB2 は、スクラッチパッドを最初の呼び出し前 のバイナリー数のゼロに初期化します。表関数のスクラッチパッドが定義されてい る場合に、 NO FINAL CALL (デフォルト) を使用してその表関数が定義されてい ると、 DB2 は各 OPEN 呼び出しの前にスクラッチパッドをリフレッシュします。 表関数オプション FINAL CALL を指定すると、 DB2 は、初期化後のスクラッチ パッドの内容を検査も変更もしません。スクラッチパッドを使用して定義されたス

カラー関数の場合も、 DB2 は初期化後のスクラッチパッドの内容を検査も変更も しません。各呼び出しごとにスクラッチパッドを指すポインターがルーチンに渡さ れ、 DB2 はそのルーチンの状態情報をスクラッチパッド内に保存します。

したがって *counter* の例の場合、最後に戻された値がスクラッチパッドに保管され ます。また *match* の例では、スクラッチパッドが十分に大きい場合は文書のリスト をスクラッチパッドに保管し、十分に大きくない場合はリスト用にメモリーを割り 振って、取得したメモリーのアドレスをスクラッチパッドに保存します。スクラッ チパッドは可変長にすることができます。その長さは、ルーチンの CREATE ステ ートメント内に定義します。

スクラッチパッドが適用されるのは、ステートメント内のルーチンへの個々の参照 に対してのみです。ステートメント内のルーチンに対して複数の参照がある場合、 どの参照にもそれ独自のスクラッチパッドがあることになるので、参照同士が互い に通信しあうのにスクラッチパッドを使用することはできません。スクラッチパッ ドは、単一の DB2 エージェント (エージェントとは、ステートメントのあらゆる側 面の処理を実行する DB2 エンティティーのことです) に対してのみ適用されます。 エージェント同士がスクラッチパッド情報を共用するのを調整するための「グロー バル・スクラッチパッド」はありません。このことは、ステートメントを処理する エージェントが DB2 によって複数確立される (単一パーティションまたはマルチパ ーティション・データベースのどちらかで) 場合は特に重要です。そのような場 合、ステートメント内のルーチンへの参照は 1 つしかない場合でも、作業を行うエ ージェントは複数存在していて、そのおのおのが独自のスクラッチパッドをもつこ とになります。マルチパーティション・データベースでは、 UDF を参照するステ ートメントは、複数のパーティション上のデータを処理し、各パーティション上で UDF を呼び出しますが、スクラッチパッドは 1 つのパーティションにしか適用さ れません。結果として、 UDF が実行されるパーティションごとにスクラッチパッ ドが 1 つずつ存在することになります。

関数が正しく実行されるかどうかが、その関数への参照ごとに 1 つのスクラッチパ ッドがあるかどうかで決まる場合、その関数を DISALLOW PARALLEL として登 録します。これで、関数は 1 つのパーティションでしか実行されなくなるので、関 数への 1 つの参照につき必ず 1 つのスクラッチパッドしか存在しないようにする ことができます。

UDF またはメソッドは、システム・リソースを必要とする場合があるので、 UDF またはメソッドを定義するときに FINAL CALL キーワードを使用すると便利で す。このキーワードは、ステートメント処理の終了時点で UDF またはメソッドを 呼び出すよう DB2 に指示するので、 UDF またはメソッドはそのシステム・リソ ースを解放することができます。ルーチンは獲得したすべてのリソースを解放する ことが不可欠です。ステートメントが繰り返し呼び出される環境では、小さい不手 際は大きい不手際につながることがあり、大きい不手際は DB2 が破壊される原因 になることがあります。

スクラッチパッドのサイズは固定されているので、 UDF またはメソッド自体にメ モリーの割り振りを組み込むことにより、最終呼び出しを利用してメモリーを解放 するのも一案です。例えば上記の *match* 関数は、特定のテキスト・ストリングと一 致する文書がどのくらいあるかを予測できません。したがって、*match* の定義は次 のように行うとよいでしょう。

CREATE FUNCTION match(varchar(200), char(15)) RETURNS char(1) ... SCRATCHPAD 10000 FINAL CALL;

UDF またはメソッドがスクラッチパッドを使用していてしかも副照会で参照される 場合、もし、UDF またはメソッドに最終呼び出しが指定されているならば、副照会 から次の副照会までの間に DB2 は最終呼び出しを行って、スクラッチパッドの内 容をリフレッシュすることを決定する場合があります。 UDF またはメソッドを副 照会で使用している場合は、 FINAL CALL や呼び出しタイプ引数を使用して UDF またはメソッドを定義するか、またはスクラッチパッドの バイナリー数のゼロ 状 態を必ず検査すれば、リフレッシュが起きないようにすることができます。

FINAL CALL を指定する場合は、UDF またはメソッドがタイプ FIRST の呼び出し を受け取ることに注意してください。これは、永続リソースを獲得して初期化する ために使用することができます。

以下は、スクラッチパッドを使って列の項目の平方和を計算する UDF の単純な Java の例です。この例は、列を取り込み、列の先頭から現在行の項目までの累積平 方和を含む列を戻します。

```
CREATE FUNCTION SumOfSquares(INTEGER)
RETURNS INTEGER
EXTERNAL NAME 'UDFsrv!SumOfSquares'
DETERMINISTIC
NO EXTERNAL ACTION
FENCED
NOT NULL CALL
LANGUAGE JAVA
PARAMETER STYLE DB2GENERAL
NO SQL
SCRATCHPAD 10
FINAL CALL
DISALLOW PARALLEL
NO DBINFO@
// Sum Of Squares using Scratchpad UDF
public void SumOfSquares(int inColumn,
                         int outSum)
throws Exception
{
  int sum = 0;
  byte[] scratchpad = getScratchpad();
  // variables to read from SCRATCHPAD area
  ByteArrayInputStream byteArrayIn = new ByteArrayInputStream(scratchpad);
  DataInputStream dataIn = new DataInputStream(byteArrayIn);
  // variables to write into SCRATCHPAD area
  byte[] byteArrayCounter;
  int i;
  ByteArrayOutputStream byteArrayOut = new ByteArrayOutputStream(10);
  DataOutputStream dataOut = new DataOutputStream(byteArrayOut);
  switch(getCallType())
  {
    case SQLUDF_FIRST_CALL:
     // initialize data
   sum = (inColumn + incolum);// save data into SCRATCHPAD area
      dataOut.writeInt(sum);
      byteArrayCounter = byteArrayOut.toByteArray();
      for(i = 0; i < byteArrayCounter.length; i++)
```

```
{
        scratchpad[i] = byteArrayCounter[i];}
      setScratchpad(scratchpad);
   break;
   case SQLUDF NORMAL CALL:
      // read data from SCRATCHPAD area
      sum = dataIn.readInt();
      // work with data
      sum = sum + (inColumn * inColumn);
      // save data into SCRATCHPAD area
      dataOut.writeInt(sum);
      byteArrayCounter = byteArrayOut.toByteArray();
      for(i = 0; i < byteArrayCounter.length; i++)
      {
        scratchpad[i] = byteArrayCounter[i];
      }
      setScratchpad(scratchpad);
break;
  }
  //set the output value
  set(2, sum);
} // SumOfSquares UDF
```
SumOfSquares UDF と同じタスクを実行する組み込み DB2 関数があることに注意 してください。この例が選ばれたのは、スクラッチパッドの使用を示すためです。

# **32** ビット・オペレーティング・システムおよび **64** ビット・オペ レーティング・システムでのスクラッチパッド

UDF またはメソッドのコードを 32 ビットと 64 ビットのオペレーティング・シス テムで相互に移植できるようにするには、 64 ビット値の入ったスクラッチパッド を作成および使用する仕方に気を付ける必要があります。 64 ビット・ポインター や sqlint64 BIGINT 変数などの 1 つ以上の 64 ビット値の入ったスクラッチパッ ド構造では、明示的な長さ変数を宣言しないようお勧めします。

以下は、スクラッチパッドの構造宣言のサンプルです。

```
struct sql_scratchpad
{
   sqlint32 length;
   char data[100];
};
```
スクラッチパッドの独自の構造の定義では、ルーチンには次のような 2 つの選択肢 があります。

1. スクラッチパッド sql\_scratchpad 全体を再定義します。この場合、明示的な長 さフィールドを組み込む必要があります。以下に例を示します。

```
struct sql_spad
{
  sqlint32 length;
 sqlint32 int var;
 sqlint64 bigint var;
};
void SQL_API_FN routine( ..., struct sql_spad* scratchpad, ... )
{
  /* Use scratchpad */
}
```
2. スクラッチパッド sql\_scratchpad のデータ部分だけを再定義します。この場 合、長さフィールドは必要ありません。

```
struct spaddata
{
  sqlint32 int var;
  sqlint64 bigint_var;
};
void SQL API FN routine( ..., struct sql scratchpad* spad, ... )
{
  struct spaddata* scratchpad = (struct spaddata*)spad→data;
  /* Use scratchpad */
}
```
アプリケーションは、スクラッチパッド内の長さフィールドの値を変更できないの で、最初の例に示されているようにルーチンをコーディングしてもあまり有益では ありません。また 2 番目の例も、それぞれ異なるワード・サイズのコンピューター 同士で相互に移植できるので、ルーチンを作成するにはこちらのほうがより望まし い方法です。

# 外部ルーチンでの **XML** データ・タイプのサポート

下記のプログラミング言語で書かれている外部プロシージャーおよび関数は、デー タ・タイプ XML のパラメーターおよび変数をサポートします。

- $\cdot$  C
- $\cdot$  C++
- COBOL
- Java
- v .NET CLR 言語

OLE および OLEDB 外部ルーチンは、データ・タイプ XML のパラメーターをサ ポートしません。

XML データ・タイプの値は、CLOB データ・タイプと同じ方法で外部ルーチンの コード中に示されます。

データ・タイプ XML の外部ルーチン・パラメーターを宣言するときは、データベ ース内でそのルーチンを作成するときに使用する CREATE PROCEDURE および CREATE FUNCTION ステートメントで、XML データ・タイプを CLOB データ・ タイプとして保管することを指定する必要があります。 CLOB 値のサイズは、 XML パラメーターで表される XML 文書のサイズに近くなければなりません。

以下の CREATE PROCEDURE ステートメントは、parm1 という XML パラメータ ーを使用して C プログラミング言語でインプリメントされた外部プロシージャーの CREATE PROCEDURE ステートメントを示しています。

CREATE PROCEDURE myproc(IN parm1 XML AS CLOB(2M), IN parm2 VARCHAR(32000)) LANGUAGE C **FFNCFD** PARAMETER STYLE SQL EXTERNAL NAME 'mylib!myproc';

以下の例に示されているような外部 UDF の作成時にも、それに似た考慮事項が当 てはまります。

CREATE FUNCTION myfunc (IN parm1 XML AS CLOB(2M)) RETURNS SMALLINT

LANGUAGE C PARAMETER STYLE SQL DETERMINISTIC NOT FENCED NULL CALL NO SQL NO EXTERNAL ACTION EXTERNAL NAME 'mylib1!myfunc'

XML データは、ストアード・プロシージャーに IN、OUT、または INOUT パラメ ーターとして渡されるときにマテリアライズされます。Java ストアード・プロシー ジャーを使用している場合、XML 引数の数量とサイズ、および並行に実行されてい る外部ストアード・プロシージャーの数に基づいて、ヒープ・サイズ (JAVA\_HEAP\_SZ 構成パラメーター) を増やさなければならない場合があります。

外部ルーチン・コード内部では、XML パラメーターおよび変数値へのアクセス、そ の設定、および変更は、データベース・アプリケーションの場合と同じやり方で行 われます。

# ルーチンの作成

3 つのタイプのルーチン (プロシージャー、UDF、メソッド) には、その作成法に関 して多くの共通点があります。たとえば、それら 3 つのルーチン・タイプは、同じ パラメーター・スタイルをいくつか使用し、各種クライアント・インターフェース (組み込み SQL、CLI、JDBC) を介して SQL の使用をサポートします。また、いず れも他のルーチンを呼び出すことができます。その例として、以下のステップはル ーチンを作成する 1 つのアプローチを示しています。

特定のルーチン・タイプだけに用意されている機能もあります。たとえば、結果セ ットはストアード・プロシージャー独特のものであり、スクラッチパッドは UDF およびメソッド独自のものです。開発しようとしているルーチン・タイプに当ては まらないステップに行き当たったら、その後のステップに進んでください。

ルーチンを作成する場合は、事前に以下を決定する必要があります。

- 必要なルーチン・タイプ。
- 作成に使用するプログラム言語。
- v ルーチン内に SQL ステートメントが必要な場合にどのインターフェースを使用 するか。

『セキュリティー、ライブラリー、およびクラス管理』および『パフォーマンスの 考慮事項』の項も参照してください。

ルーチン本体を作成するには、以下を行う必要があります。

1. 外部ルーチンにのみ当てはまります。 呼び出し側のアプリケーションまたはル ーチンからの入力パラメーターを受け入れて、出力パラメーターを宣言します。 ルーチンがパラメーターをどのように受け入れるかは、ルーチンの作成に使用す るパラメーター・スタイルによって異なります。各パラメーター・スタイルは、 ルーチン本体に渡される一連のパラメーターと、パラメーターが渡される順序を 定義します。

たとえば、PARAMETER STYLE SQL 用に C で書かれた UDF 本体のシグニチ ャー (sqludf.h を使用して) を以下に示します。

SQL API RC SQL API FN product ( SQLUDF DOUBLE \*in1, SQLUDF\_DOUBLE \*in2, SQLUDF\_DOUBLE \*outProduct, SOLUDF\_NULLIND \*in1NullInd. SQLUDF NULLIND \*in2NullInd, SQLUDF NULLIND \*productNullInd, SQLUDF TRAIL ARGS )

- 2. ルーチンが実行するロジックを追加します。ルーチンの本体で使用できる機能に は次のようなものがあります。
	- v 他のルーチンの呼び出し (ネスティング)、または現在のルーチンの呼び出し (再帰)。
	- v SQL (CONTAINS SQL、READS SQL、または MODIFIES SQL) を組み込む ように定義されたルーチンでは、ルーチンから SQL ステートメントを発行す ることができます。呼び出すステートメントのタイプは、ルーチンの登録方法 によって制御します。
	- 外部 UDF およびメソッドでは、スクラッチパッドを使用して、複数の呼び出 しにまたがって状態を保管します。
	- v SQL プロシージャーでは、条件ハンドラーを使用して、指定の条件が発生し たときの SQL プロシージャーの動作を指定します。そのような条件は、 SQLSTATE をベースにして定義することができます。
- 3. ストアード・プロシージャーにのみ当てはまります。 1 つ以上の結果セットを 戻します。呼び出し側のアプリケーションとの間で交換される個々のパラメータ ーに加えて、複数の結果セットを戻す機能がストアード・プロシージャーに備わ っています。 SQL ルーチンと、CLI、ODBC、JDBC、および SQLJ ルーチンと クライアントのみが、結果セットを受け入れることができます。

ルーチンの作成以外に、ルーチンを呼び出すにはまず登録する必要があります。そ れには、開発しているルーチンのタイプに合った CREATE ステートメントを使用 します。一般的に、ルーチンを作成して登録する順序は問題にはなりません。ただ し、ルーチンが自身を参照する SQL を発行する場合は、作成の前にルーチンを登 録する必要があります。その場合にバインドを正常に完了するには、ルーチンの登 録が事前に完了していなければなりません。

# 外部ルーチンの作成

プロシージャーと関数を含む外部ルーチンは、他のインプリメンテーションを使用 したルーチンと類似した方法で作成されます。しかし、ルーチンのインプリメンテ ーションでは、ソース・コードのコード化、コンパイル、およびデプロイが必要に なるため、さらにいくつかのステップが必要です。

外部ルーチンをインプリメントするのは、以下のような場合です。

- v データベースにアクセスするルーチンや、データベースの外部でアクションを実 行するルーチンに複雑なロジックをカプセル化したい場合。
- v 複数のアプリケーション、CLP、他のルーチン (プロシージャー、関数 (UDF)、 メソッド)、トリガーのいずれかから、カプセル化されたロジックを呼び出す必要 のある場合。
- v そのロジックのコーディングに、SQL や SQL PL ステートメントを使用するよ りも、プログラミング言語が最も使いやすいと感じる場合。
- ルーチン・ロジックにデータベース外での操作を実行させたい場合。これは例え ば、データベース・サーバー上でのファイルへの書き込みまたはファイルからの 読み取り、別のアプリケーションの実行、または SQL および SQL PL ステート メントで表すことができないロジックなどです。

#### 前提条件

- 外部ルーチンのインプリメンテーションに関する知識。外部ルーチン全般につい て学習するには、以下のトピックを参照してください。
	- 127 [ページの『外部ルーチン』](#page-136-0)
	- 128 [ページの『外部ルーチンの作成』](#page-137-0)
- DB2 クライアントがインストールされている必要があります。
- v データベース・サーバーが、選択したインプリメンテーション・プログラミング 言語コンパイラーおよび開発ソフトウェアをサポートするオペレーティング・シ ステムを実行していること。
- v 選択したプログラミング言語の必須コンパイラーおよびランタイム・サポートが データベース・サーバー上にインストールされていること。
- v CREATE PROCEDURE、CREATE FUNCTION、または CREATE METHOD ステ ートメントを実行する権限。

外部ルーチンに関連した制約事項のリストについては、以下を参照してください。

• 144 [ページの『外部ルーチンに関する制約事項』](#page-153-0)

#### 手順

- 1. 選択したプログラミング言語でルーチン・ロジックをコーディングします。
	- 外部ルーチン、ルーチン・フィーチャー、およびルーチン・フィーチャーのイ ンプリメンテーションの一般情報については、『前提条件』のセクションで参 照されているトピックを参照してください。
	- v SQL ステートメントの実行をサポートするために必要な、必須ヘッダー・フ ァイルを使用またはインポートします。
	- v DB2 SQL データ・タイプにマップするプログラミング言語データ・タイプを 使用して、変数とパラメーターを正しく宣言します。
- 2. 選択したプログラミング言語のパラメーター・スタイルが要求する形式に従っ て、パラメーターを宣言する必要があります。パラメーターとプロトタイプ宣言 の詳細については、以下を参照してください。
	- v 142 [ページの『外部ルーチンのパラメーター・スタイル』](#page-151-0)
- 3. コードからライブラリーまたはクラス・ファイルを作成します。
- 4. そのライブラリーまたはクラス・ファイルをデータベース・サーバー上の DB2 *function* ディレクトリーにコピーします。 DB2 ルーチンに関連したアセンブリ ーまたはライブラリーは、 function ディレクトリーに保管することをお勧めし ます。 function ディレクトリーの詳細については、 CREATE PROCEDURE ス テートメントまたは CREATE FUNCTION ステートメントのいずれかの EXTERNAL 節を参照してください。

アセンブリーをサーバー上の別のディレクトリーにコピーすることもできます が、ルーチンを正常に呼び出すには、アセンブリーの完全修飾パス名をメモして おく必要があります。次のステップでこれが必要になるからです。

- 5. 該当するルーチン・タイプの SQL 言語 CREATE ステートメント (CREATE PROCEDURE または CREATE FUNCTION) を動的または静的に実行します。
	- v 選択した API またはプログラミング言語の該当する値を使用して、LANGUAGE 節を指定します。例として、CLR、C、JAVA が含まれます。
	- v PARAMETER STYLE 節に、ルーチン・コードでインプリメントした有効なパラメ ーター・スタイルの名前を指定します。
	- v EXTERNAL 節に、ルーチンと関連したライブラリー、クラス、またはアセンブ リー・ファイルの名前を指定します。そのためには、以下のいずれかの値を使 用します。
		- ルーチン・ライブラリー、クラス、またはアセンブリー・ファイルの完全 修飾パス名。
		- function ディレクトリーを基準にしたルーチン・ライブラリー、クラス、ま たはアセンブリー・ファイルの相対パス名。

EXTERNAL 節にライブラリー、クラス、またはアセンブリー・ファイルの完 全修飾パス名または相対パス名を指定しない場合、 DB2 はデフォルトで、 function ディレクトリー内でそれらの名前を探します。

- v ルーチンがプロシージャーの場合に、DYNAMIC RESULT SETS に数値を指 定すると、呼び出し元に 1 つ以上の結果セットが戻されます。
- v ルーチンの特徴を指定するために必要な他の節を指定します。

外部ルーチンを呼び出すには、ルーチンの呼び出しを参照してください。

# **.NET** 共通言語ランタイム **(CLR)** ルーチン

DB2 における共通言語ランタイム (CLR) ルーチンとは、 .NET アセンブリーを外 部コード本体として参照する外部ルーチンであり、 CREATE PROCEDURE ステー トメントまたは CREATE FUNCTION ステートメントの実行によって作成します。

CLR ルーチンのコンテキストで重要な用語は、以下のとおりです。

#### **.NET Framework**

CLR と .NET Framework クラス・ライブラリーから成る Microsoft アプリ ケーション開発環境。コード断片の開発と統合のための一貫したプログラミ ング環境を提供します。

#### 共通言語ランタイム **(CLR)**

あらゆる .NET Framework アプリケーションのためのランタイム・インタ ープリター。

#### 中間言語 **(IL)**

.NET Framework CLR によって解釈されるコンパイル済みバイトコードの 一種。すべての .NET 互換言語のソース・コードが IL バイト・コードにコ ンパイルされます。

アセンブリー

IL バイト・コードを内容とするファイル。ライブラリーか実行可能ファイ ルのいずれかです。

CLR ルーチンは、 IL アセンブリーにコンパイルできる言語であればどの言語でも インプリメントできます。例えば、Managed C++、C#、Visual Basic、J# などの言 語があります。

CLR ルーチンを開発するには、ルーチンの基本と、CLR ルーチンにユニークなフ ィーチャーや特徴をあらかじめ理解しておくことが重要です。ルーチンと CLR ル ーチンの詳細については、以下を参照してください。

- v 2 [ページの『ルーチン使用の利点』](#page-11-0)
- v 167 ページの『.NET CLR ルーチンでの SQL [データ・タイプの表記』](#page-176-0)
- v 169 ページの『.NET CLR [ルーチンのパラメーター』](#page-178-0)
- v 172 ページの『.NET CLR [プロシージャーからの結果セットの戻り』](#page-181-0)
- v 174 ページの『.NET CLR [ルーチンに関する制約事項』](#page-183-0)
- v 185 ページの『.NET CLR [ルーチンに関連したエラー』](#page-194-0)

CLR ルーチンの開発は簡単です。 CLR ルーチンの開発の方法に関する段階的な説 明と完全な例については、以下を参照してください。

- v 176 ページの『DB2 [コマンド・ウィンドウから](#page-185-0) .NET CLR ルーチンを作成す [る』](#page-185-0)
- v 188 ページの『C# .NET CLR [プロシージャーの例』](#page-197-0)
- v 224 ページの『[C# .NET CLR](#page-233-0) 関数の例』

### **.NET CLR** 言語での外部ルーチン開発のサポート

.NET CLR 言語で外部ルーチンを開発し、それを正常に実行するには、いずれもサ ポートされているオペレーティング・システム、DB2 データベース・サーバーとク ライアントのバージョン、および開発ソフトウェアを使用する必要があります。

# **.NET Framework** バージョン **1.1**、**2.0**、または **3.0** を使用した **.NET CLR** ルーチンの開発でサポートされるオペレーティング・シス テム

- Windows 2000
- Windows XP (32 ビット版)
- Windows Server 2003 (32 ビット版)

## **.NET CLR** ルーチン開発でサポートされる **DB2** データベース・サー バーおよびクライアント

以下の最小の DB2 データベース・サーバーおよびクライアントがインストールさ れている必要があります。

- v DB2 サーバー: 最小サポート・バージョンは DB2 バージョン 8.2 です。
- v DB2 クライアント: 最小サポート・バージョンは DB2 バージョン 7.2 です。

# **.NET CLR** ルーチンに必要な開発ソフトウェア

以下の 2 つのソフトウェア製品のうちいずれかが、DB2 データベース・サーバー と同じコンピューター上にインストールされている必要があります。

- v Microsoft .NET Framework バージョン 1.1
- v Microsoft .NET Framework バージョン 2.0

Microsoft .NET Framework は単独で、または以下のいずれかの開発キットの一部と して使用できます。

- v Microsoft .NET Framework バージョン 1.1 Software Development Kit
- v Microsoft .NET Framework バージョン 2.0 Software Development Kit
- Microsoft .NET Framework  $\overrightarrow{V}$   $\Rightarrow$   $\overrightarrow{v}$  3.0 Software Development Kit

.NET CLR 外部ルーチンは、IL アセンブリーにコンパイルできる言語であればどの 言語でも Microsoft .NET Framework を使用してインプリメントできます。例えば、 Managed C++、C#、Visual Basic、J# などの言語があります。

# **.NET CLR** ルーチン開発のためのツール

ツールを使用して、DB2 データベースと対話する .NET CLR ルーチンの開発タス クの実行をより高速かつ簡単にできます。

.NET CLR ルーチンは、Microsoft Visual Studio .NET において以下の製品で有効な グラフィック・ツールを使用して開発することができます。

v IBM DB2 Development Add-In for Microsoft Visual Studio .NET 1.2

DB2 データベース・サーバー上での .NET CLR ルーチンの開発にも使用できる DB2 付属のコマンド行インターフェースには次のものがあります。

- DB2 コマンド行プロセッサー (DB2 CLP)
- DB2 コマンド・ウィンドウ

# **.NET CLR** ルーチンの設計

.NET CLR ルーチンを設計するときは、一般的な外部ルーチンの設計上の考慮事項 と .NET CLR 固有の設計上の考慮事項の両方を考慮に入れる必要があります。

.NET アプリケーション開発に関する知識と経験、および外部ルーチンに関する一般 的な知識。以下のトピックは、必要な前提条件に関する情報の一部を提供していま す。

外部ルーチンのフィーチャーおよび使用方法の詳細については、以下を参照してく ださい。

• 外部ルーチン

.NET CLR ルーチンの特性の詳細については、以下を参照してください。

v .NET CLR ルーチン

すでに前提知識がある場合、組み込み SQL ルーチンの設計には、主に .NET CLR ルーチンの固有のフィーチャーおよび特性について習得することが関係していま す。

- <span id="page-176-0"></span>v .NET CLR ルーチンでの SQL ステートメント実行のサポートを提供する組み込 みアセンブリー (IBM.Data.DB2)
- v .NET CLR ルーチンでサポートされている SQL データ・タイプ
- v .NET CLR ルーチンのパラメーター
- v .NET CLR ルーチンからの結果セットの戻り
- v .NET CLR ルーチンのセキュリティーおよび実行制御モードの設定
- v .NET CLR ルーチンに関する制約事項
- v .NET CLR プロシージャーからの結果セットの戻り

.NET CLR の特性について理解した後、『.NET CLR ルーチンの作成』を行うこと ができます。

#### **.NET CLR** ルーチンでの **SQL** データ・タイプの表記

.NET CLR ルーチンでは SQL データ・タイプを、ルーチン・パラメーターとし て、また SQL ステートメント実行の一部として使用されるパラメーター値とし て、さらに変数として参照することができます。ただし、値にアクセスしたり値を 取り出したりするときにデータの切り捨てや消失が生じないようにするために、適 切な IBM SQL データ・タイプ値、IBM Data Server Provider for .NET データ・タ イプ値、および .NET Framework データ・タイプ値を使用する必要があります。

.NET CLR ルーチンの作成に使用する CREATE PROCEDURE または CREATE FUNCTION ステートメント内のルーチン・パラメーター指定では、DB2 SQL デー タ・タイプ値が使用されます。ほとんどの SQL データ・タイプをルーチン・パラ メーターに指定することができますが、いくつかの例外もあります。

実行する SQL ステートメントの一部として使用するようパラメーター値を指定す る場合には、 IBM Data Server Provider for .NET オブジェクトを使用する必要があ ります。 SQL ステートメントを表す DB2Command オブジェクトに追加されるパラ メーターを表現するために、DB2Parameter オブジェクトが使用されます。パラメー ターにデータ・タイプ値を指定するときには、IBM.Data.DB2Types ネーム・スペー スで使用可能な IBM Data Server Provider for .NET データ・タイプ値を使用する必 要があります。 IBM.Data.DB2Types ネーム・スペースは、サポートされるそれぞれ の DB2 SQL データ・タイプを表すクラスと構造を提供しています。

一時的に SQL データ・タイプ値を保持する可能性のあるパラメーターおよびロー カル変数については、IBM.Data.DB2Types ネーム・スペースに定義されているとお りに、適切な IBM Data Server Provider for .NET データ・タイプを使用する必要が あります。

注**:** dbinfo 構造は、パラメーターとして CLR の関数やプロシージャーに渡されま す。 CLR UDF のスクラッチパッドと呼び出しタイプも、パラメーターとして CLR ルーチンに渡されます。これらのパラメーターに該当する CLR データ・タイ プの詳細については、以下の関連トピックを参照してください。

• CLR ルーチンのパラメーター

以下の表は、DB2Type データ・タイプ、DB2 データ・タイプ、Informix データ・ タイプ、Microsoft .NET Framework データ・タイプ、DB2Types クラスおよび構造 の相互間のマッピングを示しています。

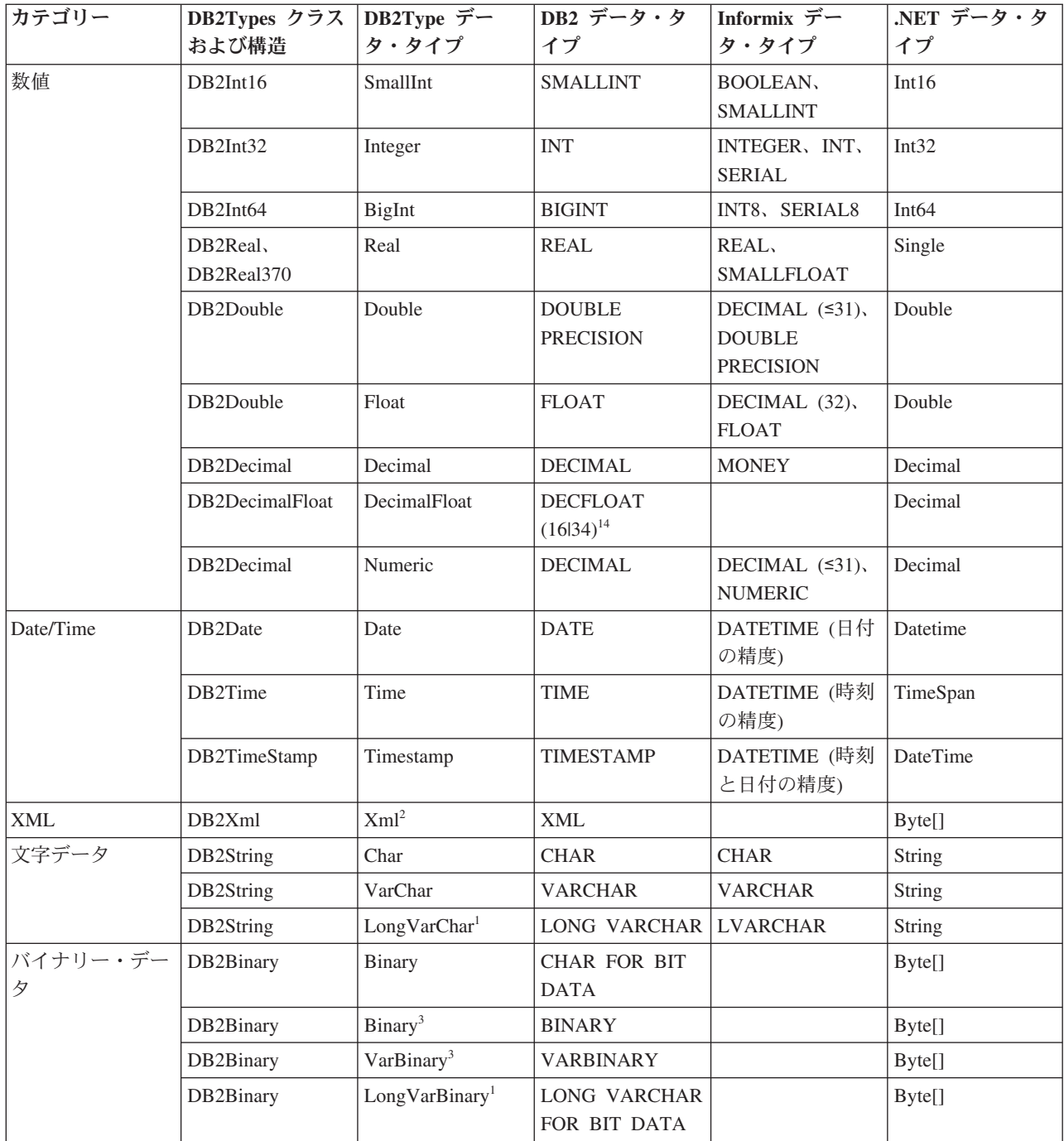

<sup>1.</sup> これらのデータ・タイプは、DB2 .NET 共通言語ランタイム・ルーチンではパラメーターとしてサポートされていません。

<sup>2.</sup> タイプ DB2Type.Xml の DB2ParameterClass.ParameterName プロパティーは、次のタイプの変数を受け入れることができます。 String、byte[]、DB2Xml、および XmlReader。

<sup>3.</sup> これらのデータ・タイプは、DB2 UDB for z/OS にのみ適用可能です。

<sup>4.</sup> このデータ・タイプは、DB2 for z/OS バージョン 9 以降のリリースと、DB2 for Linux, UNIX, and Windows バージョン 9.5 以降 のリリースでのみサポートされます。

<span id="page-178-0"></span>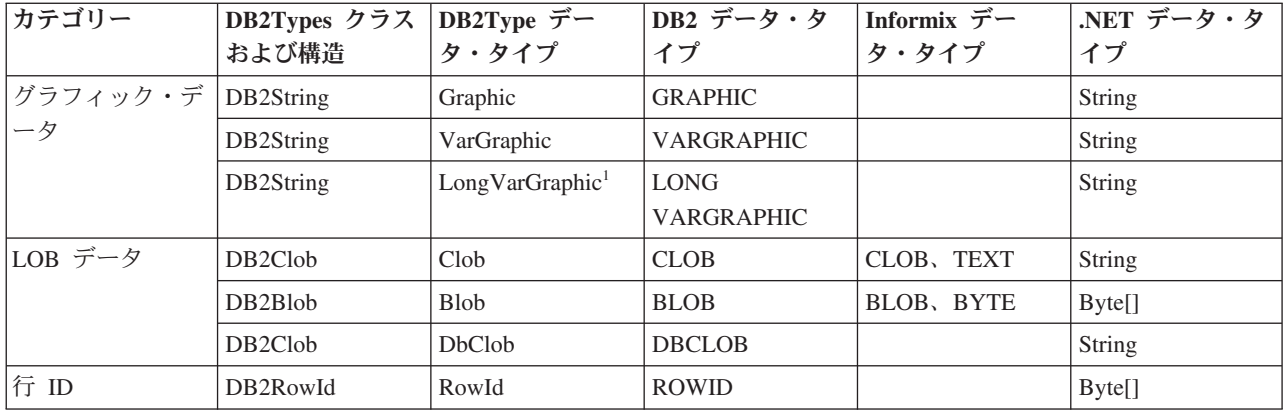

## **.NET CLR** ルーチンのパラメーター

.NET CLR ルーチンのパラメーター宣言は、サポートされているいずれかのパラメ ーター・スタイルの要件と、ルーチンで使用している特定の .NET 言語のパラメー ター・キーワードの要件を満たしている必要があります。ルーチンがスクラッチパ ッドを使用する場合や、 dbinfo 構造を使用する場合や、 PROGRAM TYPE MAIN パラメーター・インターフェースを使用する場合には、追加の考慮事項がありま す。このトピックでは、CLR パラメーターに関するすべての考慮事項を取り上げま す。

### **CLR** ルーチンでサポートされているパラメーター・スタイル

ルーチンのパラメーター・スタイルは、ルーチンの作成時にそのルーチンの CREATE ステートメントの EXTERNAL 節で指定する必要があります。外部 CLR ルーチン・コードのインプリメンテーションでは、そのパラメーター・スタイルを 正確に反映しなければなりません。 CLR ルーチンでは、以下の DB2 パラメータ ー・スタイルがサポートされています。

- SQL (プロシージャーと関数に対応)
- GENERAL (プロシージャーにのみ対応)
- GENERAL WITH NULLS (プロシージャーにのみ対応)
- DB2SOL (プロシージャーと関数に対応)

これらのパラメーター・スタイルの詳細については、以下のトピックを参照してく ださい。

• 外部ルーチン用のパラメーター・スタイル

### **CLR** ルーチン・パラメーターの **NULL** 標識

CLR ルーチンに対して選択したパラメーター・スタイルのパラメーターに NULL 標識を指定する必要がある場合は、パラメーター・スタイルが NULL 標識のベクト ルを必要とするときに、 NULL 標識を System.Int16 タイプ値または System.Int16[] 値として CLR ルーチンに渡します。

パラメーター・スタイル SQL のように、 NULL 標識を特殊パラメーターとしてル ーチンに渡すことが必要なパラメーター・スタイルの場合は、各パラメーターで 1 つの System.Int16 NULL 標識が必要になります。

.NET 言語の場合は、特殊パラメーターの前に、そのパラメーターを値によって渡す のか、参照によって渡すのかを示すキーワードを付ける必要があります。ルーチ ン・パラメーターに使用するのと同じキーワードを、関連した NULL 標識パラメー ターで使用しなければなりません。引数を値によって渡すのか、参照によって渡す のかを示すキーワードについては、以下に詳しく取り上げます。

パラメーター・スタイル SQL や、他のサポートされているパラメーター・スタイ ルの詳細については、以下のトピックを参照してください。

• 外部ルーチン用のパラメーター・スタイル

#### **CLR** ルーチンのパラメーターを値によって渡すか、参照によって渡すか

中間言語 (IL) のバイト・コードにコンパイルする .NET 言語のルーチンの場合 は、パラメーターを値によって渡すか、参照によって渡すか、入力専用パラメータ ーか、出力専用パラメーターか、といったパラメーターのプロパティーを示すキー ワードをパラメーターの前に置く必要があります。

パラメーター・キーワードは、それぞれの .NET 言語によって異なります。例え ば、 C# の場合、パラメーターを参照によって渡すことを示すパラメーター・キー ワードは ref ですが、 Visual Basic の場合は、 byRef キーワードによって参照 渡しのパラメーターであることを示します。ルーチンの CREATE ステートメント に指定する SQL パラメーターの使用法 (IN、OUT、INOUT) を示すために、キーワー ドを使用する必要があります。

DB2 ルーチンで .NET 言語ルーチン・パラメーターにパラメーター・キーワードを 適用するときには以下の規則が適用されます。

- v IN タイプ・パラメーターは、 C# ではパラメーター・キーワードなしで宣言し、 Visual Basic では byVal キーワードで宣言しなければなりません。
- v INOUT タイプ・パラメーターは、参照渡しのパラメーターであることを示す言語 固有のキーワードによって宣言しなければなりません。 C# の場合、該当するキ ーワードは ref です。 Visual Basic の場合、該当するキーワードは byRef で す。
- v OUT タイプ・パラメーターは、出力専用のパラメーターであることを示す言語固 有のキーワードによって宣言しなければなりません。 C# の場合は、out キーワ ードを使用します。 Visual Basic の場合は、 byRef キーワードによってパラメ ーターを宣言する必要があります。出力専用パラメーターには、ルーチンが呼び 出し元に戻る前に値を代入する必要があります。ルーチンが出力専用パラメータ ーに値を代入しない場合は、 .NET ルーチンのコンパイル時にエラーが発生しま す。
- 1 つの出力パラメーター language を戻すルーチンの C# のパラメーター・スタイ ル SQL のプロシージャーのプロトタイプは、次のようになります。

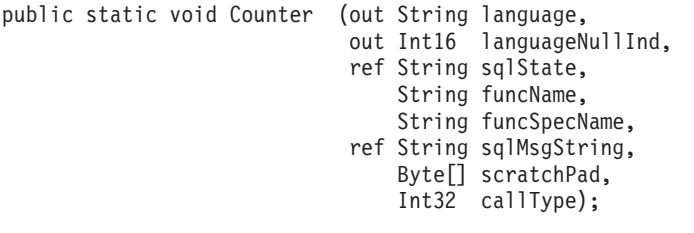
ここでは、出力パラメーター language に関連する追加の NULL 標識パラメーター languageNullInd と、 SQLSTATE、ルーチン名、ルーチン固有名、オプションのユ ーザー定義 SQL エラー・メッセージを渡すパラメーターのために、パラメータ ー・スタイル SQL をインプリメントしています。また、パラメーターのパラメー ター・キーワードを次のように指定しています。

- v C# では、入力専用パラメーターにパラメーター・キーワードは必要ありません。
- C# では、'out' キーワードは、変数が出力パラメーター専用であり、その値が呼 び出し元によって初期化されていないことを示します。
- v C# では、'ref' キーワードは、パラメーターが呼び出し元によって初期化されて おり、ルーチンがオプションでこの値を変更できることを示します。

.NET 言語のパラメーター・キーワードについては、パラメーターの受け渡しに関す る .NET 言語固有の資料を参照してください。

注**:** DB2 は、すべてのパラメーターに関するメモリーの割り振りを制御し、ルーチ ンとの間で受け渡しが行われるすべてのパラメーターへの CLR 参照を管理しま す。

### プロシージャーの結果セットのためのパラメーター・マーカーは不要

プロシージャーのプロシージャー宣言内で、呼び出し元に戻される結果セットのた めのパラメーター・マーカーは不要です。 CLR ストアード・プロシージャー内部 からクローズされないカーソル・ステートメントはすべて、その呼び出し元に結果 セットとして戻されます。

CLR ルーチンの結果セットの詳細については、以下を参照してください。

### **CLR** パラメーターとしての **dbinfo** 構造

v

CLR ルーチンでは、ルーチンとの間で追加のデータベース情報パラメーターを受け 渡すための dbinfo 構造を、 IL の dbinfo クラスの使用によってサポートしてい ます。このクラスには、ストリングに関連した長さフィールドを除いて、 C 言語の sqludf dbinfo 構造にあるすべてのエレメントが含まれています。各ストリングの 長さは、 .NET 言語の各ストリングの Length プロパティーによって検出できま す。

dbinfo クラスにアクセスするには、単に、対象のルーチンが含まれるファイルに IBM.Data.DB2 アセンブリーを含め、タイプ sqludf\_dbinfo のパラメーターを、ル ーチンのシグニチャーの中の、使用されているパラメーター・スタイルによって指 定される位置に追加します。

## **CLR** パラメーターとしての **UDF** スクラッチパッド

ユーザー定義関数のためのスクラッチパッドを要求する場合は、指定のサイズの System.Byte[] パラメーターとしてスクラッチパッドをルーチンに渡します。

# <span id="page-181-0"></span>**CLR UDF** の呼び出しタイプ・パラメーターまたは最終呼び出しパラメータ ー

最終呼び出しパラメーターまたは表関数を要求したユーザー定義関数の場合は、呼 び出しタイプ・パラメーターを System.Int32 データ・タイプとしてルーチンに渡 します。

## **CLR** プロシージャーでサポートされている **PROGRAM TYPE MAIN**

.NET CLR プロシージャーでは、プログラム・タイプ MAIN がサポートされてい ます。プログラム・タイプ MAIN を使用するプロシージャーを定義する場合は、以 下のシグニチャーが必要です。

void functionname(Int32 NumParams, Object[] Params)

# **.NET CLR** プロシージャーからの結果セットの戻り

呼び出し側のルーチンまたはアプリケーションに結果セットを戻す CLR プロシー ジャーを開発できます。 CLR 関数 (UDF) から結果セットを戻すことはできませ ん。

結果セットの .NET 表現は、DB2DataReader オブジェクトです。このオブジェクト は、 DB2Command オブジェクトのさまざまな実行呼び出しのいずれかから戻すこと ができます。戻すことができるのは、プロシージャーの戻りの前に Close() メソッ ドが明示的に呼び出されなかった DB2DataReader オブジェクトです。結果セットが 呼び出し元に戻される順序は、 DB2DataReader オブジェクトがインスタンス化され た順序と同じです。結果セットを戻すために、関数定義で追加のパラメーターを指 定する必要はありません。

CLR ルーチンの作成方法を理解しておくと、CLR プロシージャーから結果を戻す ための以下の手順のステップを容易に理解できます。

v 176 ページの『DB2 [コマンド・ウィンドウから](#page-185-0) .NET CLR ルーチンを作成す [る』](#page-185-0)

CLR プロシージャーから結果セットを戻すには、次のようにします。

- 1. CLR ルーチンの CREATE PROCEDURE ステートメントでは、他にも適切な節 を指定する中で、特に DYNAMIC RESULT SETS 節に、プロシージャーによっ て戻される結果セットの数と等しい値を指定しなければなりません。
- 2. プロシージャー宣言内で、呼び出し元に戻される結果セットのためのパラメータ ー・マーカーは不要です。
- 3. CLR ルーチンの .NET 言語インプリメンテーションでは、 DB2Connection オブ ジェクト、DB2Command オブジェクト、 DB2Transaction オブジェクトを作成し ます。 DB2Transaction オブジェクトは、データベース・トランザクションのロ ールバックとコミットを担当します。
- 4. DB2Transaction オブジェクトに対する DB2Command オブジェクトの Transaction プロパティーを初期化します。
- 5. 戻したい結果セットを定義する DB2Command オブジェクトの CommandText プロ パティーにストリング照会を割り当てます。
- <span id="page-182-0"></span>6. DB2DataReader をインスタンス化し、 DB2Command オブジェクトの ExecuteReader メソッドの呼び出しの結果をそのインスタンスに割り当てます。 照会の結果セットは、DB2DataReader オブジェクトに組み込まれます。
- 7. DB2DataReader オブジェクトの Close() メソッドは、プロシージャーが呼び出 し元に戻る前に実行してはなりません。オープンしている DB2DataReader オブ ジェクトが、結果セットとして呼び出し元に戻されます。

プロシージャーの戻り時に複数の DB2DataReader がオープンしたままになって いると、それぞれの DB2DataReader が作成順に呼び出し元に戻されます。 CREATE PROCEDURE ステートメントで指定した数の結果セットだけが呼び出 し元に戻されます。

- 8. .NET CLR 言語プロシージャーをコンパイルし、 CREATE PROCEDURE ステ ートメントの EXTERNAL 節で指定するロケーションにアセンブリーをインスト ールします。 CLR プロシージャーの CREATE PROCEDURE ステートメントを まだ実行していない場合は、実行してください。
- 9. CLR プロシージャー・アセンブリーを適切な場所にインストールして、 CREATE PROCEDURE ステートメントを正常に実行したなら、CALL ステート メントでプロシージャーを呼び出し、結果セットが呼び出し元に戻されるのを確 認してください。

# **CLR** ルーチンのセキュリティーおよび実行モード

データベース管理者またはアプリケーション開発者であれば、DB2 外部ルーチンに 関連付けられているアセンブリーを、実行時のルーチンのアクションを制限する厄 介な改ざんから保護することもできます。 DB2 .NET 共通言語ランタイム (CLR) ルーチンは、実行制御モードの指定をサポートします。この指定により、実行時に ルーチンが行えるアクションのタイプを識別できます。実行時に DB2 は、ルーチ ンがその指定された実行制御モードの有効範囲を越えてアクションを実行しようと していないかどうかを検出できます。これはアセンブリーが破損していないかどう かを判別するときに役に立ちます。

CLR ルーチンの実行制御モードを設定するには、ルーチンの CREATE ステートメ ントにオプションの EXECUTION CONTROL 節を指定します。有効なモードは以 下のとおりです。

- $\cdot$  SAFE
- v FILEREAD
- FILEWRITE
- NETWORK
- **UNSAFE**

既存の CLR ルーチンの実行制御モードに対して変更を加えるには、ALTER PROCEDURE または ALTER FUNCTION ステートメントを実行します。

CLR ルーチンで EXECUTION CONTROL 節が指定されない場合、デフォルトで CLR ルーチンは、制限度の最も高い実行制御モードである SAFE モードを使って 実行されます。この実行制御モードを使って作成されるルーチンは、データベー ス・マネージャーによって制御されるリソースにのみアクセスできます。これより 制限度の低い実行制御モードのルーチンでは、ファイルへのアクセス (FILEREAD

<span id="page-183-0"></span>または FILEWRITE)、または Web ページへのアクセスなどのネットワーク操作の 実行 (NETWORK) が可能です。実行制御モード UNSAFE は、ルーチンの振る舞い に制限を課さないことを指定します。 UNSAFE 実行制御モードを使って定義され るルーチンは、バイナリー・コードを実行することができます。

これらのモードは許容アクションの階層を表し、階層内の高いレベルのモードは、 それよりも低いレベルの許容アクションを包含します。例えば、実行制御モードが NETWORK のルーチンは、インターネット上の Web ページへのアクセス、ファイ ルの読み取りおよび書き込み、およびデータベース・マネージャーが制御している リソースへのアクセスが可能です。できる限り制限度の高い実行制御モードを使用 することと、UNSAFE モードの使用を避けることをお勧めします。

CLR ルーチンがその実行制御モードの有効範囲を越えてアクションを試行している ことを DB2 が実行時に検出した場合、DB2 はエラー (SQLSTATE 38501) を戻し ます。

EXECUTION CONTROL 節は、LANGUAGE CLR ルーチンに対してのみ指定する ことができます。 EXECUTION CONTROL 節の適用度の有効範囲は .NET CLR ル ーチンそのものに限られ、他のいかなるルーチンにも (EXECUTION CONTROL 節 によって呼び出せるとしても) 拡張されません。

サポートされる実行制御モードの詳細については、該当するルーチン・タイプの CREATE ステートメントの構文を参照してください。

# **.NET CLR** ルーチンに関する制約事項

すべての外部ルーチンまたは特定のルーチン・クラス (プロシージャーや UDF) の インプリメンテーションに当てはまる一般的な制約事項は、 CLR ルーチンにも当 てはまります。また、CLR ルーチンだけに該当する制約事項もいくつかあります。 ここでは、その種の制約事項を取り上げます。

# **LANGUAGE CLR** 節付きの **CREATE METHOD** ステートメントはサポー トされていない

CLR アセンブリーを参照する DB2 構造化タイプの外部メソッドは作成できませ ん。 LANGUAGE 節に CLR という値を指定した CREATE METHOD ステートメ ントの使用は、サポートされていません。

# **CLR** プロシージャーは **NOT FENCED** プロシージャーとしてインプリメン トできない

CLR プロシージャーを unfenced プロシージャーとして実行することはできませ ん。 CLR プロシージャーを作成する CREATE PROCEDURE ステートメントで は、 NOT FENCED 節を指定できません。

## **EXECUTION CONTROL** 節がルーチンに含まれているロジックを制限する

EXECUTION CONTROL 節および関連値は、.NET CLR ルーチンで実行できるロジ ックおよび操作のタイプを決定します。デフォルトでは、EXECUTION CONTROL 節の値は SAFE に設定されます。ファイルの読み取り、ファイルへの書き込みを行 ったり、インターネットにアクセスするルーチン・ロジックの場合、EXECUTION

CONTROL 節にはデフォルト以外の値および制約の少ない値を指定する必要があり ます。

### **CLR** ルーチンの **10** 進数の最大精度は **29**、最大スケールは **28**

DB2 の DECIMAL データ・タイプは、31 桁の精度と 28 桁のスケールで表現しま す。 .NET CLR の System.Decimal データ・タイプは、29 桁の精度と 28 桁のスケ ールに制限されます。したがって、DB2 の外部 CLR ルーチンで、(2^96)-1 (29 桁 の精度と 28 桁のスケールで表せる最大値) より大きい値を持つ System.Decimal デ ータ・タイプに値を割り当てないでください。こうした割り当てが行われると、 DB2 で実行時エラー (SQLSTATE 22003、SQLCODE -413) が発生します。ルーチ ンの CREATE ステートメントの実行時にスケールが 28 桁より大きい DECIMAL データ・タイプ・パラメーターが定義されていると、DB2 でエラー (SQLSTATE 42613、SQLCODE -628) が発生します。

DB2 でサポートされている精度とスケールの最大桁数を利用した 10 進数値をルー チンで操作する必要がある場合は、別のプログラム言語 (Java など) で外部ルーチ ンをインプリメントしてください。

### **CLR** ルーチンでサポートされていないデータ・タイプ

CLR ルーチンでは、以下の DB2 SQL データ・タイプがサポートされていません。

- LONG VARCHAR
- LONG VARCHAR FOR BIT DATA
- LONG GRAPHIC
- $\cdot$  ROWID

#### **64** ビットのインスタンス上での **32** ビットの **CLR** ルーチンの実行

現時点で、 64 ビットのオペレーティング・システムには .NET Framework をイン ストールできないので、 CLR ルーチンを 64 ビットのインスタンスで実行するこ とはできません。

## **.NET CLR** はセキュリティー・プラグインのインプリメントに非対応

セキュリティー・プラグイン・ライブラリーのソース・コードのコンパイルおよび リンクにおいて、.NET CLR はサポートされません。

# **.NET CLR** ルーチンの作成

.NET CLR ルーチンの作成は、以下から構成されます。

- v DB2 データベース・サーバーでルーチンを定義する CREATE ステートメントの 実行
- ルーチン定義に対応するルーチン・インプリメンテーションの開発

.NET CLR ルーチンを作成する方法は、以下に従ってください。

- v DB2 Database Development Add-In for Visual Studio .NET 1.2 のグラフィック・ ツールを使用する
- DB2 コマンド・ウィンドウを使用する

<span id="page-185-0"></span>一般に、最も簡単な方法は、DB2 Database Development Add-In for Visual Studio .NET 1.2 を使用して .NET CLR ルーチンを作成することです。これが使用できな い場合は、DB2 コマンド・ウィンドウがコマンド行インターフェースを介して同様 のサポートを提供します。

#### 前提条件

- v 164 ページの『.NET [共通言語ランタイム](#page-173-0) (CLR) ルーチン』を確認します。
- v DB2 バージョン 9 サーバー (インスタンスおよびデータベースを含む) にアクセ スしていることを確認します。
- v [オペレーティング・システムの](http://www.ibm.com/software/data/db2/udb/sysreqs.html)バージョン・レベルが、DB2 データベース製品で サポートされているものであることを確認します。
- v Microsoft .NET [開発ソフトウェアの](#page-174-0)バージョン・レベルが、.NET CLR ルーチン 開発にサポートされるものであることを確認します。
- v CREATE PROCEDURE または CREATE FUNCTION ステートメントを実行する 権限。

CLR ルーチンに関連した制約事項のリストについては、以下を参照してください。

v 174 ページの『.NET CLR [ルーチンに関する制約事項』](#page-183-0)

以下のいずれかのインターフェースからの .NET CLR ルーチンの作成:

- v IBM DB2 Development Add-In for Microsoft Visual Studio .NET 1.2 もインスト ールされる場合には、Visual Studio .NET。 Add-In がインストールされているな ら、DB2 データベース・サーバーで動作する .NET CLR ルーチンを作成するた めに、Visual Studio .NET に統合されたグラフィック・ツールを使用できます。
- DB2 コマンド・ウィンドウ

DB2 コマンド・ウィンドウから .NET CLR ルーチンを作成するには、以下を参照 してください。

v 『DB2 コマンド・ウィンドウから .NET CLR ルーチンを作成する』

# **DB2** コマンド・ウィンドウから **.NET CLR** ルーチンを作成する

中間言語アセンブリーを参照するプロシージャーと関数の作成方法は、他の外部ル ーチンの場合と同じです。 .NET 言語で外部ルーチンをインプリメントするのは、 以下のような場合です。

- v データベースにアクセスするルーチンや、データベースの外部でアクションを実 行するルーチンに複雑なロジックをカプセル化したい場合。
- v 複数のアプリケーション、CLP、他のルーチン (プロシージャー、関数 (UDF)、 メソッド)、トリガーのいずれかから、カプセル化されたロジックを呼び出す必要 のある場合。
- v そのロジックのコーディングに .NET 言語が最も使いやすいと感じる場合。

#### 前提条件

- v CLR ルーチンのインプリメンテーションに関する知識。 CLR ルーチン の概要や CLR のフィーチャーについては、以下を参照してください。
	- 164 ページの『.NET [共通言語ランタイム](#page-173-0) (CLR) ルーチン』
- v データベース・サーバーが Microsoft .NET Framework をサポートする Windows オペレーティング・システムを実行していること。
- v .NET Framework バージョン 1.1 または 2.0 がサーバーにインストール されていること。 .NET Framework は単独で、または Microsoft .NET Framework 1.1 Software Development Kit または .NET Framework 2.0 Software Development Kit の一部として使用できます。

以下のバージョンの DB2 がインストールされていることが必要です。

- サーバー: DB2 8.2 以降のリリース。
- クライアント: DB2 8.2 インスタンスにアタッチできるクライアント であれば、 CLR ルーチンを呼び出せます。クライアントに DB2 バー ジョン 7.2 以降のリリースをインストールすることをお勧めします。
- v 外部ルーチンを作成する CREATE ステートメントの実行権限。 CREATE PROCEDURE ステートメントまたは CREATE FUNCTION ス テートメントの実行に必要な特権については、該当するステートメントの 詳細を参照してください。

CLR ルーチンに関連した制約事項のリストについては、以下を参照してください。

v 174 ページの『.NET CLR [ルーチンに関する制約事項』](#page-183-0)

## 手順

v

- 1. CLR でサポートされている言語でルーチン・ロジックをコーディングします。
	- v .NET CLR ルーチンの概要や .NET CLR ルーチンのフィーチャーについて は、「前提条件」のセクションで示したトピックを参照してください。
	- v ルーチンで SQL を実行する場合は、IBM.Data.DB2 アセンブリーを使用する か、インポートします。
	- v DB2 SQL データ・タイプにマップするデータ・タイプを使用して、ホスト変 数とパラメーターを正しく宣言します。 DB2 データ・タイプと .NET デー タ・タイプの間のマッピングについては、以下を参照してください。
		- 167 ページの『.NET CLR ルーチンでの SQL [データ・タイプの表記』](#page-176-0)
	- v DB2 がサポートするパラメーター・スタイルのいずれかを使用し、 .NET CLR ルーチンのパラメーター要件に従って、パラメーターとパラメーターの NULL 標識を宣言する必要があります。また、UDF のスクラッチパッドと DBINFO クラスをパラメーターとして CLR ルーチンに渡します。パラメータ ーとプロトタイプ宣言の詳細については、以下を参照してください。

– 169 ページの『.NET CLR [ルーチンのパラメーター』](#page-178-0)

- ルーチンがプロシージャーで、ルーチンの呼び出し元に結果セットを戻したい 場合、結果セット用のパラメーターは必要ありません。 CLR ルーチンから結 果セットを戻す方法の詳細については、以下を参照してください。
	- 172 ページの『.NET CLR [プロシージャーからの結果セットの戻り』](#page-181-0)
- v 必要に応じてルーチンの戻り値を設定します。 CLR スカラー関数の場合は、 値を戻す前に戻り値を設定する必要があります。 CLR 表関数の戻りコード は、表関数の呼び出しごとに出力パラメーターとして指定しなければなりませ ん。 CLR プロシージャーは戻り値を戻しません。
- 2. CLR で実行できる中間言語 (IL) アセンブリーにコードをビルドします。 DB2 にアクセスする CLR .NET ルーチンの作成方法については、以下のトピックを 参照してください。
	- v 「*ADO.NET* および *OLE DB* アプリケーションの開発」内の 『Common Language Runtime (CLR) .NET ルーチンの構築』
- 3. そのアセンブリーをデータベース・サーバー上の DB2 *function* ディレクトリー にコピーします。 DB2 ルーチンに関連したアセンブリーまたはライブラリー は、 function ディレクトリーに保管することをお勧めします。 function ディレ クトリーの詳細については、 CREATE PROCEDURE ステートメントまたは CREATE FUNCTION ステートメントのいずれかの EXTERNAL 節を参照してく ださい。

アセンブリーをサーバー上の別のディレクトリーにコピーすることもできます が、ルーチンを正常に呼び出すには、アセンブリーの完全修飾パス名をメモして おく必要があります。次のステップでこれが必要になるからです。

- 4. 該当するルーチン・タイプの SQL 言語 CREATE ステートメント (CREATE PROCEDURE または CREATE FUNCTION) を動的または静的に実行します。
	- v LANGUAGE 節に、CLR という値を指定します。
	- PARAMETER STYLE 節に、ルーチン・コードでインプリメントした有効なパラメ ーター・スタイルの名前を指定します。
	- v EXTERNAL 節に、ルーチンと関連したアセンブリーの名前を指定します。その ためには、以下のいずれかの値を使用します。
		- ルーチン・アセンブリーの完全修飾パス名。
		- function ディレクトリーを基準にしたルーチン・アセンブリーの相対パス 名。

EXTERNAL 節にライブラリーの完全修飾パス名または相対パス名を指定しな い場合、 DB2 はデフォルトで、 function ディレクトリー内でアセンブリー の名前を探します。

CREATE ステートメントを実行した後、 EXTERNAL 節に指定したアセンブ リーを DB2 が見つけられない場合は、理由コード 1 のエラー (SQLCODE -20282) が発生します。

- v DYNAMIC RESULT SETS 節に、ルーチンによって戻される結果セットの最 大数と等しい整数値を指定します。
- v CLR プロシージャーに NOT FENCED 節を指定することはできません。 CLR プロシージャーはデフォルトで、FENCED プロシージャーとして実行さ れます。

# **.NET CLR** ルーチン・コードのビルド

.NET CLR ルーチンのインプリメンテーション・コードを作成したなら、ルーチ ン・アセンブリーをデプロイしてルーチンを呼び出せるようにするには、その前に インプリメンテーション・コードをビルドする必要があります。 .NET CLR ルーチ ンのビルドに必要なステップは、外部ルーチンのビルドに必要なステップに似てい ますが、いくつかの点で異なります。

.NET CLR ルーチンをビルドするには、次の 3 とおりの方法があります。

- v DB2 Database Development Add-In for Visual Studio .NET 1.2 のグラフィック・ ツールを使用する
- DB2 サンプル・バッチ・ファイルを使用する
- v DB2 コマンド・ウィンドウからコマンドを入力する

ルーチン用の DB2 サンプル・ビルド・スクリプトおよびバッチ・ファイルは、デ フォルトでサポートされるコンパイラーを使用する特定のオペレーティング・シス テムのためのユーザー作成ルーチンだけでなく、DB2 サンプル・ルーチン (プロシ ージャーおよびユーザー定義関数) 用に設計されています。

C# および Visual Basic 用の DB2 サンプル・ビルド・スクリプトおよびバッチ・ ファイルには個別セットがあります。一般に、.NET CLR ルーチンをビルドするに は、グラフィック・ツールまたはビルド・スクリプト (必要に応じて容易に変更で きる) を使用するのが最も簡単な方法ですが、DB2 コマンド・ウィンドウからルー チンをビルドする方法も知っておくと、いろいろと役に立ちます。

# サンプル・ビルド・スクリプトを使った **.NET** 共通言語ランタイム **(CLR)** ルーチン・コードのビルド

.NET 共通言語ランタイム (CLR) ルーチンのソース・コードのビルドは、.NET CLR ルーチン作成の副次作業です。この作業は DB2 サンプル・バッチ・ファイル を使用することにより、迅速かつ簡単に行うことができます。サンプル・ビルド・ スクリプトは、SQL ステートメントを含むソース・コードにも含まないソース・コ ードにも使用できます。ビルド・スクリプトはビルド済みアセンブリーの function ディレクトリーへのコンパイル、リンク、およびデプロイメントを処理します。

別の方法として、Visual Studio .NET によって .NET CLR ルーチン・コードのビル ド作業を単純化するか、または DB2 サンプル・ビルド・スクリプトのステップを 手動で行うことができます。次のトピックを参照してください。

- v Building .NET common language runtime (CLR) routines in Visual Studio .NET
- v DB2 コマンド・ウィンドウによる .NET 共通言語ランタイム (CLR) ルーチンの 作成

C# および Visual Basic .NET CLR ルーチンをビルドするためのプログラミング言 語固有のサンプル・ビルド・スクリプトには bldrtn という名前があります。これ を使用してビルドできるサンプル・プログラムと一緒に、次の DB2 ディレクトリ ーに置かれています。

- v C: の場合 sqllib/samples/cs/
- v C++: の場合 sqllib/samples/vb/

bldrtn スクリプトを使用して、プロシージャーとユーザー定義関数の両方を含むソ ース・コード・ファイルをビルドすることができます。このスクリプトは、以下の 処理を行います。

- v ユーザーが指定したデータベースとの接続を確立する
- ソース・コードをコンパイルしてリンクし、.DLL というファイル接尾部を持つア センブリーを生成する
- v アセンブリーをデータベース・サーバーの DB2 function ディレクトリーにコピ ーする

bldrtn スクリプトは、次の 2 つの引数を受け入れます。

- ソース・コード・ファイルの名前 (ファイル接尾部なし)
- 接続が確立される先のデータベースの名前

データベース・パラメーターはオプションです。データベース名を指定しない場合 は、プログラムはデフォルトの sample データベースを使用します。ルーチンはデ ータベースがあるインスタンスと同じインスタンス上で構築する必要があるため、 ユーザー ID とパスワードのための引数は不要です。

#### 前提条件

- v 必要な .NET CLR ルーチンのオペレーティング・システムおよび開発ソ フトウェアの前提要件を満たしている必要があります。 『Support for .NET CLR routine development』を参照してください。
- 1 つ以上のルーチン・インプリメンテーションを含むソース・コード・フ ァイル
- 現行 DB2 インスタンス内の、ルーチンが作成されるデータベースの名 前。

## 手順

1 つ以上のルーチン・コード・インプリメンテーションを含むソース・コー ド・ファイルをビルドするには、以下のステップを実行します。

- 1. DB2 コマンド・ウィンドウをオープンする。
- 2. ソース・コード・ファイルを bldrtn スクリプト・ファイルと同じディ レクトリーにコピーする。
- 3. サンプル・データベースにルーチンを作成する場合は、次のように、ビ ルド・スクリプト名に続いて、ソース・コード・ファイルの名前 (.cs ま たは .vb ファイル拡張子なし) を入力する。

bldrtn <file-name>

別のデータベースにルーチンを作成する場合は、次のように、ビルド・ スクリプト名、ソース・コード・ファイル名 (ファイル拡張子なし)、デ ータベース名を入力します。

bldrtn <file-name> <database-name>

スクリプトによってソース・コードのコンパイルとリンクが行われ、ア センブリーが生成されます。次に、スクリプトによってアセンブリーが データベース・サーバーの function ディレクトリーにコピーされます。

4. ルーチン・インプリメンテーションを含むソース・コード・ファイルを ビルドしたのが今回が初めてでない場合は、データベースを停止してか ら再始動することにより、DB2 で新しいバージョンの共用ライブラリー が使用されるようにする。これを行うには、コマンド行で db2stop に続 けて db2start を入力します。

ルーチン共用ライブラリーのビルドとデータベース・サーバー上の function ディレ クトリーへのデプロイが正常に終了したなら、C および C++ ルーチンの作成作業 に関連したステップを完了する必要があります。

.NET CLR ルーチンの作成には、ソース・コード・ファイルにインプリメントされ たルーチンごとに CREATE ステートメントを実行するというステップが含まれま す。ルーチンの作成が完了すると、ルーチンを呼び出すことができます。

# **DB2** コマンド・ウィンドウからの **.NET** 共通言語ランタイム **(CLR)** ルーチン・コードのビルド

.NET CLR ルーチンのソース・コードのビルドは、.NET CLR ルーチン作成の副次 作業です。この作業は、DB2 コマンド・ウィンドウから手動で行うことができま す。ルーチン・コードに SQL ステートメントが含まれているかどうかにかかわら ず、同じ手順で進めることができます。この作業ステップには、.NET CLR がサポ ートするプログラミング言語で作成されたソース・コードを、.DLL ファイル接尾部 を持つアセンブリーにコンパイルする処理が含まれます。

別の方法として、Visual Studio .NET で行う方法と、DB2 サンプル・ビルド・スク リプトを使用する方法により、.NET CLR ルーチン・コードをビルド作業が簡単に なります。次のトピックを参照してください。

- v Building .NET common language runtime (CLR) routines in Visual Studio .NET
- v Building .NET common language runtime (CLR) routines using sample build scripts

### 前提条件

- v 必須のオペレーティング・システムと .NET CLR ルーチン開発のソフトウェア前 提条件が満たされていること。 『Support for .NET CLR routine development』を 参照してください。
- v 1 つ以上の .NET CLR ルーチン・インプリメンテーションを含む、サポートされ ている .NET CLR プログラミング言語で作成されたソース・コード。
- v 現行 DB2 インスタンス内の、ルーチンが作成されるデータベースの名前。
- v .NET CLR ルーチンをビルドするのに必要な、オペレーティング環境固有のコン パイルおよびリンク・オプション。

1 つ以上の .NET CLR ルーチン・コード・インプリメンテーションを含むソース・ コード・ファイルをビルドするには、以下のステップを実行します。各ステップを 示した例が後に続きます。

- 1. DB2 コマンド・ウィンドウをオープンする。
- 2. ソース・コード・ファイルを含むディレクトリーにナビゲートする。
- 3. ルーチンが作成されるデータベースとの接続を確立する。
- 4. ソース・コード・ファイルをコンパイルする。
- 5. ソース・コード・ファイルをリンクして共用ライブラリーを生成する。ここで は、DB2 固有のコンパイルおよびリンク・オプションを使用する必要がありま す。
- 6. .DLL ファイル接尾部を持つアセンブリー・ファイルを、データベース・サーバ ーの DB2 function ディレクトリーにコピーする。
- 7. ルーチン・インプリメンテーションを含むソース・コード・ファイルをビルドし たのが今回が初めてでない場合は、データベースを停止してから再始動すること により、DB2 で新しいバージョンの共用ライブラリーが使用されるようにす る。これを行うには、db2stop コマンドに続けて db2start コマンドを実行しま す。

ルーチン・ライブラリーのビルドとデプロイが正常に終了したなら、.NET CLR ル ーチンの作成作業に関連したステップを完了する必要があります。 .NET CLR ルー チンの作成には、ソース・コード・ファイルにインプリメントされたルーチンごと に CREATE ステートメントを実行するというステップが含まれます。ルーチンを 呼び出せるようにするには、このステップも完了しなければなりません。

# 例

以下は、.NET CLR ソース・コード・ファイルの再ビルドを示した例です。ルーチ ン・インプリメンテーションを含む、myVBfile.vb という名前の Visual Basic コー ド・ファイルと myCSfile.cs という名前の C# コード・ファイルの、両方の場合の ステップを示しています。ルーチンは Windows 2000 オペレーティング・システム 上でビルドされ、Microsoft .NET Framework 1.1 を使用して 64 ビット・アセンブ リーが生成されます。

- 1. DB2 コマンド・ウィンドウをオープンする。
- 2. ソース・コード・ファイルを含むディレクトリーにナビゲートする。
- 3. ルーチンが作成されるデータベースとの接続を確立する。

db2 connect to <database-name>

4. コンパイルとリンクの推奨オプションを使用してソース・コード・ファイルをコ ンパイルする (\$DB2PATH は DB2 インスタンスのインストール・パスです。コ マンドを実行する前にこの値を置き換えてください)。

```
C# example
===================
csc /out:myCSfile.dll /target:library
    /reference:$DB2PATH%¥bin¥netf11¥IBM.Data.DB2.dll myCSfile.cs
Visual Basic example
====================
vbc /target:library /libpath:$DB2PATH¥bin¥netf11
    /reference:$DB2PATH¥bin¥netf11¥IBM.Data.DB2.dll
    /reference:System.dll
    /reference:System.Data.dll myVBfile.vb
```
エラーがある場合は、コンパイラーによって出力が生成されます。このステップ で、myfile.exp という名前のエクスポート・ファイルが生成されます。

5. 共用ライブラリーをデータベース・サーバーの DB2 function ディレクトリーに コピーする。

```
C# example
====================
rm -f ~HOME/sqllib/function/myCSfile.DLL
cp myCSfile $HOME/sqllib/function/myCSfile.DLL
```

```
Visual Basic example
====================
rm -f ~HOME/sqllib/function/myVBfile.DLL
cp myVBfile $HOME/sqllib/function/myVBfile.DLL
```
このステップで、DB2 がルーチン・ライブラリーを探すデフォルト・ディレク トリーにルーチン・ライブラリーが置かれます。ルーチン・ライブラリーのデプ ロイについての詳細は、.NET CLR ルーチンの作成に関するトピックを参照して ください。

6. これは以前にビルドされたルーチン・ソース・コード・ファイルの再ビルドなの で、データベースを停止して再始動する。

db2stop db2start

.NET CLR ルーチンのビルドは一般に、オペレーティング環境固有のサンプル・ビ ルド・スクリプトを使用して行うのが最も簡単です。このスクリプトは、コマンド 行からルーチンをビルドする方法の参考として使用できます。

# **CLR .NET** ルーチンのコンパイルとリンクのオプション

以下は、samples¥.NET¥cs¥bldrtn.bat および samples¥.NET¥vb¥bldrtn.bat バッ チ・ファイルに示されているように、Windows 上で Microsoft Visual Basic .NET コンパイラーまたは Microsoft C# コンパイラーのどちらかを使用して、Common Language Runtime (CLR) .NET ルーチンを構築するのにお勧めするコンパイルとリ ンクのオプションです。

**bldrtn** のコンパイルとリンクのオプション **Microsoft C#** コンパイラーを使用したコンパイルとリンクのオプション **csc** Microsoft C# コンパイラー **/out:%1.dll /target:library** ダイナミック・リンク・ライブラリーをストアード・プロシージャーのアセンブリ ー DLL として出力します。 **/debug** デバッガーを使用します。 **/lib: "%DB2PATH%"¥bin¥netf20¥** .NET Framework バージョン 2.0 のライブラリー・パスを使用します。 アプリケーション用にサポートされている .NET Framework のバージョンは 3 つ あります。バージョン 1.1、バージョン 2.0、およびバージョン 3.0 です。それぞ れのダイナミック・リンク・ライブラリーは、別々のサブディレクトリーにありま す。.NET Framework バージョン 1.1 の場合には "%DB2PATH%"¥bin¥netf11 サブデ ィレクトリーを使用します。 .NET Framework バージョン 2.0 および 3.0 の場合 には "%DB2PATH%"¥bin¥netf20 サブディレクトリーを使用します。 **/reference:IBM.Data.DB2.dll** IBM Data Server Provider for .NET の DB2 ダイナミック・リンク・ライブラリー を使用します。 他のコンパイラー・オプションについては、コンパイラーの資料をご覧ください。

**Microsoft Visual Basic .NET** コンパイラーを使用したコンパイルとリンクのオプション **vbc** Microsoft Visual Basic .NET コンパイラー。 **/out:%1.dll /target:library** ダイナミック・リンク・ライブラリーをストアード・プロシージャーのアセンブリ ー DLL として出力します。 **/debug** デバッガーを使用します。 **/libpath:"%DB2PATH%"¥bin¥netf20¥** .NET Framework バージョン 2.0 のライブラリー・パスを使用します。 アプリケーション用にサポートされている .NET Framework のバージョンは 3 つ あります。バージョン 1.1、バージョン 2.0、およびバージョン 3.0 です。それぞ れのダイナミック・リンク・ライブラリーは、別々のサブディレクトリーにありま す。.NET Framework バージョン 1.1 の場合には "%DB2PATH%"¥bin¥netf11 サブデ ィレクトリーを使用します。 .NET Framework バージョン 2.0 および 3.0 の場合 には "%DB2PATH%"¥bin¥netf20 サブディレクトリーを使用します。 **/reference:IBM.Data.DB2.dll** IBM Data Server Provider for .NET の DB2 ダイナミック・リンク・ライブラリー を使用します。 **/reference:System.dll** Microsoft Windows の System ダイナミック・リンク・ライブラリーを参照しま す。 **/reference:System.Data.dll** Microsoft Windows の System Data ダイナミック・リンク・ライブラリーを参照し ます。 他のコンパイラー・オプションについては、コンパイラーの資料をご覧ください。

# **.NET CLR** ルーチンのデバッグ

ルーチンの作成やルーチンの呼び出しに失敗する場合、またはルーチンの呼び出し 時にそれが期待どおりに動作または実行しない場合は、.NET CLR ルーチンのデバ ッグが必要となる可能性があります。

.NET CLR ルーチンをデバッグするときには、以下を考慮に入れてください。

- v .NET CLR ルーチン開発用にサポートされるオペレーティング・システムが使用 されていることを確認します。
- v .NET CLR ルーチン開発用にサポートされる DB2 データベース・サーバーと DB2 クライアントの両方が使用されていることを確認します。
- サポートされる Microsoft .NET Framework 開発ソフトウェアが使用されている ことを確認します。
- v ルーチンの作成が失敗した場合、以下のようにします。
	- ユーザーが CREATE PROCEDURE または CREATE FUNCTION ステートメ ントを実行するのに必要な権限および特権を持っていることを確認します。
- v ルーチンの呼び出しが失敗した場合、以下のようにします。
	- ユーザーがルーチンを実行するための権限を持っていることを確認します。エ ラー (SQLCODE -551, SQLSTATE 42501) が発生する場合、呼び出し側に、ル

ーチンの EXECUTE 特権が付与されていないことが原因である可能性が高い と言えます。この特権を付与できるのは、SYSADM 許可、DBADM 許可を持 つユーザーか、ルーチンの定義者です。

- CREATE ステートメントで使用されるルーチン用のルーチン・パラメーター・ シグニチャーが、ルーチン・インプリメンテーションのルーチン・パラメータ ー・シグニチャーと一致することを確認します。
- ルーチン・インプリメンテーションで使用されるデータ・タイプが、CREATE ステートメントのルーチン・パラメーター・シグニチャーで指定されたデー タ・タイプと互換性があることを確認します。
- ルーチン・インプリメンテーションでは、パラメーターを (値別または参照別 に) 受け渡さなければならないメソッドを示すために使用される .NET CLR 言語固有キーワードが有効であることを確認します。
- CREATE PROCEDURE または CREATE FUNCTION ステートメントの EXTERNAL 節で指定される値が、ルーチン・インプリメンテーションを含む .NET CLR アセンブリーが、DB2 データベース・サーバーがインストールさ れているコンピューターのファイル・システム上にある場所と一致することを 確認します。
- ルーチンが関数の場合、適用できる呼び出しタイプのすべてがルーチン・イン プリメンテーションで正しくプログラムされていることを確認します。 FINAL CALL 節を使用してルーチンが定義されている場合には、これが特に重要で す。
- v ルーチンが期待どおりに動作しない場合、以下のようにします。
	- ルーチンが診断情報をグローバル・アクセス可能なディレクトリーにあるファ イルに出力するように、ルーチンを変更します。診断情報を画面に出力するこ とは、.NET CLR ルーチンからは行えません。 DB2 データベース・マネージ ャーまたは DB2 データベースによって使用されるディレクトリー内のファイ ルに出力を送らないでください。
	- ルーチンのエントリー・ポイントを直接呼び出す単純な .NET アプリケーショ ンを作成して、ルーチンをローカル側でデバッグします。 Microsoft Visual Studio .NET でのデバッグ・フィーチャーの使用方法について詳しくは、 Microsoft Visual Studio .NET コンパイラーの資料を調べてください。

.NET CLR ルーチンの作成および呼び出しに関連する共通エラーについて詳しく は、以下を参照してください。

v 『.NET CLR ルーチンに関連したエラー』

## **.NET CLR** ルーチンに関連したエラー

外部ルーチンのインプリメンテーションは基本的に共通ですが、CLR ルーチンに固 有の DB2 エラーもいくつか発生します。このリファレンスでは、最もよく発生す る .NET CLR 関連のエラーを SQLCODE ごと、または動作ごとに取り上げ、それ ぞれのデバッグのための提案を示します。ルーチンに関連した DB2 エラーは、以 下のように分類できます。

#### ルーチン作成時のエラー

ルーチンを作成する CREATE ステートメントの実行時に発生するエラーで す。

ルーチン実行時のエラー

ルーチンの呼び出し時または実行時に発生するエラーです。

DB2 のルーチンに関連したエラーが DB2 によっていつ検出されるかにかかわりな く、エラー・メッセージのテキストには、エラーの原因と、その問題を解決するた めにユーザーが行うべき処置が詳しく説明されています。ルーチン・エラーのシナ リオに関するその他の情報については、 db2diag.log 診断ログ・ファイルを参照し てください。

# **CLR** ルーチン作成時のエラー

### **SQLCODE -451**、**SQLSTATE 42815**

このエラーは、 LANGUAGE 節に CLR という値を指定した外部メソッド 宣言を含んだ CREATE TYPE ステートメントを実行しようとしたときに発 生します。現時点で、 CLR アセンブリーを参照する構造化タイプの DB2 外部メソッドは作成できません。 LANGUAGE 節を変更して、そのメソッ ドでサポートされている言語を指定し、その代替言語でメソッドをインプリ メントしてください。

### **SQLCODE -449**、**SQLSTATE 42878**

CLR ルーチンを作成する CREATE ステートメントの EXTERNAL NAME 節に、無効な形式のライブラリー指定または関数指定が含まれています。 CLR 言語の場合、 EXTERNAL 節の値は、'<a>:<b>!<c>' という厳密な形 式でなければなりません。それぞれの意味は、次のとおりです。

- v <a> は CLR アセンブリー・ファイルです。このファイルの中に対象のク ラスが存在しています。
- <b> はクラスです。このクラスの中に呼び出し対象のメソッドが含まれて います。
- <c> は呼び出し対象のメソッドです。

単一引用符、オブジェクト ID、分離文字の間に先行ブランクと末尾ブラン クを入れてはなりません (例えば、' <a> ! <b> ' は無効です)。ただし、プ ラットフォームによっては、パス名とファイル名にブランクを組み込むこと は可能です。どんなファイル名についても、短形式の名前 (例: math.dll) と完全修飾パス名 (例: d:¥udfs¥math.dll) のどちらを指定してもかまいま せん。短形式のファイル名を使用するか、プラットフォームが UNIX であ るか、ルーチンが LANGUAGE CLR ルーチンである場合は、対象のファイ ルが function ディレクトリーに存在している必要があります。プラットフ ォームが Windows であり、ルーチンが LANGUAGE CLR ルーチンでない 場合は、対象のファイルがシステム PATH に存在している必要がありま す。ファイル名には、常にファイル拡張子 (例: .a (UNIX の場合)、 .dll (Windows の場合)) を付けてください。

#### **CLR** ルーチン実行時のエラー

#### **SQLCODE -20282**、**SQLSTATE 42724**、理由コード **1**

- ルーチンを作成する CREATE ステートメントの EXTERNAL 節で指定した 外部アセンブリーが見つかりません。
	- v EXTERNAL 節で正しいルーチン・アセンブリー名を指定したかどうか、 そのアセンブリーが指定のロケーションに存在するかどうかを確認してく ださい。 EXTERNAL 節で対象のアセンブリーの完全修飾パス名を指定

していない場合、 DB2 は、そのパス名を、 DB2 の function ディレクト リーを基準にしたアセンブリーの相対パス名と見なします。

**SQLCODE -20282**、**SQLSTATE 42724**、理由コード **2**

ルーチンを作成する CREATE ステートメントの EXTERNAL 節で指定した ロケーションでアセンブリーが見つかりましたが、そのアセンブリーの中 に、EXTERNAL 節で指定したクラスに一致するクラスが存在しません。

- · EXTERNAL 節で指定したアセンブリー名がルーチンの正しいアセンブリ ー名かどうか、そのアセンブリーが指定のロケーションに存在するかどう かを確認してください。
- · EXTERNAL 節で指定したクラス名が正しいクラス名かどうか、そのクラ スが指定のアセンブリーの中に存在するかどうかを確認してください。
- **SQLCODE -20282**、**SQLSTATE 42724**、理由コード **3**

ルーチンを作成する CREATE ステートメントの EXTERNAL 節で指定した ロケーションでアセンブリーが見つかり、そのアセンブリーの中に該当する クラス定義が含まれていましたが、ルーチンのメソッド・シグニチャーが、 そのルーチンの CREATE ステートメントで指定されたルーチン・シグニチ ャーと一致しません。

- v EXTERNAL 節で指定したアセンブリー名がルーチンの正しいアセンブリ ー名かどうか、そのアセンブリーが指定のロケーションに存在するかどう かを確認してください。
- v EXTERNAL 節で指定したクラス名が正しいクラス名かどうか、そのクラ スが指定のアセンブリーの中に存在するかどうかを確認してください。
- パラメーター・スタイルのインプリメンテーションが、ルーチンを作成す る CREATE ステートメントで指定したパラメーター・スタイルと一致す るかどうかを確認してください。
- v パラメーター・インプリメンテーションの順序が、ルーチンを作成する CREATE ステートメントで指定したパラメーター宣言の順序と一致する かどうか、そのパラメーター・スタイルのその他のパラメーター要件を満 たしているかどうかを確認してください。
- v SQL パラメーターのデータ・タイプが、 CLR .NET でサポートされてい るデータ・タイプに正しくマップされているかどうかを確認してくださ い。
- **SQLCODE -4301**、**SQLSTATE 58004**、理由コード **5** または **6**
	- .NET インタープリターを開始しようとしたとき、または .NET インタープ リターと通信しようとしたときに、エラーが発生しました。 DB2 が従属の .NET ライブラリーをロードできなかったか [理由コード 5]、 .NET インタ ープリターの呼び出しが失敗しました [理由コード 6]。
	- DB2 インスタンスが .NET のプロシージャーまたは関数を実行するため の正しい構成になっているかどうかを確認してください (システム PATH に mscoree.dll が存在している必要があります)。 db2clr.dll が sqllib/bin ディレクトリーに存在するかどうか、 IBM.Data.DB2 がグロ ーバル・アセンブリー・キャッシュにインストールされているかどうかを 確認してください。そのいずれかが存在しない場合は、 .NET Framework バージョン 1.1 以降がデータベース・サーバーにインストールされてい

るかどうか、そのデータベース・サーバーが DB2 バージョン 8.2 以降 のリリースを実行しているかどうかを確認してください。

#### **SQLCODE -4302**、**SQLSTATE 38501**

ルーチンの実行中か、実行準備中か、実行後に、処理できない例外が発生し ました。これは、未処理になっていたルーチン・ロジックのプログラミン グ・エラーの結果か、内部処理エラーの結果であると考えられます。このタ イプのエラーの場合、処理できない例外が発生した場所を示す .NET スタッ ク・トレースバックが db2diag.log に書き込まれます。

また、ルーチンに指定された実行モードに対して許可されたアクションの有 効範囲を超えるアクションをルーチンが試みた場合にも、このエラーが発生 します。この場合、実行制御違反により例外が発生したことを具体的に示す 項目が db2diag.log に書き込まれます。違反が発生した場所を示す例外スタ ック・トレースバックもこれに含まれます。

ルーチンのアセンブリーが破損していたり、最近変更されたりしたことはな いか、判別してください。ルーチンの変更が妥当である場合、この問題は、 ルーチンの EXECUTION CONTROL モードの設定が、変更後のロジックに 適したものでなくなったために生じている可能性があります。アセンブリー で正しい変更が行われていることが確かな場合、ALTER PROCEDURE また は ALTER FUNCTION ステートメントを使用してルーチンの実行モードを 必要に応じて変更することができます。詳細については、以下のトピックを 参照してください。

v 173 ページの『CLR [ルーチンのセキュリティーおよび実行モード』](#page-182-0)

# **.NET CLR** ルーチンの例

.NET CLR ルーチンを開発する際には、例を参照して、CREATE ステートメントと .NET CLR ルーチン・コードをどのようにすればよいかという感覚をつかむと役に 立ちます。 以下のトピックには、.NET CLR プロシージャーと .NET CLR 関数 (スカラー関数と表関数の両方を含む) の例を記載しています。

## **.NET CLR** プロシージャー

- Visual Basic .NET CLR プロシージャーの例
- C# .NET CLR プロシージャーの例

#### **.NET CLR** 関数

- v Visual Basic .NET CLR 関数の例
- v C# .NET CLR 関数の例

### **C# .NET CLR** プロシージャーの例

プロシージャー (ストアード・プロシージャーともいう) の基礎と .NET 共通言語 ランタイム・ルーチンの基本を理解できたら、アプリケーションで CLR プロシー ジャーをさっそく活用できます。

このトピックでは、 C# でインプリメントした CLR プロシージャーの例をいくつ か紹介します。それぞれの例は、サポートされているパラメーター・スタイル、パ ラメーター (dbinfo 構造を含む) の受け渡し、結果セットの戻し方などを示してい ます。 C# の CLR UDF の例については、以下を参照してください。

v 224 ページの『[C# .NET CLR](#page-233-0) 関数の例』

CLR プロシージャーの例を使用した作業を開始する前に、概念について説明してい る以下のトピックを参照することもできます。

- v 164 ページの『.NET [共通言語ランタイム](#page-173-0) (CLR) ルーチン』
- v 176 ページの『DB2 [コマンド・ウィンドウから](#page-185-0) .NET CLR ルーチンを作成す [る』](#page-185-0)
- v 「*ADO.NET* および *OLE DB* アプリケーションの開発」内の 『Common Language Runtime (CLR) .NET ルーチンの構築』

以下の例では、SAMPLE データベースに含まれる EMPLOYEE という名前の表を使用し ています。

独自の C# CLR プロシージャーを作成するときには、以下の例を参考にしてくださ  $V_{\lambda}$ 

- v C# 外部コード・ファイル
- v 例 1: C# [のパラメーター・スタイル](#page-199-0) GENERAL のプロシージャー
- v 例 2: C# [のパラメーター・スタイル](#page-200-0) GENERAL WITH NULLS のプロシージャ [ー](#page-200-0)
- v 例 3: C# [のパラメーター・スタイル](#page-202-0) SQL のプロシージャー
- v 例 4: 結果セットを戻す C# [のプロシージャー](#page-205-0)
- v 例 5: dbinfo [構造にアクセスする](#page-205-0) C# のプロシージャー
- v 例 [6: PROGRAM TYPE MAIN](#page-206-0) スタイルの C# プロシージャー

### **C#** 外部コード・ファイル

以下の例では、C# プロシージャーのさまざまなインプリメンテーションを 示しています。それぞれの例は、CREATE PROCEDURE ステートメント と、関連アセンブリーのビルド元プロシージャーの外部 C# コード・インプ リメンテーションという 2 つの部分から成っています。

以下の例のプロシージャー・インプリメンテーションに含まれる C# ソー ス・ファイルは、 gwenProc.cs という名前であり、以下の形式になってい ます。

表 *13. C#* 外部コード・ファイルの形式

```
using System;
using System.IO;
using IBM.Data.DB2;
namespace bizLogic
{
   class empOps
   \{ \cdots// C# procedures
              ...
   }
}
```
ファイルの先頭には、このファイルに組み込むものを示します。ファイル内 のプロシージャーのいずれかに SQL が含まれる場合は、 IBM.Data.DB2 を 含める必要があります。このファイルには、ネーム・スペース宣言を組み込

<span id="page-199-0"></span>み、プロシージャーを内容とするクラス empOps を組み込みます。ネーム・ スペースの使用はオプションです。ネーム・スペースを使用する場合は、 CREATE PROCEDURE ステートメントの EXTERNAL 節に指定するアセン ブリー・パス名の中にネーム・スペースを入れなければなりません。

ファイルの名前、ネームスペース、特定のプロシージャー・インプリメンテ ーションを含むクラスの名前をメモしておくことは重要です。各プロシージ ャーの CREATE PROCEDURE ステートメントの EXTERNAL 節でその情 報を指定して、 DB2 がアセンブリーと CLR プロシージャーのクラスを見 つけられるようにする必要があるからです。

## 例 **1: C#** のパラメーター・スタイル **GENERAL** のプロシージャー

この例では、以下について説明します。

- v パラメーター・スタイル GENERAL のプロシージャーの CREATE PROCEDURE ステートメント
- v パラメーター・スタイル GENERAL のプロシージャーの C# コード

このプロシージャーは、従業員 ID と現在のボーナスの額を入力値として取 ります。そして、従業員の名前と給与を検索します。現在のボーナスの額が ゼロの場合は、従業員の給与に基づいて新しいボーナスを計算し、従業員の 氏名と一緒に戻します。従業員が見つからない場合は、空ストリングを戻し ます。

表 *14. C#* のパラメーター・スタイル *GENERAL* のプロシージャーを作成するためのコード

CREATE PROCEDURE setEmpBonusGEN(IN empID CHAR(6), INOUT bonus Decimal(9,2), OUT empName VARCHAR(60)) SPECIFIC SetEmpBonusGEN LANGUAGE CLR PARAMETER STYLE GENERAL MODIFIES SQL DATA EXECUTION CONTROL SAFE FENCED THREADSAFE DYNAMIC RESULT SETS 0 PROGRAM TYPE SUB EXTERNAL NAME 'gwenProc.dll:bizLogic.empOps!SetEmpBonusGEN' ;

```
表 14. C# のパラメーター・スタイル GENERAL のプロシージャーを作成するためのコード
(続き)
  public static void SetEmpBonusGEN( String empID,
                                    ref Decimal bonus,
                                    out String empName)
  {
      // Declare local variables
     Decimal salary = 0;
     DB2Command myCommand = DB2Context.GetCommand();
     myCommand.CommandText =
                      "SELECT FIRSTNME, MIDINIT, LASTNAME, SALARY "
                    + "FROM EMPLOYEE "
                    + "WHERE EMPNO = '" + empID + '";
     DB2DataReader reader = myCommand.ExecuteReader();
     if (reader.Read()) // If employee record is found
      {
        // Get the employee's full name and salary
        empName = reader.GetString(0) + " "reader.GetString(1) + ". " +
                  reader.GetString(2);
        salary = reader.GetDecimal(3);
        if (bonus == 0){
           if (salary > 75000)
           {
              bonus = salary \star (Decimal) 0.025;
           }
           else
           {
              bonus = salary \star (Decimal) 0.05;
            }
        }
     }
     else // Employee not found
     {
        empName = ""; // Set output parameter
     }
     reader.Close();
  }
```
- 例 **2: C#** のパラメーター・スタイル **GENERAL WITH NULLS** のプロシージャー この例では、以下について説明します。
	- v パラメーター・スタイル GENERAL WITH NULLS のプロシージャーの CREATE PROCEDURE ステートメント
	- v パラメーター・スタイル GENERAL WITH NULLS のプロシージャーの C# コード

このプロシージャーは、従業員 ID と現在のボーナスの額を入力値として取 ります。入力パラメーターが NULL 以外の場合は、従業員の名前と給与を 検索します。現在のボーナスの額がゼロの場合は、給与に基づいて新しいボ ーナスを計算し、従業員の氏名と一緒に戻します。従業員データが見つから ない場合は、NULL ストリングと整数を戻します。

表 *15. C#* のパラメーター・スタイル *GENERAL WITH NULLS* のプロシージャーを作成す るためのコード

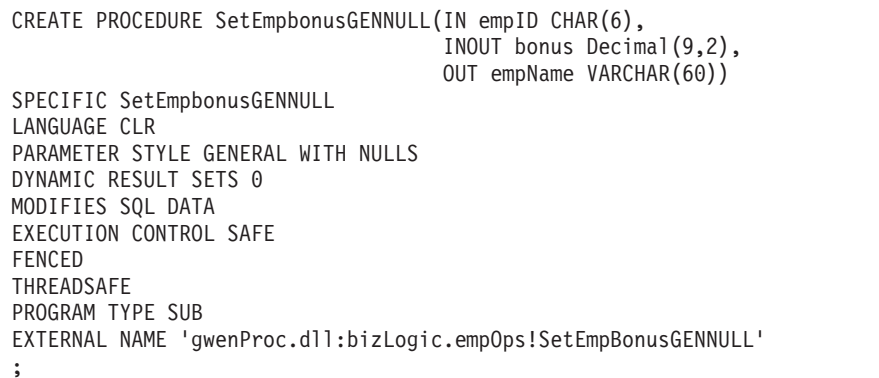

<span id="page-202-0"></span>表 *15. C#* のパラメーター・スタイル *GENERAL WITH NULLS* のプロシージャーを作成す るためのコード *(*続き*)*

```
public static void SetEmpBonusGENNULL( String empID,
                                      ref Decimal bonus,
                                      out String empName,
                                          Int16[] NullInds)
{
   Decimal salary = 0:
   if (Nu11Inds[0] == -1) // Check if the input is null
   {
     NullInds[1] = -1; // Return a NULL bonus value
     empName = ""; // Set output value
     NullInds[2] = -1; // Return a NULL empName value
   }
   else
   {
      DB2Command myCommand = DB2Context.GetCommand();
       myCommand.CommandText =
                      "SELECT FIRSTNME, MIDINIT, LASTNAME, SALARY "
                    + "FROM EMPLOYEE "
                    + "WHERE EMPNO = '" + empID + "'";
      DB2DataReader reader = myCommand.ExecuteReader();
      if (reader.Read()) // If employee record is found
      \left\{ \right.// Get the employee's full name and salary
         empName = reader.GetString(0) + " "+
                   reader.GetString(1) + ". " +
                   reader.GetString(2);
         salary = reader.GetDecimal(3);
         if (bonus == 0){
           if (salary > 75000)
           {
              bonus = salary \star (Decimal) 0.025;
              NullInds[1] = 0; // Return a non-NULL value
           }
           else
           {
              bonus = salary * (Decimal)0.05;
              NullInds[1] = 0; // Return a non-NULL value
           }
        }
      }
      else // Employee not found
      {
         empName = "*sdq;; // Set output parameter
        NullInds[2] = -1; // Return a NULL value
      }
      reader.Close();
   }
}
```

```
例 3: C# のパラメーター・スタイル SQL のプロシージャー
    この例では、以下について説明します。
```
- パラメーター・スタイル SQL のプロシージャーの CREATE PROCEDURE ステートメント
- v パラメーター・スタイル SQL のプロシージャーの C# コード

このプロシージャーは、従業員 ID と現在のボーナスの額を入力値として取 ります。そして、従業員の名前と給与を検索します。現在のボーナスの額が ゼロの場合は、給与に基づいて新しいボーナスを計算し、従業員の氏名と一 緒に戻します。従業員が見つからない場合は、空ストリングを戻します。

表 *16.* パラメーターを使用してパラメーター・スタイル *SQL* <sup>で</sup> *C#* プロシージャーを作成 するためのコード

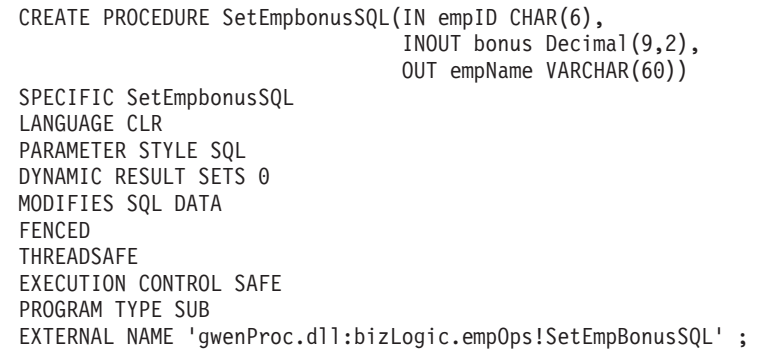

public static void SetEmpBonusSQL( String empID, ref Decimal bonus, out String empName, Int16 empIDNullInd, ref Int16 bonusNullInd, out Int16 empNameNullInd, ref string sqlStateate, string funcName, string specName, ref string sqlMessageText) { // Declare local host variables Decimal salary eq; 0; if (empIDNullInd ==  $-1$ ) // Check if the input is null { bonusNullInd =  $-1$ ; // Return a NULL bonus value  $empName = "";$ empNameNullInd = -1; // Return a NULL empName value } else { DB2Command myCommand = DB2Context.GetCommand(); myCommand.CommandText = "SELECT FIRSTNME, MIDINIT, LASTNAME, SALARY  $^{\rm{m}}$ + "FROM EMPLOYEE " + "WHERE EMPNO = '" + empID + "'"; DB2DataReader reader = myCommand.ExecuteReader(); if (reader.Read()) // If employee record is found { // Get the employee's full name and salary  $empName = reader.GetString(0) + "$ + reader.GetString $(1) +$  ". " + reader.GetString(2);  $empNameNullInd = 0;$ salary = reader.GetDecimal(3); if (bonus  $== 0$ ) { if (salary > 75000) { bonus = salary  $*$  (Decimal) $0.025$ ; bonusNullInd =  $0$ ; // Return a non-NULL value } else { bonus = salary  $*$  (Decimal) $0.05$ ; bonusNullInd =  $0$ ; // Return a non-NULL value } } } else // Employee not found { empName = ""; // Set output parameter empNameNullInd = -1; // Return a NULL value } reader.Close(); } }

表 *16.* パラメーターを使用してパラメーター・スタイル *SQL* <sup>で</sup> *C#* プロシージャーを作成 するためのコード *(*続き*)*

<span id="page-205-0"></span>例 **4:** 結果セットを戻す **C#** のパラメーター・スタイル **GENERAL** のプロシージ ャー この例では、以下について説明します。

- v 結果セットを戻す外部 C# プロシージャーの CREATE PROCEDURE ス テートメント
- v 結果セットを戻すパラメーター・スタイル GENERAL のプロシージャー の C# コード

このプロシージャーは、パラメーターとして表の名前を受け入れます。そし て、入力パラメーターによって指定されている表の行すべてを含む結果セッ トを戻します。この処理のために、プロシージャーの戻り時に特定の照会結 果セットの DB2DataReader をオープンにしておきます。具体的には、 reader.Close() が実行されなければ、結果セットが戻されるということで す。

表 *17.* 結果セットを戻す *C#* プロシージャーを作成するためのコード

```
CREATE PROCEDURE ReturnResultSet(IN tableName
                                 VARCHAR(20))
SPECIFIC ReturnResultSet
DYNAMIC RESULT SETS 1
LANGUAGE CLR
PARAMETER STYLE GENERAL
FENCED
PROGRAM TYPE SUB
EXTERNAL NAME 'gwenProc.dll:bizLogic.empOps!ReturnResultSet' ;
 public static void ReturnResultSet(string tableName)
 {
    DB2Command myCommand = DB2Context.GetCommand();
    // Set the SQL statement to be executed and execute it.
    myCommand.CommandText = "SELECT * FROM " + tableName;
    DB2DataReader reader = myCommand.ExecuteReader();
    // The DB2DataReader contains the result of the query.
    // This result set can be returned with the procedure,
    // by simply NOT closing the DB2DataReader.
    // Specifically, do NOT execute reader.Close();
 }
```
例 **5: dbinfo** 構造にアクセスする **C#** のパラメーター・スタイル **SQL** のプロシー ジャー この例では、以下について説明します。

- v dbinfo 構造にアクセスするプロシージャーの CREATE PROCEDURE ス テートメント
- v dbinfo 構造にアクセスするパラメーター・スタイル SQL のプロシージ ャーの C# コード

dbinfo 構造にアクセスするには、 CREATE PROCEDURE ステートメント に DBINFO 節を指定する必要があります。 CREATE PROCEDURE ステー トメントの dbinfo 構造にパラメーターは必要ありませんが、外部ルーチ ン・コードでそのためのパラメーターを作成する必要があります。このプロ シージャーは、 dbinfo 構造の dbname フィールドからの現行データベース 名の値だけを戻します。

<span id="page-206-0"></span>表 *18. dbinfo* 構造にアクセスする *C#* プロシージャーを作成するためのコード

```
CREATE PROCEDURE ReturnDbName(OUT dbName VARCHAR(20))
SPECIFIC ReturnDbName
DYNAMIC RESULT SETS 0
LANGUAGE CLR
PARAMETER STYLE SQL
FENCED
THREADSAFE
EXECUTION CONTROL SAFE
DBINFO
PROGRAM TYPE SUB
EXTERNAL NAME 'gwenProc.dll:bizLogic.empOps!ReturnDbName'
;
 public static void ReturnDbName(out string dbName,
                                 out Int16 dbNameNullInd,
                                 ref string sqlState,
                                     string funcName,
                                     string specName,
                                 ref string sqlMessageText,
                                     sqludf_dbinfo dbinfo)
 {
    // Retrieve the current database name from the
    // dbinfo structure and return it.
    // ** Note! ** dbinfo field names are case sensitive
    dbName = dbinfo.dbname;
    dbNameNullInd = 0; // Return a non-null value;
    // If you want to return a user-defined error in
    // the SQLCA you can specify a 5 digit user-defined
    // sqlStateate and an error message string text.
    // For example:
    //
    // sqlStateate = "ABCDE";
    // sqlMessageText = "A user-defined error has occurred"
    //
    // DB2 returns the above values to the client in the
    // SQLCA structure. The values are used to generate a
    // standard DB2 sqlStateate error.
 }
```
#### 例 **6: PROGRAM TYPE MAIN** スタイルの **C#** プロシージャー

この例では、以下について説明します。

- メインプログラム・スタイルを使用したプロシージャーの CREATE PROCEDURE ステートメント
- v メインプログラム・スタイルを使用した C# のパラメーター・スタイル GENERAL WITH NULLS のコード

メインプログラム・スタイルでルーチンをインプリメントするには、 CREATE PROCEDURE ステートメントの PROGRAM TYPE 節に MAIN という値を指定する必要があります。 CREATE PROCEDURE ステートメ ントにもパラメーターを指定しますが、コードのインプリメンテーションで は、ルーチンの argc 整数パラメーターと argv パラメーター配列にパラメ ーターを渡します。

表 *19.* メインプログラム・スタイルで *C#* プロシージャーを作成するためのコード

CREATE PROCEDURE MainStyle( IN empID CHAR(6), INOUT bonus Decimal(9,2), OUT empName VARCHAR(60)) SPECIFIC MainStyle DYNAMIC RESULT SETS 0 LANGUAGE CLR PARAMETER STYLE GENERAL WITH NULLS MODIFIES SQL DATA FENCED THREADSAFE EXECUTION CONTROL SAFE PROGRAM TYPE MAIN EXTERNAL NAME 'gwenProc.dll:bizLogic.empOps!main' ;

表 *19.* メインプログラム・スタイルで *C#* プロシージャーを作成するためのコード *(*続き*)*

```
public static void main(Int32 argc, Object[]
argv)
{
  String empID = (String)argv[0]; // argv[0] has nullInd:argv[3]
 Decimal bonus = (Decimal)argv[1]; // argv[1] has nullInd:argv[4]// argv[2] has nullInd:argv[5]
  Decimal salary = 0;
  Int16[] NullInds = (Int16[])argv[3];
  if ((NullInds[0]) == (Int16)(-1)) // Check if empID is null
  {
    NullInds[1] = (int16)(-1); // Return a NULL bonus value
     argv[1] = (String)""; // Set output parameter empName
     NullInds[2] = (Int16)(-1); // Return a NULL empName value
    Return;
  }
 else
  {
    DB2Command myCommand = DB2Context.GetCommand();
    myCommand.CommandText =
                     "SELECT FIRSTNME, MIDINIT, LASTNAME, salary "
                    + "FROM EMPLOYEE "
                   + "WHERE EMPNO = '" + empID + "'";
    DB2DataReader reader = myCommand.ExecuteReader();
     if (reader.Read()) // If employee record is found
     {
       // Get the employee's full name and salary
       argv[2] = (String) (reader.GetString(0)+""+
                          reader.GetString(1) + ".
                           " +reader.GetString(2));
       NullInds[2] = (Int16)0;salary = reader.GetDecimal(3);
       if (bonus == 0)
       {
          if (salary > 75000)
          {
            argv[1] = (Decimal)(salary * (Decimal)0.025);NullInds[1] = (Int16)(0); // Return a non-NULL value
          }
         else
          {
            argv[1] = (Decimal)(salary * (Decimal)0.05);NullInds[1] = (Int16)(0); // Return a non-NULL value
          }
      }
     }
     else // Employee not found
     {
       argv[2] = (String)(""); // Set output parameter
       NullInds[2] = (Int16)(-1); // Return a NULL value
     }
    reader.Close();
  }
}
```
# <span id="page-209-0"></span>**Visual Basic .NET CLR** 関数の例

ユーザー定義関数 (UDF) の基礎と CLR ルーチンの基本を理解できたら、アプリケ ーションやデータベース環境の中で CLR UDF をさっそく活用できます。このトピ ックでは、手始めとして CLR UDF の例をいくつか紹介します。 Visual Basic の CLR プロシージャーの例については、以下を参照してください。

v 205 ページの『[Visual Basic .NET CLR](#page-214-0) プロシージャーの例』

CLR UDF の例を使用した作業を開始する前に、概念について説明している以下の トピックを参照することもできます。

- v 164 ページの『.NET [共通言語ランタイム](#page-173-0) (CLR) ルーチン』
- v 176 ページの『DB2 [コマンド・ウィンドウから](#page-185-0) .NET CLR ルーチンを作成す [る』](#page-185-0)
- 149 [ページの『外部スカラー関数』](#page-158-0)
- v 「*ADO.NET* および *OLE DB* アプリケーションの開発」内の 『Common Language Runtime (CLR) .NET ルーチンの構築』

以下の例では、SAMPLE データベースに含まれる EMPLOYEE という名前の表を使用し ています。

独自の Visual Basic CLR UDF を作成するときには、以下の例を参考にしてくださ い。

- Visual Basic 外部コード・ファイル
- 例 1: Visual Basic [のパラメーター・スタイル](#page-210-0) SQL の表関数
- 例 2: Visual Basic [のパラメーター・スタイル](#page-213-0) SOL のスカラー関数

**Visual Basic** 外部コード・ファイル

次の例では、Visual Basic UDF のさまざまなインプリメンテーションを示 しています。各 UDF ごとに、関連アセンブリーのビルド元になる Visual Basic ソース・コードとともに、 CREATE FUNCTION ステートメントを用 意します。以下の例で使用している関数宣言に含まれる Visual Basic ソー ス・ファイルは、 gwenVbUDF.cs という名前であり、以下の形式になってい ます。

表 *20. Visual Basic* 外部コード・ファイルの形式

```
using System;
  using System.IO;
 using IBM.Data.DB2;
  Namespace bizLogic
     ...
     ' Class definitions that contain UDF declarations
     ' and any supporting class definitions
     ...
End Namespace
```
Visual Basic ファイル内のクラスに関数宣言を組み込む必要があります。ネ ーム・スペースの使用はオプションです。ネーム・スペースを使用する場合

は、 CREATE PROCEDURE ステートメントの EXTERNAL 節に指定する アセンブリー・パス名の中にネーム・スペースを入れなければなりません。 関数に SQL が含まれる場合は、IBM.Data.DB2. を含める必要があります。

## <span id="page-210-0"></span>例 **1: Visual Basic** のパラメーター・スタイル **SQL** の表関数

この例では、以下について説明します。

- v パラメーター・スタイル SQL の表関数の CREATE FUNCTION ステー トメント
- v パラメーター・スタイル SQL の表関数の Visual Basic コード

この表関数は、データ配列から作成された従業員データの行を含んだ表を戻 します。この例には、2 つの関連クラスがあります。 1 つは従業員を表す クラス person であり、もう 1 つはクラス person を使用するルーチン表 UDF を含んだクラス empOps です。従業員の給与情報は、入力パラメータ ーの値に基づいて更新されます。この例のデータ配列は、表関数を最初に呼 び出したときに表関数そのものの中に作成されます。そのような配列は、フ ァイル・システム上のテキスト・ファイルからデータを読み取ることによっ ても作成できます。表関数のその後の呼び出しで配列データにアクセスする ために、データの値がスクラッチパッドに書き込まれます。

表関数を呼び出すたびに、1 つのレコードが配列から読み取られ、 1 つの 行が関数によって戻される表の中に生成されます。行を表の中に生成する処 理は、表関数の出力パラメーターを対象の行値に設定するという形で実行さ れます。表関数の最終呼び出しが行われた後、生成された行の表が戻されま す。

表 *21. Visual Basic* のパラメーター・スタイル *SQL* の表関数を作成するためのコード

```
CREATE FUNCTION TableUDF(double)
RETURNS TABLE (name varchar(20),
               job varchar(20),
               salary double)
EXTERNAL NAME 'gwenVbUDF.dll:bizLogic.empOps!TableUDF'
LANGUAGE CLR
PARAMETER STYLE SQL
NOT DETERMINISTIC
FENCED
SCRATCHPAD 10
FINAL CALL
DISALLOW PARALLEL
NO DBINFO
EXECUTION CONTROL SAFE
```
表 *21. Visual Basic* のパラメーター・スタイル *SQL* の表関数を作成するためのコード *(*続 き*)*

```
Class Person
' The class Person is a supporting class for
' the table function UDF, tableUDF, below.
  Private name As String
  Private position As String
  Private salary As Int32
  Public Sub New(ByVal newName As String,
                 ByVal newPosition As String, \overline{\phantom{a}}ByVal newSalary As Int32)
   name = newName
   position = newPosition
   salary = newSalary
  End Sub
  Public Property GetName() As String
   Get
     Return name
   End Get
   Set (ByVal value As String)
     name = value
   End Set
  End Property
  Public Property GetPosition() As String
   Get
     Return position
   End Get
   Set (ByVal value As String)
     position = value
   End Set
  End Property
  Public Property GetSalary() As Int32
   Get
      Return salary
   End Get
   Set (ByVal value As Int32)
     salary = value
   End Set
  End Property
End Class
```
表 *21. Visual Basic* のパラメーター・スタイル *SQL* の表関数を作成するためのコード *(*続 き*)*

```
Class empOps
  Public Shared Sub TableUDF(byVal factor as Double, _
                             byRef name As String, _
                             byRef position As String, _
                             byRef salary As Double, _
                             byVal factorNullInd As Int16, _
                             byRef nameNullInd As Int16,
                             byRef positionNullInd As Int\overline{16}, _
                             byRef salaryNullInd As Int16, _
                             byRef sqlState As String, _
                             byVal funcName As String, _
                             byVal specName As String, _
                             byRef sqlMessageText As String, _
                             byVal scratchPad As Byte(), _
                             byVal callType As Int32)
    Dim intRow As Int16
    intRow = 0' Create an array of Person type information
    Dim staff(2) As Person
    staff(0) = New Person("Gwen", "Developer", 10000)
    staff(1) = New Person("Andrew", "Developer", 20000)
    staff(2) = New Person("Liu", "Team Leader", 30000)
    ' Initialize output parameter values and NULL indicators
    salary = 0name = position = ""
    nameNullInd = positionNullInd = salaryNullInd = -1Select callType
       Case -2 ' Case SQLUDF_TF_FIRST:
       Case -1 ' Case SQLUDF_TF_OPEN:
        intRow = 1
        scratchPad(0) = intRow ' Write to scratchpad
       Case 0 ' Case SQLUDF_TF_FETCH:
         intRow = scratchPad(0)If intRow > staff.Length
            sqlState = "02000" ' Return an error SQLSTATE
        Else
            ' Generate a row in the output table
            ' based on the staff array data.
            name = staff(intRow).GetName()
            position = staff(intRow).GetPosition()
            salary = (staff(intRow).GetSalary()) * factor
            namelNullInd = 0positionNullInd = 0
            salaryNullInd = 0
         End If
         intRow = intRow + 1
         scratchPad(0) = intRow ' Write scratchpad
       Case 1 ' Case SQLUDF_TF_CLOSE:
       Case 2 ' Case SQLUDF TF FINAL:
    End Select
  End Sub
End Class
```
#### <span id="page-213-0"></span>例 **2: Visual Basic** のパラメーター・スタイル **SQL** のスカラー関数

この例では、以下について説明します。

- パラメーター・スタイル SQL のスカラー関数の CREATE FUNCTION ステートメント
- v パラメーター・スタイル SQL のスカラー関数の Visual Basic コード

このスカラー関数は、操作対象の入力値ごとに 1 つのカウント値を戻しま す。入力値セットの n 番目の桁にある入力値に対する出力スカラー値は n になります。スカラー関数の各呼び出しでは、行または値の入力セット内の それぞれの行または値に 1 つの呼び出しが関連付けられており、呼び出し のたびにカウントが 1 つずつ増え、カウントの現行値が戻されます。その カウントはスクラッチパッドのメモリー・バッファー内に保管されるので、 スカラー関数の呼び出しと呼び出しの間でカウントの値が保たれるようにな っています。

例えば、表を次のように定義している場合は、このスカラー関数を簡単に呼 び出すことができます。

CREATE TABLE T (i1 INTEGER);

INSERT INTO T VALUES 12, 45, 16, 99;

このスカラー関数の呼び出しには、以下のような簡単な照会を使用できま す。

SELECT my count(i1) as count, i1 FROM T; この照会の出力は次のようになります。

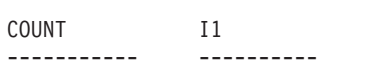

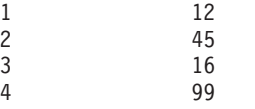

このスカラー UDF は非常に簡単です。スカラー関数を使用するときには、 行のカウントだけを戻す代わりに、データの形式を既存の列に合わせること もできます。例えば、住所列の各値にストリングを付加することや、一連の 入力ストリングから複雑なストリングを組み立てることや、中間結果の保管 先のデータ・セットに対して複雑な数値評価を行うことなども可能です。

表 *22. Visual Basic* のパラメーター・スタイル *SQL* のスカラー関数を作成するためのコー ド

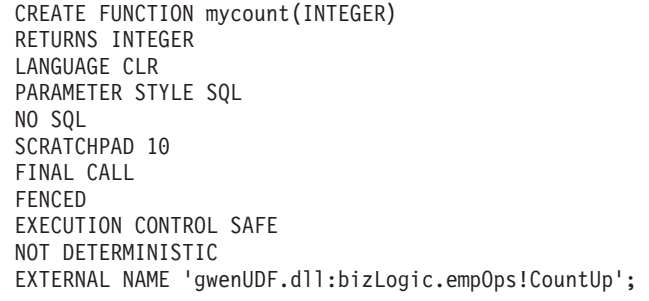

Class empOps Public Shared Sub CountUp(byVal input As Int32, byRef outCounter As Int32, \_ byVal nullIndInput As Int16, \_ byRef nullIndOutCounter As Int16, byRef sqlState As String, \_ byVal qualName As String, \_ byVal specName As String, byRef sqlMessageText As String, \_ byVal scratchPad As Byte(), \_ byVal callType As Int32) Dim counter As Int32  $counter = 1$ Select callType case -1  $\qquad$  ' case SQLUDF TF OPEN CALL  $scratchPad(\theta) = counter$ outCounter = counter nullIndOutCounter = 0 case 0 'case SQLUDF\_TF\_FETCH\_CALL: counter = scratchPad(0) counter = counter + 1 outCounter = counter nullIndOutCounter = 0  $scratchPad(\theta) = counter$ case 1  $\qquad$  'case SQLUDF CLOSE CALL: counter = scratchPad(0) outCounter = counter nullIndOutCounter = 0 case Else ' Should never enter here ' These cases won't occur for the following reasons: ' Case -2 (SQLUDF\_TF\_FIRST) ->No FINAL CALL in CREATE stmt ' Case 2 (SQLUDF\_TF\_FINAL) ->No FINAL CALL in CREATE stmt ' Case 255 (SQLUDF\_TF\_FINAL\_CRA) ->No SQL used in the function ' ' \* Note!\* ' --------- ' The Else is required so that at compile time ' out parameter outCounter is always set \* outCounter = 0 nullIndOutCounter = -1 End Select End Sub End Class

<span id="page-214-0"></span>表 *22. Visual Basic* のパラメーター・スタイル *SQL* のスカラー関数を作成するためのコー ド *(*続き*)*

# **Visual Basic .NET CLR** プロシージャーの例

プロシージャー (ストアード・プロシージャーともいう) の基礎と .NET 共通言語 ランタイム・ルーチンの基本を理解できたら、アプリケーションで CLR プロシー ジャーをさっそく活用できます。

このトピックでは、 Visual Basic でインプリメントした CLR プロシージャーの 例をいくつか紹介します。それぞれの例は、サポートされているパラメーター・ス タイル、パラメーター (dbinfo 構造を含む) の受け渡し、結果セットの戻し方など を示しています。 Visual Basic の CLR UDF の例については、以下を参照してく ださい。

• 200 ページの『[Visual Basic .NET CLR](#page-209-0) 関数の例』

CLR プロシージャーの例を使用した作業を開始する前に、概念について説明してい る以下のトピックを参照することもできます。

- v 164 ページの『.NET [共通言語ランタイム](#page-173-0) (CLR) ルーチン』
- v 176 ページの『DB2 [コマンド・ウィンドウから](#page-185-0) .NET CLR ルーチンを作成す [る』](#page-185-0)
- 2 [ページの『ルーチン使用の利点』](#page-11-0)
- v 「*ADO.NET* および *OLE DB* アプリケーションの開発」内の 『Common Language Runtime (CLR) .NET ルーチンの構築』

以下の例では、SAMPLE データベースに含まれる EMPLOYEE という名前の表を使用し ています。

独自の Visual Basic CLR プロシージャーを作成するときには、以下の例を参考にし てください。

- Visual Basic 外部コード・ファイル
- v 例 1: Visual Basic [のパラメーター・スタイル](#page-216-0) GENERAL のプロシージャー
- v 例 2: Visual Basic [のパラメーター・スタイル](#page-217-0) GENERAL WITH NULLS のプロ [シージャー](#page-217-0)
- v 例 3: Visual Basic [のパラメーター・スタイル](#page-219-0) SQL のプロシージャー
- v 例 4: [結果セットを戻す](#page-220-0) Visual Basic のプロシージャー
- v 例 5: dbinfo [構造にアクセスする](#page-221-0) Visual Basic のプロシージャー
- v 例 [6: PROGRAM TYPE MAIN](#page-222-0) スタイルの Visual Basic プロシージャー

**Visual Basic** 外部コード・ファイル

以下の例では、Visual Basic プロシージャーのさまざまなインプリメンテー ションを示しています。それぞれの例は、CREATE PROCEDURE ステート メントと、関連アセンブリーのビルド元プロシージャーの外部 Visual Basic コード・インプリメンテーションという 2 つの部分から成っています。

以下の例のプロシージャー・インプリメンテーションに含まれる Visual Basic ソース・ファイルは、 gwenVbProc.vb という名前であり、以下の形 式になっています。

表 *23. Visual Basic* 外部コード・ファイルの形式

```
using System;
using System.IO;
using IBM.Data.DB2;
Namespace bizLogic
   Class empOps
               ...
     ' Visual Basic procedures
               ...
   End Class
End Namespace
```
ファイルの先頭には、このファイルに組み込むものを示します。ファイル内 のプロシージャーのいずれかに SQL が含まれる場合は、 IBM.Data.DB2 を
含める必要があります。このファイルには、ネーム・スペース宣言を組み込 み、プロシージャーを内容とするクラス empOps を組み込みます。ネーム・ スペースの使用はオプションです。ネーム・スペースを使用する場合は、 CREATE PROCEDURE ステートメントの EXTERNAL 節に指定するアセン ブリー・パス名の中にネーム・スペースを入れなければなりません。

ファイルの名前、ネームスペース、特定のプロシージャー・インプリメンテ ーションを含むクラスの名前をメモしておくことは重要です。各プロシージ ャーの CREATE PROCEDURE ステートメントの EXTERNAL 節でその情 報を指定して、 DB2 がアセンブリーと CLR プロシージャーのクラスを見 つけられるようにする必要があるからです。

例 **1: Visual Basic** のパラメーター・スタイル **GENERAL** のプロシージャー

この例では、以下について説明します。

- v パラメーター・スタイル GENERAL のプロシージャーの CREATE PROCEDURE ステートメント
- v パラメーター・スタイル GENERAL のプロシージャーの Visual Basic コ ード

このプロシージャーは、従業員 ID と現在のボーナスの額を入力値として取 ります。そして、従業員の名前と給与を検索します。現在のボーナスの額が ゼロの場合は、従業員の給与に基づいて新しいボーナスを計算し、従業員の 氏名と一緒に戻します。従業員が見つからない場合は、空ストリングを戻し ます。

表 *24. Visual Basic* のパラメーター・スタイル *GENERAL* のプロシージャーを作成するため のコード

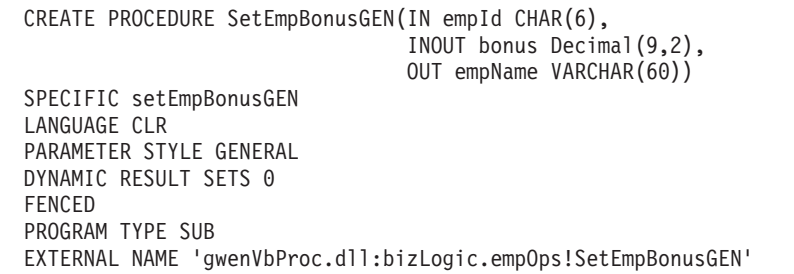

```
Public Shared Sub SetEmpBonusGEN(ByVal empId As String, _
                                 ByRef bonus As Decimal, _
                                 ByRef empName As String)
  Dim salary As Decimal
  Dim myCommand As DB2Command
  Dim myReader As DB2DataReader
  salary = 0myCommand = DB2Context.GetCommand()
  myCommand.CommandText =
              "SELECT FIRSTNME, MIDINIT, LASTNAME, SALARY "
            + "FROM EMPLOYEE "
            + "WHERE EMPNO = \cdot"<sup>-</sup>+ empId + "'"
  myReader = myCommand.ExecuteReader()
   If myReader.Read() ' If employee record is found
       Get the employee's full name and salary
      empName = myReader.GetString(0) + " "
             + myReader.GetString(1) + ". "
              + myReader.GetString(2)
      salary = myReader.GetDecimal(3)
      If bonus = 0If salary > 75000
           bonus = salary * 0.025
         Else
            bonus = salary * 0.05End If
      End If
   Else ' Employee not found
      empName = "" ' Set output parameter
   End If
  myReader.Close()
End Sub
```
表 *24. Visual Basic* のパラメーター・スタイル *GENERAL* のプロシージャーを作成するため のコード *(*続き*)*

例 **2: Visual Basic** のパラメーター・スタイル **GENERAL WITH NULLS** のプロ シージャー

この例では、以下について説明します。

- v パラメーター・スタイル GENERAL WITH NULLS のプロシージャーの CREATE PROCEDURE ステートメント
- v パラメーター・スタイル GENERAL WITH NULLS のプロシージャーの Visual Basic コード

このプロシージャーは、従業員 ID と現在のボーナスの額を入力値として取 ります。入力パラメーターが NULL 以外の場合は、従業員の名前と給与を 検索します。現在のボーナスの額がゼロの場合は、給与に基づいて新しいボ ーナスを計算し、従業員の氏名と一緒に戻します。従業員データが見つから ない場合は、NULL ストリングと整数を戻します。

CREATE PROCEDURE SetEmpBonusGENNULL(IN empId CHAR(6), INOUT bonus Decimal(9,2), OUT empName VARCHAR(60)) SPECIFIC SetEmpBonusGENNULL LANGUAGE CLR PARAMETER STYLE GENERAL WITH NULLS DYNAMIC RESULT SETS 0 FENCED PROGRAM TYPE SUB EXTERNAL NAME 'gwenVbProc.dll:bizLogic.empOps!SetEmpBonusGENNULL' Public Shared Sub SetEmpBonusGENNULL(ByVal empId As String, \_ ByRef bonus As Decimal,  $\overline{\phantom{a}}$ ByRef empName As String, \_ byVal nullInds As Int16()) Dim salary As Decimal Dim myCommand As DB2Command Dim myReader As DB2DataReader salary =  $0$ If nullInds $(0) = -1$  ' Check if the input is null nullInds(1) = -1 ' Return a NULL bonus value empName = "" ' Set output parameter  $nullIndex(2) = -1$  ' Return a NULL empName value Return Else myCommand = DB2Context.GetCommand() myCommand.CommandText = "SELECT FIRSTNME, MIDINIT, LASTNAME, SALARY " + "FROM EMPLOYEE "  $+$  "WHERE EMPNO =  $^{\prime\prime}$ " + empId + "'" myReader = myCommand.ExecuteReader() If myReader.Read() ' If employee record is found ' Get the employee's full name and salary  $empName = myReader.GetString(0) + " "$ + myReader.GetString(1) + ". " \_ + myReader.GetString(2) salary = myReader.GetDecimal(3) If bonus =  $0$ If salary > 75000 bonus = Salary  $* 0.025$ nullInds(1) =  $\theta$  'Return a non-NULL value Else bonus = salary  $* 0.05$ nullInds(1) =  $0$  ' Return a non-NULL value End If Else 'Employee not found<br>empName = "" 'Se ' Set output parameter  $nullIndex(2) = -1$  ' Return a NULL value End If End If myReader.Close() End If End Sub

表 *25. Visual Basic* のパラメーター・スタイル *GENERAL WITH NULLS* のプロシージャー を作成するためのコード

### 例 **3: Visual Basic** のパラメーター・スタイル **SQL** のプロシージャー

この例では、以下について説明します。

- パラメーター・スタイル SQL のプロシージャーの CREATE PROCEDURE ステートメント
- v パラメーター・スタイル SQL のプロシージャーの Visual Basic コード

このプロシージャーは、従業員 ID と現在のボーナスの額を入力値として取 ります。そして、従業員の名前と給与を検索します。現在のボーナスの額が ゼロの場合は、給与に基づいて新しいボーナスを計算し、従業員の氏名と一 緒に戻します。従業員が見つからない場合は、空ストリングを戻します。

表 *26.* パラメーターを使用してパラメーター・スタイル *SQL* <sup>で</sup> *Visual Basic* プロシージャ ーを作成するためのコード

CREATE PROCEDURE SetEmpBonusSQL(IN empId CHAR(6), INOUT bonus Decimal(9,2), OUT empName VARCHAR(60)) SPECIFIC SetEmpBonusSQL LANGUAGE CLR PARAMETER STYLE SQL DYNAMIC RESULT SETS 0 FENCED PROGRAM TYPE SUB EXTERNAL NAME 'gwenVbProc.dll:bizLogic.empOps!SetEmpBonusSQL'

表 *26.* パラメーターを使用してパラメーター・スタイル *SQL* <sup>で</sup> *Visual Basic* プロシージャ ーを作成するためのコード *(*続き*)*

```
Public Shared Sub SetEmpBonusSQL(byVal empId As String, _
                                  byRef bonus As Decimal, _
                                  byRef empName As String,
                                  byVal empIdNullInd As Int16, \overline{\phantom{a}}byRef bonusNullInd As Int16, _
                                  byRef empNameNullInd As Int16,
                                  byRef sqlState As String, _
                                  byVal funcName As String,
                                  byVal specName As String,
                                 byRef sqlMessageText As String)
   ' Declare local host variables
  Dim salary As Decimal
  Dim myCommand As DB2Command
  Dim myReader As DB2DataReader
  salary = 0If empIdNullInd = -1 ' Check if the input is null
      bonusNullInd = -1 ' Return a NULL Bonus value
      empName = ""empNameNullInd = -1 ' Return a NULL empName value
  Else
     myCommand = DB2Context.GetCommand()
     myCommand.CommandText =
                "SELECT FIRSTNME, MIDINIT, LASTNAME, SALARY " _
              + "FROM EMPLOYEE "
              + " WHERE EMPNO = \overline{u} + empId + "'"
      myReader = myCommand.ExecuteReader()
      If myReader.Read() ' If employee record is found
          Get the employee's full name and salary
         empName = myReader.GetString(0) + "+ myReader.GetString(1) _
                 + ". " + myReader.GetString(2)
         empNameNullInd = 0
         salary = myReader.GetDecimal(3)
         If bonus = 0If salary > 75000
               bonus = salary * 0.025bonusNullInd = 0 ' Return a non-NULL value
            Else
               bonus = salary * 0.05bonusNullInd = 0 ' Return a non-NULL value
            End If
         End If
      Else ' Employee not found<br>empName = ""
                                 ' Set output parameter
         empNameNullInd = -1 ' Return a NULL value
      End If
      myReader.Close()
  End If
End Sub
```
例 **4:** 結果セットを戻す **Visual Basic** のパラメーター・スタイル **GENERAL** のプ ロシージャー

この例では、以下について説明します。

- 結果セットを戻す外部 Visual Basic プロシージャーの CREATE PROCEDURE ステートメント
- v 結果セットを戻すパラメーター・スタイル GENERAL のプロシージャー の Visual Basic コード

このプロシージャーは、パラメーターとして表の名前を受け入れます。そし て、入力パラメーターによって指定されている表の行すべてを含む結果セッ トを戻します。この処理のために、プロシージャーの戻り時に特定の照会結 果セットの DB2DataReader をオープンにしておきます。具体的には、 reader.Close() が実行されなければ、結果セットが戻されるということで す。

表 *27.* 結果セットを戻す *Visual Basic* プロシージャーを作成するためのコード

```
CREATE PROCEDURE ReturnResultSet(IN tableName VARCHAR(20))
  SPECIFIC ReturnResultSet
 DYNAMIC RESULT SETS 1
 LANGUAGE CLR
 PARAMETER STYLE GENERAL
 FENCED
 PROGRAM TYPE SUB
 EXTERNAL NAME 'gwenVbProc.dll:bizLogic.empOps!ReturnResultSet'
Public Shared Sub ReturnResultSet(byVal tableName As String)
      Dim myCommand As DB2Command
      Dim myReader As DB2DataReader
      myCommand = DB2Context.GetCommand()
      ' Set the SQL statement to be executed and execute it.
      myCommand.CommandText = "SELECT * FROM " + tableName
      myReader = myCommand.ExecuteReader()
      ' The DB2DataReader contains the result of the query.
      ' This result set can be returned with the procedure,
      ' by simply NOT closing the DB2DataReader.
      ' Specifically, do NOT execute reader.Close()
    End Sub
```
例 **5: dbinfo** 構造にアクセスする **Visual Basic** のパラメーター・スタイル **SQL** の プロシージャー

この例では、以下について説明します。

- v dbinfo 構造にアクセスするプロシージャーの CREATE PROCEDURE ス テートメント
- v dbinfo 構造にアクセスするパラメーター・スタイル SQL のプロシージ ャーの Visual Basic コード

dbinfo 構造にアクセスするには、 CREATE PROCEDURE ステートメント に DBINFO 節を指定する必要があります。 CREATE PROCEDURE ステー トメントの dbinfo 構造にパラメーターは必要ありませんが、外部ルーチ ン・コードでそのためのパラメーターを作成する必要があります。このプロ シージャーは、 dbinfo 構造の dbname フィールドからの現行データベース 名の値だけを戻します。

表 *28. dbinfo* 構造にアクセスする *Visual Basic* プロシージャーを作成するためのコード

```
CREATE PROCEDURE ReturnDbName(OUT dbName VARCHAR(20))
SPECIFIC ReturnDbName
LANGUAGE CLR
PARAMETER STYLE SQL
DBINFO
FENCED
PROGRAM TYPE SUB
EXTERNAL NAME 'gwenVbProc.dll:bizLogic.empOps!ReturnDbName'
  Public Shared Sub ReturnDbName(byRef dbName As String,
                                  byRef dbNameNullInd As I\overline{n}t16, _
                                  byRef sqlState As String, _
                                  byVal funcName As String, _
                                  byVal specName As String,
                                  byRef sqlMessageText As String, _
                                  byVal dbinfo As sqludf_dbinfo)
    ' Retrieve the current database name from the
    ' dbinfo structure and return it.
    dbName = dbinfo.dbname
    dbNameNullInd = 0 ' Return a non-null value
    ' If you want to return a user-defined error in
    ' the SQLCA you can specify a 5 digit user-defined
    ' SQLSTATE and an error message string text.
    ' For example:
    '
    ' sqlState = "ABCDE"
    ' msg_token = "A user-defined error has occurred"
    '
    ' These will be returned by DB2 in the SQLCA. It
     will appear in the format of a regular DB2 sqlState
     ' error.
  End Sub
```
### 例 **6: PROGRAM TYPE MAIN** スタイルの **Visual Basic** プロシージャー

この例では、以下について説明します。

- v メインプログラム・スタイルを使用したプロシージャーの CREATE PROCEDURE ステートメント
- v メインプログラム・スタイルを使用した Visual Basic のパラメーター・ スタイル GENERAL WITH NULLS のコード

メインプログラム・スタイルでルーチンをインプリメントするには、 CREATE PROCEDURE ステートメントの PROGRAM TYPE 節に MAIN という値を指定する必要があります。 CREATE PROCEDURE ステートメ ントにもパラメーターを指定しますが、コードのインプリメンテーションで は、ルーチンの argc 整数パラメーターと argv パラメーター配列にパラメ ーターを渡します。

表 *29.* メインプログラム・スタイルで *Visual Basic* プロシージャーを作成するためのコード

CREATE PROCEDURE MainStyle(IN empId CHAR(6), INOUT bonus Decimal(9,2), OUT empName VARCHAR(60)) SPECIFIC mainStyle DYNAMIC RESULT SETS 0 LANGUAGE CLR PARAMETER STYLE GENERAL WITH NULLS FENCED PROGRAM TYPE MAIN EXTERNAL NAME 'gwenVbProc.dll:bizLogic.empOps!Main'

表 *29.* メインプログラム・スタイルで *Visual Basic* プロシージャーを作成するためのコード *(*続き*)*

```
Public Shared Sub Main( byVal argc As Int32,
                          byVal argv As Object(\overline{)}Dim myCommand As DB2Command
   Dim myReader As DB2DataReader
   Dim empId As String
   Dim bonus As Decimal
   Dim salary As Decimal
   Dim nullInds As Int16()
   empId = argv(0) ' argv[0] (IN) nullInd = argv[3]bonus = argv(1) ' argv[1] (INOUT) nullInd = argv[4]' argv[2] (OUT) nullInd = argv[5]salary = 0nullInds = argv(3)
   If nullInds(0) = -1 \cdot Check if the empId input is null<br>nullInds(1) = -1 \cdot Return a NULL Bonus value<br>argv(1) = "" \cdot Set output parameter empName
                             ' Return a NULL Bonus value
      \arg y(1) = \lim_{n \to \infty} ' Set output parameter empName<br>nullInds(2) = -1 ' Return a NULL empName value
                            ' Return a NULL empName value
      Return
   Else
       ' If the employee exists and the current bonus is 0,
      ' calculate a new employee bonus based on the employee's
      ' salary. Return the employee name and the new bonus
      myCommand = DB2Context.GetCommand()
      myCommand.CommandText = _
                 "SELECT FIRSTNME, MIDINIT, LASTNAME, SALARY " _
                + " FROM EMPLOYEE
                + " WHERE EMPNO = "+ empId + "'"
      myReader = myCommand.ExecuteReader()
      If myReader.Read() ' If employee record is found
           Get the employee's full name and salary
          argv(2) = myReader.GetString(0) + " "+ myReader.GetString(1) + ". "
                  + myReader.GetString(2)
          nullInds(2) = 0salary = myReader.GetDecimal(3)
          If bonus = 0If salary > 75000
                argv(1) = salary * 0.025nullIndex(1) = 0 ' Return a non-NULL value
             Else
                \arg v(1) = Salary \star 0.05
                nullinds(1) = 0 ' Return a non-NULL value
             End If
         End If
      Else ' Employee not found
         \arg(y(2)) =<sup>""</sup> ' Set output parameter
         nullinds(2) = -1 ' Return a NULL value
      End If
      myReader.Close()
   End If
End Sub
```
# 例**: C# .NET CLR** プロシージャーでの **XML** および **XQuery** サポ ート

プロシージャーの基本、.NET 共通言語ランタイム・ルーチンの本質部分、XQuery および XML を理解したなら、XML フィーチャーを持つ CLR プロシージャーの 作成および使用を始めることができます。

以下の例は、XML データの更新および照会方法に加えて、タイプ XML のパラメ ーターを使用する C# .NET CLR プロシージャーを示します。

### 前提条件

CLR プロシージャーの例を使用した作業を開始する前に、概念について説 明している以下のトピックを参照することもできます。

- v .NET 共通言語ランタイム (CLR) ルーチン
- v DB2 コマンド・ウィンドウから .NET CLR ルーチンを作成する
- ルーチン使用の利点
- v 「*ADO.NET* および *OLE DB* アプリケーションの開発」内の 『Common Language Runtime (CLR) .NET ルーチンの構築』

```
この下の例では、以下のように定義された xmlDataTable という名前の表を
使用します。
```

```
CREATE TABLE xmlDataTable
(
  num INTEGER,
   xdata XML
)
INSERT INTO xmlDataTable VALUES
   (1, XMLPARSE(DOCUMENT '<doc>
                               <type>car</type>
                               <make>Pontiac</make>
                               <model>Sunfire</model>
                               </doc>' PRESERVE WHITESPACE)),
   (2, XMLPARSE(DOCUMENT '<doc>
                               <type>car</type>
                               <make>Mazda</make>
                               <model>Miata</model>
                               </doc>' PRESERVE WHITESPACE)),
   (3, XMLPARSE(DOCUMENT '<doc>
                               <type>person</type>
                               <name>Mary</name>
                               <town>Vancouver</town>
                               <street>Waterside</street>
                               </doc>' PRESERVE WHITESPACE)),
   (4, XMLPARSE(DOCUMENT '<doc>
                               <type>person</type>
                               <name>Mark</name>
                               <town>Edmonton</town>
                               <street>Oak</street>
                               </doc>' PRESERVE WHITESPACE)),
   (5, XMLPARSE(DOCUMENT '<doc>
                               <type>animal</type>
                               <name>dog</name>
                               </doc>' PRESERVE WHITESPACE)),
   (6, NULL),
   (7, XMLPARSE(DOCUMENT '<doc>
                               <type>car</type>
                               <make>Ford</make>
                               <model>Taurus</model>
                               </doc>' PRESERVE WHITESPACE)),
```
(8, XMLPARSE(DOCUMENT '<doc> <type>person</type> <name>Kim</name> <town>Toronto</town> <street>Elm</street> </doc>' PRESERVE WHITESPACE)), (9, XMLPARSE(DOCUMENT '<doc> <type>person</type> <name>Bob</name> <town>Toronto</town> <street>Oak</street> </doc>' PRESERVE WHITESPACE)), (10, XMLPARSE(DOCUMENT '<doc> <type>animal</type> <name>bird</name> </doc>' PRESERVE WHITESPACE))@

手順 独自の C# CLR プロシージャーを作成するときには、以下の例を参考にし てください。

- v C# 外部コード・ファイル
- v 例 1: XML フィーチャーを持つ C# [パラメーター・スタイル](#page-227-0) GENERAL [プロシージャー](#page-227-0)

### **C#** 外部コード・ファイル

例は、CREATE PROCEDURE ステートメントと、関連アセンブリーのビルド元プ ロシージャーの外部 C# コード・インプリメンテーションという 2 つの部分から成 っています。

以下の例のプロシージャー・インプリメンテーションに含まれる C# ソース・ファ イルは、 gwenProc.cs という名前であり、以下の形式になっています。

表 *30. C#* 外部コード・ファイルの形式

```
using System;
using System.IO;
using System.Data;
using IBM.Data.DB2;
using IBM.Data.DB2Types;
namespace bizLogic
{
   class empOps
   \{ ...
     // C# procedures
              ...
   }
}
```
ファイルの先頭には、このファイルに組み込むものを示します。ファイル内のプロ シージャーのいずれかに SQL が含まれる場合は、 IBM.Data.DB2 を含める必要が あります。ファイル内のプロシージャーのいずれかにタイプ XML のパラメーター または変数が含まれる場合は、IBM.Data.DB2Types を含める必要があります。この ファイルには、ネーム・スペース宣言を組み込み、プロシージャーを内容とするク ラス empOps を組み込みます。ネーム・スペースの使用はオプションです。ネー ム・スペースを使用する場合は、 CREATE PROCEDURE ステートメントの EXTERNAL 節に指定するアセンブリー・パス名の中にネーム・スペースを入れなけ ればなりません。

<span id="page-227-0"></span>ファイルの名前、ネームスペース、特定のプロシージャー・インプリメンテーショ ンを含むクラスの名前をメモしておくことは重要です。各プロシージャーの CREATE PROCEDURE ステートメントの EXTERNAL 節でその情報を指定して、 DB2 がアセンブリーと CLR プロシージャーのクラスを見つけられるようにする必 要があるからです。

## 例 **1: XML** フィーチャーを持つ **C#** パラメーター・スタイル **GENERAL** プロシージャー

この例では、以下について説明します。

- v パラメーター・スタイル GENERAL のプロシージャーの CREATE PROCEDURE ステートメント
- v XML パラメーターを使用するパラメーター・スタイル GENERAL プロシージャ ーの C# コード

このプロシージャーは、整数 inNum と inXML という 2 つのパラメーターを取りま す。これらの値は表 xmlDataTable に挿入されます。次に、XML 値が XQuery を 使用して検索されます。もう 1 つの XML 値が SQL を使用して検索されます。検 索された XML 値は 2 つの出力パラメーター、outXML1 と outXML2 に割り当てら れます。結果セットは戻されません。

表 *31. C#* のパラメーター・スタイル *GENERAL* のプロシージャーを作成するためのコード

| CREATE PROCEDURE xmlProc1<br>(IN inNUM INTEGER,<br>IN inXML XML as CLOB (1K),<br>OUT inXML XML as CLOB (1K),<br>OUT inXML XML as CLOB (1K) |
|----------------------------------------------------------------------------------------------------|
| LANGUAGE CLR                                                                                                    |
| PARAMETER STYLE GENERAL                                                                                                    |
| DYNAMIC RESULT SETS 0                                                                                                    |
| FENCED                                                                                                    |
| THREADSAFE                                                                                                    |
| DETERMINISTIC                                                                                                    |
| NO DBINFO                                                                                                    |
| MODIFIES SQL DATA                                                                                                    |
| PROGRAM TYPE SUB                                                                                                    |
| EXTERNAL NAME 'gwenProc.dll:bizLogic.empOps!xmlProc1';                                                                                     |
|                                                                                                    |
| Stored Procedure: xmlProc1                                                                                                    |
| $\frac{1}{2}$                                                                                                    |
| Purpose: insert XML data into XML column<br>$\frac{1}{2}$                                                                                  |
| $\frac{1}{2}$                                                                                                    |
| $\frac{1}{2}$<br>Parameters:                                                                                                    |
| $\frac{1}{2}$                                                                                                    |
| $\frac{1}{2}$<br>inNum -- the sequence of XML data to be insert in xmldata table<br>IN:                                                    |
| inXML -- XML data to be inserted<br>$\prime\prime$                                                                                         |
| $\frac{1}{2}$<br>OUT: outXML1 -- XML data returned - value retrieved using XQuery                                                          |
| $\frac{1}{2}$<br>outXML2 -- XML data returned - value retrieved using SQL                                                                  |
|                                                                                                    |
|                                                                                                    |

表 *31. C#* のパラメーター・スタイル *GENERAL* のプロシージャーを作成するためのコード *(*続き*)*

```
public static void xmlProc1 ( int inNum, DB2Xml inXML,
                            out DB2Xml outXML1, out DB2Xml outXML2 )
{
   // Create new command object from connection context
  DB2Parameter parm;
   DB2Command cmd;
   DB2DataReader reader = null;
   outXML1 = DB2Xml.Null;
  outXML2 = DB2Xml.Null;
   // Insert input XML parameter value into a table
   cmd = DB2Context.GetCommand();
   cmd.CommandText = "INSERT INTO "
                    + "xmlDataTable( num , xdata ) "
                    + "VALUES( ?, ? )";
   parm = cmd.Parameters.Add("@num", DB2Type.Integer );
  parm.Direction = ParameterDirection.Input;
   cmd.Parameters["@num"].Value = inNum;
   parm = cmd.Parameters.Add("@data", DB2Type.Xml);
   parm.Direction = ParameterDirection.Input;
   cmd.Parameters["@data"].Value = inXML ;
  cmd.ExecuteNonQuery();
   cmd.Close();
   // Retrieve XML value using XQuery
                 and assign value to an XML output parameter
   cmd = DB2Context.GetCommand();
   cmd.CommandText = "XQUERY for $x " +
                    "in db2-fn:xmlcolumn(¥"xmlDataTable.xdata¥")/doc "+
                    "where $x/make = ¥'Mazda¥' " +
                    "return <carInfo>{$x/make}{$x/model}</carInfo>";
   reader = cmd.ExecuteReader();
   reader.CacheData= true;
   if (reader.Read())
   \{ outXML1 = reader.GetDB2Xml(0);else
   \{ outXML1 = DB2Xml.Null; \}reader.Close();
   cmd.Close();
   // Retrieve XML value using SQL
                 and assign value to an XML output parameter value
   cmd = DB2Context.GetCommand();
   cmd.CommandText = "SELECT xdata "
                     + "FROM xmlDataTable "
                     + "WHERE num = ?";
   parm = cmd.Parameters.Add("@num", DB2Type.Integer );
  parm.Direction = ParameterDirection.Input;
   cmd.Parameters["@num"].Value = inNum;
   reader = cmd.ExecuteReader();
   reader.CacheData= true;
   if (reader.Read())
   \{ outXML2 = reader.GetDB2Xml(0);else
   \{ outXML = DB2Xml.Null; \}reader.Close() ;
  cmd.Close();
   return;
}<br>
219<br>
第 6 章 外部ルーチンの開発
```
## 例**: C** プロシージャーでの **XML** および **XQuery** サポート

プロシージャーの基本、C ルーチンの本質部分、XQuery および XML を理解した なら、XML 機能を持つ C プロシージャーの作成および使用を始めることができま す。

以下の例は、XML データの更新および照会方法に加えて、タイプ XML のパラメ ーターを使用する C プロシージャーを示します。

### 前提条件

- C プロシージャーの例を使用した作業を開始する前に、概念について説明し ている以下のトピックを参照することもできます。
- ルーチン使用の利点

この下の例では、以下のように定義された xmlDataTable という名前の表を 使用します。

```
CREATE TABLE xmlDataTable
(
   num INTEGER,
   xdata XML
)
INSERT INTO xmlDataTable VALUES
   (1, XMLPARSE(DOCUMENT '<doc>
                               <type>car</type>
                               <make>Pontiac</make>
                               <model>Sunfire</model>
                               </doc>' PRESERVE WHITESPACE)),
   (2, XMLPARSE(DOCUMENT '<doc>
                               <type>car</type>
                               <make>Mazda</make>
                               <model>Miata</model>
                               </doc>' PRESERVE WHITESPACE)),
   (3, XMLPARSE(DOCUMENT '<doc>
                               <type>person</type>
                               <name>Mary</name>
                               <town>Vancouver</town>
                               <street>Waterside</street>
                               </doc>' PRESERVE WHITESPACE)),
   (4, XMLPARSE(DOCUMENT '<doc>
                               <type>person</type>
                               <name>Mark</name>
                               <town>Edmonton</town>
                               <street>Oak</street>
                               </doc>' PRESERVE WHITESPACE)),
   (5, XMLPARSE(DOCUMENT '<doc>
                               <type>animal</type>
                               <name>dog</name>
                               </doc>' PRESERVE WHITESPACE)),
   (6, NULL),
   (7, XMLPARSE(DOCUMENT '<doc>
                               <type>car</type>
                               <make>Ford</make>
                               <model>Taurus</model>
                               </doc>' PRESERVE WHITESPACE)),
   (8, XMLPARSE(DOCUMENT '<doc>
                               <type>person</type>
                               <name>Kim</name>
                               <town>Toronto</town>
                               <street>Elm</street>
                               </doc>' PRESERVE WHITESPACE)),
```
(9, XMLPARSE(DOCUMENT '<doc>

```
<type>person</type>
                            <name>Bob</name>
                            <town>Toronto</town>
                            <street>Oak</street>
                            </doc>' PRESERVE WHITESPACE)),
(10, XMLPARSE(DOCUMENT '<doc>
                             <type>animal</type>
                             <name>bird</name>
                             </doc>' PRESERVE WHITESPACE))
```
- 手順 独自の C プロシージャーを作成するときには、以下の例を参考にしてくだ さい。
	- v C 外部コード・ファイル
	- v 例 1: XML フィーチャーを持つ C パラメーター・スタイル SQL プロシ ージャー

### **C** 外部コード・ファイル

例は、CREATE PROCEDURE ステートメントと、関連アセンブリーのビルド元プ ロシージャーの外部 C コード・インプリメンテーションという 2 つの部分から成 っています。

以下の例のプロシージャー・インプリメンテーションに含まれる C ソース・ファイ ルは、 gwenProc.SQC という名前であり、以下の形式になっています。

表 *32. C* 外部コード・ファイルの形式

...

```
#include <stdio.h>
#include <string.h>
#include <stdlib.h>
#include <sqlda.h>
#include <sqlca.h>
#include <sqludf.h>
#include <sql.h>
#include <memory.h>
// C procedures
```
ファイルの先頭には、このファイルに組み込むものを示します。組み込み SQL ル ーチンには、XML サポートに必要な余分の組み込みファイルはありません。

ファイルの名前、およびプロシージャー・インプリメンテーションに対応する関数 の名前をメモしておくことは重要です。各プロシージャーの CREATE PROCEDURE ステートメントの EXTERNAL 節でその情報を指定して、DB2 デー タベース・マネージャーがその C プロシージャーに該当するライブラリーとエント リー・ポイントを見つけられるようにする必要があるからです。

# 例 **1: XML** フィーチャーを持つ **C** パラメーター・スタイル **SQL** プロシー ジャー

この例では、以下について説明します。

• パラメーター・スタイル SQL のプロシージャーの CREATE PROCEDURE ステ ートメント

v XML パラメーターを使用するパラメーター・スタイル SQL プロシージャーの C コード

このプロシージャーは 2 つの入力パラメーターを取ります。最初の入力パラメータ ーの名前は inNum で、タイプは INTEGER です。 2 番目の入力パラメーターの名 前は inXML で、タイプは XML です。入力パラメーターの値を使用して、行を表 xmlDataTable に挿入します。次に、XML 値が SQL ステートメントを使用して検 索されます。もう 1 つの XML 値が XQuery 式を使用して検索されます。検索さ れた XML 値はそれぞれ 2 つの出力パラメーター、out1XML と out2XML に割り当 てられます。結果セットは戻されません。

表 *33. C* のパラメーター・スタイル *SQL* のプロシージャーを作成するためのコード

| CREATE PROCEDURE xmlProc1<br>(IN inNUM INTEGER,<br>IN inXML XML as CLOB (1K),<br>OUT inXML XML as CLOB (1K),<br>OUT inXML XML as CLOB (1K) |
|----------------------------------------------------------------------------------------------------|
| LANGUAGE C                                                                                                    |
| PARAMETER STYLE SQL                                                                                                    |
| DYNAMIC RESULT SETS 0                                                                                                    |
| FENCED                                                                                                    |
| THREADSAFE                                                                                                    |
| DETERMINISTIC                                                                                                    |
| NO DBINFO                                                                                                    |
| MODIFIES SQL DATA<br>PROGRAM TYPE SUB                                                                                                    |
| EXTERNAL NAME 'gwenProc!xmlProc1';                                                                                                    |
|                                                                                                    |
| Stored Procedure: xmlProc1                                                                                                    |
| $\frac{1}{2}$<br>$\frac{1}{2}$                                                                                                    |
| $\frac{1}{2}$<br>Purpose: insert XML data into XML column                                                                                  |
| $\frac{1}{2}$                                                                                                    |
| $\frac{1}{2}$<br>Parameters:                                                                                                    |
| $\frac{1}{2}$                                                                                                    |
| $\frac{1}{2}$<br>inNum -- the sequence of XML data to be insert in xmldata table<br>IN:                                                    |
| inXML -- XML data to be inserted<br>$\frac{1}{2}$                                                                                          |
| $\frac{1}{2}$<br>OUT: out1XML -- XML data returned - value retrieved using XQuery                                                          |
| $\prime\prime$<br>out2XML -- XML data returned - value retrieved using SQL                                                                 |
|                                                                                                    |

```
#ifdef __cplusplus
extern "C"
#endif
SQL API RC SQL API FN testSecA1(sqlint32* inNum,
                                 SQLUDF_CLOB* inXML,
                                 SQLUDF_CLOB* out1XML,
                                 SQLUDF_CLOB* out2XML,
                                 SQLUDF NULLIND *inNum ind,
                                 SQLUDF NULLIND *inXML ind,
                                 SQLUDF_NULLIND *out1XML_ind,
                                 SQLUDF_NULLIND *out2XML_ind,
                                 SQLUDF_TRAIL_ARGS)
{
 char *str;
 FILE *file;
 EXEC SQL INCLUDE SQLCA;
 EXEC SQL BEGIN DECLARE SECTION;
       sqlint32 hvNum1;
       SQL TYPE IS XML AS CLOB(200) hvXML1;
       SQL TYPE IS XML AS CLOB(200) hvXML2;
       SQL TYPE IS XML AS CLOB(200) hvXML3;
 EXEC SQL END DECLARE SECTION;
 /* Check null indicators for input parameters */
 if ((\star \text{inNum} \text{ ind} < 0) || (\star \text{inXML} \text{ ind} < 0))strcpy(sqludf_sqlstate, "38100");
     strcpy(sqludf msgtext, "Received null input");
     return 0;
 }
  /* Copy input parameters to host variables */
 hvNum1 = *inNum:
 hvXML1.length = inXML->length;
 strncpy(hvXML1.data, inXML->data, inXML->length);
  /* Execute SQL statement */
 EXEC SQL
     INSERT INTO xmlDataTable (num, xdata) VALUES (:hvNum1, :hvXML1);
  /* Execute SQL statement */
 EXEC SQL
     SELECT xdata INTO :hvXML2
        FROM xmlDataTable
           WHERE num = : hvNum1;
 sprintf(stmt5, "SELECT XMLQUERY('for $x in $xmldata/doc
                                    return <carInfo>{$x/model}</carInfo>'
                                    passing by ref xmlDataTable.xdata
                                        as ¥"xmldata¥" returning sequence)
                    FROM xmlDataTable WHERE num = ?");
 EXEC SQL PREPARE selstmt5 FROM :stmt5 ;
 EXEC SQL DECLARE c5 CURSOR FOR selstmt5;
 EXEC SQL OPEN c5 using :hvNum1;
 EXEC SQL FETCH c5 INTO :hvXML3;
 exit:
 /* Set output return code */
 *outReturnCode = sqlca.sqlcode;
 *outReturnCode ind = 0;
 return 0;
}
```
表 *33. C* のパラメーター・スタイル *SQL* のプロシージャーを作成するためのコード *(*続き*)*

## **C# .NET CLR** 関数の例

ユーザー定義関数 (UDF) の基礎と CLR ルーチンの基本を理解できたら、アプリケ ーションやデータベース環境の中で CLR UDF をさっそく活用できます。このトピ ックでは、手始めとして CLR UDF の例をいくつか紹介します。 C# の CLR プロ シージャーの例については、以下を参照してください。

v 188 ページの『C# .NET CLR [プロシージャーの例』](#page-197-0)

CLR UDF の例を使用した作業を開始する前に、概念について説明している以下の トピックを参照することもできます。

- v 164 ページの『.NET [共通言語ランタイム](#page-173-0) (CLR) ルーチン』
- v 176 ページの『DB2 [コマンド・ウィンドウから](#page-185-0) .NET CLR ルーチンを作成す [る』](#page-185-0)
- v 149 [ページの『外部スカラー関数』](#page-158-0)
- v 「*ADO.NET* および *OLE DB* アプリケーションの開発」内の 『Common Language Runtime (CLR) .NET ルーチンの構築』

以下の例では、SAMPLE データベースに含まれる EMPLOYEE という名前の表を使用し ています。

独自の C# CLR UDF を作成するときには、以下の例を参考にしてください。

- v C# 外部コード・ファイル
- 例 1: C# [のパラメーター・スタイル](#page-234-0) SOL の表関数
- 例 2: C# [のパラメーター・スタイル](#page-237-0) SQL のスカラー関数
- **C#** 外部コード・ファイル

以下の例では、C# UDF のさまざまなインプリメンテーションを示していま す。各 UDF ごとに、関連アセンブリーのビルド元になる C# ソース・コー ドとともに、 CREATE FUNCTION ステートメントを用意します。以下の 例で使用している関数宣言に含まれる C# ソース・ファイルは、 gwenUDF.cs という名前であり、以下の形式になっています。

表 *34. C#* 外部コード・ファイルの形式

```
using System;
using System.IO;
using IBM.Data.DB2;
namespace bizLogic
{
   ...
   // Class definitions that contain UDF declarations
   // and any supporting class definitions
   ...
}
```
C# ファイル内のクラスに関数宣言を組み込む必要があります。ネーム・ス ペースの使用はオプションです。ネーム・スペースを使用する場合は、 CREATE PROCEDURE ステートメントの EXTERNAL 節に指定するアセン

ブリー・パス名の中にネーム・スペースを入れなければなりません。関数に SQL が含まれる場合は、IBM.Data.DB2. を含める必要があります。

<span id="page-234-0"></span>例 **1: C#** のパラメーター・スタイル **SQL** の表関数

この例では、以下について説明します。

- v パラメーター・スタイル SQL の表関数の CREATE FUNCTION ステー トメント
- v パラメーター・スタイル SQL の表関数の C# コード

この表関数は、データ配列から作成された従業員データの行を含んだ表を戻 します。この例には、2 つの関連クラスがあります。 1 つは従業員を表す クラス person であり、もう 1 つはクラス person を使用するルーチン表 UDF を含んだクラス empOps です。従業員の給与情報は、入力パラメータ ーの値に基づいて更新されます。この例のデータ配列は、表関数を最初に呼 び出したときに表関数そのものの中に作成されます。そのような配列は、フ ァイル・システム上のテキスト・ファイルからデータを読み取ることによっ ても作成できます。表関数のその後の呼び出しで配列データにアクセスする ために、データの値がスクラッチパッドに書き込まれます。

表関数を呼び出すたびに、1 つのレコードが配列から読み取られ、 1 つの 行が関数によって戻される表の中に生成されます。行を表の中に生成する処 理は、表関数の出力パラメーターを対象の行値に設定するという形で実行さ れます。表関数の最終呼び出しが行われた後、生成された行の表が戻されま す。

表 *35. C#* のパラメーター・スタイル *SQL* の表関数を作成するためのコード

CREATE FUNCTION tableUDF(double) RETURNS TABLE (name varchar(20), job varchar(20), salary double) EXTERNAL NAME 'gwenUDF.dll:bizLogic.empOps!tableUDF' LANGUAGE CLR PARAMETER STYLE SQL NOT DETERMINISTIC FENCED THREADSAFE SCRATCHPAD 10 FINAL CALL EXECUTION CONTROL SAFE DISALLOW PARALLEL NO DBINFO

表 *35. C#* のパラメーター・スタイル *SQL* の表関数を作成するためのコード *(*続き*)*

```
// The class Person is a supporting class for
// the table function UDF, tableUDF, below.
class Person
{
     private String name;
     private String position;
     private Int32 salary;
     public Person(String newName, String newPosition, Int32
     newSalary)
     {
        this.name = newName;
        this.position = newPosition;
        this.salary = newSalary;
     }
     public String getName()
     {
        return this.name;
     }
     public String getPosition()
     {
        return this.position;
     }
     public Int32 getSalary()
     {
        return this.salary;
     }
}
```
表 *35. C#* のパラメーター・スタイル *SQL* の表関数を作成するためのコード *(*続き*)*

```
class empOps
{
   public static void TableUDF( Double factor, out String name,
                     out String position, out Double salary,
                     Int16 factorNullInd, out Int16 nameNullInd,
                     out Int16 positionNullInd, out Int16 salaryNullInd,
                     ref String sqlState, String funcName,
                     String specName, ref String sqlMessageText,
                     Byte[] scratchPad, Int32 callType)
   {
      Int16 intRow = 0;
      // Create an array of Person type information
      Person[] Staff = new
      Person[3];
      Staff[0] = new Person("Gwen", "Developer", 10000);
      Staff[1] = new Person("Andrew", "Developer", 20000);
      Staff[2] = new Person("Liu", "Team Leader", 30000);
      salary = 0;
      name = position = "";
      nameNullInd = positionNullInd = salaryNullInd = -1;switch(callType)
      {
         case (-2): // Case SQLUDF_TF_FIRST:
           break;
         case (-1): // Case SQLUDF_TF_OPEN:
           intRow = 1;scratchPad[0] = (Byte)intRow; // Write to scratchpad
           break;
         case (0): // Case SQLUDF_TF_FETCH:
           intRow = (Int16)scratchPad[0];
           if (intRow > Staff.Length)
           {
              sqlState = "02000"; // Return an error SQLSTATE
           }
           else
           {
              // Generate a row in the output table
              // based on the Staff array data.
              name =
              Staff[intRow-1].getName();
              position = Staff[intRow-1].getPosition();
              salary = (Staff[intRow-1].getSalary()) * factor;
              namelNullInd = 0;positionNullInd = 0;
              salaryNullInd = 0;}
           intRow++;
           scratchPad[0] = (Byte)intRow; // Write scratchpad
           break;
         case (1): // Case SQLUDF TF CLOSE:
           break;
         case (2): // Case SQLUDF TF FINAL:
           break;
      }
   }
}
```
### <span id="page-237-0"></span>例 **2: C#** のパラメーター・スタイル **SQL** のスカラー関数

この例では、以下について説明します。

- パラメーター・スタイル SQL のスカラー関数の CREATE FUNCTION ステートメント
- パラメーター・スタイル SQL のスカラー関数の C# コード

このスカラー関数は、操作対象の入力値ごとに 1 つのカウント値を戻しま す。入力値セットの n 番目の桁にある入力値に対する出力スカラー値は n になります。スカラー関数の各呼び出しでは、行または値の入力セット内の それぞれの行または値に 1 つの呼び出しが関連付けられており、呼び出し のたびにカウントが 1 つずつ増え、カウントの現行値が戻されます。その カウントはスクラッチパッドのメモリー・バッファー内に保管されるので、 スカラー関数の呼び出しと呼び出しの間でカウントの値が保たれるようにな っています。

例えば、表を次のように定義している場合は、このスカラー関数を簡単に呼 び出すことができます。

CREATE TABLE T (i1 INTEGER);

INSERT INTO T VALUES 12, 45, 16, 99;

このスカラー関数の呼び出しには、以下のような簡単な照会を使用できま す。

```
SELECT countUp(i1) as count, i1 FROM T;
```
この照会の出力は次のようになります。

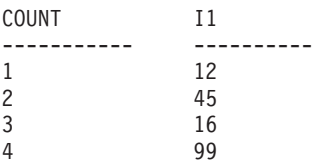

このスカラー UDF は非常に簡単です。スカラー関数を使用するときには、 行のカウントだけを戻す代わりに、データの形式を既存の列に合わせること もできます。例えば、住所列の各値にストリングを付加することや、一連の 入力ストリングから複雑なストリングを組み立てることや、中間結果の保管 先のデータ・セットに対して複雑な数値評価を行うことなども可能です。

表 *36. C#* のパラメーター・スタイル *SQL* のスカラー関数を作成するためのコード

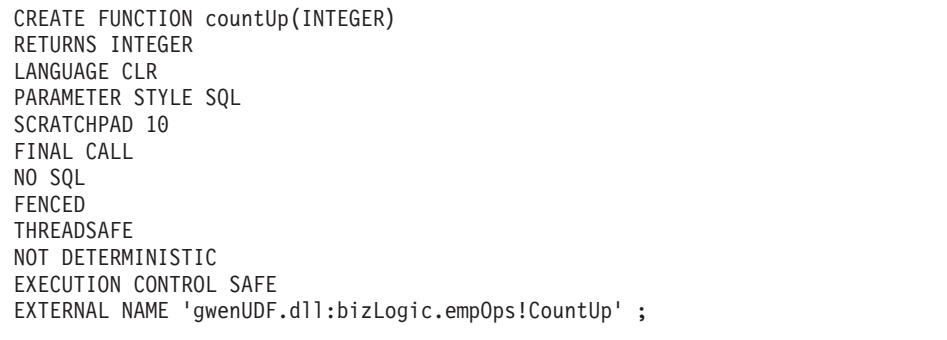

```
class empOps
{
   public static void CountUp( Int32 input,
                               out Int32 outCounter,
                                   Int16 inputNullInd,
                               out Int16 outCounterNullInd,
                               ref String sqlState,
                                   String funcName,
                                   String specName,
                               ref String sqlMessageText,
                                   Byte[] scratchPad,
                                   Int32 callType)
   {
      Int32 counter = 1;
      switch(callType)
      {
         case -1: // case SQLUDF_FIRST_CALL
           scratchPad[0] = (Byte)counter;
           outCounter = counter;
           outCounterNullInd = 0;
           break;
         case 0: // case SQLUDF NORMAL CALL:
           counter = (Int32)scratchPad[0];
           counter = counter + 1;outCounter = counter;
           outCounterNullInd = 0;
           scratchPad[0] =
           (Byte)counter;
           break;
         case 1: // case SQLUDF_FINAL_CALL:
           counter =
           (Int32)scratchPad[0];
           outCounter = counter;
           outCounterNullInd = 0;
           break;
         default: // Should never enter here
                  // * Required so that at compile time// out parameter outCounter is always set *
           outCounter = (Int32)(0);outCounterNullInd = -1;
           sqlState="ABCDE";
           sqlMessageText = "Should not get here: Default
           case!";
           break;
      }
   }
}
```

```
表 36. C# のパラメーター・スタイル SQL のスカラー関数を作成するためのコード (続き)
```
# **C** および **C++** ルーチン

C および C++ ルーチンとは、C または C++ ソース・コードでビルドされたライ ブラリーを外部コード本体として参照する CREATE PROCEDURE ステートメン ト、CREATE FUNCTION ステートメント、または CREATE METHOD ステートメ ントの実行によって作成される外部ルーチンです。

C および C++ ルーチンは、組み込み SQL ステートメントをオプションで SQL ス テートメントを実行することができます。

C および C++ ルーチンのコンテキストで重要な用語は、以下のとおりです。

**CREATE** ステートメント

データベース内にルーチンを作成するために使用される SQL 言語の CREATE ステートメント。

ルーチン本体のソース・コード

CREATE ステートメントの EXTERNAL 節の仕様に対応する、C または C++ ルーチンのインプリメンテーションを含むソース・コード・ファイ ル。

プリコンパイラー

ルーチンのソース・コード・インプリメンテーションを事前構文解析する DB2 ユーティリティー。コードに含まれる SQL ステートメントを検証 し、パッケージを生成します。

コンパイラー

ソース・コード・インプリメンテーションをコンパイルおよびリンクするた めに必要なプログラミング言語固有のソフトウェア。

パッケージ

DB2 がルーチンの実行時にルーチン・コード・インプリメンテーションに 含まれる SQL ステートメントを実行するために使用する、実行時のアクセ ス・パス情報を含むファイル。

ルーチン・ライブラリー

コンパイルされた形式のルーチンのソース・コードが含まれるファイル。 Windows の場合、これらのファイルには .dll ファイル拡張子が含まれるた め、DLL と呼ばれることもあります。

C または C++ ルーチンを開発するには、ルーチンの基本と、C および C++ ルー チンにユニークなフィーチャーや特徴をあらかじめ理解しておくことが重要です。 組み込み SQL API と、組み込み SQL アプリケーション開発の基本について理解 しておくことも重要です。これらのテーマについてより理解を深めるには、以下の トピックを参照してください。

- 外部ルーチン
- 組み込み SOL
- v C および C++ ルーチンの組み込みファイル
- v C および C++ ルーチンでのパラメーター
- v C および C++ ルーチンに関する制約事項

C または C++ ルーチンの開発には、一連の段階的な指示に従って、C または C++ ルーチン例を参照することが含まれます。次のトピックを参照してください。

- v C および C++ ルーチンの作成
- C プロシージャーの例
- v C ユーザー定義関数の例

## **C** での外部ルーチン開発のサポート

C で外部ルーチンを開発するには、サポートされるコンパイラーおよび開発ソフト ウェアを使用する必要があります。

C での DB2 データベース・アプリケーション開発のためのサポートされるコンパ イラーおよび開発ソフトウェアは、すべて C での外部ルーチン開発に使用できま す。

## **C++** での外部ルーチン開発のサポート

C++ で外部ルーチンを開発するには、サポートされるコンパイラーおよび開発ソフ トウェアを使用する必要があります。

C での DB2 データベース・アプリケーション開発のためのサポートされるコンパ イラーおよび開発ソフトウェアは、すべて C++ での外部ルーチン開発に使用できま す。

# **C** および **C++** ルーチン開発のためのツール

C および C++ ルーチンでサポートされるツールは、組み込み SQL C および C++ アプリケーションでサポートされるものと同じです。

組み込み SQL アプリケーションまたはルーチンの開発、デバッグ、またはデプロ イのための DB2 開発環境またはグラフィカル・ユーザー・インターフェース・ツ ールはありません。

以下のコマンド行インターフェースは、一般に組み込み SQL アプリケーションお よびルーチンの開発、デバッグ、およびデプロイに使用されます。

- DB2 コマンド行プロセッサー
- DB2 コマンド・ウィンドウ

これらのインターフェースは、データベース内でルーチンを作成するのに必要な SQL ステートメントの実行をサポートします。 C および C++ ルーチン (組み込み SQL が含まれる) をビルドするのに必要な PREPARE コマンドおよび BIND コマ ンドも、これらのインターフェースから発行することができます。

## **C** および **C++** ルーチンの設計

C および C++ ルーチンの設計は、C および C++ ルーチンを作成する前に行うべ き作業です。C および C++ ルーチンの設計は一般に、他のプログラミング言語で インプリメントされる外部ルーチンの設計と、組み込み SQL アプリケーションの 設計の両方に関連します。

### 前提条件

- 外部ルーチンの一般的な知識
- v C または C++ プログラミングの経験
- v オプション: 組み込み SQL または CLI アプリケーション開発の知識および経験 (ルーチンが SQL ステートメントを実行する場合)

以下のトピックは、必要な前提条件に関する情報の一部を提供しています。

外部ルーチンのフィーチャーおよび使用方法の詳細

v 25 [ページの『外部ルーチンのインプリメンテーション』の](#page-34-0)トピックを参照してく ださい。

組み込み SQL API の特性についての詳細

v 「組み込み *SQL* アプリケーションの開発」にある『組み込み SQL の概要』とい うトピックを参照してください。

すでに前提知識がある場合、組み込み SQL ルーチンの設計には、主に C および C++ ルーチンの固有のフィーチャーおよび特性について習得することが関係してい ます。

- v 『C および C++ ルーチン開発で必要な組み込みファイル (sqludf.h)』
- v 234 ページの『C および C++ [ルーチンでのパラメーター』](#page-243-0)
- v 235 [ページの『パラメーター・スタイル](#page-244-0) SQL C および C++ プロシージャー』
- v 239 [ページの『パラメーター・スタイル](#page-248-0) SQL C および C++ 関数』
- v 249 ページの『C および C++ ルーチンでの SQL [データ・タイプ処理』](#page-258-0)
- v 273 ページの『C および C++ [ルーチンでのグラフィック・ホスト変数』](#page-282-0)
- v 275 ページの『C および C++ [プロシージャーからの結果セットの戻り』](#page-284-0)
- v 273 ページの『C++ [のタイプ修飾』](#page-282-0)
- v 144 [ページの『外部ルーチンに関する制約事項』](#page-153-0)
- C および C++ の特性について理解した後、以下を参照することができます。
- v 277 ページの『C および C++ [ルーチンの作成』](#page-286-0)

# **C** および **C++** ルーチン開発で必要な組み込みファイル **(sqludf.h)**

sqludf.h 組み込みファイルには、ルーチン・インプリメンテーションをコーディング するときに必要とされる構造、定義、および値が入っています。このファイルの名 前には 'udf' が入っていますが、(履歴上の理由で) それはストアード・プロシージ ャーやメソッドにも便利です。ルーチンのコンパイル時には、このファイルがある DB2 インストールの include ディレクトリーを参照する必要があります。

ご使用の特定のオペレーティング・システム用の正しい C データ・タイプと、オペ レーティング・システムのビット幅が確実に使用されるようにするために、このフ ァイル内のオブジェクトを使用することをお勧めします。

sqludf.h ファイルには、構造定義と、構造定義の説明が入っています。以下にその 内容について簡単に要約します。

v C または C++ 構造体としての表記を必要としない外部ルーチンへのパラメータ ーとしてサポートされる、SQL データ・タイプ用のマクロ定義。ファイル内での 定義は SQLUDF x および SQLUDF x FBD のような名前形式を持っています。 ここで x は SQL データ・タイプ名であり、FBD は、バイナリー・フォームで 格納されるそれらのデータ・タイプ用の FOR BIT DATA を表しています。

また、AS LOCATOR 節を使用して定義される引数や結果の C 言語タイプも含ま れます。これは、UDF およびメソッドにのみ当てはまります。

- 以下の SOL データ・タイプおよび特殊パラメーターを表現するために必要な C 構造体の定義。
	- VARCHAR FOR BIT DATA データ・タイプ
	- LONG VARCHAR データ・タイプ
- LONG VARCHAR FOR BIT DATA データ・タイプ
- LONG VARGRAPHIC データ・タイプ
- BLOB データ・タイプ
- CLOB データ・タイプ
- DBCLOB データ・タイプ
- スクラッチパッド構造
- dbinfo 構造

これらはそれぞれ、単純な C データ・タイプによって表現されるのではなく、複 数のフィールド値を持つ構造によって表現されます。

スクラッチパッド構造は、関数呼び出し中に使用するためにユーザー定義関数に 渡されるバッファーを定義します。ただし、変数とは異なり、スクラッチパッド に格納されるデータは、単一の呼び出しの中では、複数のユーザー定義関数呼び 出し間で持続します。これは、集約値を戻す関数と、ロジックの初期セットアッ プを必要とする関数の両方において便利です。

dbinfo 構造とは、DBINFO 節がルーチンの CREATE ステートメントに含まれて いる場合に限って、追加の引数としてルーチン・インプリメンテーションと受け 渡しできる、データベースおよびルーチンの情報が含まれる構造のことです。

v スクラッチパッドおよび呼び出しタイプ引数に対する C 言語型定義。呼び出しタ イプ引数には、enum 型定義が指定されます。

外部ユーザー定義関数は、値のセットに対して複数回呼び出されます。呼び出し タイプは個別の外部関数の呼び出しを識別するために使用されます。それぞれの 呼び出しは、関数ロジック内で参照可能な呼び出しタイプの値で識別されます。 例えば、ある関数の最初の呼び出し、データのフェッチ呼び出し、および最終呼 び出しに関して特別な呼び出しタイプが存在します。呼び出しタイプは、特定の ロジックを特定の呼び出しタイプに関連付けることができるため便利です。呼び 出しタイプの例として、FIRST 呼び出し、FETCH 呼び出し、FINAL 呼び出しが あります。

v ユーザー定義関数 (UDF) プロトタイプで必要な、標準の後書き引数を定義するた めのマクロ。後書き引数には、SQL 状態 (SQL-state)、関数名 (function-name)、特 定名 (specific-name)、診断メッセージ (diagnostic-message)、スクラッチパッド (scratchpad)、および呼び出しタイプ (call-type) という UDF 呼び出し引数があり ます。また、これらの構造の参照、およびさまざまな SQLSTATE 有効値に対す る定義も含まれます。スクラッチパッドおよび呼び出しタイプ引数の組み込みや 除外の点でそれぞれ異なる、各種のマクロ定義が用意されています。それらは、 関数定義における SCRATCHPAD 節と FINAL CALL 節の使用の有無に対応して います。

一般に、ユーザー定義関数の定義の際には、関数プロトタイプを単純にするため に、マクロ SOLUDF TRAIL ARGS を使用することをお勧めします。以下に例を 示します。

void SQL\_API\_FN ScalarUDF(SQLUDF\_CHAR \*inJob,

SQLUDF\_DOUBLE \*inSalary, SQLUDF\_DOUBLE \*outNewSalary, SQLUDF SMALLINT \*jobNullInd, SQLUDF SMALLINT \*salaryNullInd. SQLUDF\_SMALLINT \*newSalaryNullInd, SQLUDF\_TRAIL\_ARGS)

<span id="page-243-0"></span>• SQL 引数に NULL 値があるかどうかをテストするために使用できるマクロ定 義。

ファイル sqludf.h 内に定義される各種の定義、マクロ、および構造がどのように使 用されるかを調べるには、C および C++ のサンプル・アプリケーションおよびル ーチンを参照してください。

# **C** および **C++** ルーチンでのパラメーター

C および C++ ルーチンのパラメーター宣言は、サポートされているいずれかのパ ラメーター・スタイルまたはプログラム・タイプの要件を満たしている必要があり ます。ルーチンがスクラッチパッドを使用する場合や、 dbinfo 構造を使用する場合 や、 PROGRAM TYPE MAIN パラメーター・インターフェースを使用する場合に は、次の追加の考慮事項があります。

- v 『サポートされている C および C++ ルーチンのパラメーター・スタイル』
- v 235 ページの『C および C++ [ルーチンでのパラメーター](#page-244-0) NULL 標識』
- v 235 [ページの『パラメーター・スタイル](#page-244-0) SQL C および C++ プロシージャー』
- v 239 [ページの『パラメーター・スタイル](#page-248-0) SQL C および C++ 関数』
- v 241 ページの『C および C++ [ルーチンのパラメーターを値によって渡すか、参](#page-250-0) [照によって渡すか』](#page-250-0)
- v 241 ページの『パラメーターは C および C++ [プロシージャーの結果セットには](#page-250-0) [必要ではない』](#page-250-0)
- v 241 ページの『C または C++ [ルーチン・パラメーターとしての](#page-250-0) Dbinfo 構造』
- v 244 ページの『C または C++ [関数パラメーターとしてのスクラッチパッド』](#page-253-0)
- v 245 ページの『C および C++ [プロシージャーでのプログラム・タイプ](#page-254-0) MAIN の [サポート』](#page-254-0)

C および C++ ルーチンのパラメーター・インターフェースを正しくインプリメン トすることは非常に重要です。これは、ほんの少し注意を払い、指定されたとおり にパラメーター・スタイルおよびデータ・タイプが確実に正しく選択され、インプ リメントされるように見届けるだけで簡単に行えます。

# サポートされている **C** および **C++** ルーチンのパラメーター・スタ イル

C および C++ ルーチンでは、以下のパラメーター・スタイルがサポートされま す。

- v SQL (プロシージャーと関数に対応、推奨)
- GENERAL (プロシージャーに対応)
- GENERAL WITH NULLS (プロシージャーに対応)

すべての C および C++ ルーチンにパラメーター・スタイル SQL を使用すること を強くお勧めします。このパラメーター・スタイルは NULL 値をサポートし、エラ ーの報告や、スクラッチパッドと呼び出しタイプのサポートなどのための標準イン ターフェースを備えています。

<span id="page-244-0"></span>ルーチンで使用するパラメーター・スタイルを指定するには、ルーチン作成時にそ のルーチンの CREATE ステートメント内に PARAMETER STYLE 節を指定する必 要があります。

C または C++ ルーチン・コードのインプリメンテーションでは、そのパラメータ ー・スタイルを正確に反映しなければなりません。

これらのパラメーター・スタイルについて詳しくは、『Syntax for passing parameters to C and C++ routines』を参照してください。

### **C** および **C++** ルーチンでのパラメーター **NULL** 標識

C または C++ ルーチン (プロシージャーまたは関数) 用に選択されたパラメータ ー・スタイルで、パラメーター・スタイル SQL および GENERAL で必要とされる ように、NULL 標識パラメーターをそれぞれの SQL パラメーターに指定する必要 がある場合、NULL 標識はデータ・タイプ SQLUDF\_NULLIND\* のパラメーターと して渡されます。パラメーター・スタイル GENERAL WITH NULLS の場合、タイ プ SQLUDF NULLIND の配列として渡す必要があります。このデータ・タイプは 組み込み SQL アプリケーションおよびルーチン組み込みファイル sqludf.h で定義 されます。

NULL 標識パラメーターは、対応するパラメーター値が SQL 内の NULL と同等か どうか、あるいはリテラル値が含まれるのかを示します。パラメーターの NULL 標 識値が 0 の場合、パラメーター値が NULL ではないことを示します。パラメータ ーの NULL 標識値が -1 の場合、パラメーターは SQL 値 NULL と同等の値を持 っていると見なされます。

NULL 標識を使用する場合、ルーチン内に以下を行うコードを含めることが重要で す。

- v 使用する前に、入力パラメーターの NULL 標識値をチェックする。
- v ルーチンが戻す前に、出力パラメーターの NULL 標識値を設定する。

パラメーター SQL の詳細については、以下を参照してください。

- v 142 [ページの『外部ルーチンのパラメーター・スタイル』](#page-151-0)
- v 『パラメーター・スタイル SQL C および C++ プロシージャー』
- v 239 [ページの『パラメーター・スタイル](#page-248-0) SQL C および C++ 関数』

### パラメーター・スタイル **SQL C** および **C++** プロシージャー

C および C++ プロシージャーは、CREATE PROCEDURE ステートメント内の PARAMETER STYLE SQL 節を使用して作成する必要があります。このパラメータ ー・スタイルのパラメーター引き渡し規則は、対応するプロシージャー・コードの インプリメンテーションでインプリメントする必要があります。

プロシージャーに必要な C および C++ PARAMETER STYLE SQL シグニチャー のインプリメンテーションは、以下の形式に従います。

SQL\_API\_RC SQL\_API\_FN *function-name* (

*SQL-arguments*, *SQL-argument-inds*, *sqlstate*,

*routine-name*, *specific-name*, *diagnostic-message* )

### **SQL\_API\_RC SQL\_API\_FN**

SQL API\_RC および SQL API\_FN は、サポートされているオペレーティン グ・システムによって異なる可能性のある C または C++ プロシージャー の戻りのタイプと呼び出し規則を指定するマクロです。C および C++ ルー チンには、マクロを使用する必要があります。このマクロは、組み込み SQL アプリケーションおよびルーチン組み込みファイル sqlsystm.h で宣言 されます。

#### *function-name*

コード・ファイル内の C または C++ 関数の名前。この値は、対応する CREATE PROCEDURE ステートメント内で指定されたプロシージャーの名 前と同じである必要はありません。ただし、ライブラリー名と組み合わせた この値は、使用するライブラリー内で正しい関数エントリー・ポイントを識 別するために、EXTERNAL NAME 節で指定する必要があります。 C++ ル ーチンの場合、C++ コンパイラーはタイプ修飾をエントリー・ポイント名 に適用します。タイプ修飾名を EXTERNAL NAME 節に指定する必要があ りますが、そうでない場合、ユーザー・コード内でエントリー・ポイントを extern "C" と定義しなければなりません。関数名は、明示的にエクスポー トする必要があります。

### *SQL-arguments*

CREATE PROCEDURE ステートメントで指定された SQL パラメーターの セットに対応する C または C++ 引数。 IN、OUT、および INOUT モー ド・パラメーターが、個別のポインター値を使用して渡されます。

### *SQL-argument-inds*

CREATE PROCEDURE ステートメントで指定された SQL パラメーターの セットに対応する C または C++ NULL 標識。それぞれの IN、OUT、お よび INOUT モード・パラメーターに関して、関連した NULL 標識パラメ ーターがなければなりません。Null 標識は、タイプ SQLUDF\_NULLIND の 個別の引数として、または SQLUDF\_NULLIND\* として定義された NULL 標識の単一配列の一部として渡すことができます。

#### *sqlstate*

ルーチンで使用して、警告またはエラー条件を発信することができる入出力 パラメーター値。通常この引数は、ユーザー定義の SQLSTATE 値を割り当 てるのに使用し、その値は呼び出し側に戻すことのできるエラーまたは警告 に対応しています。形式 38xxx の SQLSTATE 値 (xxx は任意の数値) を、 ユーザー定義 SQLSTATE エラー値に使用できます。形式 01Hxx の SQLSTATE 値 (xx は任意の数値) を、ユーザー定義 SQLSTATE 警告値に 使用できます。

### *routine-name*

修飾ルーチン名を含む入力パラメーター値。この値は、DB2 によって生成 され、<schema-name>.<routine-name> という形式でルーチンに渡されま す。ここで、<schema-name> および <routine-name> は、

SYSCAT.ROUTINES カタログ・ビュー内のルーチンの ROUTINESCHEMA 列値および ROUTINENAME 列値にそれぞれ相当します。この値は、複数 の異なるルーチン定義で単一のルーチン・インプリメンテーションが使用さ れる場合に役立ちます。ルーチン定義名がルーチンに渡されると、使用され た定義に基づいてロジックを条件付きで実行できます。エラー・メッセージ が含まれる診断情報を編成したり、ログ・ファイルに書き込んだりする場合 には、ルーチン名も役立ちます。

*specific-name*

固有のルーチン特有の名前を含む入力パラメーター値。この値は DB2 によ って生成されてルーチンに渡されます。この値は、SYSCAT.ROUTINES ビ ューのルーチンの SPECIFICNAME 列の値に対応します。ルーチン名と同 じ方法で、使用できます。

*diagnostic-message*

呼び出し元のアプリケーションまたはルーチンにメッセージ・テキストを戻 すのにルーチンがオプションで使用する出力パラメーター値。このパラメー ターは、SQLSTATE 引数を補足するものとして使用することを目的とする ものです。ユーザー定義のエラー・メッセージを割り当ててユーザー定義の SQLSTATE 値と一緒に使用できます。それにより、ルーチンの呼び出し側 に詳細な診断エラー情報や警告情報を提供できます。

注**:** C および C++ プロシージャーのシグニチャーの作成を単純化するには、 sqludf.h で定義されたマクロ定義 SQLUDF TRAIL ARGS を、個々の引数を使用す る代わりに、プロシージャーのシグニチャーで使用することによって、非 SQL デ ータ・タイプの引数をインプリメントできます。

以下に、単一の入力パラメーターを受け入れて、単一の出力パラメーターと結果セ ットを戻す C または C++ プロシージャーのインプリメンテーションの例を示しま す。

/\*\*\*\*\*\*\*\*\*\*\*\*\*\*\*\*\*\*\*\*\*\*\*\*\*\*\*\*\*\*\*\*\*\*\*\*\*\*\*\*\*\*\*\*\*\*\*\*\*\*\*\*\*\*\*\*\*\*\*\*\*\*\*\* Routine: cstp

Purpose: Returns an output parameter value based on an input parameter value

Shows how to:

- define a procedure using PARAMETER STYLE SQL
- define NULL indicators for the parameter
- execute an SQL statement
- how to set a NULL indicator when parameter is not null

Parameters:

IN: inParm OUT: outParm

> When PARAMETER STYLE SQL is defined for the routine (see routine registration script spcreate.db2), in addition to the parameters passed during invocation, the following arguments are passed to the routine in the following order:

- one null indicator for each IN/INOUT/OUT parameter ordered to match order of parameter declarations
- SQLSTATE to be returned to DB2 (output)
- qualified name of the routine (input)
- specific name of the routine (input)
- SQL diagnostic string to return an optional error message text to DB2 (output)

See the actual parameter declarations below to see the recommended datatypes and sizes for them. CODE TIP: -------- Instead of coding the 'extra' parameters: sqlstate, qualified name of the routine, specific name of the routine, diagnostic message, a macro SQLUDF\_TRAIL\_ARGS can be used instead. This macro is defined in DB2 include file sqludf.h TIP EXAMPLE: ------------ The following is equivalent to the actual prototype used that makes use of macro definitions included in sqludf.h. The form actually implemented is simpler and removes datatype concerns. extern "C" SQL API RC SQL API FN OutLanguage( sqlint16 \*inParm, double \*outParm, sqlint16 \*inParmNullInd, sqlint16 \*outParmNullInd, char sqlst[6], char qualName[28], char specName[19], char diagMsg[71]) ) \*\*\*\*\*\*\*\*\*\*\*\*\*\*\*\*\*\*\*\*\*\*\*\*\*\*\*\*\*\*\*\*\*\*\*\*\*\*\*\*\*\*\*\*\*\*\*\*\*\*\*\*\*\*\*\*\*\*\*\*\*\*\*\*\*/ extern "C" SQL\_API\_RC SQL\_API\_FN cstp ( sqlint16 \*inParm, double \*outParm, SQLUDF NULLIND \*inParmNullInd, SQLUDF NULLIND \*outParmNullInd, SQLUDF\_TRAIL\_ARGS ) { EXEC SQL INCLUDE SQLCA; EXEC SQL BEGIN DECLARE SECTION; sqlint16 sql inParm; EXEC SQL END DECLARE SECTION; sql\_inParm = \*inParm; EXEC SQL DECLARE cur1 CURSOR FOR SELECT value FROM table01 WHERE index = :sql inParm;  $*$ outParm =  $(*inParam) + 1;$ \*outParmNullInd = 0; EXEC SQL OPEN cur1; return (0); } このプロシージャーの対応する CREATE PROCEDURE ステートメントは次のとお りです。 CREATE PROCEDURE cproc( IN inParm INT, OUT outParm INT ) LANGUAGE c PARAMETER STYLE sql DYNAMIC RESULT SETS 1

<span id="page-248-0"></span>FENCED THREADSAFE RETURNS NULL ON NULL INPUT EXTERNAL NAME 'c\_rtns!cstp'

上記のステートメントでは、C または C++ プロシージャーのインプリメンテーシ ョンは、Linux または UNIX 環境内では c\_rtns というライブラリー・ファイル内 に、および cstp という関数内にあることが前提になっています。

### パラメーター・スタイル **SQL C** および **C++** 関数

C および C++ ユーザー定義関数は、CREATE FUNCTION ステートメント内の PARAMETER STYLE SQL 節を使用して作成する必要があります。このパラメータ ー・スタイルのパラメーター引き渡し規則は、対応するソース・コードのインプリ メンテーションでインプリメントする必要があります。ユーザー定義関数に必要な C および C++ PARAMETER STYLE SQL シグニチャーのインプリメンテーション は、以下の形式に従います。

SQL\_API\_RC SQL\_API\_FN *function-name* ( *SQL-arguments*, *SQL-argument-inds*, SQLUDF TRAIL ARGS )

### **SQL\_API\_RC SQL\_API\_FN**

SQL API RC および SQL API FN は、サポートされているオペレーティン グ・システムによって異なる可能性のある C または C++ ユーザー定義関 数の戻りのタイプと呼び出し規則を指定するマクロです。C および C++ ル ーチンには、マクロを使用する必要があります。このマクロは、組み込み SQL アプリケーションおよびルーチン組み込みファイル sqlsystm.h で宣言 されます。

*function-name*

コード・ファイル内の C または C++ 関数の名前。この値は、対応する CREATE FUNCTION ステートメント内で指定された関数の名前と同じであ る必要はありません。ただし、ライブラリー名と組み合わせたこの値は、使 用するライブラリー内で正しい関数エントリー・ポイントを識別するため に、EXTERNAL NAME 節で指定する必要があります。 C++ ルーチンの場 合、C++ コンパイラーはタイプ修飾をエントリー・ポイント名に適用しま す。タイプ修飾名を EXTERNAL NAME 節で指定するか、または以下の例 で示されるようにソース・コード・ファイル内の関数宣言に extern "C" と いう接頭部を付ける必要があります。 extern ″C″ SQL\_API\_RC

SQL\_API\_FN OutLanguage( char \*, sqlint16 \*, char \*, char \*, char \*, char \*);

*SQL-arguments*

CREATE FUNCTION ステートメントで指定された SQL パラメーターのセ ットに対応する C または C++ 引数。

### *SQL-argument-inds*

SQL-argument ごとに、ルーチンのインプリメンテーション内でパラメータ ー値を SQL の NULL 値として解釈するかどうかを指定するために、 NULL 標識パラメーターが必要になります。 NULL 標識は、データ・タイ プ SQLUDF NULLIND を使用して指定する必要があります。このデータ・ タイプは、組み込み SQL ルーチンの組み込みファイル sqludf.h で定義され ます。

#### **SQLUDF\_TRAIL\_ARGS**

すでに拡張された、組み込み SQL ルーチンの組み込みファイル sqludf.h で 定義されるマクロ。完全なパラメーター・スタイル SQL シグニチャーに必 要な追加の後続の引数を定義します。使用できるマクロには、

SQLUDF\_TRAIL\_ARGS および SQLUDF\_TRAIL\_ARGS\_ALL の 2 つがあ ります。sqludf.h で定義されたように、SQLUDF\_TRAIL\_ARGS は拡張され ると、以下のルーチン引数を追加することに相当します。

SQLUDF CHAR \*sqlState, SQLUDF\_CHAR qualName, SQLUDF\_CHAR specName, SQLUDF\_CHAR \*sqlMessageText,

一般に、これらの引数は必要ではないか、あるいはユーザー定義関数ロジッ クの一部として使用されます。これらは、関数呼び出し側に渡される出力 SQLSTATE 値、入力の完全修飾関数名、入力の関数固有名、および SQLSTATE を使用して戻される出力メッセージ・テキストを表します。 sqludf.h で定義されたように、SQLUDF\_TRAIL\_ARGS\_ALL は拡張される と、以下のルーチン引数を追加するに相当します。

SQLUDF CHAR qualName, SQLUDF\_CHAR specName, SQLUDF\_CHAR sqlMessageText, SQLUDF SCRAT \*scratchpad SQLUDF\_CALLT \*callType

UDF CREATE ステートメントに SCRATCHPAD 節または FINAL CALL 節が含まれる場合、マクロ SQLUDF TRAIL ARGS ALL を使用する必要があり ます。SQLUDF TRAIL ARGS で提供される引数に加えて、このマクロには、ス クラッチパッド構造へのポインター、および呼び出しタイプの値も含まれま す。

以下に、2 つの入力パラメーター値の積の値を出力パラメーターに戻す、簡単な C または C++ UDF の例を示します。

```
SQL API RC SQL API FN product ( SQLUDF DOUBLE *in1,
                                SQLUDF DOUBLE *in2,
                                SQLUDF_DOUBLE *outProduct,
                                SQLUDF_NULLIND *in1NullInd,
                                SQLUDF_NULLIND *in2NullInd,
                                SQLUDF_NULLIND *productNullInd,
                                SQLUDF_TRAIL_ARGS )
{
 /* Check that input parameter values are not null
    by checking the corresponding null indicator values
         0 : indicates parameter value is not NULL
         -1 : indicates parameter value is NULL
    If values are not NULL, calculate the product.
   If values are NULL, return a NULL output value. */
 if ((*in1NullInd != -1) &&
       *in2NullInd != -1){
    *outProduct = (*in1) * (*in2);*productNullInd = 0;}
 else
  {
```

```
*productNullInd = -1;}
return (0);
```
この UDF の作成に使用できる、対応する CREATE FUNCTION ステートメントは 以下のとおりです。

CREATE FUNCTION product( in1 DOUBLE, in2 DOUBLE ) RETURNS DOUBLE LANGUAGE C PARAMETER STYLE SQL NO SQL FENCED THREADSAFE DETERMINISTIC RETURNS NULL ON NULL INPUT NO EXTERNAL ACTION EXTERNAL NAME 'c\_rtns!product'

}

上記の SQL ステートメントでは、C または C++ 関数は c\_rtns という function デ ィレクトリーのライブラリー・ファイル内にあることが前提になっています。

## **C** および **C++** ルーチンのパラメーターを値によって渡すか、参照に よって渡すか

C および C++ ルーチンの場合、パラメーター値は、必ずポインターを使用してル ーチンへの参照によって渡す必要があります。これは、参照によって、入力専用パ ラメーター、入出力パラメーター、および出力パラメーターで必要となります。

NULL 標識パラメーターも、ポインターを使用してルーチンへの参照によって渡さ なければなりません。

注**:** DB2 は、すべてのパラメーターに関するメモリーの割り振りを制御し、ルーチ ンとの間で受け渡しが行われるすべてのパラメーターへの C または C++ 参照を管 理します。ルーチン・パラメーターおよび NULL 標識に関連したメモリーを割り振 ったり解放したりする必要はありません。

# パラメーターは **C** および **C++** プロシージャーの結果セットには必 要ではない

プロシージャーの CREATE PROCEDURE ステートメントのシグニチャー、または 関連したプロシージャーのインプリメンテーションでは、呼び出し側に結果セット を戻すためにパラメーターは必要ありません。

C プロシージャーから戻される結果セットは、カーソルを使用して戻されます。

LANGUAGE C プロシージャーから結果セットを戻す方法の詳細については、以下 を参照してください。

v 275 ページの『C および C++ [プロシージャーからの結果セットの戻り』](#page-284-0)

### **C** または **C++** ルーチン・パラメーターとしての **Dbinfo** 構造

dbinfo 構造とは、DBINFO 節がルーチンの CREATE ステートメントに含まれてい る場合に限って、追加の引数としてルーチン・インプリメンテーションと受け渡し できる、データベースおよびルーチンの情報が含まれる構造のことです。

dbinfo 構造は、sqludf\_dbinfo 構造を使用してサポートされている LANGUAGE C ルーチンです。この C 構造体は、sqllib¥include ディレクトリーにある DB2 組 み込みファイル sqludf.h で定義されます。

sqludf dbinfo 構造は、以下のように定義されます。

SQL\_STRUCTURE sqludf\_dbinfo

{

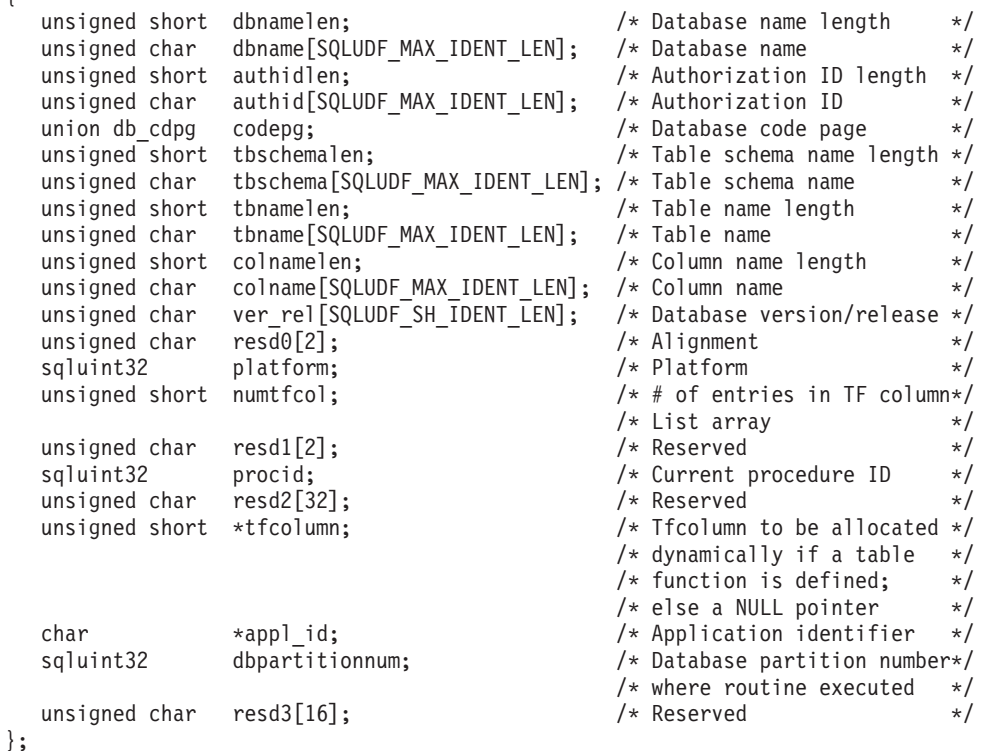

dbinfo 構造内のすべてのフィールドがルーチンで役に立つわけではありませんが、 この構造のフィールドにおける幾つかの値は診断エラー・メッセージ情報を編成す る際に役立つ可能性があります。例えば、ルーチンでエラーが発生する場合、デー タベース名、データベース名の長さ、データベース・コード・ページ、現行の許可 ID、およびその現行許可 ID の長さが戻されると有用な場合があります。

LANGUAGE C ルーチン・インプリメンテーションで sqludf\_dbinfo 構造を参照す るには、以下のようにします。

- v DBINFO 節を、ルーチンを定義する CREATE ステートメントに追加します。
- v ルーチン・インプリメンテーションが含まれているファイルの先頭に、sqludf.h ヘッダー・ファイルを組み込みます。
- タイプ sqludf dbinfo のパラメーターを、使用するパラメーター・スタイルで指 定された位置にあるルーチンのシグニチャーに追加します。

以下は、PARAMETER STYLE GENERAL を使用した C プロシージャーの例で、 dbinfo 構造の使用法を示しています。そのプロシージャーの CREATE PROCEDURE ステートメントを以下に記します。EXTERNAL NAME 節で指定され ているように、プロシージャー・インプリメンテーションは spserver という名前 のライブラリー・ファイルに入れられ、DbinfoExample という C 関数が含まれてい ます。
```
CREATE PROCEDURE DBINFO_EXAMPLE (IN job CHAR(8),
                                  OUT salary DOUBLE,
                                  OUT dbname CHAR(128),
                                  OUT dbversion CHAR(8),
                                  OUT errorcode INTEGER)
 DYNAMIC RESULT SETS 0
 LANGUAGE C
 PARAMETER STYLE GENERAL
 DBINFO
 FENCED NOT THREADSAFE
 READS SQL DATA
 PROGRAM TYPE SUB
 EXTERNAL NAME 'spserver!DbinfoExample'@
以下は、このプロシージャー定義に対応した C プロシージャー・インプリメンテー
ションです。
/***************************************************************
Routine: DbinfoExample
  IN: inJob - a job type, used in a SELECT predicate
  OUT: salary - average salary of employees with job injob
            dbname - database name retrieved from DBINFO<br>dbversion - database version retrieved from DBII
                          - database version retrieved from DBINFO
            outSqlError - sqlcode of error raised (if any)
            sqludf_dbinfo - pointer to DBINFO structure
 Purpose: This routine takes in a job type and returns the
           average salary of all employees with that job, as
           well as information about the database (name,
           version of database). The database information
           is retrieved from the dbinfo object.
 Shows how to:
             - define IN/OUT parameters in PARAMETER STYLE GENERAL
             - declare a parameter pointer to the dbinfo structure
             - retrieve values from the dbinfo structure
*****************************************************************/
SQL_API_RC SQL_API_FN DbinfoExample(char inJob[9],
                                   double *salary,
                                   char dbname[129],
                                   char dbversion[9],
                                   sqlint32 *outSqlError,
                                   struct sqludf dbinfo * dbinfo
                                   )
{
 /* Declare a local SQLCA */
 struct sqlca sqlca;
 EXEC SQL WHENEVER SQLERROR GOTO return error;
 /* SQL host variable declaration section */
 /* Each host variable names must be unique within a code
    file, or the the precompiler raises SQL0307 error */
 EXEC SQL BEGIN DECLARE SECTION;
 char dbinfo injob[9];
 double dbinfo outsalary;
 sqlint16 dbinfo outsalaryind;
 EXEC SQL END DECLARE SECTION;
 /* Initialize output parameters - se strings to NULL */
 memset(dbname, '¥0', 129);
 memset(dbversion, '\0', 9);
 *outSqlError = 0;
 /* Copy input parameter into local host variable */strcpy(dbinfo_injob, inJob);
```

```
EXEC SQL SELECT AVG(salary) INTO:dbinfo_outsalary
           FROM employee
             WHERE job =:dbinfo_injob;
*salary = dbinfo_outsalary;
/* Copy values from the DBINFO structure into the output parameters
   You must explicitly null-terminate the strings.
   Information such as the database name, and the version of the
   database product can be found in the DBINFO structure as well as
   other information fields. */
strncpy(dbname, (char *)(dbinfo->dbname), dbinfo->dbnamelen);
dbname[dbinfo->dbnamelen] = '¥0';
strncpy(dbversion, (char *)(dbinfo->ver rel), 8);
dbversion[8] = '40';return 0;
/* Copy SQLCODE to OUT parameter if SQL error occurs */
return_error:
{
  *outSqlError = SQLCODE;
 EXEC SQL WHENEVER SQLERROR CONTINUE;
 return 0;
}
```

```
} /* DbinfoExample function */
```
## **C** または **C++** 関数パラメーターとしてのスクラッチパッド

C および C++ ルーチンでは、UDF 入力値ごとの呼び出しの間で UDF 値を保管す るのに使用するスクラッチパッド構造、sqludf\_scrat 構造の使用によってサポートし ています。この C 構造体は、DB2 組み込みファイル sqludf.h で定義されます。

sqludf\_scrat 構造を参照するには、sqludf.h ヘッダー・ファイルを C または C++ 関 数のインプリメンテーションを含むファイルの上部に組み込み、ルーチンのインプ リメンテーションのシグニチャー内で SOLUDF TRAIL ARGS ALL マクロを使用 します。

以下の例は、SQLUDF\_TRAIL\_ARGS\_ALL というタイプのパラメーターを含む C スカラー関数のインプリメンテーションを示しています。

```
#ifdef __cplusplus
extern "C"
#endif
void SQL API FN ScratchpadScUDF(SQLUDF INTEGER *outCounter,
                                SQLUDF SMALLINT *counterNullInd,
                                SQLUDF_TRAIL_ARGS_ALL)
{
  struct scalar scratchpad data *pScratData;
  /* SQLUDF CALLT and SQLUDF SCRAT are */
  /* parts of SQLUDF TRAIL ARGS ALL */pScratData = (struct scalar_scratchpad_data *)SQLUDF_SCRAT->data;
  switch (SQLUDF_CALLT)
  {
    case SQLUDF_FIRST_CALL:
      pScratData->counter = 1;
      break;
    case SQLUDF NORMAL CALL:
      pScratData->counter = pScratData->counter + 1;
```

```
break;
    case SQLUDF FINAL CALL:
      break;
  }
  *outCounter = pScratData->counter;
  *counterNullInd = 0;} /* ScratchpadScUDF */
```
SQLUDF\_TRAIL\_ARGS\_ALL マクロは展開して他のパラメーター値を定義します。 これには SQLUDF SCRAT という名前の、バッファー・パラメーターがスクラッチ パッドとして使用されることを定義するパラメーター値が含まれます。値のセット に対してスカラー関数が呼び出されると、そのスカラー関数が呼び出されるたびに バッファーがパラメーターとして関数に渡されます。アクセスにはバッファーを使 用できます。

SOLUDF TRAIL ARGS ALL マクロ値は別の SOLUDF CALLT というパラメータ ーの定義も行います。このパラメーターは呼び出しタイプの値を示すために使用さ れます。呼び出しタイプの値を使用することにより、関数が値のセットについてそ の最初に呼び出されているのか、最後に呼び出されているのか、それとも処理の途 中で呼び出されているのかを識別できます。

## **C** および **C++** プロシージャーでのプログラム・タイプ **MAIN** のサ ポート

通常 C プロシージャーの PROGRAM TYPE 節ではデフォルト値 SUB が推奨され ますが、LANGUAGE 節の値が C の CREATE PROCEDURE ステートメントで は、PROGRAM TYPE 節の値として MAIN がサポートされています。

PROGRAM TYPE 節の値 MAIN は、91 個以上のパラメーターを持つルーチンで必 要になります。

PROGRAM TYPE MAIN 節を指定する場合は、C ソース・コード・ファイルのメイ ンルーチンのデフォルト・スタイルと整合したシグニチャーを使用して、プロシー ジャーをインプリメントする必要があります。これは、main という名前の関数によ ってルーチンをインプリメントするという意味ではなく、通常は C プログラミング の argc および argv 引数を使用して、デフォルト・タイプのメインルーチンのア プリケーション・インプリメンテーションに多くの場合関連付けられた形式でパラ メーターを渡す必要があるということです。

以下は、PGRAM TYPE MAIN 仕様に従った C または C++ ルーチンのシグニチャ ーの例です。

SQL API RC SQL API FN functionName(int argc, char \*\*argv) { ... }

関数の引数の総数は、argc の値で指定されます。引数値は、argv 配列内の配列エレ メントとして渡されます。引数の数と順序は、CREATE PROCEDURE ステートメ ントで指定された PARAMETER STYLE 節の値によって決まります。

例として、PROGRAM TYPE MAIN スタイルと推奨された PARAMETER STYLE SQL を持つように指定した、C プロシージャー用の次の CREATE PROCEDURE ステートメントを考えます。

```
CREATE PROCEDURE MAIN_EXAMPLE (
 IN job CHAR(8),
 OUT salary DOUBLE)
SPECIFIC CPP_MAIN_EXAMPLE
DYNAMIC RESULT SETS 0
NOT DETERMINISTIC
LANGUAGE C
PARAMETER STYLE SQL
NO DBINFO
FENCED NOT THREADSAFE
READS SQL DATA
PROGRAM TYPE MAIN
EXTERNAL NAME 'spserver!MainExample'@
この CREATE PROCEDURE ステートメントに対応するルーチン・シグニチャーの
インプリメンテーションは、次のとおりです。
//*****************************************************
// Stored Procedure: MainExample
//
// SQL parameters:
\frac{1}{1} IN: \arcsin[1] - \cosh (char\arcsin[8])
// OUT: argv[2] - salary (double)
//*****************************************************
SQL API RC SQL_API_FN MainExample(int argc, char **argv)
{
 ...
}
プロシージャー呼び出し時に渡された SQL パラメーター値に加えて、
```
PARAMETER STYLE SQL が使用されているため、そのスタイルに必要な追加パラ メーターもルーチンに渡されます。

パラメーター値は、ソース・コード内の目的の argv 配列エレメントを参照すること によりアクセスできます。上の例の場合、argc および argv 配列エレメントには、 以下の値が含まれます。

```
argc : Number of argv array elements
argv[0]: The function name
argv[1]: Value of parameter job (char[8], input)
argv[2]: Value of parameter salary (double, output)
argv[3]: null indicator for parameter job
argv[4]: null indicator for parameter salary
argv[5]: sqlstate (char[6], output)
argv[6]: qualName (char[28], output)
argv[7]: specName (char[19], output)
argv[8]: diagMsg (char[71], output)
```
# **C** および **C++** ルーチンにおいてサポートされる **SQL** データ・タ イプ

次の表は、ルーチンの SQL データ・タイプと C データ・タイプの間でサポートさ れるマッピングをリストしています。 C/C++ の各データ・タイプには、sqludf.h で 定義されている対応するタイプが付記されています。

表 *37. C/C++* 宣言にマップされた *SQL* データ・タイプ

| SQL 列名          | $C/C_{++}$ データ・タイプ     | SQL 列タイプ記述    |  |
|-----------------|------------------------|---------------|--|
| <b>SMALLINT</b> |                        | 16 ビットの符号付き整数 |  |
|                 | sqlint16               |               |  |
|                 | <b>SQLUDF_SMALLINT</b> |               |  |

| SQL 列名                    | C/C++ データ・タイプ          | SQL 列タイプ記述                  |
|---------------------------|------------------------|-----------------------------|
| <b>INTEGER</b>            |                        | 32 ビットの符号付き整数               |
|                           | sqlint32               |                             |
|                           | SQLUDF_INTEGER         |                             |
| <b>BIGINT</b>             | sqlint64               | 64 ビットの符号付き整数               |
|                           | SQLUDF_BIGINT          |                             |
|                           |                        | 単精度浮動小数点                    |
| REALFLOAT(n)              | floatSQLUDF_REAL       |                             |
| ただし 1 <= n <= 24。         |                        |                             |
| <b>DOUBLE</b>             | doubleSQLUDF_DOUBLE    | 倍精度浮動小数点                    |
| <b>FLOAT</b>              |                        |                             |
| FLOAT(n)                  |                        |                             |
| ただし 25 <= n <= 53。        |                        |                             |
| DECIMAL(p, s)             | サポートされていません。           | 10 進数値を渡すには、パラメーターを         |
|                           |                        | DECIMAL からキャスト可能なデータ・タイ     |
|                           |                        | プ (例えば CHAR または DOUBLE) に定義 |
|                           |                        | し、明示的に引数をこのタイプにキャストし        |
|                           |                        | ます。                         |
| CHAR(n)                   | char[n+1] (n はデータを収容する | 固定長、NULL 終了文字ストリング          |
|                           | のに十分な大きさ)              |                             |
|                           | $1 \le n \le 254$      |                             |
|                           |                        |                             |
|                           | SQLUDF_CHAR            |                             |
| $CHAR(n)$ FOR BIT DATA    | char[n] (n はデータを収容するの  | 固定長、非 NULL 終了文字ストリング        |
|                           | に十分な大きさ)               |                             |
|                           | $1 < = n < 254$        |                             |
|                           |                        |                             |
|                           | <b>SQLUDF_CHAR</b>     |                             |
| VARCHAR(n)                | char[n+1] (n はデータを収容する | NULL 終了可変長ストリング             |
|                           | のに十分な大きさ)              |                             |
|                           | $1 < = n < 32$ 672     |                             |
|                           |                        |                             |
|                           | SQLUDF_VARCHAR         |                             |
| $VARCHAR(n)$ FOR BIT DATA |                        | 非 NULL 終了の可変長文字ストリング        |
|                           | struct $\{$            |                             |
|                           | sqluint16 length;      |                             |
|                           | char[ $n$ ]            |                             |
|                           |                        |                             |
|                           | $1 < = n < 32$ 672     |                             |
|                           |                        |                             |
|                           | SQLUDF_VARCHAR_FBD     |                             |

表 *37. C/C++* 宣言にマップされた *SQL* データ・タイプ *(*続き*)*

| SQL 列名           | C/C++ データ・タイプ                                                              | SQL 列タイプ記述                                                   |
|------------------|----------------------------------------------------------------------------|--------------------------------------------------------------|
| LONG VARCHAR     | struct $\{$<br>sqluint16 length;<br>char[n]<br>$1 < = n < = 32$ 700        | 非 NULL 終了の可変長文字ストリング                                         |
|                  | SQLUDF_LONG                                                                |                                                              |
| CLOB(n)          | struct {<br>sqluint32 length;<br>char<br>data[n];                          | 4 バイト・ストリング長標識をもった、非<br>NULL 終了の可変長文字ストリング                   |
|                  | $1 < = n < = 2$ 147 483 647                                                |                                                              |
| BLOB(n)          | <b>SQLUDF_CLOB</b><br>struct $\{$<br>sqluint32 length;<br>data[n];<br>char | 4 バイト・ストリング長標識をもった、非<br>NULL 終了の可変バイナリー・ストリング                |
|                  | $1 < = n < = 2$ 147 483 647<br><b>SQLUDF_BLOB</b>                          |                                                              |
| <b>DATE</b>      | char[11]<br><b>SQLUDF_DATE</b>                                             | 以下のフォーマットの NULL 終了文字ストリ<br>ング。<br>yyyy-mm-dd                 |
| <b>TIME</b>      | char[9]<br>SQLUDF_TIME                                                     | 以下のフォーマットの NULL 終了文字ストリ<br>ング。<br>hh.mm.ss                   |
| <b>TIMESTAMP</b> | char[27]<br>SQLUDF_STAMP                                                   | 以下のフォーマットの NULL 終了文字ストリ<br>ング。<br>yyyy-mm-dd-hh.mm.ss.nnnnnn |
| LOB LOCATOR      | sqluint32<br>SQLUDF_LOCATOR                                                | 32 ビットの符号付き整数                                                |
| GRAPHIC(n)       | sqldbchar[n+1] (n はデータを収容<br>するのに十分な大きさ)                                   | 固定長、NULL 終了 2 バイト文字ストリング                                     |
|                  | $1 < = n < 127$<br>SQLUDF_GRAPH                                            |                                                              |

表 *37. C/C++* 宣言にマップされた *SQL* データ・タイプ *(*続き*)*

| NULL 終了可変長 2 バイト文字ストリング<br>sqldbchar[n+1] (n はデータを収容<br>するのに十分な大きさ)<br>$1 < = n < 16$ 336<br>SQLUDF_GRAPH<br>非 NULL 終了の可変長 2 バイト文字ストリ<br>struct {<br>ング<br>sqluint16 length;<br>sqldbchar[n]<br>ł<br>$1 < = n < 16$ 350<br>SQLUDF_LONGVARG<br>4 バイト・ストリング長標識をもった、非<br>struct $\{$<br>NULL 終了の可変長文字ストリング<br>sqluint32 length;<br>sqldbchar data[n];<br>₹<br>$1 \le n \le 1$ 073 741 823<br><b>SQLUDF_DBCLOB</b><br>4 バイト・ストリング長標識をもった、非<br>struct $\{$<br>NULL 終了の可変長シリアライズ化文字スト<br>sqluint32 length;<br>リング<br>char<br>data[n];<br>1<br>$1 < = n < = 2$ 147 483 647<br><b>SQLUDF_CLOB</b> |                 | C/C++ データ・タイプ |            |
|----------------------------------------------------------------------------------------------------|-----------------|---------------|------------|
|                                                                                                    | SQL 列名          |               | SQL 列タイプ記述 |
|                                                                                                    | VARGRAPHIC(n)   |               |            |
|                                                                                                    |                 |               |            |
|                                                                                                    |                 |               |            |
|                                                                                                    | LONG VARGRAPHIC |               |            |
|                                                                                                    |                 |               |            |
|                                                                                                    |                 |               |            |
|                                                                                                    | DBCLOB(n)       |               |            |
|                                                                                                    |                 |               |            |
|                                                                                                    |                 |               |            |
|                                                                                                    | XML AS CLOB     |               |            |
|                                                                                                    |                 |               |            |
|                                                                                                    |                 |               |            |

表 *37. C/C++* 宣言にマップされた *SQL* データ・タイプ *(*続き*)*

注**:** XML データ・タイプは、C または C++ でインプリメントされている外部ルー チン内で、CLOB データ・タイプとしてのみインプリメントすることができます。

注**:** 以下のデータ・タイプは、WCHARTYPE NOCONVERT オプションを指定して プリコンパイルした場合に DBCS または EUC 環境でのみ使用できます。

- $GRAPHIC(n)$
- v VARGRAPHIC(*n*)
- LONG VARGRAPHIC
- DBCLOB $(n)$

# **C** および **C++** ルーチンでの **SQL** データ・タイプ処理

この項では、ルーチンのパラメーターと結果の有効なタイプを明らかにし、それに 対応する引数を C や C++ 言語のルーチンでどのように定義すればよいかを指定し ます。ルーチンのすべての引数は、該当するデータ・タイプにポインターとして渡 す必要があります。 sqludf.h 組み込みファイルとそこで定義されるタイプを使用 すると、さまざまなデータ・タイプおよびコンパイラーに当てはまる言語変数およ び構造を自動的に生成できます。例えば、BIGINT では、SQLUDF\_BIGINT デー タ・タイプを使用すれば、コンパイラーが異なっていても、BIGINT の表現に必要 なタイプの違いを隠すことができます。

それは、引数値のフォーマットを統括するルーチンの CREATE ステートメントに 定義される各パラメーターのデータ・タイプです。適切なフォーマットで値を受け 取るには、引数のデータ・タイプからのプロモーションが必要なことがあります。 DB2 は、引数値に対してこのようなプロモーションを自動的に実行します。ただ し、ルーチン・コードで誤ったデータ・タイプを指定すると、データの消失や異常 終了などの不測の振る舞いが発生します。

スカラー関数またはメソッドの結果の場合、フォーマットを定義するのは、 CREATE FUNCTION ステートメントの CAST FROM 節で指定するデータ・タイ プです。 CAST FROM 節がない場合は、RETURNS 節で指定されるデータ・タイ プがフォーマットを定義します。

以下の例での CAST FROM 節は、ルーチン本体が SMALLINT を戻し、 DB2 が その値を関数参照を行うステートメントに渡す前に INTEGER にキャストすること を意味します。

... RETURNS INTEGER CAST FROM SMALLINT ...

この場合、この項の後半で定義されているとおり、SMALLINT を生成するようにル ーチンを作成しなければなりません。 CAST FROM データ・タイプは RETURNS データ・タイプに対してキャスト可能 でなければならないため、任意に他のデー タ・タイプを選ぶことはできません。

以下に、SQL タイプとその C/C++ 言語での表示を示します。また、それぞれのタ イプがパラメーターや結果として有効かどうかを説明します。さらに、そのタイプ を C や C++ 言語のルーチンで定義される引数として表した例も示します。

• SMALLINT

正しい例。 C で SQLUDF\_SMALLINT または sqlint16 で表します。

以下に例を示します。

sqlint16  $*arg1$ ;  $/* expimpl$  for SMALLINT  $*/$ 

整数のルーチン・パラメーターを定義する際は、SMALLINT ではなく INTEGER の使用をご検討ください。それは、DB2 は INTEGER 引数を SMALLINT には プロモートしないからです。例えば、UDF を次のように定義するとします。

CREATE FUNCTION SIMPLE(SMALLINT)...

INTEGER データ (... SIMPLE(1)...) を使用して SIMPLE 関数を呼び出すと、 関数が見つからないことを示す SQLCODE -440 (SQLSTATE 42884) エラーが出 されますが、この関数のエンド・ユーザーはそのメッセージの原因を理解できな いことがあります。前の例では 1 は INTEGER であるため、それを SMALLINT にキャストすることも INTEGER としてパラメーターを定義することもできま す。

• INTEGER または INT

正しい例。 C で SQLUDF\_INTEGER または sqlint32 として表します。 #include sqludf.h または #include sqlsystm.h を指定して、定義を選出する必要があり ます。

以下に例を示します。

sqlint32 \*arg2; /\* example for INTEGER \*/

 $\cdot$  BIGINT

正しい例。 C で SQLUDF\_BIGINT または sqlint64 として表します。

以下に例を示します。

sqlint64 \*arg3; /\* example for INTEGER \*/

DB2 では、sqlint64 C 言語タイプが定義されるので、コンパイラーとオペレー ティング・システムの 64 ビットの符号付き整数の定義の違いはなくなります。 #include sqludf.h または #include sqlsystm.h を指定して、定義を選出する必 要があります。

v REAL または FLOAT(*n*)。ただし 1 <= *n* <= 24。

正しい例。 C で SQLUDF\_REAL または float として表します。

以下に例を示します。

float \*result; /\* example for REAL \*/

v DOUBLE または DOUBLE PRECISION または FLOAT または FLOAT(*n*)。ただ  $\bigcup$  25  $\leq n \leq 53$ .

正しい例。 C で SQLUDF\_DOUBLE または double として表します。

以下に例を示します。

double \*result; /\* example for DOUBLE \*/

v DECIMAL(p,s) または NUMERIC(p,s)

誤った例。これは C 言語の表記ではありません。 10 進数の値を渡す場合は、パ ラメーターを DECIMAL からキャスト可能なデータ・タイプ (CHAR や DOUBLE など) に定義して、引数をこのタイプに明示的にキャストしなければな りません。 DOUBLE の場合は、DB2 が自動的にプロモーションするので、 10 進値引数を明示的に DOUBLE パラメーターにキャストする必要はありません。

以下に例を示します。

DECIMAL(5,2) の WAGE と、DECIMAL(4,1) の HOURS という 2 つの列があ り、賃金、労働時間、および他の要素に基づいて週給を計算する UDF を作成す るとします。 UDF は次のようになります。

CREATE FUNCTION WEEKLY PAY (DOUBLE, DOUBLE, ...) RETURNS DECIMAL $(7,2)$  CAST FROM DOUBLE ...;

上記の UDF では、最初の 2 つのパラメーターは賃金と時間に当たります。次の ように SQL SELECT ステートメントで UDF WEEKLY\_PAY を呼び出します。

SELECT WEEKLY PAY (WAGE, HOURS, ...) ...;

DECIMAL 引数は DOUBLE にキャスト可能なので、明示的にキャストする必要 はありません。

別の方法として、CHAR 引数を持つ WEEKLY\_PAY を次のように定義できま す。

CREATE FUNCTION WEEKLY PAY (VARCHAR(6), VARCHAR(5), ...) RETURNS DECIMAL  $(7,2)$  CAST FROM VARCHAR(10) ...;

これは、次のように呼び出します。

SELECT WEEKLY PAY (CHAR(WAGE), CHAR(HOURS), ...) ...;

DECIMAL 引数は VARCHAR にプロモーションできないので、明示的にキャス トすることが必要であることに注意してください。

浮動小数点パラメーターを使用する利点は、ルーチン内の値の算術計算を実行し やすいことです。一方、文字パラメーターを使用する利点は、正確に 10 進数の 値を表すことが常に可能であるということです。浮動小数点の場合、これは常に 可能というわけではありません。

v FOR BIT DATA 修飾子を持つ、または持たない CHAR(n) または CHARACTER(n)

正しい例。 C では SQLUDF\_CHAR または char...[n+1] と表します (これは、C の NULL 終了ストリングです)。

以下に例を示します。

char  $arg1[14]$ ; /\* example for CHAR(13) \*/ char  $*arg1$ ;  $/* also acceptable */$ 

データ・タイプ CHAR の入力ルーチン・パラメーターは常に自動的に NULL 終 了します。 CHAR(n) 入力パラメーターの場合 (*n* は CHAR データ・タイプの長 さ)、*n* バイトのデータがルーチンのインプリメンテーションのバッファーに移さ れ、*n+1* の位置にある文字が ASCII NULL 終止符の文字に設定されます  $(X'00')_0$ 

プロシージャーの出力パラメーターおよびデータ・タイプ CHAR の関数の戻り 値は、ルーチンによって明示的に NULL 終了されなければなりません。 RETURNS CHAR(n) や、CHAR(n) として指定されるプロシージャーの出力パラ メーターなどの (n は CHAR 値の長さ)、RETURNS 節によって指定される UDF の戻り値の場合、バッファーの最初の *n+1* バイトの中に NULL 終止符が存在し ていなければなりません。バッファーの最初の *n+1* バイトの中に NULL 終止符 が見つかった場合、*n* バイトまでの残りのバイトが ASCII ブランク文字に設定さ れます (X'20')。 NULL 終止符が見つからなかった場合、結果は SQL エラー (SQLSTATE 39501) になります。

データ・タイプ CHAR のプロシージャーまたは関数の戻り値の入出力パラメー ターに FOR BIT DATA 節も指定されると、データがバイナリー形式で扱われる ことになり、パラメーター値の終了を示す際に NULL 終止符は使用されません。 RETURNS CHAR(*n*) FOR BIT DATA 関数の戻り値または CHAR(*n*) FOR BIT

DATA 出力パラメーターのいずれかの場合には、最初の *n* バイトの中にストリ ングの NULL 終止符が現れるかどうかに関係なく、バッファーの最初の *n* バイ トが上書きコピーされます。バッファー内で識別される NULL 終止符の文字は NULL 終止符としては無視され、単純に通常のデータとして扱われます。

FOR BIT DATA 値を操作するルーチン内で通常のストリングを処理する C 関数 を使用するときには、注意が必要です。 NULL 終止符 (X'00') を FOR BIT DATA 値の中で使用するのは正常なことですが、この種の関数の多くは、ストリ ング引数を区切る NULL 終止符を探します。 FOR BIT DATA 値に対して C 関 数を使用すると、予期せずにデータ値が切り捨てられてしまうことがあります。

文字のルーチン・パラメーターを定義する際は、CHAR ではなく VARCHAR を 使用するようにしてください。これは、DB2 は VARCHAR 引数を CHAR にプ ロモートしないためと、ストリング・リテラルは自動的に VARCHAR とみなさ れるためです。例えば、UDF を次のように定義するとします。

CREATE FUNCTION SIMPLE(INT,CHAR(1))...

VARCHAR データ (... SIMPLE(1,'A')...) を使用して SIMPLE 関数を呼び出す と、関数が見つからないことを示す SQLCODE -440 (SQLSTATE 42884) エラー が出されますが、この関数のエンド・ユーザーはそのメッセージの原因を理解で きないことがあります。上記の例では、'A' は VARCHAR であるため、それを CHAR にキャストすることも VARCHAR としてパラメーターを定義することも できます。

v FOR BIT DATA 修飾子を持つ、または持たない VARCHAR(n) FOR BIT DATA または LONG VARCHAR

正しい例。 VARCHAR(n) FOR BIT DATA を C では SQLUDF\_VARCHAR\_FBD と表 します。 LONG VARCHAR を C では SQLUDF\_LONG と表します。そうでない場 合、この 2 つの SQL タイプを C では、 sqludf.h 組み込みファイルの中の以下 のものに似た構造で表します。

struct sqludf\_vc\_fbd { unsigned short length;  $/*$  length of data  $*/$ char data[1];  $/*$  first char of data  $*/$ };

[1] は、コンパイラーに対する配列を示しています。1 文字だけが渡されることを 意味しているのではありません。すなわち構造のアドレスが渡されますが、それ は実際の構造ではないため、配列論理を使用する方法を提供するだけです。

これらの値は、C の NULL 終了ストリングとしては表されません。これは、 NULL 文字がデータ値の一部として正しく認識されることがあるためです。その 長さは、構造変数 length を使用してルーチンにパラメーターとして正しく渡さ れます。 RETURNS 節の場合、ルーチンに渡される長さはバッファーの長さで す。ルーチン本体は、構造変数 length を使用してデータ値の実際の長さを戻す 必要があります。

以下に例を示します。

struct sqludf\_vc\_fbd \*arg1; /\* example for VARCHAR(n) FOR BIT DATA \*/ struct sqludf vc fbd \*result; /\* also for LONG VARCHAR FOR BIT DATA \*/

v FOR BIT DATA を持たない VARCHAR(n)

正しい例。 C では SQLUDF\_VARCHAR または char...[n+1] と表されます。 (これ は C の NULL 終了ストリングです。)

VARCHAR(n) パラメーターの場合、DB2 は NULL を (k+1) の位置に置きま す。この場合の k は特定のストリングの長さです。このため、C ストリング処理 関数はこれらの値の操作に適しています。 RETURNS VARCHAR(n) 値またはス トアード・プロシージャーの出力パラメーターの場合、ルーチン本体は実際の値 を NULL を使用して区切る必要があります。これは、DB2 がこの NULL 文字 から結果の長さを決めるためです。

以下に例を示します。

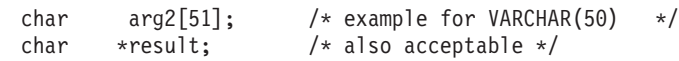

• DATE

正しい例。 C で SQLUDF\_DATE または CHAR(10) として、つまり char...[11] として表します。日付の値は、常に以下の ISO 書式でルーチンに渡されます。

yyyy-mm-dd

以下に例を示します。

char arg1[11]; /\* example for DATE  $*/$ char  $*$ result;  $/*$  also acceptable  $*/$ 

注**:** DATE、TIME、および TIMESTAMP の戻り値の場合、 DB2 では文字が定義 済みの形式になっていなければなりません。そうでないと、その値は DB2 で誤 解される可能性があったり (例えば、 3 月 4 日であるはずの 2001-04-03 は 4 月 3 日と解釈されます)、エラーを生じたりします (SQLCODE -493、 SQLSTATE 22007)。

 $\cdot$  TIME

正しい例。 C で SQLUDF\_TIME または CHAR(8) として、つまり char...[9] と して表します。時間の値は、常に以下の ISO 書式でルーチンに渡されます。 hh.mm.ss

以下に例を示します。

char \*arg; /\* example for TIME \*/ char result[9];  $/*$  also acceptable  $*/$ 

• TIMESTAMP

正しい例。 C で SQLUDF\_STAMP または CHAR(26) として、つまり char...[27] として表します。タイム・スタンプの値は、常に以下の書式で渡されます。

yyyy-mm-dd-hh.mm.ss.nnnnnn

以下に例を示します。

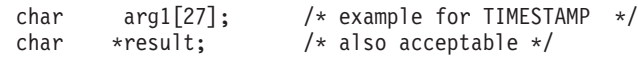

 $\cdot$  GRAPHIC(n)

正しい例。 C では SQLUDF\_GRAPH または sqldbchar[n+1] と表されます。 (これ は NULL 終了 GRAPHIC ストリングです。) wchar\_t が長さ 2 バイトとして定

義されているオペレーティング・システム上では、wchar t[n+1] を使用できます が、sqldbchar を使用することをお勧めします。

GRAPHIC(n) パラメーターの場合、DB2 は *n* 個の 2 バイト文字をバッファーに 移動し、次の 2 バイトを NULL に設定します。 DB2 からルーチンに渡される データは DBCS 書式であり、戻される結果も DBCS 書式であると見なされま す。この動作は、WCHARTYPE NOCONVERT プリコンパイラー・オプションを 使うことと同じです。 RETURNS GRAPHIC(*n*) 値またはストアード・プロシージ ャーの出力パラメーターの場合、 DB2 は組み込みの GRAPHIC NULL CHAR を探します。見つかった場合、値の *n* まで GRAPHIC ブランク文字を埋め込み ます。

GRAPHIC ルーチン・パラメーターを定義する際は、GRAPHIC よりも VARGRAPHIC を使用するようにしてください。これは、DB2 が VARGRAPHIC 引数を GRAPHIC にプロモートしないためです。例えば、ルーチンを次のように 定義するとします。

CREATE FUNCTION SIMPLE(GRAPHIC)...

VARGRAPHIC データ (... SIMPLE('*graphic\_literal*')...) を使用して SIMPLE 関数を呼び出すと、関数が見つからないことを示す SQLCODE -440 (SQLSTATE 42884) エラーが出されますが、この関数のエンド・ユーザーはその メッセージの原因を理解できないことがあります。上記の例では、 *graphic\_literal* は VARGRAPHIC データとして解釈されるリテラル DBCS ス トリングであるため、それを GRAPHIC にキャストすることも VARGRAPHIC としてパラメーターを定義することもできます。

以下に例を示します。

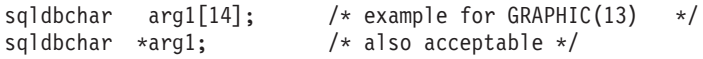

• VARGRAPHIC(n)

正しい例。 C では SQLUDF\_GRAPH または sqldbchar[n+1] と表されます。 (これ は NULL 終了 GRAPHIC ストリングです。) wchar t が長さ 2 バイトとして定 義されているオペレーティング・システム上では、wchar\_t[n+1] を使用できます が、sqldbchar を使用することをお勧めします。

VARGRAPHIC(*n*) パラメーターの場合、 DB2 は GRAPHIC NULL を (k+1) の 位置に置きます。この場合の *k* は個々に発生する長さです。 GRAPHIC NULL は、 GRAPHIC ストリングの最後の文字の全バイトにバイナリー・ゼロ ('¥0's) が含まれていることを示します。 DB2 からルーチンに渡されるデータは DBCS 書式であり、戻される結果も DBCS 書式であると見なされます。この動作は、 WCHARTYPE NOCONVERT プリコンパイラー・オプションを使うことと同じで す。 RETURNS VARGRAPHIC(*n*) 値またはストアード・プロシージャーの出力 パラメーターの場合、ルーチン本体の実際の値を GRAPHIC NULL を使用して区 切る必要があります。これは、DB2 はこの GRAPHIC NULL 文字から結果の長 さを決めるためです。

以下に例を示します。

sqldbchar args[51], /\* example for VARGRAPHIC(50) \*/ sqldbchar \*result, /\* also acceptable \*/

• LONG VARGRAPHIC

正しい例。 C で SQLUDF\_LONGVARG または次のような構造として表します。

```
struct sqludf_vg
```
{ unsigned short length:  $/*$  length of data  $*/$ sqldbchar data[1];  $/*$  first char of data  $*/$ };

上記の構造体において、wchar\_t が 2 バイトの長さと定義されているオペレーテ ィング・システムでは sqldbchar に代えて wchar\_t を使用できますが、 sqldbchar の方を使用するようお勧めします。

[1] は、単にコンパイラーに対する配列を示しています。 GRAPHIC 文字を 1 つ だけ渡すことを意味しているのではありません。すなわち、渡されるのは構造の アドレスであり、実際の構造ではないため、配列論理を使用する方法が提供され ます。

これらは NULL 終了 GRAPHIC ストリングとしては表されません。その長さ (2 バイト文字単位) は、構造変数 length を使用してルーチンにパラメーターとし て明示的に渡されます。 DB2 からルーチンに渡されるデータは DBCS 書式であ り、戻される結果も DBCS 書式であると見なされます。この動作は、

WCHARTYPE NOCONVERT プリコンパイラー・オプションを使うことと同じで す。 RETURNS 節またはストアード・プロシージャーの出力パラメーターの場 合、ルーチンに渡される長さはバッファーの長さです。ルーチン本体は、構造変 数 length を使用してデータ値の実際の長さを 2 バイト文字で戻す必要がありま す。

```
以下に例を示します。
```
struct sqludf vg \*arg1; /\* example for VARGRAPHIC(n) struct sqludf vg \*result; /\* also for LONG VARGRAPHIC \*/

正しい例。 C で SQLUDF\_BLOB、SQLUDF\_CLOB、または次のような構造として表し ます。

struct sqludf lob { sqluint32 length;  $\frac{1}{x}$  length in bytes \*/<br>char data[1];  $\frac{1}{x}$  first byte of lob char data[1];  $/*$  first byte of lob  $*/$ };

[1] は、単にコンパイラーに対する配列を示しています。 1 文字だけが渡される ことを意味しているのではありません。すなわち構造のアドレスが渡されます が、それは実際の構造ではないため、配列論理を使用する方法を提供するだけで す。

これらは C の NULL 終了ストリングとして表されません。その長さは、構造変 数 length を使用してルーチンにパラメーターとして正しく渡されます。 RETURNS 節またはストアード・プロシージャーの出力パラメーターの場合、ル ーチンに返送される長さは、バッファーの長さです。ルーチン本体は、構造変数 length を使用してデータ値の実際の長さを戻す必要があります。

以下に例を示します。

<sup>•</sup> BLOB(n)  $\angle$  CLOB(n)

```
struct sqludf lob *arg1; /* example for BLOB(n), CLOB(n) */
struct sqludf lob *result;
```
 $\cdot$  DBCLOB(n)

```
正しい例。 C で SQLUDF_DBCLOB または次のような構造として表します。
```

```
struct sqludf_lob
{
```

```
sqluint32 length; /* length in graphic characters */
    sqldbchar data[1]; \frac{1}{2} /* first byte of lob */
};
```
上記の構造体において、wchar t が 2 バイトの長さと定義されているオペレーテ ィング・システムでは sqldbchar に代えて wchar\_t を使用できますが、 sqldbchar の方を使用するようお勧めします。

[1] は、単にコンパイラーに対する配列を示しています。 GRAPHIC 文字を 1 つ だけ渡すことを意味しているのではありません。すなわち、構造のアドレスが渡 されますが、それは実際の構造ではないため、配列論理を使用する方法を提供す るだけです。

これらは NULL 終了 GRAPHIC ストリングとしては表されません。その長さ は、構造変数 length を使用してルーチンにパラメーターとして正しく渡されま す。 DB2 からルーチンに渡されるデータは DBCS 書式であり、戻される結果も DBCS 書式であると見なされます。この動作は、WCHARTYPE NOCONVERT プ リコンパイラー・オプションを使うことと同じです。 RETURNS 節またはストア ード・プロシージャーの出力パラメーターの場合、ルーチンに渡される長さはバ ッファーの長さです。ルーチン本体は、構造変数 length を使用してデータ値の 実際の長さを戻す必要がありますが、その際にこれらすべての長さを 2 バイト文 字で表していなければなりません。

以下に例を示します。

```
struct sqludf lob *arg1; /* example for DBCLOB(n) */
struct sqludf<sup>-</sup>lob *result;
```
• 特殊タイプ

正しい例または誤った例 **(**基本タイプにより異なる**)**。特殊タイプは、UDT の基 本タイプの書式で UDF に渡されるため、基本タイプが有効な場合に限り指定さ れます。

以下に例を示します。

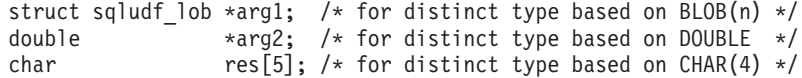

• XML

正しい例。 C で SQLUDF\_XML として表すか、または以下の構造を使用して、 CLOB データ・タイプを表す方法で表します。

```
struct sqludf_lob
{
   sqluint32 length; /* length in bytes */
   char data[1]; /* first byte of lob */
};
```
[1] は、単にコンパイラーに対する配列を示しています。 1 文字だけが渡される ことを意味しているのではありません。すなわち構造のアドレスが渡されます が、それは実際の構造ではないため、配列論理を使用する方法を提供するだけで す。

これらは C の NULL 終了ストリングとして表されません。その長さは、構造変 数 length を使用してルーチンにパラメーターとして正しく渡されます。 RETURNS 節またはストアード・プロシージャーの出力パラメーターの場合、ル ーチンに返送される長さは、バッファーの長さです。ルーチン本体は、構造変数 length を使用してデータ値の実際の長さを戻す必要があります。

以下に例を示します。

struct sqludf\_lob \*arg1; /\* example for XML(n) \*/ struct sqludf<sup>lob</sup> \*result;

C および C++ 外部ルーチン・コード中の XML パラメーターおよび変数値の割 り当てとアクセスは、CLOB 値の場合と同じ方法で行われます。

v 特殊タイプ AS LOCATOR、または任意の LOB タイプ AS LOCATOR

**UDF** およびメソッドのパラメーターと結果には有効です。 これは、LOB タイプ か、LOB タイプに基づく特殊タイプを修正する場合にのみ使用できます。 C で は SQLUDF LOCATOR または 4 バイトの整数で表されます。

互換性のあるタイプをもった任意のロケーター・ホスト変数にロケーター値を割 り当ててから、 SQL ステートメント内でそれを使用することができます。つま り、ロケーター変数が有用であるのは、 CONTAINS SQL 以上の SQL アクセス 標識を使用して定義されている UDF およびメソッドにおいてのみであるという ことです。既存の UDF およびメソッドとの互換性に関しては、 NOT FENCED NO SQL UDF ではロケーター API はこれまでどおりサポートされます。新規の 関数の場合はこの API の使用はお勧めしません。

以下に例を示します。

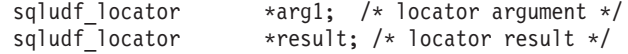

EXEC SQL BEGIN DECLARE SECTION; SQL TYPE IS CLOB LOCATOR arg loc; SQL TYPE IS CLOB LOCATOR res loc; EXEC SQL END DECLARE SECTION;

/\* Extract some characters from the middle  $*/$ /\* of the argument and return them  $*/$ \*arg loc =  $arg1$ ; EXEC SQL VALUES SUBSTR(arg loc, 10, 20) INTO :res loc; \*result = res\_loc;

• 構造化タイプ

適切な Transform 関数が存在する場合の UDF およびメソッドのパラメーターと 結果に有効です。構造化タイプ・パラメーターは、FROM SQL Transform 関数の 結果タイプの形で関数またはメソッドに渡されます。構造化タイプの結果は、TO SQL Transform 関数のパラメーター・タイプで渡されます。

# **C**、**C++**、**OLE**、または **COBOL** ルーチンへの引数の引き渡し

ルーチンの DML 参照で指定された SQL 引数に加えて、DB2 は追加の引数を外部 ルーチン本体に渡します。そのような引数の特性と順序は、ルーチンの登録時に指 定したパラメーター・スタイルで決まります。呼び出し側とルーチン本体が必ず正 しく情報を交換できるようにするには、ルーチンが、使用しているパラメーター・ スタイルに従って、渡されたとおりの順序で引数を受け入れることを確認しなけれ ばなりません。 sqludf 組み込みファイルを使用すれば、そのような引数を簡単に処 理して使用することができます。

以下に示すパラメーター・スタイルは LANGUAGE C、 LANGUAGE OLE、および LANGUAGE COBOL ルーチンにのみ適用されます。

## **PARAMETER STYLE SQL** ルーチン

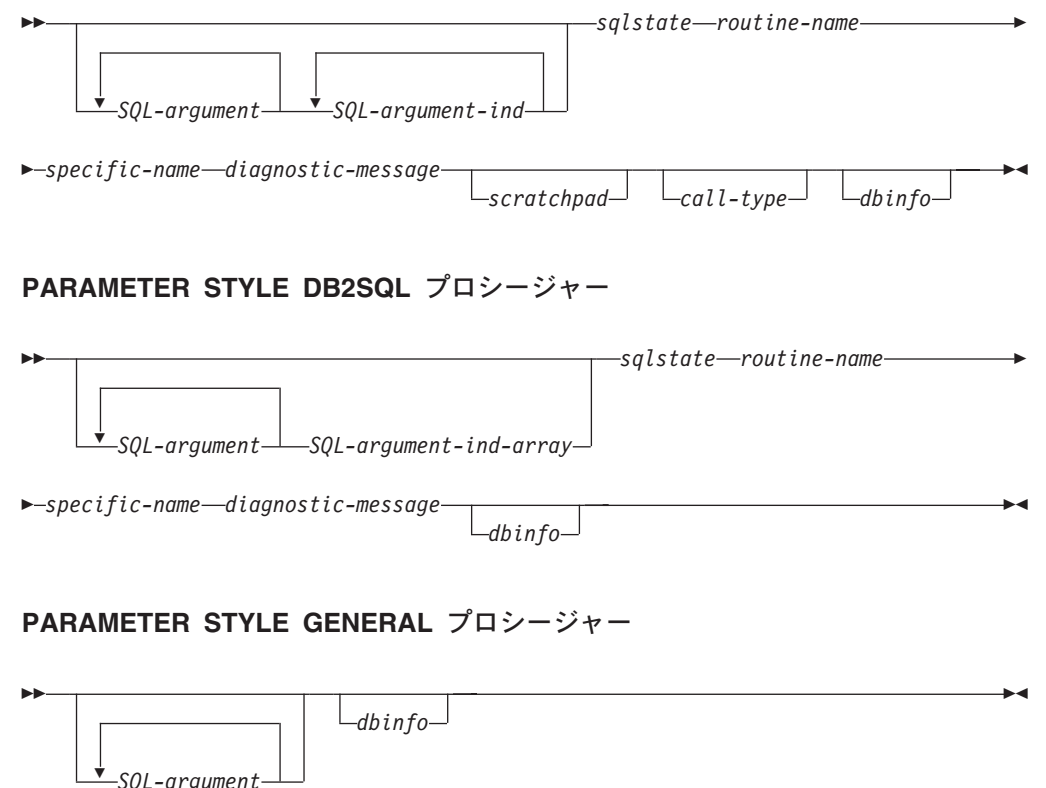

### **PARAMETER STYLE GENERAL WITH NULLS** プロシージャー

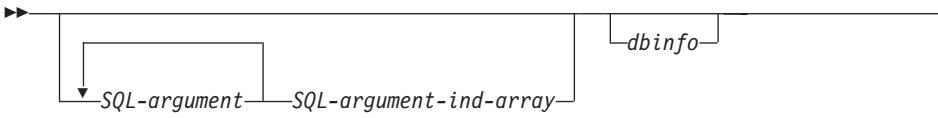

注**:** UDF およびメソッドの場合、PARAMETER STYLE SQL は PARAMETER STYLE DB2SQL と同等です。

上記のパラメーター・スタイルの引数について、以下に説明してあります。

 $\rightarrow$ 

*SQL-argument...*

各 *SQL-argument* は、ルーチンの作成時に定義された 1 つの入力値または 出力値を表します。引数リストは次のように判別されます。

- v スカラー関数の場合、関数への各入力パラメーターごとに 1 つの引数の 後に、関数の結果の 1 つの *SQL-argument* が続きます。
- v 表関数の場合、関数への各入力パラメーターごとに 1 つの引数の後に、 関数の結果表内の各列ごとに 1 つの *SQL-argument* が続きます。
- v メソッドの場合、メソッドのサブジェクト・タイプごとに 1 つの *SQL-argument* と、さらにメソッドへの各入力パラメーターごとに 1 つの 引数の後に、メソッドの結果ごとに 1 つの *SQL-argument* が続きます。
- ストアード・プロシージャーの場合、ストアード・プロシージャーへの各 パラメーターごとに 1 つの *SQL-argument*。

各 *SQL-argument* は、次のように使用します。

• 関数またはメソッドの入力パラメーター、メソッドのサブジェクト・タイ プ、またはストアード・プロシージャーの IN パラメーター。

この引数は、ルーチンを呼び出す前に DB2 によって設定されます。これ らの各引数の値は、ルーチン呼び出しで指定された式から取得されます。 その値は、CREATE ステートメント中で該当するパラメーター定義のデ ータ・タイプで表されます。

v 関数またはメソッドの結果、またはストアード・プロシージャーの OUT パラメーター。

この引数は、DB2 に戻る前にルーチンによって設定されます。 DB2 は バッファーを割り振り、そのアドレスをルーチンに渡します。ルーチンは 結果の値をバッファーに入れます。 DB2 は、データ・タイプで示される 値を収容するのに十分なバッファー・スペースを割り振ります。文字タイ プおよび LOB の場合はこれは、 CREATE ステートメントでの定義どお りの最大サイズが割り振られることを意味します。

スカラー関数およびメソッドの場合、結果データ・タイプは、CAST FROM 節があればそこで定義され、CAST FROM 節がなければ、 RETURNS 節で定義されます。

表関数の場合、DB2 は、定義されているすべての列を DB2 に戻さなく てもよいように、パフォーマンスの最適化を定義します。このフィーチャ ーを利用するように UDF を作成する場合、UDF は、表関数を参照して いるステートメントが必要とする列のみを戻します。例えば、100 個の結 果列が定義されている表関数の CREATE FUNCTION ステートメントを 考えてみましょう。この関数を参照するステートメントに関係するもの が、これらの結果列のうちの 2 つだけであるならば、この最適化によ り、UDF は各行にこれらの 2 つの列だけを戻し、他の 98 列には時間を 費やしません。この最適化の詳細については、後で説明する dbinfo 引数 を参照してください。

戻される各値については、ルーチンが、結果のデータ・タイプと長さに必 要なバイト数よりも多くのバイトを戻さないようにしてください。最大値

は、ルーチンのカタログ項目の作成時に定義します。ルーチンによって上 書きされると、想定外の結果が生じたり、異常終了が起きることがありま す。

v ストアード・プロシージャーの INOUT パラメーター。

この引数は、IN と OUT の両方のパラメーターとして働くので、上記の 両方の一連の規則に従います。 DB2 は、ストアード・プロシージャーを 呼び出す前に引数を設定します。引数用に DB2 で割り振られるバッファ ーは、CREATE PROCEDURE ステートメントに定義されているパラメー ターのデータ・タイプの最大サイズを収容するのに十分な大きさです。例 えば、CHAR タイプの INOUT パラメーターは、ストアード・プロシー ジャーに送られる 10 バイトの VARCHAR をもっていたり、ストアー ド・プロシージャーから送出される 100 バイトの VARCHAR をもって いたりすることがあります。バッファーは、DB2 に戻る前にストアー ド・プロシージャーによって設定されます。

DB2 は、データ・タイプとサーバーのオペレーティング・システム (プラ ットフォームともいう) に応じて、*SQL-argument* が表すデータの位置を調 整します。

*SQL-argument-ind...*

ルーチンに渡される各 *SQL-argument* ごとに *SQL-argument-ind* がありま す。 *n* 番目の *SQL-argument-ind* は、 *n* 番目の *SQL-argument* に対応し、 *SQL-argument* が値をもっているかまたは NULL であるかを示します。

各 *SQL-argument-ind* は、次のように使用します。

• 関数またはメソッドの入力パラメーター、メソッドのサブジェクト・タイ プ、またはストアード・プロシージャーの IN パラメーター。

この引数は、ルーチンを呼び出す前に DB2 によって設定されます。この 引数には以下の値のうちの 1 つが入ります。

- **0** NULL 以外の引数があります。
- **-1** NULL の引数があります。

ルーチンを RETURNS NULL ON NULL INPUT で定義すると、ルーチ ン本体は NULL 値に対する検査を行う必要がありません。ただし、 CALLED ON NULL INPUT で定義されると引数はいずれも NULL にな る可能性があるため、ルーチンは *SQL-argument-ind* を検査してから、そ れに対応する *SQL-argument* を使用する必要があります。

v 関数またはメソッドの結果、またはストアード・プロシージャーの OUT パラメーター。

この引数は、DB2 に戻る前にルーチンによって設定されます。ルーチン は、この引数を使用して特定の結果値が NULL かどうかを示します。

- **0** 結果は NULL ではありません。
- **-1** 結果は NULL 値です。

ルーチンが RETURNS NULL ON NULL INPUT で定義されていても、 ルーチン本体は結果の *SQL-argument-ind* を設定する必要があります。例 えば、分母がゼロである場合、除算関数は結果を NULL に設定すること ができます。

スカラー関数およびメソッドの場合、以下が真の場合は DB2 は NULL 結果を算術計算エラーとして扱います。

- データベース構成パラメーター *dft\_sqlmathwarn* が YES の場合
- 入力引数の 1 つが、算術計算エラーのため NULL になっている場合

これは、関数を RETURNS NULL ON NULL INPUT オプションで定義 した場合にも当てはまります。

表関数の場合、列リストを用いて最適化の利点を UDF で活用する場合、 必要な列に対応する標識のみを設定する必要があります。

v ストアード・プロシージャーの INOUT パラメーター。

この引数は、IN と OUT の両方のパラメーターとして働くので、上記の 両方の一連の規則に従います。 DB2 は、ストアード・プロシージャーを 呼び出す前に引数を設定します。 *SQL-argument-ind* は、DB2 に戻る前に ストアード・プロシージャーによって設定されます。

各 *SQL-argument-ind* は、 SMALLINT 値の形式をとります。 DB2 は、デ ータ・タイプとサーバーのオペレーティング・システムに応じて、 *SQL-argument-ind* が表すデータの位置を調整します。

### *SQL-argument-ind-array*

ストアード・プロシージャーに渡される各 SQL 引数ごとに、 *SQL-argument-ind-array* 内にエレメントが 1 つずつあります。 *SQL-argument-ind-array* 内の *n* 番目のエレメントは、 *n* 番目の SQL-argument に対応し、 *SQL-argument* が値をもっているかまたは NULL であるかを示します。

*SQL-argument-ind-array* 内の各エレメントは、次のように使用します。

v ストアード・プロシージャーの IN パラメーター。

このエレメントは、ルーチンを呼び出す前に DB2 によって設定されま す。この引数には以下の値のうちの 1 つが入ります。

- **0** NULL 以外の引数があります。
- **-1** NULL の引数があります。

ストアード・プロシージャーを RETURNS NULL ON NULL INPUT で 定義すると、ストアード・プロシージャー本体は NULL 値に対する検査 を行う必要がありません。ただし、CALLED ON NULL INPUT で定義さ れると引数はいずれも NULL になる可能性があるため、ストアード・プ ロシージャーは *SQL-argument-ind* を検査してから、それに対応する *SQL-argument* を使用する必要があります。

v ストアード・プロシージャーの OUT パラメーター。

このエレメントは、DB2 に戻る前にルーチンによって設定されます。ル ーチンは、この引数を使用して特定の結果値が NULL かどうかを示しま す。

#### **0** または正の整数

結果は NULL ではありません。

結果は NULL 値です。

負の整数

v ストアード・プロシージャーの INOUT パラメーター。

このエレメントは、IN と OUT の両方のパラメーターとして働くので、 上記の両方の一連の規則に従います。 DB2 は、ストアード・プロシージ ャーを呼び出す前に引数を設定します。 *SQL-argument-ind-array* のエレメ ントは、 DB2 に戻る前にストアード・プロシージャーによって設定され ます。

*SQL-argument-ind-array* の各エレメントは、 SMALLINT 値の形式をとりま す。 DB2 は、データ・タイプとサーバーのオペレーティング・システムに 応じて、*SQL-argument-ind-array* が表すデータの位置を調整します。

*sqlstate*

この引数は、DB2 に戻る前にルーチンによって設定されます。これをルー チンで使用して、警告またはエラー条件を発信することができます。ルーチ ンは、この引数を任意の値に設定することができます。 '00000' の値は、警 告またはエラーの状態はまったく検出されなかったことを意味します。 '01' で始まる値は警告条件です。 '00' または '01' 以外のもので始まる値はす べて、エラー条件です。ルーチンを呼び出したときにはこの引数には値 '00000' が入っています。

エラー条件の場合、ルーチンは -443 の SQLCODE を戻します。警告条件 の場合、ルーチンは +462 の SQLCODE を戻します。 SQLSTATE が 38001 または 38502 の場合、SQLCODE は -487 になります。

*sqlstate* は、CHAR(5) 値の形式をとります。 DB2 は、データ・タイプとサ ーバーのオペレーティング・システムに応じて、*sqlstate* が表すデータの位 置を調整します。

### *routine-name*

この引数は、ルーチンを呼び出す前に DB2 によって設定されます。これ は、DB2 からルーチンに渡される、修飾された関数名です。

渡される *routine-name* の形式は次のとおりです。

*schema*.*routine*

各部分はピリオドで区切られます。以下に例を 2 つ示します。

PABLO.BLOOP WILLIE.FINDSTRING

この形式を使うと、複数の外部ルーチンに同じルーチン本体を使用してもそ の呼び出し時にはそれらのルーチンを区別することができます。

注**:** オブジェクト名およびスキーマ名にはピリオドを付けることができます が、付けない方がよいでしょう。例えば、関数 ROTATE がスキーマ OBJ.OP 内にあって、関数に渡されるルーチン名が OBJ.OP.ROTATE である場合に、 スキーマ名が OBJ または OBJ.OP のどちらなのかあいまいであるとしま す。

*routine-name* は VARCHAR(257) 値の形式をとります。 DB2 は、データ・ タイプとサーバーのオペレーティング・システムに応じて、*routine-name* が 表すデータの位置を調整します。

#### *specific-name*

この引数は、ルーチンを呼び出す前に DB2 によって設定されます。これ は、DB2 からルーチンに渡されるルーチンの特定の名前です。

以下に例を 2 つ示します。

WILLIE FIND FEB99 SQL9904281052440430

この例の最初の値は、ユーザーが CREATE ステートメントで定義します。 2 番目の値は、ユーザーが値を指定しなかった場合に DB2 によって現行タ イム・スタンプから生成される値です。

*routine-name* 引数の場合と同じように、この値が渡されるのは、どのルーチ ンが呼び出しているかをはっきり区別するための手段をルーチンに対して提 供するためです。

*specific-name* は VARCHAR(18) 値の形式をとります。 DB2 は、データ・ タイプとサーバーのオペレーティング・システムに応じて、*specific-name* が 表すデータの位置を調整します。

*diagnostic-message*

この引数は、DB2 に戻る前にルーチンによって設定されます。ルーチン は、この引数を用いて DB2 メッセージにメッセージ・テキストを挿入しま す。

上述の *sqlstate* 引数を用いてルーチンがエラーまたは警告のいずれかを戻す 場合、ここに記述情報を組み込むことができます。 DB2 はこの情報をトー クンとしてメッセージ内に組み込みます。

DB2 は、ルーチンを呼び出す前に最初の文字を NULL に設定します。そし て、戻ったときにそのストリングを C の NULL 終了ストリングとして扱 います。このストリングは、エラー状態のトークンとして SQLCA 内に組 み込まれます。このストリングの少なくとも最初の一部は、 SQLCA また は DB2 CLP メッセージに表示されます。ただし、表示される実際の文字 数は、その他のトークンの長さで決まります。これは DB2 が、 SQLCA で 定められている合計トークン長に合わせてトークンを切り捨てるからです。 X'FF' という文字は、SQLCA のトークンを区切るために使用するので、テ キスト内では使用しないでください。

ルーチンは、そのコードに渡される VARCHAR(70) バッファーに入らない ほど多くのテキストを戻すべきではありません。ルーチンによって上書きさ れると、想定外の結果が生じたり、異常終了が起きることがあります。

DB2 では、ルーチンから DB2 に戻されるメッセージ・トークンがルーチ ンと同じコード・ページにあることを前提とします。ご使用のルーチンがそ れに当てはまるかどうかを確認してください。 7 ビットの不変の ASCII サ ブセットを使うと、ルーチンは任意のコード・ページのメッセージ・トーク ンを戻します。

*diagnostic-message* は VARCHAR(70) 値の形式をとります。 DB2 は、デー タ・タイプとサーバーのオペレーティング・システムに応じて、 *diagnostic-message* が表すデータの位置を調整します。

#### *scratchpad*

この引数は、UDF またはメソッドの呼び出しの前に DB2 によって設定さ れます。これは、登録時に SCRATCHPAD キーワードを指定した関数とメ ソッドの場合にのみ示されます。この引数は、以下のエレメントを持ち、任 意の LOB データ・タイプの値を渡すために使用される構造とまったく同じ 構造です。

- v スクラッチパッドの長さを含む INTEGER。スクラッチパッドの長さを変 更すると、 SQLCODE -450 (SQLSTATE 39501) になります。
- 実際のスクラッチパッド。以下のようにすべてバイナリー数の 0 に初期 化されます。
	- スカラー関数およびメソッドの場合、スクラッチパッドは最初の呼び 出し前に初期化され、その後は通常は DB2 による参照や修正は行わ れません。
	- 表関数の場合、FINAL CALL が CREATE FUNCTION で指定されて いるなら、スクラッチパッドは UDF への FIRST 呼び出しより前に初 期化されます。この呼び出しの後、スクラッチパッドの内容は、完全 に表関数の制御下に置かれます。表関数で NO FINAL CALL が明示 的に指定されたか、デフォルトとして使用された場合、スクラッチパ ッドは各 OPEN 呼び出しごとに初期化され、スクラッチパッドの内容 は次回の OPEN 呼び出しまで完全に表関数の制御下に置かれます。 (これは、結合または副照会で使用される表関数ではかなり重要である 場合があります。複数の OPEN 呼び出しにまたがってスクラッチパッ ドの内容を保守する必要がある場合、 CREATE FUNCTION ステート メントで FINAL CALL を指定しなければなりません。通常の OPEN、 FETCH、および CLOSE 呼び出しに加え、FINAL CALL を 指定すると、表関数は、スクラッチパッド保守およびリソース解放の ために、 FIRST および FINAL 呼び出しも受け取ります。)

スクラッチパッドは、CLOB か BLOB と同じタイプを使用してルーチンに マップすることができます。これは、渡される引数が同じ構造であるためで す。

ルーチン・コードがスクラッチパッド・バッファー外で変更を行わないこと を確認してください。ルーチンによって上書きされると、想定外の結果が生 じたり異常終了したりして、DB2 による軽度の障害では済まない可能性が あります。

スクラッチパッドを使用するスカラー UDF またはメソッドが副照会で参照 される場合、 DB2 は副照会の呼び出しと呼び出しの間にスクラッチパッド をリフレッシュすることに決めることがあります。 UDF で FINAL CALL が指定されている場合、このリフレッシュは、最終呼び出しが行われた後に 起こります。

DB2 は、データ・フィールドの位置がどのデータ・タイプのストレージで も合うよう、スクラッチパッドを初期化します。その結果、スクラッチパッ ド構造全体 (長さフィールドを含む) が正しく位置合わせされない場合があ ります。

*call-type*

この引数 (存在する場合) は、UDF またはメソッドの呼び出しの前に DB2 によって設定されます。この引数が存在するのは、すべての表関数の場合 と、登録時に FINAL CALL を指定したスカラー関数およびメソッドの場合 です。

現在 *call-type* に指定できるすべての値が以下に示されています。 UDF ま たはメソッドには、「A ならば AA を実行、さもなければ B ならば BB を実行、さもなければ必ず C なので CC を実行 (if A do AA, else if B do BB, else it must be C so do CC)」といったタイプの論理を組み込むのでは なく、想定されるすべての値のテストを明示的に指示するスイッチまたは CASE ステートメントを UDF に組み込む必要があります。これは、将来さ らに別の呼び出しタイプが追加される可能性に対する措置です。条件 C の テストを明示的に指示していないと、新しい呼び出しタイプが追加されたと きに問題が発生するからです。

#### 注**:**

- 1. *call-type* のどの値の場合も、 *sqlstate* と *diagnostic-message* 戻り値をル ーチンで設定するのが適切です。この解説は、以下の各 *call-type* の説明 の中では繰り返されていません。すべての呼び出しで、DB2 は、これら の引数について前に説明したように、指示されたアクションを取りま す。
- 2. 組み込みファイル sqludf.h は、ルーチンで使用するためのものです。 このファイルには以下の *call-type* の値のシンボリック定義が入ってい て、それらは定数として読み取られます。
- スカラー関数およびメソッドの場合、*call-type* には次のものが入ります。

#### **SQLUDF\_FIRST\_CALL (-1)**

これは、このステートメントに対するルーチンへの FIRST 呼び出 しです。 *scratchpad* (存在する場合) は、ルーチンが呼び出される ときにバイナリー数のゼロに設定されます。すべての引数値が渡さ れ、ルーチンは 1 回の初期化処理に必要なことを行います。加え て、スカラー UDF またはメソッドに対する FIRST 呼び出しは、 応答を作成して戻すことになるとみなされるため、NORMAL 呼び 出しに似ています。

注**:** SCRATCHPAD が指定されていても FINAL CALL が指定され ていない場合、ルーチンは最初の呼び出しを識別するためにこの *call-type* 引数を使用しません。その代わり、スクラッチパッドのす べてゼロの状態に依存する必要があります。

#### **SQLUDF\_NORMAL\_CALL (0)**

これは NORMAL 呼び出しです。すべての SQL 入力値が渡され、 ルーチンが結果を作成して戻すことが期待されています。ルーチン は、*sqlstate* と *diagnostic-message* 情報も戻すことがあります。

#### **SQLUDF\_FINAL\_CALL (1)**

これは FINAL 呼び出しです。すなわち、 *SQL-argument* の値も *SQL-argument-ind* の値も渡されず、これらの値を検査しようとする と、予測不能な結果が生じます。 *scratchpad* も渡される場合は、こ の値は前の呼び出し時のままです。ルーチンはこの時点でリソース を解放することになります。

### **SQLUDF\_FINAL\_CRA (255)**

これは FINAL 呼び出しであり、上記の FINAL 呼び出しと同一で すが、さらに別の特性が 1 つ追加されています。つまりこれは、 SQL を発行できると定義されているルーチンに対する追加であり、 ルーチンは CLOSE カーソル以外のどの SQL も発行してはならな い場合のための追加です。 (SQLCODE -396、SQLSTATE 38505)

例えば、DB2 が COMMIT 処理の途中にあるときは、新規の SQL を受け入れることができないので、その時点でルーチンに対して FINAL 呼び出しが発行された場合はすべて、255 FINAL 呼び出し になります。どのレベルの SQL アクセス権ももっていないと定義 されたルーチンが 255 FINAL 呼び出しを受信することはないのに 対して、 SQL を使用するルーチンは、いずれかのタイプの FINAL 呼び出しを受け取ることがあります。

## リソースの解放

スカラー UDF またはメソッドは、例えばメモリーのような、必要なリソー スを解放するものとみなされます。 SCRATCHPAD が同時に指定されてい て、リソースを追跡するために使用されている場合に限っては、 FINAL CALL がルーチンに指定されると、FINAL 呼び出しがリソースを解放する 順当な時点になります。 FINAL CALL が指定されていない場合には、獲得 されたいずれかのリソースをその同じ呼び出し時に解放する必要がありま す。

表関数の場合、 *call-type* には次のものが入ります。

### **SQLUDF\_TF\_FIRST (-2)**

これは、UDF に対して FINAL CALL キーワードが指定された場合 にだけ生じる、 FIRST 呼び出しです。この呼び出しの前に、 *scratchpad* はバイナリー・ゼロに設定されます。引数値は、表関数 に渡されます。表関数はメモリーを取得するか、別のリソースの初 期化を一度限り実行できます。これは OPEN 呼び出しではなく、 この呼び出しの後に OPEN 呼び出しが続きます。 FIRST 呼び出し 時には、DB2 がデータを無視するため、表関数は DB2 にデータを 戻しません。

## **SQLUDF\_TF\_OPEN (-1)**

これは、OPEN 呼び出しです。 NO FINAL CALL が指定される場 合には、*scratchpad* は初期化されますが、指定されない場合には、 初期化する必要はありません。すべての SQL 引数値は、OPEN 時 の表関数に渡されます。 OPEN 呼び出し時には、表関数は DB2 に データを戻しません。

#### **SQLUDF\_TF\_FETCH (0)**

これは FETCH 呼び出しで、通常 DB2 では、表関数が戻り値のセ ットから成る行か、 SQLSTATE 値 '02000' によって指定された表 の終わりの条件を戻します。 *scratchpad* が UDF に渡される場合、 入力時のスクラッチパッドは前の呼び出しのままです。

#### **SQLUDF\_TF\_CLOSE (1)**

これは、表関数への CLOSE 呼び出しです。これは、OPEN 呼び出 しと同じように、外部 CLOSE 処理 (例えば、ソース・ファイルの クローズ) と、リソースの解放 (特に NO FINAL CALL ケース) を 実行するために使用することができます。

結合や副照会が関係している場合、 OPEN/FETCH.../CLOSE 呼び出 しはステートメントの実行内で繰り返すことができますが、 FIRST 呼び出しと FINAL 呼び出しはそれぞれ 1 回ずつしか実行できませ

ん。 FIRST 呼び出しと FINAL 呼び出しが現れるのは、表関数に 対して FINAL CALL が指定される場合だけです。

#### **SQLUDF\_TF\_FINAL (2)**

これは FINAL 呼び出しで、表関数に対して FINAL CALL が指定 された場合にだけ現れます。これは FIRST 呼び出しのように、ス テートメントの実行につき 1 回だけ現れます。この呼び出しの目的 は、リソースの解放にあります。

#### **SQLUDF\_TF\_FINAL\_CRA (255)**

これは FINAL 呼び出しであり、上記の FINAL 呼び出しと同一で すが、さらに別の特性が 1 つ追加されています。つまりこれは、 SQL を発行できると定義されている UDF に対する追加であり、 UDF は CLOSE カーソル以外のどの SQL も発行してはならない場 合のための追加です。 (SQLCODE -396、SQLSTATE 38505) 例え ば、DB2 が COMMIT 処理の途中にあるときは、新規の SQL を受 け入れることができないので、その時点で UDF に対して FINAL 呼び出しが発行された場合はすべて、255 FINAL 呼び出しになりま す。どのレベルの SQL アクセス権ももっていないと定義された UDF が 255 FINAL 呼び出しを受信することはないのに対して、 SQL を使用する UDF は、いずれかのタイプの FINAL 呼び出しを 受け取ることがあります。

リソースの解放

獲得したリソースを解放するルーチンを作成します。表関数の場合、CLOSE 呼び出しと FINAL 呼び出しの 2 つで通常この解放を行うことができま す。 CLOSE 呼び出しは、OPEN 呼び出しと対になり、ステートメントの 実行内で複数回実行することができます。 FINAL 呼び出しが行われるの は、UDF に FINAL CALL が指定される場合だけで、ステートメントにつ き 1 回です。

UDF のすべての OPEN/FETCH/CLOSE シーケンスに 1 つのリソースを適 用できる場合、 FIRST 呼び出し時にこのリソースを獲得し、FINAL 呼び出 し時にそれを解放する UDF を作成します。スクラッチパッドが通常このリ ソースを追跡します。表関数では、FINAL CALL が指定される場合、スク ラッチパッドが初期化されるのは FIRST 呼び出しの前だけです。 FINAL CALL が指定されていない場合には、各 OPEN 呼び出しの前に再初期化さ れます。

リソースがそれぞれの OPEN/FETCH/CLOSE シーケンスに対して固有であ る場合には、 CLOSE 呼び出し時にリソースを解放する UDF を作成しま す。

注**:** 表関数が副照会または結合関数中にある場合、 DB2 オプティマイザー がステートメントの実行を編成する方法に応じて、 OPEN/FETCH/CLOSE シーケンスが複数回出現する可能性が高くなります。

*call-type* は、INTEGER 値の形式をとります。 DB2 は、データ・タイプと サーバーのオペレーティング・システムに応じて、*call-type* が表すデータの 位置を調整します。

**dbinfo** この引数は、ルーチンを呼び出す前に DB2 によって設定されます。これ

は、ルーチンに対する CREATE ステートメントに DBINFO キーワードを 指定した場合にのみ存在します。引数は、ヘッダー・ファイル sqludf.h に 定義されている sqludf\_dbinfo 構造です。この構造内で名前と ID の入れ られる変数は、本リリースの DB2 で指定できる最長の値より長くなること がありますが、将来のリリースとの互換性を確保するためにこのように定義 されています。それぞれの名前および ID 変数を補完する長さ変数を使用し て、実際に使用される変数の一部を読み取るか抽出することができます。 *dbinfo* 構造には以下のエレメントが含まれます。

1. データベース名の長さ (dbnamelen)

次に挙げるデータベース名 の長さ。このフィールドは符号なし短整数 です。

2. データベース名 (dbname)

現在接続されているデータベースの名前。このフィールドは、128 文字 の長 ID です。上記のデータベース名の長さ フィールドは、このフィ ールドの実際の長さを示します。 NULL 終了符や埋め込みは含まれま せん。

3. アプリケーション許可 ID の長さ (authidlen)

次に挙げるアプリケーション許可 *ID* の長さ。このフィールドは符号な し短整数です。

4. アプリケーション許可 ID (authid)

アプリケーションのランタイム許可 ID。このフィールドは、128 文字 の長 ID です。 NULL 終了符や埋め込みは含まれません。上述のアプ リケーション許可 *ID* の長さ フィールドは、このフィールドの実際の 長さを示します。

5. 環境コード・ページ (codepg)

これは、すべての DB2 データベース製品に共通の構造 (cdpg\_db2)、旧 バージョンの DB2 データベース用に作成されたルーチンによって使用 される構造 (cdpg\_cs)、旧バージョンの DB2 Universal Database for z/OS and OS/390 用の構造 (cdpg\_mvs) という、3 つの 48 バイト構造 の共用体です。移植性を考えて、すべてのルーチンで共通構造 cdpg\_db2 を使用することをお勧めします。

cdpg\_db2 構造は、以下に示すように、データベース内で有効なコード 化スキームを表す 3 つのコード・ページ情報セットの配列 (db2\_ccsids\_triplet) です。

- a. ASCII コード化スキーム。 DB2 データベースの旧バージョンとの 互換性を保つために、データベースが Unicode データベースの場合 は、 Unicode コード化スキームの情報がここに置かれるとともに、 3 つ目のエレメントに現れます。
- b. EBCDIC コード化スキーム
- c. Unicode コード化スキーム

コード化スキームの情報に続いて、ルーチン用のコード化スキーム (db2\_encoding\_scheme) の配列指標を示します。配列の各エレメント は、次の 3 つのフィールドで構成されます。

- v db2\_sbcs。 1 バイトのコード・ページで、符号なし長整数です。
- db2 dbcs。 2 バイトのコード・ページで、符号なし長整数です。
- db2 mixed。複合コード・ページ (混合コード・ページともいう) で、符号なし長整数です。
- 6. スキーマ名の長さ (tbschemalen)

次に挙げるスキーマ名 の長さ。表名が渡されない場合は 0 (ゼロ) が入 ります。このフィールドは符号なし短整数です。

7. スキーマ名 (tbschema)

後に挙げる表名 のスキーマ。このフィールドは、128 文字の長 ID で す。 NULL 終了符や埋め込みは含まれません。上記のスキーマ名の長 さ フィールドは、このフィールドの実際の長さを示します。

8. 表名の長さ (tbnamelen)

後に挙げる表名 の長さ。表名が渡されない場合は 0 (ゼロ) が入りま す。このフィールドは符号なし短整数です。

9. 表名 (tbname)

更新中または挿入中の表の名前です。このフィールドが設定されるの は、ルーチン参照が UPDATE ステートメントで SET 節の右側にある か、 INSERT ステートメントの VALUES リスト内の項目になってい る場合だけです。このフィールドは、128 文字の長 ID です。 NULL 終了符や埋め込みは含まれません。上記の表名の長さ フィールドは、 このフィールドの実際の長さを示します。上記のスキーマ名 とこのフ ィールドがまとまって、完全修飾表名を形成します。

10. 列名の長さ (colnamelen)

次に挙げる列名 の長さ。列名が渡されない場合は 0 (ゼロ) が入りま す。このフィールドは符号なし短整数です。

11. 列名 (colname)

表名の場合とまったく同じ条件の下では、このフィールドには更新中ま たは挿入中の列の名前が入ります。それ以外の場合は、予想できませ ん。このフィールドは、128 文字の長 ID です。 NULL 終了符や埋め 込みは含まれません。上述の列名の長さ フィールドは、このフィール ドの実際の長さを示します。

- 12. バージョン/リリース番号 (ver\_rel)8 文字のフィールドで、製品および そのバージョン、リリース、修正レベルを、 *pppvvrrm* の書式で識別し ます。この書式は次のとおりです。
	- v *ppp* は、次のように製品を識別します。
		- **DSN** DB2 for z/OS または OS/390
		- **ARI** SQL/DS または DB2 for VM and VSE
- **QSQ** DB2 Database for System i
- **SQL** DB2 Database for Linux, UNIX, and Windows
- v *vv* は、2 桁のバージョン ID です。
- v *rr* は、2 桁のリリース ID です。
- v *m* は、1 桁の修正レベル ID です。
- 13. 予約済みのフィールド (resd0)

このフィールドは将来の利用のためのものです。

14. プラットフォーム (platform)

アプリケーション・サーバーのオペレーティング・システム (プラット フォーム) は、以下のとおりです。

**SQLUDF\_PLATFORM\_AIX**  $\text{AIX}^{\circledR}$ 

**SQLUDF\_PLATFORM\_HP** HP-UX

**SQLUDF\_PLATFORM\_LINUX** Linux

## **SQLUDF\_PLATFORM\_MVS** OS/390

# **SQLUDF\_PLATFORM\_NT**

Windows 2000、Windows XP

**SQLUDF\_PLATFORM\_SUN**

Solaris オペレーティング・システム

### **SQLUDF\_PLATFORM\_WINDOWS95**

Windows 95、Windows 98、 Windows Me

**SQLUDF\_PLATFORM\_UNKNOWN**

不明なオペレーティング・システムまたはプラットフォーム

上記のリストに含まれていないその他のオペレーティング・システムに ついては、 sqludf.h ファイルの内容を参照してください。

15. 表関数列リストの項目数 (numtfcol)

後に挙げる「表関数列リスト」 フィールドで指定された表関数列リス トにある非ゼロ項目の数。

16. 予約済みのフィールド (resd1)

このフィールドは将来の利用のためのものです。

17. 現在のルーチンを呼び出したストアード・プロシージャーのルーチン ID (procid)。

ストアード・プロシージャーのルーチン ID は、呼び出し元ストアー ド・プロシージャーの名前を検索するのに使用できる SYSCAT.ROUTINES 内の ROUTINEID 列に一致します。このフィール ドは 32 ビットの符号付き整数です。

18. 予約済みのフィールド (resd2)

このフィールドは将来の利用のためのものです。

19. 表関数列リスト (tfcolumn)

これが表関数である場合、このフィールドは、DB2 が動的に割り振っ た短整数の配列へのポインターです。これが他のいずれかのタイプのル ーチンである場合、このポインターは NULL になります。

このフィールドは表関数にのみ使用されます。最初の *n* 個の項目 (*n* は、表関数列リストの項目の数 *(number of table function column list)* フィールドで指定される)、 numtfcol のみが関係します。 *n* は 0 の こともありますが、いずれにしても、CREATE FUNCTION ステートメ ントの RETURNS TABLE(...) 節内の関数に定義される結果列の数以下 になります。これらの値は、このステートメントが表関数から取得する 必要のある列の序数に対応します。値が「1」の場合は最初に定義され た結果列を表し、「2」の場合は 2 番目に定義された結果列を表し、 3 番目以降も同様です。値は任意の順序にすることができます。 *n* はゼ ロのこともあります。 SELECT COUNT(\*) FROM TABLE(TF(...)) AS QQ に類似したステートメント (ただし実際の列値は照会には必要ない) の 場合、変数 numtfcol がゼロになることがあるからです。

この配列は、最適化の機会を表します。 UDF は、表関数のすべての結 果列のすべての値を戻す必要はなく、特定のコンテキストで必要なもの だけを戻します。戻されるのは、配列で (番号によって) 識別される列 です。この最適化は、パフォーマンスを向上させるために UDF 論理を 複雑にする場合があるので、 UDF では、定義されたすべての列を戻す ように選択することができます。

20. ユニークなアプリケーション ID (appl\_id)

このフィールドは、NULL 文字で終了する C のストリングを指すポイ ンターであり、アプリケーションの DB2 への接続を固有識別します。 これは、接続時に DB2 によって生成されます。

ストリングの最大長は 32 文字であり、その形式は、クライアントと DB2 の間で設定された接続タイプによって決まります。通常は以下の ような形式です。

x.y.ts

ここで、*x* と *y* は接続タイプに応じて変わりますが、 *ts* は YYMMDDHHMMSS という形式の 12 文字のタイム・スタンプで、固 有性を確実にするために DB2 によって調整されることがあります。

Example: \*LOCAL.db2inst.980707130144

21. 予約済みのフィールド (resd3)

このフィールドは将来の利用のためのものです。

## **C** および **C++** ルーチンでのグラフィック・ホスト変数

パラメーター入力や出力によって GRAPHIC データを送受信する、 C または C++ で書かれたルーチンはすべて、通常 WCHARTYPE NOCONVERT オプションを指 定してプリコンパイルしなければなりません。これは、そのようなパラメーターに よって渡される GRAPHIC データが、 wchar t 処理コード形式ではなく、DBCS 形式であると見なされるからです。 NOCONVERT を使用すると、ルーチン内の SQL ステートメントで操作される GRAPHIC データも DBCS 形式であると見なさ れ、パラメーター・データの形式と一致します。

WCHARTYPE NOCONVERT を使用すると、GRAPHIC ホスト変数とデータベー ス・マネージャーの間では文字コード変換は実行されません。 GRAPHIC ホスト変 数を用いたデータは、無変換の DBCS 文字としてデータベース・マネージャーに送 受信されます。 WCHARTYPE NOCONVERT を使用しなくても、ルーチン内の wchar t 形式の GRAPHIC データを操作できますが、入出力変換は手動で実行しな ければなりません。

CONVERT は、FENCED ルーチン内で使用することができますが、ルーチンの SQL ステートメント内の GRAPHIC データに影響を及ぼします。ただし、ルーチン のパラメーターを介して渡されたデータには影響を与えません。 NOT FENCED ル ーチンは、必ず NOCONVERT オプションを使用して作成してください。

要約すると、入力または出力パラメーターによってルーチンに渡したり、ストアー ド・プロシージャーから送られてくる GRAPHIC データは、 WCHARTYPE オプシ ョンによってどのようにプリコンパイルされたかに関係なく、 DBCS 形式になりま す。

## **C++** のタイプ修飾

C++ 関数名は、多重定義することができます。 2 つの C++ 関数に同一名が付いて いても、以下のようにそれぞれ異なる引数をもっていれば共存することができま す。

int func( int i )

および

int func( char c )

C++ コンパイラーは、デフォルトで関数名をタイプ修飾つまり「マングル」しま す。その意味するところは、前記の 2 つの例の func Fi と func Fc の場合のよ うに、引数タイプ名がその関数名に付加されて解決されるということです。マング ルされた名前はオペレーティング・システムごとに異なるため、マングル名を明示 的に使用するコードは移植可能ではありません。

Windows オペレーティング・システムでは、.obj (オブジェクト) ファイルからタ イプ修飾関数名を判別することができます。

Windows 上の Microsoft Visual C++ コンパイラーの場合、以下のように dumpbin コマンドを使用して、.obj (オブジェクト) ファイルからタイプ修飾関数名を判別す ることができます。

dumpbin /symbols myprog.obj

ただし myprog.obj は、プログラム・オブジェクト・ファイルです。

UNIX オペレーティング・システムでは、nm コマンドを使用して、.o (オブジェク ト) ファイルからかまたは共用ライブラリーからタイプ修飾関数名を判別すること ができます。このコマンドは大量の出力を生成することがあるので、次のように grep を介して出力をパイピングして正しい行を探すことをお勧めします。

nm myprog.o | grep myfunc

ただし myprog.o はプログラム・オブジェクト・ファイル、そして myfunc はプロ グラムのソース・ファイル内の関数です。

これらのコマンドで生成される出力ではすべて、マングルされた関数名の入った行 が示されます。例えば UNIX 上では、この行は次のようになります。

myfunc FP1T1PsT3PcN35| 3792|unamex| | ...

上記のコマンドのうちのいずれかでマングルされた関数名を取得し終わったら、該 当するコマンド内でそれを使用することができます。それについては、上記の UNIX の例で得たマングル関数名を使った解説がこの項の後半で述べられていま す。 Windows の場合も、取得したマングル関数名を同じように使用することがで きます。

CREATE ステートメントを使用してルーチンを登録するときは、マングルされた関 数名を EXTERNAL NAME 節内に指定する必要があります。以下に例を示します。

CREATE FUNCTION myfunco(...) RETURNS...

... EXTERNAL NAME '/whatever/path/myprog!myfunc\_\_FPlT1PsT3PcN35' ...

多重定義された C++ 関数名がルーチン・ライブラリー内にはない場合、extern "C" を使用すれば、コンパイラーで関数名がタイプ修飾されないようにするオプション を利用できます。 (UDF に付ける SQL 関数名は常に多重定義できることに注意し てください。 DB2 では、その名前および指定されているパラメーターに基づいて どのライブラリー関数を呼び出すかを決められるからです。)

```
#include <string.h>
#include <stdlib.h>
#include "sqludf.h"
/*---------------------------------------------------------------------*/
/* function fold: output = input string is folded at point indicated */\frac{1}{x} by the second argument. \frac{x}{x} \frac{1}{x} inputs: CLOB,
/* inputs: CLOB, input string */<br>/* LONG position to fold on */
\sqrt{*} LONG position to fold on \sqrt{*}/* output: CLOB folded string */
/*---------------------------------------------------------------------*/
extern "C" void fold(
   SQLUDF\_CLOB *in1, \frac{1}{2} /* input CLOB to fold */
  ...
  ...
}
/* end of UDF: fold */
/*---------------------------------------------------------------------*/
/* function find vowel: */\frac{1}{x} returns the position of the first vowel. \frac{x}{x}/* returns error if no vowel. *//* defined as NOT NULL CALL */\frac{1}{x} inputs: VARCHAR(500) \frac{x}{x}\frac{1}{x} output: INTEGER \frac{x}{x}/*---------------------------------------------------------------------*/
extern "C" void findvwl(
  SQLUDF_VARCHAR *in, /* input smallint */
  ...
  ...
}
/* end of UDF: findvwl */
```
この例では、fold と findvwl という UDF はコンパイラーによってタイプ修飾さ れないので、それぞれの実際の名前を使用して CREATE FUNCTION ステートメン ト中で登録する必要があります。同様に、extern "C" を使用して C++ ストアー ド・プロシージャーまたはメソッドをコード化すると、その未修飾の関数名が CREATE ステートメント内で使用されます。

# **C** および **C++** プロシージャーからの結果セットの戻り

プロシージャーの結果セットの検索をサポートする API を使ってインプリメントさ れる呼び出しルーチンまたはアプリケーションに結果セットを戻す C および C++ プロシージャーを開発することができます。ほとんどの API はプロシージャーの結 果セットの検索をサポートしていますが、組み込み SQL はサポートしていませ  $h<sub>a</sub>$ 

結果セットの C および C++ の表現は、SQL カーソルです。プロシージャー内に 宣言およびオープンされたものの、明示的にクローズされなかった SQL カーソル がある場合、それらはプロシージャーの戻りの前に呼び出し元に戻すことができま す。結果セットが呼び出し元に戻される順序は、カーソル・オブジェクトがルーチ ン内でオープンされる順序と同じです。 CREATE PROCEDURE ステートメントま たはプロシージャーのインプリメンテーションでは、結果セットを戻すための追加 のパラメーターは必要がありません。

#### 前提条件

C および C++ ルーチンの作成方法の概略を理解しておくと、 C および C++ プロシージャーから結果を戻すための以下の手順のステップを容易に 理解できます。

C および C++ ルーチンの作成

C または C++ の組み込み SQL プロシージャーで宣言されるカーソルは、 両方向スクロール・カーソルではありません。

## 手順

C または C++ プロシージャーから結果セットを戻すには、次のようにしま す。

- 1. C または C++ プロシージャーの CREATE PROCEDURE ステートメン トでは、他にも適切な節を指定する中で、特に DYNAMIC RESULT SETS 節に、プロシージャーによって戻される結果セットの最大数と等 しい値を指定しなければなりません。
- 2. プロシージャー宣言内で、呼び出し元に戻される結果セットのためのパ ラメーター・マーカーは不要です。
- 3. ルーチンの C または C++ プロシージャーのインプリメンテーションで は、ホスト変数を宣言する宣言セクション内の DECLARE CURSOR ス テートメントを使ってカーソルを宣言します。このカーソル宣言により SQL がカーソルに関連付けられます。
- 4. C または C++ ルーチン・コード内で、OPEN ステートメントを実行す ることによりカーソルをオープンします。これにより DECLARE CURSOR ステートメントで指定した照会が実行され、照会の結果がカー ソルに関連付けられます。
- 5. オプション: FETCH ステートメントを使って、カーソルに関連付けられ た結果セット内の行を取り出します。
- 6.

カーソルのクローズに使用する CLOSE ステートメントは、プロシージ ャーが呼び出し元に戻る前に実行してはなりません。オープン・カーソ ルはプロシージャーが戻るときに結果セットとして呼び出し元に戻され ます。

プロシージャーの戻り時に複数のカーソルがオープンしたままになって いると、カーソルに関連付けられた結果セットが、オープンされた順番 で呼び出し元に戻されます。プロシージャーによって戻すことができる のは、 DYNAMIC RESULT SETS 節の値に指定した結果セットの最大 数までです。プロシージャーのインプリメンテーションでオープンにな ったままのカーソルの数が DYNAMIC RESULT SETS 節で指定した値 よりも大きい場合は、超過した結果セットが単に戻されないだけです。 この状況では DB2 はエラーまたは警告を発しません。

C または C++ プロシージャーの作成が正常に完了したなら、DB2 コマンド行プロ セッサーまたは DB2 コマンド・ウィンドウから CALL ステートメントを使ってプ ロシージャーを呼び出し、結果セットが正常に呼び出し元に戻されているかどうか を確認することができます。

プロシージャーや他のタイプのルーチンの呼び出しの詳細については、以下を参照 してください。

• ルーチンの呼び出し

# **C** および **C++** ルーチンの作成

- C または C++ ライブラリーを参照するプロシージャーまたは関数は、他のインプ リメンテーションを持つ外部ルーチンと類似の方法で作成されます。このタスクは いくつかのステップで構成されますが、それにはルーチンの CREATE ステートメ ントの公式化、ルーチンのインプリメンテーションのコーディング、プリコンパイ ル、コードのコンパイルとリンク、およびソース・コードのデプロイメントが含ま れます。
- C または C++ ルーチンをインプリメントするのは、以下のような場合です。
- v データベースにアクセスするルーチンや、データベースの外部でアクションを実 行するルーチンに複雑なロジックをカプセル化したい場合。
- v 複数のアプリケーション、CLP、他のルーチン (プロシージャー、関数 (UDF)、 メソッド)、トリガーのいずれかから、カプセル化されたロジックを呼び出す必要 のある場合。
- このロジックは、C または C++ などの組み込み SQL プログラミング言語を使 用してコーディングするのが最適です。

### 前提条件

- v C および C++ ルーチンのインプリメンテーションに関する知識。 C および C++ ルーチン全般を学習するには、以下を参照してください。 – 229 [ページの『](#page-238-0)C および C++ ルーチン』
- v アプリケーション開発サポートを組み込んでいる DB2 クライアントが、クライ アント・コンピューター上にインストールされていること。
- v データベース・サーバーが、ルーチン開発用の DB2 サポートの C または C++ コンパイラーをサポートするオペレーティング・システムを実行していること。
- v 必要なコンパイラーがデータベース・サーバー上にインストールされている必要 があります。
- v 外部ルーチンを作成する CREATE ステートメントの実行権限。 CREATE PROCEDURE ステートメントまたは CREATE FUNCTION ステートメントの実 行に必要な特権については、ステートメントの資料を参照してください。

### 手順

- 1. 選択したプログラミング言語 (C または C++) でルーチン・ロジックをコーディ ングします。
	- v C と C++ ルーチンおよび C と C++ ルーチン・フィーチャーの一般情報に ついては、『前提条件』のセクションで参照されているトピックを参照してく ださい。
	- v 追加の C 機能に必要な C または C++ ヘッダー・ファイル、および SQL デ ータ・タイプと SQL 実行サポートに必要な DB2 C または C++ ヘッダー・ ファイルを組み込みます。 sqludf.h、sql.h、sqlda.h、sqlca.h、および memory.h の各ヘッダー・ファイルを組み込みます。
- ルーチン・パラメーター・シグニチャーが、以下のいずれかのサポートされる パラメーター・スタイルを使用してインプリメントされている必要がありま す。すべての C および C++ ルーチンにパラメーター・スタイル SQL を使 用することを強くお勧めします。スクラッチパッドおよび DBINFO 構造は、 パラメーターとして C および C++ ルーチンに渡されます。パラメーター・ シグニチャーおよびパラメーター・インプリメンテーションの詳細について は、以下を参照してください。
	- 234 ページの『C および C++ [ルーチンでのパラメーター』](#page-243-0)
	- 235 [ページの『パラメーター・スタイル](#page-244-0) SQL C および C++ プロシージャ [ー』](#page-244-0)
	- 239 [ページの『パラメーター・スタイル](#page-248-0) SQL C および C++ 関数』
- v ホスト変数およびパラメーター・マーカーを、組み込み SQL C および C++ アプリケーションに対するのと同じ方法で宣言します。 DB2 SQL データ・ タイプにマップするデータ・タイプを正しく使用するように注意してくださ い。 DB2 と C または C++ データ・タイプとの間のデータ・タイプ・マッ ピングの詳細については、以下を参照してください。
	- 246 ページの『C および C++ [ルーチンにおいてサポートされる](#page-255-0) SQL デー [タ・タイプ』](#page-255-0)
- v ルーチン・ロジックを組み込みます。ルーチン・ロジックは、C または C++ プログラミング言語でサポートされる任意のコードで構成できます。これに は、組み込み SQL アプリケーションと同じ方法でインプリメントされる組み 込み SQL ステートメントの実行を含めることもできます。組み込み SQL に おける SQL ステートメントの実行の詳細については、以下を参照してくださ い。
	- 「組み込み *SQL* アプリケーションの開発」にある『組み込み SQL アプリ ケーションにおける SQL ステートメントの実行』
- ルーチンがプロシージャーで、ルーチンの呼び出し元に結果セットを戻したい 場合、結果セット用のパラメーターは必要ありません。ルーチンから結果セッ トを戻す方法の詳細については、以下を参照してください。
	- 275 ページの『C および C++ [プロシージャーからの結果セットの戻り』](#page-284-0)
- v ルーチンの末尾にルーチンの戻り値を設定します。
- 2. ライブラリー・ファイルを生成するコードを作成します。組み込み SQL C およ び C++ ルーチンを作成する方法の詳細については、以下を参照してください。
	- v 279 ページの『C および C++ [ルーチン・コードのビルド』](#page-288-0)
- 3. そのライブラリーをデータベース・サーバー上の DB2 *function* ディレクトリー にコピーします。 DB2 ルーチンに関連したライブラリーは、 function ディレク トリーに保管することをお勧めします。 function ディレクトリーの詳細につい ては、 CREATE PROCEDURE ステートメントまたは CREATE FUNCTION ス テートメントのいずれかの EXTERNAL 節を参照してください。

ライブラリーをサーバー上の別のディレクトリーにコピーすることもできます が、ルーチンを正常に呼び出すには、ライブラリーの完全修飾パス名をメモして おく必要があります。次のステップでこれが必要になるからです。

4. 該当するルーチン・タイプの SQL 言語 CREATE ステートメント (CREATE PROCEDURE または CREATE FUNCTION) を動的または静的に実行します。
- v LANGUAGE 節に、C という値を指定します。
- v PARAMETER STYLE 節に、ルーチン・コードでインプリメントした有効なパラメ ーター・スタイルの名前を指定します。 PARAMETER STYLE SQL を使用す ることを強くお勧めします。
- v EXTERNAL 節に、ルーチンと関連したライブラリーの名前を指定します。その ためには、以下のいずれかの値を使用します。
	- ルーチン・ライブラリーの完全修飾パス名。
	- function ディレクトリーを基準にしたルーチン・ライブラリーの相対パス 名。

EXTERNAL 節にライブラリーの完全修飾パス名または相対パス名を指定しな い場合、DB2 はデフォルトで、function ディレクトリー内でライブラリーを 探します。

- v ルーチンがプロシージャーの場合に、DYNAMIC RESULT SETS に数値を指 定すると、呼び出し元に 1 つ以上の結果セットが戻されます。
- v ルーチンの特徴を指定するために使用する CREATE ステートメントで、その 他のデフォルト以外の節値を指定する。

C または C++ ルーチンを呼び出すには、 379 ページの『第 11 [章 ルーチンの呼び](#page-388-0) [出し』を](#page-388-0)参照してください。

# **C** および **C++** ルーチン・コードのビルド

組み込み SQL 用の C または C++ ルーチンのインプリメンテーション・コードを 作成したなら、ルーチンを呼び出せるようにするには、その前にインプリメンテー ション・コードをライブラリーにビルドしてデプロイする必要があります。組み込 み SQL 用 C および C++ ルーチンのビルドに必要なステップは、組み込み SQL 用 C および C++ アプリケーションの構築に必要なステップに似ていますが、いく つかの点で異なります。ルーチンに組み込み SQL ステートメントが含まれていな い場合は、同じステップで進めることができます。手順は高速かつ簡単です。

C および C++ ルーチンをビルドするには、次の 2 とおりの方法があります。

- v DB2 サンプル・ビルド・スクリプト (UNIX) またはビルド・バッチ・ファイル (Windows) を使用する。
- v DB2 コマンド・ウィンドウから、DB2 および C または C++ コンパイラーのコ マンドを入力する。

ルーチン用の DB2 サンプル・ビルド・スクリプトおよびバッチ・ファイルは、デ フォルトでサポートされるコンパイラーを使用する特定のオペレーティング・シス テムのためのユーザー作成ルーチンだけでなく、DB2 サンプル・ルーチン (プロシ ージャーおよびユーザー定義関数) 用に設計されています。

C および C++ 用の DB2 サンプル・ビルド・スクリプトおよびバッチ・ファイル には個別セットがあります。一般に、組み込み SQL ルーチンをビルドするには、 ビルド・スクリプトまたはバッチ・ファイル (いずれも必要に応じて容易に変更で きる) を使用するのが最も簡単な方法ですが、DB2 コマンド・ウィンドウからルー チンをビルドする方法も知っておくと、いろいろと役に立ちます。

# サンプル **bldrtn** スクリプトを使用した **C** および **C++** ルーチ ン・コードのビルド

C および C++ ルーチンのソース・コードのビルドは、C および C++ ルーチン作 成の副次作業です。この作業は、DB2 サンプル・ビルド・スクリプト (UNIX) およ びバッチ・ファイル (Windows) を使用することにより、迅速で簡単に行うことがで きます。サンプル・ビルド・スクリプトは、組み込み SQL ステートメントを含む ソース・コードにも含まないソース・コードにも使用できます。ビルド・スクリプ トは、C および C++ ソース・コードのプリコンパイル、コンパイル、リンクを処 理します。これを使用しない場合は、コマンド行から個別のステップを実行する必 要があります。また、指定されたデータベースへのパッケージのバインドも行いま す。

C および C++ ルーチンをビルドするためのサンプル・ビルド・スクリプトの名前 は、bldrtn です。これを使用してビルドできるサンプル・プログラムと一緒に、次 の DB2 ディレクトリーに置かれています。

- v C の場合: sqllib/samples/c/
- v C++ の場合: sqllib/samples/cpp/

bldrtn スクリプトを使用して、プロシージャーと関数インプリメンテーションの両 方を含むソース・コード・ファイルをビルドすることができます。このスクリプト は、以下の処理を行います。

- v ユーザーが指定したデータベースとの接続を確立する
- ユーザーが指定したソース・コード・ファイルをプリコンパイルする
- v パッケージを現行データベースにバインドする
- v ソース・コードをコンパイルしてリンクし、共用ライブラリーを生成する
- v 共用ライブラリーをデータベース・サーバーの DB2 function ディレクトリーに コピーする

bldrtn スクリプトは、次の 2 つの引数を受け入れます。

- ソース・コード・ファイルの名前 (ファイル拡張子なし)
- v 接続が確立される先のデータベースの名前

データベース・パラメーターはオプションです。データベース名を指定しない場合 は、プログラムはデフォルトの sample データベースを使用します。ルーチンはデ ータベースがあるインスタンスと同じインスタンス上で構築する必要があるため、 ユーザー ID とパスワードのための引数は不要です。

### 前提条件

- v 1 つ以上のルーチン・インプリメンテーションを含むソース・コード・ファイル
- v 現行 DB2 インスタンス内の、ルーチンが作成されるデータベースの名前。

1 つ以上のルーチン・コード・インプリメンテーションを含むソース・コード・フ ァイルをビルドするには、以下のステップを実行します。

1. DB2 コマンド・ウィンドウをオープンする。

- 2. ソース・コード・ファイルを bldrtn スクリプト・ファイルと同じディレクトリ ーにコピーする。
- 3. サンプル・データベースにルーチンを作成する場合は、次のように、ビルド・ス クリプト名に続いて、ソース・コード・ファイルの名前 (.sqc または .sqC ファ イル拡張子なし) を入力する。

bldrtn <file-name>

別のデータベースにルーチンを作成する場合は、次のように、ビルド・スクリプ ト名、ソース・コード・ファイル名 (ファイル拡張子なし)、データベース名を入 力します。

bldrtn <file-name> <database-name>

スクリプトによってソース・コードのプリコンパイル、コンパイル、リンクが行 われ、共用ライブラリーが生成されます。次に、スクリプトによって共用ライブ ラリーがデータベース・サーバーの function ディレクトリーにコピーされま す。

4. ルーチン・インプリメンテーションを含むソース・コード・ファイルをビルドし たのが今回が初めてでない場合は、データベースを停止してから再始動すること により、DB2 で新しいバージョンの共用ライブラリーが使用されるようにす る。これを行うには、コマンド行で db2stop に続けて db2start を入力します。

ルーチン共用ライブラリーのビルドとデータベース・サーバー上の function ディレ クトリーへのデプロイが正常に終了したなら、C および C++ ルーチンの作成作業 に関連したステップを完了する必要があります。ルーチンの作成が完了すると、ル ーチンを呼び出すことができます。

# サンプル・ビルド・スクリプトを使用した **C** または **C++** でのルー チンの構築 **(UNIX)**

DB2 には、 C および C++ プログラムをコンパイルしてリンクするためのビル ド・スクリプトが用意されていて、 C のルーチン用は sqllib/samples/c ディレク トリーに、 C++ のルーチン用は sqllib/samples/cpp ディレクトリーに置かれてお り、それと一緒に、それらのファイルを使用してビルドできるサンプル・プログラ ムも置かれています。

スクリプト bldrtn には、ルーチン (ストアード・プロシージャーとユーザー定義 関数) を構築するためのコマンドが入っています。このスクリプトは、データベー ス・マネージャーがロードできてしかもクライアント・アプリケーションから呼び 出せるルーチンを共用ライブラリー中でコンパイルします。

第 1 パラメーター \$1 には、ソース・ファイルの名前を指定します。 第 2 パラメ ーター \$2 には、接続先のデータベースの名前を指定します。

データベース・パラメーターはオプションです。データベース名を指定しない場合 は、プログラムはデフォルトの sample データベースを使用します。また、データ ベースが置かれているのと同じインスタンス上にストアード・プロシージャーが構 築される必要があるため、ユーザー ID とパスワード用のパラメーターはありませ  $h<sub>o</sub>$ 

この後の例は、次のものを使用してルーチンの共用ライブラリーを構築する方法を 示しています。

- v ストアード・プロシージャー
- v 非組み込み SQL ユーザー定義関数 (UDF)
- 組み込み SOL ユーザー定義関数 (UDF)

ストアード・プロシージャーの共用ライブラリー

C 用のソース・ファイル spserver.sqc および C++ 用のソース・ファイル spserver.sqC からサンプル・プログラム spserver を構築するには、次のように入 力します。

1. sample データベースに接続している場合は、次のようにビルド・スクリプト名 とプログラム名を入力します。

bldrtn spserver

他のデータベースに接続しているときは、さらにデータベース名も入力します。 bldrtn spserver *database*

スクリプトは、共用ライブラリーをサーバー上の sqllib/function というパス にコピーします。

2. 次に、サーバーで spcat スクリプトを実行してルーチンをカタログします。 spcat

このスクリプトは、サンプル・データベースに接続し、ルーチンが既にカタログ 済みであれば spdrop.db2 を呼び出してルーチンをアンカタログし、次に spcreate.db2 を呼び出してそのルーチンをカタログし、そして最後にデータベ ースへの接続を切断します。また、spdrop.db2 スクリプトと spcreate.db2 ス クリプトは、個別に呼び出すこともできます。

3. 次に、ストアード・プロシージャーを構築するのが今回が初めてではない場合 は、データベースをいったん停止してから再始動し、新しいバージョンの共用ラ イブラリーが認識されるようにします。これを行うには、コマンド行で db2stop に続けて db2start を入力します。

共用ライブラリー spserver の構築が完了したなら、共用ライブラリーにアクセス するクライアント・アプリケーション spclient を構築することができます。

spclient は、スクリプト bldapp を使用して構築することができます。

共用ライブラリーのストアード・プロシージャーを呼び出すには、 spclient *database userid password* と入力してサンプル・クライアント・アプリケーションを 実行します。

ここで、

#### **database**

接続先のデータベースの名前です。名前は、sample かその別名、またはそ の他のデータベース名にすることができます。

**userid** 有効なユーザー ID です。

**password**

ユーザー ID の有効なパスワードです。

クライアント・アプリケーションは共用ライブラリー spserver にアクセスし、さ まざまなストアード・プロシージャー関数をサーバー・データベース上で実行しま す。出力は、クライアント・アプリケーションに戻されます。

### 組み込み **SQL UDF** の共用ライブラリー

sample データベースに接続しているときに、組み込み SQL ユーザー定義関数プロ グラム udfemsrv を、C 用のソース・ファイル udfemsrv.sqc および C++ 用のソ ース・ファイル udfemsrv.sqC から構築するには、次のようにビルド・スクリプト 名とプログラム名を入力します。

bldrtn udfemsrv

他のデータベースに接続しているときは、さらにデータベース名も入力します。 bldrtn udfemsrv *database*

スクリプトは、 UDF を sqllib/function ディレクトリーにコピーします。

udfemsrv の構築が完了したなら、それを呼び出すクライアント・アプリケーション udfemcli を構築できます。スクリプト bldapp を使用して、 sqllib/samples/c 内 のソース・ファイル udfemcli.sqc から udfemcli クライアント・プログラムを構 築することができます。

共用ライブラリー内の UDF を呼び出すには、 udfemcli *database userid password* と入力してクライアント・アプリケーションを実行します。

### ここで、

**database**

接続先のデータベースの名前です。名前は、sample かその別名、またはそ の他のデータベース名にすることができます。

**userid** 有効なユーザー ID です。

### **password**

ユーザー ID の有効なパスワードです。

クライアント・アプリケーションは共用ライブラリー udfemsrv にアクセスし、ユ ーザー定義関数をサーバー・データベース上で実行します。出力は、クライアン ト・アプリケーションに戻されます。

### **Windows** での **C/C++** ルーチンの構築

DB2 には、 C および C++ の DB2 API と組み込み SQL プログラムをコンパイル およびリンクするためのビルド・スクリプトが用意されています。このファイルを 使用して構築できるサンプル・プログラムと一緒に sqllib¥samples¥c および sqllib¥samples¥cpp ディレクトリーに置かれています。

バッチ・ファイル bldrtn.bat には、組み込み SQL ルーチン (ストアード・プロシ ージャーとユーザー定義関数) を構築するためのコマンドが入っています。バッ

チ・ファイルは、サーバー上に DLL を構築します。これは 2 個のパラメーターを とります。それらは、バッチ・ファイル内では変数 %1 と %2 で表されます。

最初のパラメーター %1 には、ソース・ファイルの名前を指定します。このバッ チ・ファイルは、DLL 名としてソース・ファイル名を使用します。 第 2 パラメー ター %2 には、接続先のデータベースの名前を指定します。 DLL は、データベー スが置かれているのと同じインスタンス上で構築する必要があるため、ユーザー ID やパスワードを指定するパラメーターはありません。

第 1 パラメーター (ソース・ファイル名) だけが必須です。データベース名は任意 で指定します。データベース名を指定しない場合は、プログラムはデフォルトの sample データベースを使用します。

この後の例は、次のものを使用してルーチンの DLL を構築する方法を示していま す。

- v ストアード・プロシージャー
- v 非組み込み SQL ユーザー定義関数 (UDF)
- 組み込み SOL ユーザー定義関数 (UDF)

ストアード・プロシージャーの **DLL**

C ソース・ファイル spserver.sqc または C++ ソース・ファイル spserver.sqx から spserver DLL を構築するには、次のようにします。

1. 次のように、バッチ・ファイル名とプログラム名を入力します。

bldrtn spserver

他のデータベースに接続しているときは、さらにデータベース名も入力します。 bldrtn spserver *database*

このバッチ・ファイルは、サンプル・プログラムと同じディレクトリーに入って いる、モジュール定義ファイル spserver.def を使用して DLL を構築します。 このバッチ・ファイルは、 DLL の spserver.dll をパス sqllib¥function の サーバーにコピーします。

2. 次に、サーバーで spcat スクリプトを実行してルーチンをカタログします。

spcat

このスクリプトは、サンプル・データベースに接続し、ルーチンが既にカタログ 済みであれば spdrop.db2 を呼び出してルーチンをアンカタログし、次に spcreate.db2 を呼び出してそのルーチンをカタログし、そして最後にデータベ ースへの接続を切断します。また、spdrop.db2 スクリプトと spcreate.db2 ス クリプトは、個別に呼び出すこともできます。

3. 次に、データベースを一度停止してから再始動し、新しい DLL が認識されるよ うにします。必要であれば、DLL にファイル・モードを設定して、 DB2 イン スタンスからアクセスできるようにします。

DLL spserver を構築し終わったら、それを呼び出すクライアント・アプリケーシ ョン spclient を構築することができます。

spclient は、バッチ・ファイル bldapp.bat を使用して構築することができます。

DLL を呼び出すには、次のように入力してサンプル・クライアント・アプリケーシ ョンを実行します。

spclient *database userid password*

ここで、

#### **database**

接続先のデータベースの名前です。名前は、sample かその別名、またはそ の他のデータベース名にすることができます。

**userid** 有効なユーザー ID です。

#### **password**

ユーザー ID の有効なパスワードです。

クライアント・アプリケーションは、 DLL spserver にアクセスしてサーバー・デ ータベース上のいくつかのルーチンを実行します。出力は、クライアント・アプリ ケーションに戻されます。

### 非組み込み **SQL UDF** の **DLL**

ユーザー定義関数 udfsrv をソース・ファイル udfsrv.c から構築するには、次の ように入力します。

bldrtn udfsrv

このバッチ・ファイルは、サンプル・プログラム・ファイルと同じディレクトリー に入っているモジュール定義ファイル udfsrv.def を使用して、ユーザー定義関数 DLL を構築します。このバッチ・ファイルは、ユーザー定義関数 DLL の udfsrv.dll を sqllib¥function というパスのサーバーにコピーします。

udfsrv の構築が完了したなら、それを呼び出すクライアント・アプリケーション udfcli を構築できます。 DB2 CLI が、このプログラムの組み込み SQL C および C++ バージョンとともに提供されます。

DB2 CLI udfcli プログラムは、sqllib¥samples¥cli のバッチ・ファイル bldapp を使用して、udfcli.c ソース・ファイルから構築できます。

組み込み SQL C udfcli プログラムは、 sqllib¥samples¥c のバッチ・ファイル bldapp を使用して、 udfcli.sqc ソース・ファイルから構築できます。

組み込み SQL C++ udfcli プログラムは、 sqllib¥samples¥cpp のバッチ・ファイ ル bldapp を使用して、 udfcli.sqx ソース・ファイルから構築できます。

UDF を実行するには、次のように入力します。

udfcli

この呼び出しアプリケーションは、 udfsrv DLL から ScalarUDF 関数を呼び出し ます。

組み込み **SQL UDF** の **DLL**

sqllib¥samples¥c 内の C ソース・ファイル udfemsrv.sqc からか、または sqllib¥samples¥cpp 内の C++ ソース・ファイル udfemsrv.sqx から、組み込み SQL ユーザー定義関数ライブラリー udfemsrv を構築するには、次のように入力し ます。

bldrtn udfemsrv

他のデータベースに接続しているときは、さらにデータベース名も入力します。

bldrtn udfemsrv *database*

このバッチ・ファイルは、サンプル・プログラムと同じディレクトリーに入ってい るモジュール定義ファイル udfemsrv.def を使用してユーザー定義関数 DLL を構 築します。このバッチ・ファイルは、ユーザー定義関数 DLL の udfemsrv.dll を パス sqllib¥function のサーバーにコピーします。

udfemsrv の構築が完了したなら、それを呼び出すクライアント・アプリケーション udfemcli を構築できます。バッチ・ファイル bldapp を使用して、 sqllib¥samples¥c 内の C ソース・ファイル udfemcli.sqc からか、または sqllib¥samples¥cpp 内の C++ ソース・ファイル udfemcli.sqx から、 udfemcli を構築することができます。

UDF を実行するには、次のように入力します。

udfemcli

呼び出し側アプリケーションは、udfemsrv DLL 内の UDF を呼び出します。

# **DB2** コマンド・ウィンドウからの **C** および **C++** ルーチン・コー ドのビルド

C および C++ ルーチンのソース・コードのビルドは、C および C++ ルーチン作 成の副次作業です。この作業は、コマンド行から手動で行うことができます。C ま たは C++ ルーチン・コードに組み込み SQL ステートメントが含まれているかどう かにかかわらず、同じ手順で進めることができます。この作業のステップには、ル ーチン・インプリメンテーションを含む C および C++ ソース・コードのプリコン パイル、コンパイル、リンクのほかに、生成されたパッケージのバインド (組み込 み SQL ステートメントがあった場合) とルーチン・ライブラリーのデプロイが含ま れます。ルーチン・パッケージのバインドを後に延ばす場合や、カスタマイズ済み ビルド・スクリプトを作成する場合は、この作業を、プリコンパイラー、コンパイ ラー、またはバインド・オプションの使用テストの一環として、DB2 コマンド・ウ ィンドウから行うことも可能です。

別の方法として、DB2 サンプル・ビルド・スクリプトを使用して、この作業を簡単 にすることができます。『サンプル・ビルド・スクリプトによる組み込み SQL C および C++ ルーチン・コードの作成』を参照してください。

### 前提条件

- v 組み込み SQL 用 C または C++ ルーチン・インプリメンテーションを 1 つ以 上含むソース・コード・ファイル。
- v 現行 DB2 インスタンス内の、ルーチンが作成されるデータベースの名前。

v C および C++ ルーチンをビルドするのに必要な、オペレーティング環境固有の コンパイルおよびリンク・オプション。このトピックの下部にある関連リンクに 記載されているトピックを参照してください。

1 つ以上のルーチン・コード・インプリメンテーションを含むソース・コード・フ ァイルをビルドするには、以下のステップを実行します。各ステップを示した例が 後に続きます。

- 1. DB2 コマンド・ウィンドウをオープンする。
- 2. ソース・コード・ファイルを含むディレクトリーにナビゲートする。
- 3. ルーチンが作成されるデータベースとの接続を確立する。
- 4. ソース・コード・ファイルをプリコンパイルする。
- 5. 生成されたパッケージをデータベースにバインドする。
- 6. ソース・コード・ファイルをコンパイルする。
- 7. ソース・コード・ファイルをリンクして共用ライブラリーを生成する。ここで は、使用されるコンパイラーに合った、DB2 固有のコンパイルおよびリンク・ オプションを使用する必要があります。
- 8. 共用ライブラリーをデータベース・サーバーの DB2 function ディレクトリーに コピーする。
- 9. ルーチン・インプリメンテーションを含むソース・コード・ファイルをビルドし たのが今回が初めてでない場合は、データベースを停止してから再始動すること により、DB2 で新しいバージョンの共用ライブラリーが使用されるようにす る。これを行うには、db2stop コマンドに続けて db2start コマンドを実行しま す。

ルーチン・ライブラリーのビルドとデプロイを正常に終了したなら、C および C++ ルーチンの作成作業に関連したステップを完了する必要があります。 C および C++ ルーチンの作成には、ソース・コード・ファイルにインプリメントされたルー チンごとに CREATE ステートメントを実行するというステップが含まれます。ル ーチンを呼び出せるようにするには、このステップも完了しなければなりません。

### 例

以下は、ルーチン・インプリメンテーションを含む、myfile.sqC という名前の組み 込み SQL C++ ソース・コード・ファイルの再ビルドを示した例です。ルーチンは AIX オペレーティング・システム上でビルドされ、デフォルトでサポートされてい る IBM VisualAge® C++ コンパイラーを使用して 32 ビット・ルーチン・ライブラ リーが生成されます。

- 1. DB2 コマンド・ウィンドウをオープンする。
- 2. ソース・コード・ファイルを含むディレクトリーにナビゲートする。
- 3. ルーチンが作成されるデータベースとの接続を確立する。

db2 connect to <database-name>

4. PREPARE コマンドを使用してソース・コード・ファイルをプリコンパイルす る。

db2 prep myfile.sqC bindfile

プリコンパイルが正常に進行したかどうか、またはエラーがあったかどうかを示 す出力が、プリコンパイラーによって生成されます。このステップで myfile.bnd という名前のバインド・ファイルが生成されます。次のステップでパッケージを 生成するのにこのファイルを使用します。

5. BIND コマンドを使用して、生成されたパッケージをデータベースにバインドす る。

db2 bind myfile.bnd

バインドが正常に進行したかどうか、またはエラーがあったかどうかを示す出力 が、バインド・ユーティリティーによって生成されます。

6. コンパイルとリンクの推奨オプションを使用してソース・コード・ファイルをコ ンパイルする。

xlC\_r -qstaticinline -I\$HOME/sqllib/include -c \$myfile.C

エラーがある場合は、コンパイラーによって出力が生成されます。このステップ で、myfile.exp という名前のエクスポート・ファイルが生成されます。

7. ソース・コード・ファイルをリンクして共用ライブラリーを生成する。

xlC\_r -qmkshrobj -o \$1 \$1.o -L\$ HOME/sqllib/include/lib32 -lDB2

エラーがある場合は、リンカーによって出力が生成されます。このステップで、 ファイル名が myfile の共用ライブラリーが生成されます。

8. 共用ライブラリーをデータベース・サーバーの DB2 function ディレクトリーに コピーする。

rm -f ~HOME/sqllib/function/myfile cp myfile \$HOME/sqllib/function/myfile

このステップで、DB2 がルーチン・ライブラリーを探すデフォルト・ディレク トリーにルーチン・ライブラリーが置かれます。ルーチン・ライブラリーのデプ ロイについての詳細は、C および C++ ルーチンの作成に関するトピックを参照 してください。

9. これは以前にビルドされたルーチン・ソース・コード・ファイルの再ビルドなの で、データベースを停止して再始動する。

db2stop db2start

C および C++ ルーチンのビルドは一般に、オペレーティング環境固有のサンプ ル・ビルド・スクリプトを使用して行うのが最も簡単です。このスクリプトは、コ マンド行からルーチンをビルドする方法の参考として使用できます。

# **C** および **C++** ルーチンのコンパイルとリンクのオプション

## **AIX C** ルーチンのコンパイルとリンクのオプション

以下は、bldrtn ビルド・スクリプトに示されているように、AIX IBM C コンパイ ラーを使用して、C ルーチン (ストアード・プロシージャーとユーザー定義関数) を構築するのにお勧めするコンパイルとリンクのオプションです。

コンパイル・オプション:

**xlc\_r** ルーチンを他のルーチンと同じプロセスで実行する (THREADSAFE) か、またはエ ンジンそのもので実行する (NOT FENCED) かに応じて、マルチスレッド・バージ ョンの IBM C コンパイラーを使用してください。

### **\$EXTRA\_CFLAG**

64 ビット・サポートが使用可能なインスタンスの場合は「-q64」が入り、それ以外 の場合は値は入りません。

#### **-I\$DB2PATH/include**

DB2 組み込みファイルのロケーションを指定します。たとえば、 \$HOME/sqllib/include のように指定します。

**-c** コンパイルのみを実行し、リンクは実行しません。コンパイルとリンクは別個のス テップです。

リンク・オプション:

**xlc\_r** リンカーのフロントエンドとしてマルチスレッド・バージョンのコンパイラーを使 用します。

### **\$EXTRA\_CFLAG**

64 ビット・サポートが使用可能なインスタンスの場合は「-q64」が入り、それ以外 の場合は値は入りません。

**-qmkshrobj**

共用ライブラリーを作成します。

- **-o \$1** 出力ファイル名を指定します。
- **\$1.o** オブジェクト・ファイルを指定します。
- **-ldb2** DB2 ライブラリーとリンクします。

#### **-L\$DB2PATH/\$LIB**

DB2 ランタイム共用ライブラリーのロケーションを指定します。たとえば、 \$HOME/sqllib/\$LIB。 -L オプションを指定しないと、コンパイラーは次のパスを 想定します。 /usr/lib:/lib。

### **-bE:\$1.exp**

エクスポート・ファイルを指定します。エクスポート・ファイルには、ルーチンの 一覧が入っています。

他のコンパイラー・オプションについては、コンパイラーの資料をご覧ください。

### **AIX C++** ルーチンのコンパイルとリンクのオプション

以下は、bldrtn ビルド・スクリプトに示されているように、AIX IBM XL C/C++ コンパイラーを使用して、 C++ ルーチン (ストアード・プロシージャーとユーザー 定義関数) を構築するのにお勧めするコンパイルとリンクのオプションです。

コンパイル・オプション:

**xlC\_r** ルーチンを他のルーチンと同じプロセスで実行する (THREADSAFE) か、またはエ ンジンそのもので実行する (NOT FENCED) かに応じたマルチスレッド・バージョ ンの IBM XL C/C++ コンパイラー。

### **\$EXTRA\_CFLAG**

64 ビット・サポートが使用可能なインスタンスの場合は「-q64」が入り、それ以外 の場合は値は入りません。

#### **-I\$DB2PATH/include**

DB2 組み込みファイルのロケーションを指定します。たとえば、 \$HOME/sqllib/include のように指定します。

**-c** コンパイルのみを実行し、リンクは実行しません。コンパイルとリンクは別個のス テップです。

リンク・オプション:

**xlC\_r** リンカーのフロントエンドとしてマルチスレッド・バージョンのコンパイラーを使 用します。

### **\$EXTRA\_CFLAG**

64 ビット・サポートが使用可能なインスタンスの場合は「-q64」が入り、それ以外 の場合は値は入りません。

**-qmkshrobj**

共用ライブラリーを生成します。

- **-o \$1** 出力を、共用ライブラリー・ファイルとして指定します。
- **\$1.o** プログラム・オブジェクト・ファイルを指定します。

### **-L\$DB2PATH/\$LIB**

DB2 ランタイム共用ライブラリーのロケーションを指定します。たとえば、 \$HOME/sqllib/\$LIB。 -L オプションを指定しないと、コンパイラーは次のパスを 想定します。 /usr/lib:/lib。

**-ldb2** DB2 ライブラリーとリンクします。

### **-bE:\$1.exp**

エクスポート・ファイルを指定します。エクスポート・ファイルには、ルーチンの 一覧が入っています。

他のコンパイラー・オプションについては、コンパイラーの資料をご覧ください。

### **HP-UX C** ルーチンのコンパイルとリンクのオプション

以下は、bldrtn ビルド・スクリプトに示されているように、HP-UX C コンパイラ ーを使用して、 C ルーチン (ストアード・プロシージャーとユーザー定義関数) を 構築するのにお勧めするコンパイルとリンクのオプションです。

```
コンパイル・オプション:
cc C コンパイラー。
$EXTRA_CFLAG
    HP-UX プラットフォームが IA64 で、64 ビット・サポートが使用可能な場合は、
     このフラグには値 +DD64 が入り、 32 ビット・サポートが使用可能な場合は、値
     +DD32 が入ります。 HP-UX プラットフォームが PA-RISC で、64 ビット・サポー
     トが使用可能な場合は、これには値 +DA2.0W が入ります。 PA-RISC プラットフォ
     ームでの 32 ビット・サポートの場合は、このフラグには値 +DA2.0N が入りま
     す。
     +DD64 IA64 版の HP-UX 用の 64 ビット・コードを生成する場合に使用する必
         要があります。
     +DD32 IA64 版の HP-UX 用の 32 ビット・コードを生成する場合に使用する必
         要があります。
     +DA2.0W
         PA-RISC 版の HP-UX 用の 64 ビット・コードを生成する場合に使用する
          必要があります。
     +DA2.0N
         PA-RISC 版の HP-UX 用の 32 ビット・コードを生成する場合に使用する
          必要があります。
+u1 位置合わせしないデータ・アクセスを認めます。アプリケーションが位置合わせし
     ないデータを使用する場合にのみ使用します。
+z 位置に依存しないコードを生成します。
-Ae HP ANSI 拡張モードを使用可能にします。
-I$DB2PATH/include
     DB2 組み込みファイルのロケーションを指定します。例えば、-I$DB2PATH/
     include。
-D_POSIX_C_SOURCE=199506L
     ルーチンを他のルーチンと同じプロセスで実行する (THREADSAFE) か、またはエ
     ンジンそのもので実行する (NOT FENCED) ときに必要な、 _REENTRANT が必
     ず定義されるようにするための POSIX スレッド・ライブラリー・オプション。
```

```
-c コンパイルのみを実行し、リンクは実行しません。コンパイルとリンクは別個のス
    テップです。
```
リンク・オプション:

**ld** リンクにリンカーを使用します。

**-b** 通常の実行可能ファイルではなく、共用ライブラリーを作成します。

**-o \$1** 出力を、共用ライブラリー・ファイルとして指定します。

**\$1.o** プログラム・オブジェクト・ファイルを指定します。

### **\$EXTRA\_LFLAG**

ランタイム・パスを指定します。設定する場合、32 ビットの場合は値 ″+b\$HOME/sqllib/lib32″、 64 ビットの場合は ″+b\$HOME/sqllib/lib64″ が入りま す。設定しない場合は、これには値が入りません。

### **-L\$DB2PATH/\$LIB**

DB2 ランタイム共用ライブラリーのロケーションを指定します。 32 ビットの場合 は \$HOME/sqllib/lib32、 64 ビットの場合は \$HOME/sqllib/lib64 です。

**-ldb2** DB2 ライブラリーとリンクします。

### **-lpthread**

POSIX スレッド・ライブラリーとリンクします。

他のコンパイラー・オプションについては、コンパイラーの資料をご覧ください。

# **HP-UX C++** ルーチンのコンパイルとリンクのオプション

以下は、bldrtn ビルド・スクリプトに示されているように、HP-UX C++ コンパイ ラーを使用して、C++ ルーチン (ストアード・プロシージャーとユーザー定義関数) を構築するのにお勧めするコンパイルとリンクのオプションです。

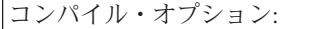

**aCC** HP aC++ コンパイラー。

**\$EXTRA\_CFLAG**

HP-UX プラットフォームが IA64 で、64 ビット・サポートが使用可能な場合は、 このフラグには値 **+DD64** が入り、 32 ビット・サポートが使用可能な場合は、値 **+DD32** が入ります。 HP-UX プラットフォームが PA-RISC で、64 ビット・サポー トが使用可能な場合は、これには値 **+DA2.0W** が入ります。 PA-RISC プラットフォ ームでの 32 ビット・サポートの場合は、このフラグには値 **+DA2.0N** が入りま す。

- **+DD64** IA64 版の HP-UX 用の 64 ビット・コードを生成する場合に使用する必 要があります。
- **+DD32** IA64 版の HP-UX 用の 32 ビット・コードを生成する場合に使用する必 要があります。

**+DA2.0W**

PA-RISC 版の HP-UX 用の 64 ビット・コードを生成する場合に使用する 必要があります。

**+DA2.0N**

PA-RISC 版の HP-UX 用の 32 ビット・コードを生成する場合に使用する 必要があります。

- **+u1** 位置合わせしないデータ・アクセスを認めます。
- **+z** 位置に依存しないコードを生成します。
- **-ext** ″long long″ サポートを含むさまざまな C++ 拡張子を許可します。
- **-mt** ルーチンを他のルーチンと同じプロセスで実行する (THREADSAFE) か、またはエ ンジンそのもので実行する (NOT FENCED) かに応じて、 HP aC++ コンパイラー のマルチスレッド・サポートを使用可能にします。

#### **-I\$DB2PATH/include**

DB2 組み込みファイルのロケーションを指定します。たとえば、 \$DB2PATH/include。

**-c** コンパイルのみを実行し、リンクは実行しません。コンパイルとリンクは別個のス テップです。

リンク・オプション:

**aCC** HP aC++ コンパイラーをリンカーのフロントエンドとして使用します。

**\$EXTRA\_CFLAG**

HP-UX プラットフォームが IA64 で、64 ビット・サポートが使用可能な場合は、 このフラグには値 **+DD64** が入り、 32 ビット・サポートが使用可能な場合は、値 **+DD32** が入ります。 HP-UX プラットフォームが PA-RISC で、64 ビット・サポー トが使用可能な場合は、これには値 **+DA2.0W** が入ります。 PA-RISC プラットフォ ームでの 32 ビット・サポートの場合は、このフラグには値 **+DA2.0N** が入りま す。

- **+DD64** IA64 版の HP-UX 用の 64 ビット・コードを生成する場合に使用する必 要があります。
- **+DD32** IA64 版の HP-UX 用の 32 ビット・コードを生成する場合に使用する必 要があります。

**+DA2.0W**

PA-RISC 版の HP-UX 用の 64 ビット・コードを生成する場合に使用する 必要があります。

**+DA2.0N**

PA-RISC 版の HP-UX 用の 32 ビット・コードを生成する場合に使用する 必要があります。

- **-mt** ルーチンを他のルーチンと同じプロセスで実行する (THREADSAFE) か、またはエ ンジンそのもので実行する (NOT FENCED) かに応じて、 HP aC++ コンパイラー のマルチスレッド・サポートを使用可能にします。
- **-b** 通常の実行可能ファイルではなく、共用ライブラリーを作成します。
- **-o \$1** 実行可能ファイルを指定します。
- **\$1.o** プログラム・オブジェクト・ファイルを指定します。
- **\$EXTRA\_LFLAG**

ランタイム・パスを指定します。設定する場合、32 ビットの場合は値 -Wl,+b\$HOME/sqllib/lib32、 64 ビットの場合は -Wl,+b\$HOME/sqllib/lib64 が入 ります。設定しない場合は、これには値が入りません。

### **-L\$DB2PATH/\$LIB**

DB2 ランタイム共用ライブラリーのロケーションを指定します。 32 ビットの場合 は ″\$HOME/sqllib/lib32″、 64 ビットの場合は ″\$HOME/sqllib/lib64″ です。

**-ldb2** DB2 ライブラリーとリンクします。

他のコンパイラー・オプションについては、コンパイラーの資料をご覧ください。

### **Linux C** ルーチンのコンパイルとリンクのオプション

以下は、bldrtn ビルド・スクリプトに示されているように、Linux C コンパイラー を使用して、C ルーチン (ストアード・プロシージャーとユーザー定義関数) を構 築するのにお勧めするコンパイルとリンクのオプションです。

コンパイル・オプション:

**\$CC** gcc または xlc\_r コンパイラー

### **\$EXTRA\_C\_FLAGS**

次のうちの 1 つが含まれています。

- v Linux for zSeries の場合のみ -m31 を指定して、32 ビット・ライブラリーを作 成します。
- v Linux for x86, x86\_64 and POWER の場合には -m32 を指定して、32 ビット・ ライブラリーを作成します。
- v Linux for zSeries, POWER, x86\_64 の場合には -m64 を指定して、64 ビット・ ライブラリーを作成します。
- v Linux for IA64 の場合には値を指定しないで、64 ビット・ライブラリーを作成 します。

### **-I\$DB2PATH/include**

DB2 組み込みファイルのロケーションを指定します。

**-c** コンパイルのみを実行し、リンクは実行しません。このスクリプト・ファイルで は、コンパイルとリンクは別個のステップです。

### **-D\_REENTRANT**

ルーチンを他のルーチンと同じプロセスで実行する (THREADSAFE) か、またはエ ンジンそのもので実行する (NOT FENCED) かに応じて、\_REENTRANT を定義し ます。

リンク・オプション:

**\$CC** gcc または xlc\_r コンパイラー。コンパイラーをリンカーのフロントエンドとして 使用します。

### **\$LINK\_FLAGS**

値 ″\$EXTRA\_C\_FLAGS \$SHARED\_LIB\_FLAG″ を入れます。

### **\$EXTRA\_C\_FLAGS**

- 次のうちの 1 つが含まれています。
- v Linux for zSeries の場合のみ -m31 を指定して、32 ビット・ライブラリーを作 成します。
- v Linux for x86, x86\_64 and POWER の場合には -m32 を指定して、32 ビット・ ライブラリーを作成します。
- v Linux for zSeries, POWER, x86\_64 の場合には -m64 を指定して、64 ビット・ ライブラリーを作成します。
- v Linux for IA64 の場合には値を指定しないで、64 ビット・ライブラリーを作成 します。

### **\$SHARED\_LIB\_FLAG**

- gcc コンパイラーの場合には -shared、xlc\_r コンパイラーの場合には -qmkshrobj を入れます。
- **-o \$1** 実行可能ファイルを指定します。
- **\$1.o** プログラム・オブジェクト・ファイルを組み込みます。

### **\$EXTRA\_LFLAG**

実行時の DB2 共用ライブラリーのロケーションを示します。 32 ビットの場合は 値「-Wl,-rpath,\$DB2PATH/lib32」が入ります。 64 ビットの場合は値 「-Wl,-rpath,\$DB2PATH/lib64」が入ります。

### **-L\$DB2PATH/\$LIB**

リンク時の DB2 静的ライブラリーおよび共用ライブラリーのロケーションを示し ます。例えば、32 ビットの場合は \$HOME/sqllib/lib32、64 ビットの場合は \$HOME/sqllib/lib64 です。

**-ldb2** DB2 ライブラリーとリンクします。

### **-lpthread**

```
POSIX スレッド・ライブラリーとリンクします。
```

```
他のコンパイラー・オプションについては、コンパイラーの資料をご覧ください。
```
# **Linux C++** ルーチンのコンパイルとリンクのオプション

以下は、bldrtn ビルド・スクリプトに示されているように、Linux C++ コンパイラ ーを使用して、C++ ルーチン (ストアード・プロシージャーとユーザー定義関数) を構築するのにお勧めするコンパイルとリンクのオプションです。

コンパイル・オプション:

**g++** GNU/Linux C++ コンパイラー。

### **\$EXTRA\_C\_FLAGS**

次のうちの 1 つが含まれています。

- v Linux for zSeries の場合のみ -m31 を指定して、32 ビット・ライブラリーを作 成します。
- v Linux for x86, x86\_64 and POWER の場合には -m32 を指定して、32 ビット・ ライブラリーを作成します。
- v Linux for zSeries, POWER, x86\_64 の場合には -m64 を指定して、64 ビット・ ライブラリーを作成します。
- v Linux for IA64 の場合には値を指定しないで、64 ビット・ライブラリーを作成 します。
- **-fpic** 位置に依存しないコードを生成します。

### **-I\$DB2PATH/include**

DB2 組み込みファイルのロケーションを指定します。

**-c** コンパイルのみを実行し、リンクは実行しません。このスクリプト・ファイルで は、コンパイルとリンクは別個のステップです。

#### **-D\_REENTRANT**

ルーチンを他のルーチンと同じプロセスで実行する (THREADSAFE) か、またはエ ンジンそのもので実行する (NOT FENCED) かに応じて、\_REENTRANT を定義し ます。

リンク・オプション:

**g++** コンパイラーをリンカーのフロントエンドとして使用します。

### **\$EXTRA\_C\_FLAGS**

次のうちの 1 つが含まれています。

- v Linux for zSeries の場合のみ -m31 を指定して、32 ビット・ライブラリーを作 成します。
- v Linux for x86, x86\_64 and POWER の場合には -m32 を指定して、32 ビット・ ライブラリーを作成します。
- v Linux for zSeries, POWER, x86\_64 の場合には -m64 を指定して、64 ビット・ ライブラリーを作成します。
- v Linux for IA64 の場合には値を指定しないで、64 ビット・ライブラリーを作成 します。

**-shared**

共用ライブラリーを生成します。

- **-o \$1** 実行可能ファイルを指定します。
- **\$1.o** プログラム・オブジェクト・ファイルを組み込みます。

### **\$EXTRA\_LFLAG**

実行時の DB2 共用ライブラリーのロケーションを示します。 32 ビットの場合は 値「-Wl,-rpath,\$DB2PATH/lib32」が入ります。 64 ビットの場合は値 「-Wl,-rpath,\$DB2PATH/lib64」が入ります。

#### **-L\$DB2PATH/\$LIB**

リンク時の DB2 静的ライブラリーおよび共用ライブラリーのロケーションを示し ます。例えば、32 ビットの場合は \$HOME/sqllib/lib32、64 ビットの場合は \$HOME/sqllib/lib64 です。

**-ldb2** DB2 ライブラリーとリンクします。

#### **-lpthread**

POSIX スレッド・ライブラリーとリンクします。

他のコンパイラー・オプションについては、コンパイラーの資料をご覧ください。

### **Solaris C** ルーチンのコンパイルとリンクのオプション

以下は、bldrtn ビルド・スクリプトに示されているように、Forte C コンパイラー を使用して、 C ルーチン (ストアード・プロシージャーとユーザー定義関数) を構 築するのにお勧めするコンパイルとリンクのオプションです。

コンパイル・オプション:

**cc** C コンパイラー。

#### **-xarch=\$CFLAG\_ARCH**

このオプションを使用すると、 libdb2.so へのリンク時に必ず正しい実行可能フ ァイルがコンパイラーで生成されるようにすることができます。 \$CFLAG\_ARCH の値は、32 ビットの場合は v8plusa に、64 ビットの場合は v9 に設定されます。

**-mt** ルーチンを他のルーチンと同じプロセスで実行する (THREADSAFE) か、またはエ ンジンそのもので実行する (NOT FENCED) かに応じて、マルチスレッド・サポー トを使用可能にします。

### **-DUSE\_UI\_THREADS**

Sun の「UNIX International」スレッド API を使用可能にします。

**-Kpic** 共用ライブラリー用の位置に依存しないコードを生成します。

#### **-I\$DB2PATH/include**

DB2 組み込みファイルのロケーションを指定します。

**-c** コンパイルのみを実行し、リンクは実行しません。このスクリプトでは、コンパイ ルとリンクは別個のステップです。

リンク・オプション:

**cc** コンパイラーをリンカーのフロントエンドとして使用します。

#### **-xarch=\$CFLAG\_ARCH**

このオプションを使用すると、 libdb2.so へのリンク時に必ず正しい実行可能フ ァイルがコンパイラーで生成されるようにすることができます。 \$CFLAG\_ARCH の値は、32 ビットの場合は v8plusa に、64 ビットの場合は v9 に設定されます。

- **-mt** これが必要なのは、DB2 ライブラリーは -mt にリンクされているからです。
- **-G** 共用ライブラリーを生成します。
- **-o \$1** 実行可能ファイルを指定します。
- **\$1.o** プログラム・オブジェクト・ファイルを組み込みます。

### **-L\$DB2PATH/\$LIB**

リンク時の DB2 静的ライブラリーおよび共用ライブラリーのロケーションを示し ます。例えば、32 ビットの場合は \$HOME/sqllib/lib32、64 ビットの場合は \$HOME/sqllib/lib64 です。

### **\$EXTRA\_LFLAG**

実行時の DB2 共用ライブラリーのロケーションを示します。 32 ビットの場合は 値 ″-R\$DB2PATH/lib32″ が入り、 64 ビットの場合は値 ″-R\$DB2PATH/lib64″ が入 ります。

**-ldb2** DB2 ライブラリーとリンクします。

他のコンパイラー・オプションについては、コンパイラーの資料をご覧ください。

### **Solaris C++** ルーチンのコンパイルとリンクのオプション

以下は、bldrtn ビルド・スクリプトに示されているように、Forte C++ コンパイラ ーを使用して、C++ ルーチン (ストアード・プロシージャーとユーザー定義関数) を構築するのにお勧めするコンパイルとリンクのオプションです。

コンパイル・オプション:

**CC** C++ コンパイラー。

### **-xarch=\$CFLAG\_ARCH**

このオプションを使用すると、 libdb2.so へのリンク時に必ず正しい実行可能フ ァイルがコンパイラーで生成されるようにすることができます。 \$CFLAG\_ARCH の値は、32 ビットの場合は v8plusa に、64 ビットの場合は v9 に設定されます。

**-mt** ルーチンを他のルーチンと同じプロセスで実行する (THREADSAFE) か、またはエ ンジンそのもので実行する (NOT FENCED) かに応じて、マルチスレッド・サポー トを使用可能にします。

### **-DUSE\_UI\_THREADS**

Sun の「UNIX International」スレッド API を使用可能にします。

**-Kpic** 共用ライブラリー用の位置に依存しないコードを生成します。

#### **-I\$DB2PATH/include**

DB2 組み込みファイルのロケーションを指定します。

**-c** コンパイルのみを実行し、リンクは実行しません。このスクリプトでは、コンパイ ルとリンクは別個のステップです。

リンク・オプション:

**CC** コンパイラーをリンカーのフロントエンドとして使用します。

### **-xarch=\$CFLAG\_ARCH**

このオプションを使用すると、 libdb2.so へのリンク時に必ず正しい実行可能フ ァイルがコンパイラーで生成されるようにすることができます。 \$CFLAG\_ARCH の値は、32 ビットの場合は v8plusa に、64 ビットの場合は v9 に設定されます。

- **-mt** これが必要なのは、DB2 ライブラリーは -mt にリンクされているからです。
- **-G** 共用ライブラリーを生成します。
- **-o \$1** 実行可能ファイルを指定します。
- **\$1.o** プログラム・オブジェクト・ファイルを組み込みます。

#### **-L\$DB2PATH/\$LIB**

リンク時の DB2 静的ライブラリーおよび共用ライブラリーのロケーションを示し ます。例えば、32 ビットの場合は \$HOME/sqllib/lib32、64 ビットの場合は \$HOME/sqllib/lib64 です。

### **\$EXTRA\_LFLAG**

実行時の DB2 共用ライブラリーのロケーションを示します。 32 ビットの場合は 値 ″-R\$DB2PATH/lib32″ が入り、 64 ビットの場合は値 ″-R\$DB2PATH/lib64″ が入 ります。

**-ldb2** DB2 ライブラリーとリンクします。

他のコンパイラー・オプションについては、コンパイラーの資料をご覧ください。

# **Windows C** および **C++** ルーチンのコンパイルとリンクのオプショ ン

以下は、bldrtn.bat バッチ・ファイルに示されているように、 Windows 上で Microsoft Visual C++ コンパイラーを使用して、 C および C++ ルーチン (ストア ード・プロシージャーとユーザー定義関数) を構築するのにお勧めするコンパイル とリンクのオプションです。

### **bldrtn** のコンパイルとリンクのオプション

```
コンパイル・オプション:
%BLDCOMP%
     コンパイラー用の変数です。デフォルトは、cl (Microsoft Visual C++ コンパイラ
     ー) です。またこれは、icl (32 ビットおよび 64 ビット・アプリケーション用の
    Intel™ C++ コンパイラー)、または ecl (Itanium 64 ビット・アプリケーション用
    の Intel C++ コンパイラー) に設定することもできます。
-Zi デバッグ情報を使用可能にします。
-Od 最適化なし。
-c コンパイルのみを実行し、リンクは実行しません。コンパイルとリンクは別個のス
    テップです。
-W2 警告、エラー、重大、およびリカバリー不能エラー・メッセージを出力します。
-DWIN32
    Windows オペレーティング・システムに必要なコンパイラー・オプション。
-MD MSVCRT.LIB を使用するリンク。
リンク・オプション:
link リンクにリンカーを使用します。
-debug デバッグ情報を組み込みます。
-out:%1.dll
    .DLL ファイルをビルドします。
%1.obj オブジェクト・ファイルを組み込みます。
db2api.lib
    DB2 ライブラリーとリンクします。
-def:%1.def
    モジュール定義ファイル。
他のコンパイラー・オプションについては、コンパイラーの資料をご覧ください。
```
# 構成ファイルを使用した **C** または **C++** の組み込み **SQL** ストア ード・プロシージャーの構築

sqllib/samples/c と sqllib/samples/cpp の中の構成ファイル stp.icc を使用す れば、 AIX 上で C および C++ の DB2 組み込み SQL ストアード・プロシージ ャーを構築することができます。

構成ファイルを使用して、ソース・ファイル spserver.sqc から組み込み SQL ス トアード・プロシージャーの共用ライブラリー spserver を構築するには、以下の ようにします。

- 1. 次のように入力して、STP 環境変数をプログラム名に設定します。
	- bash または Korn シェルの場合

export STP=spserver

v C シェルの場合

setenv STP spserver

2. stp.icc ファイルを使用して異なるプログラムを構築することによって生成され た stp.ics ファイルが作業ディレクトリーにある場合は、次のコマンドで stp.ics ファイルを削除してください。

rm stp.ics

既存の stp.ics ファイルが、再構築するその同じプログラム用に生成されてい るのであれば、削除する必要はありません。

3. サンプル・プログラムを以下のように入力してコンパイルします。

vacbld stp.icc

注**:** vacbld コマンドは、 VisualAge C++ で提供されます。

このストアード・プロシージャーの共用ライブラリーは、パス sqllib/function の サーバーにコピーされます。

次に、次のようにサーバーで spcat スクリプトを実行して、共用ライブラリーのス トアード・プロシージャーをカタログします。

spcat

このスクリプトは、サンプル・データベースに接続し、ストアード・プロシージャ ーが既にカタログ済みであれば spdrop.db2 を呼び出してそれをアンカタログし、 次に spcreate.db2 を呼び出してそのストアード・プロシージャーをカタログし、 そして最後にデータベースへの接続を切断します。また、spdrop.db2 スクリプトと spcreate.db2 スクリプトは、個別に呼び出すこともできます。

次に、データベースを一度停止してから再始動し、新しい共用ライブラリーが認識 されるようにします。必要であれば、共用ライブラリーにファイル・モードを設定 して、 DB2 インスタンスからアクセスできるようにします。

ストアード・プロシージャーの共用ライブラリー spserver を作成し終わったら、 その中のストアード・プロシージャーを呼び出すクライアント・アプリケーション spclient を構築することができます。 spclient は、構成ファイル emb.icc を使 用して構築することができます。

ストアード・プロシージャーを呼び出すためには、次のように入力してサンプル・ クライアント・アプリケーションを実行します。spclient *database userid password*

ここで、

**database**

接続先のデータベースの名前です。 名前は、sample またはそのリモート別 名、あるいはその他の名前にすることができます。

**userid** 有効なユーザー ID です。

#### **password**

有効なパスワードです。

クライアント・アプリケーションは共用ライブラリー spserver にアクセスし、さ まざまなストアード・プロシージャー関数をサーバー・データベース上で実行しま す。出力は、クライアント・アプリケーションに戻されます。

# 構成ファイルを使用した **C** または **C++** のユーザー定義関数の構 築 **(AIX)**

sqllib/samples/c と sqllib/samples/cpp の中の構成ファイル udf.icc を使用す れば、 AIX 上で C および C++ のユーザー定義関数を構築することができます。

構成ファイルを使用して、ソース・ファイル udfsrv.c からユーザー定義関数プロ グラム udfsrv を構築するには、以下のようにします。

- 1. 次のように入力して、UDF 環境変数をプログラム名に設定します。
	- bash または Korn シェルの場合

export UDF=udfsrv

**• C シェルの場合** 

setenv UDF udfsrv

2. udf.icc ファイルを使用して異なるプログラムを構築することによって生成され た udf.ics ファイルが作業ディレクトリーにある場合は、次のコマンドで udf.ics ファイルを削除してください。

rm udf.ics

既存の udf.ics ファイルが、再構築するその同じプログラム用に生成されてい るのであれば、削除する必要はありません。

3. サンプル・プログラムを以下のように入力してコンパイルします。

vacbld udf.icc

注**:** vacbld コマンドは、 VisualAge C++ で提供されます。

UDF ライブラリーは、サーバー上の sqllib/function というパスにコピーされま す。

必要であれば、ユーザー定義関数にファイル・モードを設定して DB2 インスタン スがそれを実行できるようにしてください。

udfsrv の構築が完了したなら、それを呼び出すクライアント・アプリケーション udfcli を構築できます。このプログラムの DB2 CLI および組み込み SQL バージ ョンが提供されています。

構成ファイル cli.icc を使用して、 sqllib/samples/cli 内のソース・ファイル udfcli.c から DB2 CLI udfcli プログラムを構築することができます。

<span id="page-313-0"></span>構成ファイル emb.icc を使用して、 sqllib/samples/c 内のソース・ファイル udfcli.sqc から組み込み SQL udfcli プログラムを構築することができます。

UDF を呼び出すには、次の実行可能ファイル名を入力して、サンプルの呼び出しア プリケーションを実行します。

udfcli

この呼び出しアプリケーションは、 udfsrv ライブラリーから ScalarUDF 関数を呼 び出します。

# **DB2** ルーチンの共用ライブラリーの再構築

DB2 は、ストアード・プロシージャーとユーザー定義関数に使用される共用ライブ ラリーがロードされると、それをキャッシュに入れます。ルーチンを開発する場 合、同じ共用ライブラリーのロードを何度もテストする場合もあります。そのキャ ッシングの際に、最新バージョンの共用ライブラリーを取得できないこともありま す。キャッシングに関連する問題を回避するには、ルーチンのタイプによって方法 が異なります。

- 1. **fenced** された、スレッド・セーフではないルーチン。 データベース・マネージ ャー構成キーワード KEEPFENCED のデフォルト値は、YES です。そのため、 fenced モード・プロセスは存続し続けます。このデフォルト設定によって、ライ ブラリーの再ロードが妨げられることがあります。 fenced された、スレッド・ セーフではないルーチンの開発中はこのキーワードの値を NO に変更しておい て、最終バージョンの共用ライブラリーをロードする準備ができたら、この値を YES に戻すのが最善の方法です。詳しくは、『データベース・マネージャー構 成ファイルの更新』 を参照してください。
- 2. 信頼できる、またはスレッド・セーフのルーチン。 SQL ルーチン (SQL プロシ ージャーを含む) 以外で、 DB2 ルーチン・ライブラリーが信頼できるルーチン またはスレッド・セーフ・ルーチンに使用される場合、更新されたバージョンが 確実に選び出されるようにする唯一の方法は、コマンド行で db2stop の後に db2start と入力して、DB2 インスタンスをリサイクルすることです。 SQL ルー チンではこれは必要ありません。 SQL ルーチンが再作成される際には、コンパ イラーは新しいユニークなライブラリー名を使用して、競合の可能性を回避する からです。

また SQL ルーチン以外のルーチンの場合、ライブラリーに別の名前 (例えば、 foo.a を foo.1.a にする) を付けて新規バージョンのルーチンを作成し、その新しい ライブラリーで ALTER PROCEDURE または ALTER FUNCTION SQL ステート メントのいずれかを使用すると、キャッシングの問題を避けることができます。

# データベース・マネージャー構成ファイルの更新

このファイルには、アプリケーション開発のための重要な設定が収められていま す。

キーワード KEEPFENCED のデフォルト値は YES です。fenced された、スレッド・セ ーフではないルーチン (ストアード・プロシージャーと UDF) の場合、ルーチン・ プロセスは存続し続けます。こうしたルーチンの開発中はこのキーワードの値を NO に変更しておいて、最終バージョンの共用ライブラリーをロードする準備ができた

ら、この値を YES に戻すのが最善の方法です。詳しくは、 304 [ページの『](#page-313-0)DB2 ル [ーチンの共用ライブラリーの再構築』](#page-313-0) を参照してください。

注**:** KEEPFENCED は、旧バージョンの DB2 では KEEPDARI という名称でした。

Java アプリケーション開発の場合、Java Development Kit のインストール先のパス を使用して JDK\_PATH キーワードを更新する必要があります。

注**:** JDK\_PATH は、旧バージョンの DB2 では JDK11\_PATH という名称でした。

この設定を変更するには、次のように入力します。

db2 update dbm cfg using <keyword> <value>

たとえば、キーワード KEEPFENCED を NO に設定するには、次のようにします。 db2 update dbm cfg using KEEPFENCED NO

JDK\_PATH キーワードをディレクトリー /home/db2inst/jdk13 に設定するには、次 のようにします。

db2 update dbm cfg using JDK\_PATH /home/db2inst/jdk13

データベース・マネージャー構成ファイル内の現在の設定を表示するには、以下を 入力します。

db2 get dbm cfg

注**:** Windows では、このコマンドを DB2 コマンド・ウィンドウに入力する必要が あります。

# 第 **7** 章 **COBOL** プロシージャー

COBOL プロシージャーは、 COBOL サブプログラムと似た方法で書き込まれるこ とになっています。

**COBOL** プロシージャー内でのパラメーターの処理

プロシージャーによって受け入れられる、または渡される各パラメーター は、 LINKAGE SECTION 内で宣言されていなければなりません。例えば、 このコード断片は 2 つの IN パラメーター (CHAR(15) と INT) を受け取 り、 OUT パラメーター (INT) を渡すプロシージャーから来ています。

LINKAGE SECTION. 01 IN-SPERSON PIC X(15).<br>01 IN-SQTY PIC S9(9) PIC  $S9(9)$  USAGE COMP-5. 01 OUT-SALESSUM PIC S9(9) USAGE COMP-5.

宣言した COBOL データ・タイプが正しく SQL データ・タイプにマップ されるようにします。 SQL と COBOL の間のデータ・タイプ・マッピン グの詳細なリストについては、 『COBOL でサポートされる SQL デー タ・タイプ』を参照してください。

次いで、各パラメーターを PROCEDURE DIVISION にリストしなければな りません。以下に、前の LINKAGE SECTION の例にあるパラメーター定義 に対応する PROCEDURE DIVISION の例を示します。

PROCEDURE DIVISION USING IN-SPERSON IN-SQTY OUT-SALESSUM.

### **COBOL** プロシージャーの終了

プロシージャーを適切に終了するには、次のコマンドを使用します。

MOVE SQLZ-HOLD-PROC TO RETURN-CODE. GOBACK.

これらのコマンドを使用して、プロシージャーはクライアント・アプリケー ションに正しく戻ります。プロシージャーがローカルの COBOL クライア ント・アプリケーションによって呼び出された場合に、これは特に重要で す。

COBOL プロシージャーを構築する場合、使用するオペレーティング・システムお よびコンパイラー用に書かれたビルド・スクリプトを使用するよう強くお勧めしま す。 Micro Focus COBOL 用のビルド・スクリプトは、 sqllib/samples/cobol\_mf デ ィレクトリーにあります。 IBM COBOL 用のビルド・スクリプトは、 sqllib/samples/cobol ディレクトリーにあります。

以下に、2 つの入力パラメーターを受け入れて、出力パラメーターと結果セットを 戻す COBOL のプロシージャーの例を示します。

IDENTIFICATION DIVISION.<br>PROGRAM-ID. "NEWSALE". PROGRAM-ID. DATA DIVISION.

WORKING-STORAGE SECTION.

```
01 INSERT-STMT.
          05 FILLER PIC X(24) VALUE "INSERT INTO SALES (SALES".
          05 FILLER PIC X(24) VALUE " PERSON, SALES) VALUES ('".
          05 SPERSON PIC X(16).
          05 FILLER PIC X(2) VALUE "',".
          05 SQTY PIC S9(9).
          05 FILLER PIC X(1) VALUE ")".
          EXEC SQL BEGIN DECLARE SECTION END-EXEC.
      01 INS-SMT-INF.
          05 INS-STMT.
          49 INS-LEN PIC S9(4) USAGE COMP.
          49 INS-TEXT PIC X(100).
      01 SALESSUM PIC S9(9) USAGE COMP-5.
          EXEC SQL END DECLARE SECTION END-EXEC.
          EXEC SQL INCLUDE SQLCA END-EXEC.
      LINKAGE SECTION.
      01 IN-SPERSON PIC X(15).
      01 IN-SQTY PIC S9(9) USAGE COMP-5.
      01 OUT-SALESSUM PIC S9(9) USAGE COMP-5.
      PROCEDURE DIVISION USING IN-SPERSON
                              IN-SQTY
                              OUT-SALESSUM.
      MAINLINE.
          MOVE 0 TO SQLCODE.
          PERFORM INSERT-ROW.
          IF SQLCODE IS NOT EQUAL TO 0
             GOBACK
          END-IF.
          PERFORM SELECT-ROWS.
          PERFORM GET-SUM.
          GOBACK.
      INSERT-ROW.
          MOVE IN-SPERSON TO SPERSON.
          MOVE IN-SQTY TO SQTY.
          MOVE INSERT-STMT TO INS-TEXT.
          MOVE LENGTH OF INSERT-STMT TO INS-LEN.
          EXEC SQL EXECUTE IMMEDIATE :INS-STMT END-EXEC.
      GET-SUM.
          EXEC SQL
             SELECT SUM(SALES) INTO :SALESSUM FROM SALES
          END-EXEC.
                    MOVE SALESSUM TO OUT-SALESSUM.
      SELECT-ROWS.
          EXEC SQL
             DECLARE CUR CURSOR WITH RETURN FOR SELECT * FROM SALES
          END-EXEC.
                    IF SQLCODE = 0
             EXEC SQL OPEN CUR END-EXEC
          END-IF.
このプロシージャーの対応する CREATE PROCEDURE ステートメントは次のとお
りです。
CREATE PROCEDURE NEWSALE ( IN SALESPERSON CHAR(15),
                         IN SALESQTY INT,
                         OUT SALESSUM INT)
 RESULT SETS 1
 EXTERNAL NAME 'NEWSALE!NEWSALE'
 FENCED
 LANGUAGE COBOL
 PARAMETER STYLE SQL
 MODIFIES SQL DATA
```
上記のステートメントでは、 COBOL 関数は NEWSALE というライブラリー内に あることが前提になっています。

注**:** COBOL プロシージャーを Windows オペレーティング・システムで登録する場 合、 CREATE ステートメントの EXTERNAL NAME 節でストアード・プロシージ ャー本体を識別するときは以下のように気を付けてください。プロシージャー本体 を識別するのに絶対パス ID を使用する場合、 .dll 拡張子を付加する必要がありま す。以下に例を示します。

CREATE PROCEDURE NEWSALE ( IN SALESPERSON CHAR(15), IN SALESQTY INT, OUT SALESSUM INT) RESULT SETS 1

EXTERNAL NAME 'NEWSALE!NEWSALE' FENCED LANGUAGE COBOL PARAMETER STYLE SQL MODIFIES SQL DATA **EXTERNAL NAME 'd:¥mylib¥NEWSALE.dll'**

# **COBOL** での外部プロシージャー開発のサポート

COBOL で外部プロシージャーを開発するには、サポートされる COBOL 開発ソフ トウェアを使用する必要があります。

COBOL でのデータベース・アプリケーション開発の場合にサポートされている開 発ソフトウェアはすべて、COBOL での外部プロシージャーの開発にも使用できま す。

# **COBOL** 組み込み **SQL** アプリケーションでサポートされている **SQL** デー タ・タイプ

特定の事前定義 COBOL データ・タイプは、DB2 データベースの列タイプに対応し ています。ホスト変数として宣言できるのは、その種の COBOL データ・タイプだ けです。

以下の表に、各列タイプに対応する COBOL データ・タイプを示します。プリコン パイラーはホスト変数宣言を検出すると、該当する SQL タイプの値を判別しま す。データベース・マネージャーはこの値を使用して、アプリケーションとの間で やり取りするデータを変換します。

ホスト変数のすべての有効なデータ記述が認識されるわけではありません。 COBOL データ項目は、以下の表に示す項目と一致していなければなりません。別 のデータ項目を使用すると、エラーになる場合があります。

表 *38. COBOL* 宣言にマップされる *SQL* データ・タイプ

| SQL 列タイプ1                        | COBOL データ・タイプ              | SQL 列タイプ記述    |
|----------------------------------|----------------------------|---------------|
| <b>SMALLINT</b><br>(500 または 501) | 01 name PIC $S9(4)$ COMP-5 | 16 ビットの符号付き整数 |
| INTEGER(496 または 497)             | 01 name PIC $S9(9)$ COMP-5 | 32 ビットの符号付き整数 |

表 *38. COBOL* 宣言にマップされる *SQL* データ・タイプ *(*続き*)*

| SQL 列タイプ1                                   | COBOL データ・タイプ                                                                     | SQL 列タイプ記述                   |
|---------------------------------------------|-----------------------------------------------------------------------------------|------------------------------|
| <b>BIGINT</b><br>(492 または 493)              | 01 name PIC S9(18) COMP-5                                                         | 64 ビットの符号付き整数                |
| DECIMAL(p,s)<br>(484 または 485)               | 01 name PIC $S9(m)V9(n)$ COMP-3                                                   | パック 10 進数                    |
| REAL <sup>2</sup><br>(480 または 481)          | 01 name USAGE IS COMP-1                                                           | 単精度浮動小数点                     |
| DOUBLE <sup>3</sup><br>(480 または 481)        | 01 name USAGE IS COMP-2                                                           | 倍精度浮動小数点                     |
| CHAR(n)<br>(452 または 453)                    | 01 name PIC $X(n)$                                                                | 固定長文字ストリング                   |
| VARCHAR(n)<br>(448 または 449)                 | 01 name<br>49 length PIC S9(4) COMP-5<br>49 name PIC $X(n)$                       | 可変長文字ストリング                   |
| <b>LONG VARCHAR</b><br>(456 または 457)        | $1 < = n < 32$ 672<br>01 name<br>49 length PIC S9(4) COMP-5<br>49 data PIC $X(n)$ | long 可変長文字ストリング              |
|                                             | 32 $673 \le n \le 32$ 700                                                         | ラージ・オブジェクト可変                 |
| CLOB(n)<br>(408 または 409)                    | 01 MY-CLOB USAGE IS SQL TYPE IS CLOB(n)<br>$1 \le n \le 2$ 147 483 647            | 長文字ストリング                     |
| CLOB ロケーター変数 <sup>4</sup><br>(964 または 965)  | 01 MY-CLOB-LOCATOR USAGE IS SQL TYPE IS<br><b>CLOB-LOCATOR</b>                    | サーバー上の CLOB エン<br>ティティーを識別する |
| CLOB ファイル参照変数 <sup>4</sup><br>(920 または 921) | 01 MY-CLOB-FILE USAGE IS SQL TYPE IS<br><b>CLOB-FILE</b>                          | CLOB データを含むファイ<br>ルの記述子      |
| BLOB(n)<br>(404 または 405)                    | 01 MY-BLOB USAGE IS SQL TYPE IS BLOB(n)<br>$1 < = n < 2$ 147 483 647              | ラージ・オブジェクト可変<br>長バイナリー・ストリング |
| BLOB ロケーター変数 <sup>4</sup><br>(960 または 961)  | 01 MY-BLOB-LOCATOR USAGE IS SQL TYPE IS<br><b>BLOB-LOCATOR</b>                    | サーバー上の BLOB エン<br>ティティーを識別する |
| BLOB ファイル参照変数 <sup>4</sup><br>(916 または 917) | 01 MY-BLOB-FILE USAGE IS SQL TYPE IS<br><b>BLOB-FILE.</b>                         | BLOB データを含むファイ<br>ルの記述子      |

表 *38. COBOL* 宣言にマップされる *SQL* データ・タイプ *(*続き*)*

| SQL 列タイプ1        | COBOL データ・タイプ                    | SQL 列タイプ記述    |
|------------------|----------------------------------|---------------|
|                  | 01 identifier PIC $X(10)$        | 10 バイトの文字ストリン |
| <b>DATE</b>      |                                  | ゲ             |
| (384 または 385)    |                                  |               |
|                  | 01 identifier PIC $X(8)$         | 8 バイトの文字ストリング |
| <b>TIME</b>      |                                  |               |
| (388 または 389)    |                                  |               |
|                  | 01 identifier PIC $X(26)$        | 26 バイトの文字ストリン |
| <b>TIMESTAMP</b> |                                  | ゲ             |
| (392 または 393)    |                                  |               |
|                  |                                  | XML 値         |
| XML <sup>5</sup> | 01 name USAGE IS SQL TYPE IS XML |               |
| (988 または 989)    | AS CLOB (size).                  |               |

以下のデータ・タイプは、DBCS 環境でのみ使用可能です。

表 *39. COBOL* 宣言にマップされる *SQL* データ・タイプ

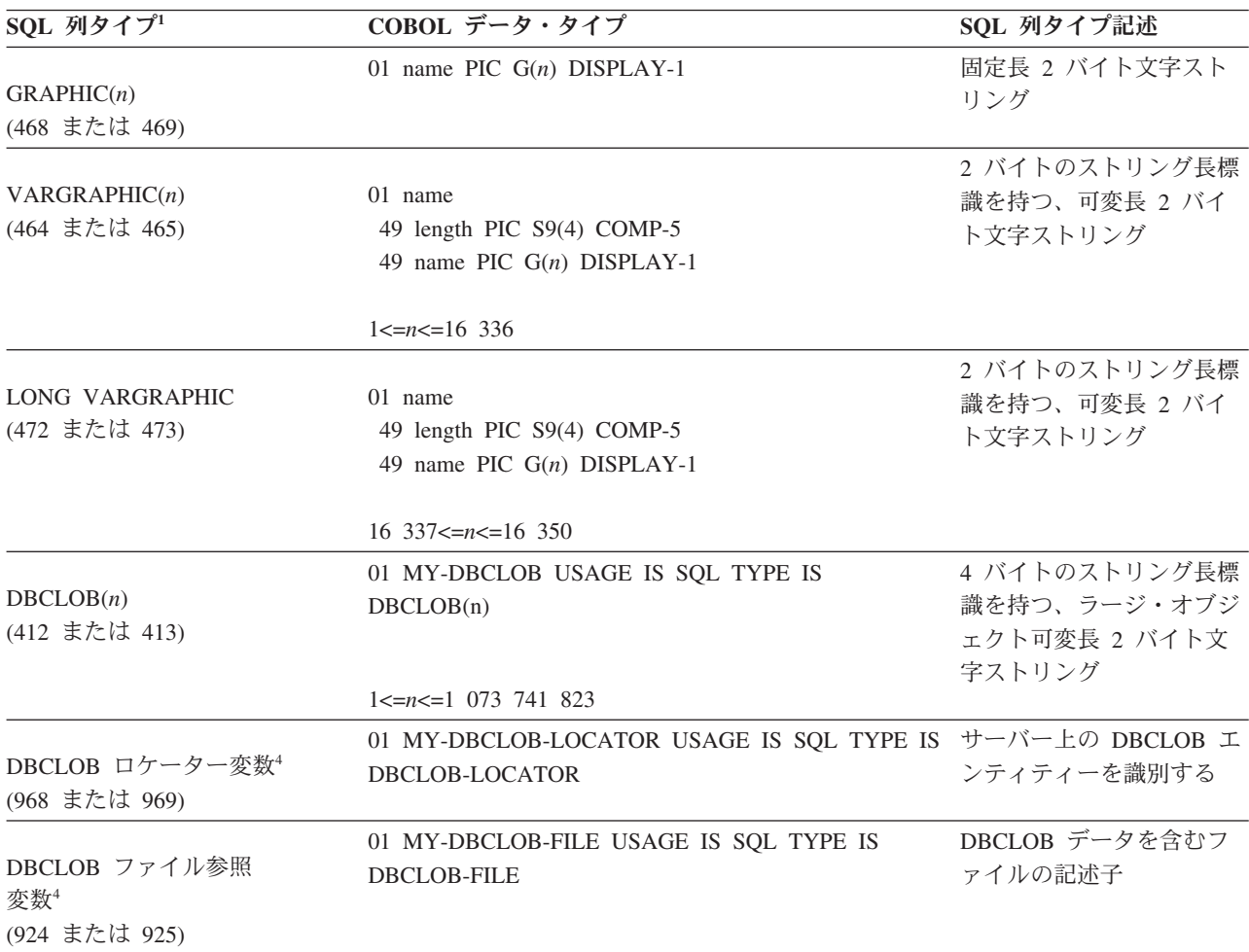

<span id="page-321-0"></span>表 *39. COBOL* 宣言にマップされる *SQL* データ・タイプ *(*続き*)*

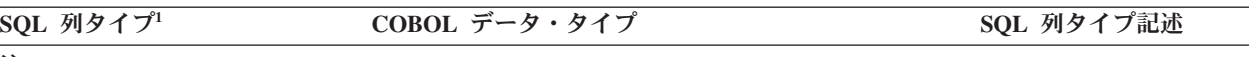

```
注:
```
- 1. **SQL** 列タイプの欄にある最初の番号は、標識変数が提供されていないこと、2 番目の番号は標識変数が提供されて いることを示します。標識変数は、NULL 値を示したり、切り捨てられたストリングの長さを保持するのに必要で す。これらの値は、それぞれのデータ・タイプの SQLDA の SQLTYPE フィールドに現れます。
- 2. FLOAT(*n*)。ここで 0 < *n* < 25 の場合、REAL と同義。 SQLDA での REAL と DOUBLE の違いは長さの値です (4 または 8)。
- 3. 以下の SQL タイプは、DOUBLE と同義です。
	- $\cdot$  FLOAT
	- v FLOAT(*n*) (24 < *n* < 54) は DOUBLE と同義。
	- DOUBLE PRECISION
- 4. これは列タイプではなく、ホスト変数タイプである。
- 5. SQL\_TYP\_XML/SQL\_TYP\_NXML 値は、DESCRIBE 要求によってのみ戻されます。アプリケーション・リソースを XML 値にバインドするために、アプリケーションが直接この値を使用することはできません。

サポートされる COBOL データ・タイプについては、さらに次の規則があります。

- v PIC S9 と COMP-3/COMP-5 が明示されている場合、これらは必須です。
- v VARCHAR、LONG VARCHAR、VARGRAPHIC、LONG VARGRAPHIC、すべて の LOB 変数タイプ以外の列タイプについては、レベル番号として 01 の代わり に 77 を使用できます。
- v DECIMAL(p,s) 列タイプのホスト変数を宣言する際には、以下の規則を使用しま す。以下のサンプルを参照してください。

01 identifier PIC S9(*m*)V9(*n*) COMP-3

- 小数点の表記に V を使用します。
- *n* と *m* の値は 1 以上でなければなりません。
- *n* + *m* の値は 31 以下でなければなりません。
- *s* の値は *n* の値と等しくなります。
- *p* の値は *n* + *m* の値と等しくなります。
- 反復因数 *(n)* と *(m)* はオプションです。以下の例はすべて有効です。
	- 01 identifier PIC S9(3)V COMP-3
	- 01 identifier PIC SV9(3) COMP-3
	- 01 identifier PIC S9V COMP-3
	- 01 identifier PIC SV9 COMP-3
- COMP-3 の代わりに PACKED-DECIMAL を使用できます。
- v 配列は、COBOL プリコンパイラーではサポートされていません。

# **COBOL** ルーチンのビルド

# **COBOL** ルーチンのコンパイルとリンクのオプション

### **AIX IBM COBOL** ルーチンのコンパイルとリンクのオプション

以下は、bldrtn ビルド・スクリプトに示されているように、AIX 上で IBM COBOL for AIX コンパイラーを使用して、COBOL ルーチン (ストアード・プロシ ージャー) を構築するのにお勧めするコンパイルとリンクのオプションです。

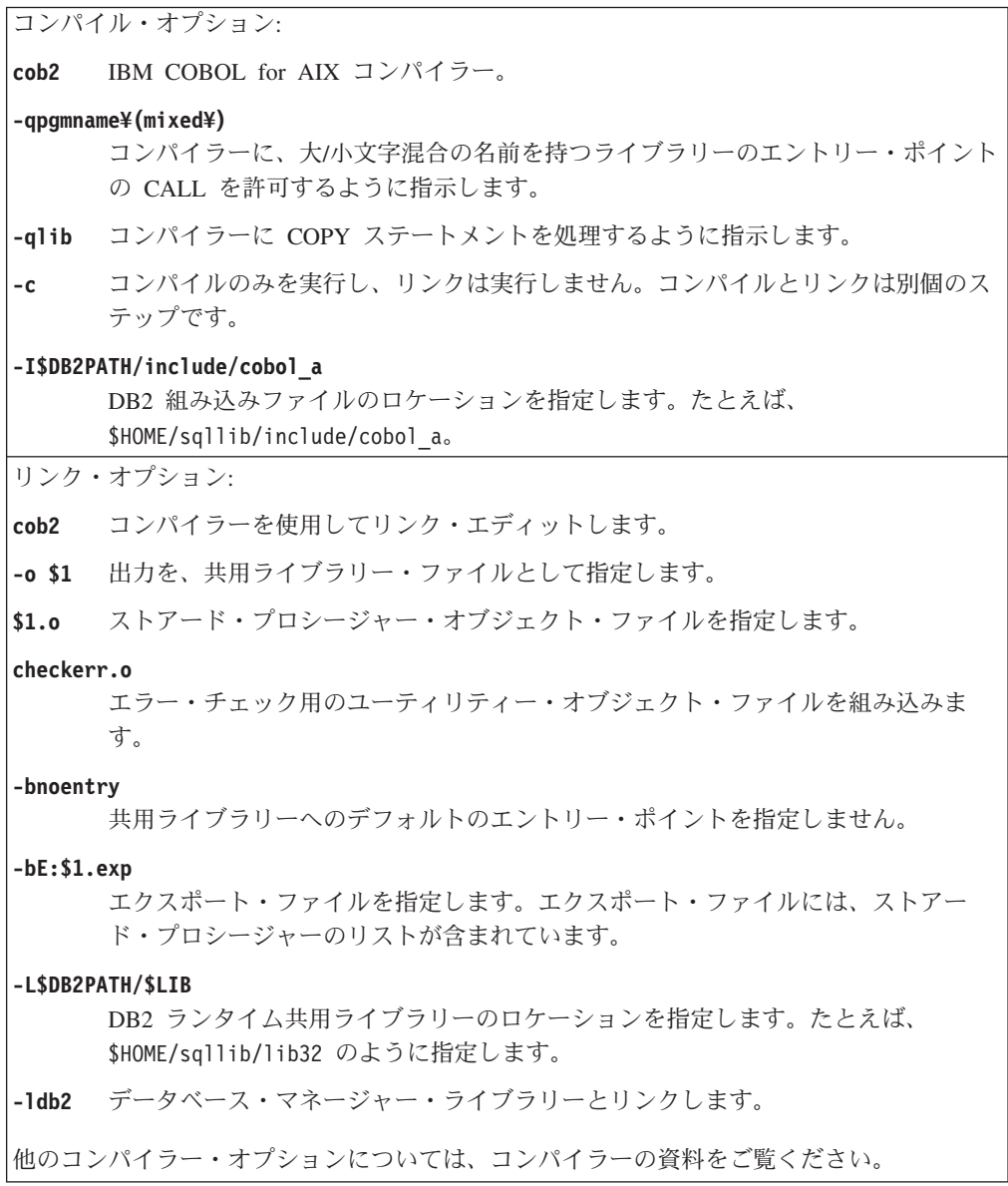

# **AIX Micro Focus COBOL** ルーチンのコンパイルとリンクのオプシ ョン

以下は、bldrtn ビルド・スクリプトに示されているように、AIX 上で Micro Focus COBOL コンパイラーを使用して、COBOL ルーチン (ストアード・プロシージャ ー) を構築するのにお勧めするコンパイルとリンクのオプションです。 DB2 MicroFocus COBOL 組み込みファイルは、COBCPY 環境変数をセットアップするこ とによって検出されます。したがって、コンパイルのステップで -I フラグは必要あ りません。この例は、bldapp スクリプトを参照してください。

**bldrtn** のコンパイルとリンクのオプション

|                                | コンパイル・オプション:                                                                                |  |  |
|--------------------------------|---------------------------------------------------------------------------------------------|--|--|
| cob                            | MicroFocus COBOL コンパイラー。                                                                    |  |  |
| $-c$                           | コンパイルのみを実行し、リンクは実行しません。コンパイルとリンクは別個のス<br>テップです。                                             |  |  |
| \$EXTRA_COBOL_FLAG="-C MFSYNC" |                                                                                             |  |  |
|                                | 64 ビット・サポートを使用可能にします。                                                                       |  |  |
| $- x$                          | -c オプションと一緒に使用すると、オブジェクト・モジュールへとコンパイルし<br>ます。                                               |  |  |
|                                | リンク・オプション:                                                                                  |  |  |
| cob                            | コンパイラーをリンカーのフロントエンドとして使用します。                                                                |  |  |
| $- x$                          | 共用ライブラリーを作成します。                                                                             |  |  |
| $-0$ \$1                       | 実行可能プログラムを指定します。                                                                            |  |  |
| \$1.o                          | プログラム・オブジェクト・ファイルを指定します。                                                                    |  |  |
|                                | -L\$DB2PATH/\$LIB<br>DB2 ランタイム共用ライブラリーのロケーションを指定します。たとえば、<br>\$HOME/sqllib/lib32 のように指定します。 |  |  |
|                                | -1db2 DB2 ライブラリーとリンクします。                                                                    |  |  |
|                                | $-1db2gmf$                                                                                  |  |  |
|                                | Micro Focus COBOL 用 DB2 例外ハンドラー・ライブラリーとリンクします。                                              |  |  |
|                                | 他のコンパイラー・オプションについては、コンパイラーの資料をご覧ください。                                                       |  |  |

# **HP-UX Micro Focus COBOL** ルーチンのコンパイルとリンクのオプ ション

以下は、bldrtn ビルド・スクリプトに示されているように、HP-UX 上で Micro Focus COBOL コンパイラーを使用して、COBOL ルーチン (ストアード・プロシー ジャー) を構築するのにお勧めするコンパイルとリンクのオプションです。

### **bldrtn** のコンパイルとリンクのオプション

```
コンパイル・オプション:
cob COBOL コンパイラー。
$EXTRA_COBOL_FLAG
     HP-UX プラットフォームが IA64 で、64 ビット・サポートが有効な場合は、″-C
     MFSYNC″ が入ります。
```
リンク・オプション:

- **-y** 目的の出力が共用ライブラリーであることを指定します。
- **-o \$1** 実行可能ファイルを指定します。

### **-L\$DB2PATH/\$LIB**

DB2 ランタイム共用ライブラリーのロケーションを指定します。

**-ldb2** DB2 共用ライブラリーにリンクします。

### **-ldb2gmf**

Micro Focus COBOL 用 DB2 例外ハンドラー・ライブラリーとリンクします。

他のコンパイラー・オプションについては、コンパイラーの資料をご覧ください。

# **Solaris Micro Focus COBOL** ルーチンのコンパイルとリンクのオ プション

以下は、bldrtn ビルド・スクリプトに示されているように、Solaris 上で Micro Focus COBOL コンパイラーを使用して、COBOL ルーチン (ストアード・プロシー ジャー) を構築するのにお勧めするコンパイルとリンクのオプションです。

### **bldrtn** のコンパイルとリンクのオプション

```
コンパイル・オプション:
cob COBOL コンパイラー。
-cx オブジェクト・モジュールにコンパイルします。
$EXTRA_COBOL_FLAG
    64 ビット・サポート用には、値 ″-C MFSYNC″ を入れます。その他の場合には、
    値を入れません。
リンク・オプション:
cob コンパイラーをリンカーのフロントエンドとして使用します。
-y 必要なものを完備したスタンドアロン共用ライブラリーを作成します。
-o $1 実行可能プログラムを指定します。
$1.o プログラム・オブジェクト・ファイルを指定します。
-L$DB2PATH/$LIB
    DB2 ランタイム共用ライブラリーのロケーションを指定します。たとえば、
    $HOME/sqllib/lib64。
-ldb2 DB2 ライブラリーとリンクします。
-ldb2gmf
    Micro Focus COBOL 用 DB2 例外ハンドラー・ライブラリーとリンクします。
他のコンパイラー・オプションについては、コンパイラーの資料をご覧ください。
```
# **Linux Micro Focus COBOL** ルーチンのコンパイルとリンクのオプ ション

以下は、bldrtn ビルド・スクリプトに示されているように、Linux 上で Micro Focus COBOL コンパイラーを使用して、COBOL ルーチン (ストアード・プロシー ジャー) を構築するのにお勧めするコンパイルとリンクのオプションです。

### **bldrtn** のコンパイルとリンクのオプション

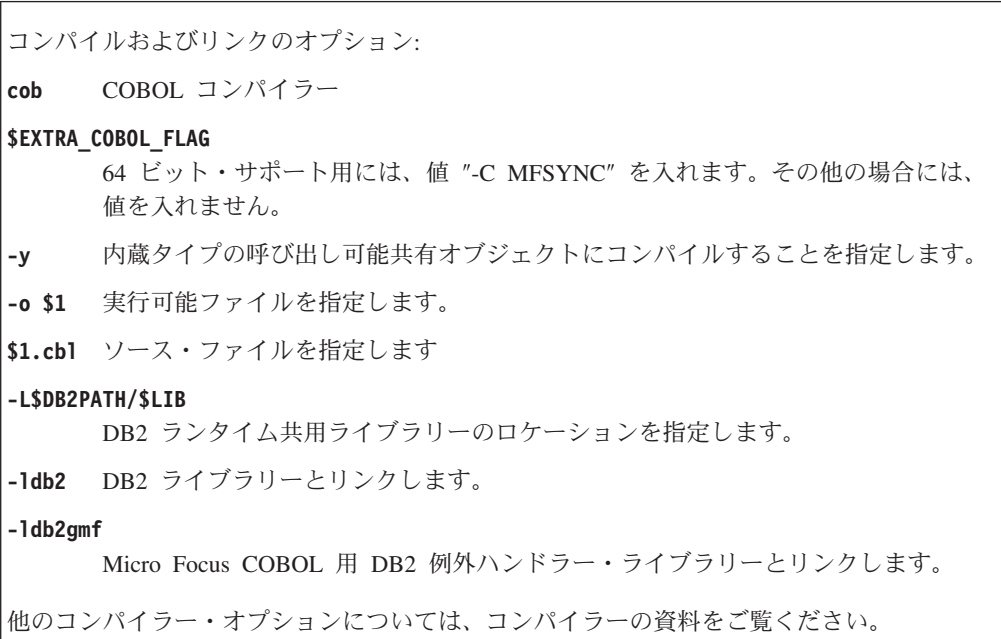

# **Windows IBM COBOL** ルーチンのコンパイルとリンクのオプション

以下は、bldrtn.bat バッチ・ファイルに示されているように、 Windows 上で IBM VisualAge COBOL コンパイラーを使用して、 COBOL ルーチン (ストアード・プ ロシージャーとユーザー定義関数) を構築するのにお勧めするコンパイルとリンク のオプションです。

## **bldrtn** のコンパイルとリンクのオプション

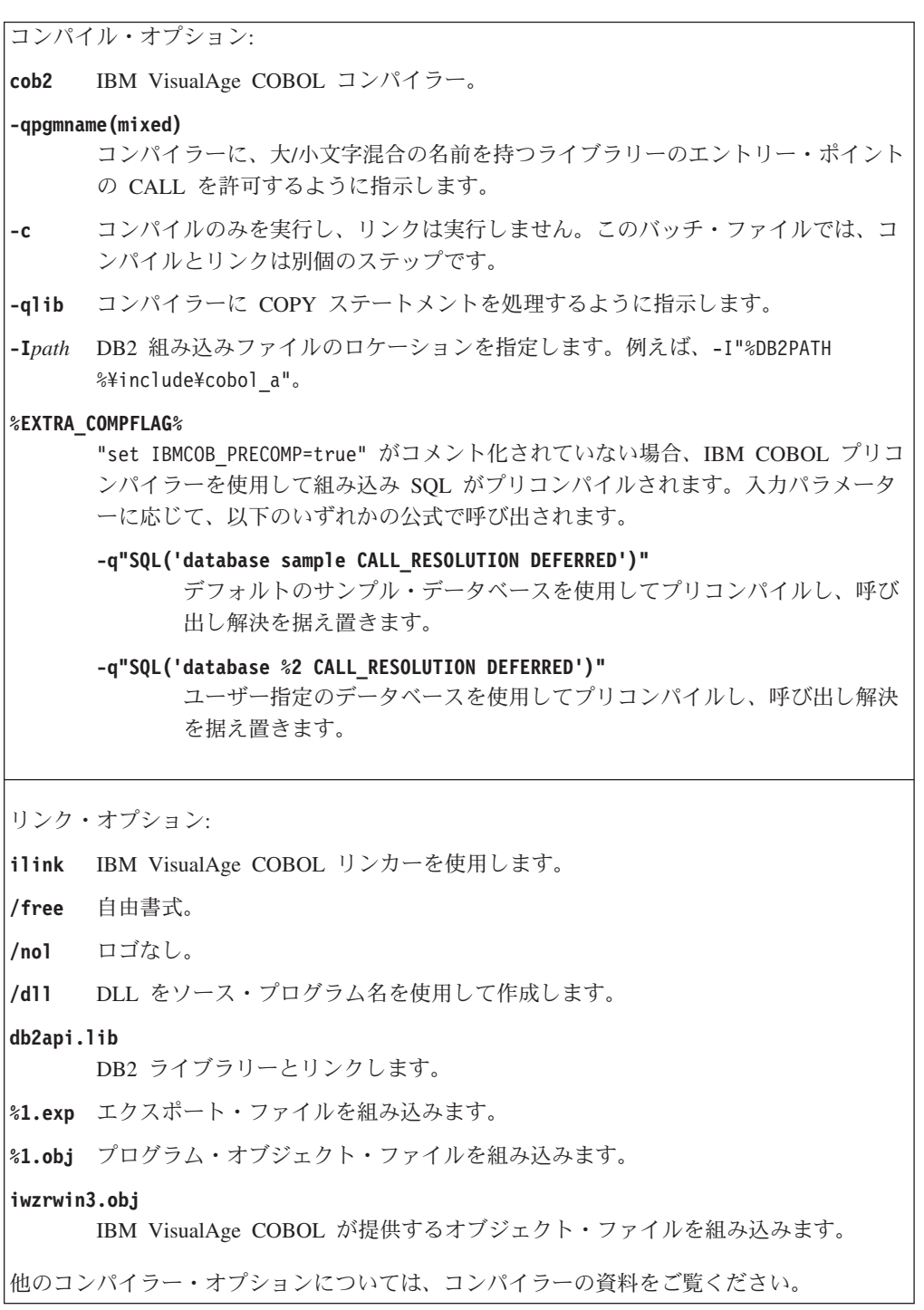

# **Windows Micro Focus COBOL** ルーチンのコンパイルとリンクの オプション

以下は、bldrtn.bat バッチ・ファイルに示されているように、 Windows 上で Micro Focus COBOL コンパイラーを使用して、 COBOL ルーチン (ストアード・ プロシージャーとユーザー定義関数) を構築するのにお勧めするコンパイルとリン クのオプションです。

**bldrtn** のコンパイルとリンクのオプション

コンパイル・オプション: **cobol** Micro Focus COBOL コンパイラー。 **/case** 外部シンボルが大文字に変換されないようにします。 リンク・オプション: **cbllink** リンク・エディットのために Micro Focus COBOL リンカーを使用します。 **/d** .DLL ファイルを作成します。 **db2api.lib** DB2 API ライブラリーとリンクします。 他のコンパイラー・オプションについては、コンパイラーの資料をご覧ください。

## **AIX** での **IBM COBOL** ルーチンの構築

DB2 には、COBOL 組み込み SQL と DB2 管理 API プログラムをコンパイルして リンクするためのビルド・スクリプトが用意されていて、このファイルを使用して 構築できるサンプル・プログラムと一緒に sqllib/samples/cobol ディレクトリー に置かれています。

sqllib/samples/cobol にあるスクリプト・ファイル bldrtn には、ルーチン (スト アード・プロシージャー) を構築するためのコマンドが入っています。このスクリ プトは、クライアント・アプリケーションから呼び出せるルーチンを共用ライブラ リーの中でコンパイルします。

第 1 パラメーター \$1 には、ソース・ファイルの名前を指定します。 第 2 パラメ ーター \$2 には、接続先のデータベースの名前を指定します。共用ライブラリー は、データベースが置かれているのと同じインスタンス上に作成する必要があるた め、ユーザー ID やパスワードを指定するパラメーターはありません。

最初のパラメーター (ソース・ファイル名) だけが、必須です。スクリプトは、ソー ス・ファイル名 \$1 を共用ライブラリー名として使用します。データベース名は任 意で指定します。データベース名を指定しない場合は、プログラムはデフォルトの sample データベースを使用します。

サンプル・データベースに接続して、ソース・ファイル outsrv.sqb からサンプ ル・プログラム outsrv を構築するには、次のように入力します。

bldrtn outsrv

他のデータベースに接続しているときは、さらにデータベース名も含めます。

bldrtn outsrv *database*

スクリプト・ファイルは、共用ライブラリーをサーバー上の sqllib/function とい うパスにコピーします。

ルーチンの共用ライブラリー outsrv を構築し終わったら、クライアント・アプリ ケーション outcli を構築することができます。これは、ライブラリー内のルーチ ンを呼び出すアプリケーションです。 outcli は、スクリプト・ファイル bldapp を使用して構築することができます。

ルーチンを呼び出すには、次のように入力してサンプル・クライアント・アプリケ ーションを実行します。

outcli *database userid password*

ここで、

**database**

接続先のデータベースの名前です。 名前は、sample またはそのリモート別 名、あるいはその他の名前にすることができます。

**userid** 有効なユーザー ID です。

#### **password**

ユーザー ID の有効なパスワードです。

クライアント・アプリケーションは共用ライブラリー outsrv にアクセスし、同一 名のルーチンをサーバー・データベース上で実行します。この出力は、クライアン ト・アプリケーションに戻されます。

# **UNIX Micro Focus COBOL** ルーチンの構築

DB2 には、 Micro Focus COBOL 組み込み SQL と DB2 API プログラムをコンパ イルしてリンクするためのビルド・スクリプトが用意されていて、このファイルを 使用して構築できるサンプル・プログラムと一緒に sqllib/samples/cobol\_mf ディ レクトリーに置かれています。

スクリプト bldrtn には、ルーチン (ストアード・プロシージャー) を構築するため のコマンドが入っています。このスクリプトは、クライアント・アプリケーション から呼び出せるルーチンのソース・ファイルを共用ライブラリーの中でコンパイル します。

第 1 パラメーター \$1 には、ソース・ファイルの名前を指定します。スクリプト は、そのソース・ファイル名を共用ライブラリー名として使用します。 第 2 パラ メーター \$2 には、接続先のデータベースの名前を指定します。共用ライブラリー は、データベースが置かれているのと同じインスタンス上で構築する必要があるた め、ユーザー ID やパスワードを指定するパラメーターはありません。

最初のパラメーター (ソース・ファイル名) だけが、必須です。データベース名は任 意で指定します。データベース名を指定しない場合は、プログラムはデフォルトの sample データベースを使用します。

Micro Focus COBOL ルーチンをビルドする場合は、事前に以下のコマンドを実行す る必要があります。

db2stop db2set DB2LIBPATH=\$LD\_LIBRARY\_PATH db2set DB2ENVLIST="COBDIR LD\_LIBRARY\_PATH" db2set db2start

db2stop がデータベースを確実に停止するようにしてください。最後の db2set コ マンドが設定値をチェックするために出されます。 DB2LIBPATH および DB2ENVLIST が正しく設定されるようにしてください。

サンプル・データベースに接続している場合、ソース・ファイル outsrv.sqb から サンプル・プログラム outsrv を構築するには、次のように入力します。

bldrtn outsrv

他のデータベースに接続しているときは、さらにデータベース名も入力します。

bldrtn outsrv *database*

スクリプト・ファイルは、共用ライブラリーをサーバー上の sqllib/function とい うパスにコピーします。

ストアード・プロシージャー outsrv を構築してしまえば、そのストアード・プロ シージャーを呼び出すクライアント・アプリケーション outcli を構築できます。 outcli は、スクリプト・ファイル bldapp を使用して構築することができます。

ストアード・プロシージャーを呼び出すためには、次のように入力してサンプル・ クライアント・アプリケーションを実行します。

outcli *database userid password*

ここで、

#### **database**

接続先のデータベースの名前です。名前は、sample かその別名、またはそ の他の名前にすることができます。

**userid** 有効なユーザー ID です。

#### **password**

ユーザー ID の有効なパスワードです。

クライアント・アプリケーションは共用ライブラリー outsrv にアクセスし、サー バー・データベース上の同じ名前のストアード・プロシージャー関数を実行しま す。出力は、クライアント・アプリケーションに戻されます。

### **Windows** での **IBM COBOL** ルーチンの構築

DB2 には、 IBM COBOL の DB2 API と組み込み SQL プログラムをコンパイル およびリンクするためのビルド・スクリプトが用意されています。このファイルを 使用して構築できるサンプル・プログラムと一緒に sqllib¥samples¥cobol ディレ クトリーに置かれています。

DB2 は、Windows での IBM COBOL アプリケーションの構築用に、 DB2 プリコ ンパイラーと IBM COBOL プリコンパイラーの 2 種類のプリコンパイラーをサポ ートします。デフォルトは DB2 プリコンパイラーです。使用するバッチ・ファイ ルの該当する行のコメントを外すことにより、 IBM COBOL プリコンパイラーを選 択できます。 IBM COBOL でのプリコンパイルは、特定のプリコンパイル・オプシ ョンを使用して、コンパイラー単体で実行できます。

バッチ・ファイル bldrtn.bat には、組み込み SQL ルーチン (ストアード・プロシ ージャー) を構築するためのコマンドが入っています。このバッチ・ファイルは、 サーバー上の DLL 内でルーチンをコンパイルします。これは 2 個のパラメーター をとります。それらは、バッチ・ファイル内では変数 %1 と %2 で表されます。

最初のパラメーター %1 には、ソース・ファイルの名前を指定します。バッチ・フ ァイルでは、ソース・ファイル名 %1 を DLL 名に使用します。 第 2 パラメータ ー %2 には、接続先のデータベースの名前を指定します。ストアード・プロシージ ャーは、データベースが置かれているのと同じインスタンス上で構築する必要があ るため、ユーザー ID やパスワードを指定するパラメーターはありません。

最初のパラメーター (ソース・ファイル名) だけが、必須です。データベース名は任 意で指定します。データベース名を指定しない場合は、プログラムはデフォルトの sample データベースを使用します。

デフォルトの DB2 プリコンパイラーを使用している場合、bldrtn.bat は、プリコ ンパイルおよびバインドのファイル embprep.bat にパラメーターを渡します。

IBM COBOL プリコンパイラーを使用している場合、 bldrtn.bat は .sqb ソー ス・ファイルを .cbl ソース・ファイルにコピーします。コンパイラーは .cbl ソ ース・ファイルに対して特定のプリコンパイル・オプションを使用して、プリコン パイルを実行します。

サンプル・データベースに接続して、ソース・ファイル outsrv.sqb からサンプ ル・プログラム outsrv を構築するには、次のように入力します。

bldrtn outsrv

他のデータベースに接続しているときは、さらにデータベース名も含めます。

bldrtn outsrv *database*

バッチ・ファイルは、 DLL をサーバー上の sqllib¥function というパスにコピー します。

DLL outsrv の構築が完了したなら、DLL 内のルーチン (DLL と同名) を呼び出す クライアント・アプリケーション outcli を構築することができます。 outcli は、bldapp.bat バッチ・ファイルを使用して構築することができます。

outsrv ルーチンを呼び出すには、次のように入力してサンプル・クライアント・ア プリケーションを実行します。

outcli *database userid password*

ここで、

#### **database**

接続先のデータベースの名前です。 名前は、sample またはそのリモート別 名、あるいはその他の名前にすることができます。

**userid** 有効なユーザー ID です。

#### **password**

ユーザー ID の有効なパスワードです。

クライアント・アプリケーションは DLL outsrv にアクセスし、同一名のルーチン をサーバー・データベース上で実行します。この出力は、クライアント・アプリケ ーションに戻されます。

### **Windows** での **Micro Focus COBOL** ルーチンの構築

DB2 には、Micro Focus COBOL の DB2 API と組み込み SQL プログラムをコン パイルおよびリンクするためのビルド・スクリプトが用意されています。このファ イルを使用して構築できるサンプル・プログラムと一緒に sqllib¥samples¥cobol\_mf ディレクトリーに置かれています。

バッチ・ファイル bldrtn.bat には、組み込み SQL ルーチン (ストアード・プロシ ージャー) を構築するためのコマンドが入っています。このバッチ・ファイルは、 サーバー上の DLL 内でルーチンをコンパイルします。このバッチ・ファイルは 2 個のパラメーターをとります。それらは、バッチ・ファイル内では変数 %1 と %2 で表されます。

最初のパラメーター %1 には、ソース・ファイルの名前を指定します。バッチ・フ ァイルでは、ソース・ファイル名 %1 を DLL 名に使用します。 第 2 パラメータ ー %2 には、接続先のデータベースの名前を指定します。ストアード・プロシージ ャーは、データベースが置かれているのと同じインスタンス上で構築する必要があ るため、ユーザー ID やパスワードを指定するパラメーターはありません。

最初のパラメーター (ソース・ファイル名) だけが、必須です。データベース名は任 意で指定します。データベース名を指定しない場合は、プログラムはデフォルトの sample データベースを使用します。

サンプル・データベースに接続している場合、ソース・ファイル outsrv.sqb から サンプル・プログラム outsrv を構築するには、次のように入力します。

bldrtn outsrv

他のデータベースに接続しているときは、さらにデータベース名も入力します。

bldrtn outsrv *database*

スクリプト・ファイルは、 DLL をサーバー上の sqllib/function というパスにコ ピーします。

DLL outsrv の構築が完了したなら、DLL 内のルーチン (DLL と同名) を呼び出す クライアント・アプリケーション outcli を構築できます。 outcli は、 bldapp.bat バッチ・ファイルを使用して構築することができます。

outsrv ルーチンを呼び出すには、次のように入力してサンプル・クライアント・ア プリケーションを実行します。

outcli *database userid password*

ここで、

#### **database**

接続先のデータベースの名前です。名前は、sample かその別名、またはそ の他の名前にすることができます。

**userid** 有効なユーザー ID です。

#### **password**

ユーザー ID の有効なパスワードです。

クライアント・アプリケーションは DLL outsrv にアクセスします。これは、同一 名のルーチンをサーバー・データベース上で実行します。出力は、クライアント・ アプリケーションに戻されます。

# 第 **8** 章 **Java** ルーチン

Java ルーチンは、Java プログラミング言語インプリメンテーションを持つ外部ルー チンです。 Java ルーチンは、CREATE PROCEDURE または CREATE FUNCTION ステートメントを実行することによって、データベースに作成されます。このステ ートメントは、LANGUAGE JAVA 節を使って Java でルーチンをインプリメント することを指定するものでなければなりません。また、EXTERNAL 節を使用して、 それをインプリメントする Java クラスを指定する必要もあります。

外部プロシージャー、関数、およびメソッドは、Java で作成することができます。

Java ルーチンは SQL ステートメントを実行できます。

Java ルーチンのコンテキストで重要な用語は、以下のとおりです。

#### **JDBC**

データベースのデータにアクセスするためのアプリケーション・プログラミ ング・インターフェースの一種で、動的 SQL 実行をサポートする。

**SQLJ** データベースのデータにアクセスするためのアプリケーション・プログラミ ング・インターフェースの一種で、動的および静的 SQL 実行をサポートす る。

#### **CREATE** ステートメント

データベース内にルーチンを作成するために使用される SQL 言語の CREATE ステートメント。

#### ルーチン本体のソース・コード

Java ルーチン・インプリメンテーションを含むソース・コード・ファイ ル。 Java ルーチンは、JDBC または SQLJ アプリケーション・プログラミ ング・インターフェースのいずれかを使って、データベースにアクセスでき ます。

#### **JDBC**

Java コードの動的 SQL ステートメントの実行に対するサポートを提供する アプリケーション・プログラミング・インターフェース。

**SQLJ** Java コードの静的 SQL ステートメントの実行に対するサポートを提供する アプリケーション・プログラミング・インターフェース。

#### **SDK for Java**

Java ソース・コードのコンパイルに必要なために提供されている Software Development Kit for Java。

### ルーチン・クラス

コンパイルされた形式の Java ルーチン・ソース・コードが含まれる Java ソース・コード・ファイル。 Java クラス・ファイルはその独自のものが存 在する場合もあれば、 JAR ファイル内の Java クラス・ファイルの集合の 1 つである場合もあります。

Java ルーチンを開発するには、ルーチンの基本と、Java ルーチンに固有のフィーチ ャーをあらかじめ理解しておくことが重要です。 JDBC または SQLJ のいずれかを 使った Java データベース・アプリケーション開発について理解しておくことも重要 です。これらのテーマについてより理解を深めるには、以下のトピックを参照して ください。

- 128 [ページの『外部ルーチンの作成』](#page-137-0)
- v 「*Java* アプリケーションの開発」の 『DB2 用の Java アプリケーション開発』

### サポートされる **Java** ルーチン開発ソフトウェア

Java で外部ルーチンを開発してデプロイするには、サポートされる Java 開発ソフ トウェアを使用する必要があります。

Java ルーチン開発のため Software Development Kit (SDK) のうち、サポートされて いる最小のバージョンは、次のとおりです。

• IBM SDK for Java 1.4.2

Java ルーチン開発のため SDK のうち、サポートされている最大のバージョンは、 次のとおりです。

• IBM SDK for Java 5

DB2 Database for Linux, UNIX, and Windows 製品によってインストールされる SDK for Java を使用することをお勧めします。代わりの SDK for Java を指定する こともできますが、その SDK は DB2 インスタンスと同じビット幅でなければな りません。

Java での DB2 データベース・アプリケーション開発のためにサポートされるこれ 以外の開発ソフトウェアはすべて、 Java での外部ルーチン開発に使用できます。

# **Java** ルーチンでの **JDBC** および **SQLJ** アプリケーション・プログラミン グ・インターフェースのサポート

Java で作成された外部ルーチンは、以下のアプリケーション・プログラミング・イ ンターフェース (API) で使用できます。

- JDBC
- SQLJ

DB2 バージョン 9.5 以降、IBM Data Server Driver for JDBC and SQLJ がデフォ ルトのドライバーとなりました。これは JDBC と SQLJ API の両方をサポートし ており、外部 Java ルーチンの開発に使用することができます。

IBM Data Server Type 2 Driver も Java ルーチンの開発に使用できますが、JDBC Type 2 しかサポートしていません。 IBM Data Server Type 2 Driver は推奨されて いないため、IBM Data Server Driver for JDBC and SQLJ を使用することを強くお 勧めします。

Java ルーチンのインプリメントのための手順は、使用する API またはドライバー にかかわらず同じです。

# **SDK for Java** ルーチン開発の仕様 **(UNIX)**

UNIX 環境で Java ルーチン・コードを作成して実行するために、DB2 データベー ス・マネージャー構成パラメーター JDK PATH を、DB2 データベース・サーバー 上にインストールされた SDK for Java のパスに設定する必要があります。 DB2 Database for Linux, UNIX, and Windows 製品のインストール・プロセスが SDK for Java をインストールする場合、デフォルトで、JDK\_PATH パラメーターはその SDK for Java のパスに設定されます。

- v \$INSTDIR/sqllib/java/jdk32 Linux on x86 環境にインストールされた DB2 デ ータベース・サーバーの場合
- v \$INSTDIR/sqllib/java/jdk64 その他のすべての環境にインストールされた SDK を備えた DB2 データベース・サーバーの場合

JDK\_PATH パラメーター値は、コンピューター上にインストールされた別の SDK for Java を指定するように変更できますが、SDK は DB2 インスタンスと同じビッ ト幅でなければなりません。

### 前提条件

- v ユーザーは DB2 データベース・サーバーにアクセスする必要があります。
- ユーザーはデータベース・マネージャー構成ファイルの読み取りおよび更新権限 を持っている必要があります。
- ユーザーは、DB2 インスタンスがインストールされたファイル・システムで SDK for Java をインストールする権限を持っている必要があります。

### 手順

1. 以下のコマンドを DB2 コマンド・ウィンドウから発行して、JDK\_PATH パラ メーター値を調べます。

db2 get dbm cfg

出力をファイルにリダイレクトすれば、一層容易に表示できます。 JDK\_PATH パラメーター値は、出力の先頭近くに表示されます。

- 2. 別の SDK for Java を使用する場合、それを DB2 データベース・サーバー上に インストールし、インストール・パスをメモします。インストール・パスの値は 次のステップで必要になります。
- 3. 以下のコマンドを DB2 コマンド・ウィンドウから発行して、JDK\_PATH パラ メーター値を更新します。 <path> はもう一方の SDK for Java がインストール されているパスです。

db2 update dbm cfg using JDK\_PATH <path>

4. 以下の DB2 コマンドを DB2 コマンド・ウィンドウから発行して、DB2 インス タンスを停止して、再始動します。

db2stop;

db2start;

5. 以下のコマンドを DB2 コマンド・ウィンドウから発行して、JDK\_PATH パラ メーター値が正しく設定されていることを確認します。

db2 get dbm cfg

これらのステップが完了したなら、指定された SDK for Java が Java ルーチンの作 成および実行に使用されます。環境内の CLASSPATH、PATH、および LIBPATH 環境変数は自動的に設定されます。

## **Java** ルーチン用のドライバーの指定

Java ルーチンの開発および呼び出しには、JDBC または SQLJ ドライバーを指定す る必要があります。Java ルーチンは、以下の 2 つのドライバーのいずれかを使用す ることができます。

- IBM Data Server Driver for JDBC and SQLJ
- DB2 Type 2 Driver

デフォルトでは、DB2 は、IBM Data Server Driver for JDBC and SQLJ を使用しま す。このドライバーが望ましい理由は、このドライバーがより強じんである上に、 DB2 Type 2 Driver が使用すべきでないドライバーとされていること、さらに、こ のドライバーが Java ルーチンで以下のものが使用されている場合の前提条件である ことが挙げられます。

- v データ・タイプ XML のパラメーター
- v データ・タイプ XML の変数
- XML データへの参照
- ・ XML 関数への参照
- 他の任意のネイティブ XML フィーチャー

既存の Java ルーチンをマイグレーションするときに問題が発生する場合、 DB2\_USE\_DB2JCCT2\_JROUTINE DB2 環境変数を値 NO に設定することにより、レガシ ー IBM DB2 Type 2 Driver を使用することができます。設定するには、以下のコ マンドを DB2 コマンド・ウィンドウから発行します。

db2set DB2\_USE\_DB2JCCT2\_JROUTINE=NO

このコマンドの発行後、DB2 インスタンスをいったん停止してから再始動し、変更 内容を有効化する必要があります。

# **Java (JDBC** および **SQLJ)** ルーチン開発のためのツール

ツールの使用により Java ルーチン開発を短時間で容易に行うことができます。以下 の DB2 ツールは、Java ルーチンの開発、デバッグ、およびデプロイのためのグラ フィカル・ユーザー・インターフェース・サポートを提供します。

• IBM Data Studio

以下のコマンド行インターフェースを、Java ルーチンの開発、デバッグ、およびデ プロイに使用することもできます。

- DB2 コマンド行プロセッサー
- DB2 コマンド・ウィンドウ

その他の IBM ソフトウェア製品により、以下のような Java ルーチン開発のための グラフィック・ツールが提供されています。

• IBM Rational Application Developer

• 分散統一デバッガー

# **Java** ルーチンの設計

Java ルーチンの設計は、Java ルーチンを作成する前に行うべき作業です。 Java ル ーチンの設計は、他のプログラミング言語でインプリメントされる外部ルーチンの 設計と、Java データベース・アプリケーションの設計の両方に関連します。

組み込み SQL アプリケーション開発に関する知識と経験、および外部ルーチンに 関する一般的な知識。以下のトピックは、必要な前提条件に関する情報の一部を提 供しています。

外部ルーチンのフィーチャーおよび使用方法の詳細については、以下を参照してく ださい。

v 25 [ページの『外部ルーチンのインプリメンテーション』](#page-34-0)

JDBC または SQLJ のアプリケーション・プログラミング・インターフェースを使 用して基本の Java アプリケーションをプログラムする方法について詳しくは、以下 を参照してください。

- v 「*Java* アプリケーションの開発」内の『簡単な JDBC アプリケーションの例』
- v 「*Java* アプリケーションの開発」内の『簡単な SQLJ アプリケーションの例』

すでに前提知識がある場合、Java ルーチンの設計には、主に Java ルーチンの固有 のフィーチャーおよび特性について習得することが関係しています。

- v 『Java ルーチンでサポートされている SQL データ・タイプ』
- v 332 ページの『Java [ルーチンのパラメーター』](#page-341-0)
- v 332 [ページの『パラメーター・スタイル](#page-341-0) JAVA プロシージャー』
- 334 ページの『[PARAMETER STYLE JAVA](#page-343-0) の Java 関数およびメソッド』
- v 345 ページの『JDBC [プロシージャーからの結果セットの戻り』](#page-354-0)
- v 345 ページの『SQLJ [プロシージャーからの結果セットの戻り』](#page-354-0)
- v 349 ページの『Java [ルーチンに関する制約事項』](#page-358-0)
- v 154 ページの『Java [の表関数実行モデル』](#page-163-0)

Java の特性について理解した後、以下を参照することができます。

v 352 [ページの『コマンド行からの](#page-361-0) Java ルーチンの作成』

## **Java** ルーチンでサポートされている **SQL** データ・タイプ

JDBC および SQLJ のアプリケーション・プログラミング・インターフェース仕様 に従って SQL データ・タイプ値を保管するときは、Java プログラミング言語デー タ・タイプを Java ソース・コードで使用する必要があります。 DB2 Driver for JDBC and SQLJ は、特定のデータ・タイプ・マッピングに従って、Java ソース・ コードと DB2 データベースの間でやり取りされるデータを変換します。

データ・マッピングが有効なのは、以下のものに対してです。

• Java データベース・アプリケーション

### v PARAMETER STYLE JAVA を使用して定義およびインプリメントされた Java ルーチン

SQL データ・タイプにマップされる Java データ・タイプは次のとおりです。

表 *40. Java* 宣言にマップされる *SQL* データ・タイプ

| SQL 列名                     | Java データ・タイプ         | SQL 列タイプ記述             |
|----------------------------|----------------------|------------------------|
|                            | short, boolean       | 16 ビットの符号付き整数          |
| SMALLINT                   |                      |                        |
| (500 または 501)              |                      |                        |
| INTEGER(496 または 497)       | int                  | 32 ビットの符号付き整数          |
|                            | long                 | 64 ビットの符号付き整数          |
| $BIGINT$ <sup>1</sup>      |                      |                        |
| (492 または 493)              |                      |                        |
| REAL(480 または 481)          | float                | 単精度浮動小数点               |
|                            | double               | 倍精度浮動小数点               |
| <b>DOUBLE</b>              |                      |                        |
| (480 または 481)              |                      |                        |
|                            | java.math.BigDecimal | パック 10 進数              |
| DECIMAL(p,s)               |                      |                        |
| (484 または 485)              |                      |                        |
| CHAR(n)                    | java.lang.String     | 長さが n の固定長文字ストリング (n の |
| (452 または 453)              |                      | 範囲は 1 から 254 まで)       |
|                            | byte[]               | 長さが n の固定長文字ストリング (n の |
| CHAR(n)                    |                      | 範囲は 1 から 254 まで)       |
| FOR BIT DATA               |                      |                        |
|                            | java.lang.String     | 可変長文字ストリング             |
| VARCHAR(n)                 |                      |                        |
| (448 または 449)              |                      |                        |
|                            | byte[]               | 可変長文字ストリング             |
| VARCHAR(n)<br>FOR BIT DATA |                      |                        |
|                            |                      |                        |
| LONG VARCHAR(456 または 457)  | java.lang.String     | long 可変長文字ストリング        |
|                            | byte[]               | long 可変長文字ストリング        |
| LONG VARCHARFOR BIT DATA   |                      |                        |
|                            | java.sql.Blob        | ラージ・オブジェクト可変長バイナリー・    |
| BLOB(n)                    |                      | ストリング                  |
| (404 または 405)              |                      |                        |
|                            | java.sql.Clob        | ラージ・オブジェクト可変長文字ストリン    |
| CLOB(n)(408 または 409)       |                      | ゲ                      |
|                            | java.sql.Clob        | ラージ・オブジェクト可変長 2 バイト文   |
| DBCLOB(n)                  |                      | 字ストリング                 |
| (412 または 413)              |                      |                        |
| <b>DATE</b>                | java.sql.Date        | 10 バイトの文字ストリング         |
| (384 または 385)              |                      |                        |
|                            |                      |                        |

<span id="page-340-0"></span>表 *40. Java* 宣言にマップされる *SQL* データ・タイプ *(*続き*)*

| SQL 列名                                 | Java データ・タイプ       | SQL 列タイプ記述                                                                          |
|----------------------------------------|--------------------|-------------------------------------------------------------------------------------|
| <b>TIME</b><br>(388 または 389)           | java.sql.Time      | 8 バイトの文字ストリング                                                                       |
| <b>TIMESTAMP</b><br>(392 または 393)      | java.sql.Timestamp | 26 バイトの文字ストリング                                                                      |
| GRAPHIC(n)<br>(468 または 469)            | java.lang.String   | 固定長 2 バイト文字ストリング                                                                    |
| VARGRAPHIC(n)<br>(464 または 465)         | java.lang.String   | NULL 終了ではない可変長 2 バイト文字<br>ストリング (2 バイトのストリング長指定<br>子を含む)                            |
| <b>LONGVARGRAPHIC</b><br>(472 または 473) | java.lang.String   | NULL 終了ではない可変長 2 バイト文字<br>ストリング (2 バイトのストリング長指定<br>子を含む)                            |
| XML(n)<br>(408 または 409)                | java.sql.Clob      | XML データ・タイプは、CLOB データ・<br>タイプと同じ方法で表されます。つまり、<br>ラージ・オブジェクトの可変長文字ストリ<br>ングとして表されます。 |
| <b>ARRAY</b>                           | java.sql.Array     | SQL データの配列。                                                                         |

### 注**:**

- 1. DB2 Universal Database バージョン 8.1 クライアントから DB2 Universal Database バージョン 7.1 (または 7.2) サーバーに接続している Java アプリケー ションでは、以下のことに注意してください。 BIGINT 値の検索に getObject() 方式が使用された場合、java.math.BigDecimal オブジェクトが返されます。
- 2. SQL 配列データ・タイプのパラメーターはクラス com.ibm.db2.ARRAY にマッ プされます。
- 3. LONG VARCHAR、LONG VARGRAPHIC、XML、REFERENCE、UDT および ARRAY は、ARRAY データ・タイプとしてはサポートされません。

# **SQLJ** ルーチン内の接続コンテキスト

DB2 Universal Database バージョン 8 でマルチスレッド・ルーチンが採り入れられ たため、SQLJ ルーチンでデフォルトの接続コンテキストの使用を避けることが重要 です。つまり、各 SQL ステートメントは ConnectionContext オブジェクトを明示的 に指定し、コンテキストは Java 方式で明示的にインスタンス化する必要がありま す。例えば、前のリリースの DB2 では、SQLJ ルーチンを以下のように書くことが できました。

```
class myClass
{
  public static void myRoutine( short myInput )
  {
    DefaultContext ctx = DefaultContext.getDefaultContext();
    #sql { some SQL statement };
  }
}
```
<span id="page-341-0"></span>このデフォルト・コンテキストの使用は、マルチスレッド環境のすべてのスレッド が同じ接続コンテキストを使用することになり、予期しない障害が発生します。

上記の SQLJ ルーチンを、以下のように変更する必要があります。

```
#context MyContext;
```

```
class myClass
{
  public static void myRoutine( short myInput )
  {
   MyContext ctx = new MyContext( "jdbc:default:connection", false);
   #sql [ctx] { some SQL statement };
   ctx.close();
 }
}
```
このように、ルーチンのそれぞれの呼び出しで、それぞれ固有の ConnectionContext (および基礎となる JDBC 接続) を作成することにより、並行スレッドによる予期し ない干渉が回避されます。

## **Java** ルーチンのパラメーター

Java ルーチンでのパラメーター宣言は、サポートされているいずれかのパラメータ ー・スタイルの要件を満たしている必要があります。 Java ルーチンでは、以下の 2 つのパラメーター・スタイルがサポートされています。

- PARAMETER STYLE JAVA
- PARAMETER STYLE DB2GENERAL

ルーチンの CREATE ステートメント内で、PARAMETER STYLE JAVA 節を指定 することを強くお勧めします。 PARAMETER STYLE JAVA ではルーチンは、Java 言語と SQLJ ルーチンの仕様に準拠したパラメーター引き渡し規則に従います。

一部の Java ルーチン・フィーチャーは、PARAMETER STYLE JAVA ではインプ リメントまたは使用できません。それらは次のとおりです。

- v 表関数
- 関数内のスクラッチパッド
- 関数内の DBINFO 構造へのアクセス
- v 関数またはメソッドの FINAL CALL (および別個の最初の呼び出し) を行うため の機能。

上記のフィーチャーをインプリメントする必要がある場合、パラメーター・スタイ ル DB2GENERAL を使用して、C でルーチンをインプリメントするか、Java で作 成できます。

上記のような特定の場合とは別に、常に PARAMETER STYLE JAVA を使用して、 Java ルーチンを作成およびインプリメントする必要があります。

# パラメーター・スタイル **JAVA** プロシージャー

Java プロシージャーの設定で推奨されているパラメーター・スタイルは、 PARAMETER STYLE JAVA です。

PARAMETER STYLE JAVA ストアード・プロシージャーのシグニチャーは以下の フォーマットに準拠します。

public static void *method-name* ( *SQL-arguments*, ResultSet[] *result-set-array* ) throws SQLException

*method-name*

メソッドの名前。ルーチンの登録時にこの値は、 CREATE PROCEDURE ステートメントの EXTERNAL NAME 節内のクラス名を使用して指定され ます。

*SQL-arguments*

CREATE PROCEDURE ステートメント内の入力パラメーターのリストに対 応します。 OUT または INOUT モード・パラメーターが、単一エレメント 配列で渡されます。 CREATE PROCEDURE ステートメントの DYNAMIC RESULT SETS 節に指定された各結果セットごとに、 ResultSet タイプの単 一エレメント配列がパラメーター・リストに追加されます。

*result-set-array*

ResultSet オブジェクトの配列の名前。 CREATE PROCEDURE ステートメ ントの DYNAMIC RESULT SETS パラメーターに宣言された各結果セット ごとに、Java メソッド・シグニチャー内で ResultSet[] タイプのパラメータ ーを宣言する必要があります。

以下に、入力パラメーターを受け入れて、出力パラメーターと結果セットを戻す Java のストアード・プロシージャーの例を示します。

public static void javastp( int inparm,

int[] outparm, ResultSet[] rs )

throws SQLException

```
Connection con = DriverManager.getConnection( "jdbc:default:connection" );
PreparedStatement stmt = null;
String sql = SELECT value FROM table01 WHERE index = ?";
```
//Prepare the query with the value of index stmt = con.prepareStatement( sql ); stmt.setInt( 1, inparm );

//Execute query and set output parm rs[0] = stmt.executeQuery();  $outparm[0] = inputm + 1;$ 

```
//Close open resources
if (stmt != null) stmt.close();
if (con != null) con.close();
```
return;

}

{

このストアード・プロシージャーの対応する CREATE PROCEDURE ステートメン トは次のとおりです。 CREATE PROCEDURE javaproc( IN in1 INT, OUT out1 INT ) LANGUAGE java

```
PARAMETER STYLE java
DYNAMIC RESULT SETS 1
FENCED THREADSAFE
EXTERNAL NAME 'myjar:stpclass.javastp'
```
<span id="page-343-0"></span>上記のステートメントでは、stpclass というクラス内にメソッドがあることが前提 になっています。なおこのメソッドは、myjar という Jar ID をもったデータベース にカタログされている JAR ファイル内に置かれます。

### 注**:**

- 1. PARAMETER STYLE JAVA ルーチンは、例外を使用してエラー・データを呼び 出し側に返送します。例外呼び出しスタックなどの詳細については、管理通知ロ グを参照してください。この詳細の他に、PARAMETER STYLE JAVA ルーチン を呼び出すことに関するその他の特別な考慮事項はありません。
- 2. JNI 呼び出しは、Java ルーチンではサポートされていません。ただし、C ルー チンの呼び出しをネストすれば、Java ルーチンから C の機能を呼び出すことは 可能です。その作業の一環として、任意の C 機能をルーチンに移動して登録し てから、Java ルーチンから呼び出します。

# **PARAMETER STYLE JAVA** の **Java** 関数およびメソッド

Java 関数およびメソッドに対して推奨されているパラメーター・スタイルは、 PARAMETER STYLE JAVA です。

PARAMETER STYLE JAVA の関数およびメソッドのシグニチャーは以下のフォー マットに準拠します。

public static *return-type method-name* ( *SQL-arguments* ) throws SQLException

*return-type*

スカラー・ルーチンから戻される値のデータ・タイプ。ルーチン内では、戻 り値は RETURN ステートメントを介して呼び出し側に返送されます。

*method-name*

メソッドの名前。ルーチンの登録時にこの値は、ルーチンの CREATE ステ ートメントの EXTERNAL NAME 節内のクラス名を使用して指定されま す。

*SQL-arguments*

ルーチンの CREATE ステートメント内の入力パラメーターのリストに対応 します。

以下に、2 つの入力引数の積を戻す Java の例を示します。

public static double product( double in1, double in2 ) throws SQLException { return in1 \* in2; } このスカラー関数に対応する CREATE FUNCTION ステートメントは次のとおりで

す。

CREATE FUNCTION product( in1 DOUBLE, in2 DOUBLE ) RETURNS DOUBLE LANGUAGE java PARAMETER STYLE java NO SQL FENCED THREADSAFE DETERMINISTIC RETURNS NULL ON NULL INPUT NO EXTERNAL ACTION EXTERNAL NAME 'myjar:udfclass.product'

上記のステートメントでは、udfclass というクラス内にメソッドがあることが前提 になっています。なおこのメソッドは、myjar という Jar ID を持ったデータベー ス・サーバーにインストールされている JAR ファイル内に置かれます。 JAR ファ イルは、INSTALL JAR システム定義プロシージャーを使ってデータベース・サーバ ーにインストールできます。

# **DB2GENERAL** ルーチン

PARAMETER STYLE DB2GENERAL ルーチンは、Java で作成します。 DB2GENERAL ルーチンの作成は、他のサポートされているプログラム言語でのル ーチンの作成によく似ています。いったんそれらを作成して登録すると、どの言語 のプログラムからでも呼び出すことができます。一般的に、ストアード・プロシー ジャーから JDBC API を呼び出すことはできますが、UDF からそれらを呼び出す ことはできません。

ルーチンを Java で開発する場合、CREATE ステートメント内で PARAMETER STYLE JAVA 節を使用してルーチンを登録することを強くお勧めします。これまで どおり PARAMETER STYLE DB2GENERAL を使用して、Java ルーチン内で次の ようなフィーチャーのインプリメンテーションを実現することもできます。

- v 表関数
- スクラッチパッド
- DBINFO 構造へのアクセス
- v 関数またはメソッドの FINAL CALL (および別個の最初の呼び出し) を行うため の機能。

上記のフィーチャーのどれも使用しない PARAMETER STYLE DB2GENERAL ルー チンの場合、移植できるようにそれを PARAMETER STYLE JAVA にマイグレーシ ョンすることをお勧めします。

### **DB2GENERAL UDF**

他の言語の場合と同じように Java の UDF を作成して使用できますが、C の UDF と比較するといくつかの小さな違いがあります。UDF のコーディングが終了したな ら、その UDF をデータベースに登録します。その後、アプリケーションでその UDF を参照することができます。

一般的に、SQL タイプの引数 *t1*、*t2*、および *t3*、戻りタイプの引数 *t4* を取る UDF を宣言した場合、次のような所定の Java シグニチャーを指定して、Java メソ ッドとしてその UDF を呼び出します。

public void *name* ( *T1 a*, *T2 b*, *T3 c*, *T4 d*) {.....}

ここで、

- v *name* は、Java メソッド名
- v *T1* から *T4* までは、SQL タイプの *t1* から *t4* までに対応する Java タイプ
- v *a*、*b*、および *c* は、入力引数のための変数名
- v *d* は、出力引数を表す変数名

例えば、INTEGER を戻し、CHAR(5)、BLOB(10K)、および DATE タイプの引数を 取る sample!test3 という UDF があるとすると、DB2 では、UDF の Java インプ リメンテーションは必然的に以下のシグニチャーを持つことになります。

```
import COM.ibm.db2.app.*;
public class sample extends UDF {
   public void test3(String arg1, Blob arg2, String arg3,
                     int result) {... }
}
```
表関数をインプリメントする Java ルーチンには、さらに多くの引数が必要になりま す。変数が入力を表すのに比べて、追加の変数は結果行の各列を表しています。例 えば、表関数は次のように宣言されます。

```
public void test4(String arg1, int result1,
                 Blob result2, String result3);
```
SQL NULL 値は、初期化されていない Java 変数によって示されます。これらの変 数は、それらがプリミティブ・タイプの場合、ゼロ値です。それらがオブジェク ト・タイプの場合、Java 規則と一致して、Java null です。 SQL NULL に普通のゼ ロ以外を知らせるには、どんな入力引数でも関数 isNull を呼び出します。

```
\{ \ldots \}if (isNull(1)) { /* argument #1 was a SQL NULL */ }
  else \{ / * \text{ not NULL } */ \}}
```
上記の例では、引数番号は 1 から始まります。以下の他の関数のように isNull() 関数は、COM.ibm.db2.app.UDF クラスから継承されます。

スカラーまたは表 UDF から結果を戻すには、次のように UDF の set() メソッド を使用します。

```
\{ \ldots \}set(2, value);
}
```
ここで、'2' は出力引数の索引で、value は互換タイプのリテラルまたは変数です。 引数の番号は、選択された出力の引数リストの索引になっています。この項の最初 の例の int result 変数の索引は 4 です。 2 番目の例の result1 から result3 までの索引はそれぞれ 2 から 4 までです。

UDF とストアード・プロシージャーで使用される C モジュールのように、Java ル ーチンでは Java 標準入出力ストリーム (System.in、System.out、および System.err) を使用できません。

ルーチンのインプリメントに使用するすべての Java クラス・ファイル (またはクラ スを収容する JAR) は、sqllib/function ディレクトリー内か、またはデータベー ス・マネージャーの CLASSPATH に指定されているディレクトリー内に置かれてい なければなりません。

一般的に DB2 は照会の結果セットまたは入力の行ごとに一度 UDF を呼び出し、 それを何回も繰り返します。 UDF の CREATE FUNCTION ステートメント中で SCRATCHPAD が指定される場合、UDF の連続した呼び出しには何らかの「連続 性」が必要であるので、Java クラスのインプリメントが呼び出しのたびにではな く、一般的に言ってステートメントの UDF 参照ごとに 1 回インスタンス化される ことを DB2 は識別します。通常、それは最初の呼び出しの前にインスタンス化さ

れ、その後使用されますが、表関数ではもっと頻繁にインスタンス化されることが あります。ただし、スカラー関数か表関数のどちらかで、UDF に対して NO SCRATCHPAD が指定されている場合、UDF の呼び出しごとに新しいインスタンス がインスタンス化されます。

スクラッチパッドは、UDF の次の呼び出しまで情報を保管するのに役立つことがあ ります。 Java および OLE UDF では、呼び出し間の連続性をもたせるためにイン スタンス変数を使用するかスクラッチパッドを設定することができますが、C およ び C++ UDF では、スクラッチパッドを使用する必要があります。 Java UDF は、 COM.ibm.db2.app.UDF で入手可能な getScratchPad() および setScratchPad() 方式を使 用してスクラッチパッドにアクセスします。

スクラッチパッドを使用する Java の表関数の場合、CREATE FUNCTION ステート メント上で FINAL CALL または NO FINAL CALL オプションを使用して、新し いスクラッチパッド・インスタンスをいつ取得するかを制御してください。

スクラッチパッドによって UDF の呼び出し間の連続性をもたせる機能は、DB2 ス クラッチパッドまたはインスタンス変数のどちらが使用されるかにかかわらず、 CREATE FUNCTION の SCRATCHPAD および NO SCRATCHPAD オプションに よって制御されます。

スカラー関数の場合、全ステートメントで同じインスタンスが使用されます。

同じ UDF が複数回参照されても、照会内の Java UDF に対するすべての参照は別 個に扱われることに注意してください。これは、OLE、C、および C++ の UDF で も同じです。照会の終わりに、スカラー関数に FINAL CALL オプションを指定す ると、オブジェクトの close() メソッドが呼び出されます。表関数の場合、この次の サブセクションに示されているように、close() メソッドが必ず呼び出されます。 UDF クラスに close() メソッドを定義していない場合、スタブ関数が引き継ぎ、イ ベントは無視されます。

CREATE FUNCTION ステートメントで Java UDF に ALLOW PARALLEL 節を指 定する場合、DB2 は並列で UDF を評価するよう選択します。このようになる場 合、別のパーティションに別個の Java オブジェクトを作成できます。各オブジェク トは、行のサブセットを受け取ります。

他の UDF のように、Java UDF では FENCED または NOT FENCED を使用する ことができます。 NOT FENCED を使用した UDF は、データベース・エンジンの アドレス・スペース内部で実行されます。 FENCED を使用した UDF は、分割さ れたプロセスで実行されます。 Java UDF は、その組み込み処理で偶然にアドレ ス・スペースを破壊することはありませんが、処理を終了したり、低下させたりす る場合があります。したがって、Java で作成された UDF をデバッグする場合、 FENCED を使用した UDF として実行する必要があります。

# **DB2GENERAL** ルーチンでサポートされている **SQL** データ・タ イプ

PARAMETER STYLE DB2GENERAL ルーチンが呼び出されると、 DB2 は SQL タイプと Java タイプの変換を行います。これらのクラスのいくつかは、Java パッ ケージの COM.ibm.db2.app にあります。

| SQL 列名                                                     | Java データ・タイプ         |  |
|------------------------------------------------------------|----------------------|--|
| <b>SMALLINT</b>                                            | short                |  |
| <b>INTEGER</b>                                             | int                  |  |
| <b>BIGINT</b>                                              | long                 |  |
| REAL <sup>1</sup>                                          | float                |  |
| <b>DOUBLE</b>                                              | double               |  |
| DECIMAL(p,s)                                               | java.math.BigDecimal |  |
| NUMERIC(p,s)                                               | java.math.BigDecimal |  |
| CHAR(n)                                                    | java.lang.String     |  |
| $CHAR(n)$ FOR BIT DATA                                     | COM.ibm.db2.app.Blob |  |
| VARCHAR(n)                                                 | java.lang.String     |  |
| $VARCHAR(n)$ FOR BIT DATA                                  | COM.ibm.db2.app.Blob |  |
| <b>LONG VARCHAR</b>                                        | java.lang.String     |  |
| LONG VARCHAR FOR BIT DATA                                  | COM.ibm.db2.app.Blob |  |
| GRAPHIC(n)                                                 | java.lang.String     |  |
| VARGRAPHIC(n)                                              | String               |  |
| LONG VARGRAPHIC <sup>2</sup>                               | String               |  |
| $BLOB(n)^2$                                                | COM.ibm.db2.app.Blob |  |
| $CLOB(n)^2$                                                | COM.ibm.db2.app.Clob |  |
| $DBCLOB(n)^2$                                              | COM.ibm.db2.app.Clob |  |
| DATA <sup>3</sup>                                          | String               |  |
| TIME <sup>3</sup>                                          | String               |  |
| TIMESTAMP <sup>3</sup>                                     | String               |  |
| 注:                                                         |                      |  |
| 1. SQLDA での REAL と DOUBLE の違いは長さの値です (4 または 8)。            |                      |  |
| 2. Blob および Clob クラスは COM.ibm.db2.app パッケージ中にあります。それらのインタ  |                      |  |
| ーフェースはルーチンを組み込んで、Blob に対しては読み書きを行い、<br>Clob には             |                      |  |
| Reader および Writer となる InputStream および OutputStream を生成します。 |                      |  |

表 *41. DB2 SQL* タイプおよび *Java* オブジェクト

3. C でコード化される UDF と同様に、SQL DATE、TIME、および TIMESTAMP 値は、 Java でエンコードされる ISO ストリングを使用します。

COM.ibm.db2.app.Blob および COM.ibm.db2.app.Clob クラスの例は、LOB デー タ・タイプ (BLOB、CLOB、および DBCLOB) を示します。これらのクラスは、入 力として渡される LOB を読み込み、出力として戻される LOB を書き込む限定イ ンターフェースを提供します。 LOB の読み込みおよび書き込みは、標準 Java I/O ストリーム・オブジェクトを通して起こります。 Blob クラスの場合、 getInputStream() および getOutputStream() ルーチンは、BLOB の内容を一度に バイト単位で処理する、InputStream または OutputStream オブジェクトを戻しま す。 Clob の場合、getReader() および getWriter() の各ルーチンは、CLOB または DBCLOB の内容を一度に文字単位で処理する、Reader または Writer オブジェクト を戻します。

set() メソッドを使用して、そのようなオブジェクトが出力として戻される場合、 データベースのコード・ページ中の Java Unicode 文字を表示する目的で、コード・ ページ変換が適用される場合があります。

## **DB2GENERAL** ルーチン用の **Java** クラス

このインターフェースは、JDBC 接続を組み込みアプリケーション・コンテキスト に取り出すための以下のルーチンを提供します。

public java.sql.Connection getConnection()

SQL ステートメントを実行するためにこの処理を使用できます。 StoredProc イン ターフェースの他のメソッドは、 sqllib/samples/java/StoredProc.java ファイル にリストされています。

Java ストアード・プロシージャーまたは UDF で使用できるクラス/インターフェー スは、以下の 5 つです。

- v COM.ibm.db2.app.StoredProc
- v COM.ibm.db2.app.UDF
- COM.ibm.db2.app.Lob
- COM.ibm.db2.app.Blob
- COM.ibm.db2.app.Clob

## **DB2GENERAL Java** クラス**: COM.IBM.db2.app.StoredProc**

PARAMETER STYLE DB2GENERAL ストアード・プロシージャーとして呼び出さ れるメソッドが含まれる Java クラスは、パブリックでなければならず、この Java インターフェースを実現するものでなければなりません。そのようなクラスを次の ように宣言する必要があります。

public class *user-STP-class* extends COM.ibm.db2.app.StoredProc{ ... }

現在実行しているストアード・プロシージャーのコンテキストでは、 COM.ibm.db2.app.StoredProc インターフェースの継承メソッドだけを呼び出せま す。例えば、ストアード・プロシージャーが戻った後には、 LOB 引数に対する操 作 (結果設定呼び出しまたは状況設定呼び出し) を実行できません。この規則に違反 すると、Java 例外がスローされます。

引数関連の呼び出しは、列索引を使用して参照する列を識別します。これは、最初 の引数の 1 から開始します。 PARAMETER STYLE DB2GENERAL ストアード・ プロシージャーのすべての引数は INOUT、つまり入出力であると見なされます。

ストアード・プロシージャーから例外が戻されると、データベースによって捕そく され、SQLCODE -4302、SQLSTATE 38501 と共に呼び出し元に戻されます。 JDBC SQLException または SQLWarning が特別に処理され、その SQLCODE、 SQLSTATE などが呼び出しアプリケーションに逐次渡されます。

次のメソッドは、COM.ibm.db2.app.StoredProc クラスに関連付けられています。 public StoredProc() [default constructor]

このコンストラクターは、ストアード・プロシージャー呼び出しの前にデータベー スによって呼び出されます。

public boolean isNull(int) throws Exception

この関数は、所定の索引の付いた入力引数が SQL NULL であるかどうかをテスト します。

public void set(int, short) throws Exception public void set(int, int) throws Exception public void set(int, double) throws Exception public void set(int, float) throws Exception public void set(int, java.math.BigDecimal) throws Exception public void set(int, String) throws Exception public void set(int, COM.ibm.db2.app.Blob) throws Exception public void set(int, COM.ibm.db2.app.Clob) throws Exception

この関数は、所定の索引の付いた出力引数を所定の値に設定します。この索引は有 効な出力引数を参照し、データ・タイプは一致し、値は有効な長さと内容である必 要があります。 Unicode 文字のストリングは、データベース・コード・ページで表 せるストリングでなければなりません。エラーがあると、例外が生じます。

public java.sql.Connection getConnection() throws Exception

この関数は、呼び出しアプリケーションとデータベースの接続を示す JDBC オブジ ェクトを戻します。これは、C ストアード・プロシージャーでの NULL SQLConnect() 呼び出しの結果と似ています。

### **DB2GENERAL Java** クラス**: COM.IBM.db2.app.UDF**

PARAMETER STYLE DB2GENERAL UDF として呼び出されるメソッドが含まれる Java クラスは、パブリックでなければならず、この Java インターフェースを実現 するものでなければなりません。そのようなクラスを次のように宣言する必要があ ります。

public class *user-UDF-class* extends COM.ibm.db2.app.UDF{ ... }

現在実行している UDF のコンテキストでは、 COM.ibm.db2.app.UDF インターフェ ースのメソッドだけを呼び出せます。例えば、UDF が戻った後には、結果設定呼び 出しあるいは状況設定呼び出しなど、LOB 引数での操作は行えません。この規則に 違反すると、Java 例外がスローされます。

引数関連の呼び出しは、列索引を使用して設定する列を識別します。これは、最初 の引数の 1 から開始します。出力引数は、入力引数よりも大きな番号が付けられま す。例えば、3 つの入力があるスカラー UDF の場合は、出力には索引 4 が使用さ れます。

UDF から例外が戻されると、データベースによって捕そくされ、 SQLCODE -4302、 SQLSTATE 38501 と共に呼び出し元に戻されます。

次のメソッドは、COM.ibm.db2.app.UDF クラスに関連付けられています。 public UDF() [default constructor]

このコンストラクターは、一連の UDF 呼び出しの最初にデータベースによって呼 び出されます。これは、UDF への最初の呼び出しの前に行われます。

public void close()

この関数は、FINAL CALL オプションで UDF が作成された場合、 UDF の計算の 最後にデータベースによって呼び出されます。これは、C UDF での最終呼び出しと 似ています。表関数の場合、close() を呼び出すのは、 UDF メソッドに対する CLOSE 呼び出しの後 (NO FINAL CALL がコーディングされているか、またはデ フォルトとして設定されている場合)、または FINAL 呼び出しの後 (FINAL CALL がコーディングされている場合) です。 Java UDF クラスがこの関数を実現しない 場合、ノーオペレーション・スタブはこのイベントを処理し、無視します。

public int getCallType() throws Exception

表関数の UDF メソッドは、getCallType() を使用して特定の呼び出しの呼び出しタ イプを検出します。これによって次のような値が戻されます (これらの値に対する シンボル定義は、 COM.ibm.db2.app.UDF クラス定義で提供されています)。

- v -2 FIRST 呼び出し
- v -1 OPEN 呼び出し
- v 0 FETCH 呼び出し
- 1 CLOSE 呼び出し
- v 2 FINAL 呼び出し

public boolean isNull(int) throws Exception

この関数は、所定の索引の付いた入力引数が SQL NULL であるかどうかをテスト します。

public boolean needToSet(int) throws Exception

この関数は、所定の索引の付いた出力引数を設定する必要があるかどうかをテスト します。その列が UDF 呼び出し元によって使用されていない場合、 DBINFO で宣 言された表 UDF についてはこのことが当てはまらない可能性があります。

public void set(int, short) throws Exception public void set(int, int) throws Exception public void set(int, double) throws Exception public void set(int, float) throws Exception public void set(int, java.math.BigDecimal) throws Exception public void set(int, String) throws Exception public void set(int, COM.ibm.db2.app.Blob) throws Exception public void set(int, COM.ibm.db2.app.Clob) throws Exception

この関数は、所定の索引の付いた出力引数を所定の値に設定します。この索引は有 効な出力引数を参照し、データ・タイプは一致し、値は有効な長さと内容である必 要があります。 Unicode 文字のストリングは、データベース・コード・ページで表 せるストリングでなければなりません。エラーがあると、例外が生じます。

public void setSQLstate(String) throws Exception

この関数は、この呼び出しから SQLSTATE を戻すよう設定するために、 UDF か ら呼び出すことができます。表 UDF は、表の終了条件を通知するために、 ″02000″ の付いたこの関数を呼び出す必要があります。ストリングが SQLSTATE の値として受け入れられないものである場合、例外がスローされます。

public void setSQLmessage(String) throws Exception

この関数は、setSQLstate 関数と似ています。これにより、SQL メッセージの結果 が設定されます。ストリングが受け入れられない (例えば、70 文字を超えている) ものである場合、例外がスローされます。

public String getFunctionName() throws Exception

この関数は、実行中の UDF の名前を戻します。

public String getSpecificName() throws Exception

この関数は、実行中の UDF の特定名を戻します。

public byte[] getDBinfo() throws Exception

この関数は、実行中の UDF の未処理の DBINFO 構造をバイト配列で戻します。ま ず、DBINFO 構造をバイト配列で戻すことを DBINFO オプションで宣言しておく 必要があります。

public String getDBname() throws Exception public String getDBauthid() throws Exception public String getDBtbschema() throws Exception public String getDBtbname() throws Exception public String getDBcolname() throws Exception public String getDBver\_rel() throws Exception public String getDBplatform() throws Exception public String getDBapplid() throws Exception

これらの関数は、実行中の UDF の DBINFO 構造から該当するフィールドの値を戻 します。

public int getDBprocid() throws Exception

この関数は、このルーチンを直接または間接に呼び出したプロシージャーのルーチ ン ID を戻します。そのルーチン ID は、呼び出し元プロシージャーの名前を検索 するのに使用できる SYSCAT.ROUTINES 内の ROUTINEID 列に一致します。実行 中のルーチンがアプリケーションから呼び出されると、 getDBprocid() は 0 を戻し ます。

public int[] getDBcodepg() throws Exception

この関数は、DBINFO 構造から SBCS、DBCS、およびデータベースの複合コード・ ページ番号を戻します。戻された整数の配列には、最初の 3 つのエレメントに該当 する番号が入れられます。

public byte[] getScratchpad() throws Exception

この関数は、現在実行中の UDF のスクラッチパッドのコピーを戻します。まず SCRATCHPAD オプションで UDF を宣言する必要があります。

public void setScratchpad(byte[]) throws Exception

この関数は、所定のバイト配列の内容で、現在実行中の UDF のスクラッチパッド を上書きします。まず SCRATCHPAD オプションで UDF を宣言する必要がありま す。バイト配列のサイズは、getScratchpad() が戻すサイズと同じでなければなり ません。

### **DB2GENERAL Java** クラス**: COM.IBM.db2.app.Lob**

このクラスは、ルーチン内で計算を行うための、 Blob または Clob 一時オブジェ クトを作成するユーティリティー・ルーチンを提供します。

次のメソッドは、COM.ibm.db2.app.Lob クラスに関連付けられています。

public static Blob newBlob() throws Exception

この関数は、一時的な Blob を作成します。これは、可能であれば LOCATOR を使 用して実現します。

public static Clob newClob() throws Exception

この関数は、一時的な Clob を作成します。これは、可能であれば LOCATOR を使 用して実現します。

### **DB2GENERAL Java** クラス**: COM.IBM.db2.app.Blob**

このクラスのインスタンスは、ルーチン入力として BLOB を表すためにデータベー スから渡されますが、出力として戻されることもあります。アプリケーションはイ ンスタンスを作成することはできますが、実行中のルーチンの目的に追随してのみ 作成できます。追随しないやり方でオブジェクトを使用すると、例外がスローされ ます。

次のメソッドは、COM.ibm.db2.app.Blob クラスに関連付けられています。 public long size() throws Exception

この関数は、BLOB の長さ (バイト単位) を戻します。

public java.io.InputStream getInputStream() throws Exception

この関数は、BLOB の内容を読み取るために新しい InputStream を戻します。その オブジェクト上で、有効なシーク/マーク操作を行えます。

public java.io.OutputStream getOutputStream() throws Exception

この関数は、BLOB に何バイトか追加するために新しい OutputStream を戻します。 追加したバイトは、このオブジェクトの getInputStream() 呼び出しによって作成 された既存のすべての InputStream インスタンス上にすぐに反映されます。

## **DB2GENERAL Java** クラス**: COM.IBM.db2.app.Clob**

このクラスのインスタンスは、ルーチン入力として CLOB または DBCLOB を表す ためにデータベースから渡されますが、出力として戻されることもあります。アプ リケーションはインスタンスを作成することはできますが、実行中のルーチンの目 的に追随してのみ作成できます。追随しないやり方でオブジェクトを使用すると、 例外がスローされます。

Clob インスタンスは、文字をデータベース・コード・ページとして保管します。 Unicode 文字によってはこのコード・ページ形式で表せないものもあるため、変換 時に例外が出されることがあります。これは、追加操作時、あるいは UDF または StoredProc set() 呼び出し時に生じる可能性があります。このことは、Java プログ ラマーから CLOB と DBCLOB の違いを隠すために必要です。

次のメソッドは、COM.ibm.db2.app.Clob クラスに関連付けられています。 public long size() throws Exception

この関数は、CLOB の長さ (文字単位) を戻します。 public java.io.Reader getReader() throws Exception

この関数は、CLOB または DBCLOB の内容を読み取るために新しい Reader を戻 します。そのオブジェクト上で、有効なシーク/マーク操作を行えます。

public java.io.Writer getWriter() throws Exception

この関数は、この CLOB または DBCLOB に何文字か追加するために新しい Writer を戻します。追加した文字は、このオブジェクトの GetReader() 呼び出しに よって作成された既存のすべての Reader インスタンス上にすぐに反映されます。

# **Java** ルーチンに対するデータ・タイプ **ARRAY** のパラメーター の引き渡し

DB2 9.5 では、データ・タイプ ARRAY のパラメーターを Java プロシージャーと の間で受け渡す機能がサポートされています。

アプリケーションと Java ストアード・プロシージャーの間で以下の受け渡しを行う 場合、配列を引き渡して使用するようにインプリメントできます。

- v 1 つのパラメーターを使用して、プロシージャーに大量の同種データを引き渡す 場合。
- v 1 つのパラメーターだけを使用して、プロシージャーに同じデータ・タイプの可 変数の入力を引き渡す場合。

例えば、あるクラスの学生の名前すべてを、学生数を把握していなくても、1 つの パラメーターを使用してプロシージャーに引き渡すことができます。ARRAY デー タ・タイプを使用しないでこれを行うとすると、1 つの学生名ごとに 1 つのパラメ ーターが必要となります。

タイプ ARRAY のパラメーターを引き渡すには、以下のようにします。

- 1. ARRAY データ・タイプを事前に定義しておく必要があります。配列タイプを定 義するには、CREATE TYPE ステートメントを実行しなければなりません。
- 2. プロシージャー定義には、定義されたタイプのパラメーターを含める必要があり ます。例えば、IntArray という名前の ARRAY データ・タイプを CREATE TYPE ステートメントを実行して作成する場合、このタイプのパラメーターをプ ロシージャーに引き渡すには、以下のようにします。

CREATE PROCEDURE inArray (IN input IntArray) LANGUAGE JAVA PARAMETER STYLE JAVA EXTERNAL NAME 'MyProcs:MyArrayProcs!inArray';

このプロシージャー定義の場合、配列パラメーターは java.sql.Array と入力します。 このプロシージャーでは、以下の例に示されているように、引数は getArray() メソ ッドを使用して Java 配列にマップされます。配列では、int (または他のプリミティ ブ型) ではなく Integer を使用することに注意してください。

```
static void inArray(java.sql.Array input)
{
```

```
Integer[] inputArr = (Integer [])input.getArray();
int sum = 0:
for(int i=0, i < inputArr.length; i++){
sum += inputArr[i];
}
}
```
追加情報については、「関連リンク 」セクションを参照してください。

## <span id="page-354-0"></span>**JDBC** プロシージャーからの結果セットの戻り

呼び出し元のルーチンまたはアプリケーションに結果セットを戻す JDBC プロシー ジャーを開発することができます。 JDBC プロシージャーでは、結果セットの戻り は ResultSet オブジェクトで処理します。

JDBC プロシージャーから結果セットを戻すには、次のようにします。

1. 戻される各結果セットごとに、プロシージャーの宣言内に ResultSet[] タイプの パラメーターを組み込みます。例えば、以下の関数シグニチャーは ResultSet オ ブジェクトの配列を受け入れます。

public static void getHighSalaries( double inSalaryThreshold, // double input int[] errorCode,  $\frac{1}{2}$  // SQLCODE output<br>ResultSet[] rs) // ResultSet outp // ResultSet output

2. 次のようにして、呼び出し側のデータベース接続をオープンします (接続オブジ ェクトを使用して)。

Connection con = DriverManager.getConnection("jdbc:default:connection");

3. 結果セットを生成する SQL ステートメントを準備します (PreparedStatement オ ブジェクトを使用して)。以下の例では、準備の後で、照会ステートメント内の パラメーター・マーカー (パラメーター・マーカーは ? で示されます) の値に対 して、入力変数 (inSalaryThreshold という名前。上記の関数シグニチャーの例を 参照) が割り当てられます。

```
String query =
    "SELECT name, job, CAST(salary AS DOUBLE) FROM staff " +
    " WHERE salary>?"+
   " ORDER BY salary";
```
PreparedStatement stmt = con.prepareStatement(query); stmt.setDouble(1, inSalaryThreshold);

4. ステートメントを実行する。

 $rs[0] = stmt.executeQuery();$ 

5. プロシージャーの本体を終了します。

ストアード・プロシージャーからの結果セットを受け入れるクライアント・アプリ ケーションまたは呼び出し元ルーチンをまだ開発していなければ、開発してくださ い。

## **SQLJ** プロシージャーからの結果セットの戻り

呼び出し元のルーチンまたはアプリケーションに結果セットを戻す SQLJ プロシー ジャーを開発することができます。 SQLJ プロシージャーでは、結果セットの戻り は ResultSet オブジェクトで処理します。

SQLJ プロシージャーから結果セットを戻すには、次のようにします。

1. 照会データを処理するイテレーター・クラスを宣言します。以下に例を示しま す。

#sql iterator SpServerEmployees(String, String, double);

2. 戻される各結果セットごとに、プロシージャーの宣言内に ResultSet[] タイプの パラメーターを組み込みます。例えば、以下の関数シグニチャーは ResultSet オ ブジェクトの配列を受け入れます。

public static void getHighSalaries( double inSalaryThreshold, // double input int[] errorCode,  $\frac{1}{2}$  // SQLCODE output ResultSet[] rs) // ResultSet output

3. イテレーター・オブジェクト・インスタンスを生成します。以下に例を示しま す。

SpServerEmployees c1;

4. 結果セットを生成する SQL ステートメントをイテレーターに割り当てます。以 下の例では、ホスト変数 (inSalaryThreshold という名前。上記の関数シグニチャ ーの例を参照) が照会の WHERE 節内で使用されています。

```
#sql c1 = {SELECT name, job, CAST(salary AS DOUBLE)
             FROM staff
            WHERE salary > :inSalaryThreshold
             ORDER BY salary};
```
5. 以下のように、ステートメントを実行して結果セットを入手します。

 $rs[0] = c1.getResultSet();$ 

プロシージャーからの結果セットを受け入れるクライアント・アプリケーションま たは呼び出し元ルーチンをまだ開発していなければ、開発してください。

# **JDBC** アプリケーションおよびルーチンでのプロシージャーの結 果セットの受け取り

JDBC ルーチンまたはアプリケーションから呼び出したプロシージャーから、結果 セットを受け取ることができます。

JDBC ルーチンまたはアプリケーションからのプロシージャー結果セットを受け入 れるには、次のようにします。

1. 次のようにして、データベース接続をオープンします (接続オブジェクトを使用 して)。

Connection con =

DriverManager.getConnection("jdbc:db2:sample", userid, passwd);

2. 結果セットを戻すプロシージャーを呼び出す CALL ステートメントを準備しま す (CallableStatement オブジェクトを使用して)。以下の例では、 GET\_HIGH\_SALARIES という名前のプロシージャーが呼び出されます。準備が 終わったら、次に前のステートメント内のパラメーター・マーカーの値に対し て、入力変数 (inSalaryThreshold という名前。これは、プロシージャーに渡され る数値) を割り当てます。 (パラメーター・マーカーは ? で示されます.)

```
String query = "CALL GET HIGH SALARIES(?)";
```
CallableStatement stmt = con.prepareCall(query); stmt.setDouble(1, inSalaryThreshold);

3. 次のようにしてプロシージャーを呼び出します。

stmt.execute();

4. 次のように、CallableStatement オブジェクトの getResultSet() メソッドを使用し て、プロシージャーから最初の結果セットを受け入れて、 fetchAll() メソッドを 使用して結果セットから行を取り出します。

```
ResultSet rs = stmt.getResultSet();
// Result set rows are fetched and printed to screen.
while (rs.next())
{
  r++;
  System.out.print("Row: " + r + ": ");
  for (int i=1; i \leq \text{numOfColumns}; i++){
    System.out.print(rs.getString(i));
    if (i != numOfColumns)
    {
      System.out.print(", ");
    }
  }
  System.out.println();
}
```
5. 複数の結果セットの場合、CallableStatement オブジェクトの getNextResultSet() メソッドを使用して、次の結果セットを読み取れるようにします。次に、 ResultSet オブジェクトが現行結果セットを受け入れた前のステップのプロセス を反復してから、結果セットの行を取り出します。以下に例を示します。

```
while (callStmt.getMoreResults())
{
```
rs = callStmt.getResultSet()

```
ResultSetMetaData stmtInfo = rs.getMetaData();
int numOfColumns = stmtInfo.getColumnCount();
int r = 0;
// Result set rows are fetched and printed to screen.
```

```
while (rs.next())
{
 r++;
 System.out.print("Row: " + r + ": ");
 for (int i=1; i \leq numOfColumns; i++)
  {
    System.out.print(rs.getString(i));
    if (i != numOfColumns)
    {
      System.out.print(", ");
    }
 }
 System.out.println();
}
```
6. 次のように close() メソッドを使用して、ResultSet オブジェクトをクローズしま す。

rs.close();

}

# **SQLJ** アプリケーションおよびルーチンでのプロシージャーの結果 セットの受け取り

SQLJ ルーチンまたはアプリケーションから呼び出したプロシージャーから、結果セ ットを受け取ることができます。

SQLJ ルーチンまたはアプリケーションからのプロシージャー結果セットを受け取る には、次のようにします。

1. 次のようにして、データベース接続をオープンします (接続オブジェクトを使用 して)。

Connection con = DriverManager.getConnection("jdbc:db2:sample", userid, passwd);

2. 次のように、デフォルト・コンテキストを設定します (DefaultContext オブジェ クトを使用します)。

```
DefaultContext ctx = new DefaultContext(con);
DefaultContext.setDefaultContext(ctx);
```
3. 次のように、実行コンテキストを設定します (ExecutionContext オブジェクトを 使用します)。

```
ExecutionContext execCtx = ctx.getExecutionContext();
```
4. 結果セットを戻すプロシージャーを呼び出します。以下の例では、 GET\_HIGH\_SALARIES という名前のプロシージャーが呼び出して、入力変数 (inSalaryThreshold という名前) を渡されます。

#sql {CALL GET\_HIGH\_SALARIES(:in inSalaryThreshold, :out outErrorCode)};

5. ResultSet オブジェクトを宣言してから、 ExecutionContext オブジェクトの getNextResultSet() メソッドを使用して、プロシージャーから結果セットを受け入 れます。複数の結果セットの場合、 getNextResultSet() 呼び出しをループ構造に 入れます。プロシージャーから戻された結果セットはすべて、ループ反復を作成 します。そのループ内では、結果セット行メソッドを取り出してから、結果セッ ト・オブジェクトをクローズする (ResultSet オブジェクトの close() メソッドを 使用して) ことができます。以下に例を示します。

```
ResultSet rs = null;
while ((rs = execCtx.getNextResultSet()) != null)
{
  ResultSetMetaData stmtInfo = rs.getMetaData();
  int numOfColumns = stmtInfo.getColumnCount();
  int r = 0;
  // Result set rows are fetched and printed to screen.
  while (rs.next())
  {
    r++;
    System.out.print("Row: " + r + ": "):
    for (int i=1; i \leq \text{numOfColumns}; i++){
      System.out.print(rs.getString(i));
      if (i != numOfColumns)
      {
        System.out.print(", ");
      }
    }
    System.out.println();
  }
  rs.close();
}
```
## <span id="page-358-0"></span>**Java** ルーチンに関する制約事項

Java ルーチンには以下の制約事項が適用されます。

JAR ファイル内の Java ルーチン・コードをデータベース・サーバー・ファイ ル・システムにデプロイするのに使用するシステム定義プロシージャー install jar は、DB2 Universal JDBC ドライバーの使用時には Java データベー ス・アプリケーションで呼び出すことはできません。このドライバーは、このプ ロシージャーではサポートされていません。

推奨されている代わりの方法は、DB2 コマンド行プロセッサーを使用することで す。

- v PROGRAM TYPE MAIN 節は、指定されている PARAMETER STYLE 節値に関 係なく、Java ルーチンの CREATE PROCEDURE ステートメントまたは CREATE FUNCTION ステートメントではサポートされません。
- v

v

v

以下のフィーチャーは、パラメーター・スタイル JAVA ではサポートされていま せん。

- 表関数
- 関数内のスクラッチパッド
- 関数内の DBINFO 構造へのアクセス
- 関数内の FINAL CALL 呼び出し

こうしたフィーチャーが必要な場合に推奨される代わりの方法は、パラメータ ー・スタイル DB2GENERAL を使用して Java 関数を作成するか、C または C++ プログラミング言語のどちらかを使用して関数を作成する方法です。

Java ルーチンからの Java Native Interface (JNI) 呼び出しはサポートされていま せん。

Java ルーチンから C または C++ コードを呼び出す必要がある場合は、別個に 定義された C または C++ ルーチンを呼び出さなければなりません。

- v NOT FENCED Java ルーチンは現在サポートされていません。 NOT FENCED と して定義される Java ルーチンは、FENCED THREADSAFE として定義されてい るかのように呼び出されます。
- v Java ストアード・プロシージャーは、プロパティー・ファイルなどのシステム・ リソース以外のリソースに依存するものであってはなりません。システム・リソ ース以外のリソースに依存する Java ストアード・プロシージャーを呼び出した 場合、それらのリソースはロードされず、エラーは戻されません。

## **Java** の表関数実行モデル

Java で作成されて PARAMETER STYLE DB2GENERAL を使用する表関数の場 合、 DB2 での特定のステートメントの処理のさまざまな時点で何が起きるか分か っていることが大切です。以下の表は、通常の表関数の場合のそれに関する詳細を 示しています。 NO FINAL CALL の場合と FINAL CALL の場合の両方が取り上 げられており、どちらも SCRATCHPAD が指定されていると想定しています。

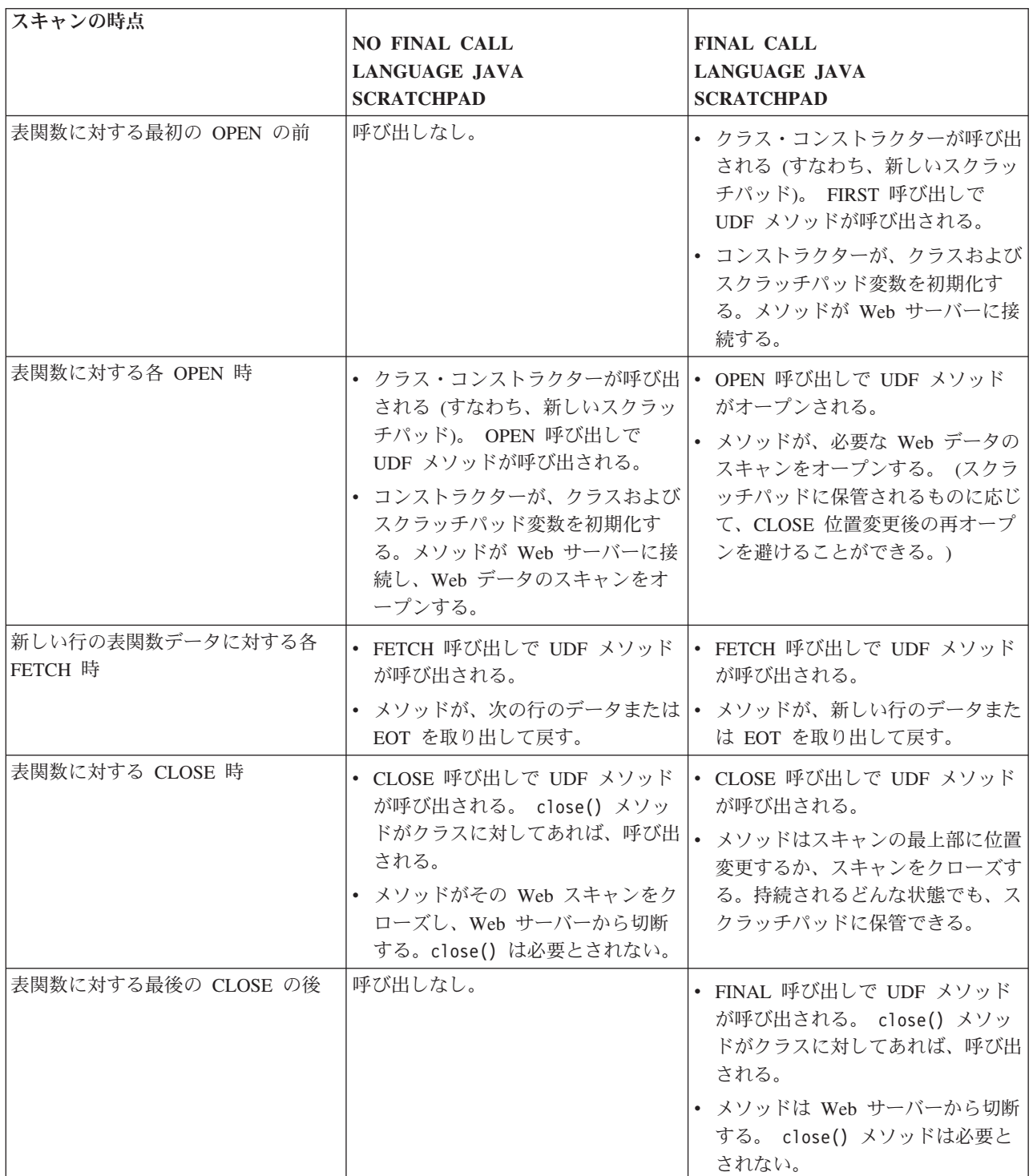

### 注**:**

1. 「UDF メソッド」とは、UDF をインプリメントした Java クラス・メソッドの ことです。これは、CREATE FUNCTION ステートメントの EXTERNAL NAME 節で識別されるメソッドです。
2. NO SCRATCHPAD が指定された表関数では、 UDF メソッドの呼び出しはこの 表で示されているとおりですが、ユーザーはスクラッチパッドによる連続性を求 めないために、クラス・コンストラクターが DB2 によって呼び出され、各呼び 出しの前に新しいオブジェクトがインスタンス化されます。 NO SCRATCHPAD が指定された (したがって連続性がない) 表関数が役立つかどうかは不明です が、それらはサポートされています。

# **Java** ルーチンの作成

Java ルーチンの作成は、以下から構成されます。

- v DB2 データベース・サーバーでルーチンを定義する CREATE ステートメントの 実行
- v ルーチン定義に対応するルーチン・インプリメンテーションの開発

Java ルーチンを作成する方法は、以下に従ってください。

- v IBM Data Studioを使用する
- IBM Rational Application Developer の DB2 ルーチン開発フィーチャーを使用す る
- v DB2 コマンド・ウィンドウを使用する

一般的に言って、IBM Data Studioを使用して Java ルーチンを作成するのが最も簡 単ですが、IBM Rational Application Developer が提供する統合 Java 開発環境の中 で Java ルーチンを作成する機能を好む開発者も多くいます。こうしたグラフィッ ク・ツールが使用できない場合は、DB2 コマンド・ウィンドウがコマンド行インタ ーフェースを介して同様のサポートを提供します。

#### 前提条件

- v 325 [ページの『第](#page-334-0) 8 章 Java ルーチン』を確認します。
- v DB2 バージョン 9 サーバー (インスタンスおよびデータベースを含む) にアクセ スしていることを確認します。
- v [オペレーティング・システムの](http://www.ibm.com/software/data/db2/udb/sysreqs.html)バージョン・レベルが、DB2 データベース製品で サポートされているものであることを確認します。
- v 326 ページの『サポートされる Java [ルーチン開発ソフトウェア』](#page-335-0) のバージョ ン・レベルが、Java ルーチン開発にサポートされるものであることを確認しま す。
- v 328 ページの『Java [ルーチン用のドライバーの指定』開](#page-337-0)発が有効であることを確 認します。
- v CREATE PROCEDURE または CREATE FUNCTION ステートメントを実行する 権限。

Java ルーチンに関連した制約事項のリストについては、以下を参照してください。

v 349 ページの『Java [ルーチンに関する制約事項』](#page-358-0)

以下のいずれかの手順を使用して、Java ルーチンを作成します。

- v IBM Data StudioJava ルーチンを作成する
- v Rational Application Developer を使用して Java ルーチンを作成する

v 『コマンド行からの Java ルーチンの作成』

## コマンド行からの **Java** ルーチンの作成

Java クラスを参照するプロシージャーまたは関数は、他のインプリメンテーション を持つ外部ルーチンと類似の方法で作成されます。このタスクはいくつかのステッ プで構成されますが、それにはルーチンの CREATE ステートメントの公式化、ル ーチンのインプリメンテーションのコーディングおよびコンパイル (変換)、DB2 デ ータベース・サーバーへの Java クラスのデプロイメントが含まれます。

Java ルーチンをインプリメントするのは、以下のような場合です。

- v データベースにアクセスするルーチンや、データベースの外部でアクションを実 行するルーチンに複雑なロジックをカプセル化したい場合。
- v 複数のアプリケーション、CLP、他のルーチン (プロシージャー、関数 (UDF)、 メソッド)、トリガーのいずれかから、カプセル化されたロジックを呼び出す必要 のある場合。
- v そのロジックのコーディングに Java および JDBC または SQLJ アプリケーショ ン・プログラミング・インターフェースのいずれかが最も使いやすいと感じる場 合。

#### 前提条件

- v 325 [ページの『第](#page-334-0) 8 章 Java ルーチン』を確認します。
- v DB2 バージョン 9 データベース・サーバー (インスタンスおよびデータベース を含む) にアクセスしていることを確認します。
- v [オペレーティング・システムの](http://www.ibm.com/software/data/db2/udb/sysreqs.html)バージョン・レベルが、DB2 データベース製品で サポートされているものであることを確認します。
- v 326 ページの『サポートされる Java [ルーチン開発ソフトウェア』](#page-335-0) のバージョ ン・レベルが、Java ルーチン開発にサポートされるものであることを確認しま す。
- v 328 ページの『Java [ルーチン用のドライバーの指定』開](#page-337-0)発が有効であることを確 認します。
- v CREATE PROCEDURE または CREATE FUNCTION ステートメントを実行する 権限。

### 手順

- 1. ルーチン・ロジックを Java でコーディングします。
	- Java ルーチンおよび Java ルーチン・フィーチャーの一般情報については、 『前提条件』のセクションで参照されているトピックを参照してください。
	- v ルーチン・パラメーター・シグニチャーが、以下のいずれかのサポートされる パラメーター・スタイルを使用してインプリメントされている必要がありま す。すべての Java ルーチンにパラメーター・スタイル JAVA を使用するこ とを強くお勧めします。パラメーター・シグニチャーおよびパラメーター・イ ンプリメンテーションの詳細については、以下を参照してください。
		- 332 ページの『Java [ルーチンのパラメーター』](#page-341-0)
		- 332 [ページの『パラメーター・スタイル](#page-341-0) JAVA プロシージャー』
- 334 ページの『[PARAMETER STYLE JAVA](#page-343-0) の Java 関数およびメソッ [ド』](#page-343-0)
- 変数を Java データベース・アプリケーションに対するのと同じ方法で宣言し ます。 DB2 SQL データ・タイプにマップするデータ・タイプを正しく使用 するように注意してください。 DB2 と Java データ・タイプとの間のデー タ・タイプ・マッピングの詳細については、以下を参照してください。
	- 「*Java* アプリケーションの開発」内の 『Java アプリケーションでデータ ベース・データ・タイプにマップするデータ・タイプ』
- v ルーチン・ロジックを組み込みます。ルーチン・ロジックは、Java プログラ ミング言語でサポートされる任意のコードで構成できます。これには、Java データベース・アプリケーションの場合と同じ方法で SQL ステートメントの 実行を含めることもできます。 Java コードでの SQL ステートメントの実行 の詳細については、以下を参照してください。
	- 「*Java* アプリケーションの開発」内の 『SQL を実行するための JDBC インターフェース』
	- 「*Java* アプリケーションの開発」内の 『SQLJ アプリケーションでの SQL ステートメントの実行』
- v ルーチンがプロシージャーで、ルーチンの呼び出し元に結果セットを戻す場 合、結果セット用のパラメーターは必要ありません。 Java ルーチンから結果 セットを戻す方法の詳細については、以下を参照してください。
	- 345 ページの『JDBC [プロシージャーからの結果セットの戻り』](#page-354-0)
	- 345 ページの『SQLJ [プロシージャーからの結果セットの戻り』](#page-354-0)
- ルーチンの末尾にルーチンの戻り値を設定します。
- 2. Java クラス・ファイルまたは Java クラス・ファイルのコレクションを含む JAR ファイルを生成するためのコードを作成します。 Java ルーチン・コードの 構築方法については、以下を参照してください。
	- v 「*Java* アプリケーションの開発」内の 『JDBC ルーチンの構築』
	- v 「*Java* アプリケーションの開発」内の 『SQL ルーチンの構築』
- 3. クラス・ファイルを DB2 データベース・サーバーにコピーするか、または JAR ファイルを DB2 データベース・サーバーにインストールします。これを行う方 法については、以下を参照してください。
	- v 358 ページの『Java [ルーチン・クラス・ファイルの](#page-367-0) DB2 データベース・サー [バーへのデプロイ』](#page-367-0)
	- v 360 [ページの『データベース・サーバーでの](#page-369-0) JAR ファイル管理』

DB2 ルーチンに関連したクラス・ファイルは、*function* ディレクトリーに保管す ることをお勧めします。 function ディレクトリーの詳細については、CREATE PROCEDURE ステートメントまたは CREATE FUNCTION ステートメントのいずれか の EXTERNAL 節に関連する情報を参照してください。

ライブラリーをサーバー上の別のディレクトリーにコピーすることもできます が、ルーチンを正常に呼び出すには、ライブラリーの完全修飾パス名をメモして おく必要があります。次のステップでこれが必要になるからです。

4. 該当するルーチン・タイプの CREATE ステートメント (CREATE PROCEDURE また は CREATE FUNCTION) を動的または静的に実行します。

- v LANGUAGE 節に JAVA を指定します。
- v PARAMETER STYLE 節に、ルーチン・コードでインプリメントした有効なパラメ ーター・スタイルの名前を指定します。必要とするフィーチャーが PARAMETER STYLE DB2GENERAL が使用される場合にのみサポートされ るのではない限り、PARAMETER STYLE JAVA を使用することを強くお勧めしま す。
- v EXTERNAL 節に、ルーチンと関連した JAR ファイルまたは Java クラスの名前 を指定します。そのためには、以下のいずれかの値を使用します。
	- Java クラス・ファイルの完全修飾パス名。
	- function ディレクトリーを基準にしたルーチン Java クラス・ファイルの相 対パス名。
	- データベース・サーバー上の、Java クラスを含む JAR ファイルの JAR フ ァイル ID。

EXTERNAL 節に JAR ファイル ID およびクラス、完全修飾パス名、または 相対パス名を指定しない場合、DB2 はデフォルトで、function ディレクトリ ー内でライブラリーを探します。

- v ルーチンがプロシージャーの場合に、DYNAMIC RESULT SETS に数値を指定する と、呼び出し元に 1 つ以上の結果セットが戻されます。
- v ルーチンの特徴を指定するために使用する CREATE ステートメントで、その 他のデフォルト以外の節値を指定する。

Java ルーチンを呼び出すには、 379 ページの『第 11 [章 ルーチンの呼び出し』を](#page-388-0)参 照してください。

## **Java** ルーチン・コードのビルド

Java ルーチンのインプリメンテーション・コードを作成したなら、ルーチン・アセ ンブリーをデプロイしてルーチンを呼び出せるようにするには、その前にインプリ メンテーション・コードをビルドする必要があります。 Java ルーチンのビルドに必 要なステップは、外部ルーチンのビルドに必要なステップに似ていますが、いくつ かの点で異なります。

Java ルーチンをビルドするには、次のいくつかの方法があります。

- IBM Data Studioに付属するグラフィック・ツールを使用する
- IBM Rational Application Developer に組み込まれているグラフィック・ツールを 使用する
- v DB2 サンプル・ビルド・スクリプトを使用する
- v DB2 コマンド・ウィンドウからコマンドを入力する

グラフィック・ツールおよび DB2 は、さまざまなオペレーティング・システムに 合った Java ルーチンをさまざまな設定で構築するためにカスタマイズできます。ル ーチン用のサンプル・ビルド・スクリプトおよびバッチ・ファイルは、サポートさ れるデフォルト開発ソフトウェアを使用することにより、特定のオペレーティン グ・システムのための DB2 サンプル・ルーチン (プロシージャーおよびユーザー定 義関数) を作成することを目的として設計されています。

JDBC および SQLJ で作成された Java ルーチン用の DB2 サンプル・ビルド・ス クリプトおよびバッチ・ファイルには個別セットがあります。一般に、Java ルーチ ンをビルドするには、グラフィック・ツールまたはビルド・スクリプト (必要に応 じて容易に変更できる) を使用するのが最も簡単な方法ですが、DB2 コマンド・ウ ィンドウからルーチンをビルドする方法も知っておくと、いろいろと役に立ちま す。

## **JDBC** ルーチンの構築

JDBC ルーチンを構築するには、Java makefile または javac コマンドを使用でき ます。これらのルーチンを構築した後で、それらをカタログする必要があります。

以下のステップは、これらのルーチンを構築して実行する方法を示しています。

- v SpServer のサンプル JDBC ストアード・プロシージャー
- v UDFsrv のサンプル・ユーザー定義関数。これには SQL ステートメントが入って いません。
- v UDFsqlsv のサンプル・ユーザー定義関数。これには SQL ステートメントが入っ ています。
- v SpServer.java ストアード・プロシージャーをサーバー上で構築して実行するに は、コマンド行から以下のようにします。
	- 1. 以下のコマンドで、SpServer.java をコンパイルして、ファイル SpServer.class を作成します。

javac SpServer.java

- 2. SpServer.class を、Windows オペレーティング・システム上では sqllib¥function ディレクトリーに、UNIX 上では sqllib/function ディレ クトリーにコピーします。
- 3. サーバーで spcat スクリプトを実行してルーチンをカタログします。 spcat ス クリプトは、サンプル・データベースに接続し、ルーチンが既にカタログ済み であれば SpDrop.db2 を呼び出してルーチンをアンカタログし、次に SpCreate.db2 を呼び出してそのルーチンをカタログし、そして最後にデータベ ースへの接続を切断します。また、SpDrop.db2 スクリプトと SpCreate.db2 ス クリプトは、個別に実行することもできます。
- 4. データベースを一度停止してから再始動し、新しいクラス・ファイルが認識さ れるようにします。必要であれば、クラス・ファイルのファイル・モードを 「読み取り」に設定して、fenced ユーザーが読み取ることができるようにしま す。
- 5. SpClient クライアント・アプリケーションをコンパイルして実行し、ストア ード・プロシージャー・クラスにアクセスします。
- v UDFsrv.java ユーザー定義関数プログラム (SQL ステートメントがないユーザー 定義関数) をサーバー上で構築して実行するには、コマンド行から以下のように します。
	- 1. 以下のコマンドで、UDFsrv.java をコンパイルして、ファイル UDFsrv.class を作成します。

javac UDFsrv.java

- 2. UDFsrv.class を、Windows オペレーティング・システム上では sqllib¥function ディレクトリーに、UNIX 上では sqllib/function ディレ クトリーにコピーします。
- 3. UDFsrv を呼び出すクライアント・プログラムをコンパイルして実行します。

UDFsrv ライブラリーにアクセスするには、UDFcli.java JDBC アプリケーショ ンまたは UDFcli.sqlj SQLJ クライアント・アプリケーションを使用できま す。どちらのバージョンのクライアント・プログラムにも、ユーザー定義関数 をデータベースで登録するために使用する CREATE FUNCTION SQL ステー トメントと、ユーザー定義関数を使用する SQL ステートメントが含まれてい ます。

- v UDFsqlsv.java ユーザー定義関数プログラム (SQL ステートメントを含むユーザ ー定義関数) をサーバー上で構築して実行するには、コマンド行から以下のよう にします。
	- 1. 以下のコマンドで、UDFsqlsv.java をコンパイルして、ファイル UDFsqlsv.class を作成します。 javac UDFsqlsv.java
	- 2. UDFsqlsv.class を、Windows オペレーティング・システム上では sqllib¥function ディレクトリーに、UNIX 上では sqllib/function ディレ クトリーにコピーします。
	- 3. UDFsqlsv を呼び出すクライアント・プログラムをコンパイルして実行しま す。

UDFsqlsv ライブラリーにアクセスするには、UDFsqlcl.java JDBC アプリケ ーションを使用できます。クライアント・プログラムには、ユーザー定義関数 をデータベースで登録するために使用する CREATE FUNCTION SQL ステー トメントと、ユーザー定義関数を使用する SQL ステートメントが含まれてい ます。

### **SQL** ルーチンの構築

SQLJ ルーチンを構築するには、Java makefile または bldsqljs ビルド・ファイル を使用できます。これらのルーチンを構築した後で、それらをカタログする必要が あります。

以下のステップは、SpServer サンプル SQLJ ストアード・プロシージャーを構築し て実行する方法を示しています。これらのステップは、ビルド・ファイル bldsqljs (UNIX) または bldsqljs.bat (Windows) を使用します。これには SQLJ アプレッ トまたはアプリケーションのいずれかを構築するためのコマンドが含まれていま す。

ビルド・ファイルは最大で 6 つのパラメーターを取ります。これは UNIX 上では \$1、\$2、\$3、\$4、\$5、および \$6、Windows 上では %1、%2、%3、%4、%5、およ び %6 です。最初のパラメーターはプログラムの名前を指定します。 2 番目のパ ラメーターはデータベース・インスタンスのユーザー ID を指定し、3 番目のパラ メーターはパスワードを指定します。 4 番目のパラメーターはサーバー名を指定し ます。 5 番目のパラメーターはポート番号を指定します。 6 番目のパラメーター はデータベース名を指定します。最初のパラメーター (プログラム名) を除く他のす

べてについては、デフォルト値を使用できます。デフォルトのパラメーター値の使 用について詳しくは、ビルド・ファイルを参照してください。

1. ストアード・プロシージャー・アプリケーションをこのコマンドで構築するに は、以下のようにします。

bldsqljs SpServer <userid> <password> <server name> <port\_number> <db\_name>

2. ストアード・プロシージャーを以下のコマンドでカタログします。

spcat

このスクリプトは、サンプル・データベースに接続し、ルーチンが既にカタログ 済みであれば SpDrop.db2 を呼び出してルーチンをアンカタログし、次に SpCreate.db2 を呼び出してそのルーチンをカタログし、そして最後にデータベー スへの接続を切断します。また、SpDrop.db2 スクリプトと SpCreate.db2 スクリ プトは、個別に実行することもできます。

- 3. データベースを一度停止してから再始動し、新しいクラス・ファイルが認識され るようにします。必要であれば、クラス・ファイルのファイル・モードを読み取 りに設定して、fenced ユーザーが読み取ることができるようにします。
- 4. SpClient クライアント・アプリケーションをコンパイルして実行し、ストアー ド・プロシージャー・クラスにアクセスします。 SpClient は、アプリケーショ ン・ビルド・ファイルの bldsqlj (UNIX) または bldsqlj.bat (Windows) で構 築できます。

## **Java (SQLJ)** ルーチンのコンパイルとリンクのオプション

### **UNIX** の **SQLJ** ルーチン・オプション

bldsqljs ビルド・スクリプトは、UNIXオペレーティング・システムで SQLJ ルー チンを構築します。 bldsqljs は SQLJ 変換プログラムおよびカスタマイザー・オ プションのセットを指定します。

推奨**:** UNIX プラットフォームで SQLJ ルーチンを構築する際に bldsqljs が使用 するものと同じ SQLJ 変換プログラムおよびカスタマイザー・オプションを使用し てください。

bldsqljs が含んでいるオプションは、以下のとおりです。

**sqlj** SQLJ 変換プログラム (プログラムのコンパイルも行います)。

#### **"\${progname}.sqlj"**

SQLJ ソース・ファイル。拡張子が入力ファイル名に含まれていた場合、 progname=\${1%.sqlj} コマンドはその拡張子を除去します。そのため、拡張 子を再び追加しても重複することはありません。

#### **db2sqljcustomize**

SQLJ プロファイル・カスタマイザー。

- **-url** データベース接続を確立するための JDBC URL を指定します (jdbc:db2://servername:50000/sample など)。
- **-user** ユーザー ID を指定します。

#### **-password**

パスワードを指定します。

#### <span id="page-367-0"></span>**"\${progname}\_SJProfile0"**

プログラムのシリアライズド・プロファイルを指定します。

### **Windows** の **SQLJ** ルーチン・オプション

bldsqljs.bat バッチ・ファイルは、Windows オペレーティング・システムで SQLJ ルーチンを構築します。 bldsqljs.bat は SQLJ 変換プログラムおよびカスタマイ ザー・オプションのセットを指定します。

推奨**:** Windows オペレーティング・システムで SQLJ ルーチンを構築する際に bldsqljs.bat が使用するものと同じ SQLJ 変換プログラムおよびカスタマイザー・ オプションを使用してください。

以下の SQLJ 変換プログラムおよびカスタマイザー・オプションが、Windows オペ レーティング・システム上の bldsqljs.bat バッチ・ファイルで使用されます。こ れらのオプションは、DB2 が SQLJ ルーチン (ストアード・プロシージャーおよび ユーザー定義関数) の構築に使用するように推奨しているものです。

**sqlj** SQLJ 変換プログラム (プログラムのコンパイルも行います)。

#### **%1.sqlj**

SQLJ ソース・ファイル。

#### **db2sqljcustomize**

DB2 for Java プロファイル・カスタマイザー。

- **-url** データベース接続を確立するための JDBC URL を指定します (jdbc:db2://servername:50000/sample など)。
- **-user** ユーザー ID を指定します。

#### **-password**

パスワードを指定します。

#### **%1\_SJProfile0**

プログラムのシリアライズド・プロファイルを指定します。

## **Java** ルーチン・クラス・ファイルの **DB2** データベース・サーバーへのデ プロイ

呼び出し時に、ルーチンが配置されていて、ロードと実行ができるようにするため には、DB2 データベース・サーバー・ファイル・システムに Java ルーチン・イン プリメンテーションがデプロイされている必要があります。

個々の Java クラス・ファイルには、1 つ以上の Java ルーチン・インプリメンテー ションを含めることができます。複数の Java ルーチン・インプリメンテーションが 含まれる Java クラス・ファイルを JAR ファイルに一緒に集めることができます。 ルーチンをインプリメントするのに使用する Java クラス・ファイルは、DB2 デー タベースにインストールした JAR ファイルに置かなければなりません。

#### 前提条件:

- v ルーチン・クラスのデプロイ先の DB2 データ・サーバーを識別します。
- v UNIX オペレーティング・システムで、DB2 インスタンス所有者のユーザー ID を識別します。不明の場合は、データベース管理者に問い合わせてください。

以下のようにして、それぞれの Java ルーチン・クラス・ファイルをデプロイしま す。

DB2 function ディレクトリーに Java ルーチン・クラスをコピーします。

UNIX オペレーティング・システムでは、function ディレクトリーは次のように 定義されています。<install\_path>/function、ここで <install\_path> は DB2 データ ベース・マネージャーのインストール・パスです。例えば、\$HOME/sqllib/function では、\$HOME はインスタンス所有者のホーム・ディレクトリーです。

Windows オペレーティング・システムでは、function ディレクトリーは次のよう に定義されています。<instance\_profile\_path>¥function、ここで <instance\_profile\_path> は、db2icrt (インスタンスの作成) コマンドで指定された パスです。インスタンス・プロファイル・パス名は、以下のように db2set コマン ドを発行することによって検出できます。

db2set DB2INSTPROF

v

v

例: C:¥Documents and Settings¥All Users¥Application Data¥IBM¥DB2¥db2copy1¥function

クラスを Java パッケージの一部として宣言する場合は、 function ディレクトリ ーの中にクラスの完全修飾名と一致するサブディレクトリーを作成し、それぞれ のサブディレクトリーに対応するクラス・ファイルを配置します。例えば、Linux オペレーティング・システムで ibm.tests.test1 というクラスを作成する場合は、 対応する Java バイトコード・ファイル (test1.class) を \$HOME/sqllib/function/ibm/ tests (ここで \$HOME はインスタンス所有者のホーム・ディレクトリー) に保管 します。

以下のようにして、Java ルーチン・クラス・ファイルが含まれている JAR ファイ ルをデプロイします。

Java ルーチン・クラス・ファイルが含まれている JAR ファイルを DB2 データ ベース・サーバー・ファイル・システムにインストールする必要があります。

Java ルーチン・クラス・ファイルをデプロイしてから、CREATE ステートメントを 実行してデータベースにルーチンを定義すると、ルーチンを呼び出すことができま す。

従属クラスを持つ **Java** ルーチン・クラス・ファイルの **DB2** データベース・サー バーへのデプロイ

Java ルーチン・クラス・ファイルに、標準 Java クラスまたは DB2 クラスの一部 ではないクラスへの従属性がある場合、上記のセクションで示したステップを各従 属クラスに対して繰り返します。

別の方法として、従属クラスを検出するために CLASSPATH 環境変数内のディレク トリーを検索するよう DB2 データベースを構成することもできます。Windows オ ペレーティング・システムの場合、データベース・サーバーは CLASSPATH システ ム環境変数内で、指定されたディレクトリーを自動的に検索します。UNIX オペレ

<span id="page-369-0"></span>ーティング・システムでは、DB2ENVLIST 環境変数の一部としてテキスト ″CLASSPATH″ が指定されている場合は、データベース・サーバーはインスタンス 所有者の CLASSPATH 環境変数を検索します。CLASSPATH 環境変数に頼るので はなく、従属クラスをインストールすることを強くお勧めします。

## データベース・サーバーでの **JAR** ファイル管理

Java ルーチンのクラス・ファイルを含む JAR ファイルをデプロイするには、JAR ファイルを DB2 データベース・サーバーにインストールする必要があります。こ れは、DB2 データベース・サーバー上で JAR ファイルのインストール、置き換 え、または除去を行うシステム定義ルーチンを使用して、IBM Data Server Client から行われます。

DB2 インスタンス内の JAR ファイルをインストール、置換、または除去するに は、次のように DB2 に付属しているストアード・プロシージャーを使用します。

#### インストール

sqlj.install\_jar( *jar-url*, *jar-id* )

注**:** 呼び出し元 sqlj.install\_jar の許可 ID によって保持される特権には、少 なくとも以下のいずれか 1 つが含まれていなければなりません。

- 明示的または暗黙的に指定されたスキーマの CREATEIN 特権
- v SYSADM または DBADM 権限

#### 置換

sqlj.replace\_jar( *jar-url*, *jar-id* )

#### 除去

sqlj.remove\_jar( *jar-id* )

- v *jar-url*: インストールまたは置換の対象の JAR ファイルが置かれている URL を 指定します。サポートされる URL 体系は、'file:' だけです。
- v *jar-id*: 128 バイトまでの長さのユニーク・ストリング ID。これは、*jar-url* ファ イルに関連したデータベース内の JAR ID を指定します。

注: ストアード・プロシージャー sqlj.install\_jar および sqlj.remove\_jar をアプリケー ションから呼び出すときは、さらに別のパラメーターが付きます。それは、指定の JAR ファイル内でのデプロイメント記述子の使用を指示する整数値です。現在、デ プロイメント・パラメーターはサポートされていないので、非ゼロ値を指定して呼 び出してもすべてリジェクトされてしまいます。

以下に、前記の JAR ファイル管理ストアード・プロシージャーの使用方法の例をい くつか示します。

パス /home/bob/bobsjar.jar に置かれている JAR を MYJAR としてデータベースに 登録するには、次のようにします。

CALL sqlj.install jar( 'file:/home/bob/bobsjar.jar', 'MYJAR' )

以降、SQL コマンドが bobsjar.jar ファイルを使用する際には、 MYJAR という名 前で参照します。

MYJAR を、特定の更新済みクラスをもった別の JAR に置き換えるには、次のよう にします。

CALL sqlj.replace jar( 'file:/home/bob/bobsnewjar.jar', 'MYJAR' )

データベース・カタログから MYJAR を除去するには、次のようにします。 CALL sqlj.remove\_jar( 'MYJAR' )

注**:** Windows オペレーティング・システムでは、 DB2 は *DB2INSTPROF* インスタ ンス固有のレジストリー設定によって指定されたパスに JAR ファイルを保管しま す。 JAR ファイルをインスタンス内のユニーク・ファイルにするには、そのインス タンスの *DB2INSTPROF* での固有値を指定する必要があります。

### **Java** ルーチン・クラスの更新

Java ルーチンのロジックを変更する場合、ルーチン・ソース・コードを更新し、コ ードをコンパイル (変換) してから、DB2 データベース・サーバーにデプロイされ る Java クラスまたは JAR ファイルのバージョンを更新する必要があります。 DB2 データベース・マネージャーが Java ルーチンの新規バージョンを必ず使用す るようにするには、Java クラスの新規バージョンをメモリーにロードするシステム 定義プロシージャーを実行する必要があります。

Java ルーチン・クラスを更新するには、以下のようにします。

- 1. 新規の Java クラスまたは JAR ファイルを DB2 データベース・サーバーにデ プロイする。
- 2. fenced ルーチンに対して以下のシステム定義プロシージャーを実行する。 CALL SQLJ.REFRESH\_CLASSES()

これで、DB2 データベース・マネージャーは次のコミットまたはロールバック 操作で新しいクラスをメモリーにロードします。

unfenced ルーチンの場合、このステップは通用しません。 unfenced ルーチンの 場合、Java ルーチン・クラスの新しいバージョンがロードされて使用されるよう にするには、DB2 データベース・マネージャーを明示的に停止してから再始動 する必要があります。

Java ルーチン・クラスを更新した後に上述のステップを実行しないと、DB2 データ ベース・マネージャーは以前のバージョンのクラスを使用し続けます。

## **Java (JDBC)** ルーチンの例

JDBC アプリケーション・プログラミング・インターフェースを使用する Java ルー チンを開発する際に、CREATE ステートメントと Java ルーチン・コードをどのよ うにすればよいかという感覚をつかむと役に立ちます。以下のトピックには、Java プロシージャーおよび関数の例が含まれています。

- Java (JDBC) プロシージャーの例
- v XML フィーチャーを持つ Java (JDBC) プロシージャーの例
- v Java (JDBC) 関数の例

## 例**: Java (JDBC)** プロシージャーでの配列データ・タイプ

配列データ・タイプを使った Java ルーチンの例。

以下の例では、配列データ・タイプの IN および OUT パラメーターを伴う Java ルーチンのスケルトンを示しています。

```
CREATE TYPE phonenumbers AS VARCHAR(20) ARRAY[10] %
CREATE PROCEDURE javaproc( IN in1 phonenumbers,
                           OUT out1 phonenumbers)
 LANGUAGE java
 PARAMETER STYLE java
 FENCED THREADSAFE
 EXTERNAL NAME 'myjar:stpclass.javastp' %
import java.sql.Array;
public static void javaproc(Array input, Array[] output)
{
output[0] = input;
}
```
## 例**: Java (JDBC)** プロシージャーでの **XML** および **XQuery** サポ ート

Java プロシージャーの基本、JDBC アプリケーション・プログラミング・インター フェース (API) を使用した Java でのプログラミング、および XQuery を理解した なら、XML データを照会する Java プロシージャーの作成および使用を始めること ができます。

ここでの Java プロシージャーの例では、以下について示します。

- パラメーター・スタイル JAVA プロシージャーの CREATE PROCEDURE ステ ートメント
- v パラメーター・スタイル JAVA プロシージャーのソース・コード
- v データ・タイプ XML の入出力パラメーター
- 照会での XML 入力パラメーターの使用
- XQuery の結果、XML 値の出力パラメーターへの割り当て
- SOL ステートメントの結果、XML 値の出力パラメーターへの割り当て

#### 前提条件

Java プロシージャーの例を使用した作業を開始する前に、以下のトピック を参照することもできます。

- Java ルーチン
- ルーチン
- Java ルーチン・コードのビルド

この下の例では、xmlDataTable という名前の表を使用します。その定義お よび含まれているデータは以下のとおりです。

```
CREATE TABLE xmlDataTable
(
   num INTEGER,
  xdata XML
)@
INSERT INTO xmlDataTable VALUES
```
(1, XMLPARSE(DOCUMENT '<doc>

```
<type>car</type>
                            <make>Pontiac</make>
                            <model>Sunfire</model>
                            </doc>' PRESERVE WHITESPACE)),
(2, XMLPARSE(DOCUMENT '<doc>
                            <type>car</type>
                            <make>Mazda</make>
                            <model>Miata</model>
                            </doc>' PRESERVE WHITESPACE)),
(3, XMLPARSE(DOCUMENT '<doc>
                            <type>person</type>
                            <name>Mary</name>
                            <town>Vancouver</town>
                            <street>Waterside</street>
                            </doc>' PRESERVE WHITESPACE)),
(4, XMLPARSE(DOCUMENT '<doc>
                            <type>person</type>
                            <name>Mark</name>
                            <town>Edmonton</town>
                            <street>Oak</street>
                            </doc>' PRESERVE WHITESPACE)),
(5, XMLPARSE(DOCUMENT '<doc>
                            <type>animal</type>
                            <name>dog</name>
                            </doc>' PRESERVE WHITESPACE)),
(6, NULL),
(7, XMLPARSE(DOCUMENT '<doc>
                            <type>car</type>
                            <make>Ford</make>
                            <model>Taurus</model>
                            </doc>' PRESERVE WHITESPACE)),
(8, XMLPARSE(DOCUMENT '<doc>
                            <type>person</type>
                            <name>Kim</name>
                            <town>Toronto</town>
                            <street>Elm</street>
                            </doc>' PRESERVE WHITESPACE)),
(9, XMLPARSE(DOCUMENT '<doc>
                            <type>person</type>
                            <name>Bob</name>
                            <town>Toronto</town>
                            <street>Oak</street>
                            </doc>' PRESERVE WHITESPACE)),
(10, XMLPARSE(DOCUMENT '<doc>
                             <type>animal</type>
                             <name>bird</name>
                             </doc>' PRESERVE WHITESPACE))@
```
- 手順 独自の Java プロシージャーを作成するときには、以下の例を参考にしてく ださい。
	- 364 [ページの表](#page-373-0) 42
	- 364 [ページの表](#page-373-0) 43

### **Java** 外部コード・ファイル

例では、Java プロシージャー・インプリメンテーションを示します。例は、 CREATE PROCEDURE ステートメントと、関連 Java クラスのビルド元プロシージ ャーの外部 Java コード・インプリメンテーションという 2 つの部分から成ってい ます。

以下の例のプロシージャー・インプリメンテーションに含まれる Java ソース・ファ イルは、stpclass.java という名前で、myJAR という名前の JAR ファイルに組み込 まれています。ファイルの形式は以下のとおりです。

<span id="page-373-0"></span>表 *42. Java* 外部コード・ファイルの形式

```
using System;
import java.lang.*;
import java.io.*;
import java.sql.*;
import java.util.*;
import com.ibm.db2.jcc.DB2Xml;
public class stpclass
 \{ \cdots// Java procedure implementations
            ...
 }
```
ファイルに先頭では、Java クラス・ファイルの import が示されています。ファイ ル内の、タイプ XML のパラメーターまたは変数を含むプロシージャーが使用され る場合は、 com.ibm.db2.jcc.DB2Xml import が必要です。

クラス・ファイルの名前、および特定のプロシージャー・インプリメンテーション を含む JAR 名をメモしておくことは重要です。各プロシージャーの CREATE PROCEDURE ステートメントの EXTERNAL 節でその情報を指定して、DB2 が実 行時にそのクラスを見つけられるようにする必要があるからです。

### 例 **1: XML** パラメーターを使用するパラメーター・スタイル **JAVA** プロシージャー

この例では、以下について説明します。

- v パラメーター・スタイル JAVA のプロシージャーの CREATE PROCEDURE ス テートメント
- v XML パラメーターを使用するパラメーター・スタイル JAVA プロシージャーの Java コード

このプロシージャーは入力パラメーター、inXML を取り、その値を含む行を表に挿 入し、SQL ステートメントと XQuery 式の両方を使用して XML データを照会し て、2 つの出力パラメーター、outXML1 と outXML2 を設定します。

表 *43. XML* パラメーターを使用するパラメーター・スタイル *JAVA* プロシージャーを作成 するためのコード

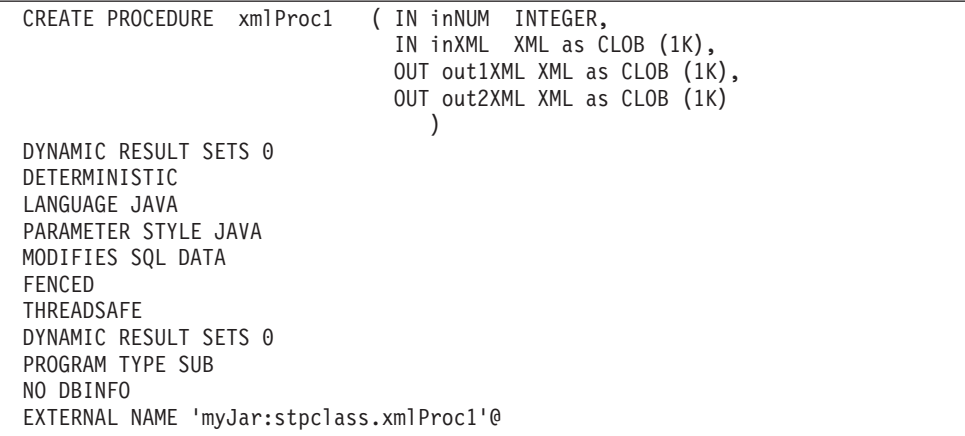

表 *43. XML* パラメーターを使用するパラメーター・スタイル *JAVA* プロシージャーを作成 するためのコード *(*続き*)*

```
//*************************************************************************
// Stored Procedure: XMLPROC1
//
// Purpose: Inserts XML data into XML column; queries and returns XML data
//
// Parameters:
//
// IN: inNum -- the sequence of XML data to be insert in xmldata table
// inXML -- XML data to be inserted<br>// OUT: out1XML -- XML data to be return
// OUT: out1XML -- XML data to be returned
// out2XML -- XML data to be returned
//
//*************************************************************************
public void xmlProc1(int inNum,
                     DB2Xml inXML ,
                     DB2Xml[] out1XML,
                     DB2Xml[] out2XML
                    )
throws Exception
{
       Connection con = DriverManager.getConnection("jdbc:default:connection");
       // Insert data including the XML parameter value into a table
       String query = "INSERT INTO xmlDataTable (num, inXML ) VALUES ( ?, ? )";
       String xmlString = inXML.getDB2String() ;
       stmt = con.prepareStatement(query);
       stmt.setInt(1, inNum);
       stmt.setString (2, xmlString );
       stmt.executeUpdate();
       stmt.close();
       // Query and retrieve a single XML value from a table using SQL
       query = "SELECT xdata from xmlDataTable WHERE num = ? ";
       stmt = con.prepareStatement(query);
       stmt.setInt(1, inNum);
       ResultSet rs = stmt.executeQuery();
       if ( rs.next() )
       \{ out1Xml[0] = (DB2Xm) rs.getObject(1);rs.close() ;
       stmt.close();
       // Query and retrieve a single XML value from a table using XQuery
       query = "XQUERY for $x in db2-fn:xmlcolumn(¥"xmlDataTable.xdata¥")/doc
                                where $x/make = ¥'Mazda¥'
                                return <carInfo>{$x/make}{$x/model}</carInfo>";
       stmt = con.createStatement();
       rs = stmt.executeQuery( query );
       if ( rs.next() )
       \{ out2Xml[0] = (DB2Xm1) rs.getObject(1); \}rs.close();
       stmt.close();
       con.close();
       return ;
}
```
# 第 **9** 章 **OLE** オートメーション・ルーチンの設計

オブジェクトのリンクと埋め込み (OLE) オートメーションは、 Microsoft Corporation による OLE 2.0 アーキテクチャーの一部です。 OLE オートメーショ ンがあれば、ユーザー・アプリケーションは、作成に使用する言語に関係なく、 OLE オートメーション・オブジェクト内でそのプロパティーとメソッドを公開でき ます。 Lotus Notes<sup>®</sup> や Microsoft Exchange のような他のアプリケーションは、 OLE オートメーションによるこれらのプロパティーとメソッドを利用して、これら のオブジェクトを統合することができます。

これらのプロパティーとメソッドを公開するアプリケーションを OLE オートメー ション・サーバーまたはオブジェクトと呼び、それらにアクセスするアプリケーシ ョンを OLE オートメーション・コントローラーと呼びます。 OLE オートメーシ ョン・サーバーは、 OLE IDispatch インターフェースをインプリメントする COM コンポーネント (オブジェクト) です。 OLE オートメーション・コントローラー は、サーバーの IDispatch インターフェースを介してオートメーション・サーバー と通信する COM クライアントです。 COM は、OLE の土台をなすものです。 OLE オートメーション・ルーチンの場合、DB2 は OLE オートメーション・コント ローラーとして動作します。 DB2 は、この機構を介して、OLE オートメーショ ン・オブジェクトの方式を外部ルーチンとして呼び出すことができます。

OLE オートメーションの解説ではすべて、OLE オートメーションの用語や概念を よく知っていることを前提としています。 OLE オートメーションの概説について は、「*Microsoft : The Component Object Model Specification* (1995 年 10 月)」を参 照してください。 OLE オートメーションの詳細については、「*OLE Automation Programmer's Reference* (Microsoft Press、1996 年、ISBN 1-55615-851-3)」を参照し てください。

# **OLE** オートメーション・ルーチンの作成

OLE オートメーション・ルーチンは、 OLE オートメーション・オブジェクトのパ ブリック・メソッドとしてインプリメントされています。 OLE オートメーショ ン・オブジェクトは、 OLE オートメーション・コントローラー (この場合は DB2) によって外部で作成可能でなければならず、遅延バインド (IDispatch ベースのバイ ンドとも呼ばれる) をサポートしなければなりません。 OLE オートメーション・オ ブジェクトは、クラス ID (CLSID) および任意で OLE プログラム ID (progID) を 指定して、 Windows レジストリーに登録し、オートメーション・オブジェクトを 識別するようにします。 progID は、プロセス内 (.DLL) またはローカル (.EXE) OLE オートメーション・サーバー、または DCOM (分散 COM) を介してリモー ト・サーバーを識別できます。

OLE オートメーション・ルーチンを登録するには、次のようにします。

OLE オートメーション・オブジェクトのコーディングが終わったら、 CREATE ス テートメントを使用して、そのオブジェクトのメソッドをルーチンとして作成する

必要があります。 OLE オートメーション・ルーチンの作成は、 C または C++ の ルーチンの登録とよく似ていますが、以下のオプションを使用する必要がありま す。

- LANGUAGE OLE
- v FENCED NOT THREADSAFE。OLE オートメーション・ルーチンは FENCED モードで実行する必要がありますが、 THREADSAFE で実行することはできない からです。

外部名は、OLE 自動化オブジェクトを識別する OLE progID とメソッド名を ! (感 嘆符) で区切った形になります。

CREATE FUNCTION bcounter () RETURNS INTEGER EXTERNAL NAME 'bert.bcounter!increment' LANGUAGE OLE FENCED NOT THREADSAFE SCRATCHPAD FINAL CALL NOT DETERMINISTIC NULL CALL PARAMETER STYLE DB2SQL NO SQL NO EXTERNAL ACTION DISALLOW PARALLEL;

OLE メソッド・インプリメンテーションの呼び出し規則は、 C や C++ で作成さ れたルーチンの呼び出し規則と同一です。上記のメソッドを BASIC 言語でインプ リメントすると、次のようになります (BASIC では、パラメーターはデフォルト設 定で参照呼び出しとして定義されることに注意してください)。

Public Sub increment (output As Long, indicator As Integer, sqlstate As String, fname As String, fspecname As String, \_ sqlmsg As String, scratchpad() As Byte, calltype As Long)

# **OLE** ルーチン・オブジェクト・インスタンスおよびスクラッチパッドに関 する考慮事項

OLE オートメーション UDF およびメソッド (OLE オートメーション・オブジェク トの方式) は、OLE オートメーション・オブジェクトのインスタンス上で適用され ます。 DB2 は、SQL ステートメント内で UDF またはメソッドを照会するたびに オブジェクト・インスタンスを作成します。オブジェクト・インスタンスは SQL ステートメント内でそれ以後の UDF またはメソッド参照の方式呼び出しに再使用 されます。つまり、方式呼び出しの後にインスタンスは解放され、それ以後の方式 呼び出しのたびに新しいオブジェクトが作成されます。 CREATE ステートメント の SCRATCHPAD オプションによって、適切な振る舞いを指定できます。 LANGUAGE OLE 節の場合、SCRATCHPAD オプションには C や C++ の場合よ りも多くのセマンティックがあり、1 つのオブジェクト・インスタンスが 1 つの照 会を通じて使用するために作成および再利用されますが、NO SCRATCHPAD が指 定されている場合には、メソッドが呼び出されるたびに新しいオブジェクト・イン スタンスが作成されます。

スクラッチパッドを使用すると、メソッドは複数の関数またはメソッド呼び出しに わたって状態情報をオブジェクトのインスタンス変数内に保持できます。また、オ ブジェクト・インスタンスは一度だけ作成され、後の呼び出しで再利用されるの で、パフォーマンスも向上します。

# **OLE** オートメーションでサポートされている **SQL** データ・タイプ

DB2 は、SQL タイプと OLE オートメーション・タイプの間でタイプ変換を処理し ます。次の表では、サポートされるデータ・タイプと、それらがどのようにマップ されるかを要約しています。

表 *44. SQL* と *OLE* オートメーション・データ・タイプのマッピング

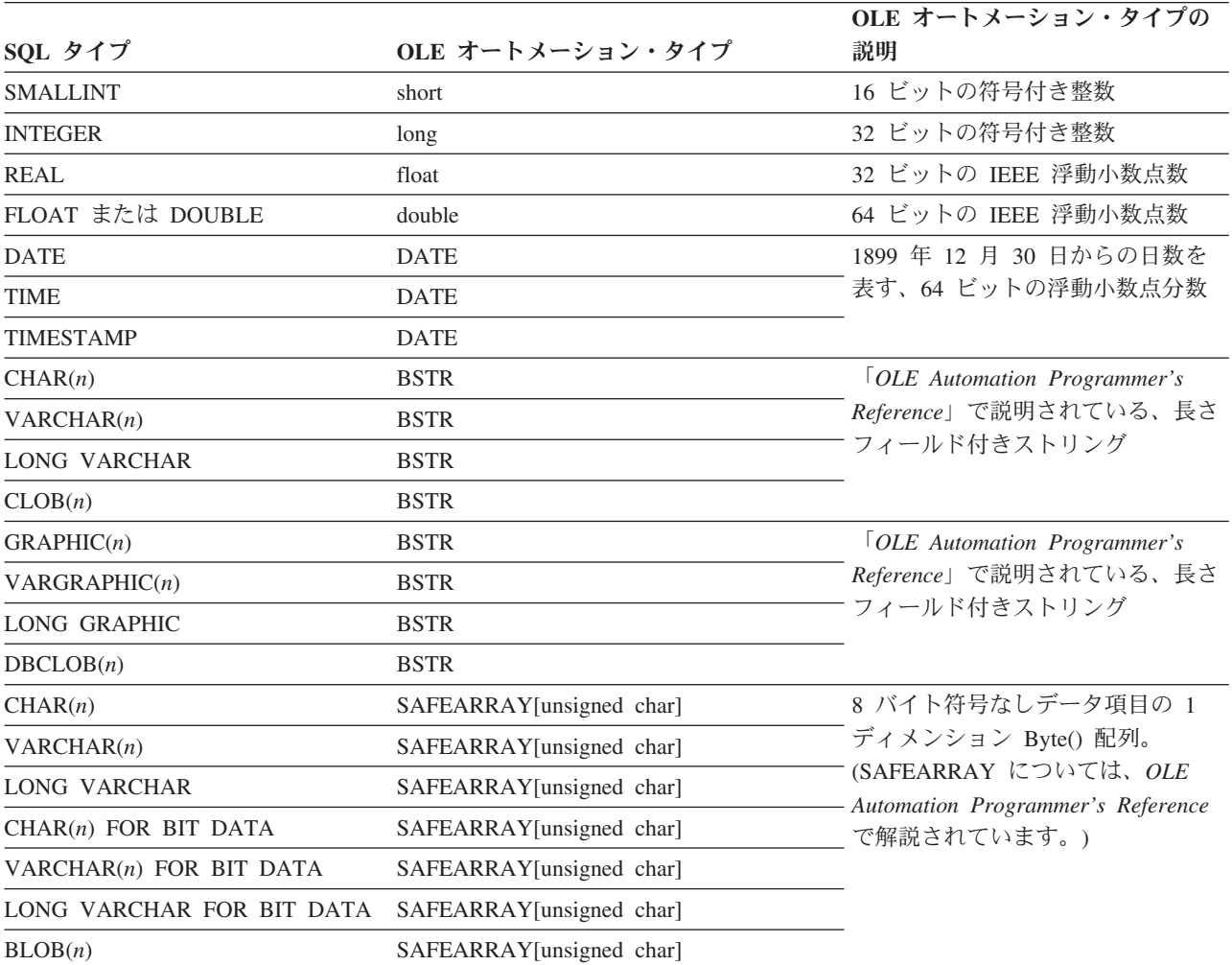

DB2 と OLE オートメーション・ルーチンがやりとりするデータは、参照呼び出し として渡されます。表に載っていない、BIGINT、DECIMAL、LOCATORS などの SQL タイプ、ブール (Boolean) や CURRENCY などの OLE オートメーション・タ イプは、サポートされません。 BSTR にマップされる文字と GRAPHIC データ は、データベース・コード・ページから UCS-2 スキーマに変換されます。 (UCS-2 は Unicode とも呼ばれます。これは IBM コード・ページ 13488 です。) 戻される とただちにデータは UCS-2 からデータベース・コード・ページに変換し直されま

す。これらの変換は、データベース・コード・ページに関係なく起こります。この ようなコード・ページ変換表をインストールしていないと、SQLCODE -332 が出さ れます (SQLSTATE 57017)。

## **BASIC** および **C++** での **OLE** オートメーション・ルーチン

OLE オートメーション・ルーチンは、どの言語でもインプリメントできます。この 項では、2 つの言語 BASIC と C++ を例として取り上げ、 OLE オートメーショ ン・ルーチンをインプリメントする方法を示します。以下の表は、 OLE オートメ ーション・タイプから BASIC と C++ のデータ・タイプへのマッピングを示してい ます。

表 *45. SQL* および *OLE* データ・タイプから *BASIC* および *C++* データ・タイプへのマッピング

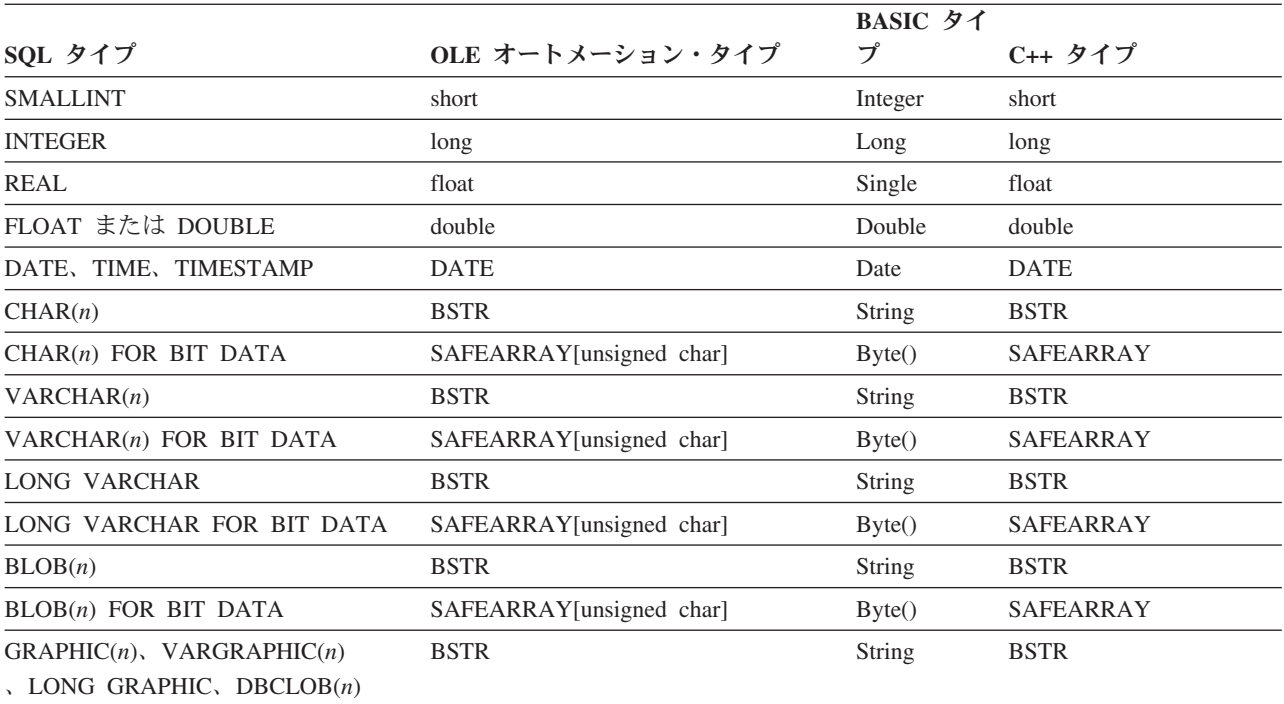

### **BASIC** での **OLE** オートメーション

BASIC で OLE オートメーション・ルーチンをインプリメントするには、OLE オ ートメーション・タイプにマップされた SQL データ・タイプに対応する BASIC データ・タイプを使用する必要があります。

OLE オートメーション UDF を BASIC で宣言すると、bcounter は次のようにな ります。

Public Sub increment(output As Long, indicator As Integer, \_ sqlstate As String, \_ fname As String, fspecname As String, \_ sqlmsg As String, \_ scratchpad() As Byte, \_ calltype As Long)

### **C++** での **OLE** オートメーション

OLE オートメーション UDF を C++ で宣言すると、increment は次のようになり ます。

STDMETHODIMP Ccounter::increment (long \*output,

short \*indicator, BSTR \*sqlstate, BSTR \*fname,<br>BSTR \*fspecn \*fspecname, BSTR \*sqlmsg, SAFEARRAY \*\*scratchpad, long \*calltype );

OLE は、OLE オートメーション・オブジェクトのプロパティーとメソッドを記述 するタイプ・ライブラリーをサポートします。公開されるオブジェクト、プロパテ ィー、およびメソッドは、オブジェクト記述言語 (ODL) で記述されます。上記の C++ メソッドを ODL で記述すると、次のようになります。

HRESULT increment ([out] long \*output, [out] short \*indicator, [out] BSTR \*sqlstate, [in] BSTR \*fname, [in] BSTR \*fspecname, [out] BSTR \*sqlmsg, [in,out] SAFEARRAY (unsigned char) \*scratchpad, [in] long \*calltype);

ODL の記述では、パラメーターを入力 (in)、出力 (out)、入出力 (in,out) パラメー ターのどれにするかを指定できます。 OLE オートメーション・ルーチンの場合、 ルーチンの入力パラメーターとその入力標識は [in] パラメーターとして指定され、 ルーチンの出力パラメーターとその出力標識は [out] パラメーターとして指定され ます。ルーチンの末尾引数の場合、sqlstate は [out] パラメーター、fname と fspecname は [in] パラメーター、scratchpad は [in,out] パラメーター、および calltype は [in] パラメーターです。

OLE オートメーションは、ストリングを処理する BSTR データ・タイプを定義し ます。 BSTR は、OLECHAR: typedef OLECHAR \*BSTR へのポインターとして定義 されます。 BSTR の割り振りおよび解放に関しては、呼び出される側のルーチンは 参照呼び出しパラメーターとして渡した BSTR を解放してから、参照呼び出しパラ メーターに新しい値を割り当てる、という規則が OLE では適用されます。呼び出 される側のルーチンが SAFEARRAY\*\* として受け取る 1 ディメンションのバイト配 列にも、同じ規則が適用されます。この規則は、DB2 と OLE オートメーション・ ルーチンにとっては、次のような意味があります。

- v [in] パラメーター: DB2 は [in] パラメーターの割り振りと解放を行います。
- v [out] パラメーター: DB2 は NULL へのポインターを渡します。[out] パラメー ターは、呼び出される側のルーチンによって割り振られ、DB2 によって解放され なければなりません。
- [in,out] パラメーター: DB2 は最初に [in,out] パラメーターを割り当てます。これ らのパラメーターは、呼び出される側のルーチンによって解放および再割り振り することができます。 [out] パラメーターの場合のように、最後に戻されたパラ メーターは DB2 が解放します。

他のすべてのパラメーターは、ポインターとして渡されます。 DB2 は、参照され るメモリーを割り振りおよび管理します。

OLE オートメーションには、 BSTR と SAFEARRAY を扱うための一そろいのデ ータ操作関数が備わっています。データ操作関数については、「*OLE Automation Programmer's Reference*」で説明されています。

次の C++ ルーチンは、CLOB 入力パラメーターの最初の 5 文字を戻します。

// UDF DDL: CREATE FUNCTION crunch (CLOB(5k)) RETURNS CHAR(5)

STDMETHODIMP Cobj::crunch (BSTR \*in, // CLOB(5K) BSTR  $*out$ , // CHAR(5) short \*indicator1, // input indicator short \*indicator2, // output indicator BSTR \*sqlstate, // pointer to NULL BSTR \*fname, // pointer to function name BSTR \*fspecname, // pointer to specific name<br>BSTR \*msqtext) // pointer to NULL  $//$  pointer to NULL { // Allocate BSTR of 5 characters // and copy 5 characters of input parameter // out is an [out] parameter of type BSTR, that is, // it is a pointer to NULL and the memory does not have to be freed. // DB2 will free the allocated BSTR. \*out = SysAllocStringLen (\*in, 5); return NOERROR; };

OLE オートメーション・サーバーは、作成可能単独使用 か、作成可能複数使用 と してインプリメントできます。作成可能単独使用の場合、 CoGetClassObject で OLE オートメーション・オブジェクトに接続している各クライアント (つまり、 DB2 fenced プロセス) は、クラス・ファクトリーの独自インスタンスを使用し、必 要に応じて OLE オートメーション・サーバーのコピーを新規に実行します。作成 可能複数使用の場合、多数のクライアントが同じクラス・ファクトリーに接続しま す。つまり、クラス・ファクトリーの各インスタンスは、すでに実行されている OLE サーバー (存在する場合) によって提供されます。実行中の OLE サーバー・ コピーがない場合は、自動的に 1 つが起動され、クラス・オブジェクトを提供しま す。単独使用と複数使用 OLE オートメーションの選択は、オートメーション・サ ーバーをインプリメントするときにユーザーが行います。パフォーマンスを重視す る場合は単独使用サーバーをお勧めします。

# 第 **10** 章 **OLE DB** ユーザー定義表関数

Microsoft OLE DB は、アプリケーションが、さまざまな情報ソースに保管されてい るデータに同じ方法でアクセスできるようにする、OLE/COM インターフェースの セットです。 OLE DB コンポーネントの DBMS アーキテクチャーでは、 OLE DB Consumer と OLE DB Provider を定義しています。 OLE DB Consumer は、 OLE DB インターフェースを使用するシステムまたはアプリケーションで、 OLE DB Provider は、OLE DB インターフェースを公開するコンポーネントです。 OLE DB Providers には以下の 2 つのクラスがあります。 1 つは *OLE DB* データ提供 者 で、データを所有し、そのデータを行セットのような表形式で公開します。もう 1 つは *OLE DB* サービス提供者 で、それ自身のデータを所有しませんが、 OLE DB インターフェースによってデータを作成および使用して、サービスをカプセル 化します。

DB2 データベース・システムは、 OLE DB データ・ソースにアクセスする表関数 を定義できるようにすることにより、 OLE DB アプリケーションの作成を単純化 しています。DB2 は、任意の OLE DB データまたはサービス提供者にアクセスす ることができる OLE DB Consumer になります。 OLE DB インターフェースを介 してデータを公開するデータ・ソース上で、 GROUP BY、JOIN、および UNION を含む操作を実行することができます。例えば、OLE DB 表関数を定義して、 Microsoft Access データベースまたは Microsoft Exchange のアドレス帳から表を戻 し、それからこの OLE DB 表関数からのデータと DB2 データベース中のデータと をシームレスに結合したレポートを作成することができます。

OLE DB 表関数を使用すると、 OLE DB Provider への組み込みアクセスが提供さ れるため、アプリケーション開発に費やす労力が軽減されます。 C、Java、および OLE オートメーション表関数では、開発者は表関数をインプリメントする必要があ りますが、 OLE DB 表関数では、汎用組み込み OLE DB Consumer が、データを 検索する OLE DB Provider とやり取りをします。それには、表関数を LANGUAGE OLEDB として登録し、 OLE DB Provider とそれに関連した行セット をデータ・ソースとして参照する必要があるだけです。 OLE DB 表関数を使用す るために、なんらかの UDF プログラミングを行う必要はありません。

OLE DB 表関数を DB2 データベースで使用するには、 OLE DB 2.0 またはそれ 以降をインストールする必要があります (これは、 Microsoft 社の http://www.microsoft.com から入手できます)。 OLE DB をインストールしていな いまま OLE DB 表関数を呼び出そうとすると、 DB2 は SQLCODE -465、SQLSTATE 58032、理由コード 35 を発行します。システム要件と、ご使用 のデータ・ソースで使用可能な OLE DB Providers については、データ・ソース資 料を参照してください。 OLE DB の仕様については、Microsoft OLE DB 2.0 Programmer's Reference and Data Access SDK (Microsoft Press から入手可能)を参 照してください。

**OLE DB** 表関数の使用に関する制約事項**:** OLE DB 表関数は、DB2 データベース に接続できません。

## **OLE DB** 表 **UDF** の作成

OLE DB 表関数を単一の CREATE FUNCTION ステートメントで定義するには、以 下のようにする必要があります。

- v OLE DB Provider が戻す表を定義する。
- v LANGUAGE OLEDB を指定する。
- v OLE DB 行セットを識別し、 OLE DB Provider 接続ストリングを EXTERNAL NAME 節に指定する。

OLE DB データ・ソースは、そのデータを行セット と呼ばれる表形式で公開しま す。行セットとは、それぞれの行が列セットを持つ行のセットです。 RETURNS TABLE 節には、ユーザーと関係がある列だけが含まれます。 OLE DB データ・ソ ースでの表関数列と行セットの列とのバインドは、列名に基づいて行われます。 OLE DB Provider が大文字小文字の区別をする場合、例えば、 "UPPERcase" のよう に、列名を引用符の間に置いてください。

EXTERNAL NAME 節は、以下のいずれかの形式をとることができます。

'*server*!*rowset*' または '!*rowset*!*connectstring*'

詳細は次のとおりです。

- *server* CREATE SERVER ステートメントで登録されたサーバー。
- *rowset* OLE DB Provider によって公開された行セットまたは表を識別します。コ マンド・テキストから OLE DB Provider に渡される入力パラメーターがそ の表にある場合、この値は空になります。

*connectstring*

OLE DB Provider に接続するために必要な初期化特性が含まれます。接続 ストリングの完全な構文とセマンティクスについては、「*Microsoft OLE DB 2.0 Programmer's Reference and Data Access SDK*」(Microsoft Press、1998) の『Data Link API of the OLE DB Core Components』を参照してくださ い。

CREATE FUNCTION ステートメントの EXTERNAL NAME 節で接続ストリング を使用するか、または CREATE SERVER ステートメントで *CONNECTSTRING* オ プションを指定することができます。

例えば、以下の CREATE FUNCTION および SELECT ステートメントを使用し て、OLE DB 表関数を定義して Microsoft Access データベースからの表を戻すこと ができます。

CREATE FUNCTION orders () RETURNS TABLE (orderid INTEGER, ...) LANGUAGE OLEDB EXTERNAL NAME '!orders!Provider=Microsoft.Jet.OLEDB.3.51; Data Source=c:¥msdasdk¥bin¥oledb¥nwind.mdb'; SELECT orderid, DATE(orderdate) AS orderdate, DATE(shippeddate) AS shippeddate FROM TABLE(orders()) AS t WHERE orderid =  $10248$ ;

EXTERNAL NAME 節に接続ストリングを入れる代わりに、サーバー名を作成およ び使用することができます。例えば、サーバー Nwind を定義してあるとすると、次 の CREATE FUNCTION ステートメントを使用することができます。

CREATE FUNCTION orders () RETURNS TABLE (orderid INTEGER, ...) LANGUAGE OLEDB EXTERNAL NAME 'Nwind!orders';

OLE DB 表関数により、任意の文字ストリング・データ・タイプの入力パラメータ ーを 1 つ指定することもできます。入力パラメーターを使用して、 OLE DB Provider にコマンド・テキストを直接渡します。入力パラメーターを定義する場 合、EXTERNAL NAME 節に行セット名を指定しないでください。 DB2 は、実行 するコマンド・テキストを OLE DB Provider に渡し、OLE DB Provider は DB2 に行セットを戻します。結果として戻される行セットの列名とデータ・タイプは、 CREATE FUNCTION ステートメントの RETURNS TABLE 定義と互換性がある必 要があります。行セットの列名とのバインドは、一致する列名に基づいているた め、列を正しく命名していることを確かめる必要があります。

以下の例では、Microsoft SQL Server 7.0 データベースから保管情報を検索する OLE DB 表関数を登録します。 EXTERNAL NAME 節に接続ストリングを指定し ます。表関数に、コマンド・テキストから OLE DB Provider に渡される入力パラメ ーターがあるため、 EXTERNAL NAME 節では行セット名は指定されません。 SQL コマンド・テキストで照会の例が渡され、 SQL サーバー・データベースから の上位 3 つの保管についての情報が検索されます。

CREATE FUNCTION favorites (VARCHAR(600)) RETURNS TABLE (store id CHAR (4), name VARCHAR (41), sales INTEGER) SPECIFIC favorites LANGUAGE OLEDB EXTERNAL NAME '!!Provider=SQLOLEDB.1;Persist Security Info=False; User ID=sa;Initial Catalog=pubs;Data Source=WALTZ; Locale Identifier=1033;Use Procedure for Prepare=1; Auto Translate=False;Packet Size=4096;Workstation ID=WALTZ; OLE DB Services=CLIENTCURSOR;';

SELECT \* FROM TABLE (favorites (' select top 3 sales.stor id as store id, stores.stor name as name, sum(sales. qty) as sales ' from sales, stores ' where sales.stor id = stores.stor id ' group by sales.stor id, stores.stor name ' ' order by sum(sales.qty) desc')) as f;

## 完全修飾行セット名

EXTERNAL NAME 節の一部の行セットは、完全修飾名 で識別される必要がありま す。完全修飾名には、以下のいずれかまたはその両方が組み込まれます。

- v 関連するカタログ名。以下の情報が必要です。
	- プロバイダーがカタログ名をサポートしているかどうか
	- カタログ名を完全修飾名のどこに入れるか
	- 使用するカタログ名区切り記号
- 関連するスキーマ名。以下の情報が必要です。
	- プロバイダーがスキーマ名をサポートしているかどうか

– 使用するスキーマ名区切り記号

OLE DB Provider によって提供されるカタログとスキーマ名のサポートについての 情報は、 OLE DB Provider のリテラル情報の資料を参照してください。

ご使用のプロバイダーのリテラル情報で DBLITERAL\_CATALOG\_NAME が NULL でない 場合、カタログ名と DBLITERAL CATALOG SEPARATOR の値を区切り記号として使用し てください。完全修飾名の先頭または終わりのどちらにカタログ名を置くかを判別 するには、OLE DB Provider のプロパティー・セット DBPROPSET\_DATASOURCEINFO にある DBPROP CATALOGLOCATION の値を参照してください。

ご使用のプロバイダーのリテラル情報で DBLITERAL SCHEMA\_NAME が NULL でない場 合、スキーマ名と DBLITERAL\_SCHEMA\_SEPARATOR の値を区切り記号として使用して ください。

名前に特殊文字や突き合わせキーワードが含まれている場合、 OLE DB Provider に 指定された引用符文字で名前を囲んでください。引用符文字は、OLE DB Provider のリテラル情報で、 DBLITERAL QUOTE PREFIX および DBLITERAL QUOTE SUFFIX と して定義されます。例えば、以下の EXTERNAL NAME では、指定された行セット には、*authors* と呼ばれる行セットのカタログ名 *pubs* とスキーマ名 *dbo* が含まれ ていて、その名前を囲むために引用符文字 " が使用されています。

EXTERNAL NAME '!"*pubs*"."*dbo*"."*authors*"!Provider=SQLOLEDB.1;...';

完全修飾名の構成の詳細については、「*Microsoft OLE DB 2.0 Programmer's Reference and Data Access SDK*」(Microsoft Press、1998) と、OLE DB Provider の 資料を参照してください。

# **OLE DB** でサポートされている **SQL** データ・タイプ

以下の表では、DB2 データ・タイプを OLE DB データ・タイプにマップする方法 が示されています。これについては「*Microsoft OLE DB 2.0 Programmer's Reference and Data Access SDK* Microsoft Press, 1998」に記載されています。マッピング表を 使用して、OLE DB 表関数に適切な RETURNS TABLE 列を定義します。例えば、 データ・タイプ INTEGER の列を使用して OLE DB 表関数を定義する場合、DB2 は OLE DB Provider からのデータを DBTYPE\_I4 として要求します。

OLE DB Provider ソース・データ・タイプから OLE DB データ・タイプへのマッ ピングについては、OLE DB Provider の資料を参照してください。 ANSI SQL、Microsoft Access、および Microsoft SQL Server プロバイダーが、それぞれの データ・タイプを OLE DB データ・タイプにマップする方法の例については、 「*Microsoft OLE DB 2.0 Programmer's Reference and Data Access SDK*, Microsoft

Press, 1998」を参照してください。

表 *46. DB2* データ・タイプの *OLE DB* へのマッピング

| DB2 データ・タイプ     | OLE DB データ・タイプ   |
|-----------------|------------------|
| <b>SMALLINT</b> | DBTYPE I2        |
| <b>INTEGER</b>  | DBTYPE 14        |
| <b>BIGINT</b>   | DBTYPE 18        |
| REAL.           | <b>DBTYPE R4</b> |

| DB2 データ・タイプ               | OLE DB データ・タイプ            |
|---------------------------|---------------------------|
| <b>FLOAT/DOUBLE</b>       | DBTYPE_R8                 |
| DEC $(p, s)$              | DBTYPE_NUMERIC (p, s)     |
| <b>DATE</b>               | <b>DBTYPE DBDATE</b>      |
| <b>TIME</b>               | <b>DBTYPE DBTIME</b>      |
| <b>TIMESTAMP</b>          | <b>DBTYPE DBTIMESTAMP</b> |
| CHAR(N)                   | <b>DBTYPE STR</b>         |
| VARCHAR(N)                | <b>DBTYPE STR</b>         |
| <b>LONG VARCHAR</b>       | <b>DBTYPE_STR</b>         |
| CLOB(N)                   | DBTYPE_STR                |
| CHAR(N) FOR BIT DATA      | DBTYPE_BYTES              |
| VARCHAR(N) FOR BIT DATA   | DBTYPE_BYTES              |
| LONG VARCHAR FOR BIT DATA | <b>DBTYPE BYTES</b>       |
| BLOB(N)                   | <b>DBTYPE BYTES</b>       |
| <b>GRAPHIC(N)</b>         | <b>DBTYPE_WSTR</b>        |
| VARGRAPHIC(N)             | DBTYPE_WSTR               |
| <b>LONG GRAPHIC</b>       | DBTYPE_WSTR               |
| DBCLOB(N)                 | <b>DBTYPE WSTR</b>        |
|                           |                           |

表 *46. DB2* データ・タイプの *OLE DB* へのマッピング *(*続き*)*

注**:** OLE DB データ・タイプの変換規則は、「*Microsoft OLE DB 2.0 Programmer's Reference and Data Access SDK*, Microsoft Press, 1998」で定義されています。以下 に例を示します。

- v OLE DB データ・タイプ DBTYPE\_CY を検索するには、データを OLE DB デ ータ・タイプ DBTYPE\_NUMERIC(19,4) に変換することができ、これは DB2 デ ータ・タイプ DEC(19,4) にマップされます。
- OLE DB データ・タイプ DBTYPE I1 を検索するには、データを OLE DB デー タ・タイプ DBTYPE\_I2 に変換することができ、これは DB2 データ・タイプ SMALLINT にマップされます。
- OLE DB データ・タイプ DBTYPE GUID を検索するには、データを OLE DB データ・タイプ DBTYPE BYTES に変換することができ、これは DB2 データ・ タイプ CHAR(12) FOR BIT DATA にマップされます。

# <span id="page-388-0"></span>第 **11** 章 ルーチンの呼び出し

ルーチンを開発し、CREATE ステートメントの実行によってルーチンをデータベー ス内に作成した場合、そのルーチンを呼び出すことができます (ただし、ルーチン の定義元また呼び出し元に適切なルーチン特権が付与されている必要があります)。

ルーチンの目的と使用法は、それぞれのタイプによって異なります。ルーチンを呼 び出すための前提条件は共通ですが、呼び出しのインプリメンテーションがそれぞ れ異なります。

### ルーチン呼び出しの前提条件

- v CREATE ステートメントを使用して、データベース内にルーチンを作成しておく 必要があります。
- v 外部ルーチンの場合は、 CREATE ステートメントの EXTERNAL 節で指定する ロケーションにライブラリー・ファイルまたはクラス・ファイルをインストール する必要があります。これを行わないと、エラー (SQLCODE SQL0444、SQLSTATE 42724) になります。
- v ルーチンの呼び出し側には、そのルーチンに関する EXECUTE 特権が必要です。 呼び出し側にルーチン実行の許可が与えられていない場合は、エラー (SQLSTATE 42501) になります。

### プロシージャーの呼び出し

プロシージャーを呼び出すには、そのプロシージャーへの参照を指定した CALL ス テートメントを実行します。

CALL ステートメントは、プロシージャーを呼び出し、プロシージャーにパラメー ターを渡し、プロシージャーから戻されるパラメーターを受け取ることを可能にす るためのステートメントです。プロシージャーから戻されるアクセス可能な結果セ ットの処理はすべて、プロシージャーが正常に戻された後に行えます。

プロシージャーは、 CALL ステートメントがサポートされているところであればど こからでも呼び出せます。例えば、以下から呼び出すことができます。

- クライアント・アプリケーション
- v 外部ルーチン (プロシージャー、UDF、またはメソッド)
- v SQL ルーチン (プロシージャー、UDF、またはメソッド)
- v トリガー (BEFORE トリガー、AFTER トリガー、または INSTEAD OF トリガ ー)
- 動的コンパウンド・ステートメント
- コマンド行プロセッサー (CLP)

クライアント・アプリケーションまたは外部ルーチンからプロシージャーを呼び出 す場合、そのクライアント・アプリケーションまたは外部ルーチンは、プロシージ ャーの言語以外の言語で作成してもかまいません。例えば、C++ で作成したクライ アント・アプリケーションから、 CALL ステートメントを使用して、 Java で作成 したプロシージャーを呼び出すことができます。したがって、プログラマーにとっ

ては、自分の好みの言語でプログラミングを行い、さまざまな言語で作成したコー ドの断片を統合する、という柔軟な作業が可能になります。

さらに、プロシージャーが置かれているものとは異なるオペレーティング・システ ム上で、プロシージャーを呼び出すクライアント・アプリケーションを実行しても かまいません。例えば、Windows オペレーティング・システム上で実行しているク ライアント・アプリケーションから、CALL ステートメントを使用して、Linux デ ータベース・サーバー上にあるプロシージャーを呼び出すことができます。

プロシージャーの呼び出し側によっては、追加の考慮事項があります。

### 関数の呼び出し

関数は、SQL ステートメント内での参照によって呼び出します。

組み込み関数、ソース派生集約関数、スカラー・ユーザー定義関数への参照は、 SQL ステートメント内で式を使用できる場所であれば、どこにでも記述できます。 例えば、照会の選択リスト内や INSERT ステートメントの VALUES 節内などの場 所があります。表関数は FROM 節内でしか参照できません。例えば、照会やデー タ変更ステートメントの FROM 節内です。

### メソッドの呼び出し

メソッドは、構造化タイプに対して振る舞いを指定するという点を除けば、スカラ ー関数と似ています。メソッドの呼び出しは、メソッドのパラメーターの 1 つがメ ソッドの操作対象の構造化タイプでなければならないという点を除けば、スカラ ー・ユーザー定義関数呼び出しと同じです。

### ルーチン呼び出しの関連タスク

特定のタイプのルーチンを呼び出すには、以下の項を参照してください。

- 390 [ページの『アプリケーションまたは外部ルーチンからのプロシージャーの呼](#page-399-0) [び出し』](#page-399-0)
- v 391 ページの『トリガーまたは SQL [ルーチンからのプロシージャーの呼び出](#page-400-0) [し』](#page-400-0)
- v 詳しくは、「コール・レベル・インターフェース ガイドおよびリファレンス 第 *1* 巻」の 『CLI アプリケーションからのストアード・プロシージャーの呼び出 し』を参照してください。
- v 394 [ページの『コマンド行プロセッサー](#page-403-0) (CLP) からのプロシージャーの呼び出 [し』](#page-403-0)
- v 402 [ページの『スカラー関数またはメソッドの呼び出し』](#page-411-0)
- 403 [ページの『ユーザー定義の表関数の呼び出し』](#page-412-0)

## **SQL** の入ったルーチンの許可およびバインド

ルーチン・レベルの許可について論じるときには、まずルーチンに関連したいくつ かのロール、それぞれのロールの判別、各ロールに関連した特権について説明する ことが大切です。

#### パッケージ所有者

ルーチンのインプリメンテーションにかかわっているパッケージの所有者で す。パッケージの所有者とは、パッケージをデータベースにバインドするた めに BIND コマンドを実行したユーザーです (ただし、プリコンパイル/バ インドの OWNER オプションを使用してパッケージの所有権をオーバーラ イドし、別のユーザーにその所有権を設定した場合は別です)。 BIND コマ ンドを実行すると、パッケージに関する EXECUTE WITH GRANT 特権が パッケージ所有者に付与されます。ルーチンのライブラリーまたは実行可能 ファイルは、複数のパッケージで構成されることがあるので、そのような場 合は、複数のパッケージ所有者が関連付けられます。

### ルーチン定義者

ルーチンを登録するために CREATE ステートメントを発行した ID です。 基本的には DBA がルーチン定義者になりますが、ルーチンのパッケージ所 有者がルーチン定義者になることもあります。ルーチンを呼び出すと、パッ ケージのロード時に、そのルーチンを実行する許可が、そのルーチンに関連 した 1 つ以上のパッケージを実行する定義者の許可 (ルーチンの呼び出し 側の許可ではない) に照らしてチェックされます。ルーチンを正常に呼び出 すには、ルーチン定義者に以下の特権のいずれかが必要です。

- v ルーチンの 1 つ以上のパッケージに関する EXECUTE 特権とルーチンに 関する EXECUTE 特権
- v SYSADM または DBADM 権限

ルーチン定義者とルーチンのパッケージ所有者が同じユーザーの場合、ルー チン定義者はパッケージに関するその必要な EXECUTE 特権を持つことに なります。定義者がパッケージ所有者でない場合は、パッケージ所有者か、 SYSADM または DBADM 権限を持つユーザーが、パッケージに関する EXECUTE 特権を定義者に明示的に付与する必要があります。

ルーチンを登録する CREATE ステートメントを実行すると、ルーチンに関 する EXECUTE WITH GRANT OPTION 特権が定義者に暗黙的に GRANT されます。

ルーチン定義者のロールは、ルーチンに関連付けられているパッケージを実 行する特権と、 PUBLIC またはルーチンを呼び出す必要のある特定のユー ザーに対して、ルーチンに関する EXECUTE 特権を付与する特権を 1 つの 許可 ID にカプセル化することです。

注**:** SQL ルーチンの場合、ルーチン定義者は暗黙的にパッケージ所有者に もなります。したがって定義者は、ルーチンの CREATE ステートメントの 実行時に、ルーチンとルーチン・パッケージの両方に関する EXECUTE WITH GRANT OPTION を持つことになります。

#### ルーチンの呼び出し側

ルーチンを呼び出す ID です。どのユーザーをルーチンの呼び出し側とする かを決定するには、どのようにルーチンが呼び出されるかを考慮することが 必要です。ルーチンは、コマンド・ウィンドウか、組み込み SQL アプリケ ーション内から呼び出せます。メソッドと UDF の場合は、ルーチン参照を 別の SQL ステートメントに組み込みます。プロシージャーは、CALL ステ ートメントによって呼び出します。アプリケーション内の動的 SQL の場 合、呼び出し側は、すぐ上のレベルのルーチンのランタイム許可 ID か、そ

のルーチン呼び出しが入ったアプリケーションのランタイム許可 ID です (ただし、この ID は、そのルーチンまたはアプリケーションをバインドし たときに使用した DYNAMICRULES オプションに依存する場合もありま す)。静的 SQL の場合、呼び出し側は、ルーチンの参照を含むパッケージ の OWNER プリコンパイル/BIND オプションの値です。正常にルーチンを 呼び出すには、これらのユーザーにルーチンに関する EXECUTE 特権が必 要です。 GRANT ステートメントを明示的に実行することによってこの特 権をだれかに GRANT できるのは、ルーチンに関する EXECUTE WITH GRANT OPTION 特権を持つユーザー (この特権が明示的に取り消されてい ないルーチン定義者も含まれる) と、 SYSADM 権限または DBADM 権限 を持つユーザーです。

例えば、動的 SQL を含むアプリケーションに関連したパッケージを DYNAMICRULES BIND でバインドした場合は、そのパッケージを呼び出した人物 ではなく、そのアプリケーションの実行時許可 ID がパッケージ所有者になりま す。また、パッケージ所有者は、実際のバインド・プログラムになるか、プリコン パイル/バインドの OWNER オプションの値になります。その場合、ルーチンの呼 び出し側は、アプリケーションを実行しているユーザーの ID ではなく、そのオプ ション値をとります。

注**:**

- 1. ルーチン内の静的 SQL の場合、パッケージ所有者の特権は、ルーチン本体内の SQL ステートメントの実行に関して十分なものでなければなりません。ルーチ ンに対するネストされた参照がある場合、これらの SQL ステートメントで表へ のアクセス権または EXECUTE 特権が必要になることもあります。
- 2. ルーチン内の動的 SQL の場合、特権を検査されるユーザー ID は、ルーチン本 体の BIND の DYNAMICRULES オプションによって規制されます。
- 3. ルーチン・パッケージ所有者は、ルーチンの定義者に対してパッケージでの実行 許可を与える必要があります。許可を与えるのは、ルーチンの登録の前でも後で もかまいませんが、いずれにしてもルーチンの呼び出し前でなければなりませ ん。そうでない場合は、エラー (SQLSTATE 42051) が戻されます。

以下の図とテキストに、ルーチンに関する EXECUTE 特権の管理に関係するステッ プを示します。

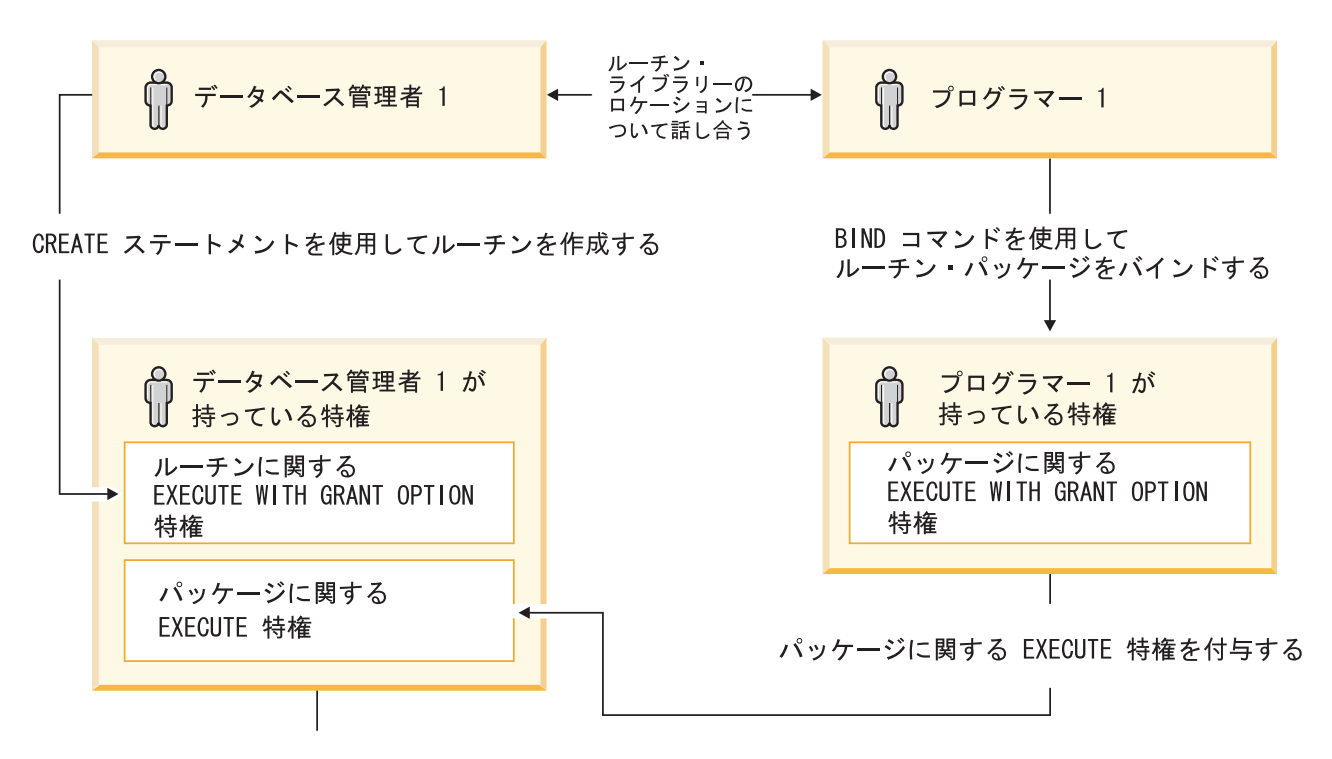

ルーチンの呼び出し側にルーチンに関する EXECUTE 特権を付与する

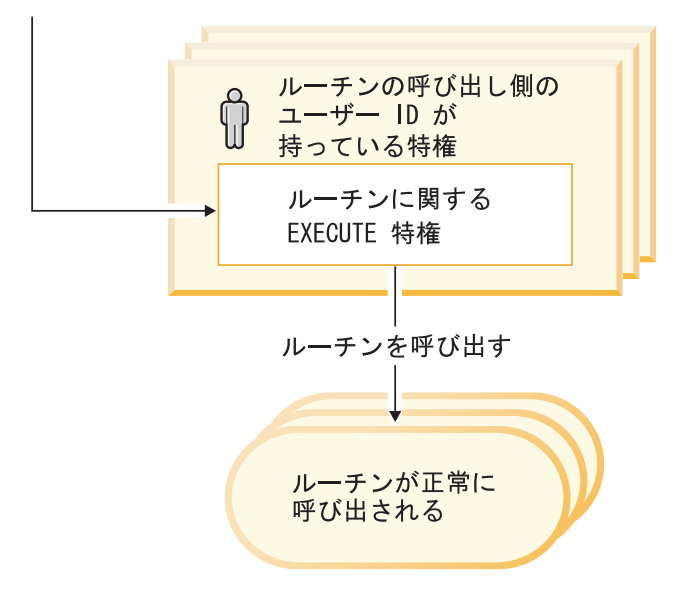

#### 図 *3.* ルーチンに関する *EXECUTE* 特権の管理

1. 定義者は、該当する CREATE ステートメントを実行してルーチンを登録しま す。このステートメントでは、所定のレベルの SQL アクセス権の指定のもとに ルーチンを DB2 に登録し、ルーチンのシグニチャーを確立し、ルーチンの実行 可能プログラムの位置を指定します。定義者がパッケージ所有者も兼ねていない 場合は、パッケージ所有者およびルーチン・プログラムの作成者と連絡を取り合 って、ルーチン・ライブラリーが存在する場所を明確にする必要があります。そ うしないと、CREATE ステートメントの EXTERNAL 節でその場所を正確に指 定できないからです。 CREATE ステートメントを正常に実行すると、定義者は

そのルーチンに関する EXECUTE WITH GRANT 特権を持つことになります が、ルーチンのパッケージに関する EXECUTE 特権を持つことにはなりませ  $h_{\alpha}$ 

- 2. 定義者は、ルーチンの使用を許可される予定のすべてのユーザーに対してルーチ ンに関する EXECUTE 特権を付与する必要があります。 (そのルーチンのパッ ケージがルーチンを再帰的に呼び出す場合、次のステップの前に必ずこのステッ プを実行する必要があります。)
- 3. パッケージ所有者は、ルーチン・プログラムをプリコンパイルおよびバインドす るか、または他でそれを代行させます。プリコンパイルとバインドが正常に完了 すると、パッケージの所有者にはそれぞれのパッケージに関する EXECUTE WITH GRANT OPTION 特権が暗黙的に GRANT されます。このリストのステ ップ 1 の後にこのステップが続いているのは、ルーチン内で SQL を繰り返す 場合に備えるためでしかありません。どのような場合でもそのような繰り返しが 存在しない場合は、ルーチンの CREATE ステートメントを実行する前にプリコ ンパイル/バインドを実行してかまいません。
- 4. 各パッケージ所有者は、それぞれのルーチン・パッケージに関する EXECUTE 特権をルーチンの定義者に対して明示的に付与する必要があります。このステッ プは、前のステップの少し後で実行しなければなりません。パッケージ所有者が ルーチンの定義者も兼ねている場合は、このステップを省略できます。
- 5. ルーチンの静的使用: ルーチンを参照するパッケージのバインド所有者は、ルー チンに対する EXECUTE 特権をすでに与えられていなければなりません。した がって、この時点で前のステップはすでに完了していなければなりません。ルー チンの実行時に DB2 は、すべてのパッケージに対する必要な EXECUTE 特権 を定義者がもっているかどうかを検査します。したがってこの時点で、該当する 各パッケージを対象としたステップ 3 は完了していなければなりません。
- 6. ルーチンの動的使用: DYNAMICRULES オプションによって制御される呼び出し 元アプリケーションの許可 ID には、ルーチンに対する EXECUTE 特権がなけ ればならず (ステップ 4)、ルーチンの定義者にはパッケージに対する EXECUTE 特権がなければなりません (ステップ 3)。

# ルーチン名およびパス

ストアード・プロシージャーまたは UDF の修飾名は schema-name.routine-name です。ストアード・プロシージャーまたは UDF を参照するどの場所でもこの修飾 名を使用できます。以下に例を示します。

SANDRA.BOAT COMPARE SMITH.FOO SYSIBM.SUBSTR SYSFUN.FLOOR

schema-name. を省略することもできますが、省略すると、DB2 は参照されている ストアード・プロシージャーまたは UDF の識別を試みます。以下に例を示しま す。

BOAT COMPARE FOO SUBSTR FLOOR

メソッドの修飾名は schema-name.type..method-name です。

*SQL* パス の概念は、schema-name を使用しない場合に非修飾 参照を DB2 が解決 するための中心となるものです。 SQL パスとは、スキーマ名の順序付けられたリ ストです。これには、ストアード・プロシージャー、UDF、およびタイプへの非修 飾参照を解決するためのスキーマが用意されています。パスの複数のスキーマ内の

ストアード・プロシージャー、タイプ、または UDF と参照が一致する場合は、パ ス内のスキーマの順序を使用してこの一致が解決されます。 SQL パスは、静的 SQL の場合はプリコンパイルおよびバインド・コマンド上の FUNCPATH オプショ ンによって設定されます。 SQL パスは、動的 SQL の SET PATH ステートメント によって設定されます。 SQL パスのデフォルト値は、次のようになります。

"SYSIBM","SYSFUN","SYSPROC", "*ID*"

これは静的 SQL と動的 SQL の両方の場合に当てはまります。この場合の *ID* は、現行ステートメントの許可 ID を表します。

ルーチン名は多重定義 することができます。つまり、1 つのスキーマ内で複数のル ーチンに同じ名前を付けられるということです。同一名の付いた複数の関数または メソッドは、それぞれのデータ・タイプが異なってさえいれば、同一数のパラメー ターを持つことができます。これはストアード・プロシージャーには当てはまりま せん。すなわち、複数のストアード・プロシージャーに同一名が付いていれば、そ れぞれ異なる数のパラメーターをもっていなければならないということです。ルー チン・タイプがそれぞれ異なるインスタンスは互いに多重定義しあうことはありま せん。ただし、関数を多重定義できるメソッドは例外です。メソッドで関数を多重 定義するには、 WITH FUNCTION ACCESS 節を使用してそのメソッドを登録する 必要があります。

関数、ストアード・プロシージャー、およびメソッドは、互いの多重定義なしで同 一のシグニチャー をもつことができ、同一のスキーマ内に存在することができま す。ルーチンのコンテキストに関するかぎり、シグニチャーとは、すべてのパラメ ーターの定義済みでしかも定義順に並んだデータ・タイプに連結された修飾ルーチ ン名のことです。

メソッドは、関連した構造化タイプのインスタンスに対して呼び出されます。サブ タイプが作成されるときにそれが継承する属性の中には、スーパータイプ用に定義 されたメソッドがあります。したがって、スーパータイプのメソッドを、そのサブ タイプのインスタンスに対して実行することもできます。サブタイプを定義すると きには、スーパータイプのメソッドをオーバーライドする ことができます。メソッ ドをオーバーライドするということは、そのメソッドを特定のサブタイプ用に特別 に再インプリメントすることを意味します。これにより、メソッドの動的ディスパ ッチング (ポリモアフィズムとも言います) が容易になります。動的ディスパッチン グでは、構造化タイプ・インスタンスのタイプに従って最も特定されたメソッドが アプリケーションによって実行されます (例えば、構造化タイプ階層にあるもの)。

どのルーチン・タイプにも独自の選択アルゴリズムがありますが、そこでは、多重 定義 (メソッドの場合とオーバーライド) と SQL パスへの対策が講じられていて、 ルーチンの各参照ごとに最も一致するものが選択されます。

## ネストされたルーチンの呼び出し

ルーチンのコンテキストに関するかぎりでは、ネスティング とはルーチンが他のル ーチンを呼び出す状況のことを言います。つまり、あるルーチンによって発行され た SQL は別のルーチンを参照することができ、さらに後のルーチンはまた別のル ーチンを参照する SQL を発行できる、というわけです。参照先の一連のルーチン の中に、以前に参照されたルーチンが含まれている場合、これを再帰的なネスティ ングの状況といいます。

ネスティングおよび再帰は、次のような制約事項のもとに DB2 ルーチン内で使用 することができます。

**64** レベルのネスト

ルーチンの呼び出しは、64 段階の深さのレベルまでネストすることができ ます。ルーチン A がルーチン B を呼び出し、ルーチン B がルーチン C を呼び出すシナリオを考察してみます。この例では、ルーチン C の実行は ネスト・レベル 3 で行われます。さらに 61 段階のネスト・レベルを指定 することができます。

その他の制限

ルーチンは、自分より高い SQL データ・アクセス・レベルでカタログされ たターゲット・ルーチンを呼び出すことはできません。例えば、CONTAINS SQL 節で作成された UDF は CONTAINS SQL 節または NO SQL 節のい ずれかで作成されたストアード・プロシージャーを呼び出すことはできま す。しかしこのルーチンは、 READS SQL DATA 節または MODIFIES SQL DATA 節を使用して作成されたストアード・プロシージャーを呼び出 すことはできません (SQLCODE -577、SQLSTATE 38002)。その理由は、呼 び出し側の SQL レベルでは、行おうとしている操作の読み取りも変更も許 可されないからです (これは、呼び出されるルーチンへと継承されます)。

ルーチンのネスティングでは、読み取りおよび書き込みの操作でルーチン同 士に競合が生じないようにするために表へのアクセスが制限されるというま た別の制限事項もあります。

## **64** ビット・データベース・サーバーでの **32** ビット・ルーチンの呼び出し

64 ビット DB2 インスタンスでは、32 ビット外部ルーチン・ライブラリーを参照 する C および COBOL ルーチンを呼び出すことができます。ただしこれらのルー チンは、スレッド・セーフではなく fenced として実行するように指定する必要があ ります。これは、新規ルーチンの作成時にルーチンの CREATE ステートメントに FENCED 節および NOT THREADSAFE 節の両方を組み込むことで実行できます。 64 ビット・インスタンスですでに作成済みのルーチンの場合、ALTER FUNCTION または ALTER PROCEDURE ステートメントは、ルーチン定義を変更するために使 用できます。そのような 32 ビット・ルーチンを 64 ビット環境で初めて呼び出し たときは、パフォーマンスが低下します。その後の 32 ビット・ストアード・プロ シージャーの呼び出しでは、64 ビット・ルーチンと同等のパフォーマンスが示され ます。 32 ビット・ルーチンを 64 ビットの DB2 インスタンスで使用することは お勧めしません。
<span id="page-396-0"></span>64 ビット・データベース・サーバー上で 64 ビットの DB2 インスタンス内の Java プロシージャーを正常に呼び出すには、64 ビット Java 仮想マシン (JVM) が必要 です。 32 ビットの JVM は、64 ビットの DB2 インスタンスでのルーチンの実行 用にはサポートされていません。 Java クラスはプラットフォームに依存しないの で、32 ビットのソフトウェア開発キットでコンパイルされた Java クラスは、64 ビ ットの JVM で正常に実行できます。これを実行しても、ルーチンのパフォーマン スには影響はありません。

既存の 32 ビット・ルーチンを 64 ビット・サーバー上で呼び出すには、次のよう にします。

- 1. 次のようにして、ルーチンのクラスまたはライブラリーをデータベースのルーチ ン・ディレクトリーにコピーします。
	- UNIX: sqllib/function
	- Windows: sqllib¥function
- 2. ストアード・プロシージャーを CREATE PROCEDURE ステートメントで登録 します。
- 3. CALL ステートメントでストアード・プロシージャーを呼び出す。

### ルーチンのコード・ページに関する考慮事項

文字データは、ルーチンの作成時に使用された PARAMETER CCSID オプションに よって示されるコード・ページで外部ルーチンに渡されます。同様に、ルーチンか ら出力される文字ストリングも、 PARAMETER CCSID オプションによって示され るコード・ページを使用しているものとデータベースでは見なされます。

例えば、コード・ページ C を使用しているクライアント・プログラムが、コード・ ページ S のセクションにアクセスし、そのセクションがコード・ページ R のルー チンを呼び出すとすると、以下のようになります。

- 1. SQL ステートメントを呼び出すと、入力文字データは、クライアント・アプリ ケーションのコード・ページ (C) からセクションのコード・ページ (S) に変換 されます。 FOR BIT DATA として使用されるデータの BLOB の変換は行われ ません。
- 2. ルーチンのコード・ページがセクションのコード・ページと異なっている場合 は、ルーチンが呼び出される前に、入力文字データ (BLOB と FOR BIT DATA を除く) がルーチンのコード・ページ (R) に変換されます。

サーバー・ルーチンのプリコンパイル、コンパイル、バインドを実行するときに は、ルーチンの呼び出し時に使用するコード・ページ (R) を使用することを強 くお勧めします。ただしこれは、すべてのケースで可能であるとは限りません。 例えば、Windows 環境では Unicode データベースを作成することができます。 しかし Windows 環境に Unicode コード・ページがなければ、ルーチンを作成す るアプリケーションを Windows のコード・ページでプリコンパイル、コンパイ ル、およびバインドする必要があります。プリコンパイラーが理解できない特殊 な区切り文字がアプリケーションにない場合は、ルーチンは正常に作動します。

3. ルーチンが終了すると、データベース・マネージャーはすべての出力文字データ を、必要に応じて、ルーチン・コード・ページ (R) からセクション・コード・ ページ (S) へ変換します。実行中にルーチンでエラーが生じた場合のルーチンか <span id="page-397-0"></span>らの SQLSTATE と診断メッセージも、ルーチン・コード・ページからセクショ ン・コード・ページに変換されます。 BLOB または FOR BIT DATA の文字ス トリングでは変換は行われません。

4. ステートメントが終了すると、出力文字データはセクション・コード・ページ (S) から元のクライアント・アプリケーションのコード・ページ (C) に変換され ます。 FOR BIT DATA として使用された BLOB またはデータの変換は行われ ません。

CREATE FUNCTION、CREATE PROCEDURE、および CREATE TYPE ステートメ ントで DBINFO オプションを使用すれば、ルーチンのコード・ページがルーチンに 渡されます。この解説を参考にして、コード・ページを重視するルーチンを多種多 様なコード・ページで機能するように作成することができます。

## プロシージャーの参照

修飾名 (スキーマおよびストアード・プロシージャー名) と、その後に続く括弧で囲 まれた引数リストでストアード・プロシージャーを参照している CALL ステートメ ントによってストアード・プロシージャーは呼び出されます。また、スキーマ名を 使用しないでストアード・プロシージャーを呼び出すこともできます。その場合、 同数のパラメーターをもった別のスキーマ内の選択可能なストアード・プロシージ ャーを選ぶことになります。

ストアード・プロシージャーに渡されるどのパラメーターも、ホスト変数、パラメ ーター・マーカー、式、または NULL で構成することができます。以下に、ストア ード・プロシージャーのパラメーターに関する制約事項を示します。

- v OUT および INOUT パラメーターはホスト変数でなければなりません。
- v SQL データ・タイプが Java クラス・タイプにマップされていない限り、NULL を Java ストアード・プロシージャーに渡すことはできません。
- v PARAMETER STYLE GENERAL ストアード・プロシージャーに NULL を渡す ことはできません。

引数の位置は重要で、それをセマンティクスするストアード・プロシージャーの定 義に正確に従っていなければなりません。引数の位置と、ストアード・プロシージ ャーの定義の両方がストアード・プロシージャー本体に従っていなければなりませ ん。 DB2 は、引数がストアード・プロシージャーの定義とうまく一致するよう に、引数を入れ替えたりはしません。また、DB2 はストアード・プロシージャーの それぞれのパラメーターのセマンティクスを理解していません。

### プロシージャーの選択

ストアード・プロシージャーが呼び出されると、データベース・マネージャーは同 一名の付いたストアード・プロシージャーのうちのどれを呼び出せばよいかを決め る必要があります。ストアード・プロシージャーの解決は、次のようなステップを 経て行われます。

- 1. 以下がすべて真になるようなすべてのストアード・プロシージャーをカタログ (SYSCAT.ROUTINES) から探し出します。
	- v スキーマ名を指定した呼び出し (すなわち修飾参照) の場合、スキーマ名とス トアード・プロシージャー名は呼び出し名に一致する。
- <span id="page-398-0"></span>v スキーマ名を指定していない呼び出し (すなわち非修飾参照) の場合、ストア ード・プロシージャー名は、呼び出し名に一致し、 SQL パス内のスキーマの うちのいずれかに一致するスキーマ名をもっている。
- 定義済みパラメーターの数は呼び出しに一致する。
- v 呼び出し側は、ストアード・プロシージャーでの EXECUTE 特権をもってい る。
- 2. SQL パス内の先頭にあるスキーマをもつストアード・プロシージャーを選択し ている。

最初のステップの完了後も候補のストアード・プロシージャーがない場合、エラー が戻されます (SQLSTATE 42884)。

## プロシージャーの呼び出し

プロシージャー (ストアード・プロシージャーともいう) を作成するために必要なア クティビティーが完了したなら、CALL ステートメントを使用して、プロシージャ ーを呼び出せます。 CALL ステートメントは、プロシージャーを呼び出し、プロシ ージャーにパラメーターを渡し、プロシージャーから戻されるパラメーターを受け 取ることを可能にするための SQL ステートメントです。プロシージャーから戻さ れるアクセス可能な結果セットの処理はすべて、プロシージャーが正常に戻された 後に行えます。プロシージャーは、 CALL ステートメントがサポートされていると ころであればどこからでも呼び出せます。例えば、以下から呼び出すことができま す。

- 組み込み SOL クライアント・アプリケーション
- v 外部ルーチン (プロシージャー、UDF、またはメソッド)
- v SQL ルーチン (プロシージャー、UDF、またはメソッド)
- SOL トリガー (BEFORE トリガー、AFTER トリガー、または INSTEAD OF ト リガー)
- SQL 動的コンパウンド・ステートメント
- コマンド行プロセッサー (CLP) から

クライアント・アプリケーションまたは外部ルーチンからプロシージャーを呼び出 す場合、そのクライアント・アプリケーションまたは外部ルーチンは、プロシージ ャーの言語以外の言語で作成してもかまいません。例えば、C++ で作成したクライ アント・アプリケーションから、 CALL ステートメントを使用して、 Java で作成 したプロシージャーを呼び出すことができます。したがって、プログラマーにとっ ては、自分の好みの言語でプログラミングを行い、さまざまな言語で作成したコー ドの断片を統合する、という柔軟な作業が可能になります。

さらに、プロシージャーが置かれているものとは異なるプラットフォーム上で、プ ロシージャーを呼び出すクライアント・アプリケーションを実行してもかまいませ ん。例えば、Windows プラットフォーム上で実行しているクライアント・アプリケ ーションから、 CALL ステートメントを使用して、 Linux データベース・サーバ ー上にあるプロシージャーを呼び出すことができます。

特定のインターフェースからプロシージャーを呼び出す方法については、以下を参 照してください。

- <span id="page-399-0"></span>v 391 ページの『トリガーまたは SQL [ルーチンからのプロシージャーの呼び出](#page-400-0) [し』](#page-400-0)
- v 『アプリケーションまたは外部ルーチンからのプロシージャーの呼び出し』
- v 「コール・レベル・インターフェース ガイドおよびリファレンス 第 *1* 巻」内 の 『CLI アプリケーションからのストアード・プロシージャーの呼び出し』
- v 394 [ページの『コマンド行プロセッサー](#page-403-0) (CLP) からのプロシージャーの呼び出 [し』](#page-403-0)

## アプリケーションまたは外部ルーチンからのプロシージャーの呼び出 し

クライアント・アプリケーションまたは外部ルーチンと関連したアプリケーション からのロジックをカプセル化したプロシージャー (ストアード・プロシージャーと もいう) の呼び出しは、アプリケーション内の単純なセットアップ作業と、 CALL ステートメントの使用によって簡単に行えます。

CREATE PROCEDURE ステートメントを実行して、データベース内にプロシージ ャーを作成しておく必要があります。

外部プロシージャーの場合は、 CREATE PROCEDURE ステートメントの EXTERNAL 節で指定するロケーションに、ライブラリー・ファイルまたはクラス・ ファイルを配置する必要があります。

プロシージャーの呼び出し側には、CALL ステートメントの実行に必要な特権が必 要です。この場合のプロシージャーの呼び出し側は、アプリケーションを実行する ユーザー ID ですが、そのアプリケーションで DYNAMICRULES BIND オプショ ンを使用する場合は、特別な規則が適用されます。

アプリケーションからプロシージャーを呼び出す場合は、そのアプリケーションに 特定のエレメントを組み込む必要があります。アプリケーションの作成時に、以下 の作業を行ってください。

- 1. オプションのデータ構造および CALL ステートメントで必要なホスト変数また はパラメーター・マーカーのストレージを宣言し、割り振り、初期化します。 そのためには、次のようにします。
	- v プロシージャーの各パラメーターで使用するホスト変数またはパラメーター・ マーカーを割り当てます。
	- v IN または INOUT パラメーターに対応するホスト変数またはパラメーター・ マーカーを初期化します。
- 2. データベース接続を確立します。そのためには、組み込み SQL 言語 CONNECT TO ステートメントを実行するか、暗黙的なデータベース接続をコーディングし ます。
- 3. プロシージャーの呼び出しをコーディングします。プロシージャー呼び出しのコ ーディングは、データベース接続のコーディングの後に行います。そのために は、SQL 言語 CALL ステートメントを実行します。プロシージャーが予期する IN、INOUT、OUT の各パラメーターに、ホスト変数、定数、パラメーター・マ ーカーのいずれかを確実に指定してください。
- <span id="page-400-0"></span>4. OUT パラメーターと INOUT パラメーターと結果セットを処理するコードを追 加します。このコードは、CALL ステートメントの実行の後に記述する必要があ ります。
- 5. データベースの COMMIT または ROLLBACK をコーディングします。 CALL ステートメントの実行と、プロシージャーによって戻される出力パラメーター値 またはデータの評価の後に、アプリケーションからトランザクションのコミット またはロールバックを実行することもできます。そのためには、COMMIT ステ ートメントまたは ROLLBACK ステートメントを組み込みます。プロシージャ ーに COMMIT ステートメントまたは ROLLBACK ステートメントを組み込む こともできますが、トランザクションの管理は、クライアント・アプリケーショ ン内で行うことをお勧めします。

注**:** データベースへのタイプ 2 接続を確立したアプリケーションから呼び出す プロシージャーでは、 COMMIT ステートメントまたは ROLLBACK ステート メントを発行できません。

- 6. データベースへの接続を切断します。
- 7. アプリケーションの準備、コンパイル、リンク、バインドを実行します。アプリ ケーションが外部ルーチン用の場合は、 CREATE ステートメントを発行してル ーチンを作成し、オペレーティング・システムの適切な関数パスに外部コード・ ライブラリーを配置して、データベース・マネージャーがそのライブラリーを見 つけられるようにします。
- 8. アプリケーションを実行するか、外部ルーチンを呼び出します。アプリケーショ ンに組み込んだ CALL ステートメントが呼び出されます。

注**:** SQL ステートメントとルーチン・ロジックは、ステップ 2 から 5 までの任意 の時点でコーディングできます。

#### トリガーまたは **SQL** ルーチンからのプロシージャーの呼び出し

プロシージャーの呼び出しは、 SQL ルーチン、トリガー、動的コンパウンド・ス テートメントのどれから行う場合も基本的に同じです。この呼び出しのインプリメ ントには、どの場合も同じステップを使用します。このトピックでは、トリガーの シナリオを使いながら、そのステップを説明します。ルーチンまたは動的コンパウ ンド・ステートメントからのプロシージャーの呼び出しに固有の前提条件やステッ プについても取り上げます。

#### 前提条件

- v CREATE PROCEDURE ステートメントを実行して、データベース内にプ ロシージャーを作成しておく必要があります。
- 外部プロシージャーの場合は、 CREATE PROCEDURE ステートメント の EXTERNAL 節で指定するロケーションに、ライブラリー・ファイル またはクラス・ファイルを配置する必要があります。
- v CALL ステートメントを含むトリガーの作成者には、 CALL ステートメ ントの実行特権が必要です。実行時にトリガーが活動化される時点で、ト リガーの作成者の許可に関して、 CALL ステートメントの実行特権があ るかどうかのチェックが行われます。 CALL ステートメントを含む動的 コンパウンド・ステートメントを実行するユーザーには、そのプロシージ ャーの CALL ステートメントの実行特権が必要です。

v トリガーを呼び出すユーザーには、そのトリガー・イベントに関連したデ ータ変更ステートメントの実行特権が必要です。同様に、SQL ルーチン または動的コンパウンド・ステートメントを正常に呼び出すには、そのル ーチンに関する EXECUTE 特権が必要です。

SQL トリガー、SQL ルーチン、動的コンパウンド・ステートメントのいずれかから プロシージャーを呼び出すときには、以下の制約事項が適用されます。

- v パーティション・データベース環境では、トリガーまたは SQL UDF からプロシ ージャーを呼び出せません。
- v 対称マルチプロセッサー (SMP) マシンでは、トリガーからのプロシージャー呼び 出しが 1 つのプロセッサーで実行されます。
- v トリガーから呼び出すプロシージャーには、 COMMIT ステートメント、または 作業単位のロールバックを試行する ROLLBACK ステートメントを組み込めませ ん。 ROLLBACK TO SAVEPOINT ステートメントはプロシージャー内で使用で きますが、指定のセーブポイントがプロシージャー内に存在している必要があり ます。
- v トリガーから CALL ステートメントをロールバックしても、ファイル・システム への書き込みなど、プロシージャーの結果として生じた外部アクションはロール バックできません。
- v プロシージャーによってフェデレーテッド表を変更してはなりません。つまり、 ニックネームの検索 UPDATE、ニックネームの検索 DELETE、ニックネームの 検索 INSERT をプロシージャーに含めてはなりません。
- v プロシージャーに指定した結果セットにはアクセスできません。

アクセス・レベル MODIFIES SQL DATA で作成したプロシージャーを参照する CALL ステートメントを含んだ BEFORE トリガーは作成できません。そのような トリガーの CREATE TRIGGER ステートメントを実行すると、エラー (SQLSTATE 42987) になります。ルーチンの SQL アクセス・レベルの詳細については、以下を 参照してください。

- v 46 [ページの『ルーチンの](#page-55-0) SQL アクセス・レベル』
- v 41 [ページの『ルーチン内で実行できる](#page-50-0) SQL ステートメント』

この手順のセクションでは、 CALL ステートメントを含んだトリガーを作成する方 法と呼び出す方法を説明します。プロシージャーをトリガーから呼び出すのに必要 な SQL は、プロシージャーを SQL ルーチンや動的コンパウンド・ステートメント から呼び出すのに必要な SQL と同じです。

- 1. 必要なトリガー属性を指定した基本 CREATE TRIGGER ステートメントを作成 します。 CREATE TRIGGER ステートメントを参照してください。
- 2. トリガーのトリガー・アクションの部分で、プロシージャーが指定する IN、INOUT、OUT の各パラメーター用の SQL 変数を宣言できます。 DECLARE ステートメントを参照してください。これらの変数の初期化や設定の 方法については、割り当てステートメントを参照してください。プロシージャー のパラメーターとして、トリガーの遷移変数を使用することもできます。
- 3. トリガーのトリガー・アクションの部分に、プロシージャーの CALL ステート メントを追加します。プロシージャーの IN、INOUT、OUT の各パラメーター用 の値または式を指定します。
- 4. SQL プロシージャーの場合、オプションで GET DIAGNOSTICS ステートメン トを使用して、プロシージャーの戻り状況を収集することもできます。そのため には、戻り状況を保持するための整数タイプの変数を使用する必要があります。 GET DIAGNOSTICS ステートメントは、 CALL ステートメントの直後にそのま ま記述します。このステートメントは、ローカル・トリガー戻り状況変数に RETURN STATUS を割り当てます。
- 5. CREATE TRIGGER ステートメントの作成が完了したなら、そのステートメント を静的に (アプリケーション内から) または動的に (CLP またはコントロール・ センターから) 実行することによって、データベース内にトリガーを作成しま す。
- 6. トリガーを呼び出します。そのためには、トリガー・イベントに対応した適切な データ変更ステートメントを実行します。
- 7. 表に関するデータ変更ステートメントを実行すると、その表に対して定義されて いる適切なトリガーが起動します。トリガー・アクションが実行されると、その 中に含まれている SQL ステートメント (CALL ステートメントも含む) が実行 されます。
- ランタイム・エラー

トリガーが読み取り/書き込みを行う表に対してプロシージャーも読み取り/ 書き込みを行おうとすると、読み取り/書き込みの競合が検出された場合に エラーが発生します。トリガーが変更する表 (トリガーの対象として定義し た表を含む) のセットは、プロシージャーによって変更される表とは区別し なければなりません。

#### 例**:** トリガーからの **SQL** プロシージャーの呼び出し

この例では、CALL ステートメントを組み込んでトリガー内のプロシージャーを呼 び出す方法と、 GET DIAGNOSTICS ステートメントを使用してプロシージャー呼 び出しの戻り状況を収集する方法を示します。以下の SQL によって、必要な表、 SQL PL 言語プロシージャー、 AFTER トリガーが作成されます。

CREATE TABLE T2 (c1 INT, c2 CHAR(2))@ CREATE PROCEDURE proc(IN val INT, IN name CHAR(2)) LANGUAGE SQL DYNAMIC RESULTSETS 0 MODIFIES SQL DATA BEGIN DECLARE rc INT DEFAULT 0; INSERT INTO TABLE T2 VALUES (val, name); GET DIAGNOSTICS rc = ROW COUNT; IF ( $rc > 0$ ) THEN RETURN 0; ELSE RETURN -200; END IF; END@ CREATE TRIGGER trig1 AFTER UPDATE ON t1 REFERENCING NEW AS n FOR EACH ROW WHEN  $(n.c1 > 100)$ ; BEGIN ATOMIC

CREATE TABLE T1 (c1 INT, c2 CHAR(2))@

DECLARE rs INTEGER DEFAULT 0;

```
CALL proc(n.c1, n.c2);
GET DIAGNOSTICS rs = RETURN STATUS;
VALUES(CASE WHEN rc < 0 THEN RAISE ERROR('70001', 'PROC CALL failed'));
```
END@

以下の SQL ステートメントを実行すると、トリガーが起動し、プロシージャーが 呼び出されます。

UPDATE T1 SET  $c1 = c1+1$  WHERE  $c2 = 'CA'@$ 

#### コマンド行プロセッサー **(CLP)** からのプロシージャーの呼び出し

DB2 コマンド行プロセッサー・インターフェースから、 CALL ステートメントを使 用してストアード・プロシージャーを呼び出せます。呼び出すストアード・プロシ ージャーは、 DB2 システム・カタログ表で定義されていなければなりません。

ストアード・プロシージャーを呼び出すには、まずデータベースに接続します。 db2 connect to sample user *userid* using *password*

ここで、*userid* と *password* は、 sample データベースが置かれているインスタン スのユーザー ID とパスワードを表します。

CALL ステートメントを使用するには、ストアード・プロシージャー名、IN または INOUT パラメーター値、および各 OUT パラメーター値のプレースホルダーとして の '?' を入力します。

ストアード・プロシージャーのパラメーターは、プログラム・ソース・ファイル内 のストアード・プロシージャーの CREATE PROCEDURE ステートメントで指定しま す。

#### **SQL** プロシージャーの例

例 **1**。

whiles.db2 ファイルにある、 DEPT\_MEDIAN プロシージャー・シグニチャー の CREATE PROCEDURE ステートメントは、次のとおりです。

CREATE PROCEDURE DEPT\_MEDIAN (IN deptNumber SMALLINT, OUT medianSalary DOUBLE)

このプロシージャーを呼び出すには、CALL ステートメントを使用し、そこ でプロシージャー名と適切なパラメーター引数を指定する必要があります。 この場合は IN パラメーターの値と、OUT パラメーターの値の疑問符「?」 を指定します。プロシージャーの SELECT ステートメントは、STAFF 表の DEPT 列の値 deptNumber を使用するため、意味のある出力を得るには IN パラメーターが DEPT 列からの有効な値でなければなりません。例えば、 値 ″51″ の場合は、次のようにします。

db2 call dept median (51, ?)

注**:** UNIX プラットフォームでは、括弧はコマンド・シェルに対して特別 な意味を持つので、括弧の前に ″″ 文字を入れるか、次のように引用符で囲 む必要があります。

db2 "call dept\_median (51, ?)"

コマンド行プロセッサーの対話モードを使用している場合は、引用符を使用 しません。

上記のコマンドを実行すると、次の結果を受け取ります。

```
Value of output parameters
--------------------------
Parameter Name : MEDIANSALARY
Parameter Value : +1.76545000000000E+004
```
Return Status = 0

#### 例 **2**。

この例は、配列パラメーターを使用したプロシージャーの呼び出し方法を示 しています。タイプ phonenumbers は、以下のように定義されます。 CREATE TYPE phonenumbers AS VARCHAR(12) ARRAY[1000] 以下に定義されているプロシージャー find customers には、タイプ phonenumbers の IN および OUT パラメーターがあります。このプロシー ジャーは、指定の area code で始める numbers in 内の番号を検索して、そ れを numbers\_out に報告します。 CREATE PROCEDURE find\_customers( IN numbers\_in phonenumbers, IN area code CHAR(3), OUT numbers out phonenumbers) BEGIN DECLARE i, j, max INTEGER; SET  $i = 1$ ; SET  $j = 1$ ; SET numbers out = NULL; SET max =  $\overline{C}$ ARDINALITY(numbers in); WHILE i <= max DO IF substr(numbers in[i], 1, 3) = area code THEN SET numbers\_out $[j]$  = numbers\_in[i]; SET  $j = j + 1$ ; END IF; SET  $i = i + 1$ ; END WHILE; END このプロシージャーを呼び出すには、以下の CALL ステートメントを使用 できます。 db2 CALL find\_customers(ARRAY['416-305-3745', '905-414-4565', '416-305-3746'], '416', ?) CALL ステートメントに示されているように、プロシージャーに配列デー タ・タイプの入力パラメーターがある場合、リテラル値のリストが含まれる 配列コンストラクターを使用して入力引数を指定できます。

このコマンドを実行すると、次のような結果を受け取ります。

Value of output parameters

<sup>--------------------------</sup> Parameter Name : OUT PHONENUMBERS

Parameter Value : ['416-305-3745' '416-305-3746']

Return Status = 0

#### **C** ストアード・プロシージャーの例

コマンド行プロセッサーから、サポートされているホスト言語で作成したス トアード・プロシージャーを呼び出すこともできます。 DB2 では、 UNIX の samples/c ディレクトリーと、 Windows の samples¥c ディレクトリー に、ストアード・プロシージャーを作成するためのファイルを用意していま す。 spserver 共用ライブラリーには、ソース・ファイル spserver.sqc か ら作成できる、いくつかのストアード・プロシージャーが入っています。ス トアード・プロシージャーをカタログに登録するには、 spcreate.db2 ファ イルを使用します。

spcreate.db2 ファイル内の MAIN EXAMPLE プロシージャーの CREATE PROCEDURE ステートメントは次のように始まります。

CREATE PROCEDURE MAIN\_EXAMPLE (IN job CHAR(8), OUT salary DOUBLE, OUT errorcode INTEGER)

このストアード・プロシージャーを呼び出すには、 IN パラメーター job に CHAR 値を、また各 OUT パラメーターに疑問符「?」を入力する必要 があります。プロシージャーの SELECT ステートメントは、 EMPLOYEE 表の JOB 列の値 job を使用するため、意味のある出力を得るには、IN パ ラメーターが JOB 列からの有効な値でなければなりません。 C サンプ ル・プログラム spclient は、ストアード・プロシージャーを呼び出して、 JOB 値に 'DESIGNER' を使用します。 次のように指定して、同じ内容を実 行できます。

db2 "call MAIN EXAMPLE ('DESIGNER', ?, ?)"

上記のコマンドを実行すると、次の結果を受け取ります。

Value of output parameters -------------------------- Parameter Name : SALARY Parameter Value : +2.37312500000000E+004 Parameter Name : ERRORCODE Parameter Value : 0

```
Return Status = 0
```
ERRORCODE がゼロであることは、成功を意味します。

spclient プログラムと比較すると、spclient のほうが、結果が 10 進数の フォーマットに設定されていて見やすいことが分かります。

CALL stored procedure named MAIN\_EXAMPLE Stored procedure returned successfully Average salary for job DESIGNER = 23731.25

#### **CLI** アプリケーションからのストアード・プロシージャーの呼び出し

CLI アプリケーションは、CALL プロシージャー SQL ステートメントを実行する ことにより、ストアード・プロシージャーを呼び出します。このトピックでは、CLI アプリケーションからストアード・プロシージャーを呼び出す方法を説明します。

<span id="page-406-0"></span>ストアード・プロシージャーを呼び出す前に、CLI アプリケーションを初期設定し ておくようにします。

呼び出されるストアード・プロシージャーがカタログされていない場合、 CLI スキ ーマ関数のいずれも呼び出さないことを確認してください。カタログされていない ストアード・プロシージャーからの CLI スキーマ関数の呼び出しはサポートされて いません。

CLI スキーマ関数は、以下のとおりです。 SQLColumns()、 SQLColumnPrivileges()、SQLForeignKeys()、SQLPrimaryKeys()、 SQLProcedureColumns()、SQLProcedures()、SQLSpecialColumns()、 SQLStatistics()、SQLTables()、および SQLTablePrivileges()。

ストアード・プロシージャーを呼び出すには、以下のようにします。

- 1. ストアード・プロシージャーの IN、INOUT、および OUT パラメーターにそれ ぞれ対応するアプリケーション・ホスト変数を宣言します。アプリケーションの 変数データのタイプと長さが、ストアード・プロシージャーのシグニチャーのデ ータ・タイプと引数の長さに一致することを確認します。 DB2 CLI は、すべて の SQL タイプをパラメーター・マーカーとして使用して、ストアード・プロシ ージャーを呼び出すことをサポートしています。
- 2. IN、INOUT、および OUT パラメーターのアプリケーション変数を初期設定しま す。
- 3. CALL SQL ステートメントを発行します。以下に例を示します。 SQLCHAR \*stmt = (SQLCHAR \*)"CALL OUT\_LANGUAGE (?)";

パフォーマンスを最高にするために、アプリケーションでは、 CALL プロシー ジャー・ストリングの中でストアード・プロシージャー引数のパラメーター・マ ーカーを使用してから、ホスト変数をこれらのパラメーター・マーカーにバイン ドする必要があります。ただし、インバウンド・ストアード・プロシージャー引 数を、パラメーター・マーカーではなく、ストリング・リテラルとして指定しな ければならない場合、CALL プロシージャー・ステートメントに、 ODBC 呼び 出しエスケープ節の区切り文字 { } を含めます。以下に例を示します。

SQLCHAR \*stmt =  $(SQLCHAR *)"{CALL IN } PARAM (123, 'Hello World!')}$ ";

CALL プロシージャー・ステートメントでストリング・リテラルおよび ODBC エスケープ節が使用される場合、 IN モード・ストアード・プロシージャー引数 として、ストリング・リテラルだけを指定できます。 INOUT および OUT モー ド・ストアード・プロシージャー引数は、引き続きパラメーター・マーカーを使 用して指定する必要があります。

- 4. オプション: SQLPrepare() を呼び出して CALL ステートメントを準備します。
- 5. SQLBindParameter() を呼び出して、CALL プロシージャー・ステートメントの 各パラメーターをバインドします。

注**:** 各パラメーターが (SQL\_PARAM\_INPUT、SQL\_PARAM\_OUTPUT、または SQL\_PARAM\_INPUT\_OUTPUT に対して) 正しくバインドされたことを確認しま す。正しくバインドされていないと、CALL プロシージャー・ステートメントが 実行されるときに、予期しない結果が生じる可能性があります。たとえば、入力

パラメーターが、SQL\_PARAM\_OUTPUT の *InputOutputType* を使用して、不正 確にバインドされる場合に、このことが生じます。

6. SQLExecDirect() を使用して CALL プロシージャー・ステートメントを実行す るか、ステップ 4 で CALL プロシージャー・ステートメントを準備済みの場合 には、 SQLExecute() を使用して実行します。

注**:** ストアード・プロシージャーを呼び出したアプリケーションかスレッドが、 そのストアード・プロシージャーの完了前に終了する場合、ストアード・プロシ ージャーの実行も終了します。ストアード・プロシージャーが早めに終了してし まう場合にも、データベースは一貫した状態と望ましい状態を保つようなロジッ クを、そのストアード・プロシージャーに含めることは大切です。

7. 関数が戻されるときに SQLExecDirect() または SQLExecute() の戻りコードを 調べ、 CALL プロシージャー・ステートメントまたはストアード・プロシージ ャーのいずれかの実行時に、何らかのエラーが発生していないかを判別します。 戻りコードが SQL\_SUCCESS\_WITH\_INFO か SQL\_ERROR である場合、 CLI 診断関数 SQLGetDiagRec() および SQLGetDiagField() を使用して、エラーが発 生した理由を判別します。

ストアード・プロシージャーを正常に実行した場合、OUT パラメーターとして バインドされた変数には、そのストアード・プロシージャーが CLI アプリケー ションに戻したデータが含まれる可能性があります。該当する場合には、ストア ード・プロシージャーは、スクロール不可カーソルを使用して、 1 つ以上の結 果セットを戻す場合もあります。 CLI アプリケーションでは、SELECT ステー トメントの実行によって生成された結果セットを処理するときに、ストアード・ プロシージャーの結果セットを処理する必要があります。

注**:** CLI アプリケーションが、ストアード・プロシージャーによって戻された結 果セットに示された、パラメーターの番号またはタイプが分からない場合、その 結果セットに対して、SQLNumResultCols()、 SQLDescribeCol()、および SQLColAttribute() 関数を (この順序で) 呼び出して、この情報を判別すること ができます。

CALL ステートメントを実行したら、該当する場合には、ストアード・プロシージ ャーから結果セットを検索できます。

#### 注**:**

値が ISO 形式で戻されない場合、DB2 CLI アプリケーションに戻されるプロシー ジャー結果セットの中で、DATETYPE データ・タイプ値の数値の月日の部分が逆に なります。たとえば、ローカル形式が代わりに使用される場合に、これが発生する 可能性があります。 DATETYPE データ・タイプ値の情報がクライアント・アプリ ケーションによって確実に正しく解釈されるようにするには、ロケールに依存しな い DATETIME 形式 (たとえば ISO) を使用するデータベースにプロシージャーを バインドする必要があります。以下に例を示します。

db2set DB2\_SQLROUTINE\_PREPOPTS="DATETIME ISO"

注**:**

v

データベースの作成またはマイグレーション時に、DB2 CLI パッケージは、自動的 にデータベースにバインドされます。

## <span id="page-408-0"></span>関数の参照

各関数の参照には、UDF または組み込み関数のいずれの場合も次の構文が含まれて います。

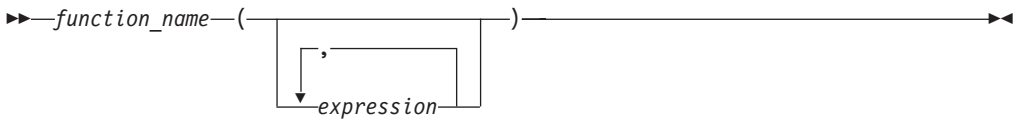

前記の構文図の function name は、非修飾または修飾のどちらの関数名でもかまい ません。引数の数は、0 個から 90 個まで可能であり、式として指定します。式を 構成できるいくつかのコンポーネントの例を以下に示します。

- 修飾または非修飾の列名
- v 定数
- ホスト変数
- 特殊レジスター
- パラメーター・マーカー

引数の位置は重要で、それをセマンティクスする関数の定義に正確に従っていなけ ればなりません。引数の位置と、関数の定義の両方が関数本体に従っていなければ なりません。 DB2 は、引数が関数の定義とうまく一致するように、引数を入れ替 えたりはしません。また、DB2 はそれぞれの関数パラメーターのセマンティクスを 認識しません。

UDF 引数式で列名を使用するには、その列の入った表参照が適切な有効範囲を持っ ている必要があります。結合で参照される表関数が、別の表や表関数にある列に関 連した引数を使用している場合、 FROM 節内の参照をもった表参照の前にその表 または表関数がなければなりません。

関数内でパラメーター・マーカーを使用するには、単に次のようにコーディングす るだけでは済みません。

BLOOP(?)

引数がどのデータ・タイプになるかは、関数選択のロジックには分からないので、 参照を解決できないからです。 CAST 指定を使用すれば、パラメーター・マーカー にタイプを指定することができます。例えば次のように INTEGER と指定すると、 関数選択ロジックは処理を進めることができます。

BLOOP(CAST(? AS INTEGER))

以下に、関数呼び出しの正しい例を示します。

AVG(FLOAT\_COLUMN) BLOOP(COLUMN1) BLOOP(FLOAT COLUMN + CAST(? AS INTEGER)) BLOOP(:hostvar :indicvar) BRIAN.PARSE(CHAR\_COLUMN CONCAT USER, 1, 0, 0, 1) CTR()

<span id="page-409-0"></span>FLOOR(FLOAT\_COLUMN) PABLO.BLOOP(A+B) PABLO.BLOOP(:hostvar) "search\_schema"(CURRENT FUNCTION PATH, 'GENE') SUBSTR(COLUMN2,8,3) SYSFUN.FLOOR(AVG(EMP.SALARY)) SYSFUN.AVG(SYSFUN.FLOOR(EMP.SALARY)) SYSIBM.SUBSTR(COLUMN2,11,LENGTH(COLUMN3)) SQRT(SELECT SUM(length\*length) FROM triangles WHERE id= 'J522' AND legtype <> 'HYP')

上記の関数のいずれかが表関数である場合、それらの関数を参照する構文は、前述 の関数とはわずかに異なっています。例えば PABLO.BLOOP が表関数であれば、次の ようにしてこの関数を正しく参照します。

TABLE(PABLO.BLOOP(A+B)) AS Q

#### 関数選択

修飾および非修飾のどちらの関数参照の場合でも、関数選択のアルゴリズムは、以 下を保有する組み込みおよびユーザー定義の両方の該当する 関数を探索します。

- v 所定の名前
- 関数参照の引数と同じ数の定義済みパラメーター
- v 対応する引数のタイプに一致する、またはその引数からプロモートできる各パラ メーター

該当する関数とは、修飾参照の場合は名前の付いたスキーマ内の関数、非修飾参照 の場合は SQL パスのスキーマ内の関数のことです。アルゴリズムでは正確に一致 するものが検索されますが、一致するものが見つからなかった場合は、これらの関 数のうちで最適なものが検索されます。非修飾参照の場合のみ、異なるスキーマで まったく同じものが 2 つ検出されると、判別要素として SQL パスが使用されま す。

例外: RID という名前の関数への非修飾参照があり、副選択の FROM 節内の表参 照と一致する 1 つの引数によってその関数が呼び出される場合、スキーマは SYSIBM となり、組み込み RID 関数が呼び出されます。

関数参照をネストすることができます。それは、同一の関数の参照でもかまいませ ん。このことは通常、UDF の他に、組み込み関数についても言えますが、列関数が かかわる場合にはいくつかの制限があります。

以下に例を示します。

CREATE FUNCTION BLOOP (INTEGER) RETURNS INTEGER ... CREATE FUNCTION BLOOP (DOUBLE) RETURNS INTEGER ...

ここで次の DML ステートメントについて考えます。

SELECT BLOOP( BLOOP(COLUMN1)) FROM T

COLUMN1 が DECIMAL または DOUBLE 列である場合は、内部の BLOOP 参照 は、上で定義されている 2 番目の BLOOP に変換されます。この BLOOP は INTEGER を戻すので、外部の BLOOP は最初の BLOOP に変換されます。

<span id="page-410-0"></span>また、COLUMN1 が SMALLINT または INTEGER 列である場合は、内部の BLOOP 参照は、上で定義されている最初の BLOOP に変換されます。この BLOOP は INTEGER を戻すので、外部の BLOOP も最初の BLOOP に変換されま す。この場合、同じ関数に対してネストされた参照を見ていることになります。

SQL 演算子名のうちいずれか 1 つを使用して関数を定義すると、インフィックス 表記 を使用して実際に UDF を呼び出すことができる。例えば、BOAT という特殊 タイプを持つ値に対して "+" 演算子に何らかの意味を持たせることができるとしま す。その場合、次の UDF を定義できます。

CREATE FUNCTION "+" (BOAT, BOAT) RETURNS ...

さらに、次の有効な SQL ステートメントを作成できます。

SELECT BOAT COL1 + BOAT COL2 FROM BIG BOATS WHERE BOAT OWNER = 'Nelson Mattos'

一方で、同様に有効な以下のステートメントも作成できます。

SELECT "+"(BOAT COL1, BOAT COL2) FROM BIG\_BOATS WHERE BOAT\_OWNER = 'Nelson Mattos'

このようにして、>、=、 LIKE、IN などの組み込み条件演算子を多重定義すること は許可されていません。

関数選択について詳しく知りたければ、関連リンク先に一覧で示されている『関 数』のトピックの『関数参照』の項を参照してください。

### **UDF** またはメソッドのパラメーターとしての特殊タイプ

パラメーターまたは結果として特殊タイプを使用して UDF およびメソッドを定義 することができます。 DB2 は、特殊タイプのソース・データ・タイプのフォーマ ットの値を UDF またはメソッドに渡します。

ホスト変数から発生し、しかも特殊タイプと定義された対応したパラメーターを持 つ UDF に対する引数として使用される特殊タイプの値は、ユーザーによって特殊 タイプに明示的にキャストされなければなりません。特殊タイプ用のホスト言語タ イプはありません。 DB2 の強いタイプ定義機能ではそれが義務付けられていま す。そうしないと、結果があいまいになるからです。BLOB を介して定義される BOAT 特殊タイプについてと、および次のように定義された BOAT\_COST UDF に ついて考えてみます。

CREATE FUNCTION BOAT COST (BOAT) RETURNS INTEGER

...

以下の C 言語アプリケーションの一部では、 :ship というホスト変数により、 BOAT\_COST 関数に渡されるべき値 BLOB が保留されます。

EXEC SQL BEGIN DECLARE SECTION; SQL TYPE IS BLOB(150K) ship; EXEC SQL END DECLARE SECTION;

以下のステートメントはどちらも、タイプ BOAT に :ship ホスト変数をキャスト するので、BOAT\_COST 関数に正しく変換されます。

... SELECT BOAT COST (BOAT(:ship)) FROM ... ... SELECT BOAT COST (CAST(:ship AS BOAT)) FROM ...

<span id="page-411-0"></span>データベース中に複数の BOAT 特殊タイプがあるか、あるいは、別のスキーマに BOAT UDF がある場合は、SQL パスに注意しなければなりません。そうしない と、結果があいまいになることがあります。

## **UDF** パラメーターとしての **LOB** 値

UDF は、 BLOB、CLOB、または DBCLOB などの LOB タイプのパラメーターま たは結果を使用して定義できます。 DB2 は、LOB 値のソースが *LOB* ロケーター のホスト変数である場合にも、そのような関数を呼び出す前にストレージ中のすべ ての LOB 値をマテリアライズします。例えば、以下のような C 言語アプリケーシ ョンの一部を例に考えてみます。

EXEC SQL BEGIN DECLARE SECTION; SQL TYPE IS CLOB(150K) clob150K ;  $/$  /\* LOB host var  $*/$ SQL TYPE IS CLOB LOCATOR clob locator1; /\* LOB locator host var \*/ char string[40];  $/*$  string host var  $*/$ EXEC SQL END DECLARE SECTION;

対応するパラメーターが CLOB(500K) として定義される関数の引数として有効なの は、 :clob150K または :clob\_locator1 のいずれかのホスト変数です。例えば、 UDF を次のように登録するとします。

```
CREATE FUNCTION FINDSTRING (CLOB(500K, VARCHAR(200)))
 ...
```
以下の FINDSTRING の呼び出しは、プログラムではどちらも有効です。

... SELECT FINDSTRING (:clob150K, :string) FROM ...

... SELECT FINDSTRING (:clob locator1, :string) FROM ...

LOB タイプのいずれかをとる、UDF のパラメーターや結果は、AS LOCATOR 修 飾子によって作成できます。この場合、呼び出し前に LOB 値全体がマテリアライ ズされることはありません。代わりに、LOB LOCATOR が UDF に渡されると、 UDF は SQL を使用して、 LOB 値の実際のバイトを操作することができます。

この機能は、LOB に基づく特殊タイプを持つ UDF のパラメーターや結果にも使用 できます。この関数の引数には、定義されたタイプの LOB 値を取ることができま す。引数が LOCATOR タイプの 1 つとして定義されたホスト変数である必要はあ りません。 UDF のパラメーターおよび結果の定義で AS LOCATOR を使用する場 合、普通はホスト変数ロケーターを引数として使用します。

## スカラー関数またはメソッドの呼び出し

組み込みスカラー関数、エーザー定義スカラー関数、メソッドについては、呼び出 しの方法がよく似ています。スカラー関数とメソッドは、 SQL ステートメント内 で式がサポートされている場所でのみ呼び出すことができます。

#### 前提条件

• 組み込み関数の場合は、CURRENT PATH 特殊レジスターに SYSIBM が入って いる必要があります。 SYSIBM はデフォルトで CURRENT PATH に入っていま す。

- <span id="page-412-0"></span>v ユーザー定義スカラー関数の場合は、 CREATE FUNCTION か CREATE METHOD のいずれかのステートメントを使用して、データベース内に関数を作 成しておく必要があります。
- v 外部ユーザー定義スカラー関数の場合は、 CREATE FUNCTION か CREATE METHOD のいずれかのステートメントの EXTERNAL 節で指定するロケーショ ンに、関数に関連したライブラリー・ファイルまたはクラス・ファイルを配置す る必要があります。
- ユーザー定義関数またはメソッドを呼び出すユーザーには、その関数またはメソ ッドに関する EXECUTE 特権が必要です。その関数またはメソッドをすべてのユ ーザーが使用する場合は、その関数またはメソッドに関する EXECUTE 特権を PUBLIC に付与します。特権の詳細については、各 CREATE ステートメントの リファレンスを参照してください。

スカラー UDF またはメソッドを呼び出すには、次のようにします。

SQL ステートメントに含まれる式の中にスカラー・ユーザー定義関数またはメソッ ドへの参照を組み込みます (その式の中で関数またはメソッドが 1 つ以上の入力値 を処理します)。式が有効な場所であれば、どこからでも関数やメソッドを呼び出せ ます。例えば、照会の選択リストや VALUES 節の中で、スカラー UDF やメソッ ドの参照を記述できます。

例えば、EMPLOYEE 表の各社員行の基本給とボーナスを合算する TOTAL\_SAL と いうユーザー定義スカラー関数を作成したとします。

CREATE FUNCTION TOTAL\_SAL (SALARY DECIMAL $(9,2)$ , BONUS DECIMAL $(9,2)$ ) RETURNS DECIMAL(9,2) LANGUAGE SQL CONTAINS SQL NO EXTERNAL ACTION DETERMINISTIC RETURN SALARY+BONUS

以下は、TOTAL SAL を活用した SELECT ステートメントです。

SELECT LASTNAME, **TOTAL\_SAL(SALARY, BONUS)** AS TOTAL FROM EMPLOYEE

### ユーザー定義の表関数の呼び出し

ユーザー定義の表関数を作成してデータベースに登録し終わったら、 SELECT ステ ートメントの FROM 節を使用して呼び出すことができます。

#### 前提条件

- v CREATE FUNCTION を実行して、データベース内に表関数を作成してお く必要があります。
- v 外部ユーザー定義表関数の場合は、 CREATE FUNCTION の EXTERNAL 節で指定するロケーションに、関数に関連したライブラリ ー・ファイルまたはクラス・ファイルを配置する必要があります。
- v ユーザー定義表関数を呼び出すユーザーには、その関数に関する EXECUTE 特権が必要です。特権の詳細については、 CREATE FUNCTION のリファレンスを参照してください。

制約事項

ユーザー定義の表関数の呼び出しに関する制約事項の詳細は、関連リンクの CREATE FUNCTION の項を参照してください。

ユーザー定義表関数を呼び出すには、 SQL ステートメントの FROM 節でその関数 を参照します (SQL ステートメントは、その場所で一連の入力値を処理します)。表 関数の参照の前に TABLE 節を指定する必要があり、参照は大括弧で囲む必要があ ります。

例えば以下の CREATE FUNCTION ステートメントは、指定した部門番号の社員名 を戻す表関数を定義しています。

CREATE FUNCTION DEPTEMPLOYEES (DEPTNO VARCHAR(3)) RETURNS TABLE (EMPNO CHAR(6), LASTNAME VARCHAR(15), FIRSTNAME VARCHAR(12)) LANGUAGE SQL READS SQL DATA NO EXTERNAL ACTION DETERMINISTIC RETURN SELECT EMPNO, LASTNAME, FIRSTNME FROM EMPLOYEE WHERE EMPLOYEE.WORKDEPT = DEPTEMPLOYEES.DEPTNO

以下は、DEPTEMPLOYEES を活用した SELECT ステートメントです。

SELECT EMPNO, LASTNAME, FIRSTNAME FROM TABLE(DEPTEMPLOYEES('A00')) AS D

## <span id="page-414-0"></span>付録 **A. DB2** 技術情報の概説

DB2 技術情報は、以下のツールと方法を介して利用できます。

- DB2 インフォメーション・センター
	- トピック (タスク、概念、およびリファレンス・トピック)
	- DB2 ツールのヘルプ
	- サンプル・プログラム
	- チュートリアル
- DB2 資料
	- PDF ファイル (ダウンロード可能)
	- PDF ファイル (DB2 PDF DVD に含まれる)
	- 印刷資料
- コマンド行ヘルプ
	- コマンド・ヘルプ
	- メッセージ・ヘルプ

注**:** DB2 インフォメーション・センターのトピックは、PDF やハードコピー資料よ りも頻繁に更新されます。最新の情報を入手するには、資料の更新が発行されたと きにそれをインストールするか、ibm.com® にある DB2 インフォメーション・セン ターを参照してください。

技術資料、ホワイト・ペーパー、IBM Redbooks® 資料などのその他の DB2 技術情 報には、オンライン (ibm.com) でアクセスできます。 DB2 Information Management ソフトウェア・ライブラリー・サイト [\(http://www.ibm.com/software/data/sw-library/\)](http://www.ibm.com/software/data/sw-library/) にアクセスしてください。

### 資料についてのフィードバック

DB2 の資料についてのお客様からの貴重なご意見をお待ちしています。DB2 の資料 を改善するための提案については、db2docs@ca.ibm.com まで E メールを送信して ください。DB2 の資料チームは、お客様からのフィードバックすべてに目を通しま すが、直接お客様に返答することはありません。お客様が関心をお持ちの内容につ いて、可能な限り具体的な例を提供してください。特定のトピックまたはヘルプ・ ファイルについてのフィードバックを提供する場合は、そのトピック・タイトルお よび URL を含めてください。

DB2 お客様サポートに連絡する場合には、この E メール・アドレスを使用しない でください。資料を参照しても、DB2 の技術的な問題が解決しない場合は、お近く の IBM サービス・センターにお問い合わせください。

# <span id="page-415-0"></span>**DB2** テクニカル・ライブラリー **(**ハードコピーまたは **PDF** 形式**)**

以下の表は、DB2 ライブラリーについて説明しています。DB2 ライブラリーに関す る詳細な説明については、[www.ibm.com/shop/publications/order](http://www.ibm.com/shop/publications/order) にある IBM Publications Center にアクセスしてください。英語の DB2 バージョン 9.5 のマニュ アル (PDF 形式) とその翻訳版は、 [www.ibm.com/support/docview.wss?rs=71](http://www.ibm.com/support/docview.wss?rs=71&uid=swg27009474) [&uid=swg2700947](http://www.ibm.com/support/docview.wss?rs=71&uid=swg27009474) からダウンロードできます。

この表には印刷資料が入手可能かどうかが示されていますが、国または地域によっ ては入手できない場合があります。

資料番号は、資料が更新される度に大きくなります。資料を参照する際は、以下に リストされている最新版であることを確認してください。

注**:** DB2 インフォメーション・センターは、PDF やハードコピー資料よりも頻繁に 更新されます。

| 資料名                              | 資料番号         | 印刷資料が入手可能かどうか |
|----------------------------------|--------------|---------------|
| 管理 API リファレンス                    | SC88-4431-01 | 入手可能          |
| 管理ルーチンおよびビュー                     | SC88-4435-01 | 入手不可          |
| コール・レベル・インターフェ SC88-4433-01      |              | 入手可能          |
| ース ガイドおよびリファレン                   |              |               |
| ス 第1巻                            |              |               |
| コール・レベル・インターフェ SC88-4434-01      |              | 入手可能          |
| ース ガイドおよびリファレン                   |              |               |
| ス 第2巻                            |              |               |
| コマンド・リファレンス                      | SC88-4432-01 | 入手可能          |
| データ移動ユーティリティー                    | SC88-4421-01 | 入手可能          |
| ガイドおよびリファレンス                     |              |               |
| データ・リカバリーと高可用性 SC88-4423-01      |              | 入手可能          |
| ガイドおよびリファレンス                     |              |               |
| データ・サーバー、データベー SC88-4259-01      |              | 入手可能          |
| ス、およびデータベース・オブ                   |              |               |
| ジェクトのガイド                         |              |               |
| データベース・セキュリティ                    | SC88-4418-01 | 入手可能          |
| ー・ガイド                            |              |               |
| ADO.NET および OLE DB ア             | SC88-4425-01 | 入手可能          |
| プリケーションの開発                       |              |               |
| 組み込み SQL アプリケーショ                 | SC88-4426-01 | 入手可能          |
| ンの開発                             |              |               |
| Java アプリケーションの開発                 | SC88-4427-01 | 入手可能          |
| Perl および PHP アプリケーシ SC88-4428-01 |              | 入手不可          |
| ョンの開発                            |              |               |
| SQL および外部ルーチンの開発 SC88-4429-01    |              | 入手可能          |
| データベース・アプリケーショ GC88-4430-01      |              | 入手可能          |
| ン開発の基礎                           |              |               |
|                                  |              |               |

表 *47. DB2* の技術情報

表 *47. DB2* の技術情報 *(*続き*)*

| 資料名                                                                                       | 資料番号         | 印刷資料が入手可能かどうか |
|-------------------------------------------------------------------------------------------|--------------|---------------|
| DB2 インストールおよび管理                                                                           | GC88-4439-01 | 入手可能          |
| 概説 (Linux および Windows<br>版)                                                               |              |               |
| 国際化対応ガイド                                                                                  | SC88-4420-01 | 入手可能          |
| メッセージ・リファレンス 第<br>1 巻                                                                     | GI88-4109-00 | 入手不可          |
| メッセージ・リファレンス 第<br>2 巻                                                                     | GI88-4110-00 | 入手不可          |
| マイグレーション・ガイド                                                                              | GC88-4438-01 | 入手可能          |
| Net Search Extender 管理および SC88-4630-01<br>ユーザーズ・ガイド                                       |              | 入手可能          |
| パーティションおよびクラスタ SC88-4419-01<br>リングのガイド                                                    |              | 入手可能          |
| Query Patroller 管理およびユー SC88-4611-00<br>ザーズ・ガイド                                           |              | 入手可能          |
| IBM データ・サーバー・クライ GC88-4441-01<br>アント機能 概説およびインス<br>トール                                    |              | 入手不可          |
| DB2 サーバー機能 概説および GC88-4440-01<br>インストール                                                   |              | 入手可能          |
| Spatial Extender and Geodetic<br>Data Management Feature $\Box$ -<br>ザーズ・ガイドおよびリファレ<br>ンス | SC88-4629-01 | 入手可能          |
| SQL リファレンス 第 1 巻                                                                          | SC88-4436-01 | 入手可能          |
| SQL リファレンス 第 2 巻                                                                          | SC88-4437-01 | 入手可能          |
| システム・モニター ガイドお<br>よびリファレンス                                                                | SC88-4422-01 | 入手可能          |
| 問題判別ガイド                                                                                   | GI88-4108-01 | 入手不可          |
| データベース・パフォーマンス SC88-4417-01<br>のチューニング                                                    |              | 入手可能          |
| Visual Explain チュートリアル                                                                    | SC88-4449-00 | 入手不可          |
| 新機能                                                                                       | SC88-4445-01 | 入手可能          |
| Workload Manager ガイドおよ<br>びリファレンス                                                         | SC88-4446-01 | 入手可能          |
| pureXML ガイド                                                                               | SC88-4447-01 | 入手可能          |
| XQuery リファレンス                                                                             | SC88-4448-01 | 入手不可          |

#### 表 *48. DB2 Connect* 固有の技術情報

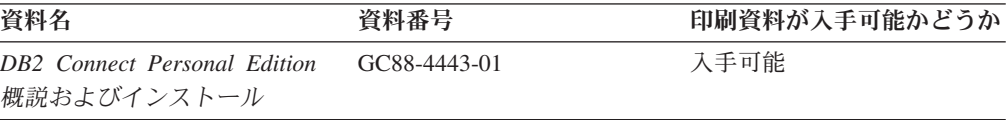

<span id="page-417-0"></span>表 *48. DB2 Connect* 固有の技術情報 *(*続き*)*

| 資料名                                             | 資料番号 | 印刷資料が入手可能かどうか |
|-------------------------------------------------|------|---------------|
| DB2 Connect サーバー機能 概 GC88-4444-01<br>説およびインストール |      | 入手可能          |
| DB2 Connect ユーザーズ・ガイ SC88-4442-01<br>R          |      | 入手可能          |

表 *49. Information Integration* の技術情報

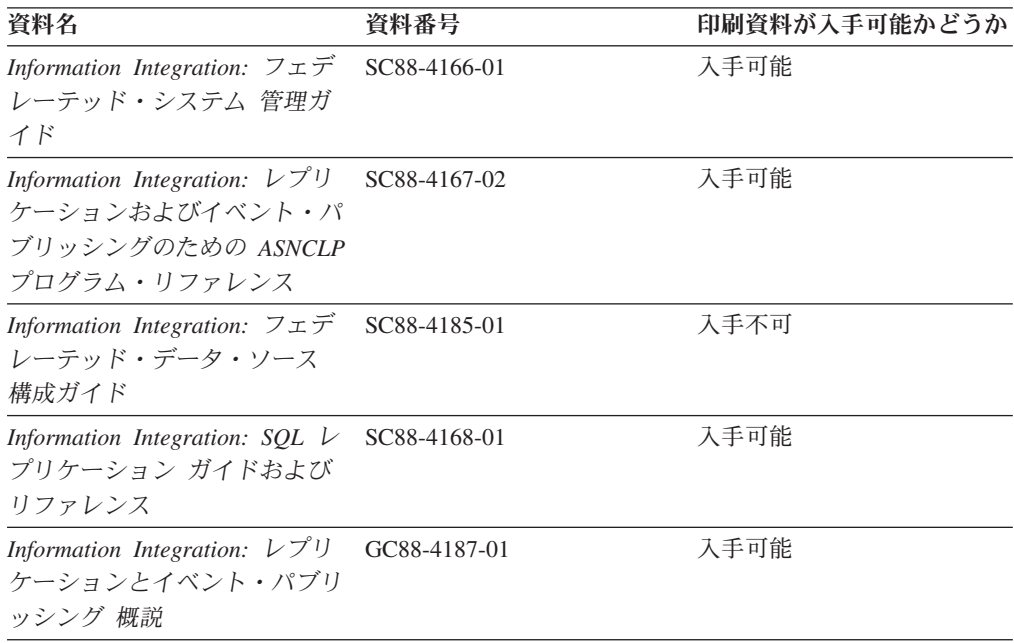

### **DB2** の印刷資料の注文方法

DB2 の印刷資料が必要な場合、オンラインで購入することができますが、すべての 国および地域で購入できるわけではありません。 DB2 の印刷資料については、IBM 営業担当員にお問い合わせください。 *DB2 PDF* ドキュメンテーション DVD の一 部のソフトコピー・ブックは、印刷資料では入手できないことに留意してくださ い。例えば、「*DB2* メッセージ・リファレンス」はどちらの巻も印刷資料としては 入手できません。

DB2 PDF ドキュメンテーション DVD で利用できる DB2 の印刷資料の大半は、 IBM に有償で注文することができます。国または地域によっては、資料を IBM Publications Center からオンラインで注文することもできます。お客様の国または地 域でオンライン注文が利用できない場合、DB2 の印刷資料については、IBM 営業担 当員にお問い合わせください。 DB2 PDF ドキュメンテーション DVD に収録され ている資料の中には、印刷資料として提供されていないものもあります。

注**:** 最新で完全な DB2 資料は、DB2 インフォメーション・センター [\(http://publib.boulder.ibm.com/infocenter/db2luw/v9r5\)](http://publib.boulder.ibm.com/infocenter/db2luw/v9r5) で参照することができます。

DB2 の印刷資料は以下の方法で注文することができます。

- <span id="page-418-0"></span>v 日本 IBM 発行のマニュアルはインターネット経由でご購入いただけます。詳し くは <http://www.ibm.com/shop/publications/order> の「ご注文について」をご覧くだ さい。資料の注文情報にアクセスするには、お客様の国、地域、または言語を選 択してください。その後、各ロケーションにおける注文についての指示に従って ください。
- v DB2 の印刷資料を IBM 営業担当員に注文するには、以下のようにします。
	- 1. 以下の Web サイトのいずれかから、営業担当員の連絡先情報を見つけてくだ さい。
		- IBM Directory of world wide contacts [\(www.ibm.com/planetwide\)](http://www.ibm.com/planetwide)
		- IBM Publications Web サイト [\(http://www.ibm.com/shop/publications/order\)](http://www.ibm.com/shop/publications/order) 国、地域、または言語を選択し、お客様の所在地に該当する Publications ホ ーム・ページにアクセスしてください。このページから、「このサイトに ついて」のリンクにアクセスしてください。
	- 2. 電話をご利用の場合は、DB2 資料の注文であることをご指定ください。
	- 3. 担当者に、注文する資料のタイトルと資料番号をお伝えください。タイトルと 資料番号は、 406 ページの『DB2 [テクニカル・ライブラリー](#page-415-0) (ハードコピー [または](#page-415-0) PDF 形式)』でご確認いただけます。

## コマンド行プロセッサーから **SQL** 状態ヘルプを表示する

DB2 は、SQL ステートメントの結果の原因になったと考えられる条件の SQLSTATE 値を戻します。 SQLSTATE ヘルプは、SQL 状態および SQL 状態クラ ス・コードの意味を説明します。

SQL 状態ヘルプを呼び出すには、コマンド行プロセッサーを開いて以下のように入 力します。

? *sqlstate* or ? *class code*

ここで、*sqlstate* は有効な 5 桁の SQL 状態を、*class code* は SQL 状態の最初の 2 桁を表します。

例えば、? 08003 を指定すると SQL 状態 08003 のヘルプが表示され、 ? 08 を指 定するとクラス・コード 08 のヘルプが表示されます。

## 異なるバージョンの **DB2** インフォメーション・センターへのアクセス

DB2 バージョン 9.5 のトピックを扱っている DB2 インフォメーション・センター の URL は、[http://publib.boulder.ibm.com/infocenter/db2luw/v9r5/](http://publib.boulder.ibm.com/infocenter/db2luw/v9r5)です。

DB2 バージョン 9 のトピックを扱っている DB2 インフォメーション・センターの URL は <http://publib.boulder.ibm.com/infocenter/db2luw/v9/>です。

DB2 バージョン 8 のトピックについては、バージョン 8 のインフォメーション・ センターの URL<http://publib.boulder.ibm.com/infocenter/db2luw/v8/>にアクセスしてく ださい。

## <span id="page-419-0"></span>**DB2** インフォメーション・センターでの希望する言語でのトピックの表示

DB2 インフォメーション・センターでは、ブラウザーの設定で指定した言語でのト ピックの表示が試みられます。トピックがその指定言語に翻訳されていない場合 は、 DB2 インフォメーション・センターでは英語でトピックが表示されます。

- v Internet Explorer Web ブラウザーで、指定どおりの言語でトピックを表示するに は、以下のようにします。
	- 1. Internet Explorer の「ツール」 -> 「インターネット オプション」 -> 「言語 **...**」ボタンをクリックします。「言語の優先順位」ウィンドウがオープンしま す。
	- 2. 該当する言語が、言語リストの先頭の項目に指定されていることを確認しま す。
		- リストに新しい言語を追加するには、「追加**...**」ボタンをクリックします。

注**:** 言語を追加しても、特定の言語でトピックを表示するのに必要なフォン トがコンピューターに備えられているとはかぎりません。

- リストの先頭に新しい言語を移動するには、その言語を選択してから、そ の言語が言語リストに先頭に行くまで「上に移動」ボタンをクリックしま す。
- 3. ブラウザー・キャッシュを消去してから、ページを最新表示します。希望する 言語で DB2 インフォメーション・センターが表示されます。
- v Firefox または Mozilla Web ブラウザーの場合に、希望する言語でトピックを表 示するには、以下のようにします。
	- 1. 「ツール」 -> 「オプション」 -> 「詳細」 ダイアログの「言語」セクショ ンにあるボタンを選択します。「設定」ウィンドウに「言語」パネルが表示さ れます。
	- 2. 該当する言語が、言語リストの先頭の項目に指定されていることを確認しま す。
		- リストに新しい言語を追加するには、「追加**...**」ボタンをクリックしてか ら、「言語を追加」ウィンドウで言語を選択します。
		- リストの先頭に新しい言語を移動するには、その言語を選択してから、そ の言語が言語リストに先頭に行くまで「上に移動」ボタンをクリックしま す。
	- 3. ブラウザー・キャッシュを消去してから、ページを最新表示します。希望する 言語で DB2 インフォメーション・センターが表示されます。

ブラウザーとオペレーティング・システムの組み合わせによっては、オペレーティ ング・システムの地域の設定も希望のロケールと言語に変更しなければならない場 合があります。

## コンピューターまたはイントラネット・サーバーにインストールされた **DB2** インフォメーション・センターの更新

DB2 インフォメーション・センターをローカルにインストールしている場合は、 IBM から資料の更新を入手してインストールすることができます。

<span id="page-420-0"></span>ローカルにインストールされた DB2 インフォメーション・センターを更新するに は、以下のことを行う必要があります。

- 1. コンピューター上の DB2 インフォメーション・センターを停止し、インフォメ ーション・センターをスタンドアロン・モードで再始動します。インフォメーシ ョン・センターをスタンドアロン・モードで実行すると、ネットワーク上の他の ユーザーがそのインフォメーション・センターにアクセスできなくなります。こ れで、更新を適用できるようになります。非管理者および非 root の DB2 イン フォメーション・センターは常にスタンドアロン・モードで実行されます。を参 照してください。
- 2. 「更新」機能を使用することにより、どんな更新が利用できるかを確認します。 インストールする更新がある場合は、「更新」機能を使用してそれを入手および インストールできます。

注**:** ご使用の環境において、インターネットに接続されていないマシンに DB2 インフォメーション・センターの更新をインストールする必要がある場合は、イ ンターネットに接続されていて DB2 インフォメーション・センターがインスト ールされているマシンを使用して、更新サイトをローカル・ファイル・システム にミラーリングする必要があります。ネットワーク上の多数のユーザーが資料の 更新をインストールする場合にも、更新サイトをローカルにミラーリングして、 更新サイト用のプロキシーを作成することにより、個々のユーザーが更新を実行 するのに要する時間を短縮できます。

更新パッケージが入手可能な場合、「更新」機能を使用してパッケージを入手し ます。ただし、「更新」機能は、スタンドアロン・モードでのみ使用できます。

3. スタンドアロンのインフォメーション・センターを停止し、コンピューター上の DB2 インフォメーション・センターを再開します。

注**:** Windows Vista の場合、下記のコマンドは管理者として実行する必要がありま す。完全な管理者特権でコマンド・プロンプトまたはグラフィカル・ツールを起動 するには、ショートカットを右クリックしてから、「管理者として実行」を選択し ます。

コンピューターまたはイントラネット・サーバーにインストール済みの DB2 イン フォメーション・センターを更新するには、以下のようにします。

- 1. DB2 インフォメーション・センターを停止します。
	- v Windows では、「スタート」 → 「コントロール パネル」 → 「管理ツール」 → 「サービス」をクリックします。次に、「**DB2** インフォメーション・セン ター」サービスを右クリックして「停止」を選択します。
	- v Linux では、以下のコマンドを入力します。

/etc/init.d/db2icdv95 stop

- 2. インフォメーション・センターをスタンドアロン・モードで開始します。
	- Windows の場合:
		- a. コマンド・ウィンドウを開きます。
		- b. インフォメーション・センターがインストールされているパスにナビゲー トします。デフォルトでは、DB2 インフォメーション・センターは <Program Files>¥IBM¥DB2 Information Center¥Version 9.5 ディレクトリー にインストールされています (<Program Files> は「Program Files」ディ レクトリーのロケーション)。
- c. インストール・ディレクトリーから doc¥bin ディレクトリーにナビゲート します。
- d. 次のように help\_start.bat ファイルを実行します。 help\_start.bat
- Linux の場合:
	- a. インフォメーション・センターがインストールされているパスにナビゲー トします。デフォルトでは、DB2 インフォメーション・センターは /opt/ibm/db2ic/V9.5 ディレクトリーにインストールされています。
	- b. インストール・ディレクトリーから doc/bin ディレクトリーにナビゲート します。
	- c. 次のように help\_start スクリプトを実行します。 help\_start

システムのデフォルト Web ブラウザーが起動し、スタンドアロンのインフォメ ーション・センターが表示されます。

- 3. 「更新」ボタン ( ) をクリックします。インフォメーション・センターの右側 のパネルで、「更新の検索 **(Find Updates)**」をクリックします。 既存の文書に 対する更新のリストが表示されます。
- 4. インストール・プロセスを開始するには、インストールする更新をチェックして 選択し、「更新のインストール」をクリックします。
- 5. インストール・プロセスが完了したら、「完了」をクリックします。
- 6. 次のようにして、スタンドアロンのインフォメーション・センターを停止しま す。
	- v Windows の場合は、インストール・ディレクトリーの doc¥bin ディレクトリ ーにナビゲートしてから、次のように help\_end.bat ファイルを実行します。 help end.bat

注**:** help\_end バッチ・ファイルには、help\_start バッチ・ファイルを使用して 開始したプロセスを安全に終了するのに必要なコマンドが含まれています。 help start.bat は、Ctrl-C や他の方法を使用して終了しないでください。

v Linux の場合は、インストール・ディレクトリーの doc/bin ディレクトリーに ナビゲートしてから、次のように help end スクリプトを実行します。 help\_end

注: help end スクリプトには、help\_start スクリプトを使用して開始したプロ セスを安全に終了するのに必要なコマンドが含まれています。他の方法を使用 して、help\_start スクリプトを終了しないでください。

- 7. DB2 インフォメーション・センターを再開します。
	- v Windows では、「スタート」 → 「コントロール パネル」 → 「管理ツール」 → 「サービス」をクリックします。次に、「**DB2** インフォメーション・セン ター」サービスを右クリックして「開始」を選択します。
	- v Linux では、以下のコマンドを入力します。 /etc/init.d/db2icdv95 start

更新された DB2 インフォメーション・センターに、更新された新しいトピックが 表示されます。

## <span id="page-422-0"></span>**DB2** チュートリアル

DB2 チュートリアルは、DB2 製品のさまざまな機能について学習するのを支援しま す。この演習をとおして段階的に学習することができます。

#### はじめに

インフォメーション・センター [\(http://publib.boulder.ibm.com/infocenter/db2help/\)](http://publib.boulder.ibm.com/infocenter/db2luw/v9) か ら、このチュートリアルの XHTML 版を表示できます。

演習の中で、サンプル・データまたはサンプル・コードを使用する場合がありま す。個々のタスクの前提条件については、チュートリアルを参照してください。

#### **DB2** チュートリアル

チュートリアルを表示するには、タイトルをクリックします。

「*pureXML* ガイド 」の『**pureXML™**』

XML データを保管し、ネイティブ XML データ・ストアに対して基本的な 操作を実行できるように、DB2 データベースをセットアップします。

「*Visual Explain* チュートリアル」の『**Visual Explain**』 Visual Explain を使用して、パフォーマンスを向上させるために SQL ステ ートメントを分析し、最適化し、調整します。

## **DB2** トラブルシューティング情報

DB2 製品を使用する際に役立つ、トラブルシューティングおよび問題判別に関する 広範囲な情報を利用できます。

#### **DB2** ドキュメンテーション

トラブルシューティング情報は、DB2 問題判別ガイド、または DB2 イン フォメーション・センターの「サポートおよびトラブルシューティング」セ クションにあります。ここには、DB2 診断ツールおよびユーティリティー を使用して、問題を切り分けて識別する方法、最も頻繁に起こる幾つかの問 題に対するソリューションについての情報、および DB2 製品を使用する際 に発生する可能性のある問題の解決方法についての他のアドバイスがありま す。

#### **DB2 Technical Support** の **Web** サイト

現在問題が発生していて、考えられる原因とソリューションを検索したい場 合は、DB2 Technical Support の Web サイトを参照してください。 Technical Support サイトには、最新の DB2 資料、TechNotes、プログラム 診断依頼書 (APAR またはバグ修正)、フィックスパック、およびその他の リソースへのリンクが用意されています。この知識ベースを活用して、問題 に対する有効なソリューションを探し出すことができます。

DB2 Technical Support の Web  $\forall \vec{\wedge}$  [\(http://www.ibm.com/software/data/](http://www.ibm.com/software/data/db2/udb/support.html) [db2/udb/support.html\)](http://www.ibm.com/software/data/db2/udb/support.html) にアクセスしてください。

## <span id="page-423-0"></span>ご利用条件

これらの資料は、以下の条件に同意していただける場合に限りご使用いただけま す。

個人使用**:** これらの資料は、すべての著作権表示その他の所有権表示をしていただ くことを条件に、非商業的な個人による使用目的に限り複製することができます。 ただし、IBM の明示的な承諾をえずに、これらの資料またはその一部について、二 次的著作物を作成したり、配布 (頒布、送信を含む) または表示 (上映を含む) する ことはできません。

商業的使用**:** これらの資料は、すべての著作権表示その他の所有権表示をしていた だくことを条件に、お客様の企業内に限り、複製、配布、および表示することがで きます。 ただし、IBM の明示的な承諾をえずにこれらの資料の二次的著作物を作 成したり、お客様の企業外で資料またはその一部を複製、配布、または表示するこ とはできません。

ここで明示的に許可されているもの以外に、資料や資料内に含まれる情報、デー タ、ソフトウェア、またはその他の知的所有権に対するいかなる許可、ライセン ス、または権利を明示的にも黙示的にも付与するものではありません。

資料の使用が IBM の利益を損なうと判断された場合や、上記の条件が適切に守ら れていないと判断された場合、IBM はいつでも自らの判断により、ここで与えた許 可を撤回できるものとさせていただきます。

お客様がこの情報をダウンロード、輸出、または再輸出する際には、米国のすべて の輸出入関連法規を含む、すべての関連法規を遵守するものとします。

IBM は、これらの資料の内容についていかなる保証もしません。これらの資料は、 特定物として現存するままの状態で提供され、商品性の保証、特定目的適合性の保 証および法律上の瑕疵担保責任を含むすべての明示もしくは黙示の保証責任なしで 提供されます。

## <span id="page-424-0"></span>付録 **B.** 特記事項

本書は米国 IBM が提供する製品およびサービスについて作成したものです。

本書に記載の製品、サービス、または機能が日本においては提供されていない場合 があります。日本で利用可能な製品、サービス、および機能については、日本 IBM の営業担当員にお尋ねください。本書で IBM 製品、プログラム、またはサービス に言及していても、その IBM 製品、プログラム、またはサービスのみが使用可能 であることを意味するものではありません。これらに代えて、IBM の知的所有権を 侵害することのない、機能的に同等の製品、プログラム、またはサービスを使用す ることができます。ただし、IBM 以外の製品とプログラムの操作またはサービスの 評価および検証は、お客様の責任で行っていただきます。

IBM は、本書に記載されている内容に関して特許権 (特許出願中のものを含む) を 保有している場合があります。本書の提供は、お客様にこれらの特許権について実 施権を許諾することを意味するものではありません。実施権についてのお問い合わ せは、書面にて下記宛先にお送りください。

〒106-8711 東京都港区六本木 3-2-12 日本アイ・ビー・エム株式会社 法務・知的財産 知的財産権ライセンス渉外

以下の保証は、国または地域の法律に沿わない場合は、適用されません。 IBM お よびその直接または間接の子会社は、本書を特定物として現存するままの状態で提 供し、商品性の保証、特定目的適合性の保証および法律上の瑕疵担保責任を含むす べての明示もしくは黙示の保証責任を負わないものとします。国または地域によっ ては、法律の強行規定により、保証責任の制限が禁じられる場合、強行規定の制限 を受けるものとします。

この情報には、技術的に不適切な記述や誤植を含む場合があります。本書は定期的 に見直され、必要な変更は本書の次版に組み込まれます。 IBM は予告なしに、随 時、この文書に記載されている製品またはプログラムに対して、改良または変更を 行うことがあります。

本書は、IBM 以外の Web サイトおよびリソースへのリンクまたは参照を含む場合 があります。 IBM は、本書より参照もしくはアクセスできる、または本書からリ ンクされた IBM 以外の Web サイトもしくは第三者のリソースに対して一切の責任 を負いません。 IBM 以外の Web サイトにリンクが張られていることにより IBM が当該 Web サイトを推奨するものではなく、またその内容、使用もしくはサイト の所有者について IBM が責任を負うことを意味するものではありません。 また、 IBM は、お客様が IBM Web サイトから第三者の存在を知ることになった場合にも (もしくは、IBM Web サイトから第三者へのリンクを使用した場合にも)、お客様と 第三者との間のいかなる取引に対しても一切責任を負いません。 従って、お客様 は、IBM が上記の外部サイトまたはリソースの利用について責任を負うものではな く、また、外部サイトまたはリソースからアクセス可能なコンテンツ、サービス、

製品、またはその他の資料一切に対して IBM が責任を負うものではないことを承 諾し、同意するものとします。 第三者により提供されるソフトウェアには、そのソ フトウェアと共に提供される固有の使用条件が適用されます。

IBM は、お客様が提供するいかなる情報も、お客様に対してなんら義務も負うこと のない、自ら適切と信ずる方法で、使用もしくは配布することができるものとしま す。

本プログラムのライセンス保持者で、(i) 独自に作成したプログラムとその他のプロ グラム (本プログラムを含む) との間での情報交換、および (ii) 交換された情報の 相互利用を可能にすることを目的として、本プログラムに関する情報を必要とする 方は、下記に連絡してください。

IBM Canada Limited

Office of the Lab Director 8200 Warden Avenue Markham, Ontario L6G 1C7 CANADA

本プログラムに関する上記の情報は、適切な使用条件の下で使用することができま すが、有償の場合もあります。

本書で説明されているライセンス・プログラムまたはその他のライセンス資料は、 IBM 所定のプログラム契約の契約条項、IBM プログラムのご使用条件、またはそれ と同等の条項に基づいて、IBM より提供されます。

この文書に含まれるいかなるパフォーマンス・データも、管理環境下で決定された ものです。そのため、他の操作環境で得られた結果は、異なる可能性があります。 一部の測定が、開発レベルのシステムで行われた可能性がありますが、その測定値 が、一般に利用可能なシステムのものと同じである保証はありません。さらに、一 部の測定値が、推定値である可能性があります。実際の結果は、異なる可能性があ ります。お客様は、お客様の特定の環境に適したデータを確かめる必要がありま す。

IBM 以外の製品に関する情報は、その製品の供給者、出版物、もしくはその他の公 に利用可能なソースから入手したものです。 IBM は、それらの製品のテストは行 っておりません。したがって、他社製品に関する実行性、互換性、またはその他の 要求については確証できません。 IBM 以外の製品の性能に関する質問は、それら の製品の供給者にお願いします。

IBM の将来の方向または意向に関する記述については、予告なしに変更または撤回 される場合があり、単に目標を示しているものです。

本書には、日常の業務処理で用いられるデータや報告書の例が含まれています。よ り具体性を与えるために、それらの例には、個人、企業、ブランド、あるいは製品 などの名前が含まれている場合があります。これらの名称はすべて架空のものであ り、名称や住所が類似する企業が実在しているとしても、それは偶然にすぎませ  $h_{\alpha}$ 

著作権使用許諾:

本書には、様々なオペレーティング・プラットフォームでのプログラミング手法を 例示するサンプル・アプリケーション・プログラムがソース言語で掲載されていま す。お客様は、サンプル・プログラムが書かれているオペレーティング・プラット フォームのアプリケーション・プログラミング・インターフェースに準拠したアプ リケーション・プログラムの開発、使用、販売、配布を目的として、いかなる形式 においても、IBM に対価を支払うことなくこれを複製し、改変し、配布することが できます。このサンプル・プログラムは、あらゆる条件下における完全なテストを 経ていません。従って IBM は、これらのサンプル・プログラムについて信頼性、 利便性もしくは機能性があることをほのめかしたり、保証することはできません。

それぞれの複製物、サンプル・プログラムのいかなる部分、またはすべての派生し た創作物には、次のように、著作権表示を入れていただく必要があります。

© (お客様の会社名) (西暦年). このコードの一部は、IBM Corp. のサンプル・プロ グラムから取られています。 © Copyright IBM Corp. \_年を入れる\_. All rights reserved.

#### 商標

以下は、International Business Machines Corporation の米国およびその他の国におけ る商標です。

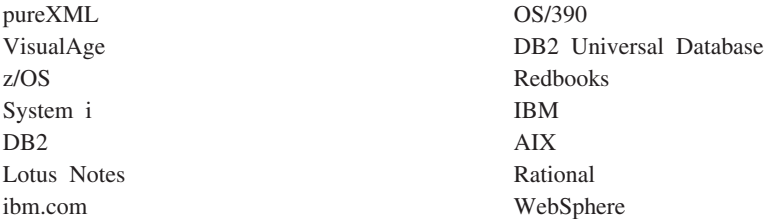

以下は、それぞれ各社の商標または登録商標です。

- v Linux は、Linus Torvalds の米国およびその他の国における商標です。
- UNIX は The Open Group の米国およびその他の国における登録商標です。
- v Java およびすべての Java 関連の商標およびロゴは、Sun Microsystems, Inc. の米 国およびその他の国における商標です。
- v Intel は、Intel Corporation または子会社の米国およびその他の国における商標ま たは登録商標です。
- v Microsoft および Windows は、Microsoft Corporation の米国およびその他の国に おける商標です。

他の会社名、製品名およびサービス名等はそれぞれ各社の商標です。

# 索引

日本語, 数字, 英字, 特殊文字の順に配列されてい ます。なお, 濁音と半濁音は清音と同等に扱われて います。

# [ア行]

アプリケーション開発 [ルーチン](#page-11-0) 2 移植性 [ルーチン](#page-57-0) 48 インフィックス表記 [ユーザー定義関数](#page-409-0) (UDF) 400 受け取り 結果セット JDBC [アプリケーションおよびルーチン](#page-355-0) 346 SQL [ルーチンから](#page-125-0) 116 SQLJ [アプリケーションおよびルーチン](#page-357-0) 348 エラー [.NET CLR](#page-194-0) ルーチン 185 [オブジェクトのリンクと埋め込み](#page-376-0) (OLE) 367 オブジェクト・インスタンス OLE [オートメーション・ルーチン](#page-377-0) 368

# [カ行]

カーソル SQL [プロシージャー](#page-111-0) 102 [XQuery 103](#page-112-0) 外部プロシージャー [COBOL 309](#page-318-0) 外部ルーチン [概要](#page-34-0) 2[5, 127](#page-136-0) クラス [デプロイ](#page-139-0) 130 クラス・ファイル [セキュリティー](#page-140-0) 131 [変更](#page-141-0) 132 [リストア](#page-142-0) 133 [作成](#page-137-0) 12[8, 162](#page-171-0) [パフォーマンス](#page-142-0) 133 [パラメーター・スタイル](#page-151-0) 142 [フィーチャー](#page-136-0) 127 [プログラミング言語](#page-35-0) 2[6, 134](#page-143-0) [命名の競合](#page-140-0) 131 ライブラリー [管理](#page-142-0) 133 [セキュリティー](#page-140-0) 131 [デプロイ](#page-139-0) 130 [バックアップ](#page-142-0) 133 [パフォーマンス](#page-142-0) 133

外部ルーチン *(*続き*)* ライブラリー *(*続き*)* [変更](#page-141-0) 132 [リストア](#page-142-0) 133 例 [361](#page-370-0) 32 [ビットのサポート](#page-149-0) 140 64 [ビットのサポート](#page-149-0) 140 [API 26](#page-35-0)[, 134](#page-143-0) SQL [ルーチンの比較](#page-87-0) 78 外部ルーチン [GENERAL WITH NULLS](#page-151-0) のパラメーター・スタ [イル](#page-151-0) 142 外部ルーチンの DB2SQL [パラメーター・スタイル](#page-151-0) 142 外部ルーチンの GENERAL [パラメーター・スタイル](#page-151-0) 142 監査 トランザクション SQL [関数の使用](#page-46-0) 37 関数 外部 [フィーチャー](#page-158-0) 149 [概要](#page-22-0) 13 [行関数](#page-24-0) 15 [構文の参照](#page-408-0) 399 [スカラー関数](#page-23-0) 14 [選択](#page-409-0) 400 [選択アルゴリズム](#page-409-0) 400 パラメーター [PARAMETER STYLE](#page-248-0) 節 239 比較 [ルーチンの他の機能タイプ](#page-26-0) 17 [表関数](#page-25-0) 16 [呼び出し](#page-408-0) 399 [ルーチンの概要](#page-45-0) 36 Java [PARAMETER STYLE](#page-343-0) 節 334 [行関数](#page-24-0) 15 行セット OLE DB [完全修飾名](#page-384-0) 375 共通言語ランタイム [関数の例](#page-209-0) 200 プロシージャー [結果セットの戻り](#page-181-0) 172 [プロシージャーの例](#page-214-0) 205 [ルーチン](#page-173-0) 164 [エラー](#page-194-0) 185 [開発サポート](#page-174-0) 165 [開発ツール](#page-175-0) 166 [構築](#page-188-0) 179 [作成](#page-184-0) 17[5, 176](#page-185-0) [サポートされている](#page-176-0) SQL データ・タイプ 167 [制限](#page-183-0) 174

共通言語ランタイム *(*続き*)* [ルーチン](#page-173-0) *(*続き*)* [セキュリティー](#page-182-0) 173 [設計上の考慮事項](#page-175-0) 166 [パラメーター](#page-178-0) 169 [ビルド](#page-187-0) 17[8, 181](#page-190-0) 例 [188](#page-197-0)[, 200](#page-209-0)[, 205](#page-214-0) C# の CLR [関数の例](#page-233-0) 224 C# の CLR [プロシージャーの例](#page-197-0) 188 Dbinfo [構造の使用法](#page-178-0) 169 [scratchpad 169](#page-178-0) 共用ライブラリー [ルーチンの再構築](#page-313-0) 304 許可 [外部ルーチン](#page-70-0) 6[1, 380](#page-389-0) [組み込みルーチン](#page-33-0) 24 グラフィック・ホスト変数 [ルーチン](#page-282-0) 273 クロスプラットフォーム・サポート 64 [ビット・データベース・サーバーでの](#page-395-0) 32 ビット・ルー [チンの呼び出し](#page-395-0) 386 結果セット 戻り JDBC [ストアード・プロシージャー](#page-354-0) 345 SQL [プロシージャー](#page-123-0) 114 SQLJ [ストアード・プロシージャー](#page-354-0) 345 .NET CLR [プロシージャー](#page-181-0) 172 JDBC [アプリケーションおよびルーチンでの受け取り](#page-355-0) 346 SQL [ルーチンからの受け取り](#page-125-0) 116 SQLJ [アプリケーションおよびルーチンでの受け取り](#page-357-0) 348 結果セットの戻り JDBC [ストアード・プロシージャーから](#page-354-0) 345 SQLJ [ストアード・プロシージャーから](#page-354-0) 345 コード・ページ [変換ルーチン](#page-396-0) 387 更新 DB2 [インフォメーション・センター](#page-420-0) 411 構成パラメーター javaheapsz [構成パラメーター](#page-367-0) 358 jdk11path [構成パラメーター](#page-367-0) 358 構造化タイプ 属性 [メソッドを使用した属性へのアクセス](#page-26-0) 17 [メソッド](#page-26-0) 17 コマンド行プロセッサー (CLP) [ルーチンの作成](#page-49-0) 40 ご利用条件 [資料の使用](#page-423-0) 414 コンテキスト マルチスレッド DB2 アプリケーションでの設定 SQLJ [ルーチン](#page-340-0) 331 コンパウンド SQL SQL [プロシージャー](#page-110-0) 101

# [サ行]

作成 [ルーチン](#page-16-0) [7, 69](#page-78-0)[, 77](#page-86-0)[, 162](#page-171-0)[, 277](#page-286-0) [共通言語ランタイム](#page-184-0) 17[5, 176](#page-185-0) [C/C++ 231](#page-240-0) [Data Studio 40](#page-49-0)[, 72](#page-81-0) SQL [の開発ツール](#page-81-0) 72 システム定義 [ルーチン](#page-15-0) 6 条件ハンドラー [CONTINUE](#page-109-0) 節 100 SQL プロシージャー [説明](#page-123-0) 114 資料 [印刷](#page-415-0) 406 [注文](#page-417-0) 408 [概要](#page-414-0) 405 [使用に関するご利用条件](#page-423-0) 414 [PDF 406](#page-415-0) スカラー関数 [処理モデル](#page-160-0) 151 [説明](#page-158-0) 149 [ルーチン](#page-23-0) 14 スクラッチパッド 32 [ビット・プラットフォームと](#page-168-0) 64 ビット・プラットフォ [ーム](#page-168-0) 159 [Java UDF 335](#page-344-0) UDF [およびメソッド](#page-164-0) 155 ステートメント [CREATE FUNCTION 69](#page-78-0)[, 367](#page-376-0) [CREATE METHOD 69](#page-78-0) [CREATE PROCEDURE 69](#page-78-0) [ストアード・プロシージャー](#page-20-0) 11 参照 ([呼び出し参照の構文](#page-397-0)) 388 [選択](#page-397-0) 388 [選択アルゴリズム](#page-397-0) 388 [呼び出し](#page-398-0) 389 CLI [アプリケーション](#page-406-0) 397 AIX C++ [構成ファイル](#page-310-0) 301 CALL [ステートメント](#page-403-0) 394 [COBOL 307](#page-316-0) 制限 [ルーチン](#page-153-0) 144 セキュリティー [ルーチン](#page-67-0) 5[8, 60](#page-69-0) ソース派生 [ルーチン](#page-33-0) 24 [ソース派生ルーチン](#page-33-0) 24

## [タ行]

タイプ装飾 C++ [ルーチン本体](#page-282-0) 273

タイプ・マッピング OLE オートメーション BASIC [タイプ](#page-379-0) 370 多重定義 [ルーチン名](#page-393-0) 384 チュートリアル [トラブルシューティング](#page-422-0) 413 [問題判別](#page-422-0) 413 [Visual Explain 413](#page-422-0) ツール [ルーチン開発](#page-49-0) 40 データ・タイプ 変換 [COBOL 309](#page-318-0) OLE [オートメーション・タイプ](#page-378-0) 369 [ARRAY 344](#page-353-0) [COBOL 309](#page-318-0) Java プログラム [概要](#page-338-0) 329 デバッグ ルーチン [.NET CLR 184](#page-193-0) 動的 SQL SQL [プロシージャーの比較](#page-89-0) 80 特殊タイプ [ルーチンへの引き渡し](#page-410-0) 401 [特記事項](#page-424-0) 415 トラブルシューティング [オンライン情報](#page-422-0) 413 [チュートリアル](#page-422-0) 413

# [ハ行]

バイナリー・ラージ・オブジェクト (BLOB) ユーザー定義関数 (UDF) [C/C++ 249](#page-258-0) ルーチン [Java \(DB2GENERAL\) 337](#page-346-0) [COBOL 309](#page-318-0) [Java 329](#page-338-0) [OLE DB](#page-385-0) 表関数 376 バインド [ルーチン](#page-70-0) 6[1, 380](#page-389-0) SQL [プロシージャー](#page-127-0) 118 バックアップ [外部ルーチン・ライブラリー](#page-142-0) 133 パフォーマンス [外部ルーチン](#page-142-0) 133 ルーチン [推奨事項](#page-59-0) 50 [利点](#page-11-0) 2 SQL [プロシージャー](#page-129-0) 120 パラメーター C/C++ [ルーチン](#page-243-0) 234 SQL [プロシージャー](#page-101-0) 92

パラメーター・スタイル [概要](#page-151-0) 142 [PARAMETER STYLE DB2GENERAL 332](#page-341-0) [PARAMETER STYLE JAVA 332](#page-341-0) パラメーター・マーカー [概要](#page-101-0) 92 例 [92](#page-101-0) 比較 [ルーチンの機能タイプ](#page-26-0) 17 表 アクセス [ルーチンの読み取りおよび書き込みの競合](#page-74-0) 65 [表関数](#page-25-0) 16 [表関数](#page-25-0) 16 [ユーザー定義表関数](#page-161-0) 152 Java [実行モデル](#page-163-0) 15[4, 349](#page-358-0) 表ユーザー定義関数 (UDF) [処理モデル](#page-161-0) 152 浮動小数点 [パラメーター](#page-258-0) 249 プリコンパイル SQL [プロシージャー](#page-127-0) 118 プロシージャー [概要](#page-20-0) 11 [関数の比較](#page-26-0) 17 共通言語ランタイム (CLR) 例 [188](#page-197-0) 結果セット SQL [ルーチン](#page-125-0) 116 [.NET CLR \(C#](#page-197-0) の例) 188 .NET CLR ([プロシージャー](#page-181-0)) 172 コミットの効果、XML [パラメーターおよび変数に対する](#page-110-0) [101](#page-110-0) [参照](#page-397-0) 388 パラメーター [PARAMETER STYLE JAVA](#page-341-0) 節 332 PARAMETER STYLE SOL 節 235 [メソッドの比較](#page-26-0) 17 呼び出し [アプリケーションから](#page-399-0) 390 [外部ルーチンから](#page-399-0) 390 [概要](#page-398-0) 389 [トリガーから](#page-400-0) 391 SQL [ルーチンから](#page-400-0) 391 ロールバックの効果、XML [パラメーターおよび変数に対す](#page-110-0) る [101](#page-110-0) ADMIN\_CMD [概要](#page-45-0) 36 C/C++ [結果セット](#page-284-0) 275 Java [PARAMETER STYLE JAVA](#page-341-0) 節 332 SQL [概要](#page-94-0) 85 [構造](#page-96-0) 87 [コンパウンド・ステートメント](#page-110-0) 101 [コンポーネント](#page-96-0) 87

プロシージャー *(*続き*)* SQL *(*続き*)* [使用](#page-94-0) 85 [条件ステートメント](#page-114-0) 105 [条件ハンドラー](#page-123-0) 114 [制御転送ステートメント](#page-119-0) 110 [制御フロー・ステートメント](#page-113-0) 10[4, 105](#page-114-0)[, 106](#page-115-0) [設計](#page-95-0) 86 [配列サポート](#page-99-0) 90 [パラメーター](#page-101-0) 92 [フィーチャー](#page-94-0) 85 [変数](#page-107-0) 9[8, 101](#page-110-0) [ループ・ステートメント](#page-116-0) 107 XML [パラメーター](#page-108-0) 99 [変数](#page-108-0) 99 ヘルプ [言語の構成](#page-419-0) 410 SQL [ステートメント](#page-418-0) 409 変数 SQL [プロシージャー](#page-107-0) 9[8, 105](#page-114-0) ホスト変数 COBOL [データ・タイプ](#page-318-0) 309 [本書の構成](#page-8-0) vii [本書の対象読者](#page-8-0) vii

# [マ行]

マルチスレッド・アプリケーション SQLJ [ルーチン](#page-340-0) 331 [メソッド](#page-26-0) 17 外部 [フィーチャー](#page-158-0) 149 [パラメーターとしての特殊タイプ](#page-410-0) 401 比較 [ルーチンの他の機能タイプ](#page-26-0) 17 Java [PARAMETER STYLE](#page-343-0) 節 334 問題判別 [チュートリアル](#page-422-0) 413 [利用できる情報](#page-422-0) 413

# [ヤ行]

```
ユーザー定義関数
 インフィックス表記 400
 共通言語ランタイム UDF
   C# の例 224
 再入可能 155
 使用 37
 状態の保持 155
 スカラー
   FINAL CALL 151
 データの戻り 249
 パラメーターとしての LOB 値 402
```
ユーザー定義関数 *(*続き*)* [パラメーターとしての特殊タイプ](#page-410-0) 401 [日付パラメーター](#page-258-0) 249 表 [152](#page-161-0) [処理モデル](#page-161-0) 152 [呼び出し](#page-412-0) 403 [FINAL CALL 152](#page-161-0) [NO FINAL CALL 152](#page-161-0) [SQL-result](#page-161-0) 引数 152 [SQL-result-ind](#page-161-0) 引数 152 [呼び出し](#page-411-0) 402 32 [ビット・プラットフォームと](#page-168-0) 64 ビット・プラットフォ [ームの間のスクラッチパッドの移植性](#page-168-0) 159 AIX C++ [構成ファイル](#page-312-0) 303  $C/C++$ [パラメーター](#page-258-0) 249 [引数](#page-258-0) 249 BIGINT [データ・タイプ](#page-258-0) 249 BLOB [データ・タイプ](#page-258-0) 249 CHAR [データ・タイプ](#page-258-0) 249 CLOB [データ・タイプ](#page-258-0) 249 DBCLOB [データ・タイプ](#page-258-0) 249 DOUBLE [データ・タイプ](#page-258-0) 249 FLOAT [データ・タイプ](#page-258-0) 249 INTEGER [データ・タイプ](#page-258-0) 249 [LONG VARCHAR](#page-258-0) データ・タイプ 249 REAL [データ・タイプ](#page-258-0) 249 SMALLINT [データ・タイプ](#page-258-0) 249 [VARCHAR FOR BIT DATA](#page-258-0) データ・タイプ 249 VARGRAPHIC [データ・タイプ](#page-258-0) 249 [DETERMINISTIC 155](#page-164-0) [FOR BIT DATA](#page-258-0) 修飾子 249 Java [入出力の制限](#page-344-0) 335 [NOT DETERMINISTIC 155](#page-164-0) [OLE DB](#page-382-0) 表関数 373 [SCRATCHPAD](#page-164-0) オプション 155 UDF としての SQL [プロシージャーの再作成](#page-91-0) 82 [ユーザー定義ルーチン](#page-16-0) 7 呼び出し [ストアード・プロシージャー](#page-398-0) 389 [ユーザー定義表関数](#page-412-0) 403 [ルーチン](#page-388-0) 379 [UDF 402](#page-411-0)

# [ラ行]

```
ラージ・オブジェクト (LOB)
 ルーチンへの引き渡し 402
ライブラリー
 共用
   ルーチンの再構築 304
リストア
 外部ルーチン・ライブラリー 133
ルーチン
 移植性 48
```
ルーチン *(*続き*)* [インターオペラビリティー](#page-58-0) 49 [インプリメンテーション](#page-32-0) 23 [組み込み](#page-33-0) 24 [ソース派生](#page-33-0) 24 [比較](#page-44-0) 35 [SQL 24](#page-33-0) 受け入れられる SQL [ステートメント](#page-56-0) 47 [開発ツール](#page-49-0) 40 [外部](#page-32-0) 2[3, 32](#page-41-0)[, 35](#page-44-0) [概要](#page-10-0) [1, 127](#page-136-0) [共通言語ランタイム](#page-173-0) 16[4, 175](#page-184-0)[, 176](#page-185-0)[, 178](#page-187-0)[, 179](#page-188-0)[, 181](#page-190-0) [許可](#page-70-0) 6[1, 380](#page-389-0) [禁止ステートメント](#page-153-0) 144 [作成](#page-137-0) 12[8, 162](#page-171-0) サポートされている API [およびプログラミング言語](#page-35-0) [26](#page-35-0)[, 134](#page-143-0) [制限](#page-153-0) 14[4, 149](#page-158-0) [セキュリティー](#page-140-0) 131 [説明](#page-34-0) 25 [パフォーマンス](#page-142-0) 133 [パラメーター・スタイル](#page-151-0) 142 [フィーチャー](#page-136-0) 12[7, 149](#page-158-0) [命名の競合](#page-140-0) 131 [ライブラリーおよびクラスのデプロイメント](#page-139-0) 130 [ライブラリーおよびクラス・ファイルのバックアップお](#page-142-0) [よびリストア](#page-142-0) 133 [ライブラリーおよびクラス・ファイルの変更](#page-141-0) 132 [ライブラリー管理](#page-142-0) 133 32 ビットと 64 [ビットのサポート](#page-149-0) 140 [C/C++ 229](#page-238-0)[, 231](#page-240-0)[, 279](#page-288-0)[, 280](#page-289-0)[, 286](#page-295-0) [Java 354](#page-363-0) Java [ルーチンの更新](#page-370-0) 361 SQL [ステートメント・サポート](#page-50-0) 41 SQL [との比較](#page-87-0) 78 xml [データ・タイプのサポート](#page-169-0) 160 [概要](#page-10-0) 1 [関数](#page-22-0) 13 [いつ使用するか](#page-31-0) 22 [行関数](#page-24-0) 15 [スカラー関数](#page-23-0) 14 [表関数](#page-25-0) 16 [関数パス](#page-393-0) 384 [機能タイプ](#page-19-0) 10 共通言語ランタイム [エラー](#page-194-0) 185 [開発サポート](#page-174-0) 165 [開発ツール](#page-175-0) 166 [結果セットの戻り](#page-181-0) 172 [構築](#page-188-0) 179 [作成](#page-184-0) 175 [サポートされている](#page-176-0) SQL データ・タイプ 167 [スクラッチパッドの使用法](#page-178-0) 169 [制限](#page-183-0) 174 [セキュリティー](#page-182-0) 173 [設計上の考慮事項](#page-175-0) 166

ルーチン *(*続き*)* 共通言語ランタイム *(*続き*)* [説明](#page-173-0) 164 [ビルド](#page-187-0) 17[8, 181](#page-190-0) 例 [188](#page-197-0) CLR 関数 [\(UDF\)](#page-233-0) の例 224 C# の CLR [プロシージャーの例](#page-197-0) 188 [EXECUTION CONTROL](#page-182-0) 節 173 [Visual Basic .NET CLR](#page-209-0) 関数の例 200 [Visual Basic .NET CLR](#page-214-0) プロシージャーの例 205 xml [データ・タイプのサポート](#page-169-0) 160 [共用ライブラリーの再構築](#page-313-0) 304 [禁止ステートメント](#page-153-0) 144 [組み込み](#page-32-0) 2[3, 24](#page-33-0)[, 32](#page-41-0) [クラス](#page-139-0) 130 [グラフィック・ホスト変数](#page-282-0) 273 [結果セットの受け取り](#page-125-0) 116 コード・ページ [変換](#page-396-0) 387 [再帰的な](#page-395-0) 386 [作成](#page-170-0) 161 [競合](#page-74-0) 65 [セキュリティー](#page-67-0) 58 [Data Studio 40](#page-49-0) [システム定義](#page-10-0) [1, 3](#page-12-0)[, 6](#page-15-0)[, 8](#page-17-0)[, 36](#page-45-0) [いつ使用するか](#page-18-0) 9 [使用](#page-45-0) 3[6, 37](#page-46-0) スカラー UDF [概要](#page-158-0) 149 [スクラッチパッド構造の定義](#page-168-0) 159 [制限](#page-153-0) 144 [セキュリティー](#page-67-0) 5[8, 60](#page-69-0) [説明](#page-11-0) 2 [ソース派生](#page-32-0) 2[3, 32](#page-41-0)[, 35](#page-44-0) [タイプ](#page-10-0) [1, 3](#page-12-0)[, 22](#page-31-0) [機能](#page-19-0) 10 [機能タイプの比較](#page-26-0) 17 [サポートされる](#page-50-0) SQL ステートメント 41 [比較](#page-44-0) 35 [多重定義](#page-393-0) 384 [データベース管理](#page-45-0) 36 [定義者](#page-15-0) 6 [特殊タイプの引き渡し](#page-410-0) 401 [名前](#page-393-0) 384 [ネストされた](#page-395-0) 386 [パフォーマンス](#page-59-0) 50 [比較](#page-17-0) [8, 17](#page-26-0) [機能タイプ](#page-26-0) 17 [システム定義およびユーザー定義](#page-18-0) 9 SQL [および外部](#page-87-0) 78 [引数を引き渡すための構文](#page-268-0) 259 [プロシージャー](#page-20-0) 1[1, 161](#page-170-0) [いつ使用するか](#page-31-0) 22 [変更](#page-139-0) 130 [メソッド](#page-26-0) 1[7, 161](#page-170-0) [いつ使用するか](#page-31-0) 22

ルーチン *(*続き*)* [ユーザー定義](#page-10-0) [1, 3](#page-12-0)[, 6](#page-15-0)[, 7](#page-16-0)[, 8](#page-17-0)[, 37](#page-46-0)[, 161](#page-170-0) [いつ使用するか](#page-18-0) 9 [作成](#page-78-0) 69 [使用するインプリメンテーションの判別](#page-44-0) 35 [呼び出し](#page-388-0) 379 [セキュリティー](#page-67-0) 58 [別のルーチンから](#page-58-0) 49 64 [ビット・データベース・サーバーでの](#page-395-0) 32 ビット・ル [ーチン](#page-395-0) 386 [読み取りの競合](#page-74-0) 65 [ライブラリー](#page-139-0) 130 [利点](#page-11-0) 2 32 [ビット・プラットフォームと](#page-168-0) 64 ビット・プラットフォ [ームの間の移植性](#page-168-0) 159 CLR [エラー](#page-194-0) 185 **COBOL** xml [データ・タイプのサポート](#page-169-0) 160 CREATE [ステートメントの発行](#page-126-0) 117  $C/C++$ [値による受け渡し](#page-250-0) 241 [開発サポート](#page-239-0) 23[0, 231](#page-240-0) [開発ツール](#page-240-0) 231 [関数パラメーターとしてのスクラッチパッド](#page-253-0) 244 [組み込みファイル](#page-241-0) 232 [グラフィック・ホスト変数](#page-282-0) 273 [結果セット](#page-250-0) 24[1, 275](#page-284-0) [作成](#page-286-0) 277 [サポートされている](#page-255-0) SQL データ・タイプ 246 [参照による受け渡し](#page-250-0) 241 [設計](#page-240-0) 231 [説明](#page-238-0) 229 [パフォーマンス](#page-150-0) 141 [パラメーター](#page-243-0) 23[4, 241](#page-250-0) [パラメーターの受け渡し](#page-250-0) 241 [パラメーター・スタイル](#page-243-0) 23[4, 235](#page-244-0) [ビルド](#page-288-0) 27[9, 280](#page-289-0)[, 286](#page-295-0) 64 [ビット・データベース・サーバーでの](#page-150-0) 32 ビット・ル [ーチン](#page-150-0) 141 NULL [標識パラメーター](#page-244-0) 235 [PROGRAM TYPE](#page-254-0) 節 245 [sqludf\\_scrat](#page-253-0) 構造 244 xml [データ・タイプのサポート](#page-169-0) 160 DB2GENERAL [説明](#page-344-0) 335 [COM.ibm.db2.app.Blob 343](#page-352-0) [COM.ibm.db2.app.Clob 343](#page-352-0) [COM.ibm.db2.app.Lob 342](#page-351-0) Java [クラス](#page-348-0) 339 [EXECUTE](#page-70-0) 特権 6[1, 380](#page-389-0) [Java 326](#page-335-0) [概要](#page-334-0) 325 [作成](#page-360-0) 35[1, 352](#page-361-0) [制限](#page-358-0) 349 JAR [ファイル](#page-369-0) 360

ルーチン *(*続き*)* Java *(*[続き](#page-335-0)*)* [JDBC 354](#page-363-0) xml [データ・タイプのサポート](#page-169-0) 160 LOB [の引き渡し](#page-411-0) 402 NOT FENCED [セキュリティー](#page-67-0) 5[8, 60](#page-69-0) OLE オートメーション [定義](#page-376-0) 367 [SQL 23](#page-32-0)[, 24](#page-33-0)[, 32](#page-41-0)[, 35](#page-44-0) [開発ツール](#page-81-0) 72 [外部との比較](#page-87-0) 78 [概要](#page-80-0) 71 [作成](#page-86-0) 77 [パフォーマンス](#page-129-0) 120 SQL [ステートメント・サポート](#page-50-0) 41 WCHARTYPE [プリコンパイラー・オプション](#page-282-0) 273 列のタイプ 作成 [COBOL 309](#page-318-0)

#### [数字]

```
32 ビットのサポート
 外部ルーチン 140
64 ビットのサポート
 外部ルーチン 140
```
#### **A**

ADMIN CMD [プロシージャー](#page-45-0) 36 AIX C ルーチン [コンパイルとリンクのオプション](#page-297-0) 288 C++ ストアード・プロシージャー [構成ファイルでの構築](#page-310-0) 301 C++ ユーザー定義関数 [構成ファイルでの構築](#page-312-0) 303 C++ ルーチン [コンパイルとリンクのオプション](#page-298-0) 289 IBM COBOL ルーチン [構築](#page-327-0) 318 [コンパイルとリンクのオプション](#page-321-0) 312 Micro Focus COBOL ルーチン [コンパイルとリンクのオプション](#page-322-0) 313 ALLOCATE CURSOR ステートメント [呼び出し元ルーチン](#page-125-0) 116 [ASSOCIATE RESULT SET LOCATOR](#page-125-0) ステートメント 116

#### **B**

[BASIC](#page-376-0) 言語 367 BASIC [データ・タイプ](#page-379-0) 370 BigDecimal データ・タイプ [Java 329](#page-338-0)

BIGINT データ・タイプ [ユーザー定義関数](#page-258-0) (UDF) 249 [COBOL 309](#page-318-0) [Java 329](#page-338-0) [Java \(DB2GENERAL\)](#page-346-0) のルーチン 337 [OLE DB](#page-385-0) 表関数 376 BLOB (バイナリー・ラージ・オブジェクト) ユーザー定義関数 (UDF) [C/C++ 249](#page-258-0) ルーチン [Java \(DB2GENERAL\) 337](#page-346-0) [COBOL 309](#page-318-0) [Java 329](#page-338-0) [OLE DB](#page-385-0) 表関数 376 [BLOB-FILE COBOL](#page-318-0) タイプ 309 [BLOB-LOCATOR COBOL](#page-318-0) タイプ 309

# **C**

C 言語 関数 [パラメーター・スタイル](#page-248-0) 239 プロシージャー [結果セット](#page-284-0) 275 [パラメーター・スタイル](#page-244-0) 235 例 [220](#page-229-0) XML [サポート](#page-229-0) 220 XQuery [サポート](#page-229-0) 220 [ルーチン](#page-238-0) 229 [開発サポート](#page-239-0) 230 [開発ツール](#page-240-0) 231 [関数パラメーターとしてのスクラッチパッド](#page-253-0) 244 [組み込みファイル](#page-241-0) 232 [結果セット](#page-250-0) 241 [作成](#page-286-0) 277 [サポートされている](#page-255-0) SQL データ・タイプ 246 [設計](#page-240-0) 231 [パラメーター](#page-243-0) 234 [パラメーターとしての](#page-250-0) dbinfo 構造 241 [パラメーターの受け渡し](#page-250-0) 241 [パラメーター・スタイル](#page-243-0) 234 [引数を引き渡すための構文](#page-268-0) 259 [ビルド](#page-288-0) 27[9, 280](#page-289-0)[, 286](#page-295-0) 64 [ビット・データベース・サーバーでの](#page-150-0) 32 ビット・ル [ーチン](#page-150-0) 141 AIX [でのコンパイル・オプション](#page-297-0) 288 HP-UX [でのコンパイル・オプション](#page-299-0) 290 Linux [でのコンパイル・オプション](#page-303-0) 294 NULL [標識パラメーター](#page-244-0) 235 [PROGRAM TYPE](#page-254-0) 節 245 Solaris [でのコンパイル・オプション](#page-307-0) 298 UNIX [での構築](#page-290-0) 281 Windows [での構築](#page-292-0) 283 Windows [でのコンパイル・オプション](#page-310-0) 301 CALL ステートメント [コマンド行プロセッサー](#page-403-0) 394

CALL [プロシージャー](#page-398-0) 389 [アプリケーションから](#page-399-0) 390 [外部ルーチンから](#page-399-0) 390 [トリガーから](#page-400-0) 391 SQL [ルーチンから](#page-400-0) 391 CASE [ステートメント](#page-114-0) 105 CAST FROM 節 [データ・タイプ処理](#page-258-0) 249 [CHAR FOR BIT DATA](#page-346-0) データ・タイプ 337 CHAR データ・タイプ ユーザー定義関数 (UDF) [C/C++ 249](#page-258-0) ルーチン、[Java \(DB2GENERAL\) 337](#page-346-0) [COBOL 309](#page-318-0) [Java 329](#page-338-0) [OLE DB](#page-385-0) 表関数 376 [CLASSPATH](#page-367-0) 環境変数 358 CLI (コール・レベル・インターフェース) ストアード・プロシージャー [呼び出し](#page-406-0) 397 CLOB (文字ラージ・オブジェクト) データ・タイプ [ユーザー定義関数](#page-258-0) (UDF) 249 [COBOL 309](#page-318-0) [Java 329](#page-338-0) [Java \(DB2GENERAL\)](#page-346-0) のルーチン 337 [OLE DB](#page-385-0) 表関数 376 [CLOB-FILE COBOL](#page-318-0) タイプ 309 [CLOB-LOCATOR COBOL](#page-318-0) タイプ 309 CLP (コマンド行プロセッサー) [終了文字](#page-126-0) 117 CLR (共通言語ランタイム) プロシージャー [結果セットの戻り](#page-181-0) 172 [ルーチン](#page-173-0) 164 [開発サポート](#page-174-0) 165 [開発ツール](#page-175-0) 166 [構築](#page-188-0) 179 [コンパイルとリンクのオプション](#page-192-0) 183 [作成](#page-184-0) 17[5, 176](#page-185-0) [制限](#page-183-0) 174 [セキュリティー](#page-182-0) 173 [設計上の考慮事項](#page-175-0) 166 [パラメーター](#page-178-0) 169 [ビルド](#page-187-0) 17[8, 181](#page-190-0) C# の [CLR UDF](#page-233-0) の例 224 C# の CLR [プロシージャーの例](#page-197-0) 188 XML [サポート](#page-225-0) 216 XQuery [サポート](#page-225-0) 216 CLR ルーチン .NET [デバッグ](#page-193-0) 184 COBOL 言語 [外部プロシージャー用にサポートされている開発ソフトウェ](#page-318-0) ア [309](#page-318-0) [ストアード・プロシージャー](#page-316-0) 307

COBOL 言語 *(*続き*)* [データ・タイプ](#page-318-0) 309 IBM COBOL ルーチン AIX [での構築](#page-327-0) 318 AIX [でのコンパイル・オプション](#page-321-0) 312 Windows [での構築](#page-329-0) 320 Windows [でのコンパイル・オプション](#page-325-0) 316 Micro Focus ルーチン AIX [でのコンパイル・オプション](#page-322-0) 313 HP-UX [でのコンパイル・オプション](#page-323-0) 314 Linux [でのコンパイル・オプション](#page-325-0) 316 Solaris [でのコンパイル・オプション](#page-324-0) 315 UNIX [での構築](#page-328-0) 319 Windows [での構築](#page-331-0) 322 Windows [でのコンパイル・オプション](#page-326-0) 317 COBOL タイプの [PICTURE \(PIC\)](#page-318-0) 節 309 COBOL [タイプの](#page-318-0) USAGE 節 309 COBOL データ・タイプ [BLOB 309](#page-318-0) [BLOB-FILE 309](#page-318-0) [BLOB-LOCATOR 309](#page-318-0) [CLOB 309](#page-318-0) [CLOB-FILE 309](#page-318-0) [CLOB-LOCATOR 309](#page-318-0) [COMP-1 309](#page-318-0) [COMP-3 309](#page-318-0) [COMP-5 309](#page-318-0) [DBCLOB 309](#page-318-0) [DBCLOB-FILE 309](#page-318-0) [DBCLOB-LOCATOR 309](#page-318-0) [PICTURE \(PIC\)](#page-318-0) 節 309 [USAGE](#page-318-0) 節 309 COMP-1 データ・タイプ [COBOL 309](#page-318-0) COMP-3 データ・タイプ [COBOL 309](#page-318-0) COMP-5 データ・タイプ [COBOL 309](#page-318-0) [COM.ibm.db2.app.Blob 337](#page-346-0)[, 343](#page-352-0) [COM.ibm.db2.app.Clob 337](#page-346-0)[, 343](#page-352-0) [COM.ibm.db2.app.Lob 342](#page-351-0) [COM.ibm.db2.app.StoredProc 339](#page-348-0) [COM.ibm.db2.app.UDF 335](#page-344-0)[, 340](#page-349-0) CREATE FUNCTION ステートメント [CAST FROM](#page-258-0) 節 249 [LANGUAGE OLE](#page-376-0) 節 367 OLE [オートメーション・ルーチン](#page-376-0) 367 [PARAMETER STYLE](#page-248-0) 節 23[9, 334](#page-343-0) [RETURNS](#page-258-0) 節 249 CREATE METHOD ステートメント [PARAMETER STYLE](#page-343-0) 節 334 CREATE PROCEDURE ステートメント [PARAMETER STYLE](#page-244-0) 節 23[5, 332](#page-341-0) [PROGRAM TYPE](#page-254-0) 節 245 SQL [プロシージャー](#page-125-0) 116

CREATE ROUTINE ステートメント [PARAMETER STYLE](#page-243-0) 節 234 C# .NET ルーチン 例 [216](#page-225-0) C/C++ 言語 関数 [パラメーター・スタイル](#page-248-0) 239 データ・タイプ OLE [オートメーション](#page-379-0) 370 プロシージャー [結果セット](#page-284-0) 275 [パラメーター・スタイル](#page-244-0) 235 [ルーチン](#page-238-0) 229 [開発サポート](#page-240-0) 231 [開発ツール](#page-240-0) 231 [関数パラメーターとしてのスクラッチパッド](#page-253-0) 244 [組み込みファイル](#page-241-0) 232 [結果セット](#page-250-0) 241 [作成](#page-286-0) 277 [サポートされている](#page-255-0) SQL データ・タイプ 246 [設計](#page-240-0) 231 [パラメーター](#page-243-0) 234 [パラメーターとしての](#page-250-0) dbinfo 構造 241 [パラメーターの受け渡し](#page-250-0) 241 [パラメーター・スタイル](#page-243-0) 234 [ビルド](#page-288-0) 27[9, 280](#page-289-0)[, 286](#page-295-0) 64 [ビット・データベース・サーバーでの](#page-150-0) 32 ビット・ル [ーチン](#page-150-0) 141 AIX [でのコンパイル・オプション](#page-298-0) 289 HP-UX [でのコンパイル・オプション](#page-301-0) 292 Linux [でのコンパイル・オプション](#page-305-0) 296 NULL [標識パラメーター](#page-244-0) 235 [PROGRAM TYPE](#page-254-0) 節 245 Solaris [でのコンパイル・オプション](#page-308-0) 299 Windows [での構築](#page-292-0) 283 Windows [でのコンパイル・オプション](#page-310-0) 301 [ルーチン本体のタイプ装飾](#page-282-0) 273

#### **D**

```
Data Studio
  概要 40
  SQL ルーチンのサポート 72
DATE データ・タイプ
  COBOL 309
  DB2GENERAL ルーチン 337
 Java 329
  OLE DB 表関数 376
DB2 インフォメーション・センター
  言語 410
  更新 411
 バージョン 409
  別の言語で表示する 410
DB2 資料の印刷方法 408
DB2GENERAL パラメーター・スタイル 142
```
DB2GENERAL ルーチン [概要](#page-344-0) 335 [ストアード・プロシージャー](#page-348-0) 339 [ユーザー定義関数](#page-344-0) 33[5, 340](#page-349-0) Java クラス [概要](#page-348-0) 339 [COM.ibm.db2.app.Blob 343](#page-352-0) [COM.ibm.db2.app.Clob 343](#page-352-0) [COM.ibm.db2.app.Lob 342](#page-351-0) [COM.ibm.db2.app.StoredProc 339](#page-348-0) [COM.ibm.db2.app.UDF 340](#page-349-0) DB2 USE DB2JCCT2 JROUTINE 変数 [ドライバーの指定](#page-337-0) 328 DBCLOB データ・タイプ ユーザー定義関数 (UDF) [C/C++ 249](#page-258-0) ルーチン [Java \(DB2GENERAL\) 337](#page-346-0) [COBOL 309](#page-318-0) [Java 329](#page-338-0) [OLE DB](#page-385-0) 表関数 376 [DBCLOB-FILE COBOL](#page-318-0) データ・タイプ 309 [DBCLOB-LOCATOR COBOL](#page-318-0) データ・タイプ 309 DBINFO オプション [コード・ページ](#page-396-0) 387 dbinfo 引数 [表関数](#page-161-0) 152 DECIMAL データ・タイプ 変換 [COBOL 309](#page-318-0) [Java 329](#page-338-0) [ユーザー定義関数](#page-258-0) (UDF) 249 [DB2GENERAL](#page-346-0) ルーチン 337 [OLE DB](#page-385-0) 表関数 376 DECLARE ステートメント SQL プロシージャー [カーソル](#page-114-0) 105 [条件](#page-114-0) 105 [条件ハンドラー](#page-114-0) 105 [変数](#page-107-0) 9[8, 105](#page-114-0) DOUBLE データ・タイプ ユーザー定義関数 (UDF)  $C/C++ 249$ [Java 329](#page-338-0)

## **E**

EXECUTE 特権 [ルーチン](#page-70-0) 6[1, 380](#page-389-0)

#### **F**

FLOAT データ・タイプ ユーザー定義関数 (UDF) [C/C++ 249](#page-258-0)

FLOAT データ・タイプ *(*続き*)* [COBOL 309](#page-318-0) [Java 329](#page-338-0) Java ルーチン [\(DB2GENERAL\) 337](#page-346-0) [OLE DB](#page-385-0) 表関数 376 FOR [ステートメント](#page-116-0) 107

## **G**

```
GOTO ステートメント 111
GRAPHIC データ・タイプ
  ルーチン
    Java (DB2GENERAL) 337
  COBOL 309
  Java 329
  OLE DB 表関数 376
GRAPHIC パラメーター 249
```
### **H**

```
HP-UX
  コンパイル・オプション
   C ルーチン 290
    C++ ルーチン 292
    Micro Focus COBOL ルーチン 314
  リンク・オプション
    C ルーチン 290
    C++ ルーチン 292
    Micro Focus COBOL ルーチン 314
```
# **I**

IBM Software Development Kit (SDK) 外部 Java [ルーチンの開発](#page-335-0) 326 IF [ステートメント](#page-114-0) 10[5, 106](#page-115-0) Int Java [データ・タイプ](#page-338-0) 329 INTEGER データ・タイプ ユーザー定義関数 (UDF)  $C/C++ 249$ ルーチン [Java \(DB2GENERAL\) 337](#page-346-0) [COBOL 309](#page-318-0) [Java 329](#page-338-0) [OLE DB](#page-385-0) 表関数 376 ITERATE [ステートメント](#page-121-0) 112

#### **J**

```
Java
 関数 334
  クラス 361
  クラス・ファイル 358
  ストアード・プロシージャー
    概要 325
   JAR ファイル 360
```
Java *(*続き*)* [データ・タイプ](#page-338-0) 329 [表関数の実行モデル](#page-163-0) 15[4, 349](#page-358-0) プロシージャー [PARAMETER STYLE JAVA 332](#page-341-0) メソッド [COM.ibm.db2.app.Blob 343](#page-352-0) [COM.ibm.db2.app.Clob 343](#page-352-0) [COM.ibm.db2.app.Lob 342](#page-351-0) [COM.ibm.db2.app.StoredProc 339](#page-348-0) [COM.ibm.db2.app.UDF 335](#page-344-0)[, 340](#page-349-0) [PARAMETER STYLE JAVA 334](#page-343-0) ルーチン [開発ツール](#page-337-0) 328 [概要](#page-334-0) 325 構築 (概要[\) 354](#page-363-0) 構築 [\(JDBC\) 355](#page-364-0) 構築 [\(SQLJ\) 356](#page-365-0) [サポートされる開発ソフトウェア](#page-335-0) 326 [制限](#page-358-0) 349 [設計](#page-338-0) 329 [ドライバー](#page-337-0) 328 [パラメーター・スタイル](#page-151-0) 14[2, 332](#page-341-0) [PARAMETER STYLE DB2GENERAL 335](#page-344-0) [UNIX 327](#page-336-0) [CLASSPATH](#page-367-0) 環境変数 358 JAR [ファイル](#page-369-0) 360 [PARAMETER STYLE DB2GENERAL 335](#page-344-0) [PARAMETER STYLE JAVA 332](#page-341-0)[, 334](#page-343-0) UDF (ユーザー定義関数) [スクラッチパッド](#page-344-0) 335 [DB2GENERAL 335](#page-344-0) [FENCED 335](#page-344-0) JAR ファイルの CALL [ステートメント](#page-369-0) 360 [NOT FENCED 335](#page-344-0) Java Database Connectivity (JDBC) [ストアード・プロシージャー](#page-354-0) 345 ルーチン [開発ツール](#page-337-0) 328 構築 (概要[\) 354](#page-363-0) 構築 ([プロシージャー](#page-364-0)) 355 [作成](#page-361-0) 352 [ドライバー](#page-335-0) 326 例 ([配列データ・タイプの使用](#page-371-0)) 362 例 (要約[\) 361](#page-370-0) 例 (XML および XQuery [サポート](#page-371-0)) 362 [API 326](#page-335-0) ARRAY [データ・タイプ](#page-353-0) 34[4, 362](#page-371-0) XML 例 [362](#page-371-0) [java.math.BigDecimal Java](#page-338-0) データ・タイプ 329 jdk\_path 構成パラメーター [アプリケーション開発](#page-313-0) 304 ルーチン 構築 [\(UNIX\) 327](#page-336-0) 実行 [\(UNIX\) 327](#page-336-0)

#### **K**

keepfenced 構成パラメーター [更新](#page-313-0) 304

#### **L**

LANGUAGE OLE 節 [CREATE FUNCTION](#page-376-0) ステートメント 367 LEAVE [ステートメント](#page-121-0) 112 Linux C ルーチン [コンパイルとリンクのオプション](#page-303-0) 294 C++ ルーチン [コンパイルとリンクのオプション](#page-305-0) 296 Micro Focus COBOL ルーチン [コンパイルとリンクのオプション](#page-325-0) 316 LOB (ラージ・オブジェクト) [ルーチンへの引き渡し](#page-411-0) 402 LONG VARCHAR FOR BIT DATA データ・タイプ ルーチン [Java \(DB2GENERAL\) 337](#page-346-0) LONG VARCHAR データ・タイプ ユーザー定義関数 (UDF) [C/C++ 249](#page-258-0) ルーチン [Java \(DB2GENERAL\) 337](#page-346-0) [COBOL 309](#page-318-0) [Java 329](#page-338-0) [OLE DB](#page-385-0) 表関数 376 LONG VARGRAPHIC データ・タイプ ルーチン [Java \(DB2GENERAL\) 337](#page-346-0) [COBOL 309](#page-318-0) [Java 329](#page-338-0) [OLE DB](#page-385-0) 表関数 376 UDF [へのパラメーター](#page-258-0) 249 LOOP ステートメント SQL [プロシージャー](#page-117-0) 108

#### **M**

MODIFIES SQL DATA 節 SQL ルーチンの SQL [アクセス・レベル](#page-55-0) 46

#### **N**

```
NUMERIC SQL データ・タイプ
  ルーチン
    Java (DB2GENERAL) 337
  COBOL 309
  Java 329
  OLE DB 表関数 376
NUMERIC パラメーター 249
```
# **O**

```
OLE DB
 行セット名、完全修飾 375
  データ・タイプ
   SQL データ・タイプへの変換 376
  表関数
   サーバー名の使用 374
   作成 374
   ユーザー定義 373
   CONNECTSTRING オプション 374
   EXTERNAL NAME 節の接続ストリング 374
OLE オートメーション
  クラス ID (CLSID) 367
  コントローラー 367
 サーバー 367
  ストリング・データ・タイプ 370
  プログラム ID (progID) 367
  メソッド 367
 ルーチン
   オブジェクト・インスタンス 368
   設計 367
   定義 367
   メソッドの呼び出し 368
   SCRATCHPAD オプション 368
 BSTR データ・タイプ 370
 OLECHAR データ・タイプ 370
OLE ルーチン
  引数を引き渡すための構文 259
```
# **R**

```
REAL SQL データ・タイプ
  変換
    C および C++ ルーチン 249
    Java (DB2GENERAL) ルーチン 337
  COBOL 309
  Java 329
  OLE DB 表関数 376
REPEAT ステートメント 110
RETURN ステートメント 113
RETURNS 節
  CREATE FUNCTION ステートメント 249
```
#### **S**

```
SCRATCHPAD オプション
 状態の保存 155
 ユーザー定義関数 (UDF) 155
 OLE オートメーション・ルーチン 368
SDK
 Java
   UNIX 327
SET ステートメント
 SQL プロシージャーの変数の設定 98
```
short データ・タイプ [Java 329](#page-338-0) SMALLINT データ・タイプ ユーザー定義関数 (UDF) [C/C++ 249](#page-258-0) ルーチン [Java \(DB2GENERAL\) 337](#page-346-0) [COBOL 309](#page-318-0) [Java 329](#page-338-0) [OLE DB](#page-385-0) 表関数 376 Solaris オペレーティング・システム ルーチン C [のコンパイルとリンクのオプション](#page-307-0) 298 C++ [のコンパイルとリンクのオプション](#page-308-0) 299 Micro Focus COBOL ルーチン [コンパイルとリンクのオプション](#page-324-0) 315 SQL 関数 表関数 SQL [データの変更](#page-46-0) 37 SQL [ステートメント・サポート](#page-50-0) 41 SQL [プロシージャーとの比較](#page-88-0) 79 SQL (構造化照会言語) [外部ルーチンのパラメーター・スタイル](#page-151-0) 142 ルーチン SQL-bodied ルーチン (SQL [を本体として持つルーチン](#page-55-0)) の SQL [アクセス・レベル](#page-55-0) 46 SQL ステートメント [制御転送ステートメント](#page-119-0) 110 [ヘルプを表示する](#page-418-0) 409 [変数に関連した](#page-114-0) 105 [ルーチンで許可](#page-50-0) 4[1, 47](#page-56-0) [ループ・ステートメント](#page-116-0) 107 SQL データ・タイプ ユーザー定義関数 (UDF)  $C/C++ 249$ ルーチン [Java \(DB2GENERAL\) 337](#page-346-0) [COBOL 309](#page-318-0) [Java 329](#page-338-0) OLE DB [データ・タイプへの変換](#page-385-0) 376 OLE [オートメーションでサポートされている](#page-378-0) 369 SQL プロシージャー [カーソル](#page-111-0) 102 [概要](#page-94-0) 85 [結果セットの戻り](#page-123-0) 114 [構造](#page-96-0) 87 [コンポーネント](#page-96-0) 87 [作成](#page-125-0) 116 [使用](#page-94-0) 85 [条件ステートメント](#page-114-0) 105 [条件ハンドラー](#page-123-0) 114 [制御転送ステートメント](#page-119-0) 110 GOTO [ステートメント](#page-120-0) 111 ITERATE [ステートメント](#page-121-0) 112 LEAVE [ステートメント](#page-121-0) 112 RETURN [ステートメント](#page-122-0) 113

```
SQL プロシージャー (続き)
 制御フロー・ステートメント 104, 105, 106
 設計 86
 動的コンパウンド SQL との比較 80
 パフォーマンス 120
 パラメーター 92
 フィーチャー 85
 プリコンパイル・オプションと BIND オプション 118
 変数 98
 ラベル 87
 ループ・ステートメント 107
   FOR ステートメント 107
   LOOP ステートメント 108
   REPEAT ステートメント 110
   WHILE ステートメント 109
 ATOMIC コンパウンド・ステートメント 87
 CALL ステートメント 394
 NOT ATOMIC コンパウンド・ステートメント 87
 SQL UDF としての再作成 82
 SQL 関数との比較 79
 SQL ステートメント・サポート 41
 SQLCODE および SQLSTATE 変数 100
SQL プロシージャー型言語
 インライン SQL PL
   実行 76
 インライン SQL PL の実行 76
 概要 72
 制御フロー・ステートメント 104
 パフォーマンス 120
 SQL PL およびインライン SQL PL の比較 73
 SQL プロシージャー 75
SQL メソッド
 SQL ステートメント・サポート 41
SQL ルーチン 24
 開発ツール 72
   Data Studio 72
 外部ルーチンとの比較 78
 概要 71
 作成 77
SOLCODE
 SQL プロシージャーの変数 100
sqldbchar データ・タイプ
 C/C++ ルーチン 249
SQLJ
 ストアード・プロシージャー
   結果セットの戻り 345
 ルーチン
   開発ツール 328
   作成 351
   接続コンテキスト 331
   UNIX でのコンパイル・オプション 357
   Windows でのコンパイル・オプション 358
 ルーチンの構築 326, 356
SQLSTATE
 SQL プロシージャーの変数 100
```

```
SQLUDF 組み込みファイル
  C/C++ ルーチン 232
SQL-result 引数
  表関数 152
SQL-result-ind 引数
  表関数 152
String Java データ・タイプ 329
```
#### **T**

```
TIME データ・タイプ
  COBOL 309
  Java 329
  Java ルーチン 337
  OLE DB 表関数 376
TIME パラメーター 249
TIMESTAMP データ・タイプ
  ルーチン
    Java (DB2GENERAL) 337
  COBOL 309
  Java 329
  OLE DB 表関数 376
TIMESTAMP パラメーター 249
Transact-SQL 11
```
### **U**

```
UNIX
 C ルーチン
    構築 281
 Micro Focus COBOL ルーチン
   構築 319
  SQLJ ルーチン
    コンパイル・オプション 357
```
#### **V**

```
VARCHAR FOR BIT DATA データ・タイプ
  C/C++ ユーザー定義関数 249
  Java (DB2GENERAL) ルーチン 337
VARCHAR データ・タイプ
  COBOL 309
  Java 329
  Java (DB2GENERAL) ルーチン 337
  OLE DB 表関数 376
VARGRAPHIC データ・タイプ
  COBOL 309
  C/C++ ユーザー定義関数 249
  Java 329
  Java (DB2GENERAL) ルーチン 337
  OLE DB 表関数 376
Visual Explain
  チュートリアル 413
```
#### **W**

WCHARTYPE NOCONVERT [プリコンパイラー・オプション](#page-282-0) [273](#page-282-0) wchar\_t データ・タイプ C/C++ [ルーチン](#page-258-0) 249 WHILE ステートメント SQL [プロシージャー](#page-118-0) 109 Windows オペレーティング・システム COBOL ルーチン [構築](#page-329-0) 320 [コンパイル・オプション](#page-325-0) 316 [リンク・オプション](#page-325-0) 316 C/C++ ルーチン [構築](#page-292-0) 283 [コンパイル・オプション](#page-310-0) 301 [リンク・オプション](#page-310-0) 301 Micro Focus COBOL ルーチン [構築](#page-331-0) 322 [コンパイル・オプション](#page-326-0) 317 [リンク・オプション](#page-326-0) 317 SQLJ [ルーチン](#page-367-0) 358

# **X**

```
XML
 データ・タイプ 160
 パラメーター
   コミットおよびロールバック 101
   プロシージャー 99
 プロシージャーの変数 99
XQuery ステートメント
 SQL からの呼び出し 103
```
# [特殊文字]

```
.NET
 共通言語ランタイム
   外部ルーチン開発サポート 165
   ルーチン 164, 166, 178, 179, 181
   ルーチンの例 216
  ルーチン
    コンパイルとリンクのオプション 183
 CLR ルーチンのデバッグ 184
```
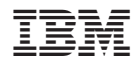

Printed in Japan

SC88-4429-01

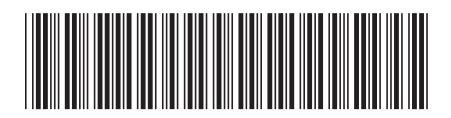

日本アイ·ビー·エム株式会社 〒106-8711 東京都港区六本木3-2-12

Spine information: Spine information:

1 SQL および外部ルーチンの開発

**DB2 Version 9.5 for Linux, UNIX, and Windows SQL** および外部ルーチンの開発 -DB2 Version 9.5 for Linux, UNIX, and Windows